# <span id="page-0-0"></span>Package: ggplot2 (via r-universe)

September 6, 2024

Version 3.5.1.9000

Title Create Elegant Data Visualisations Using the Grammar of Graphics

Description A system for 'declaratively' creating graphics, based on The Grammar of Graphics''. You provide the data, tell 'ggplot2' how to map variables to aesthetics, what graphical primitives to use, and it takes care of the details.

License MIT + file LICENSE

URL <https://ggplot2.tidyverse.org>,

<https://github.com/tidyverse/ggplot2>

BugReports <https://github.com/tidyverse/ggplot2/issues>

Depends  $R$  ( $>= 3.5$ )

**Imports** cli, grDevices, grid, gtable  $(>= 0.1.1)$ , isoband, lifecycle  $(>= 0.1.1)$ 1.0.1), MASS, rlang (>= 1.1.0), scales (>= 1.3.0), stats, vctrs  $(>= 0.6.0)$ , with  $(>= 2.5.0)$ 

Suggests covr, dplyr, ggplot2movies, hexbin, Hmisc, knitr, mapproj, maps, mgcv, multcomp, munsell, nlme, profvis, quantreg, ragg (>= 1.2.6), RColorBrewer, rmarkdown, rpart, sf (>= 0.7-3), svglite ( $>= 2.1.2$ ), test that ( $>= 3.1.5$ ), tibble, vdiffr ( $>=$ 1.0.6), xml2

Enhances sp

VignetteBuilder knitr

Config/Needs/website ggtext, tidyr, forcats, tidyverse/tidytemplate

Config/testthat/edition 3

Encoding UTF-8

LazyData true

Roxygen list(markdown = TRUE)

RoxygenNote 7.3.2

Collate 'ggproto.R' 'ggplot-global.R' 'aaa-.R' 'aes-colour-fill-alpha.R' 'aes-evaluation.R' 'aes-group-order.R' 'aes-linetype-size-shape.R' 'aes-position.R' 'compat-plyr.R' 'utilities.R' 'aes.R' 'utilities-checks.R' 'legend-draw.R' 'geom-.R' 'annotation-custom.R' 'annotation-logticks.R' 'geom-polygon.R' 'geom-map.R' 'annotation-map.R' 'geom-raster.R' 'annotation-raster.R' 'annotation.R' 'autolayer.R' 'autoplot.R' 'axis-secondary.R' 'backports.R' 'bench.R' 'bin.R' 'coord-.R' 'coord-cartesian-.R' 'coord-fixed.R' 'coord-flip.R' 'coord-map.R' 'coord-munch.R' 'coord-polar.R' 'coord-quickmap.R' 'coord-radial.R' 'coord-sf.R' 'coord-transform.R' 'data.R' 'docs\_layer.R' 'facet-.R' 'facet-grid-.R' 'facet-null.R' 'facet-wrap.R' 'fortify-lm.R' 'fortify-map.R' 'fortify-multcomp.R' 'fortify-spatial.R' 'fortify.R' 'stat-.R' 'geom-abline.R' 'geom-rect.R' 'geom-bar.R' 'geom-bin2d.R' 'geom-blank.R' 'geom-boxplot.R' 'geom-col.R' 'geom-path.R' 'geom-contour.R' 'geom-count.R' 'geom-crossbar.R' 'geom-segment.R' 'geom-curve.R' 'geom-defaults.R' 'geom-ribbon.R' 'geom-density.R' 'geom-density2d.R' 'geom-dotplot.R' 'geom-errorbar.R' 'geom-errorbarh.R' 'geom-freqpoly.R' 'geom-function.R' 'geom-hex.R' 'geom-histogram.R' 'geom-hline.R' 'geom-jitter.R' 'geom-label.R' 'geom-linerange.R' 'geom-point.R' 'geom-pointrange.R' 'geom-quantile.R' 'geom-rug.R' 'geom-sf.R' 'geom-smooth.R' 'geom-spoke.R' 'geom-text.R' 'geom-tile.R' 'geom-violin.R' 'geom-vline.R' 'ggplot2-package.R' 'grob-absolute.R' 'grob-dotstack.R' 'grob-null.R' 'grouping.R' 'theme-elements.R' 'guide-.R' 'guide-axis.R' 'guide-axis-logticks.R' 'guide-axis-stack.R' 'guide-axis-theta.R' 'guide-legend.R' 'guide-bins.R' 'guide-colorbar.R' 'guide-colorsteps.R' 'guide-custom.R' 'layer.R' 'guide-none.R' 'guide-old.R' 'guides-.R' 'guides-grid.R' 'hexbin.R' 'import-standalone-obj-type.R' 'import-standalone-types-check.R' 'labeller.R' 'labels.R' 'layer-sf.R' 'layout.R' 'limits.R' 'margins.R' 'performance.R' 'plot-build.R' 'plot-construction.R' 'plot-last.R' 'plot.R' 'position-.R' 'position-collide.R' 'position-dodge.R' 'position-dodge2.R' 'position-identity.R' 'position-jitter.R' 'position-jitterdodge.R' 'position-nudge.R' 'position-stack.R' 'quick-plot.R' 'reshape-add-margins.R' 'save.R' 'scale-.R' 'scale-alpha.R' 'scale-binned.R' 'scale-brewer.R' 'scale-colour.R' 'scale-continuous.R' 'scale-date.R' 'scale-discrete-.R' 'scale-expansion.R' 'scale-gradient.R' 'scale-grey.R' 'scale-hue.R' 'scale-identity.R' 'scale-linetype.R' 'scale-linewidth.R' 'scale-manual.R' 'scale-shape.R' 'scale-size.R' 'scale-steps.R' 'scale-type.R' 'scale-view.R' 'scale-viridis.R' 'scales-.R' 'stat-align.R' 'stat-bin.R' 'stat-bin2d.R' 'stat-bindot.R' 'stat-binhex.R' 'stat-boxplot.R' 'stat-contour.R' 'stat-count.R'

'stat-density-2d.R' 'stat-density.R' 'stat-ecdf.R'

#### Contents 3

'stat-ellipse.R' 'stat-function.R' 'stat-identity.R' 'stat-qq-line.R' 'stat-qq.R' 'stat-quantilemethods.R' 'stat-sf-coordinates.R' 'stat-sf.R' 'stat-smooth-methods.R' 'stat-smooth.R' 'stat-sum.R' 'stat-summary-2d.R' 'stat-summary-bin.R' 'stat-summary-hex.R' 'stat-summary.R' 'stat-unique.R' 'stat-ydensity.R' 'summarise-plot.R' 'summary.R' 'theme.R' 'theme-defaults.R' 'theme-current.R' 'utilities-break.R' 'utilities-grid.R' 'utilities-help.R' 'utilities-matrix.R' 'utilities-patterns.R' 'utilities-resolution.R' 'utilities-tidy-eval.R' 'zxx.R' 'zzz.R'

Repository https://tidyverse.r-universe.dev

RemoteUrl https://github.com/tidyverse/ggplot2

RemoteRef HEAD

RemoteSha eec7490297d9b5d463f96dc8395285542923b94f

# **Contents**

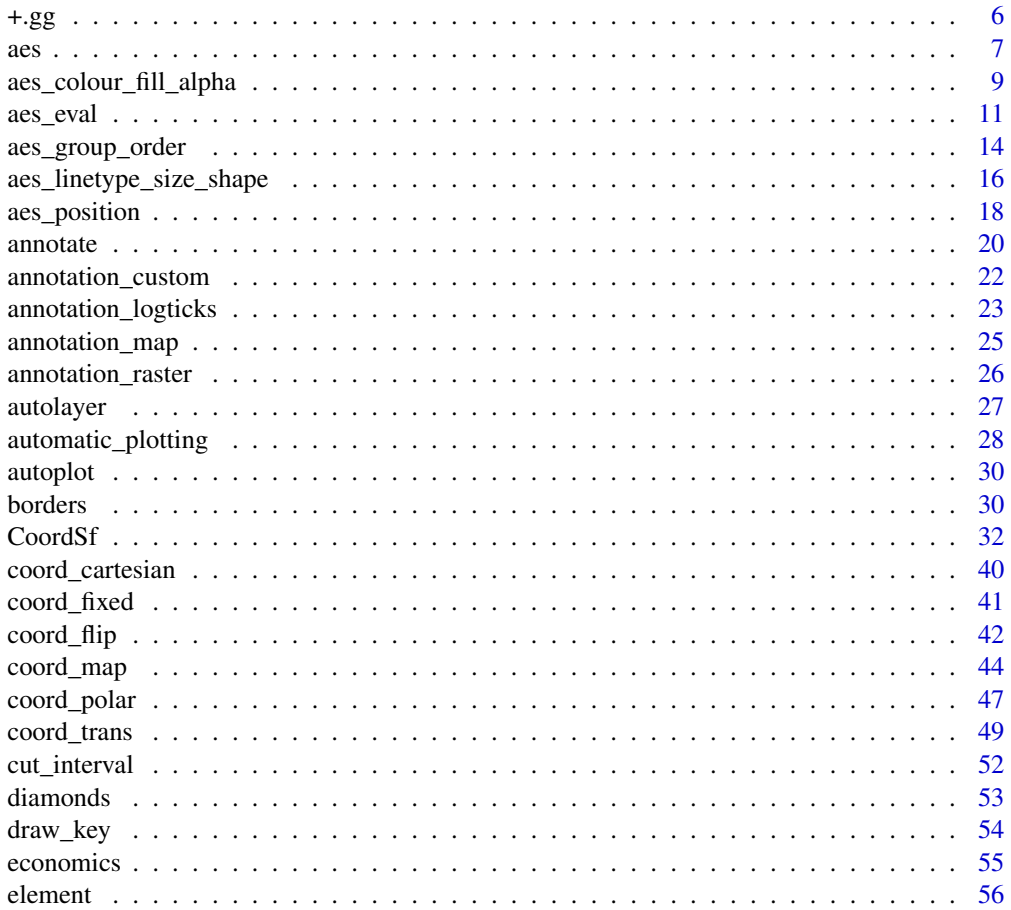

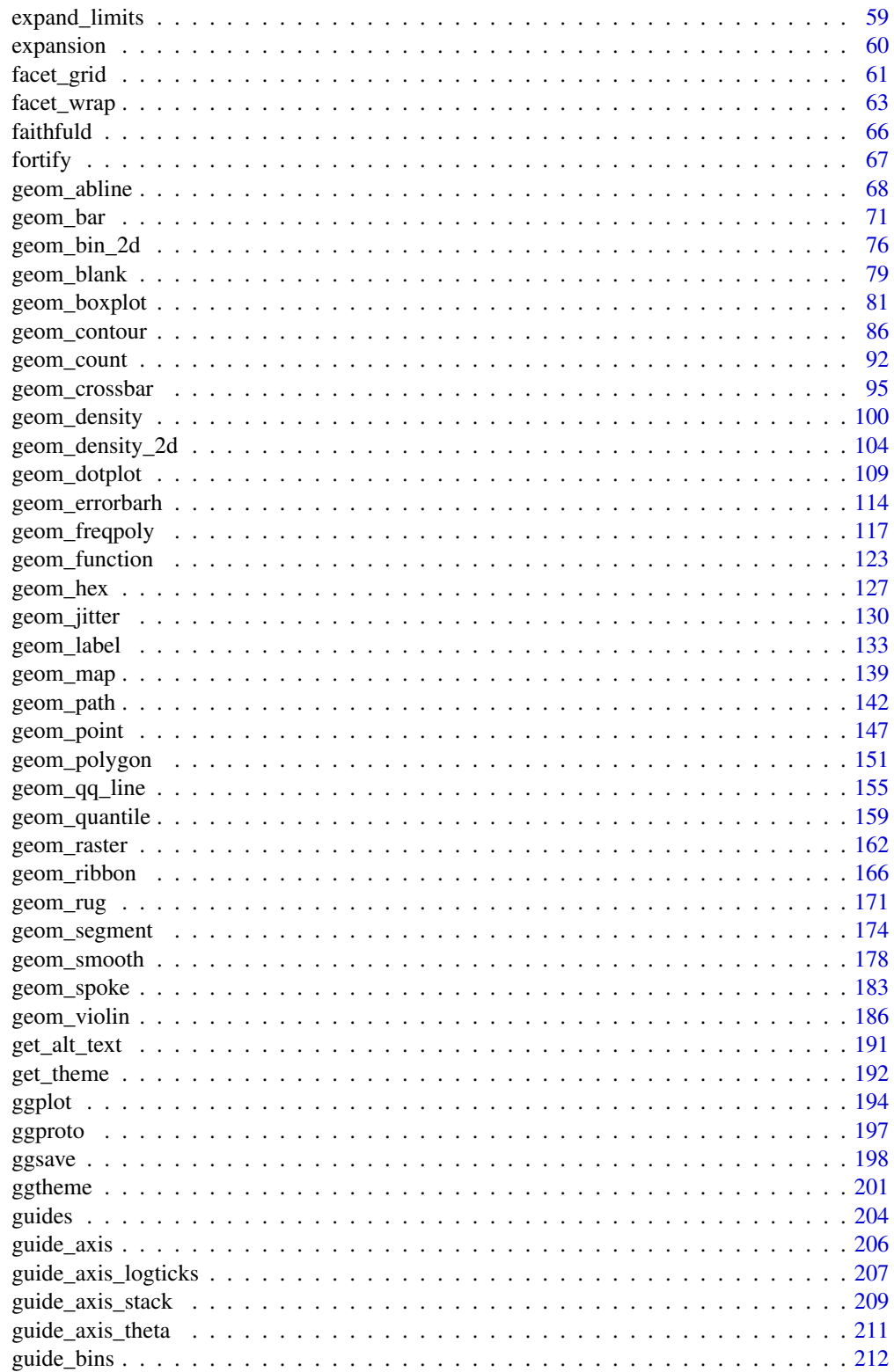

# Contents

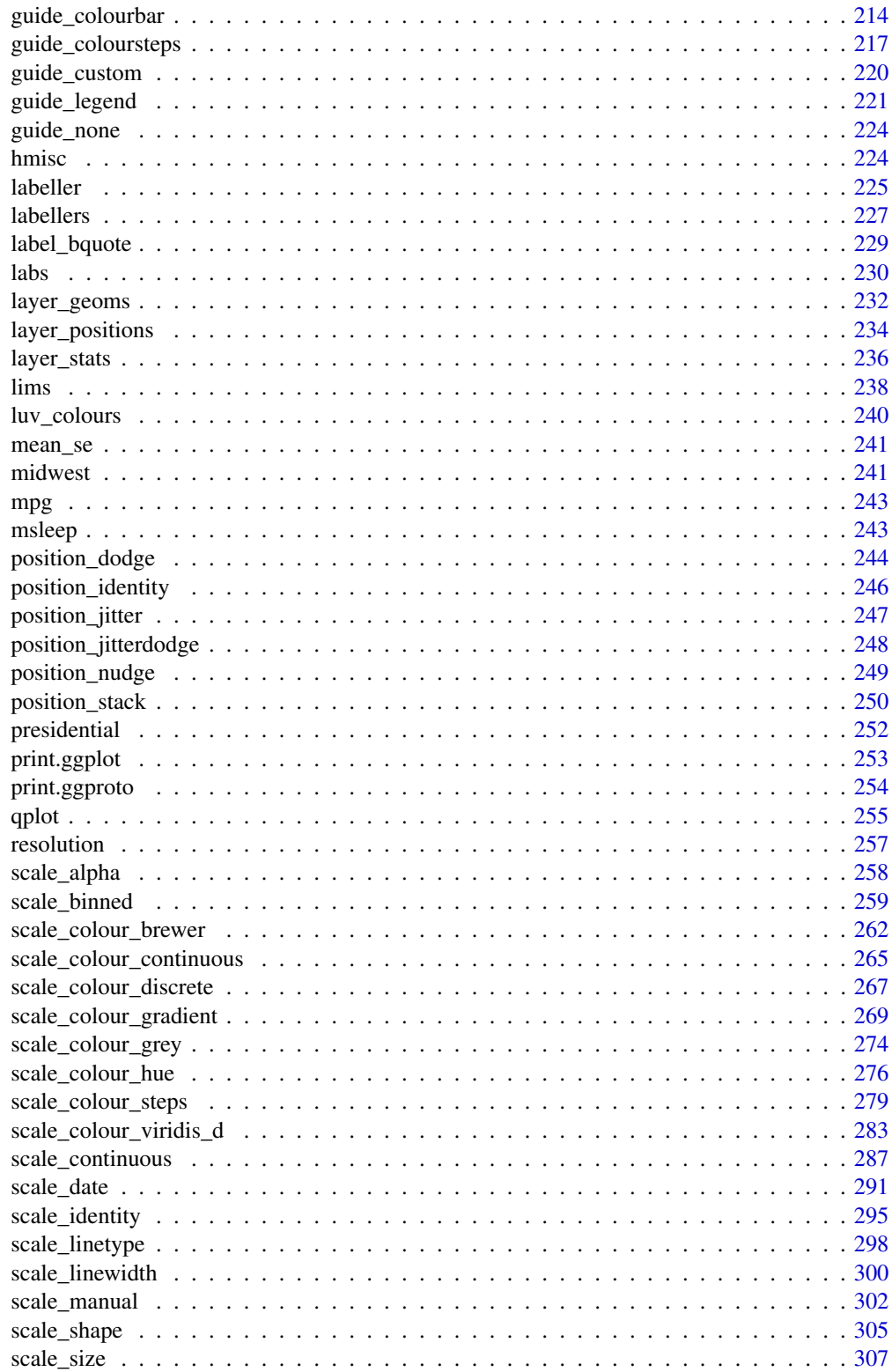

<span id="page-5-0"></span>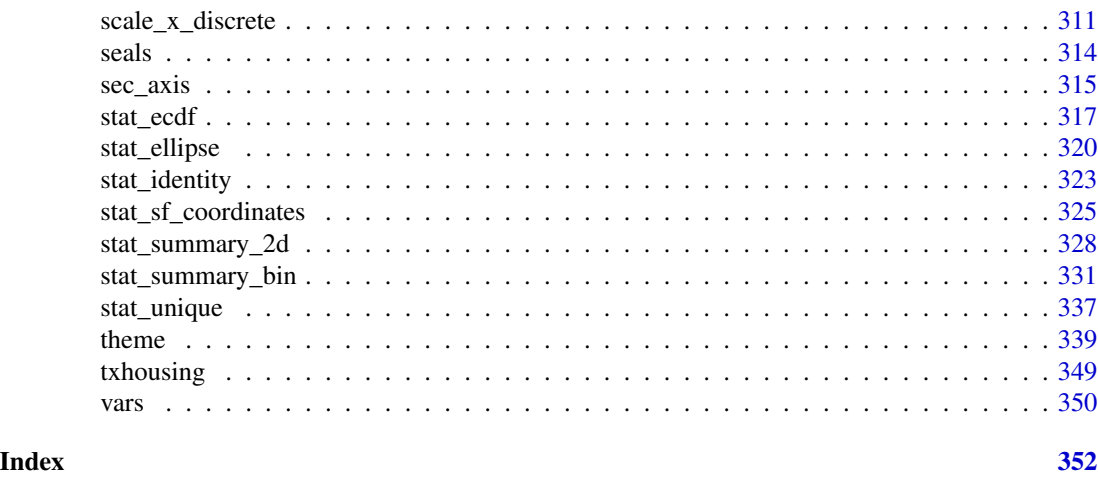

+.gg *Add components to a plot*

# Description

+ is the key to constructing sophisticated ggplot2 graphics. It allows you to start simple, then get more and more complex, checking your work at each step.

# Usage

## S3 method for class 'gg' e1 + e2 e1 %+% e2

### Arguments

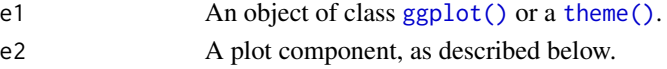

# What can you add?

You can add any of the following types of objects:

- An [aes\(\)](#page-6-1) object replaces the default aesthetics.
- A layer created by a geom\_ or stat\_ function adds a new layer.
- A scale overrides the existing scale.
- A [theme\(\)](#page-338-1) modifies the current theme.
- A coord overrides the current coordinate system.
- A facet specification overrides the current faceting.

To replace the current default data frame, you must use %+%, due to S3 method precedence issues. You can also supply a list, in which case each element of the list will be added in turn.

<span id="page-6-0"></span> $\alpha$ es 7

# See Also

[theme\(\)](#page-338-1)

# Examples

```
base <-
 ggplot(mpg, aes(displ, hwy)) +
 geom_point()
base + geom_smooth()
# To override the data, you must use %+%
base %+% subset(mpg, f1 == "p")# Alternatively, you can add multiple components with a list.
# This can be useful to return from a function.
base + list(subset(mpg, fl == "p"), geom_smooth())
```
#### <span id="page-6-1"></span>aes *Construct aesthetic mappings*

# **Description**

Aesthetic mappings describe how variables in the data are mapped to visual properties (aesthetics) of geoms. Aesthetic mappings can be set in [ggplot\(\)](#page-193-1) and in individual layers.

#### Usage

aes(x, y, ...)

#### Arguments

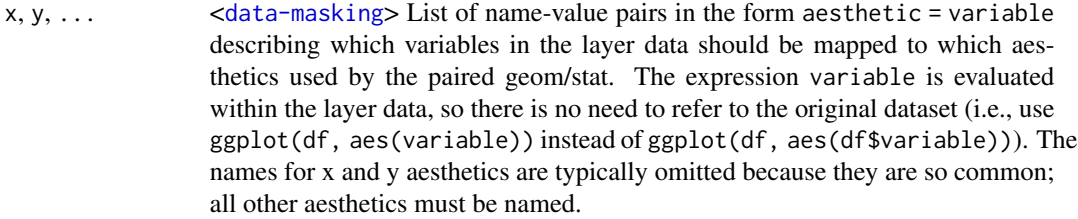

# Details

This function also standardises aesthetic names by converting color to colour (also in substrings, e.g., point\_color to point\_colour) and translating old style R names to ggplot names (e.g., pch to shape and cex to size).

# Value

A list with class uneval. Components of the list are either quosures or constants.

#### Quasiquotation

aes() is a [quoting function.](#page-0-0) This means that its inputs are quoted to be evaluated in the context of the data. This makes it easy to work with variables from the data frame because you can name those directly. The flip side is that you have to use [quasiquotation](#page-0-0) to program with aes(). See a tidy evaluation tutorial such as the [dplyr programming vignette](https://dplyr.tidyverse.org/articles/programming.html) to learn more about these techniques.

#### See Also

[vars\(\)](#page-349-1) for another quoting function designed for faceting specifications.

Run vignette("ggplot2-specs") to see an overview of other aesthetics that can be modified.

[Delayed evaluation](#page-10-1) for working with computed variables.

Other aesthetics documentation: [aes\\_colour\\_fill\\_alpha](#page-8-1), [aes\\_group\\_order](#page-13-1), [aes\\_linetype\\_size\\_shape](#page-15-1), [aes\\_position](#page-17-1)

```
aes(x = mpg, y = wt)aes(mpg, wt)
# You can also map aesthetics to functions of variables
\text{aes}(x = mpg \land 2, y = wt / cyl)# Or to constants
aes(x = 1, colour = "smooth")# Aesthetic names are automatically standardised
\text{aes}(\text{col} = x)\text{aes}(fg = x)\text{aes}(\text{color} = x)\text{aes}(\text{colour} = x)# aes() is passed to either ggplot() or specific layer. Aesthetics supplied
# to ggplot() are used as defaults for every layer.
ggplot(mpg, aes(displ, hwy)) + geom_point()
ggplot(mpg) + geom_point(aes(displ, hwy))
# Tidy evaluation ----------------------------------------------------
# aes() automatically quotes all its arguments, so you need to use tidy
# evaluation to create wrappers around ggplot2 pipelines. The
# simplest case occurs when your wrapper takes dots:
scatter_by \leq function(data, ...) {
 ggplot(data) + geom_point(aes(...))
}
scatter_by(mtcars, disp, drat)
# If your wrapper has a more specific interface with named arguments,
# you need the "embrace operator":
scatter_by <- function(data, x, y) {
 ggplot(data) + geom\_point(aes({x } x), {y } (y))}
```

```
scatter_by(mtcars, disp, drat)
# Note that users of your wrapper can use their own functions in the
# quoted expressions and all will resolve as it should!
cut3 \leq function(x) cut_number(x, 3)scatter_by(mtcars, cut3(disp), drat)
```
<span id="page-8-1"></span>aes\_colour\_fill\_alpha *Colour related aesthetics: colour, fill, and alpha*

#### **Description**

These aesthetics parameters change the colour (colour and fill) and the opacity (alpha) of geom elements on a plot. Almost every geom has either colour or fill (or both), as well as can have their alpha modified. Modifying colour on a plot is a useful way to enhance the presentation of data, often especially when a plot graphs more than two variables.

# Colour and fill

The colour aesthetic is used to draw lines and strokes, such as in [geom\\_point\(\)](#page-146-1) and [geom\\_line\(\)](#page-141-1), but also the line contours of [geom\\_rect\(\)](#page-161-1) and [geom\\_polygon\(\)](#page-150-1). The fill aesthetic is used to colour the inside areas of geoms, such as [geom\\_rect\(\)](#page-161-1) and [geom\\_polygon\(\)](#page-150-1), but also the insides of shapes 21-25 of [geom\\_point\(\)](#page-146-1).

Colours and fills can be specified in the following ways:

- A name, e.g., "red". R has 657 built-in named colours, which can be listed with [grDevices::colors\(\)](#page-0-0).
- An rgb specification, with a string of the form "#RRGGBB" where each of the pairs RR, GG, BB consists of two hexadecimal digits giving a value in the range 00 to FF. You can optionally make the colour transparent by using the form "#RRGGBBAA".
- An NA, for a completely transparent colour.

#### Alpha

Alpha refers to the opacity of a geom. Values of alpha range from 0 to 1, with lower values corresponding to more transparent colors.

Alpha can additionally be modified through the colour or fill aesthetic if either aesthetic provides color values using an rgb specification ("#RRGGBBAA"), where AA refers to transparency values.

# See Also

- Other options for modifying colour: [scale\\_colour\\_brewer\(\)](#page-261-1), [scale\\_colour\\_gradient\(\)](#page-268-1), [scale\\_colour\\_grey\(\)](#page-273-1), [scale\\_colour\\_hue\(\)](#page-275-1), [scale\\_colour\\_identity\(\)](#page-294-1), [scale\\_colour\\_manual\(\)](#page-301-1), [scale\\_colour\\_viridis\\_d\(\)](#page-282-1)
- Other options for modifying fill: [scale\\_fill\\_brewer\(\)](#page-261-2), [scale\\_fill\\_gradient\(\)](#page-268-2), [scale\\_fill\\_grey\(\)](#page-273-2), [scale\\_fill\\_hue\(\)](#page-275-2), [scale\\_fill\\_identity\(\)](#page-294-1), [scale\\_fill\\_manual\(\)](#page-301-1), [scale\\_fill\\_viridis\\_d\(\)](#page-282-2)
- Other options for modifying alpha: [scale\\_alpha\(\)](#page-257-1), [scale\\_alpha\\_manual\(\)](#page-301-1), [scale\\_alpha\\_identity\(\)](#page-294-1)

• Run vignette("ggplot2-specs") to see an overview of other aesthetics that can be modified.

Other aesthetics documentation: [aes\(](#page-6-1)), [aes\\_group\\_order](#page-13-1), [aes\\_linetype\\_size\\_shape](#page-15-1), [aes\\_position](#page-17-1)

```
# Bar chart example
p <- ggplot(mtcars, aes(factor(cyl)))
# Default plotting
p + geom_bar()
# To change the interior colouring use fill aesthetic
p + geom\_bar(fill = "red")# Compare with the colour aesthetic which changes just the bar outline
p + geom_bar(colour = "red")
# Combining both, you can see the changes more clearly
p + geom\_bar(fill = "white", colour = "red")# Both colour and fill can take an rgb specification.
p + geom\_bar(fill = "#00abff")# Use NA for a completely transparent colour.
p + geom\_bar(fill = NA, colour = "#00abff")# Colouring scales differ depending on whether a discrete or
# continuous variable is being mapped. For example, when mapping
# fill to a factor variable, a discrete colour scale is used.
ggplot(mtcars, aes(factor(cyl), fill = factor(vs))) + geom-bar()# When mapping fill to continuous variable a continuous colour
# scale is used.
ggplot(faithfuld, aes(waiting, eruptions)) +
  geom_raster(aes(fill = density))
# Some geoms only use the colour aesthetic but not the fill
# aesthetic (e.g. geom_point() or geom_line()).
p \leq - ggplot(economics, aes(x = date, y = unemploy))
p + geom_line()
p + geom_line(colour = "green")
p + geom_point()
p + geom_point(colour = "red")
# For large datasets with overplotting the alpha
# aesthetic will make the points more transparent.
set.seed(1)
df \le data.frame(x = rnorm(5000), y = rnorm(5000))
p <- ggplot(df, aes(x,y))
p + geom_point()
p + geom\_point(alpha = 0.5)p + geom\_point(alpha = 1/10)# Alpha can also be used to add shading.
p \leq - ggplot(economics, aes(x = date, y = unemploy)) + geom_line()
p
```
<span id="page-10-0"></span>aes\_eval 11

```
yrng <- range(economics$unemploy)
p \le -p +geom_rect(
    aes(NULL, NULL, xmin = start, xmax = end, fill = party),
   ymin = yrng[1], ymax = yrng[2], data = presidential
  )
p
p + scale_fill_manual(values = alpha(c("blue", "red"), .3))
```
<span id="page-10-1"></span>

aes\_eval *Control aesthetic evaluation*

# Description

Most [aesthetics](#page-6-1) are mapped from variables found in the data. Sometimes, however, you want to delay the mapping until later in the rendering process. ggplot2 has three stages of the data that you can map aesthetics from, and three functions to control at which stage aesthetics should be evaluated.

after\_stat() replaces the old approaches of using either stat(), e.g. stat(density), or surrounding the variable names with .., e.g. ..density...

#### Usage

```
# These functions can be used inside the `aes()` function
# used as the `mapping` argument in layers, for example:
# geom_density(mapping = aes(y = after_stat(scaled)))
after_stat(x)
after_scale(x)
from_theme(x)
stage(start = NULL, after_stat = NULL, after_scale = NULL)
```
#### Arguments

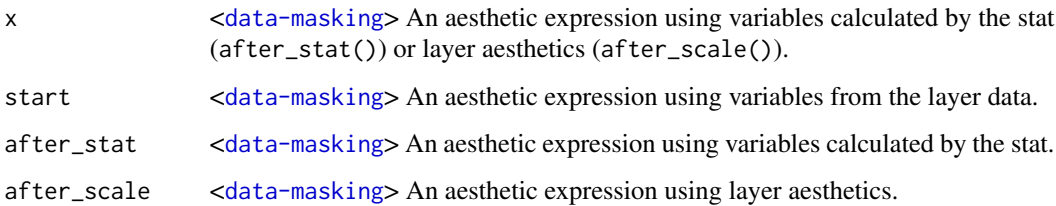

#### Staging

Below follows an overview of the three stages of evaluation and how aesthetic evaluation can be controlled.

#### Stage 1: direct input:

The default is to map at the beginning, using the layer data provided by the user. If you want to map directly from the layer data you should not do anything special. This is the only stage where the original layer data can be accessed.

```
# 'x' and 'y' are mapped directly
ggplot(mtcars) + geom\_point(aes(x = mp, y = disp))
```
#### Stage 2: after stat transformation:

The second stage is after the data has been transformed by the layer stat. The most common example of mapping from stat transformed data is the height of bars in [geom\\_histogram\(\)](#page-116-1): the height does not come from a variable in the underlying data, but is instead mapped to the count computed by [stat\\_bin\(\)](#page-116-1). In order to map from stat transformed data you should use the after\_stat() function to flag that evaluation of the aesthetic mapping should be postponed until after stat transformation. Evaluation after stat transformation will have access to the variables calculated by the stat, not the original mapped values. The 'computed variables' section in each stat lists which variables are available to access.

```
# The 'y' values for the histogram are computed by the stat
ggplot(faithful, aes(x = waiting)) +geom_histogram()
```

```
# Choosing a different computed variable to display, matching up the
# histogram with the density plot
ggplot(faithful, aes(x = waiting)) +geom_histogram(aes(y = after_stat(density))) +
 geom_density()
```
#### Stage 3: after scale transformation:

The third and last stage is after the data has been transformed and mapped by the plot scales. An example of mapping from scaled data could be to use a desaturated version of the stroke colour for fill. You should use after\_scale() to flag evaluation of mapping for after data has been scaled. Evaluation after scaling will only have access to the final aesthetics of the layer (including non-mapped, default aesthetics).

```
# The exact colour is known after scale transformation
ggplot(mpg, aes(cty, colour = factor(cyl))) +geom_density()
# We re-use colour properties for the fill without a separate fill scale
ggplot(mpg, aes(cty, colour = factor(cyl))) +geom_density(aes(fill = after_scale(alpha(colour, 0.3))))
```
#### Complex staging:

If you want to map the same aesthetic multiple times, e.g. map x to a data column for the stat, but remap it for the geom, you can use the stage() function to collect multiple mappings.

```
# Use stage to modify the scaled fill
ggplot(mpg, aes(class, hwy)) +
 geom_boxplot(aes(fill = stage(class, after_scale = alpha(fill, (0.4))))
# Using data for computing summary, but placing label elsewhere.
# Also, we're making our own computed variable to use for the label.
ggplot(mpg, aes(class, displ)) +
 geom_violin() +
 stat_summary(
   aes(
      y = stage(displ, after_stat = 8),label = after_stat(paste(mean, "±", sd))
   ),
   geom = "text",fun.data = \sim round(data.frame(mean = mean(.x), sd = sd(.x)), 2)
 )
```
# Theme access:

The from\_theme() function can be used to acces the [element\\_geom\(\)](#page-55-1) fields of the theme(geom) argument. Using aes(colour = from\_theme(ink)) and aes(colour = from\_theme(accent)) allows swapping between foreground and accent colours.

```
# Default histogram display
ggplot(mpg, aes(displ)) +
 geom_histogram(aes(y = after_stat(count)))
# Scale tallest bin to 1
ggplot(mpg, aes(displ)) +
 geom_histogram(aes(y = after_stat(count / max(count))))
# Use a transparent version of colour for fill
ggplot(mpg, aes(class, hwy)) +
 geom_boxplot(aes(colour = class, fill = after_scale(alpha(colour, (0.4))))
# Use stage to modify the scaled fill
ggplot(mpg, aes(class, hwy)) +
 geom_boxplot(aes(fill = stage(class, after_scale = alpha(fill, 0.4))))
# Making a proportional stacked density plot
ggplot(mpg, aes(cty)) +
 geom_density(
   aes(
      color = factor(cyl),
      fill = after_scale(alpha(colour, 0.3)),
     y = after_stat(count / sum(n[!duplicated(group)]))
   ),
   position = "stack", bw = 1\rightarrow +
 geom_density(bw = 1)
```

```
# Imitating a ridgeline plot
ggplot(mpg, aes(cty, colour = factor(cyl))) +
 geom_ribbon(
   stat = "density", outline.type = "upper",
   aes(
      fill = after_scale(alpha(colour, 0.3)),
     ymin = after_stat(group),
     ymax = after_stat(group + ndensity)
   )
 )
# Labelling a bar plot
ggplot(mpg, aes(class)) +
 geom_bar() +
 geom_text(
   aes(
      y = after\_stat(count + 2),
      label = after_stat(count)
   ),
   stat = "count"
 \lambda# Labelling the upper hinge of a boxplot,
# inspired by June Choe
ggplot(mpg, aes(displ, class)) +
 geom_boxplot(outlier.shape = NA) +
 geom_text(
   aes(
     label = after_stat(xmax),
      x = stage(displ, after_stat = xmax)),
    stat = "boxplot", hjust = -0.5)
```
<span id="page-13-1"></span>aes\_group\_order *Aesthetics: grouping*

#### Description

The group aesthetic is by default set to the interaction of all discrete variables in the plot. This choice often partitions the data correctly, but when it does not, or when no discrete variable is used in the plot, you will need to explicitly define the grouping structure by mapping group to a variable that has a different value for each group.

# Details

For most applications the grouping is set implicitly by mapping one or more discrete variables to x, y, colour, fill, alpha, shape, size, and/or linetype. This is demonstrated in the examples below.

<span id="page-13-0"></span>

There are three common cases where the default does not display the data correctly.

- 1. geom\_line() where there are multiple individuals and the plot tries to connect every observation, even across individuals, with a line.
- 2. geom\_line() where a discrete x-position implies groups, whereas observations span the discrete x-positions.
- 3. When the grouping needs to be different over different layers, for example when computing a statistic on all observations when another layer shows individuals.

The examples below use a longitudinal dataset, Oxboys, from the nlme package to demonstrate these cases. Oxboys records the heights (height) and centered ages (age) of 26 boys (Subject), measured on nine occasions (Occasion).

# See Also

- Geoms commonly used with groups: [geom\\_bar\(\)](#page-70-1), [geom\\_histogram\(\)](#page-116-1), [geom\\_line\(\)](#page-141-1)
- Run vignette("ggplot2-specs") to see an overview of other aesthetics that can be modified.

Other aesthetics documentation: [aes\(](#page-6-1)), [aes\\_colour\\_fill\\_alpha](#page-8-1), [aes\\_linetype\\_size\\_shape](#page-15-1), [aes\\_position](#page-17-1)

```
p <- ggplot(mtcars, aes(wt, mpg))
# A basic scatter plot
p + geom_point(size = 4)
# Using the colour aesthetic
p + geom\_point(aes(colour = factor(cyl)), size = 4)# Using the shape aesthetic
p + geom\_point(aes(shape = factor(cyl)), size = 4)# Using fill
p <- ggplot(mtcars, aes(factor(cyl)))
p + geom_bar()
p + geom\_bar(aes(fill = factor(cyl)))p + geom\_bar(aes(fill = factor(vs)))# Using linetypes
ggplot(economics_long, aes(date, value01)) +
  geom_line(aes(linetype = variable))
# Multiple groups with one aesthetic
p <- ggplot(nlme::Oxboys, aes(age, height))
# The default is not sufficient here. A single line tries to connect all
# the observations.
p + geom_line()
# To fix this, use the group aesthetic to map a different line for each
# subject.
p + geom_line(aes(group = Subject))
```

```
# Different groups on different layers
p <- p + geom_line(aes(group = Subject))
# Using the group aesthetic with both geom_line() and geom_smooth()
# groups the data the same way for both layers
p + geom_smooth(aes(group = Subject), method = "lm", se = FALSE)
# Changing the group aesthetic for the smoother layer
# fits a single line of best fit across all boys
p + geom\_smooth(aes(group = 1), size = 2, method = "lm", se = FALSE)# Overriding the default grouping
# Sometimes the plot has a discrete scale but you want to draw lines
# that connect across groups. This is the strategy used in interaction
# plots, profile plots, and parallel coordinate plots, among others.
# For example, we draw boxplots of height at each measurement occasion.
p <- ggplot(nlme::Oxboys, aes(Occasion, height)) + geom_boxplot()
p
# There is no need to specify the group aesthetic here; the default grouping
# works because occasion is a discrete variable. To overlay individual
# trajectories, we again need to override the default grouping for that layer
# with aes(group = Subject)
p + geom_line(aes(group = Subject), colour = "blue")
```
<span id="page-15-1"></span>aes\_linetype\_size\_shape

*Differentiation related aesthetics: linetype, size, shape*

# **Description**

The linetype, linewidth, size, and shape aesthetics modify the appearance of lines and/or points. They also apply to the outlines of polygons (linetype and linewidth) or to text (size).

#### Linetype

The linetype aesthetic can be specified with either an integer  $(0-6)$ , a name  $(0 = 5)$  blank, 1 = solid, 2  $=$  dashed,  $3 =$  dotted,  $4 =$  dotdash,  $5 =$  longdash,  $6 =$  twodash), a mapping to a discrete variable, or a string of an even number (up to eight) of hexadecimal digits which give the lengths in consecutive positions in the string. See examples for a hex string demonstration.

# Linewidth and stroke

The linewidth aesthetic sets the widths of lines, and can be specified with a numeric value (for historical reasons, these units are about 0.75 millimetres). Alternatively, they can also be set via mapping to a continuous variable. The stroke aesthetic serves the same role for points, but is distinct for discriminating points from lines in geoms such as [geom\\_pointrange\(\)](#page-94-1).

#### Size

The size aesthetic control the size of points and text, and can be specified with a numerical value (in millimetres) or via a mapping to a continuous variable.

<span id="page-15-0"></span>

#### Shape

The shape aesthetic controls the symbols of points, and can be specified with an integer (between 0 and 25), a single character (which uses that character as the plotting symbol), a . to draw the smallest rectangle that is visible (i.e., about one pixel), an NA to draw nothing, or a mapping to a discrete variable. Symbols and filled shapes are described in the examples below.

### See Also

- [geom\\_line\(\)](#page-141-1) and [geom\\_point\(\)](#page-146-1) for geoms commonly used with these aesthetics.
- [aes\\_group\\_order\(\)](#page-13-1) for using linetype, size, or shape for grouping.
- Scales that can be used to modify these aesthetics: [scale\\_linetype\(\)](#page-297-1), [scale\\_linewidth\(\)](#page-299-1), [scale\\_size\(\)](#page-306-1), and [scale\\_shape\(\)](#page-304-1).
- Run vignette("ggplot2-specs") to see an overview of other aesthetics that can be modified.

Other aesthetics documentation: [aes\(](#page-6-1)), [aes\\_colour\\_fill\\_alpha](#page-8-1), [aes\\_group\\_order](#page-13-1), [aes\\_position](#page-17-1)

```
df <- data.frame(x = 1:10, y = 1:10)
p \leftarrow ggplot(df, aes(x, y))
p + geom_line(linetype = 2)
p + geom_line(linetype = "dotdash")
# An example with hex strings; the string "33" specifies three units on followed
# by three off and "3313" specifies three units on followed by three off followed
# by one on and finally three off.
p + geom\_line(linetype = "3313")# Mapping line type from a grouping variable
ggplot(economics_long, aes(date, value01)) +
  geom_line(aes(linetype = variable))
# Linewidth examples
ggplot(economics, aes(date, unemploy)) +
  geom_line(linewidth = 2, lineend = "round")
ggplot(economics, aes(date, unemploy)) +
  geom_line(aes(linewidth = uempmed), lineend = "round")
# Size examples
p <- ggplot(mtcars, aes(wt, mpg))
p + geom\_point(size = 4)p + geom_point(aes(size = qsec))
p + geom\_point(size = 2.5) +geom\_hline(yintercept = 25, size = 3.5)# Shape examples
p + geom_point()
p + geom\_point(shape = 5)p + geom\_point(shape = "k", size = 3)p + geom\_point(shape = "."
```

```
p + geom_point(shape = NA)
p + geom_point(aes(shape = factor(cyl)))
# A look at all 25 symbols
df2 <- data.frame(x = 1:5, y = 1:25, z = 1:25)
p \leftarrow \text{ggplot}(df2, \text{aes}(x, y))p + geom\_point(aes(shape = z), size = 4) +scale_shape_identity()
# While all symbols have a foreground colour, symbols 19-25 also take a
# background colour (fill)
p + geom_point(aes(shape = z), size = 4, colour = "Red") +
  scale_shape_identity()
p + geom\_point(aes(shape = z), size = 4, colour = "Red", fill = "Black") +
  scale_shape_identity()
```
<span id="page-17-1"></span>

aes\_position *Position related aesthetics: x, y, xmin, xmax, ymin, ymax, xend, yend*

#### Description

The following aesthetics can be used to specify the position of elements: x, y, xmin, xmax, ymin, ymax, xend, yend.

#### Details

x and y define the locations of points or of positions along a line or path.

x, y and xend, yend define the starting and ending points of segment and curve geometries.

xmin, xmax, ymin and ymax can be used to specify the position of annotations and to represent rectangular areas.

In addition, there are position aesthetics that are contextual to the geometry that they're used in. These are xintercept, yintercept, xmin\_final, ymin\_final, xmax\_final, ymax\_final, xlower, lower, xmiddle, middle, xupper, upper,  $x\theta$  and  $y\theta$ . Many of these are used and automatically computed in [geom\\_boxplot\(\)](#page-80-1).

#### Relation to width and height:

The position aesthetics mentioned above like x and y are all location based. The width and height aesthetics are closely related length based aesthetics, but are not position aesthetics. Consequently, x and y aesthetics respond to scale transformations, whereas the length based width and height aesthetics are not transformed by scales. For example, if we have the pair  $x = 10$ , width = 2, that gets translated to the locations  $xmin = 9$ ,  $xmax = 11$  when using the default identity scales. However, the same pair becomes  $xmin = 1$ ,  $xmax = 100$  when using  $log 10$  scales, as width = 2 in log10-space spans a 100-fold change.

#### See Also

• Geoms that commonly use these aesthetics: [geom\\_crossbar\(\)](#page-94-2), [geom\\_curve\(\)](#page-173-1), [geom\\_errorbar\(\)](#page-94-1), [geom\\_line\(\)](#page-141-1), [geom\\_linerange\(\)](#page-94-1), [geom\\_path\(\)](#page-141-2), [geom\\_point\(\)](#page-146-1), [geom\\_pointrange\(\)](#page-94-1), [geom\\_rect\(\)](#page-161-1), [geom\\_segment\(\)](#page-173-2)

<span id="page-17-0"></span>

# aes\_position 19

- Scales that can be used to modify positions: [scale\\_continuous\(\)](#page-286-1), [scale\\_discrete\(\)](#page-310-1), [scale\\_binned\(\)](#page-258-1), [scale\\_date\(\)](#page-290-1).
- See also [annotate\(\)](#page-19-1) for placing annotations.

Other aesthetics documentation: [aes\(](#page-6-1)), [aes\\_colour\\_fill\\_alpha](#page-8-1), [aes\\_group\\_order](#page-13-1), [aes\\_linetype\\_size\\_shape](#page-15-1)

```
# Generate data: means and standard errors of means for prices
# for each type of cut
dmod <- lm(price ~ cut, data = diamonds)
cut <- unique(diamonds$cut)
cuts_df <- data.frame(
 cut,
  predict(dmod, data.frame(cut), se = TRUE)[c("fit", "se.fit")]
\lambdaggplot(cuts_df) +
  aes(
  x = cut,y = fit,
  ymin = fit - se.fit,ymax = fit + se.fit,
  colour = cut
  ) +geom_pointrange()
# Using annotate
p \leq - ggplot(mtcars, \text{aes}(x = wt, y = mpg)) + geom_point()
p
p + annotate(
  "rect", xmin = 2, xmax = 3.5, ymin = 2, ymax = 25,
  fill = "dark grey", alpha = .5)
# Geom_segment examples
p + geom_segment(
  aes(x = 2, y = 15, xend = 2, yend = 25),
  arrow = arrow(length = unit(0.5, "cm")))
p + geom_segment(
  aes(x = 2, y = 15, xend = 3, yend = 15),
  arrow = arrow(length = unit(0.5, "cm")\lambdap + geom_segment(
  aes(x = 5, y = 30, xend = 3.5, yend = 25),
  arrow = arrow(length = unit(0.5, "cm")))
# You can also use geom_segment() to recreate plot(type = "h")
# from base R:
set.seed(1)
counts \leq as.data.frame(table(x = rpois(100, 5)))
counts$x <- as.numeric(as.character(counts$x))
```
20 annotate annotate annotate annotate annotate annotate annotate annotate annotate annotate annotate annotate annotate annotate annotate annotate annotate annotate annotate annotate annotate annotate annotate annotate ann

```
with(counts, plot(x, Freq, type = "h", lwd = 10))
ggplot(counts, aes(x = x, y = Free)) +geom_segment(aes(yend = 0, xend = x), size = 10)
```
#### <span id="page-19-1"></span>annotate *Create an annotation layer*

#### Description

This function adds geoms to a plot, but unlike a typical geom function, the properties of the geoms are not mapped from variables of a data frame, but are instead passed in as vectors. This is useful for adding small annotations (such as text labels) or if you have your data in vectors, and for some reason don't want to put them in a data frame.

#### Usage

```
annotate(
  geom,
  x = NULL,y = NULL,
  xmin = NULL,
  xmax = NULL,
  ymin = NULL,
  ymax = NULL,
  xend = NULL,yend = NULL,
  ...,
 na.rm = FALSE
```

```
)
```
#### Arguments

geom name of geom to use for annotation

```
x, y, xmin, ymin, xmax, ymax, xend, yend
```
positioning aesthetics - you must specify at least one of these.

... Other arguments passed on to [layer\(\)](#page-0-0)'s params argument. These arguments broadly fall into one of 4 categories below. Notably, further arguments to the position argument, or aesthetics that are required can *not* be passed through .... Unknown arguments that are not part of the 4 categories below are ignored.

> • Static aesthetics that are not mapped to a scale, but are at a fixed value and apply to the layer as a whole. For example, colour = "red" or linewidth = 3. The geom's documentation has an Aesthetics section that lists the available options. The 'required' aesthetics cannot be passed on to the params. Please note that while passing unmapped aesthetics as vectors is technically possible, the order and required length is not guaranteed to be parallel to the input data.

<span id="page-19-0"></span>

#### annotate 21

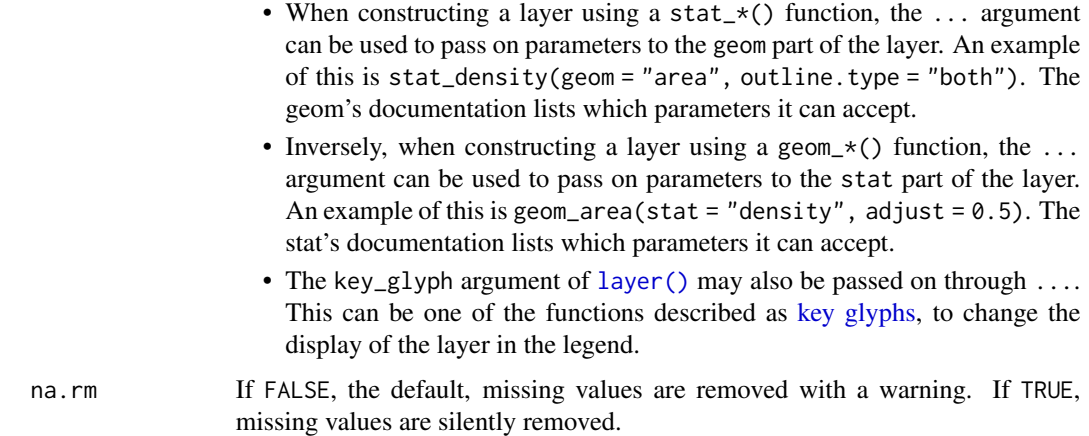

#### Details

Note that all position aesthetics are scaled (i.e. they will expand the limits of the plot so they are visible), but all other aesthetics are set. This means that layers created with this function will never affect the legend.

#### Unsupported geoms

Due to their special nature, reference line geoms [geom\\_abline\(\)](#page-67-1), [geom\\_hline\(\)](#page-67-2), and [geom\\_vline\(\)](#page-67-2) can't be used with annotate(). You can use these geoms directly for annotations.

#### See Also

The [custom annotations section](https://ggplot2-book.org/annotations#sec-custom-annotations) of the online ggplot2 book.

```
p \leq - ggplot(mtcars, aes(x = wt, y = mpg)) + geom_point()
p + annotate("text", x = 4, y = 25, label = "Some text")
p + annotate("text", x = 2:5, y = 25, label = "Some text")
p + annotate("rect", xmin = 3, xmax = 4.2, ymin = 12, ymax = 21,
  alpha = .2)
p + annotate("segment", x = 2.5, xend = 4, y = 15, yend = 25,
  colour = "blue")
p + annotate("pointrange", x = 3.5, y = 20, ymin = 12, ymax = 28,
  colour = "red", size = 2.5, linewidth = 1.5)
p + annotate("text", x = 2:3, y = 20:21, label = c("my label", "label 2"))
p + annotate("text", x = 4, y = 25, label = "italic(R) ^ 2 == 0.75",
  parse = TRUE)
p + annotate("text", x = 4, y = 25,
  label = "paste(italic(R) ^ 2, \" = .75\")", parse = TRUE)
```
<span id="page-21-0"></span>annotation\_custom *Annotation: Custom grob*

#### Description

This is a special geom intended for use as static annotations that are the same in every panel. These annotations will not affect scales (i.e. the x and y axes will not grow to cover the range of the grob, and the grob will not be modified by any ggplot settings or mappings).

#### Usage

```
annotation_custom(grob, xmin = -Inf, xmax = Inf, ymin = -Inf, ymax = Inf)
```
#### Arguments

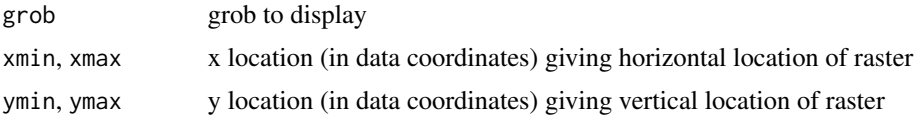

# Details

Most useful for adding tables, inset plots, and other grid-based decorations.

#### Note

annotation\_custom() expects the grob to fill the entire viewport defined by xmin, xmax, ymin, ymax. Grobs with a different (absolute) size will be center-justified in that region. Inf values can be used to fill the full plot panel (see examples).

```
# Dummy plot
df <- data.frame(x = 1:10, y = 1:10)
base \leq ggplot(df, aes(x, y)) +
  geom_blank() +
  theme_bw()
# Full panel annotation
base + annotation_custom(
  grob = grid::roundrectGrob(),
  xmin = -Inf, xmax = Inf, ymin = -Inf, ymax = Inf\mathcal{L}# Inset plot
df2 \leftarrow data.frame(x = 1, y = 1)
g <- ggplotGrob(ggplot(df2, aes(x, y)) +
  geom_point() +
  theme(plot.background = element_rect(colour = "black")))
```

```
base +
  annotation_custom(grob = g, xmin = 1, xmax = 10, ymin = 8, ymax = 10)
```
annotation\_logticks *Annotation: log tick marks*

# Description

# [Superseded]

This function is superseded by using [guide\\_axis\\_logticks\(\)](#page-206-1).

This annotation adds log tick marks with diminishing spacing. These tick marks probably make sense only for base 10.

# Usage

```
annotation_logticks(
 base = 10,
  sides = "bl",
 outside = FALSE,
  scaled = TRUE,short = unit(0.1, "cm"),
 mid = unit(0.2, "cm"),
  long = unit(0.3, "cm"),
  colour = "black",
  linewidth = 0.5,
  linetype = 1,
  alpha = 1,
 color = NULL,
  ...,
 size = deprecated()
)
```
### Arguments

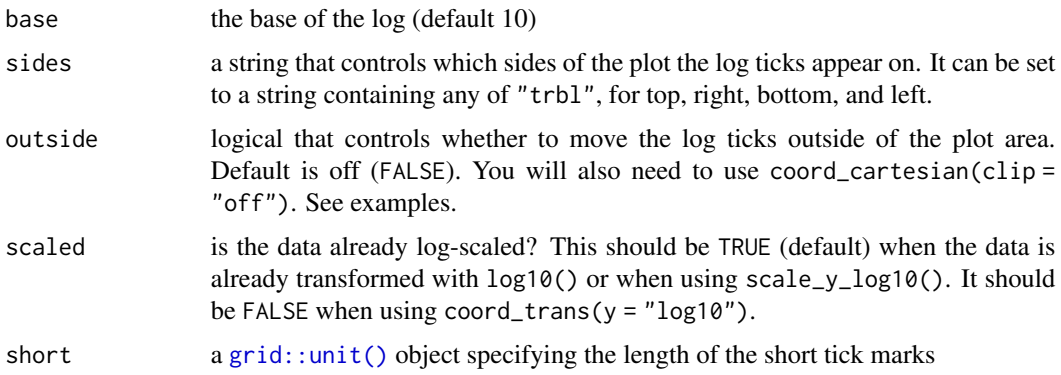

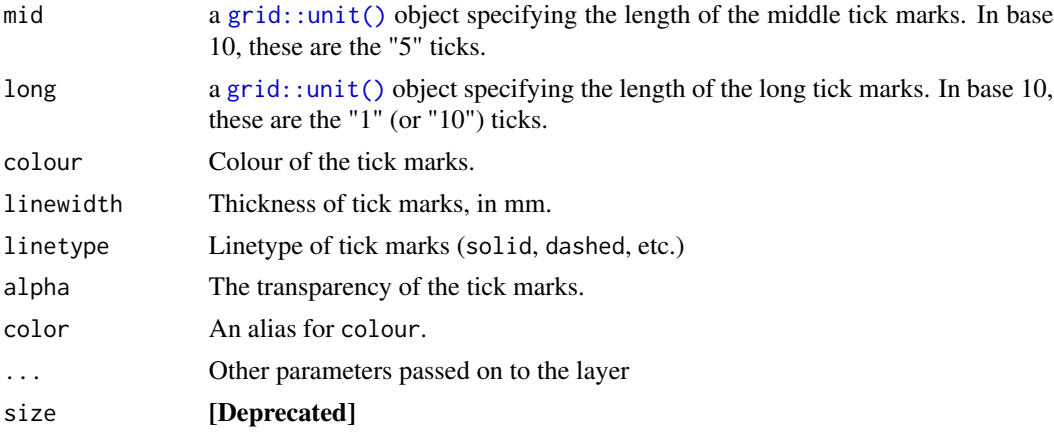

# See Also

[scale\\_y\\_continuous\(\)](#page-286-1), [scale\\_y\\_log10\(\)](#page-286-1) for log scale transformations. [coord\\_trans\(\)](#page-48-1) for log coordinate transformations.

```
# Make a log-log plot (without log ticks)
a <- ggplot(msleep, aes(bodywt, brainwt)) +
geom_point(na.rm = TRUE) +
scale_x_log10(
  breaks = scales::trans_breaks("log10", function(x) 10^x),
  labels = scales::trans_format("log10", scales::math_format(10^.x))
) +scale_y_log10(
  breaks = scales::trans_breaks("log10", function(x) 10^x),
  labels = scales::trans_format("log10", scales::math_format(10^.x))
) +
theme_bw()
a + annotation_logticks() \qquad # Default: log ticks on bottom and left
a + annotation_logticks(sides = "lr") # Log ticks for y, on left and right
a + annotation_logticks(sides = "trbl") # All four sides
a + annotation_logticks(sides = "lr", outside = TRUE) +
coord_cartesian(clip = "off") # Ticks outside plot
# Hide the minor grid lines because they don't align with the ticks
a + annotation_logticks(sides = "trbl") + theme(panel.grid.minor = element_blank())
# Another way to get the same results as 'a' above: log-transform the data before
# plotting it. Also hide the minor grid lines.
b <- ggplot(msleep, aes(log10(bodywt), log10(brainwt))) +
geom_point(na.rm = TRUE) +
scale_x_continuous(name = "body", labels = scales::label_math(10^.x)) +
scale_y_{continuous(name = "brain", labels = scales::label_matrix(n0'.x)) +theme_bw() + theme(panel.grid.minor = element_blank())
```

```
b + annotation_logticks()
# Using a coordinate transform requires scaled = FALSE
t <- ggplot(msleep, aes(bodywt, brainwt)) +
  geom_point() +
  coord_trans(x = "log10", y = "log10") +
  theme_bw()
t + annotation_logticks(scaled = FALSE)
# Change the length of the ticks
a + annotation_logticks(
  short = unit(.5, "mm"),
  mid = unit(3, "mm"),
 long = unit(4, "mm"))
```
annotation\_map *Annotation: a map*

#### Description

Display a fixed map on a plot. This function predates the [geom\\_sf\(\)](#page-31-1) framework and does not work with sf geometry columns as input. However, it can be used in conjunction with geom\_sf() layers and/or [coord\\_sf\(\)](#page-31-1) (see examples).

# Usage

```
annotation_map(map, ...)
```
#### Arguments

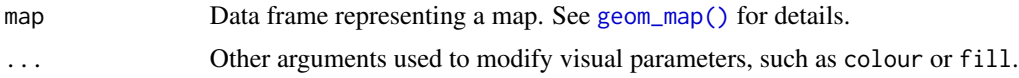

```
## Not run:
if (requireNamespace("maps", quietly = TRUE)) {
# location of cities in North Carolina
df <- data.frame(
  name = c("Charlotte", "Raleigh", "Greensboro"),
  lat = c(35.227, 35.772, 36.073),long = c(-80.843, -78.639, -79.792)
)
p \leftarrow \text{gplot}(df, \text{aes}(x = long, y = lat)) +annotation_map(
    map_data("state"),
```

```
fill = "antiquewhite", colour = "darkgrey"
 ) +geom_point(color = "blue") +
 geom_text(
   aes(label = name),hjust = 1.105, vjust = 1.05, color = "blue"
 )
# use without coord_sf() is possible but not recommended
p + xlim(-84, -76) + ylim(34, 37.2)
if (requireNamespace("sf", quietly = TRUE)) {
# use with coord_sf() for appropriate projection
p +
 coord_sf(
   crs = sf::st_ccrs(3347),default_crs = sf::st_crs(4326), # data is provided as long-lat
   xlim = c(-84, -76),
   ylim = c(34, 37.2)
 )
# you can mix annotation_map() and geom_sf()
nc <- sf::st_read(system.file("shape/nc.shp", package = "sf"), quiet = TRUE)
p +
 geom_sf(
   data = nc, inherit.aes = FALSE,
   fill = NA, color = "black", linewidth = 0.1) +
 coord_sf(crs = sf::st_crs(3347), default_crs = sf::st_crs(4326))
}}
## End(Not run)
```
annotation\_raster *Annotation: high-performance rectangular tiling*

# Description

This is a special version of [geom\\_raster\(\)](#page-161-2) optimised for static annotations that are the same in every panel. These annotations will not affect scales (i.e. the x and y axes will not grow to cover the range of the raster, and the raster must already have its own colours). This is useful for adding bitmap images.

#### Usage

```
annotation_raster(raster, xmin, xmax, ymin, ymax, interpolate = FALSE)
```
#### Arguments

raster raster object to display, may be an array or a nativeRaster

#### <span id="page-26-0"></span>autolayer 27

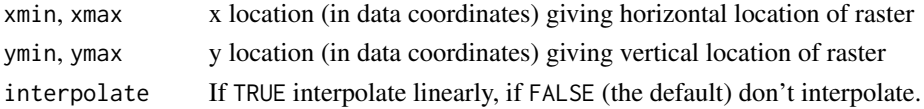

#### Examples

```
# Generate data
rainbow <- matrix(hcl(seq(0, 360, length.out = 50 \times 50), 80, 70), nrow = 50)
ggplot(mtcars, aes(mpg, wt)) +
  geom_point() +
  annotation_raster(rainbow, 15, 20, 3, 4)
# To fill up whole plot
ggplot(mtcars, aes(mpg, wt)) +
  annotation_raster(rainbow, -Inf, Inf, -Inf, Inf) +
  geom_point()
rainbow2 <- matrix(hcl(seq(0, 360, length.out = 10), 80, 70), nrow = 1)
ggplot(mtcars, aes(mpg, wt)) +
  annotation_raster(rainbow2, -Inf, Inf, -Inf, Inf) +
  geom_point()
rainbow2 <- matrix(hcl(seq(0, 360, length.out = 10), 80, 70), nrow = 1)
ggplot(mtcars, aes(mpg, wt)) +
  annotation_raster(rainbow2, -Inf, Inf, -Inf, Inf, interpolate = TRUE) +
  geom_point()
```
<span id="page-26-1"></span>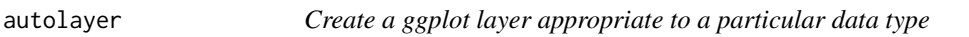

# Description

autolayer() uses ggplot2 to draw a particular layer for an object of a particular class in a single command. This defines the S3 generic that other classes and packages can extend.

# Usage

```
autolayer(object, ...)
```
# Arguments

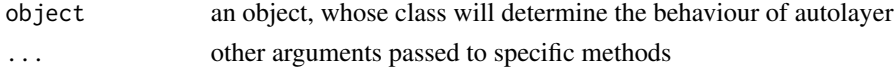

#### Value

a ggplot layer

#### See Also

Other plotting automation topics: [automatic\\_plotting](#page-27-1), [autoplot\(](#page-29-1)), [fortify\(](#page-66-1))

#### <span id="page-27-1"></span><span id="page-27-0"></span>**Description**

There are three functions to make plotting particular data types easier: autoplot(), autolayer() and  $fortify()$ . These are S3 generics for which other packages can write methods to display classes of data. The three functions are complementary and allow different levels of customisation. Below we'll explore implementing this series of methods to automate plotting of some class.

Let's suppose we are writing a packages that has a class called 'my\_heatmap', that wraps a matrix and we'd like users to easily plot this heatmap.

```
my\_heatmap <- function(...) {
 m \leq max(x...)class(m) <- c("my_heatmap", class(m))
 m
}
my_data <- my_heatmap(volcano)
```
#### Automatic data shaping

One of the things we have to do is ensure that the data is shaped in the long format so that it is compatible with ggplot2. This is the job of the fortify() function. Because 'my\_heatmap' wraps a matrix, we can let the fortify method 'melt' the matrix to a long format. If your data is already based on a long-format <data.frame>, you can skip implementing a fortify() method.

```
fortify.my_heatmap <- function(model, ...) {
 data.frame(
   row = as.vector(row(model)),
   col = as.vector(col(model)),value = as.vector(model)
 )
}
fortify(my_data)
```
When you have implemented the fortify() method, it should be easier to construct a plot with the data than with the matrix.

```
ggplot(my_data, aes(x = col, y = row, fill = value)) +geom_raster()
```
# automatic\_plotting 29

#### Automatic layers

A next step in automating plotting of your data type is to write an autolayer() method. These are typically wrappers around geoms or stats that automatically set aesthetics or other parameters. If you haven't implemented a fortify() method for your data type, you might have to reshape the data in autolayer().

If you require multiple layers to display your data type, you can use an autolayer() method that constructs a list of layers, which can be added to a plot.

```
autolayer.my_heatmap <- function(object, ...) {
  geom_raster(
    mapping = \text{aes}(x = \text{col}, y = \text{row}, \text{fill} = \text{value}),
    data = object,...,
    inherit.aes = FALSE
  )
}
ggplot() + autolayer(my_data)
```
As a quick tip: if you define a mapping in autolayer(), you might want to set inherit.aes = FALSE to not have aesthetics set in other layers interfere with your layer.

# Automatic plots

The last step in automating plotting is to write an autoplot() method for your data type. The expectation is that these return a complete plot. In the example below, we're exploiting the autolayer() method that we have already written to make a complete plot.

```
autoplot.my_heatmap <- function(object, ..., option = "magma") {
  ggplot() +
    autolayer(my_data) +
    scale_fill_viridis_c(option = option) +
    theme_void()
}
```

```
autoplot(my_data)
```
If you don't have a wish to implement a base R plotting method, you can set the plot method for your class to the autoplot method.

```
plot.my_heatmap <- autoplot.my_heatmap
plot(my_data)
```
# See Also

Other plotting automation topics: [autolayer\(](#page-26-1)), [autoplot\(](#page-29-1)), [fortify\(](#page-66-1))

<span id="page-29-1"></span><span id="page-29-0"></span>

#### Description

autoplot() uses ggplot2 to draw a particular plot for an object of a particular class in a single command. This defines the S3 generic that other classes and packages can extend.

# Usage

```
autoplot(object, ...)
```
#### Arguments

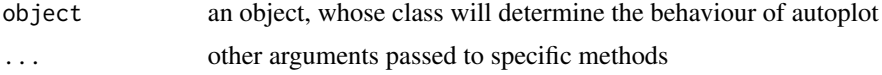

#### Value

a ggplot object

#### See Also

Other plotting automation topics: [autolayer\(](#page-26-1)), [automatic\\_plotting](#page-27-1), [fortify\(](#page-66-1))

<span id="page-29-2"></span>borders *Create a layer of map borders*

# Description

This is a quick and dirty way to get map data (from the maps package) onto your plot. This is a good place to start if you need some crude reference lines, but you'll typically want something more sophisticated for communication graphics.

#### Usage

```
borders(
  database = "world",
  regions = ".".fill = NA,
  colour = "grey50",
  xlim = NULL,ylim = NULL,
  ...
\mathcal{E}
```
#### borders 31

# Arguments

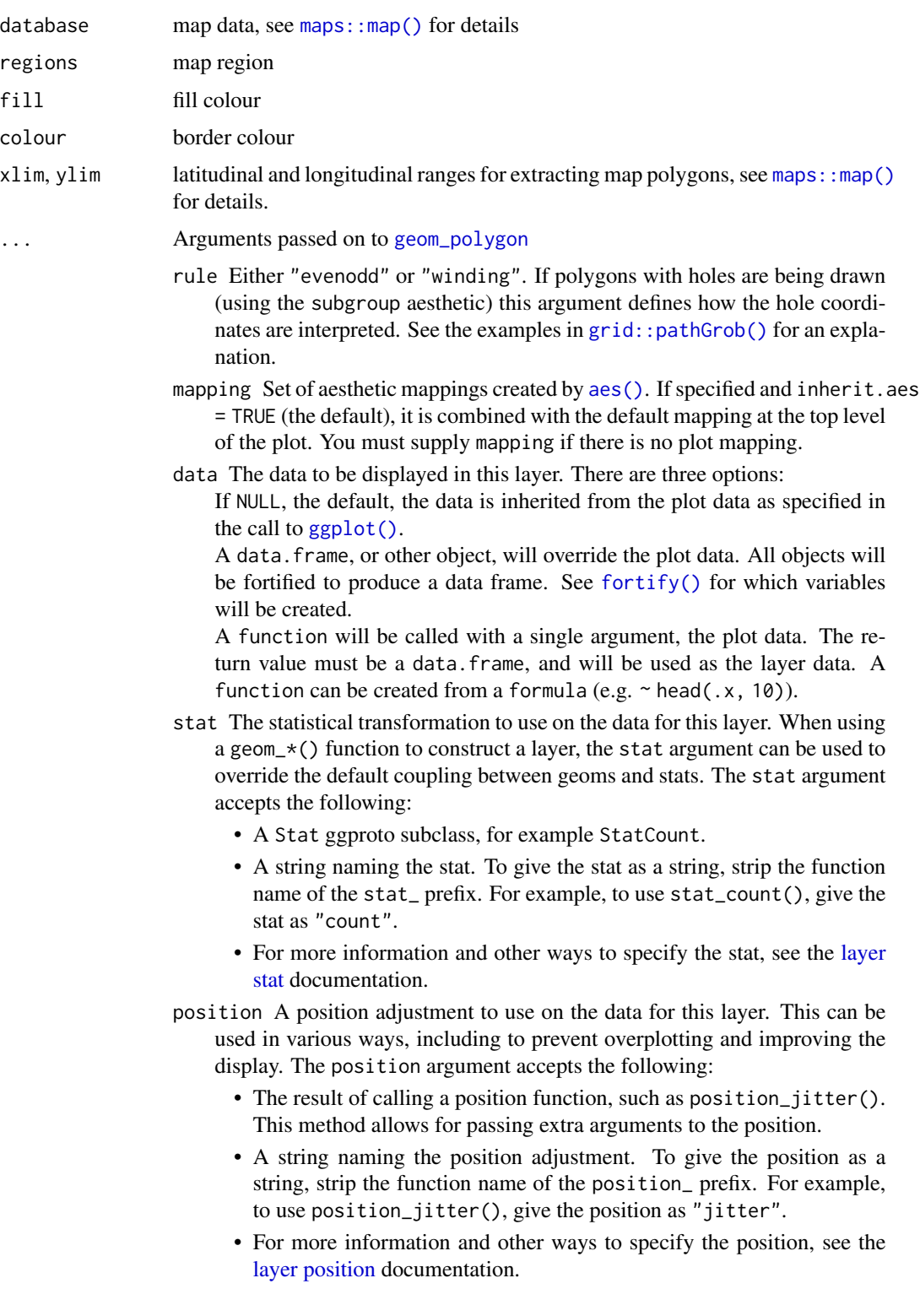

- <span id="page-31-0"></span>show.legend logical. Should this layer be included in the legends? NA, the default, includes if any aesthetics are mapped. FALSE never includes, and TRUE always includes. It can also be a named logical vector to finely select the aesthetics to display. To include legend keys for all levels, even when no data exists, use TRUE. If NA, all levels are shown in legend, but unobserved levels are omitted.
- inherit.aes If FALSE, overrides the default aesthetics, rather than combining with them. This is most useful for helper functions that define both data and aesthetics and shouldn't inherit behaviour from the default plot specification, e.g. [borders\(\)](#page-29-2).
- na.rm If FALSE, the default, missing values are removed with a warning. If TRUE, missing values are silently removed.

#### Examples

```
if (require("maps")) {
ia <- map_data("county", "iowa")
mid\_range \leftarrow function(x) mean(range(x))
seats <- do.call(rbind, lapply(split(ia, ia$subregion), function(d) {
 data.frame(lat = mid_range(d$lat), long = mid_range(d$long), subregion = unique(d$subregion))
}))
ggplot(ia, aes(long, lat)) +
 geom_polygon(aes(group = group), fill = NA, colour = "grey60") +
 geom\_text(aes(label = subregion), data = seats, size = 2, angle = 45)}
if (require("maps")) {
data(us.cities)
capitals <- subset(us.cities, capital == 2)
ggplot(capitals, aes(long, lat)) +
 borders("state") +
 geom_point(aes(size = pop)) +
 scale_size_area() +
 coord_quickmap()
}
if (require("maps")) {
# Same map, with some world context
ggplot(capitals, aes(long, lat)) +
 borders("world", xlim = c(-130, -60), ylim = c(20, 50)) +
 geom_point(aes(size = pop)) +
 scale_size_area() +
 coord_quickmap()
}
```
<span id="page-31-1"></span>

CoordSf *Visualise sf objects*

# $\text{CoordS}$  33

#### Description

This set of geom, stat, and coord are used to visualise simple feature (sf) objects. For simple plots, you will only need geom\_sf() as it uses stat\_sf() and adds coord\_sf() for you. geom\_sf() is an unusual geom because it will draw different geometric objects depending on what simple features are present in the data: you can get points, lines, or polygons. For text and labels, you can use geom\_sf\_text() and geom\_sf\_label().

# Usage

```
coord_sf(
  xlim = NULL,
 ylim = NULL,
  expand = TRUE,crs = NULL,
  default_crs = NULL,
  datum = sf::st_crs(4326),
  label_graticule = waiver(),
  label\_axes = waiver(,
  lims_method = "cross",
  ndiscr = 100,
  default = FALSE,clip = "on"
)
geom_sf(
 mapping = aes().
 data = NULL,
  stat = "sf",
  position = "identity",
  na.rm = FALSE,show.legend = NA,
  inherit.aes = TRUE,
  ...
\lambdageom_sf_label(
 mapping = aes(),
  data = NULL,stat = "sf_coordinates",
  position = "identity",
  ...,
  parse = FALSE,
  nudge_x = 0,
  nudge_y = 0,
  label.padding = unit(0.25, 'lines'),label.r = unit(0.15, 'lines'),label.size = 0.25,
  na.rm = FALSE,
```
34 CoordSf

```
show.legend = NA,
  inherit.aes = TRUE,
  fun.geometry = NULL
\mathcal{L}geom_sf_text(
 mapping = \text{aes}(),
 data = NULL,stat = "sf_coordinates",
 position = "identity",
  ...,
 parse = FALSE,
 nudge_x = 0,
 nudge_y = 0,
 check_overlap = FALSE,
  na.rm = FALSE,show.legend = NA,
  inherit.aes = TRUE,
  fun.geometry = NULL
\mathcal{L}stat_sf(
 mapping = NULL,
 data = NULL,geom = "rect",position = "identity",
 na.rm = FALSE,show.legend = NA,
  inherit.aes = TRUE,
  ...
\mathcal{L}
```
# Arguments

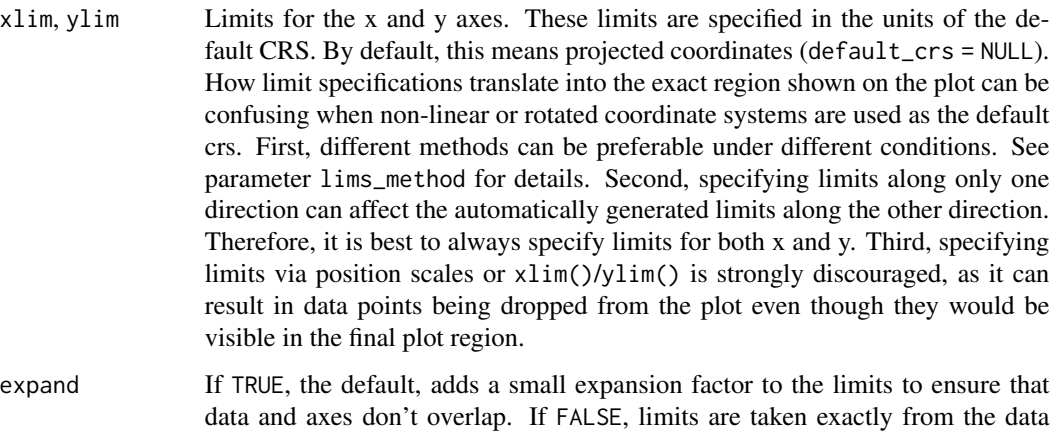

or xlim/ylim. Giving a logical vector will separately control the expansion for

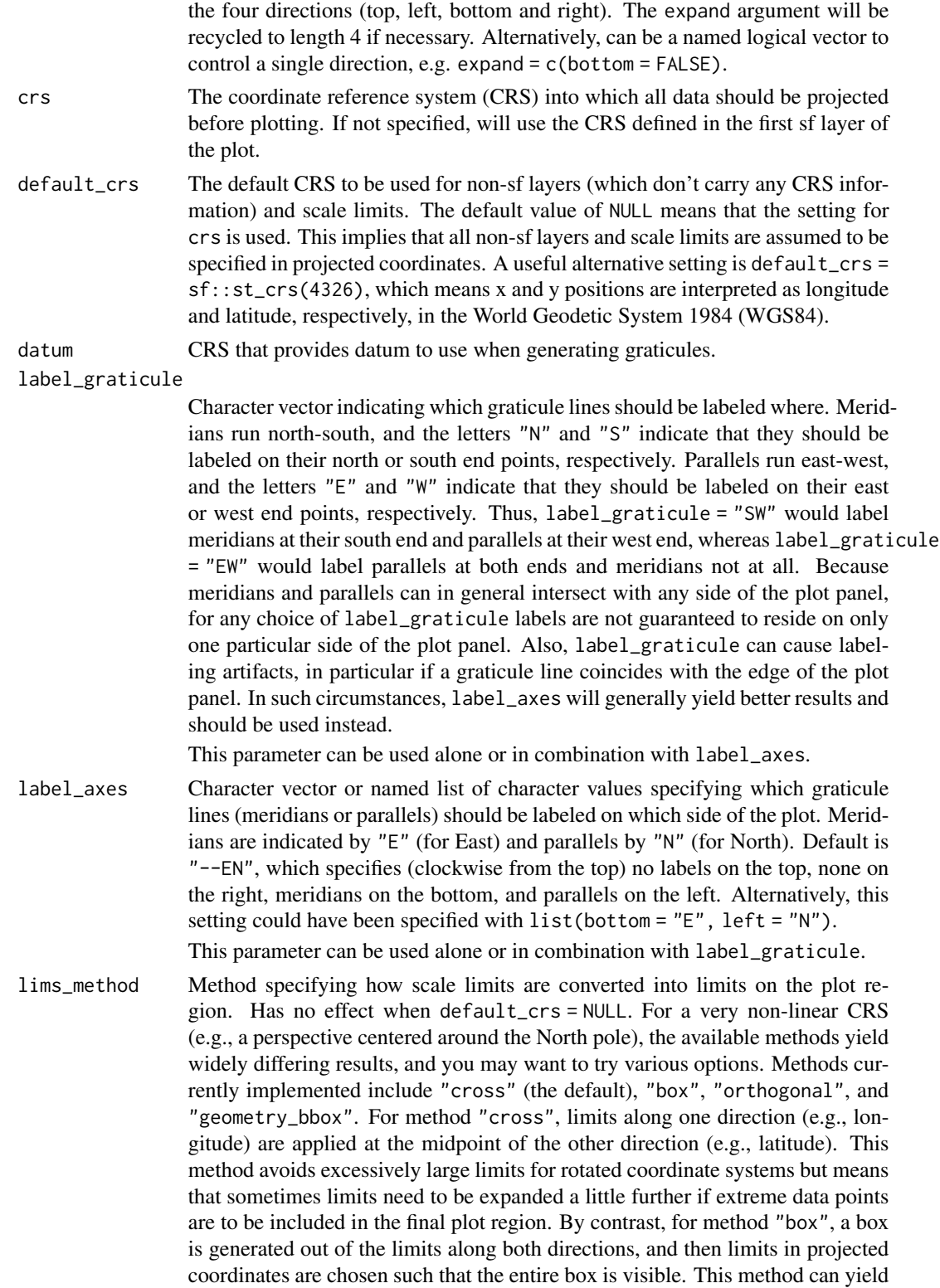

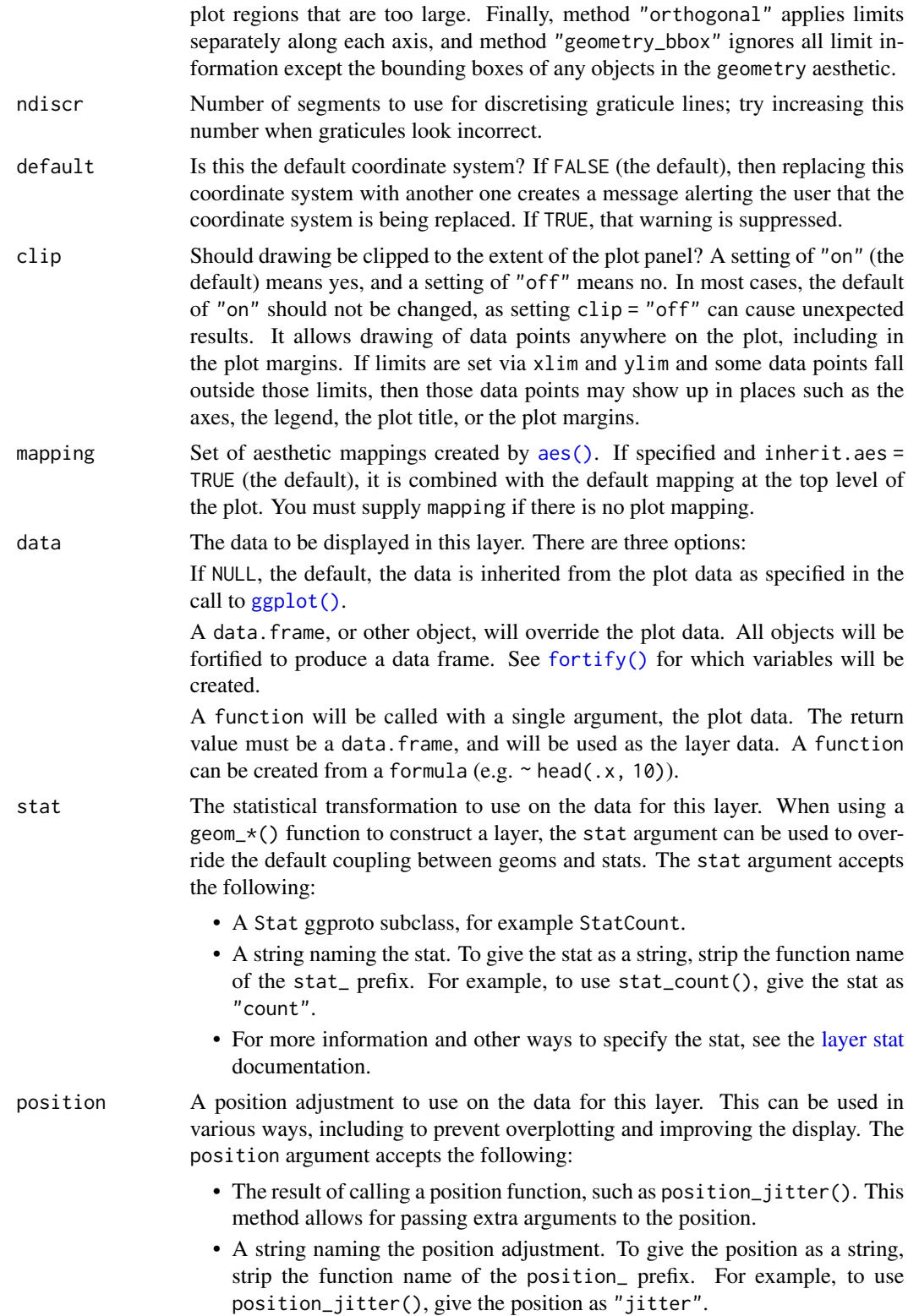
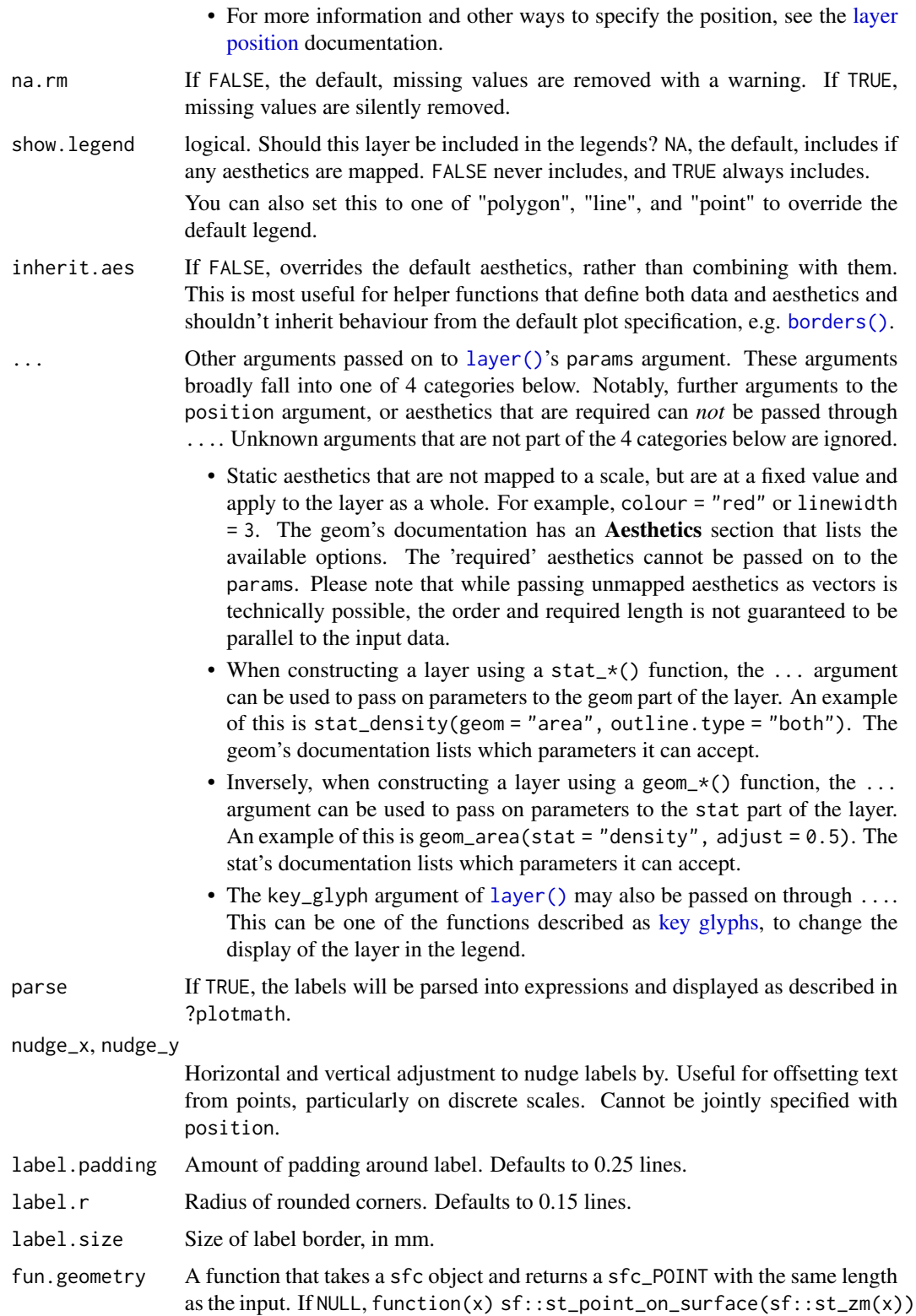

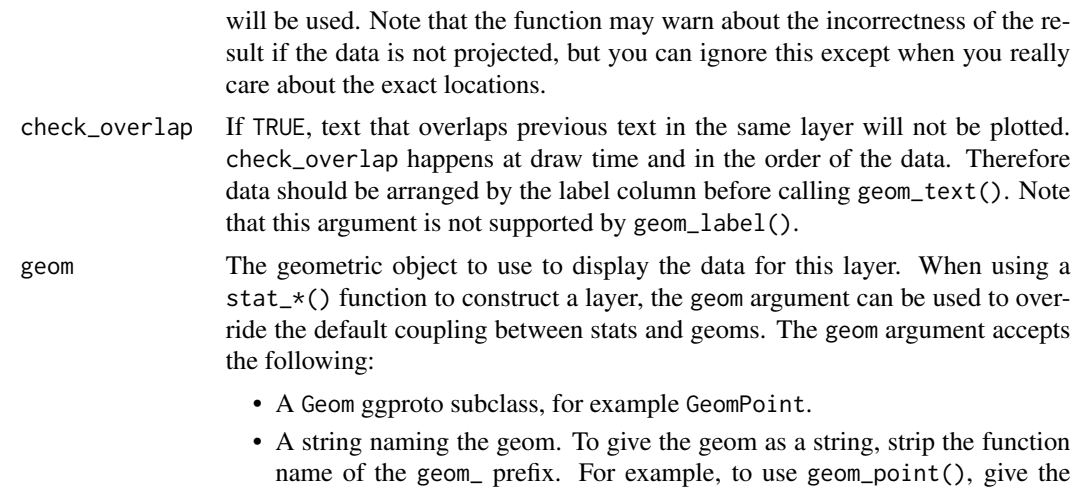

geom as "point". • For more information and other ways to specify the geom, see the [layer](#page-231-0) [geom](#page-231-0) documentation.

#### Geometry aesthetic

geom\_sf() uses a unique aesthetic: geometry, giving an column of class sfc containing simple features data. There are three ways to supply the geometry aesthetic:

- Do nothing: by default geom\_sf() assumes it is stored in the geometry column.
- Explicitly pass an sf object to the data argument. This will use the primary geometry column, no matter what it's called.
- Supply your own using aes(geometry = my\_column)

Unlike other aesthetics, geometry will never be inherited from the plot.

## **CRS**

coord\_sf() ensures that all layers use a common CRS. You can either specify it using the crs param, or coord\_sf() will take it from the first layer that defines a CRS.

#### Combining sf layers and regular geoms

Most regular geoms, such as [geom\\_point\(\)](#page-146-0), [geom\\_path\(\)](#page-141-0), [geom\\_text\(\)](#page-132-0), [geom\\_polygon\(\)](#page-150-0) etc. will work fine with coord\_sf(). However when using these geoms, two problems arise. First, what CRS should be used for the x and y coordinates used by these non-sf geoms? The CRS applied to non-sf geoms is set by the default\_crs parameter, and it defaults to NULL, which means positions for non-sf geoms are interpreted as projected coordinates in the coordinate system set by the crs parameter. This setting allows you complete control over where exactly items are placed on the plot canvas, but it may require some understanding of how projections work and how to generate data in projected coordinates. As an alternative, you can set default\_crs =  $sf::st\_crs(4326)$ , the World Geodetic System 1984 (WGS84). This means that x and y positions are interpreted as longitude and latitude, respectively. You can also specify any other valid CRS as the default CRS for non-sf geoms.

#### CoordSf 39

The second problem that arises for non-sf geoms is how straight lines should be interpreted in projected space when default\_crs is not set to NULL. The approach coord\_sf() takes is to break straight lines into small pieces (i.e., segmentize them) and then transform the pieces into projected coordinates. For the default setting where x and y are interpreted as longitude and latitude, this approach means that horizontal lines follow the parallels and vertical lines follow the meridians. If you need a different approach to handling straight lines, then you should manually segmentize and project coordinates and generate the plot in projected coordinates.

## See Also

The [simple feature maps section](https://ggplot2-book.org/maps#sec-sf) of the online ggplot2 book.

```
stat_sf_coordinates()
```

```
if (requireNamespace("sf", quietly = TRUE)) {
nc <- sf::st_read(system.file("shape/nc.shp", package = "sf"), quiet = TRUE)
ggplot(nc) +
  geom_sf(aes(fill = AREA))
# If not supplied, coord_sf() will take the CRS from the first layer
# and automatically transform all other layers to use that CRS. This
# ensures that all data will correctly line up
nc_3857 <- sf::st_transform(nc, 3857)
ggplot() +
  geom_s f(data = nc) +geom_s f(data = nc_3857, colour = "red", fill = NA)# Unfortunately if you plot other types of feature you'll need to use
# show.legend to tell ggplot2 what type of legend to use
nc_3857$mid <- sf::st_centroid(nc_3857$geometry)
ggplot(nc_3857) +
  geom_sf(colour = "white") +
  geom_sf(aes(geometry = mid, size = AREA), show.legend = "point")
# You can also use layers with x and y aesthetics. To have these interpreted
# as longitude/latitude you need to set the default CRS in coord_sf()
ggplot(nc_3857) +
  geom_sf() +
  annotate("point", x = -80, y = 35, colour = "red", size = 4) +
  coord_sf(default_crs = sf::st_crs(4326))
# To add labels, use geom_sf_label().
ggplot(nc_3857[1:3, ]) +
   geom_sf(aes(fill = AREA)) +
   geom_sf_label(aes(label = NAME))
}
# Thanks to the power of sf, a geom_sf nicely handles varying projections
# setting the aspect ratio correctly.
if (requireNamespace('maps', quietly = TRUE)) {
library(maps)
```

```
world1 <- sf::st_as_sf(map('world', plot = FALSE, fill = TRUE))
ggplot() + geom_sf(data = world1)
world2 <- sf::st_transform(
  world1,
  "+proj=laea +y_0=0 +lon_0=155 +lat_0=-90 +ellps=WGS84 +no_defs"
)
ggplot() + geom_sf(data = world2)
}
```
<span id="page-39-0"></span>coord\_cartesian *Cartesian coordinates*

#### Description

The Cartesian coordinate system is the most familiar, and common, type of coordinate system. Setting limits on the coordinate system will zoom the plot (like you're looking at it with a magnifying glass), and will not change the underlying data like setting limits on a scale will.

## Usage

```
coord_cartesian(
 xlim = NULL,ylim = NULL,
 expand = TRUE,default = FALSE,clip = "on")
```
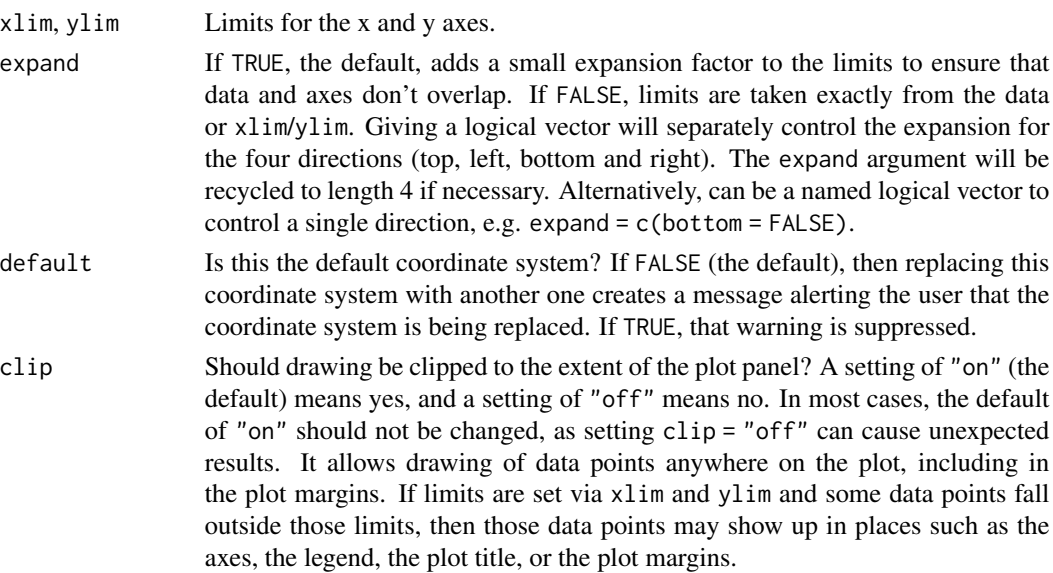

#### coord\_fixed 41

#### Examples

```
# There are two ways of zooming the plot display: with scales or
# with coordinate systems. They work in two rather different ways.
p <- ggplot(mtcars, aes(disp, wt)) +
 geom_point() +
 geom_smooth()
p
# Setting the limits on a scale converts all values outside the range to NA.
p + scale_x_{continuous(limits = c(325, 500))# Setting the limits on the coordinate system performs a visual zoom.
# The data is unchanged, and we just view a small portion of the original
# plot. Note how smooth continues past the points visible on this plot.
p + coord_cartesian(xlim = c(325, 500))# By default, the same expansion factor is applied as when setting scale
# limits. You can set the limits precisely by setting expand = FALSE
p + coord_cartesian(xlim = c(325, 500), expand = FALSE)
# Similarly, we can use expand = FALSE to turn off expansion with the
# default limits
p + coord_cartesian(expand = FALSE)
# You can see the same thing with this 2d histogram
d <- ggplot(diamonds, aes(carat, price)) +
 stat_bin_2d(bins = 25, colour = "white")
d
# When zooming the scale, the we get 25 new bins that are the same
# size on the plot, but represent smaller regions of the data space
d + scale_x_{continuous(limits = c(0, 1))# When zooming the coordinate system, we see a subset of original 50 bins,
# displayed bigger
d + coord_cartesian(xlim = c(0, 1))
```
coord\_fixed *Cartesian coordinates with fixed "aspect ratio"*

#### Description

A fixed scale coordinate system forces a specified ratio between the physical representation of data units on the axes. The ratio represents the number of units on the y-axis equivalent to one unit on the x-axis. The default, ratio = 1, ensures that one unit on the x-axis is the same length as one unit on the y-axis. Ratios higher than one make units on the y axis longer than units on the x-axis, and vice versa. This is similar to [MASS::eqscplot\(\)](#page-0-0), but it works for all types of graphics.

coord\_fixed(ratio = 1, xlim = NULL, ylim = NULL, expand = TRUE, clip = "on")

## Arguments

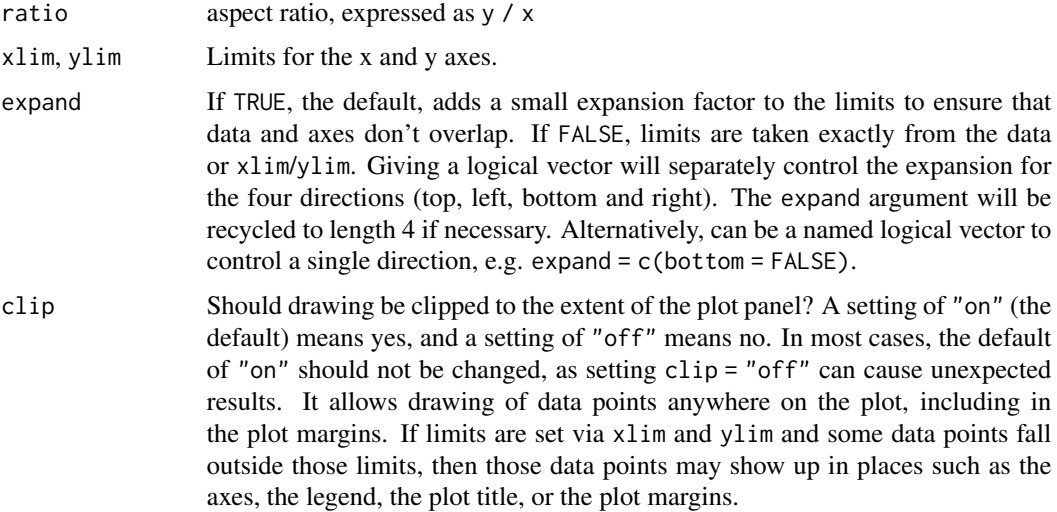

#### Examples

```
# ensures that the ranges of axes are equal to the specified ratio by
# adjusting the plot aspect ratio
p <- ggplot(mtcars, aes(mpg, wt)) + geom_point()
p + coord_fixed(ratio = 1)
p + coord_fixed(ratio = 5)
p + coord\_fixed(ratio = 1/5)p + coord_fixed(xlim = c(15, 30))
```
# Resize the plot to see that the specified aspect ratio is maintained

coord\_flip *Cartesian coordinates with x and y flipped*

#### Description

#### [Superseded]

This function is superseded because in many cases, coord\_flip() can easily be replaced by swapping the x and y aesthetics, or optionally setting the orientation argument in geom and stat layers.

coord\_flip() is useful for geoms and statistics that do not support the orientation setting, and converting the display of y conditional on x, to x conditional on y.

## coord\_flip 43

#### Usage

 $coord_flip(xlim = NULL, ylim = NULL, expand = TRUE, clip = "on")$ 

#### **Arguments**

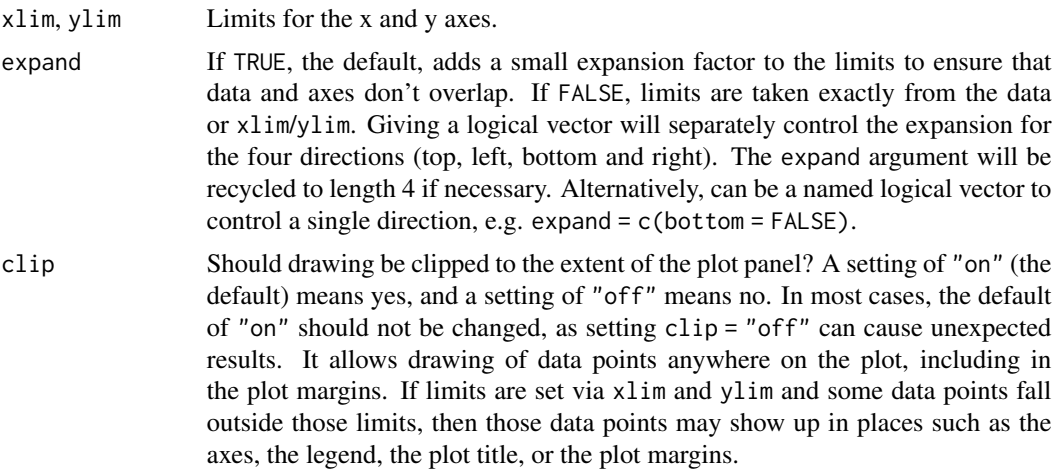

## Details

Coordinate systems interact with many parts of the plotting system. You can expect the following for coord\_flip():

- It does *not* change the facet order in facet\_grid() or facet\_wrap().
- The scale\_x\_\*() functions apply to the vertical direction, whereas scale\_y\_\*() functions apply to the horizontal direction. The same holds for the xlim and ylim arguments of coord\_flip() and the xlim() and ylim() functions.
- The x-axis theme settings, such as axis.line.x apply to the horizontal direction. The y-axis theme settings, such as axis.text.y apply to the vertical direction.

```
# The preferred method of creating horizontal instead of vertical boxplots
ggplot(diamonds, aes(price, cut)) +
 geom_boxplot()
# Using `coord_flip()` to make the same plot
ggplot(diamonds, aes(cut, price)) +
 geom_boxplot() +
 coord_flip()
# With swapped aesthetics, the y-scale controls the left axis
ggplot(diamonds, aes(y = carat)) +geom_histogram() +
 scale_y_reverse()
# In `coord_flip()`, the x-scale controls the left axis
```

```
ggplot(diamonds, aes(carat)) +
 geom_histogram() +
 coord_flip() +
 scale_x_reverse()
# In line and area plots, swapped aesthetics require an explicit orientation
df <- data.frame(a = 1:5, b = (1:5) ^ 2)
ggplot(df, aes(b, a)) +geom_area(orientation = "y")
# The same plot with `coord_flip()`
ggplot(df, aes(a, b)) +
 geom_area() +
 coord_flip()
```
coord\_map *Map projections*

#### Description

#### [Superseded]

coord\_map() projects a portion of the earth, which is approximately spherical, onto a flat 2D plane using any projection defined by the mapproj package. Map projections do not, in general, preserve straight lines, so this requires considerable computation. coord\_quickmap() is a quick approximation that does preserve straight lines. It works best for smaller areas closer to the equator.

Both coord\_map() and coord\_quickmap() are superseded by [coord\\_sf\(\)](#page-31-0), and should no longer be used in new code. All regular (non-sf) geoms can be used with coord\_sf() by setting the default coordinate system via the default\_crs argument. See also the examples for [annotation\\_map\(\)](#page-24-0) and [geom\\_map\(\)](#page-138-0).

#### Usage

```
coord_map(
 projection = "mercator",
  ...,
 parameters = NULL,
 orientation = NULL,
 xlim = NULL,ylim = NULL,
 clip = "on")
```
coord\_quickmap(xlim = NULL, ylim = NULL, expand = TRUE, clip = "on")

#### Arguments

projection projection to use, see mapproj:: mapproject() for list

## coord\_map 45

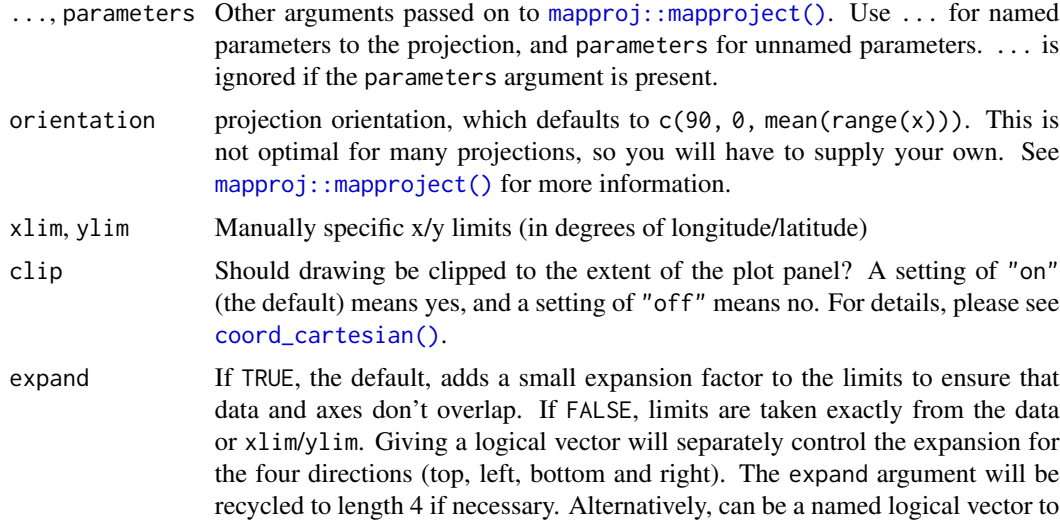

#### Details

Map projections must account for the fact that the actual length (in km) of one degree of longitude varies between the equator and the pole. Near the equator, the ratio between the lengths of one degree of latitude and one degree of longitude is approximately 1. Near the pole, it tends towards infinity because the length of one degree of longitude tends towards 0. For regions that span only a few degrees and are not too close to the poles, setting the aspect ratio of the plot to the appropriate lat/lon ratio approximates the usual mercator projection. This is what coord\_quickmap() does, and is much faster (particularly for complex plots like [geom\\_tile\(\)](#page-161-0)) at the expense of correctness.

control a single direction, e.g. expand = c(bottom = FALSE).

#### See Also

The [polygon maps section](https://ggplot2-book.org/maps#sec-polygonmaps) of the online ggplot2 book.

```
if (require("maps")) {
nz <- map_data("nz")
# Prepare a map of NZ
nzmap \leq ggplot(nz, aes(x = long, y = lat, group = group)) +
  geom_polygon(fill = "white", colour = "black")
# Plot it in cartesian coordinates
nzmap
}
if (require("maps")) {
# With correct mercator projection
nzmap + coord_map()
}
if (require("maps")) {
```

```
# With the aspect ratio approximation
nzmap + coord_quickmap()
}
if (require("maps")) {
# Other projections
nzmap + coord_map("azequalarea", orientation = c(-36.92, 174.6, 0))
}
if (require("maps")) {
states <- map_data("state")
usamap <- ggplot(states, aes(long, lat, group = group)) +
  geom_polygon(fill = "white", colour = "black")
# Use cartesian coordinates
usamap
}
if (require("maps")) {
# With mercator projection
usamap + coord_map()
}
if (require("maps")) {
# See ?mapproject for coordinate systems and their parameters
usamap + coord_map("gilbert")
}
if (require("maps")) {
# For most projections, you'll need to set the orientation yourself
# as the automatic selection done by mapproject is not available to
# ggplot
usamap + coord_map("orthographic")
}
if (require("maps")) {
usamap + coord_map("conic", lat0 = 30)
}
if (require("maps")) {
usamap + coord_map("bonne", lat0 = 50)
}
## Not run:
if (require("maps")) {
# World map, using geom_path instead of geom_polygon
world <- map_data("world")
worldmap \leq ggplot(world, aes(x = long, y = lat, group = group)) +
  geom_path() +
  scale_y_continuous(breaks = (-2:2) * 30) +
  scale_x_continuous(breaks = (-4:4) * 45)
```
# Orthographic projection with default orientation (looking down at North pole)

## coord\_polar 47

```
worldmap + coord_map("ortho")
}
if (require("maps")) {
# Looking up up at South Pole
worldmap + coord_map("ortho", orientation = c(-90, 0, 0))
}
if (require("maps")) {
# Centered on New York (currently has issues with closing polygons)
worldmap + coord_map("ortho", orientation = c(41, -74, 0))
}
## End(Not run)
```
coord\_polar *Polar coordinates*

## Description

The polar coordinate system is most commonly used for pie charts, which are a stacked bar chart in polar coordinates. coord\_radial() has extended options.

#### Usage

```
coord_polar(theta = "x", start = \theta, direction = 1, clip = "on")
```

```
coord_radial(
  theta = "x",
 start = \theta,
 end = NULL,expand = TRUE,direction = 1,
 clip = "off",r.axis.inside = NULL,
  rotate.angle = FALSE,
  inner.radius = 0,
  r_axis_{inside} = deprecated(),
  rotate_angle = deprecated()
\lambda
```
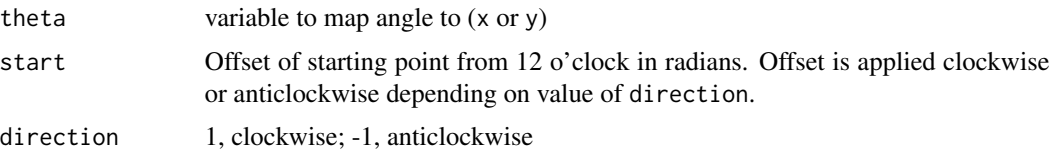

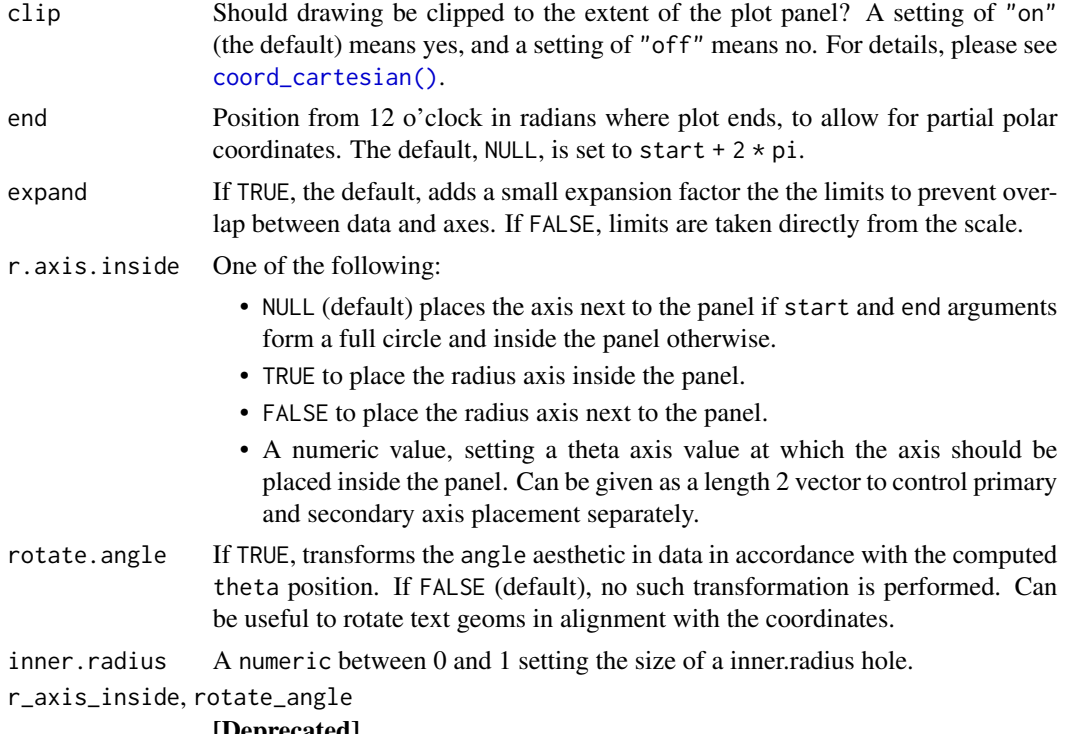

[Deprecated]

#### Note

In coord\_radial(), position guides are can be defined by using guides( $r = \ldots$ , theta = ...,  $r.$ sec = ..., theta.sec = ...). Note that these guides require  $r$  and theta as available aesthetics. The classic guide\_axis() can be used for the r positions and guide\_axis\_theta() can be used for the theta positions. Using the theta.sec position is only sensible when inner.radius  $> 0.$ 

### See Also

The [polar coordinates section](https://ggplot2-book.org/coord#polar-coordinates-with-coord_polar) of the online ggplot2 book.

```
# NOTE: Use these plots with caution - polar coordinates has
# major perceptual problems. The main point of these examples is
# to demonstrate how these common plots can be described in the
# grammar. Use with EXTREME caution.
#' # A pie chart = stacked bar chart + polar coordinates
pie <- ggplot(mtcars, aes(x = factor(1), fill = factor(cyl))) +
geom_bar(width = 1)
pie + coord_polar(theta = "y")
```

```
# A coxcomb plot = bar chart + polar coordinates
\csc \leq ggplot(mtcars, \csc x = \text{factor}(\text{cyl})) +geom_bar(width = 1, colour = "black")
cxc + coord_polar()
# A new type of plot?
cx + coord\_polar(theta = "y")# The bullseye chart
pie + coord_polar()
# Hadley's favourite pie chart
df <- data.frame(
  variable = c("does not resemble", "resembles"),
  value = c(20, 80))
ggplot(df, aes(x = "", y = value, fill = variable)) +geom\_col(width = 1) +scale_fill_manual(values = c("red", "yellow")) +
  coord\_polar("y", start = pi / 3) +labs(title = "Pac man")
# Windrose + doughnut plot
if (require("ggplot2movies")) {
movies$rrating <- cut_interval(movies$rating, length = 1)
movies$budgetq <- cut_number(movies$budget, 4)
doh \leq ggplot(movies, aes(x = rrating, fill = budgetq))
# Wind rose
doh + geom_bar(width = 1) + coord_polar()
# Race track plot
doh + geom_bar(width = 0.9, position = "fill") + coord_polar(theta = "y")
}
# A partial polar plot
ggplot(mtcars, aes(disp, mpg)) +
  geom_point() +
  coord_radial(start = -0.4 \times pi, end = 0.4 \times pi, inner.radius = 0.3)
```
coord\_trans *Transformed Cartesian coordinate system*

#### Description

coord\_trans() is different to scale transformations in that it occurs after statistical transformation and will affect the visual appearance of geoms - there is no guarantee that straight lines will continue to be straight.

## Usage

```
coord_trans(
 x = "identity",y = "identity",xlim = NULL,
 ylim = NULL,
 \lim x = \text{deprecated}(),
  limy = deprecated(),
  clip = "on",expand = TRUE)
```
## Arguments

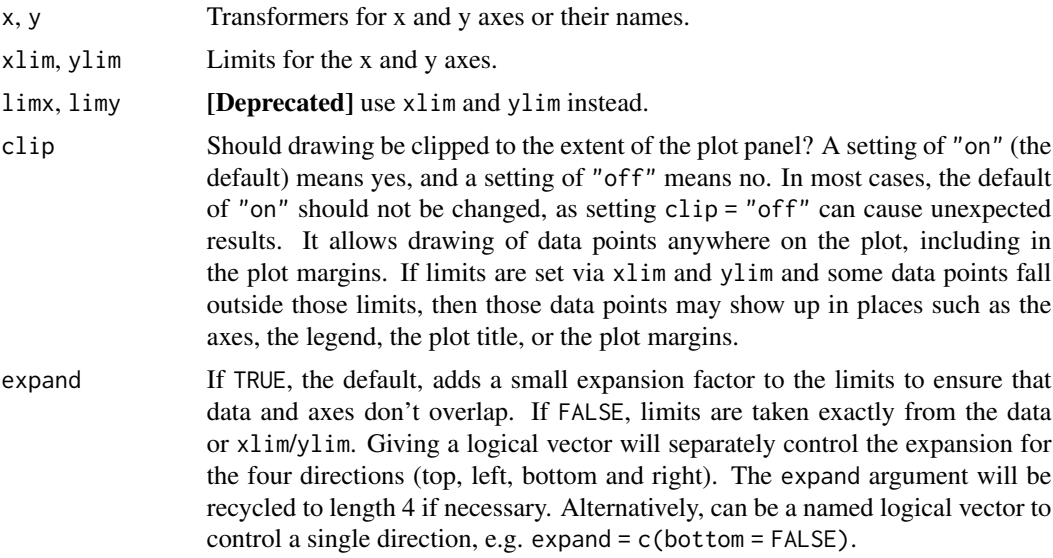

## Details

Transformations only work with continuous values: see [scales::new\\_transform\(\)](#page-0-0) for list of transformations, and instructions on how to create your own.

## See Also

The [coord transformations section](https://ggplot2-book.org/coord#transformations-with-coord_trans) of the online ggplot2 book.

```
# See ?geom_boxplot for other examples
# Three ways of doing transformation in ggplot:
# * by transforming the data
ggplot(diamonds, aes(log10(carat), log10(price))) +
  geom_point()
```

```
# * by transforming the scales
ggplot(diamonds, aes(carat, price)) +
  geom_point() +
  scale_x_log10() +
  scale_y_log10()
# * by transforming the coordinate system:
ggplot(diamonds, aes(carat, price)) +
  geom_point() +
  coord_trans(x = "log10", y = "log10")
# The difference between transforming the scales and
# transforming the coordinate system is that scale
# transformation occurs BEFORE statistics, and coordinate
# transformation afterwards. Coordinate transformation also
# changes the shape of geoms:
d \leq - subset(diamonds, carat > 0.5)
ggplot(d, aes(carat, price)) +
  geom_point() +
  geom_smooth(method = "lm") +
  scale_x_log10() +scale_y_log10()
ggplot(d, aes(carat, price)) +
  geom_point() +
  geom_smooth(method = "lm") +
  coord_trans(x = "log10", y = "log10")
# Here I used a subset of diamonds so that the smoothed line didn't
# drop below zero, which obviously causes problems on the log-transformed
# scale
# With a combination of scale and coordinate transformation, it's
# possible to do back-transformations:
ggplot(diamonds, aes(carat, price)) +
  geom_point() +
  geom_smooth(method = "lm") +
  scale_x_log10() +
  scale_y_log10() +
  coord_trans(x = scales::transform_exp(10), y = scales::transform_exp(10))
# cf.
ggplot(diamonds, aes(carat, price)) +
  geom_point() +
  geom_smooth(method = "lm")
# Also works with discrete scales
set.seed(1)
df \leq data.frame(a = abs(rnorm(26)), letters)
plot <- ggplot(df,aes(a,letters)) + geom_point()
plot + coord_trans(x = "log10")
```

```
plot + coord_trans(x = "sqrt")
```
cut\_interval *Discretise numeric data into categorical*

## Description

cut\_interval() makes n groups with equal range, cut\_number() makes n groups with (approximately) equal numbers of observations; cut\_width() makes groups of width width.

## Usage

```
cut\_interval(x, n = NULL, length = NULL, ...)cut_number(x, n = NULL, ...)cut_width(x, width, center = NULL, boundary = NULL, closed = "right", ...)
```
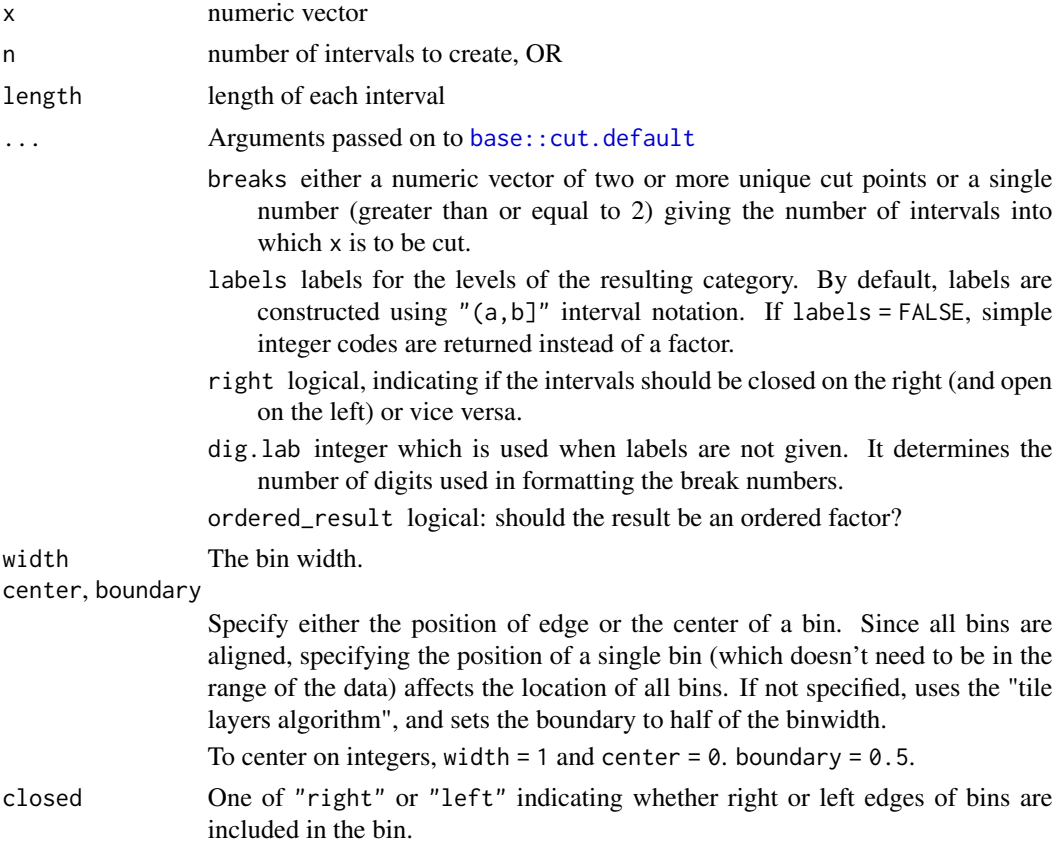

#### diamonds 53

#### Author(s)

Randall Prium contributed most of the implementation of cut\_width().

#### Examples

```
table(cut_interval(1:100, 10))
table(cut_interval(1:100, 11))
set.seed(1)
table(cut_number(runif(1000), 10))
table(cut_width(runif(1000), 0.1))
table(cut\_width(runif(1000), 0.1, boundary = 0))table(cut_width(runif(1000), 0.1, center = 0))
table(cut_width(runif(1000), 0.1, labels = FALSE))
```
diamonds *Prices of over 50,000 round cut diamonds*

#### Description

A dataset containing the prices and other attributes of almost 54,000 diamonds. The variables are as follows:

## Usage

diamonds

## Format

A data frame with 53940 rows and 10 variables:

price price in US dollars (\$326–\$18,823)

carat weight of the diamond (0.2–5.01)

cut quality of the cut (Fair, Good, Very Good, Premium, Ideal)

color diamond colour, from D (best) to J (worst)

- clarity a measurement of how clear the diamond is (I1 (worst), SI2, SI1, VS2, VS1, VVS2, VVS1, IF (best))
- $x$  length in mm  $(0-10.74)$
- $y$  width in mm  $(0-58.9)$
- $\mathbf{z}$  depth in mm  $(0-31.8)$

depth total depth percentage =  $z /$  mean(x, y) =  $2 * z / (x + y) (43-79)$ 

table width of top of diamond relative to widest point (43-95)

<span id="page-53-0"></span>

#### **Description**

Each geom has an associated function that draws the key when the geom needs to be displayed in a legend. These functions are called draw\_key\_ $\star$ (), where  $\star$  stands for the name of the respective key glyph. The key glyphs can be customized for individual geoms by providing a geom with the key\_glyph argument (see [layer\(\)](#page-0-0) or examples below.)

#### Usage

```
draw_key_point(data, params, size)
draw_key_abline(data, params, size)
draw_key_rect(data, params, size)
draw_key_polygon(data, params, size)
draw_key_blank(data, params, size)
draw_key_boxplot(data, params, size)
draw_key_crossbar(data, params, size)
draw_key_path(data, params, size)
draw_key_vpath(data, params, size)
draw_key_dotplot(data, params, size)
draw_key_linerange(data, params, size)
draw_key_pointrange(data, params, size)
draw_key_smooth(data, params, size)
draw_key_text(data, params, size)
draw_key_label(data, params, size)
draw_key_vline(data, params, size)
draw_key_timeseries(data, params, size)
```
#### economics 55

#### **Arguments**

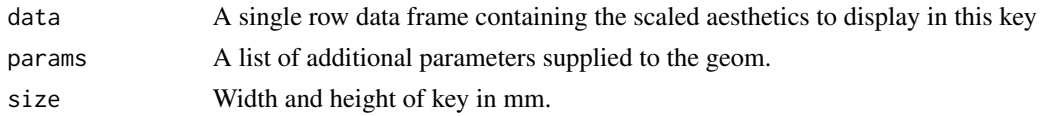

## Value

A grid grob.

#### Examples

```
p <- ggplot(economics, aes(date, psavert, color = "savings rate"))
# key glyphs can be specified by their name
p + geom_line(key_glyph = "timeseries")
# key glyphs can be specified via their drawing function
```

```
p + geom_line(key_glyph = draw_key_rect)
```
#### economics *US economic time series*

#### Description

This dataset was produced from US economic time series data available from [https://fred.](https://fred.stlouisfed.org/) [stlouisfed.org/](https://fred.stlouisfed.org/). economics is in "wide" format, economics\_long is in "long" format.

#### Usage

economics

economics\_long

#### Format

A data frame with 574 rows and 6 variables:

date Month of data collection

- pce personal consumption expenditures, in billions of dollars, [https://fred.stlouisfed.org/](https://fred.stlouisfed.org/series/PCE) [series/PCE](https://fred.stlouisfed.org/series/PCE)
- pop total population, in thousands, <https://fred.stlouisfed.org/series/POP>
- psavert personal savings rate, <https://fred.stlouisfed.org/series/PSAVERT/>
- uempmed median duration of unemployment, in weeks, [https://fred.stlouisfed.org/series](https://fred.stlouisfed.org/series/UEMPMED)/ [UEMPMED](https://fred.stlouisfed.org/series/UEMPMED)

unemploy number of unemployed in thousands, <https://fred.stlouisfed.org/series/UNEMPLOY>

An object of class tbl\_df (inherits from tbl, data.frame) with 2870 rows and 4 columns.

#### <span id="page-55-0"></span>Description

In conjunction with the [theme](#page-338-0) system, the element\_ functions specify the display of how non-data components of the plot are drawn.

- element\_blank(): draws nothing, and assigns no space.
- element\_rect(): borders and backgrounds.
- element\_line(): lines.
- element\_text(): text.
- element\_geom(): defaults for drawing layers.

rel() is used to specify sizes relative to the parent, margin() is used to specify the margins of elements.

## Usage

```
element_blank()
element_rect(
  fill = NULL,colour = NULL,
 linewidth = NULL,
  linetype = NULL,
  color = NULL,
  inherit.blank = FALSE,
  size = deprecated()
)
element_line(
  colour = NULL,
  linewidth = NULL,
  linetype = NULL,
 lineend = NULL,
  color = NULL,
  arrow = NULL,
  arrow.fill = NULL,
  inherit.blank = FALSE,
  size = deprecated()
)
element_text(
  family = NULL,
  face = NULL,
```
#### element 57

```
colour = NULL,
  size = NULL,
  hjust = NULL,
  vjust = NULL,
  angle = NULL,
  lineheight = NULL,
  color = NULL,
  margin = NULL,
  debug = NULL,inherit.blank = FALSE
\mathcal{L}element_geom(
  ink = NULL,paper = NULL,
  \text{accept} = \text{NULL},
  linewidth = NULL,
  borderwidth = NULL,
  linetype = NULL,
  bordertype = NULL,
  family = NULL,
  fontsize = NULL,
  pointsize = NULL,
  pointshape = NULL
\mathcal{L}rel(x)
```
margin(t =  $0$ , r =  $0$ , b =  $0$ , l =  $0$ , unit = "pt")

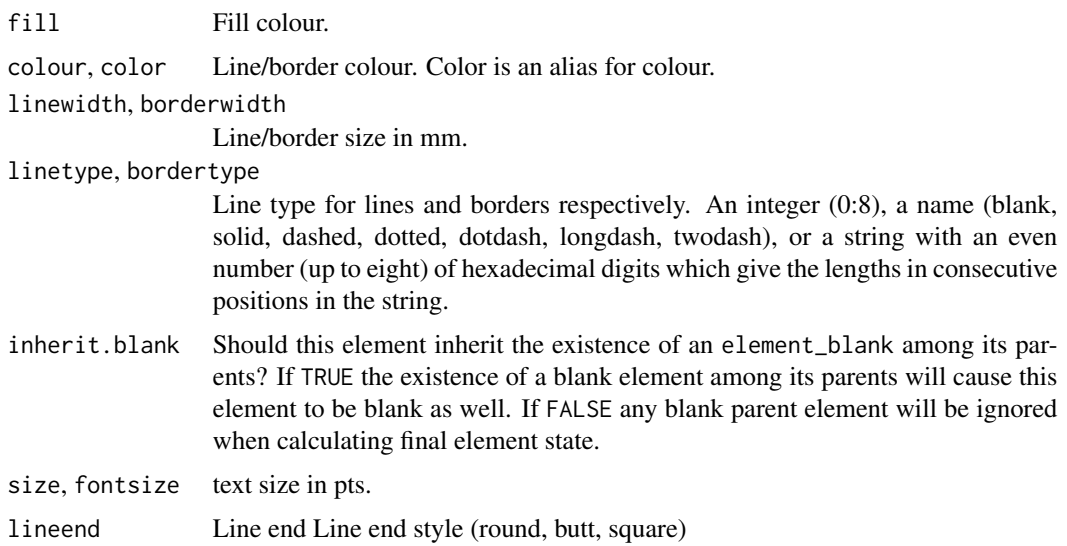

58 element and the set of the set of the set of the set of the set of the set of the set of the set of the set of the set of the set of the set of the set of the set of the set of the set of the set of the set of the set o

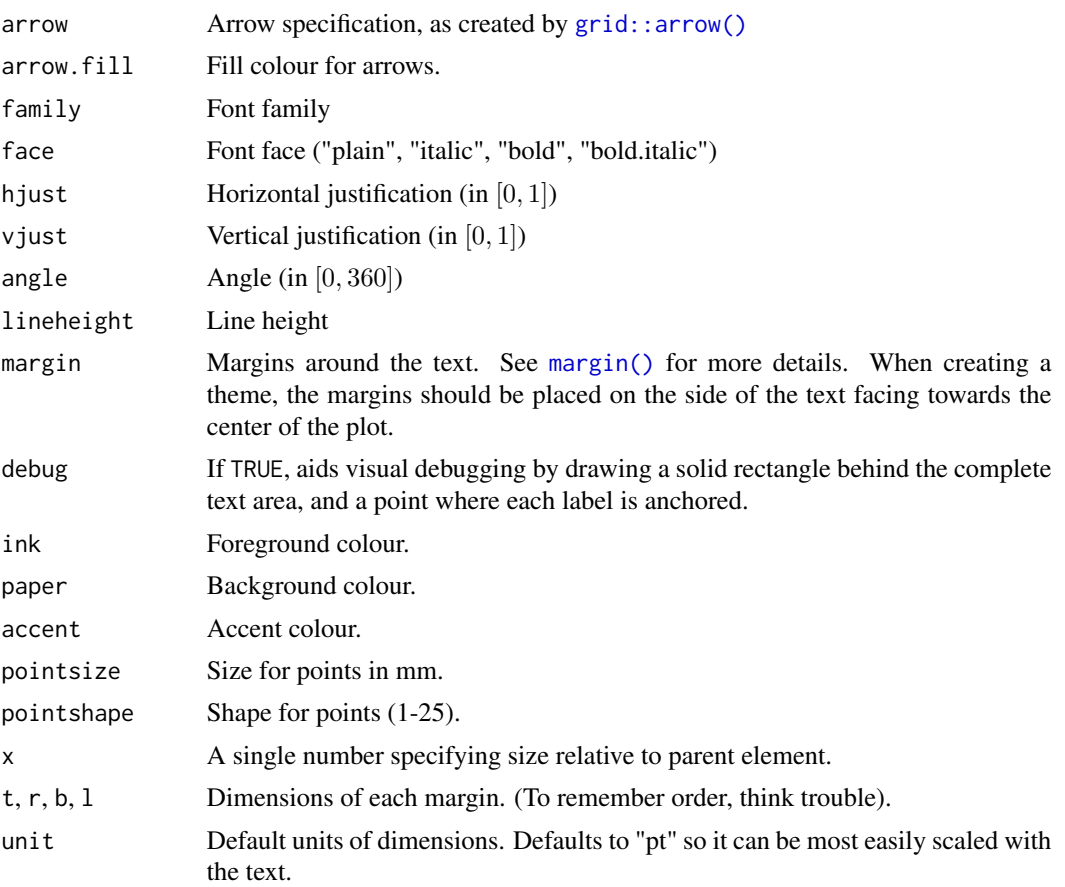

## Value

An S3 object of class element, rel, or margin.

```
plot <- ggplot(mpg, aes(displ, hwy)) + geom_point()
plot + theme(
 panel.background = element_blank(),
  axis. text = element_blank()\lambdaplot + theme(
  axis.text = element_text(colour = "red", size = rel(1.5))
\mathcal{L}plot + theme(
 axis.line = element_line(arrow = arrow())
\mathcal{L}plot + theme(
```
## expand\_limits 59

```
panel.background = element_rect(fill = "white"),
 plot.margin = margin(2, 2, 2, 2, "cm"),plot.background = element_rect(
    fill = "grey90",
    colour = "black",
    linewidth = 1
 )
\mathcal{L}ggplot(mpg, aes(displ, hwy)) +
 geom_point() +
 geom_smooth(formula = y \sim x, method = "lm") +
 theme(geom = element_geom(
   ink = "red", accent = "black",
   pointsize = 1, linewidth = 2))
```
expand\_limits *Expand the plot limits, using data*

## Description

Sometimes you may want to ensure limits include a single value, for all panels or all plots. This function is a thin wrapper around [geom\\_blank\(\)](#page-78-0) that makes it easy to add such values.

#### Usage

expand\_limits(...)

### Arguments

... named list of aesthetics specifying the value (or values) that should be included in each scale.

```
p <- ggplot(mtcars, aes(mpg, wt)) + geom_point()
p + expand\_limits(x = 0)p + expand\_limits(y = c(1, 9))p + expand\_limits(x = 0, y = 0)ggplot(mtcars, aes(mpg, wt)) +
  geom_point(aes(colour = cyl)) +
  expand_limits(colour = seq(2, 10, by = 2))ggplot(mtcars, aes(mpg, wt)) +
  geom_point(aes(colour = factor(cyl))) +
  expand_limits(colour = factor(seq(2, 10, by = 2)))
```
## Description

This is a convenience function for generating scale expansion vectors for the expand argument of [scale\\_\(x|y\)\\_continuous](#page-286-0) and [scale\\_\(x|y\)\\_discrete.](#page-310-0) The expansion vectors are used to add some space between the data and the axes.

### Usage

expansion(mult =  $0$ , add =  $0$ )

expand\_scale(mult =  $0$ , add =  $0$ )

## Arguments

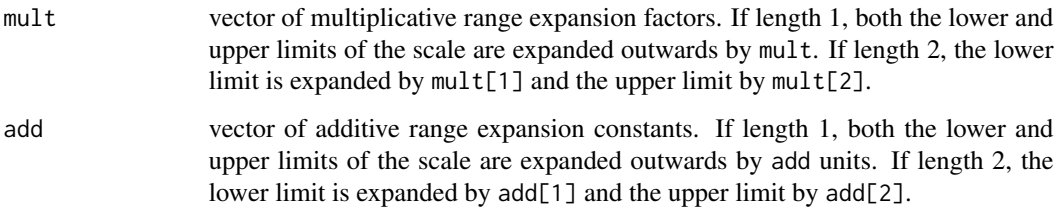

```
# No space below the bars but 10% above them
ggplot(mtcars) +
 geom\_bar(aes(x = factor(cyl))) +scale_y_{continuous(expand = expansion(mult = c(0, .1)))# Add 2 units of space on the left and right of the data
ggplot(subset(diamonds, carat > 2), aes(cut, clarity)) +
 geom_jitter() +
 scale_x_discrete(expand = expansion(add = 2))
# Reproduce the default range expansion used
# when the 'expand' argument is not specified
ggplot(subset(diamonds, carat > 2), aes(cut, price)) +
 geom_jitter() +
 scale_x_discrete(expand = expansion(add = .6)) +scale_y_continuous(expand = expansion(mult = .05))
```
## <span id="page-60-0"></span>Description

facet\_grid() forms a matrix of panels defined by row and column faceting variables. It is most useful when you have two discrete variables, and all combinations of the variables exist in the data. If you have only one variable with many levels, try [facet\\_wrap\(\)](#page-62-0).

### Usage

```
facet_grid(
  rows = NULL,cols = NULL,
 scales = "fixed",
  space = "fixed",shrink = TRUE,
  labeller = "label_value",
  as.table = TRUE,switch = NULL,drop = TRUE,margins = FALSE,
 axes = "margins",
  axis.labels = "all",
 facets = deprecated()
)
```
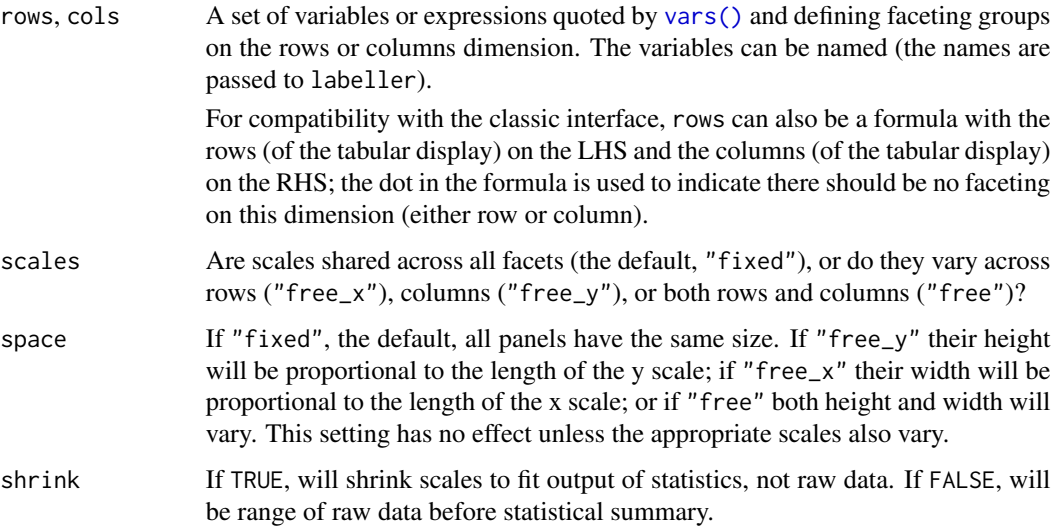

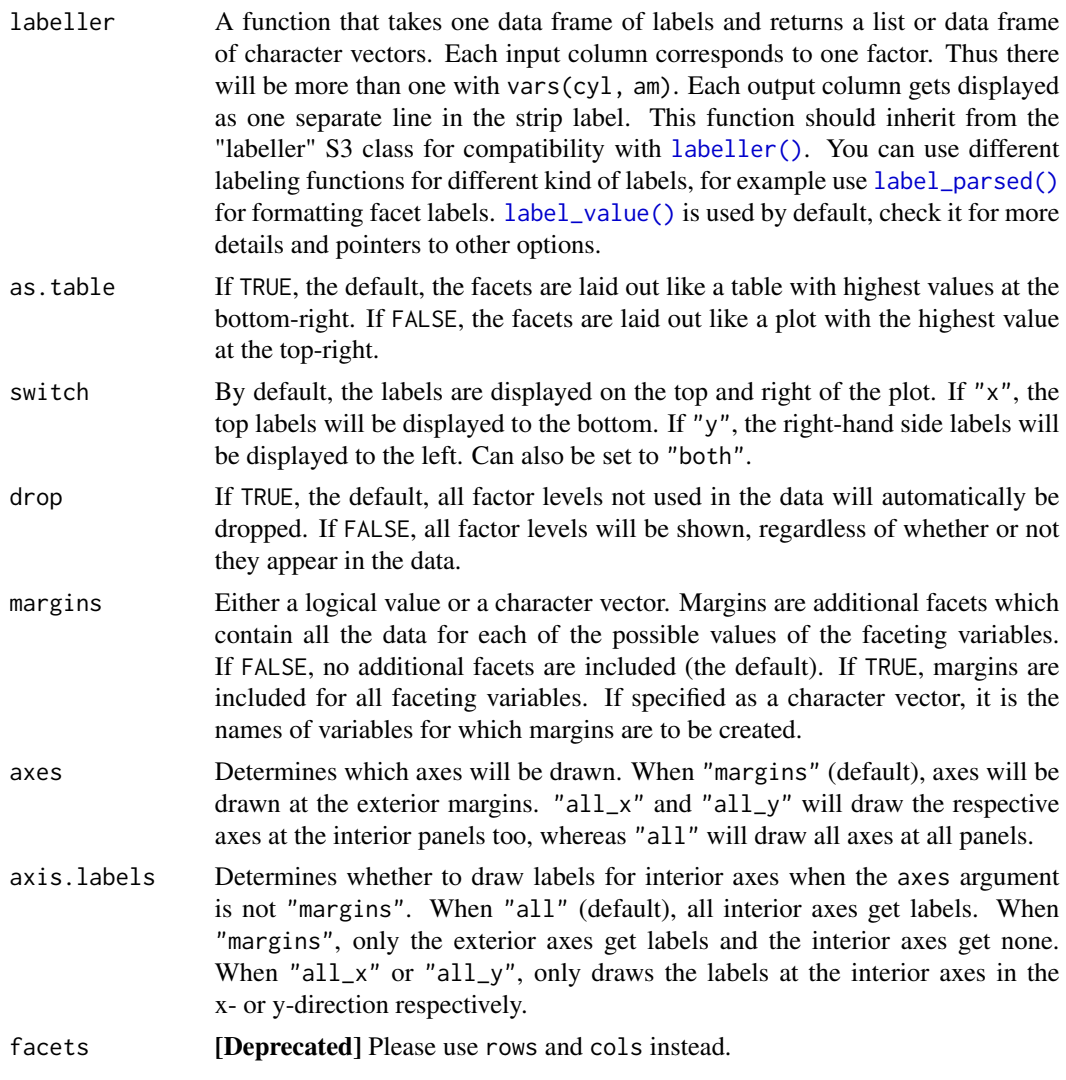

## See Also

The [facet grid section](https://ggplot2-book.org/facet#facet-grid) of the online ggplot2 book.

```
p <- ggplot(mpg, aes(displ, cty)) + geom_point()
# Use vars() to supply variables from the dataset:
p + facet_grid(rows = vars(drv))
p + facet_grid(cols = vars(cyl))
p + facet_grid(vars(drv), vars(cyl))
# To change plot order of facet grid,
# change the order of variable levels with factor()
```
#### facet\_wrap 63

```
# If you combine a facetted dataset with a dataset that lacks those
# faceting variables, the data will be repeated across the missing
# combinations:
df \leftarrow data . frame(disp1 = mean(mpg$disp1), cty = mean(mpg$cty))p +facet\_grid(cols = vars(cyl)) +geom\_point(data = df, colour = "red", size = 2)# When scales are constant, duplicated axes can be shown with
# or without labels
ggplot(mpg, aes(cty, hwy)) +
  geom_point() +
  facet\_grid(year ~ drv, axes = "all", axis_labels = "all.x")# Free scales -------------------------------------------------------
# You can also choose whether the scales should be constant
# across all panels (the default), or whether they should be allowed
# to vary
mt <- ggplot(mtcars, aes(mpg, wt, colour = factor(cyl))) +
  geom_point()
mt + facet_grid(vars(cyl), scales = "free")
# If scales and space are free, then the mapping between position
# and values in the data will be the same across all panels. This
# is particularly useful for categorical axes
ggplot(mpg, aes(drv, model)) +
  geom_point() +
  facet_grid(manufacturer ~ ., scales = "free", space = "free") +
  theme(strip.text.y = element_text(angle = 0))
# Margins ----------------------------------------------------------
# Margins can be specified logically (all yes or all no) or for specific
# variables as (character) variable names
mg \leq-ggplot(mtcars, aes(x = mpg, y = wt)) + geom-point()mg + facet_grid(vs + am \sim gear, margins = TRUE)
mg + facet_grid(vs + am \sim gear, margins = "am")
# when margins are made over "vs", since the facets for "am" vary
# within the values of "vs", the marginal facet for "vs" is also
# a margin over "am".
mg + facet_grid(vs + am \sim gear, margins = "vs")
```
<span id="page-62-0"></span>

facet\_wrap *Wrap a 1d ribbon of panels into 2d*

#### **Description**

facet\_wrap() wraps a 1d sequence of panels into 2d. This is generally a better use of screen space than [facet\\_grid\(\)](#page-60-0) because most displays are roughly rectangular.

## Usage

```
facet_wrap(
  facets,
  nrow = NULL,
  ncol = NULL,
  scales = "fixed",
  space = "fixed",
  shrink = TRUE,
  labeller = "label_value",
  as.table = TRUE,switch = deprecated(),
  drop = TRUE,\operatorname{\mathsf{dir}} = "{\mathsf{h}}",strip.position = "top",
  axes = "margins",
  axis.labels = "all"
\mathcal{L}
```
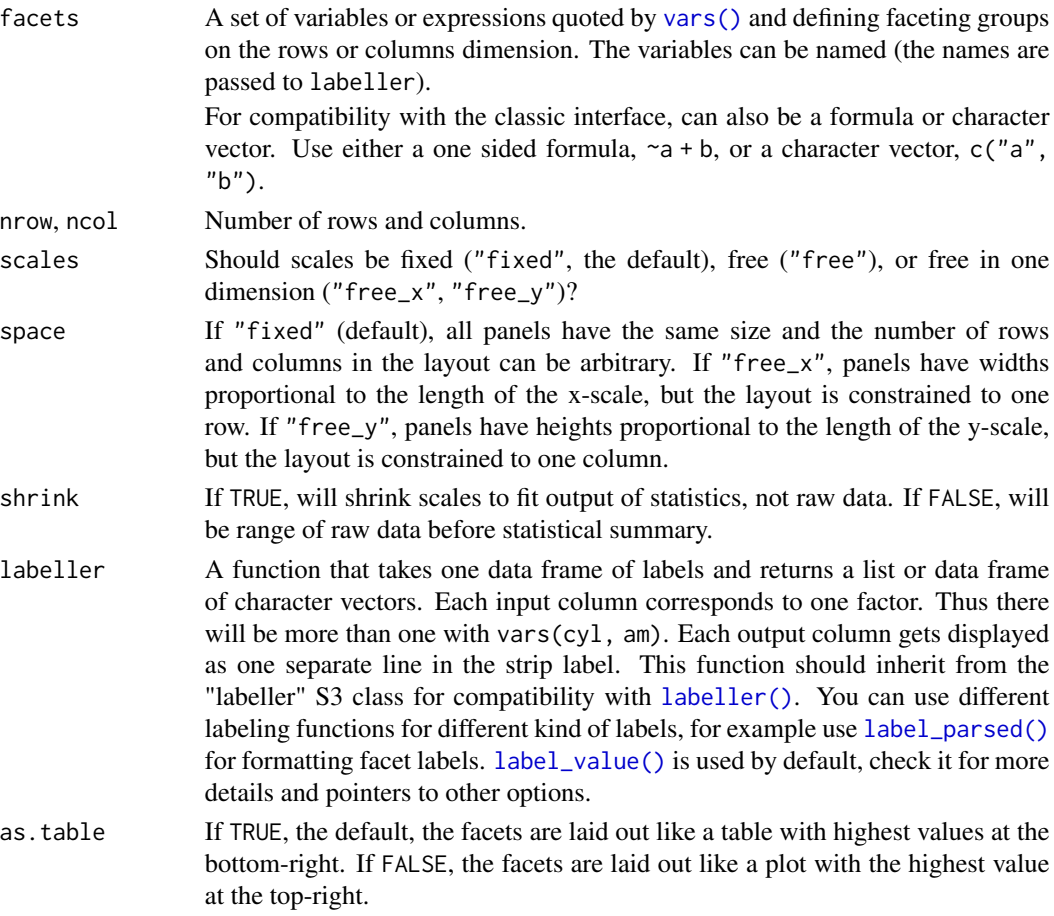

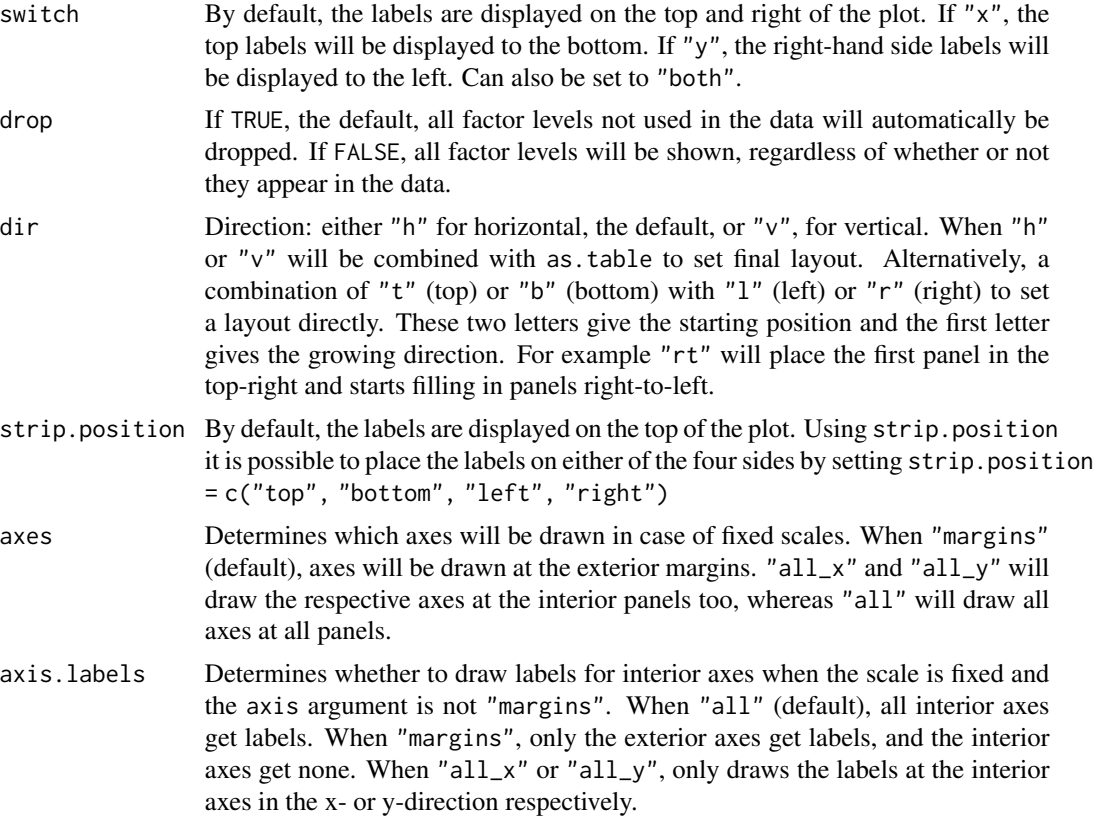

## See Also

The [facet wrap section](https://ggplot2-book.org/facet#sec-facet-wrap) of the online ggplot2 book.

```
p <- ggplot(mpg, aes(displ, hwy)) + geom_point()
# Use vars() to supply faceting variables:
p + facet_wrap(vars(class))
# Control the number of rows and columns with nrow and ncol
p + facet_wrap(vars(class), nrow = 4)
# You can facet by multiple variables
ggplot(mpg, aes(displ, hwy)) +
  geom_point() +
  facet_wrap(vars(cyl, drv))
# Use the `labeller` option to control how labels are printed:
ggplot(mpg, aes(displ, hwy)) +
  geom_point() +
  facet_wrap(vars(cyl, drv), labeller = "label_both")
```

```
# To change the order in which the panels appear, change the levels
# of the underlying factor.
mpg$class2 <- reorder(mpg$class, mpg$displ)
ggplot(mpg, aes(displ, hwy)) +
  geom_point() +
  facet_wrap(vars(class2))
# By default, the same scales are used for all panels. You can allow
# scales to vary across the panels with the `scales` argument.
# Free scales make it easier to see patterns within each panel, but
# harder to compare across panels.
ggplot(mpg, aes(displ, hwy)) +
  geom_point() +
  facet_wrap(vars(class), scales = "free")
# When scales are constant, duplicated axes can be shown with
# or without labels
ggplot(mpg, aes(displ, hwy)) +
  geom_point() +
  facet_wrap(vars(class), axes = "all", axis.labels = "all_y")
# To repeat the same data in every panel, simply construct a data frame
# that does not contain the faceting variable.
ggplot(mpg, aes(displ, hwy)) +
  geom_point(data = transform(mpg, class = NULL), colour = "grey85") +
  geom_point() +
  facet_wrap(vars(class))
geom_point() +<br>facet_wrap(vars(class))<br># Use `strip.position` to display the facet labels at the side of your
facet_wrap(vars(class))<br># Use `strip.position` to display the facet labels at the side of your<br># choice. Setting it to `bottom` makes it act as a subtitle for the axis.
# This is typically used with free scales and a theme without boxes around
# strip labels.
ggplot(economics_long, aes(date, value)) +
  geom_line() +
  facet_wrap(vars(variable), scales = "free_y", nrow = 2, strip.position = "top") +
  theme(strip.background = element_blank(), strip.placement = "outside")
# The two letters determine the starting position, so 'tr' starts
# in the top-right.
# The first letter determines direction, so 'tr' fills top-to-bottom.
# The two letters determine the starting position, so 'tr' st.<br># in the top-right.<br># The first letter determines direction, so 'tr' fills top-to<br># `dir = "tr"` is equivalent to `dir = "v", as.table = FALSE`
ggplot(mpg, aes(displ, hwy)) +
  geom_point() +
  facet_wrap(vars(class), dir = "tr")
```
faithfuld *2d density estimate of Old Faithful data*

#### fortify 67 and 200 minutes of the contract of the contract of the contract of the contract of the contract of the contract of the contract of the contract of the contract of the contract of the contract of the contract of

## Description

A 2d density estimate of the waiting and eruptions variables data [faithful.](#page-0-0)

## Usage

faithfuld

## Format

A data frame with 5,625 observations and 3 variables:

eruptions Eruption time in mins

waiting Waiting time to next eruption in mins

density 2d density estimate

#### <span id="page-66-0"></span>fortify *Fortify a model with data.*

## Description

Rather than using this function, I now recommend using the broom package, which implements a much wider range of methods. fortify() may be deprecated in the future.

## Usage

fortify(model, data, ...)

## Arguments

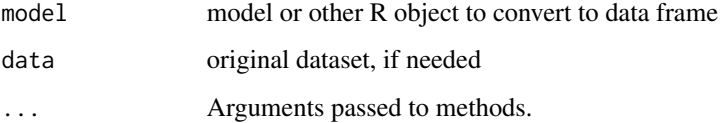

## See Also

## [fortify.lm\(\)](#page-0-0)

Other plotting automation topics: [autolayer\(](#page-26-0)), [automatic\\_plotting](#page-27-0), [autoplot\(](#page-29-1))

#### Description

These geoms add reference lines (sometimes called rules) to a plot, either horizontal, vertical, or diagonal (specified by slope and intercept). These are useful for annotating plots.

## Usage

```
geom_abline(
 mapping = NULL,
 data = NULL,...,
  slope,
  intercept,
 na.rm = FALSE,show.legend = NA
\lambdageom_hline(
 mapping = NULL,
 data = NULL,
 position = "identity",
  ...,
 yintercept,
  na.rm = FALSE,show.legend = NA
\mathcal{L}geom_vline(
 mapping = NULL,
 data = NULL,position = "identity",
  ...,
 xintercept,
 na.rm = FALSE,
  show.legend = NA
)
```
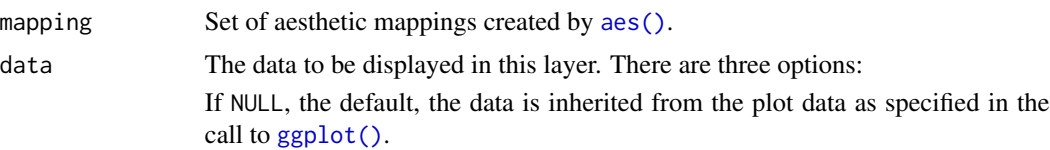

A data.frame, or other object, will override the plot data. All objects will be fortified to produce a data frame. See [fortify\(\)](#page-66-0) for which variables will be created.

A function will be called with a single argument, the plot data. The return value must be a data.frame, and will be used as the layer data. A function can be created from a formula (e.g.  $\sim$  head(.x, 10)).

... Other arguments passed on to [layer\(\)](#page-0-0)'s params argument. These arguments broadly fall into one of 4 categories below. Notably, further arguments to the position argument, or aesthetics that are required can *not* be passed through .... Unknown arguments that are not part of the 4 categories below are ignored.

- Static aesthetics that are not mapped to a scale, but are at a fixed value and apply to the layer as a whole. For example, colour = "red" or linewidth = 3. The geom's documentation has an Aesthetics section that lists the available options. The 'required' aesthetics cannot be passed on to the params. Please note that while passing unmapped aesthetics as vectors is technically possible, the order and required length is not guaranteed to be parallel to the input data.
- When constructing a layer using a stat\_\*() function, the ... argument can be used to pass on parameters to the geom part of the layer. An example of this is stat\_density(geom = "area", outline.type = "both"). The geom's documentation lists which parameters it can accept.
- Inversely, when constructing a layer using a geom $\preceq$  () function, the ... argument can be used to pass on parameters to the stat part of the layer. An example of this is geom\_area(stat = "density", adjust =  $0.5$ ). The stat's documentation lists which parameters it can accept.
- The key\_glyph argument of [layer\(\)](#page-0-0) may also be passed on through .... This can be one of the functions described as [key glyphs,](#page-53-0) to change the display of the layer in the legend.
- na.rm If FALSE, the default, missing values are removed with a warning. If TRUE, missing values are silently removed.
- show. legend logical. Should this layer be included in the legends? NA, the default, includes if any aesthetics are mapped. FALSE never includes, and TRUE always includes. It can also be a named logical vector to finely select the aesthetics to display. To include legend keys for all levels, even when no data exists, use TRUE. If NA, all levels are shown in legend, but unobserved levels are omitted.
- position A position adjustment to use on the data for this layer. This can be used in various ways, including to prevent overplotting and improving the display. The position argument accepts the following:
	- The result of calling a position function, such as position\_jitter(). This method allows for passing extra arguments to the position.
	- A string naming the position adjustment. To give the position as a string, strip the function name of the position\_ prefix. For example, to use position\_jitter(), give the position as "jitter".
	- For more information and other ways to specify the position, see the [layer](#page-233-0) [position](#page-233-0) documentation.

xintercept, yintercept, slope, intercept

Parameters that control the position of the line. If these are set, data, mapping and show.legend are overridden.

#### Details

These geoms act slightly differently from other geoms. You can supply the parameters in two ways: either as arguments to the layer function, or via aesthetics. If you use arguments, e.g. geom\_abline(intercept =  $0$ , slope = 1), then behind the scenes the geom makes a new data frame containing just the data you've supplied. That means that the lines will be the same in all facets; if you want them to vary across facets, construct the data frame yourself and use aesthetics.

Unlike most other geoms, these geoms do not inherit aesthetics from the plot default, because they do not understand x and y aesthetics which are commonly set in the plot. They also do not affect the x and y scales.

## **Aesthetics**

These geoms are drawn using [geom\\_line\(\)](#page-141-1) so they support the same aesthetics: alpha, colour, linetype and linewidth. They also each have aesthetics that control the position of the line:

- geom\_vline(): xintercept
- geom\_hline(): yintercept
- geom\_abline(): slope and intercept

#### See Also

See [geom\\_segment\(\)](#page-173-0) for a more general approach to adding straight line segments to a plot.

```
p <- ggplot(mtcars, aes(wt, mpg)) + geom_point()
# Fixed values
p + geom\_vline(xintercept = 5)p + geom\_vline(xintercept = 1:5)p + geom_hline(yintercept = 20)
p + geom_abline() # Can't see it - outside the range of the data
p + geom_abline(intercept = 20)
# Calculate slope and intercept of line of best fit
coef(lm(mpg \sim wt, data = mtcars))p + geom\_abline(intexcept = 37, slope = -5)# But this is easier to do with geom_smooth:
p + geom\_smooth(method = "lm", se = FALSE)# To show different lines in different facets, use aesthetics
p <- ggplot(mtcars, aes(mpg, wt)) +
  geom_point() +
  facet_wrap(~ cyl)
```
#### geom\_bar 71

```
mean_wt <- data.frame(cyl = c(4, 6, 8), wt = c(2.28, 3.11, 4.00))
p + geom_hline(aes(yintercept = wt), mean_wt)
# You can also control other aesthetics
ggplot(mtcars, aes(mpg, wt, colour = wt)) +geom_point() +
  geom_hline(aes(yintercept = wt, colour = wt), mean_wt) +
  facet_wrap(~ cyl)
```
#### geom\_bar *Bar charts*

#### Description

There are two types of bar charts: geom\_bar() and geom\_col(). geom\_bar() makes the height of the bar proportional to the number of cases in each group (or if the weight aesthetic is supplied, the sum of the weights). If you want the heights of the bars to represent values in the data, use geom\_col() instead. geom\_bar() uses stat\_count() by default: it counts the number of cases at each x position. geom\_col() uses stat\_identity(): it leaves the data as is.

#### Usage

```
geom_bar(
 mapping = NULL,
 data = NULL,stat = "count",
 position = "stack",
  ...,
  just = 0.5,
 na.rm = FALSE,
 orientation = NA,
  show.legend = NA,
  inherit.aes = TRUE
\lambdageom_col(
 mapping = NULL,data = NULL,position = "stack",
  ...,
  just = 0.5,
 na.rm = FALSE,show.legend = NA,
  inherit.aes = TRUE
)
stat_count(
  mapping = NULL,
```

```
data = NULL,
 geom = "bar",
 position = "stack",...,
 na.rm = FALSE,orientation = NA,
 show.legend = NA,
 inherit.aes = TRUE
\mathcal{L}
```
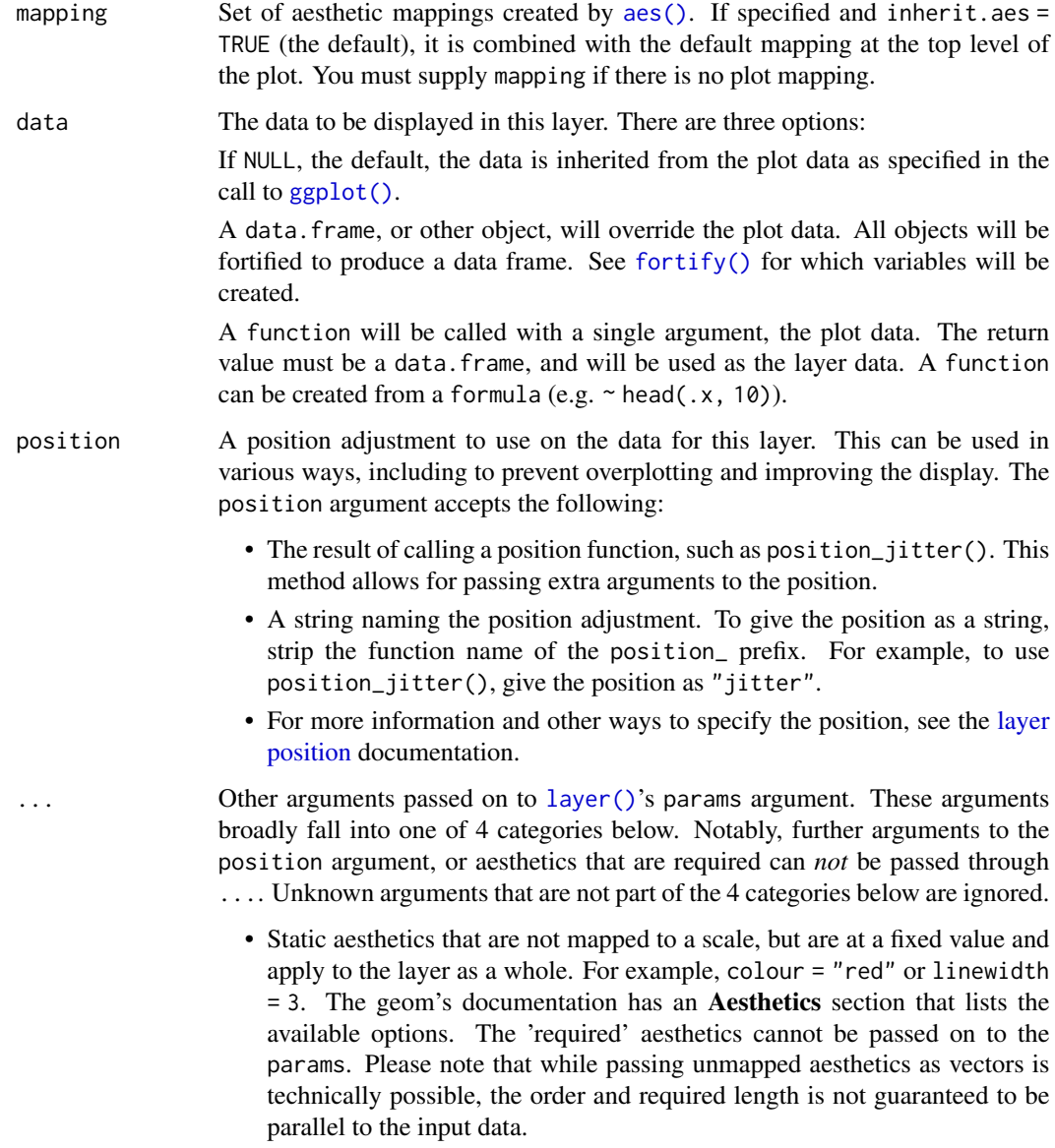
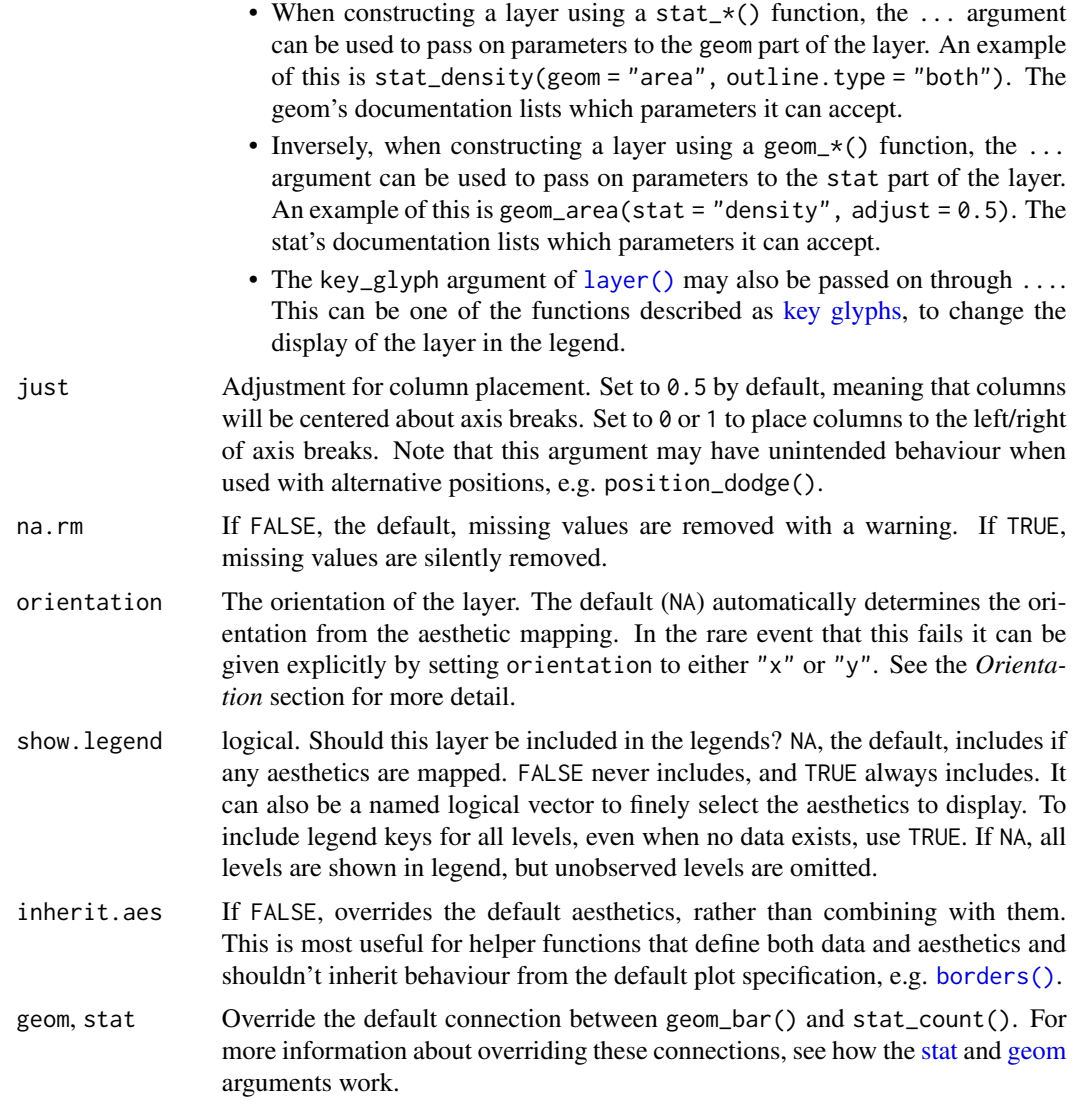

# Details

A bar chart uses height to represent a value, and so the base of the bar must always be shown to produce a valid visual comparison. Proceed with caution when using transformed scales with a bar chart. It's important to always use a meaningful reference point for the base of the bar. For example, for log transformations the reference point is 1. In fact, when using a log scale, geom\_bar() automatically places the base of the bar at 1. Furthermore, never use stacked bars with a transformed scale, because scaling happens before stacking. As a consequence, the height of bars will be wrong when stacking occurs with a transformed scale.

By default, multiple bars occupying the same x position will be stacked atop one another by [position\\_stack\(\)](#page-249-0). If you want them to be dodged side-to-side, use [position\\_dodge\(\)](#page-243-0) or [position\\_dodge2\(\)](#page-243-1). Finally, [position\\_fill\(\)](#page-249-1) shows relative proportions at each x by stacking the bars and then standardising each bar to have the same height.

#### **Orientation**

This geom treats each axis differently and, thus, can thus have two orientations. Often the orientation is easy to deduce from a combination of the given mappings and the types of positional scales in use. Thus, ggplot2 will by default try to guess which orientation the layer should have. Under rare circumstances, the orientation is ambiguous and guessing may fail. In that case the orientation can be specified directly using the orientation parameter, which can be either " $x$ " or " $y$ ". The value gives the axis that the geom should run along, "x" being the default orientation you would expect for the geom.

### Aesthetics

geom\_bar() understands the following aesthetics (required aesthetics are in bold):

- [x](#page-17-0)
- [y](#page-17-0)
- [alpha](#page-8-0)
- [colour](#page-8-0)
- [fill](#page-8-0)
- [group](#page-13-0)
- [linetype](#page-15-0)
- [linewidth](#page-15-0)
- width

Learn more about setting these aesthetics in vignette("ggplot2-specs").

geom\_col() understands the following aesthetics (required aesthetics are in bold):

- [x](#page-17-0)
- [y](#page-17-0)
- [alpha](#page-8-0)
- [colour](#page-8-0)
- [fill](#page-8-0)
- [group](#page-13-0)
- [linetype](#page-15-0)
- [linewidth](#page-15-0)
- width

Learn more about setting these aesthetics in vignette("ggplot2-specs").

stat\_count() understands the following aesthetics (required aesthetics are in bold):

- [x](#page-17-0) *or* [y](#page-17-0)
- [group](#page-13-0)
- weight

Learn more about setting these aesthetics in vignette("ggplot2-specs").

#### geom\_bar 75

#### Computed variables

These are calculated by the 'stat' part of layers and can be accessed with [delayed evaluation.](#page-10-0)

- after\_stat(count) number of points in bin.
- after\_stat(prop) groupwise proportion

#### See Also

[geom\\_histogram\(\)](#page-116-0) for continuous data, [position\\_dodge\(\)](#page-243-0) and [position\\_dodge2\(\)](#page-243-1) for creating side-by-side bar charts.

[stat\\_bin\(\)](#page-116-0), which bins data in ranges and counts the cases in each range. It differs from stat\_count(), which counts the number of cases at each x position (without binning into ranges). [stat\\_bin\(\)](#page-116-0) requires continuous x data, whereas stat\_count() can be used for both discrete and continuous x data.

## Examples

```
# geom_bar is designed to make it easy to create bar charts that show
# counts (or sums of weights)
g <- ggplot(mpg, aes(class))
# Number of cars in each class:
g + geom\_bar()# Total engine displacement of each class
g + geom\_bar(aes(weight = display))# Map class to y instead to flip the orientation
ggplot(mpg) + geom\_bar(aes(y = class))# Bar charts are automatically stacked when multiple bars are placed
# at the same location. The order of the fill is designed to match
# the legend
g + geom\_bar(aes(fill = dry))# If you need to flip the order (because you've flipped the orientation)
# call position_stack() explicitly:
ggplot(mpg, aes(y = class)) +geom_bar(aes(fill = drv), position = position_stack(reverse = TRUE)) +
 theme(legend.position = "top")
# To show (e.g.) means, you need geom_col()
df <- data.frame(trt = c("a", "b", "c"), outcome = c(2.3, 1.9, 3.2))
ggplot(df, aes(trt, outcome)) +
  geom_col()
# But geom_point() displays exactly the same information and doesn't
# require the y-axis to touch zero.
ggplot(df, aes(trt, outcome)) +
  geom_point()
# You can also use geom_bar() with continuous data, in which case
# it will show counts at unique locations
```

```
df <- data.frame(x = rep(c(2.9, 3.1, 4.5), c(5, 10, 4)))
ggplot(df, aes(x)) + geom-bar()# cf. a histogram of the same data
ggplot(df, aes(x)) + geom\_histogram(binwidth = 0.5)# Use `just` to control how columns are aligned with axis breaks:
df <- data.frame(x = as.Date(c("2020-01-01", "2020-02-01")), y = 1:2)
# Columns centered on the first day of the month
ggplot(df, aes(x, y)) + geom_col(just = 0.5)# Columns begin on the first day of the month
ggplot(df, aes(x, y)) + geom_col(just = 1)
```
<span id="page-75-0"></span>geom\_bin\_2d *Heatmap of 2d bin counts*

### Description

Divides the plane into rectangles, counts the number of cases in each rectangle, and then (by default) maps the number of cases to the rectangle's fill. This is a useful alternative to [geom\\_point\(\)](#page-146-0) in the presence of overplotting.

```
geom_bin_2d(
 mapping = NULL,data = NULL,
  stat = "bin2d",position = "identity",
  ...,
 na.rm = FALSE,show.legend = NA,
  inherit.aes = TRUE
\lambdastat_bin_2d(
 mapping = NULL,data = NULL,geom = "tile",position = "identity",
  ...,
 bins = 30,
 binwidth = NULL,drop = TRUE,na.rm = FALSE,show.legend = NA,
  inherit.aes = TRUE
)
```
#### Arguments

mapping Set of aesthetic mappings created by [aes\(\)](#page-6-0). If specified and inherit.aes = TRUE (the default), it is combined with the default mapping at the top level of the plot. You must supply mapping if there is no plot mapping.

data The data to be displayed in this layer. There are three options:

If NULL, the default, the data is inherited from the plot data as specified in the call to [ggplot\(\)](#page-193-0).

A data.frame, or other object, will override the plot data. All objects will be fortified to produce a data frame. See [fortify\(\)](#page-66-0) for which variables will be created.

A function will be called with a single argument, the plot data. The return value must be a data.frame, and will be used as the layer data. A function can be created from a formula (e.g. ~ head(.x, 10)).

position A position adjustment to use on the data for this layer. This can be used in various ways, including to prevent overplotting and improving the display. The position argument accepts the following:

- The result of calling a position function, such as position\_jitter(). This method allows for passing extra arguments to the position.
- A string naming the position adjustment. To give the position as a string, strip the function name of the position\_ prefix. For example, to use position\_jitter(), give the position as "jitter".
- For more information and other ways to specify the position, see the [layer](#page-233-0) [position](#page-233-0) documentation.

Other arguments passed on to [layer\(\)](#page-0-0)'s params argument. These arguments broadly fall into one of 4 categories below. Notably, further arguments to the position argument, or aesthetics that are required can *not* be passed through .... Unknown arguments that are not part of the 4 categories below are ignored.

- Static aesthetics that are not mapped to a scale, but are at a fixed value and apply to the layer as a whole. For example, colour = "red" or linewidth = 3. The geom's documentation has an Aesthetics section that lists the available options. The 'required' aesthetics cannot be passed on to the params. Please note that while passing unmapped aesthetics as vectors is technically possible, the order and required length is not guaranteed to be parallel to the input data.
- When constructing a layer using a stat\_\*() function, the ... argument can be used to pass on parameters to the geom part of the layer. An example of this is stat\_density(geom = "area", outline.type = "both"). The geom's documentation lists which parameters it can accept.
- Inversely, when constructing a layer using a geom\_\*() function, the ... argument can be used to pass on parameters to the stat part of the layer. An example of this is geom\_area(stat = "density", adjust =  $0.5$ ). The stat's documentation lists which parameters it can accept.
- The key\_glyph argument of [layer\(\)](#page-0-0) may also be passed on through .... This can be one of the functions described as [key glyphs,](#page-53-0) to change the display of the layer in the legend.

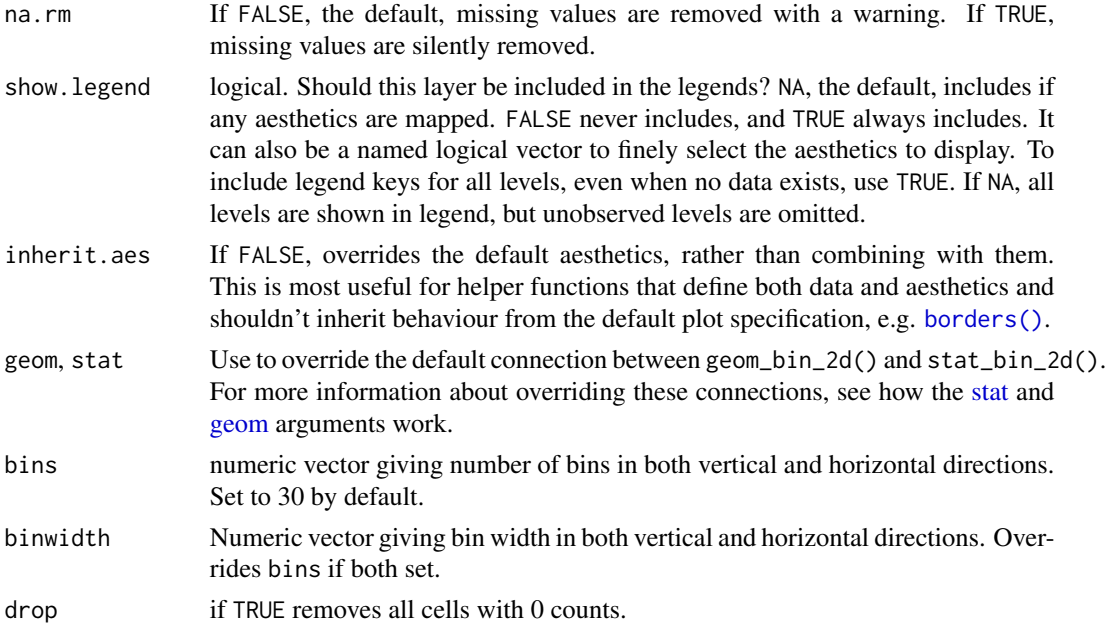

## Aesthetics

stat\_bin\_2d() understands the following aesthetics (required aesthetics are in bold):

- [x](#page-17-0)
- [y](#page-17-0)
- [fill](#page-8-0)
- [group](#page-13-0)
- weight

Learn more about setting these aesthetics in vignette("ggplot2-specs").

# Computed variables

These are calculated by the 'stat' part of layers and can be accessed with [delayed evaluation.](#page-10-0)

- after\_stat(count) number of points in bin.
- after\_stat(density) density of points in bin, scaled to integrate to 1.
- after\_stat(ncount) count, scaled to maximum of 1.
- after\_stat(ndensity) density, scaled to a maximum of 1.

# See Also

[stat\\_bin\\_hex\(\)](#page-126-0) for hexagonal binning

## geom\_blank 79

## Examples

```
d \leq ggplot(diamonds, aes(x, y)) + xlim(4, 10) + ylim(4, 10)
d + geom_bin_2d()
# You can control the size of the bins by specifying the number of
# bins in each direction:
d + geom\_bin\_2d(bins = 10)d + geom\_bin\_2d(bins = 30)# Or by specifying the width of the bins
d + geom\_bin\_2d(binwidth = c(0.1, 0.1))
```
geom\_blank *Draw nothing*

## Description

The blank geom draws nothing, but can be a useful way of ensuring common scales between different plots. See [expand\\_limits\(\)](#page-58-0) for more details.

### Usage

```
geom_blank(
 mapping = NULL,
  data = NULL,stat = "identity",
 position = "identity",
  ...,
  show.legend = NA,
  inherit.aes = TRUE
\lambda
```
## Arguments

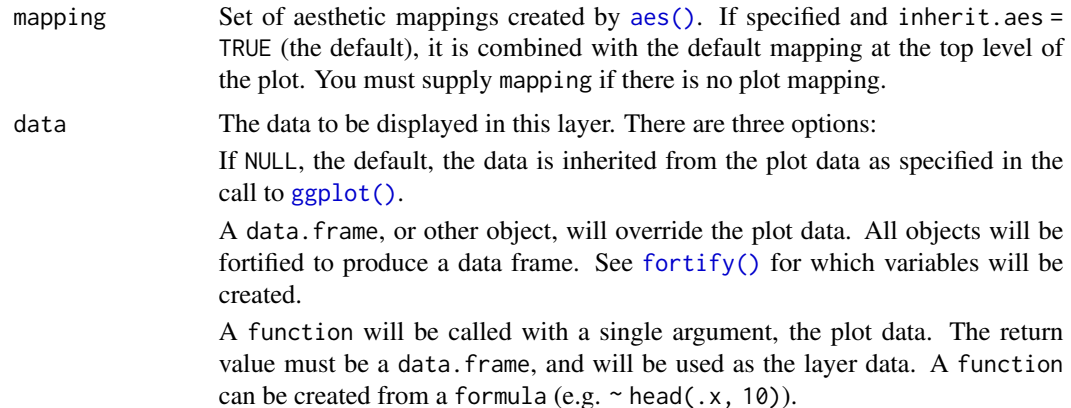

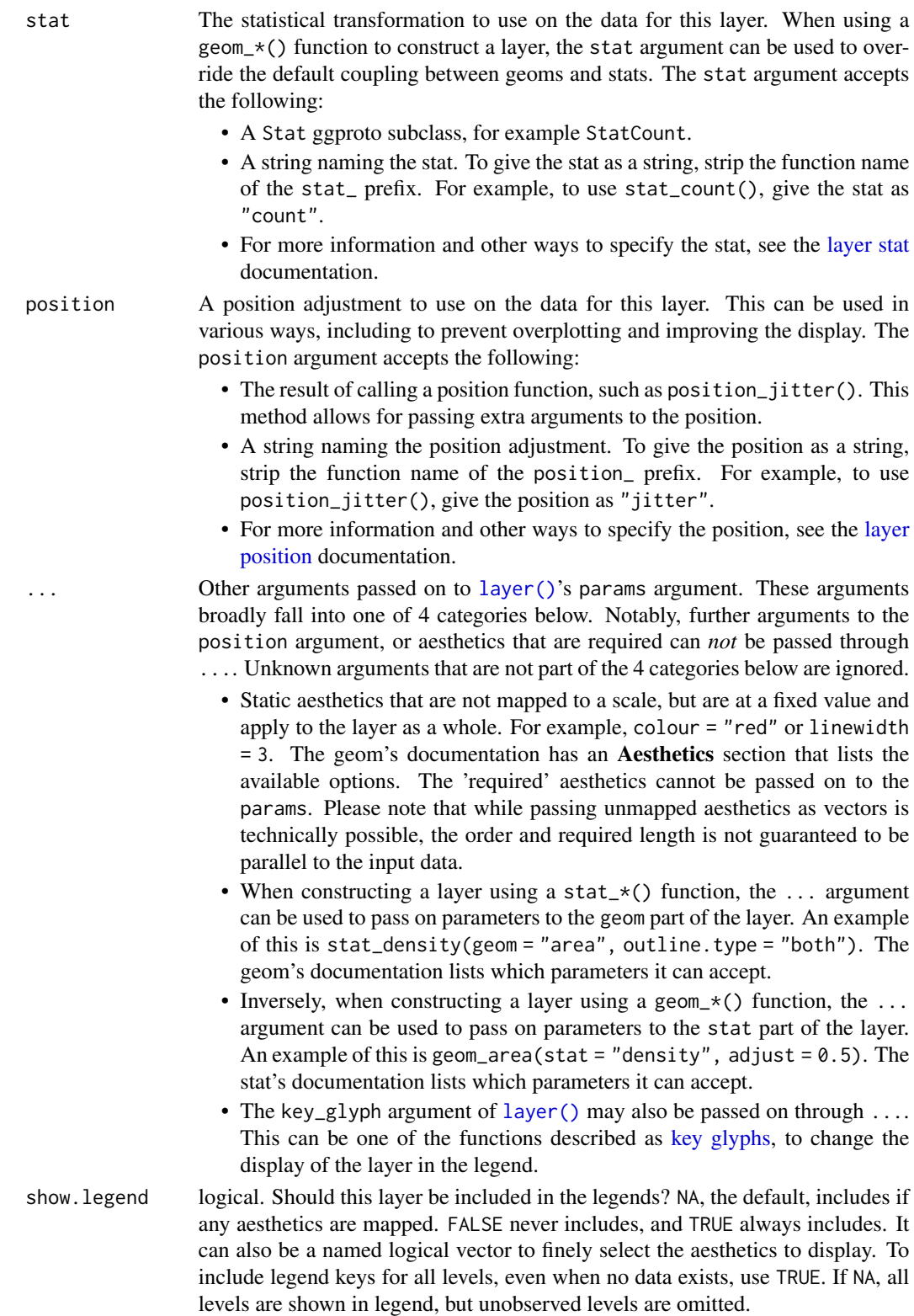

## geom\_boxplot 81

inherit.aes If FALSE, overrides the default aesthetics, rather than combining with them. This is most useful for helper functions that define both data and aesthetics and shouldn't inherit behaviour from the default plot specification, e.g. [borders\(\)](#page-29-0).

## Examples

```
ggplot(mtcars, aes(wt, mpg))
# Nothing to see here!
```
geom\_boxplot *A box and whiskers plot (in the style of Tukey)*

#### Description

The boxplot compactly displays the distribution of a continuous variable. It visualises five summary statistics (the median, two hinges and two whiskers), and all "outlying" points individually.

```
geom_boxplot(
  mapping = NULL,data = NULL,
  stat = "boxplot",
  position = "dodge2",
  ...,
  outliers = TRUE,
  outlier.colour = NULL,
  outlier.color = NULL,
  outlier.fill = NULL,
  outlier.shape = NULL,
  outlier.size = NULL,
  outlier.stroke = 0.5,
  outlier.alpha = NULL,
  notch = FALSE,notchwidth = 0.5,
  staplewidth = 0,
  varwidth = FALSE,na.rm = FALSE,orientation = NA,
  show. legend = NA,
  inherit.aes = TRUE
)
stat_boxplot(
  mapping = NULL,
  data = NULL,
  geom = "boxplot",
```

```
position = "dodge2",
  ...,
 coef = 1.5,
  na.rm = FALSE,orientation = NA,
  show.legend = NA,
  inherit.aes = TRUE
\mathcal{L}
```
# Arguments

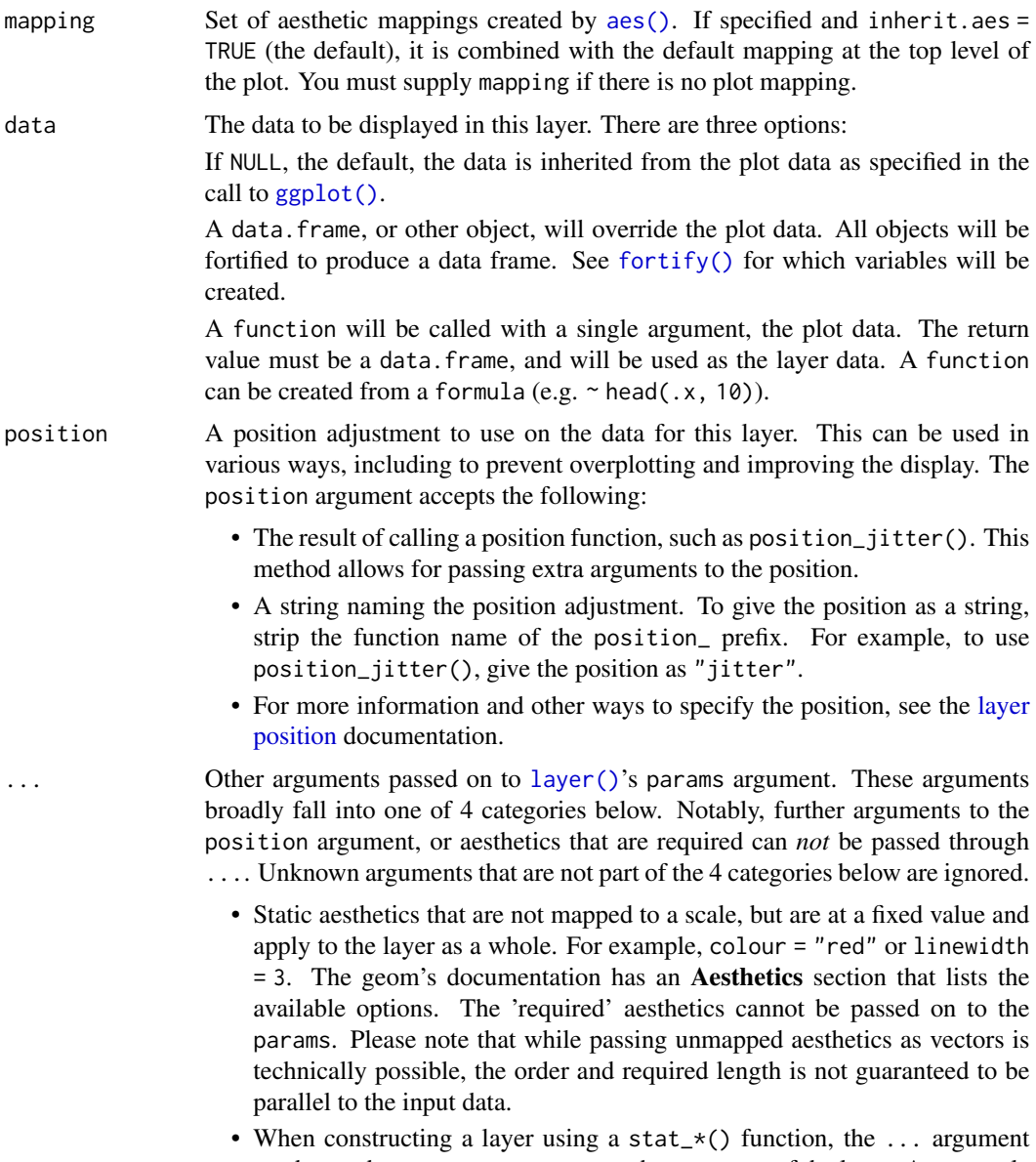

can be used to pass on parameters to the geom part of the layer. An example

- Inversely, when constructing a layer using a geom $\star$  () function, the ... argument can be used to pass on parameters to the stat part of the layer. An example of this is geom\_area(stat = "density", adjust =  $0.5$ ). The stat's documentation lists which parameters it can accept.
- The key\_glyph argument of [layer\(\)](#page-0-0) may also be passed on through .... This can be one of the functions described as [key glyphs,](#page-53-0) to change the display of the layer in the legend.
- outliers Whether to display (TRUE) or discard (FALSE) outliers from the plot. Hiding or discarding outliers can be useful when, for example, raw data points need to be displayed on top of the boxplot. By discarding outliers, the axis limits will adapt to the box and whiskers only, not the full data range. If outliers need to be hidden and the axes needs to show the full data range, please use outlier. shape = NA instead.

outlier.colour, outlier.color, outlier.fill, outlier.shape, outlier.size, outlier.stroke, outlier.alpha

> Default aesthetics for outliers. Set to NULL to inherit from the aesthetics used for the box.

> In the unlikely event you specify both US and UK spellings of colour, the US spelling will take precedence.

- notch If FALSE (default) make a standard box plot. If TRUE, make a notched box plot. Notches are used to compare groups; if the notches of two boxes do not overlap, this suggests that the medians are significantly different.
- notchwidth For a notched box plot, width of the notch relative to the body (defaults to notchwidth =  $0.5$ ).
- staplewidth The relative width of staples to the width of the box. Staples mark the ends of the whiskers with a line.
- varwidth If FALSE (default) make a standard box plot. If TRUE, boxes are drawn with widths proportional to the square-roots of the number of observations in the groups (possibly weighted, using the weight aesthetic).
- na.rm If FALSE, the default, missing values are removed with a warning. If TRUE, missing values are silently removed.

orientation The orientation of the layer. The default (NA) automatically determines the orientation from the aesthetic mapping. In the rare event that this fails it can be given explicitly by setting orientation to either "x" or "y". See the *Orientation* section for more detail.

- show. legend logical. Should this layer be included in the legends? NA, the default, includes if any aesthetics are mapped. FALSE never includes, and TRUE always includes. It can also be a named logical vector to finely select the aesthetics to display. To include legend keys for all levels, even when no data exists, use TRUE. If NA, all levels are shown in legend, but unobserved levels are omitted.
- inherit.aes If FALSE, overrides the default aesthetics, rather than combining with them. This is most useful for helper functions that define both data and aesthetics and shouldn't inherit behaviour from the default plot specification, e.g. [borders\(\)](#page-29-0).

84 geom\_boxplot

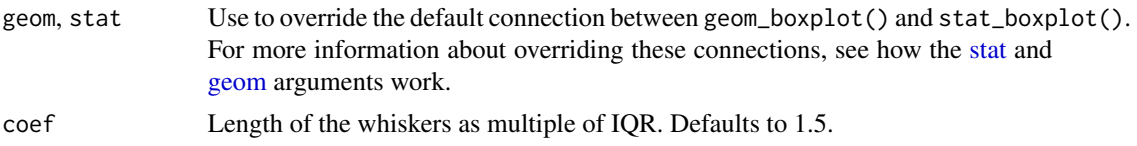

## **Orientation**

This geom treats each axis differently and, thus, can thus have two orientations. Often the orientation is easy to deduce from a combination of the given mappings and the types of positional scales in use. Thus, ggplot2 will by default try to guess which orientation the layer should have. Under rare circumstances, the orientation is ambiguous and guessing may fail. In that case the orientation can be specified directly using the orientation parameter, which can be either "x" or "y". The value gives the axis that the geom should run along, "x" being the default orientation you would expect for the geom.

#### Summary statistics

The lower and upper hinges correspond to the first and third quartiles (the 25th and 75th percentiles). This differs slightly from the method used by the [boxplot\(\)](#page-0-0) function, and may be apparent with small samples. See [boxplot.stats\(\)](#page-0-0) for more information on how hinge positions are calculated for [boxplot\(\)](#page-0-0).

The upper whisker extends from the hinge to the largest value no further than 1.5 \* IQR from the hinge (where IQR is the inter-quartile range, or distance between the first and third quartiles). The lower whisker extends from the hinge to the smallest value at most 1.5 \* IQR of the hinge. Data beyond the end of the whiskers are called "outlying" points and are plotted individually.

In a notched box plot, the notches extend 1.58  $\star$  IQR / sqrt(n). This gives a roughly 95% confidence interval for comparing medians. See McGill et al. (1978) for more details.

#### Aesthetics

geom\_boxplot() understands the following aesthetics (required aesthetics are in bold):

- [x](#page-17-0) *or* [y](#page-17-0)
- lower *or* xlower
- upper *or* xupper
- middle *or* xmiddle
- [ymin](#page-17-0) *or* [xmin](#page-17-0)
- [ymax](#page-17-0) *or* [xmax](#page-17-0)
- [alpha](#page-8-0)
- [colour](#page-8-0)
- [fill](#page-8-0)
- [group](#page-13-0)
- [linetype](#page-15-0)
- [linewidth](#page-15-0)
- [shape](#page-15-0)

## geom\_boxplot 85

- [size](#page-15-0)
- weight

Learn more about setting these aesthetics in vignette("ggplot2-specs").

#### Computed variables

These are calculated by the 'stat' part of layers and can be accessed with [delayed evaluation.](#page-10-0) stat\_boxplot() provides the following variables, some of which depend on the orientation:

- after\_stat(width) width of boxplot.
- after\_stat(ymin) *or* after\_stat(xmin) lower whisker = smallest observation greater than or equal to lower hinger - 1.5 \* IQR.
- after\_stat(lower) *or* after\_stat(xlower) lower hinge, 25% quantile.
- after\_stat(notchlower) lower edge of notch = median -  $1.58 * IQR / sqrt(n)$ .
- after\_stat(middle) *or* after\_stat(xmiddle) median, 50% quantile.
- after\_stat(notchupper) upper edge of notch = median +  $1.58 * IQR / sqrt(n)$ .
- after\_stat(upper) *or* after\_stat(xupper) upper hinge, 75% quantile.
- after\_stat(ymax) *or* after\_stat(xmax) upper whisker = largest observation less than or equal to upper hinger  $+ 1.5 * IQR$ .

#### References

McGill, R., Tukey, J. W. and Larsen, W. A. (1978) Variations of box plots. The American Statistician 32, 12-16.

### See Also

[geom\\_quantile\(\)](#page-158-0) for continuous x, [geom\\_violin\(\)](#page-185-0) for a richer display of the distribution, and [geom\\_jitter\(\)](#page-129-0) for a useful technique for small data.

#### Examples

```
p <- ggplot(mpg, aes(class, hwy))
p + geom_boxplot()
# Orientation follows the discrete axis
ggplot(mpg, aes(hwy, class)) + geom_boxplot()
p + geom_boxplot(notch = TRUE)
p + geom_boxplot(varwidth = TRUE)
p + geom\_boxplot(fill = "white", colour = "#3366FF")# By default, outlier points match the colour of the box. Use
```

```
# outlier.colour to override
p + geom_boxplot(outlier.colour = "red", outlier.shape = 1)
# Remove outliers when overlaying boxplot with original data points
p + geom\_boxplot(outlier.shape = NA) + geom\_jitter(width = 0.2)# Boxplots are automatically dodged when any aesthetic is a factor
p + geom_boxplot(aes(colour = drv))
# You can also use boxplots with continuous x, as long as you supply
# a grouping variable. cut_width is particularly useful
ggplot(diamonds, aes(carat, price)) +
  geom_boxplot()
ggplot(diamonds, aes(carat, price)) +
  geom_boxplot(aes(group = cut_width(carat, 0.25)))
# Adjust the transparency of outliers using outlier.alpha
ggplot(diamonds, aes(carat, price)) +
  geom_boxplot(aes(group = cut_width(carat, 0.25)), outlier.alpha = 0.1)
# It's possible to draw a boxplot with your own computations if you
# use stat = "identity":
set.seed(1)
y <- rnorm(100)
df <- data.frame(
  x = 1,
  y@ = min(y),
  y25 = quantile(y, 0.25),
  y50 = median(y),
  y75 = quantile(y, 0.75),
  y100 = max(y))
ggplot(df, aes(x)) +geom_boxplot(
  aes(ymin = y0, lower = y25, middle = y50, upper = y75, ymax = y100),stat = "identity"
 \lambda
```
<span id="page-85-0"></span>geom\_contour *2D contours of a 3D surface*

## <span id="page-85-1"></span>Description

ggplot2 can not draw true 3D surfaces, but you can use geom\_contour(), geom\_contour\_filled(), and [geom\\_tile\(\)](#page-161-0) to visualise 3D surfaces in 2D.

These functions require regular data, where the x and y coordinates form an equally spaced grid, and each combination of x and y appears once. Missing values of z are allowed, but contouring will only work for grid points where all four corners are non-missing. If you have irregular data, you'll need to first interpolate on to a grid before visualising, using [interp::interp\(\)](#page-0-0), [akima::bilinear\(\)](#page-0-0), or similar.

geom\_contour 87

```
geom_contour(
 mapping = NULL,data = NULL,stat = "contour",
  position = "identity",
  ...,
 bins = NULL,
  binwidth = NULL,breaks = NULL,
  lineend = "butt",
  linejoin = "round",
  linemitre = 10,
  na.rm = FALSE,show.legend = NA,
  inherit.aes = TRUE
\lambdageom_contour_filled(
 mapping = NULL,data = NULL,stat = "contour_filled",
 position = "identity",
  ...,
 bins = NULL,
 binwidth = NULL,breaks = NULL,
  na.rm = FALSE,
  show.legend = NA,
  inherit.aes = TRUE
\mathcal{L}stat_contour(
 mapping = NULL,
  data = NULL,geom = "contour",
  position = "identity",
  ...,
  bins = NULL,
 binwidth = NULL,
 breaks = NULL,
  na.rm = FALSE,
  show.legend = NA,
  inherit.aes = TRUE
)
stat_contour_filled(
  mapping = NULL,
```

```
data = NULL,geom = "contour_filled",
 position = "identity",
 ...,
 bins = NULL,
 binwidth = NULL,
 breaks = NULL,
 na.rm = FALSE,show.legend = NA,
 inherit.aes = TRUE
\mathcal{L}
```
# Arguments

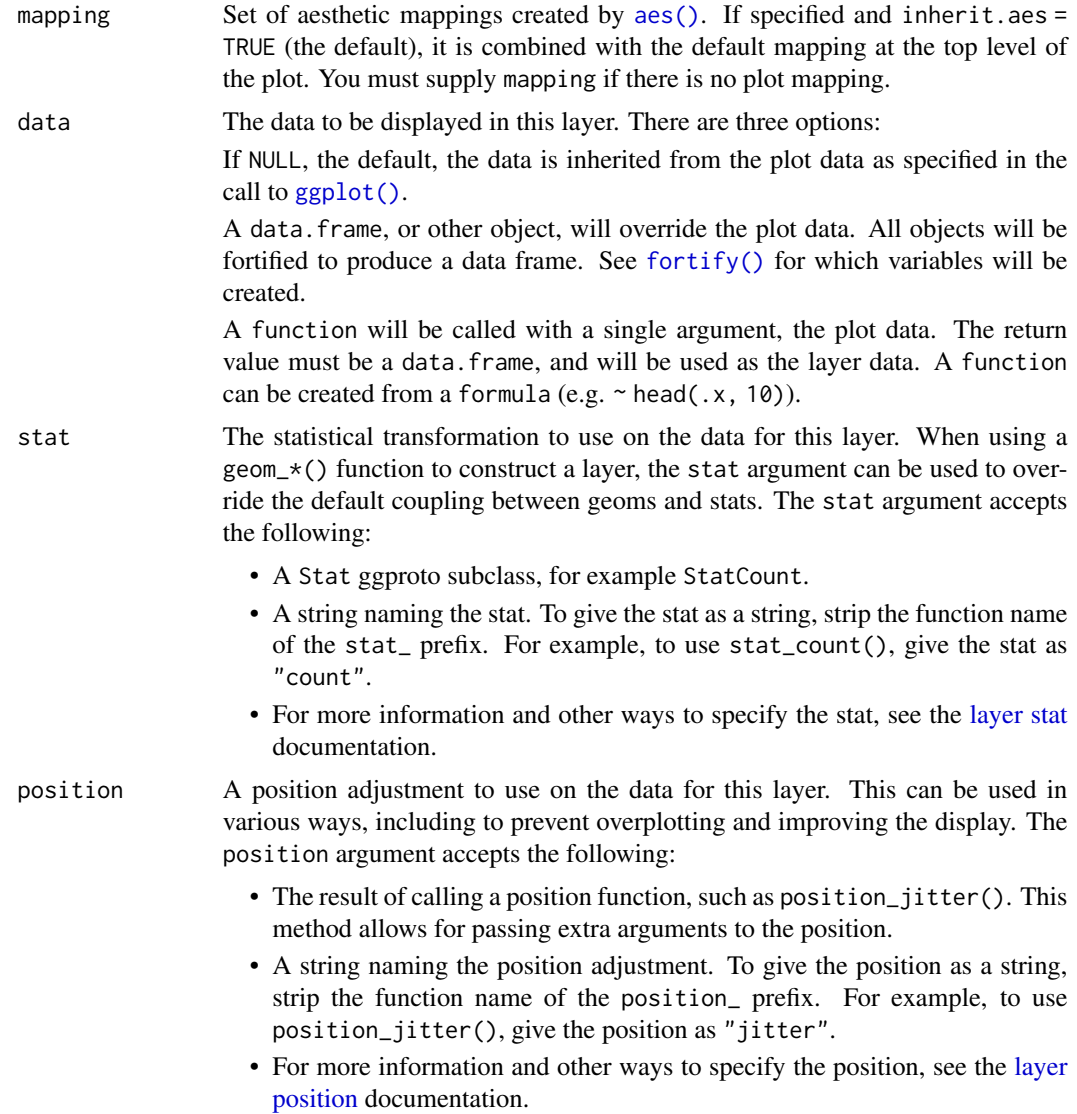

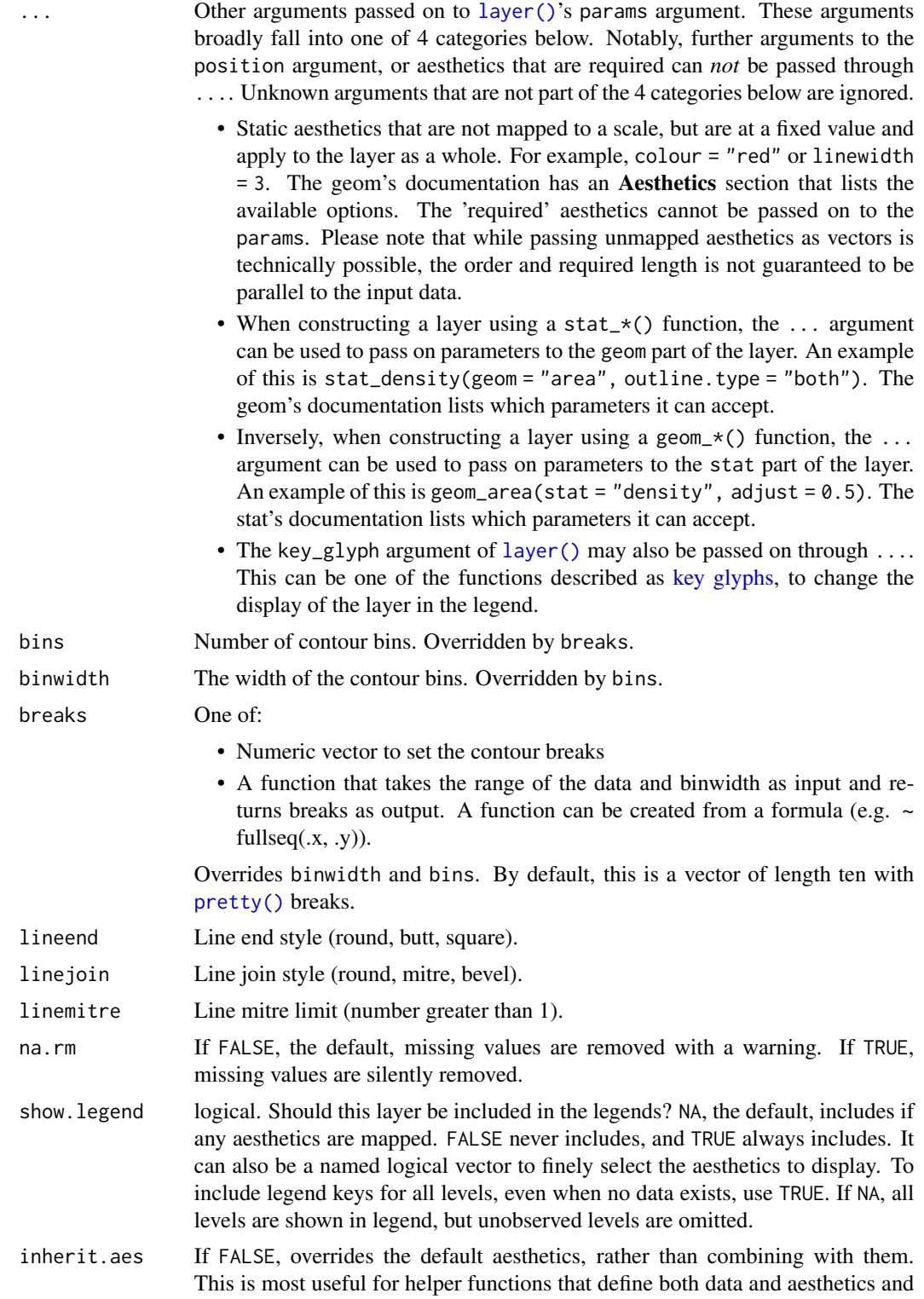

shouldn't inherit behaviour from the default plot specification, e.g. [borders\(\)](#page-29-0).

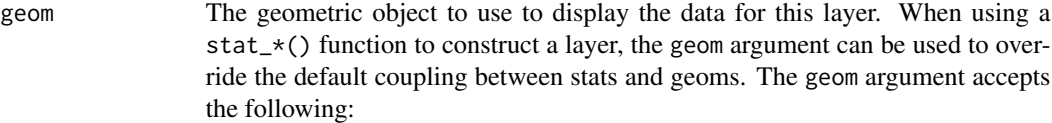

- A Geom ggproto subclass, for example GeomPoint.
- A string naming the geom. To give the geom as a string, strip the function name of the geom\_ prefix. For example, to use geom\_point(), give the geom as "point".
- For more information and other ways to specify the geom, see the [layer](#page-231-0) [geom](#page-231-0) documentation.

## Aesthetics

geom\_contour() understands the following aesthetics (required aesthetics are in bold):

- [x](#page-17-0)
- [y](#page-17-0)
- [alpha](#page-8-0)
- [colour](#page-8-0)
- [group](#page-13-0)
- [linetype](#page-15-0)
- [linewidth](#page-15-0)
- weight

Learn more about setting these aesthetics in vignette("ggplot2-specs").

geom\_contour\_filled() understands the following aesthetics (required aesthetics are in bold):

- [x](#page-17-0)
- [y](#page-17-0)
- [alpha](#page-8-0)
- [colour](#page-8-0)
- [fill](#page-8-0)
- [group](#page-13-0)
- [linetype](#page-15-0)
- [linewidth](#page-15-0)
- subgroup

Learn more about setting these aesthetics in vignette("ggplot2-specs").

stat\_contour() understands the following aesthetics (required aesthetics are in bold):

- [x](#page-17-0)
- [y](#page-17-0)
- z
- [group](#page-13-0)

## geom\_contour 91

• order

Learn more about setting these aesthetics in vignette("ggplot2-specs").

stat\_contour\_filled() understands the following aesthetics (required aesthetics are in bold):

- [x](#page-17-0)
- [y](#page-17-0)
- z
- [fill](#page-8-0)
- [group](#page-13-0)
- order

Learn more about setting these aesthetics in vignette("ggplot2-specs").

## Computed variables

These are calculated by the 'stat' part of layers and can be accessed with [delayed evaluation.](#page-10-0) The computed variables differ somewhat for contour lines (computed by stat\_contour()) and contour bands (filled contours, computed by stat\_contour\_filled()). The variables nlevel and piece are available for both, whereas level\_low, level\_high, and level\_mid are only available for bands. The variable level is a numeric or a factor depending on whether lines or bands are calculated.

```
• after_stat(level)
```
Height of contour. For contour lines, this is a numeric vector that represents bin boundaries. For contour bands, this is an ordered factor that represents bin ranges.

- after\_stat(level\_low), after\_stat(level\_high), after\_stat(level\_mid) (contour bands only) Lower and upper bin boundaries for each band, as well as the mid point between boundaries.
- after\_stat(nlevel) Height of contour, scaled to a maximum of 1.
- after\_stat(piece) Contour piece (an integer).

#### Dropped variables

z After contouring, the z values of individual data points are no longer available.

## See Also

[geom\\_density\\_2d\(\)](#page-103-0): 2d density contours

# Examples

```
# Basic plot
v <- ggplot(faithfuld, aes(waiting, eruptions, z = density))
v + geom_contour()
```

```
# Or compute from raw data
ggplot(faithful, aes(waiting, eruptions)) +
  geom_density_2d()
# use geom_contour_filled() for filled contours
v + geom_contour_filled()
# Setting bins creates evenly spaced contours in the range of the data
v + geom_contour(bins = 3)
v + geom_contour(bins = 5)
# Setting binwidth does the same thing, parameterised by the distance
# between contours
v + geom\_contour(binwidth = 0.01)v + geom\_contour(binwidth = 0.001)# Other parameters
v + geom_contour(aes(colour = after_stat(level)))
v + geom\_contour(colour = "red")v + geom\_raster(aes(fill = density)) +geom_contour(colour = "white")
```

```
geom_count Count overlapping points
```
### Description

This is a variant [geom\\_point\(\)](#page-146-0) that counts the number of observations at each location, then maps the count to point area. It useful when you have discrete data and overplotting.

```
geom_count(
 mapping = NULL,
 data = NULL,
  stat = "sum",
 position = "identity",
  ...,
 na.rm = FALSE,show.legend = NA,
  inherit.aes = TRUE
\lambdastat_sum(
 mapping = NULL,data = NULL,geom = "point",
```
# geom\_count 93

```
position = "identity",
...,
na.rm = FALSE,show.legend = NA,
inherit.aes = TRUE
```
# Arguments

 $\mathcal{L}$ 

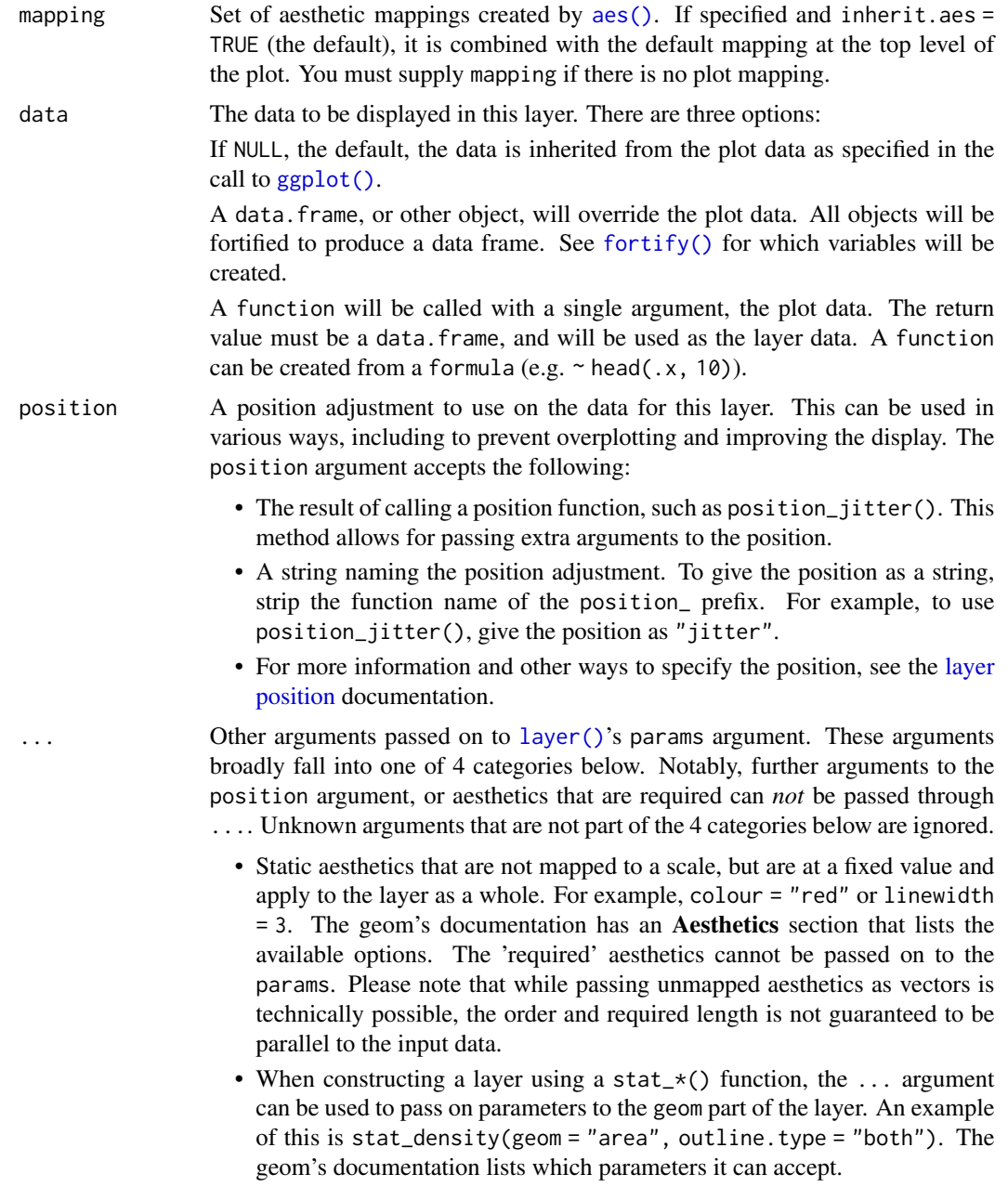

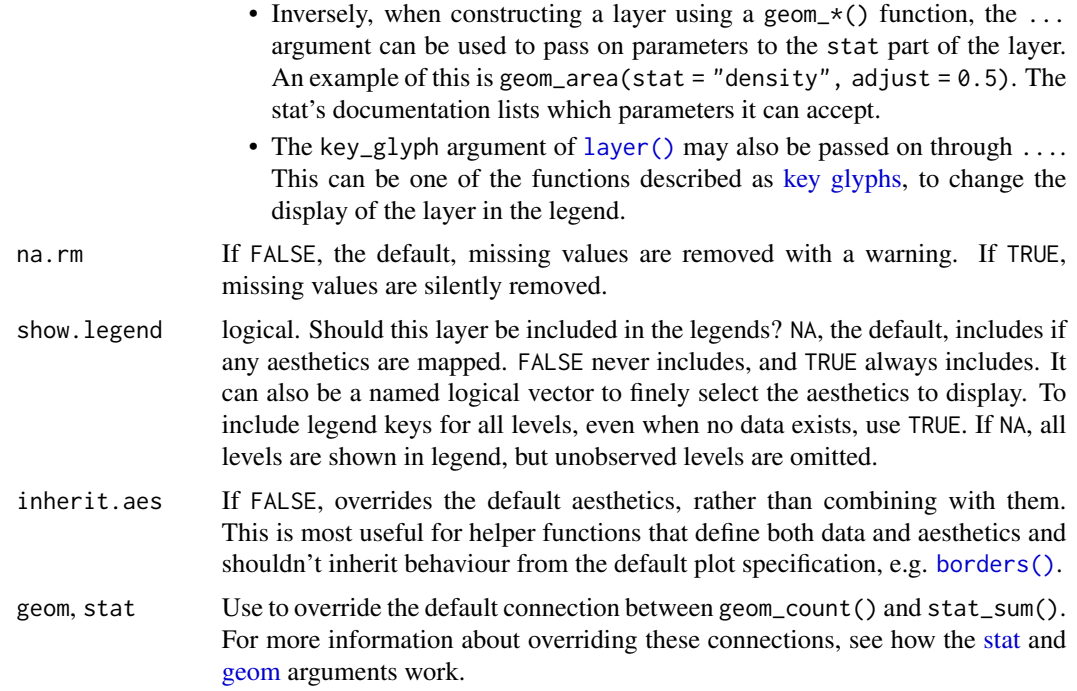

# Aesthetics

geom\_point() understands the following aesthetics (required aesthetics are in bold):

- [x](#page-17-0)
- [y](#page-17-0)
- [alpha](#page-8-0)
- [colour](#page-8-0)
- [fill](#page-8-0)
- [group](#page-13-0)
- [shape](#page-15-0)
- [size](#page-15-0)
- stroke

Learn more about setting these aesthetics in vignette("ggplot2-specs").

## Computed variables

These are calculated by the 'stat' part of layers and can be accessed with [delayed evaluation.](#page-10-0)

- after\_stat(n) Number of observations at position.
- after\_stat(prop) Percent of points in that panel at that position.

## geom\_crossbar 95

#### See Also

For continuous x and y, use  $\gamma$  geom bin 2d().

#### Examples

```
ggplot(mpg, aes(cty, hwy)) +
geom_point()
ggplot(mpg, aes(cty, hwy)) +
geom_count()
# Best used in conjunction with scale_size_area which ensures that
# counts of zero would be given size 0. Doesn't make much different
# here because the smallest count is already close to 0.
ggplot(mpg, aes(cty, hwy)) +
geom_count() +
scale_size_area()
# Display proportions instead of counts -------------------------------------
# By default, all categorical variables in the plot form the groups.
# Specifying geom_count without a group identifier leads to a plot which is
# not useful:
d \leq ggplot(diamonds, aes(x = cut, y = clarity))
d + geom_count(aes(size = after_stat(prop)))
# To correct this problem and achieve a more desirable plot, we need
# to specify which group the proportion is to be calculated over.
d + geom\_count(aes(size = after\_stat(prop), group = 1)) +scale_size_area(max_size = 10)
# Or group by x/y variables to have rows/columns sum to 1.
d + geom\_count(aes(size = after\_stat(prop), group = cut)) +scale_size_area(max_size = 10)
d + geom_count(aes(size = after_stat(prop), group = clarity)) +
 scale_size_area(max_size = 10)
```
geom\_crossbar *Vertical intervals: lines, crossbars & errorbars*

#### Description

Various ways of representing a vertical interval defined by x, ymin and ymax. Each case draws a single graphical object.

```
geom_crossbar(
 mapping = NULL,
  data = NULL,stat = "identity",
```

```
position = "identity",
  ...,
  fatten = 2.5,
  na.rm = FALSE,
  orientation = NA,
  show.legend = NA,
  inherit.aes = TRUE
\mathcal{L}geom_errorbar(
 mapping = NULL,
 data = NULL,stat = "identity",
 position = "identity",
  ...,
  na.rm = FALSE,orientation = NA,
  show.legend = NA,
  inherit.aes = TRUE
\lambdageom_linerange(
 mapping = NULL,
 data = NULL,stat = "identity",
 position = "identity",
  ...,
 na.rm = FALSE,
 orientation = NA,
  show.legend = NA,
  inherit.aes = TRUE
\mathcal{L}geom_pointrange(
 mapping = NULL,
 data = NULL,stat = "identity",
 position = "identity",
  ...,
  fatten = 4,na.rm = FALSE,orientation = NA,
  show.legend = NA,
  inherit.aes = TRUE
\mathcal{L}
```
# Arguments

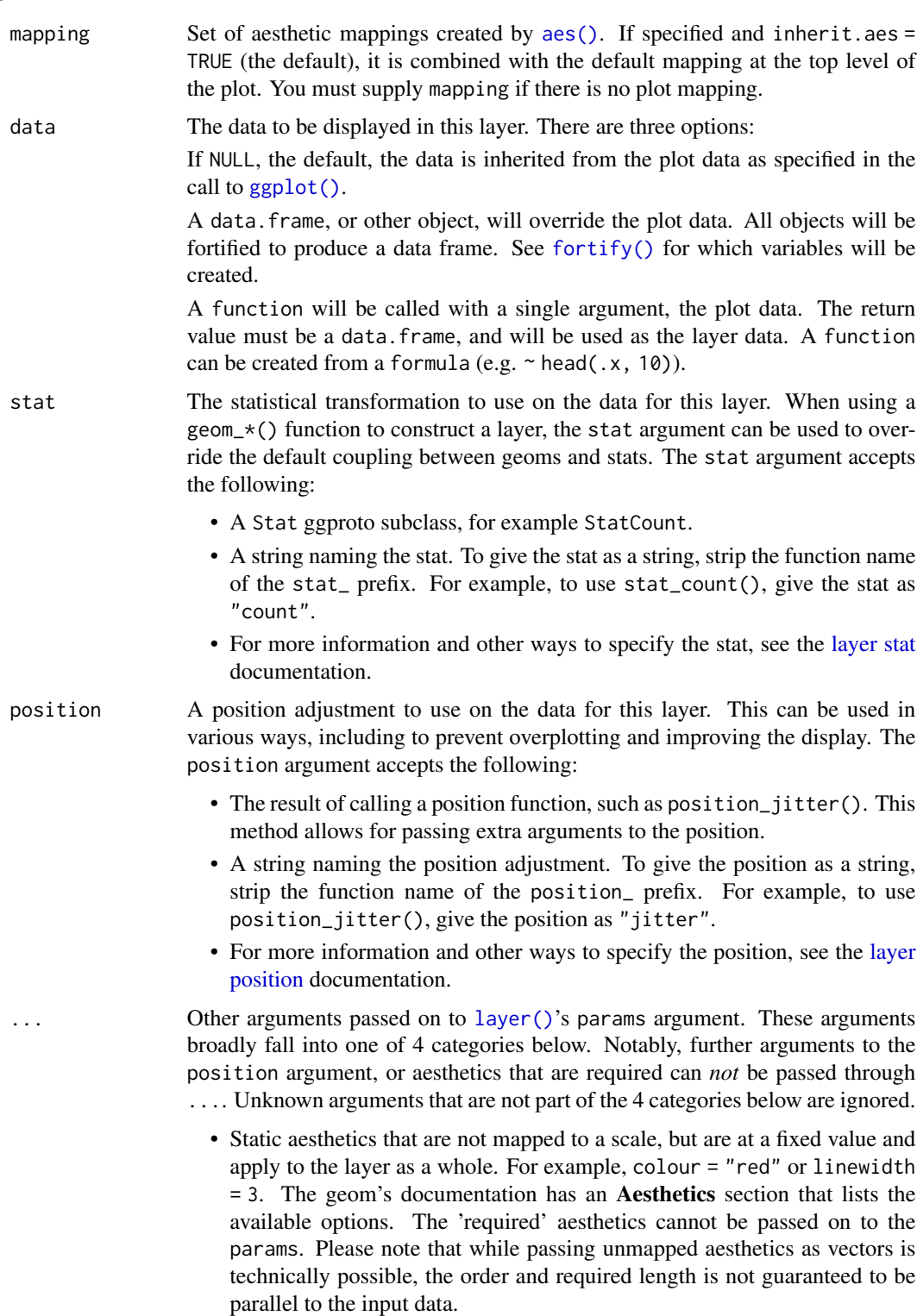

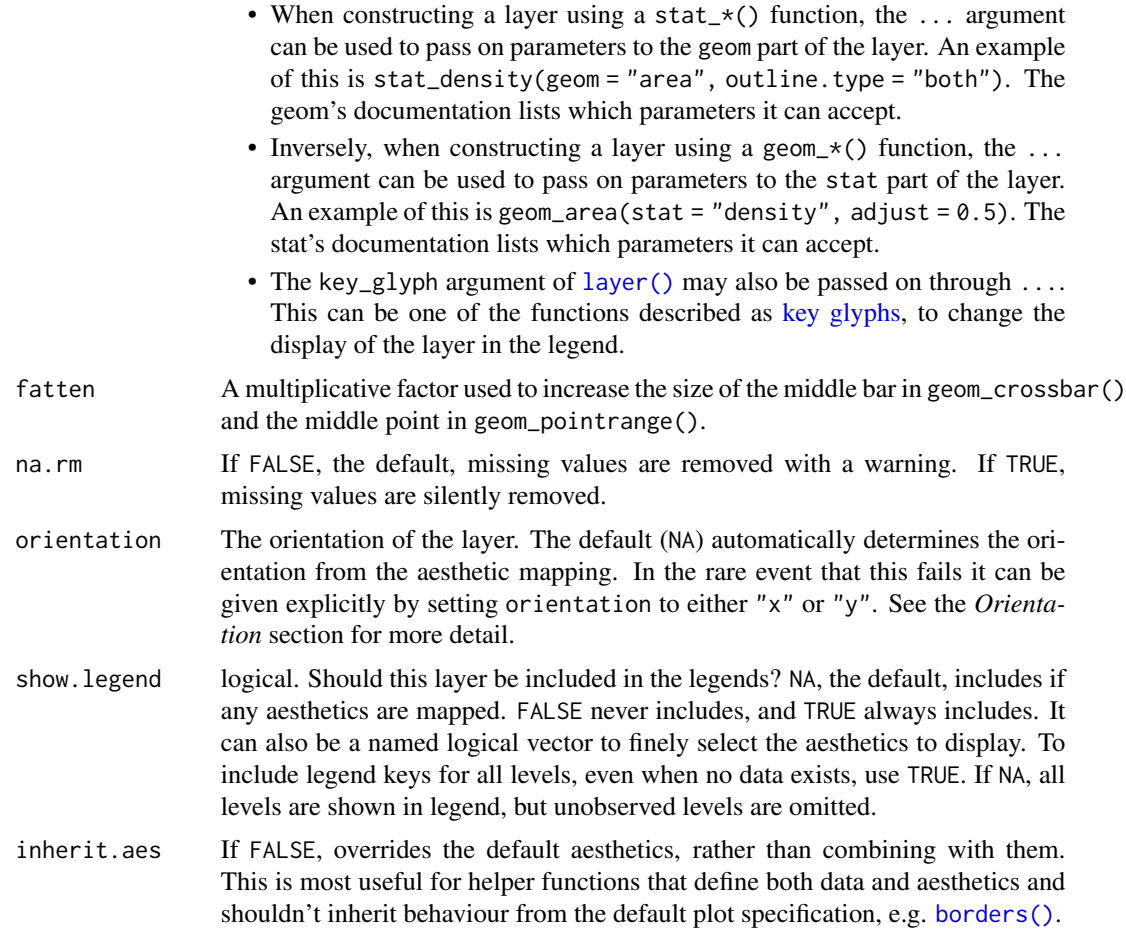

# **Orientation**

This geom treats each axis differently and, thus, can thus have two orientations. Often the orientation is easy to deduce from a combination of the given mappings and the types of positional scales in use. Thus, ggplot2 will by default try to guess which orientation the layer should have. Under rare circumstances, the orientation is ambiguous and guessing may fail. In that case the orientation can be specified directly using the orientation parameter, which can be either "x" or "y". The value gives the axis that the geom should run along, "x" being the default orientation you would expect for the geom.

## Aesthetics

geom\_linerange() understands the following aesthetics (required aesthetics are in bold):

- [x](#page-17-0) *or* [y](#page-17-0)
- [ymin](#page-17-0) *or* [xmin](#page-17-0)
- [ymax](#page-17-0) *or* [xmax](#page-17-0)
- [alpha](#page-8-0)

## geom\_crossbar 99

- [colour](#page-8-0)
- [group](#page-13-0)
- [linetype](#page-15-0)
- [linewidth](#page-15-0)

Note that geom\_pointrange() also understands size for the size of the points.

Learn more about setting these aesthetics in vignette("ggplot2-specs").

## See Also

[stat\\_summary\(\)](#page-330-0) for examples of these guys in use, [geom\\_smooth\(\)](#page-177-0) for continuous analogue, [geom\\_errorbarh\(\)](#page-113-0) for a horizontal error bar.

#### Examples

```
# Create a simple example dataset
df <- data.frame(
  trt = factor(c(1, 1, 2, 2)),resp = c(1, 5, 3, 4),group = factor(c(1, 2, 1, 2)),upper = c(1.1, 5.3, 3.3, 4.2),
  lower = c(0.8, 4.6, 2.4, 3.6)\lambdap <- ggplot(df, aes(trt, resp, colour = group))
p + geom\_linearange(aes(ymin = lower, ymax = upper))p + geom\_pointrange(aes(ymin = lower, ymax = upper))p + geom\_crossbar(aes(ymin = lower, ymax = upper), width = 0.2)p + geom_errorbar(aes(ymin = lower, ymax = upper), width = 0.2)# Flip the orientation by changing mapping
ggplot(df, aes(resp, trt, colour = group)) +geom_linerange(aes(xmin = lower, xmax = upper))
# Draw lines connecting group means
p +geom_line(aes(group = group)) +
  geom_errorbar(aes(ymin = lower, ymax = upper), width = 0.2)
# If you want to dodge bars and errorbars, you need to manually
# specify the dodge width
p <- ggplot(df, aes(trt, resp, fill = group))
p +
 geom_col(position = "dodge") +
 geom_errorbar(aes(ymin = lower, ymax = upper), position = "dodge", width = 0.25)
# Because the bars and errorbars have different widths
# we need to specify how wide the objects we are dodging are
dodge <- position_dodge(width=0.9)
n +geom_col(position = dodge) +
```

```
geom_errorbar(aes(ymin = lower, ymax = upper), position = dodge, width = 0.25)
# When using geom_errorbar() with position_dodge2(), extra padding will be
# needed between the error bars to keep them aligned with the bars.
p +geom_col(position = "dodge2") +
geom_errorbar(
  aes(ymin = lower, ymax = upper),
  position = position_dodge2(width = 0.5, padding = 0.5)
\mathcal{L}
```
<span id="page-99-0"></span>geom\_density *Smoothed density estimates*

## Description

Computes and draws kernel density estimate, which is a smoothed version of the histogram. This is a useful alternative to the histogram for continuous data that comes from an underlying smooth distribution.

```
geom_density(
  mapping = NULL,
 data = NULL,
  stat = "density".
 position = "identity",
  ...,
 na.rm = FALSE,orientation = NA,
  show.legend = NA,
  inherit.aes = TRUE,
  outline.type = "upper"
\lambdastat_density(
 mapping = NULL,data = NULL,geom = "area",
 position = "stack",
  ...,
 bw = "nrd0",
  adjust = 1,
 kernel = "gaussian",
  n = 512,
  trim = FALSE,
  na.rm = FALSE,bounds = c(-Inf, Inf),
```

```
orientation = NA,
  show.legend = NA,
  inherit.aes = TRUE
\mathcal{L}
```
# Arguments

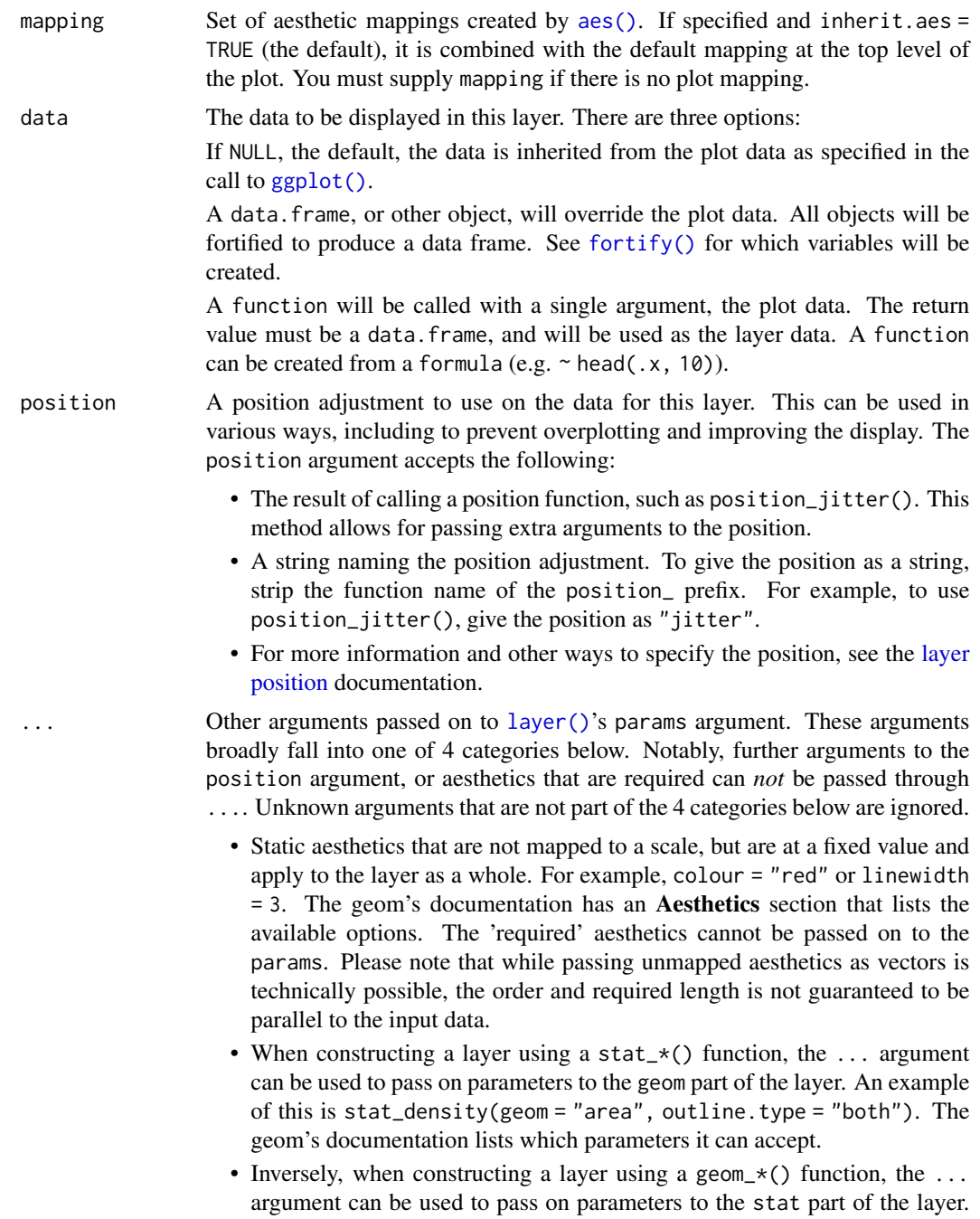

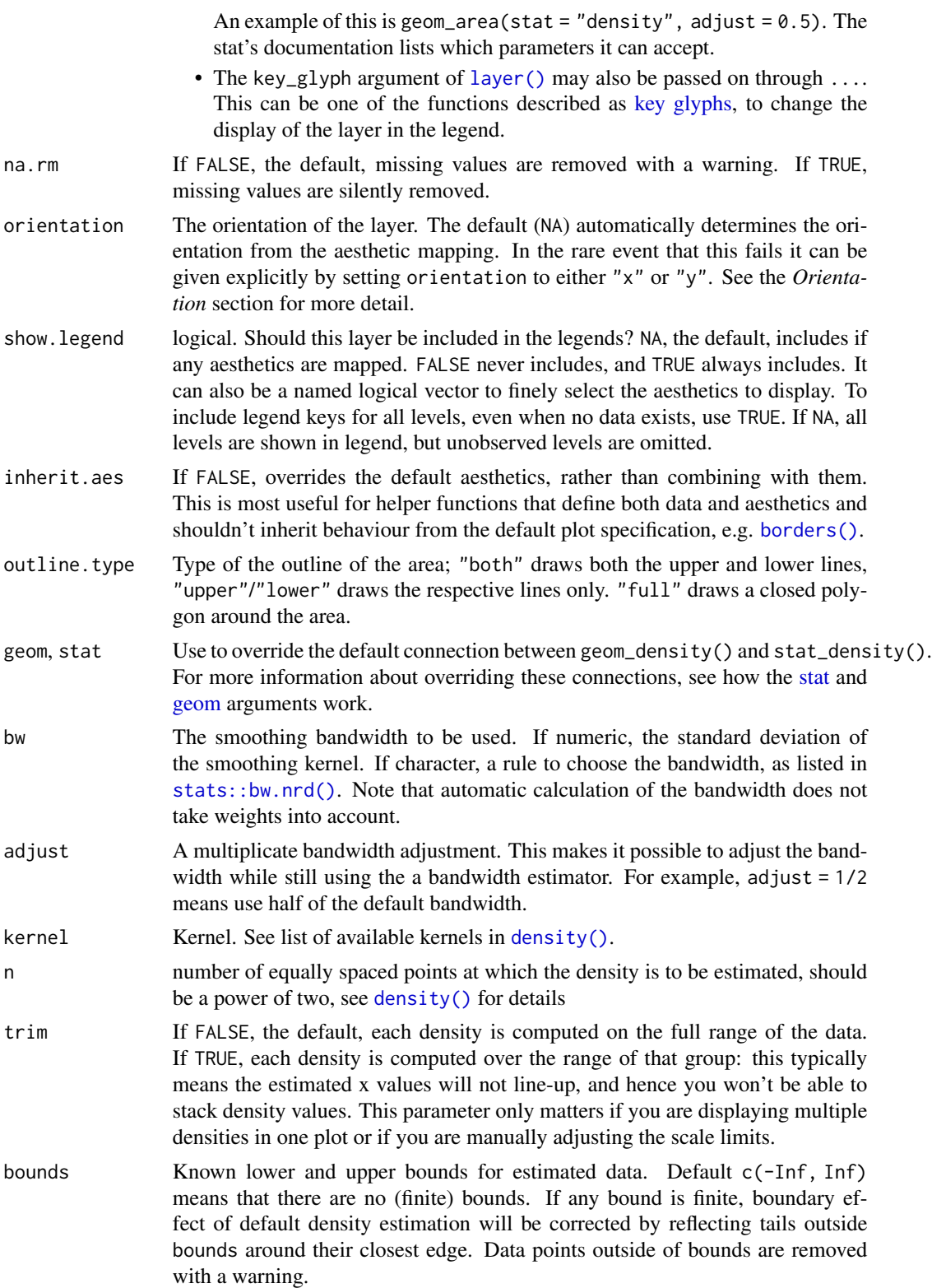

## geom\_density 103

#### **Orientation**

This geom treats each axis differently and, thus, can thus have two orientations. Often the orientation is easy to deduce from a combination of the given mappings and the types of positional scales in use. Thus, ggplot2 will by default try to guess which orientation the layer should have. Under rare circumstances, the orientation is ambiguous and guessing may fail. In that case the orientation can be specified directly using the orientation parameter, which can be either " $x$ " or " $y$ ". The value gives the axis that the geom should run along, "x" being the default orientation you would expect for the geom.

### Aesthetics

geom\_density() understands the following aesthetics (required aesthetics are in bold):

- [x](#page-17-0)
- [y](#page-17-0)
- [alpha](#page-8-0)
- [colour](#page-8-0)
- [fill](#page-8-0)
- [group](#page-13-0)
- [linetype](#page-15-0)
- [linewidth](#page-15-0)
- weight

Learn more about setting these aesthetics in vignette("ggplot2-specs").

## Computed variables

These are calculated by the 'stat' part of layers and can be accessed with [delayed evaluation.](#page-10-0)

- after\_stat(density) density estimate.
- after\_stat(count) density \* number of points - useful for stacked density plots.
- after\_stat(wdensity) density \* sum of weights. In absence of weights, the same as count.
- after\_stat(scaled) density estimate, scaled to maximum of 1.
- after\_stat(n) number of points.
- after\_stat(ndensity) alias for scaled, to mirror the syntax of [stat\\_bin\(\)](#page-116-0).

#### See Also

See [geom\\_histogram\(\)](#page-116-0), [geom\\_freqpoly\(\)](#page-116-1) for other methods of displaying continuous distribution. See [geom\\_violin\(\)](#page-185-0) for a compact density display.

## Examples

```
ggplot(diamonds, aes(carat)) +
 geom_density()
# Map the values to y to flip the orientation
ggplot(diamonds, aes(y = carat)) +geom_density()
ggplot(diamonds, aes(carat)) +
 geom\_density (adjust = 1/5)
ggplot(diamonds, aes(carat)) +
 geom\_density(adjust = 5)
ggplot(diamonds, aes(depth, colour = cut)) +
 geom_density() +
 xlim(55, 70)
ggplot(diamonds, aes(depth, fill = cut, colour = cut)) +geom\_density(alpha = 0.1) +xlim(55, 70)
# Use `bounds` to adjust computation for known data limits
big_diamonds <- diamonds[diamonds$carat >= 1, ]
ggplot(big_diamonds, aes(carat)) +
 geom_density(color = 'red') +
 geom\_density(bounds = c(1, Inf), color = 'blue')# Stacked density plots: if you want to create a stacked density plot, you
# probably want to 'count' (density * n) variable instead of the default
# density
# Loses marginal densities
ggplot(diamonds, aes(carat, fill = cut)) +geom_density(position = "stack")
# Preserves marginal densities
ggplot(diamonds, aes(carat, after_stat(count), fill = cut)) +
 geom_density(position = "stack")
# You can use position="fill" to produce a conditional density estimate
ggplot(diamonds, aes(carat, after_stat(count), fill = cut)) +
 geom_density(position = "fill")
```
<span id="page-103-0"></span>geom\_density\_2d *Contours of a 2D density estimate*

#### Description

Perform a 2D kernel density estimation using [MASS::kde2d\(\)](#page-0-0) and display the results with contours. This can be useful for dealing with overplotting. This is a 2D version of [geom\\_density\(\)](#page-99-0). geom\_density\_2d() draws contour lines, and geom\_density\_2d\_filled() draws filled contour bands.

```
geom_density_2d(
 mapping = NULL,
 data = NULL,stat = "density_2d",
  position = "identity",
  ...,
  contour_var = "density",
  lineend = "butt",
  linejoin = "round",
  linemitre = 10,
  na.rm = FALSE,
  show.legend = NA,
  inherit.aes = TRUE
\mathcal{L}geom_density_2d_filled(
 mapping = NULL,data = NULL,stat = "density_2d_filled",
 position = "identity",
  ...,
  contour_var = "density",
  na.rm = FALSE,show.legend = NA,
  inherit.aes = TRUE
\lambdastat_density_2d(
  mapping = NULL,data = NULL,geom = "density_2d",
 position = "identity",
  ...,
  contour = TRUE,
  contour_var = "density",
 n = 100,
 h = NULL,adjust = c(1, 1),
  na.rm = FALSE,
  show.legend = NA,
  inherit.aes = TRUE
\lambdastat_density_2d_filled(
  mapping = NULL,
  data = NULL,geom = "density_2d_filled",
```

```
position = "identity",
  ...,
 contour = TRUE,
 contour_var = "density",
 n = 100,h = NULL,adjust = c(1, 1),
 na.rm = FALSE,show.legend = NA,
 inherit.aes = TRUE
\mathcal{L}
```
# Arguments

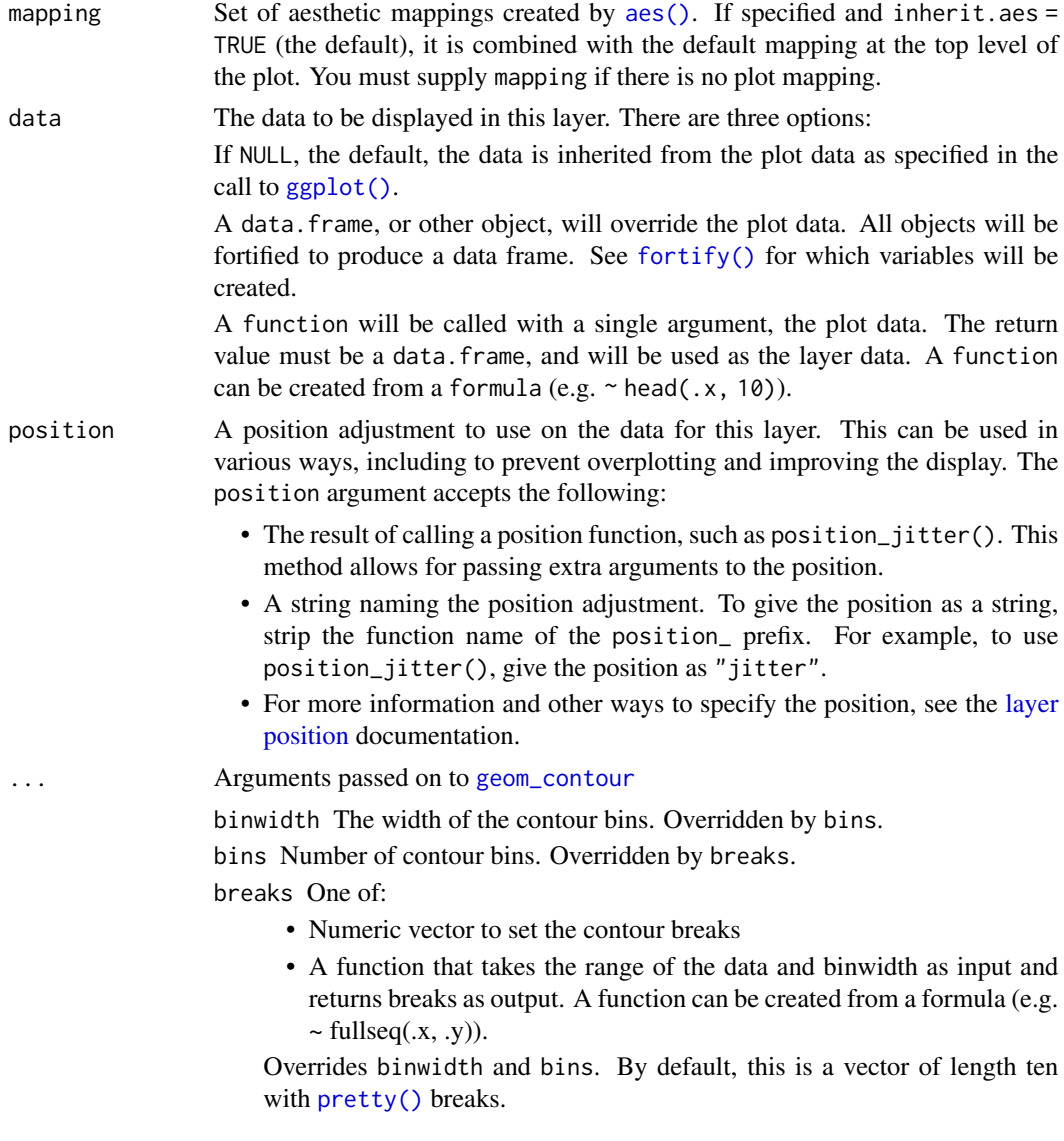

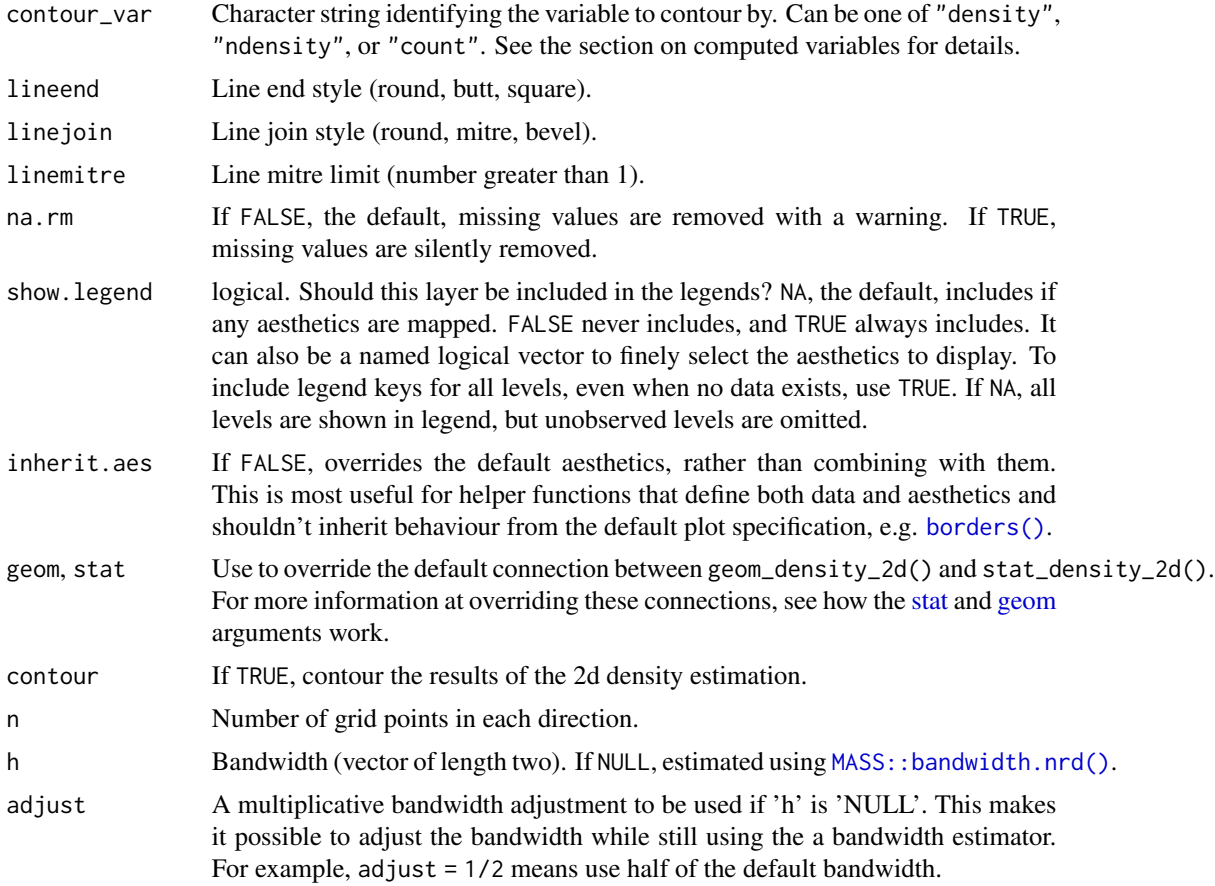

# Aesthetics

geom\_density\_2d() understands the following aesthetics (required aesthetics are in bold):

- [x](#page-17-0)
- [y](#page-17-0)
- [alpha](#page-8-0)
- [colour](#page-8-0)
- [group](#page-13-0)
- [linetype](#page-15-0)
- [linewidth](#page-15-0)

Learn more about setting these aesthetics in vignette("ggplot2-specs").

geom\_density\_2d\_filled() understands the following aesthetics (required aesthetics are in bold):

- [x](#page-17-0)
- [y](#page-17-0)
- [alpha](#page-8-0)
- [colour](#page-8-0)
- [fill](#page-8-0)
- [group](#page-13-0)
- [linetype](#page-15-0)
- [linewidth](#page-15-0)
- subgroup

Learn more about setting these aesthetics in vignette("ggplot2-specs").

#### Computed variables

These are calculated by the 'stat' part of layers and can be accessed with [delayed evaluation.](#page-10-0) stat\_density\_2d() and stat\_density\_2d\_filled() compute different variables depending on whether contouring is turned on or off. With contouring off (contour = FALSE), both stats behave the same, and the following variables are provided:

- after\_stat(density) The density estimate.
- after\_stat(ndensity) Density estimate, scaled to a maximum of 1.
- after\_stat(count) Density estimate \* number of observations in group.
- after\_stat(n)

Number of observations in each group.

With contouring on (contour = TRUE), either [stat\\_contour\(\)](#page-85-1) or [stat\\_contour\\_filled\(\)](#page-85-1) (for contour lines or contour bands, respectively) is run after the density estimate has been obtained, and the computed variables are determined by these stats. Contours are calculated for one of the three types of density estimates obtained before contouring, density, ndensity, and count. Which of those should be used is determined by the contour\_var parameter.

#### Dropped variables

z After density estimation, the z values of individual data points are no longer available.

If contouring is enabled, then similarly density, ndensity, and count are no longer available after the contouring pass.

#### See Also

[geom\\_contour\(\)](#page-85-0), [geom\\_contour\\_filled\(\)](#page-85-1) for information about how contours are drawn; [geom\\_bin\\_2d\(\)](#page-75-0) for another way of dealing with overplotting.

## Examples

```
m \leq ggplot(faithful, aes(x = eruptions, y = waiting)) +
geom_point() +
xlim(0.5, 6) +ylim(40, 110)
```
```
# contour lines
m + geom_density_2d()
# contour bands
m + geom\_density\_2d\_filled(alpha = 0.5)# contour bands and contour lines
m + geom\_density\_2d\_filled(alpha = 0.5) +geom_density_2d(linewidth = 0.25, colour = "black")
set.seed(4393)
dsmall <- diamonds[sample(nrow(diamonds), 1000), ]
d <- ggplot(dsmall, aes(x, y))
# If you map an aesthetic to a categorical variable, you will get a
# set of contours for each value of that variable
d + geom_density_2d(aes(colour = cut))
# If you draw filled contours across multiple facets, the same bins are
# used across all facets
d + geom_density_2d_filled() + facet_wrap(vars(cut))
# If you want to make sure the peak intensity is the same in each facet,
# used across all facets<br>d + geom_density_2d_filled() + fa<br># If you want to make sure the pe<br># use `contour_var = "ndensity"`.
d + geom_density_2d_filled(contour_var = "ndensity") + facet_wrap(vars(cut))
# If you want to scale intensity by the number of observations in each group,
# use `contour_var = "ndensity<br>d + geom_density_2d_filled(con<br># If you want to scale intensi<br># use `contour_var = "count"`.
d + geom_density_2d_filled(contour_var = "count") + facet_wrap(vars(cut))
# If we turn contouring off, we can use other geoms, such as tiles:
d + stat_density_2d(
  geom = "raster",
  aes(fill = after_stat(density)),
  contour = FALSE
) + scale_fill_viridis_c()
# Or points:
d + stat_density_2d(geom = "point", aes(size = after_stat(density)), n = 20, contour = FALSE)
```

```
geom_dotplot Dot plot
```
#### Description

In a dot plot, the width of a dot corresponds to the bin width (or maximum width, depending on the binning algorithm), and dots are stacked, with each dot representing one observation.

#### Usage

geom\_dotplot(

```
mapping = NULL,
data = NULL,position = "identity",
...,
binwidth = NULL,
binaxis = "x",method = "dotdensity",
binpositions = "bygroup",
stackdir = "up",
stackratio = 1,
dotsize = 1,stackgroups = FALSE,
origin = NULL,
right = TRUE,width = 0.9,
drop = FALSE,
na.rm = FALSE,
show.legend = NA,
inherit.aes = TRUE
```

```
\mathcal{L}
```
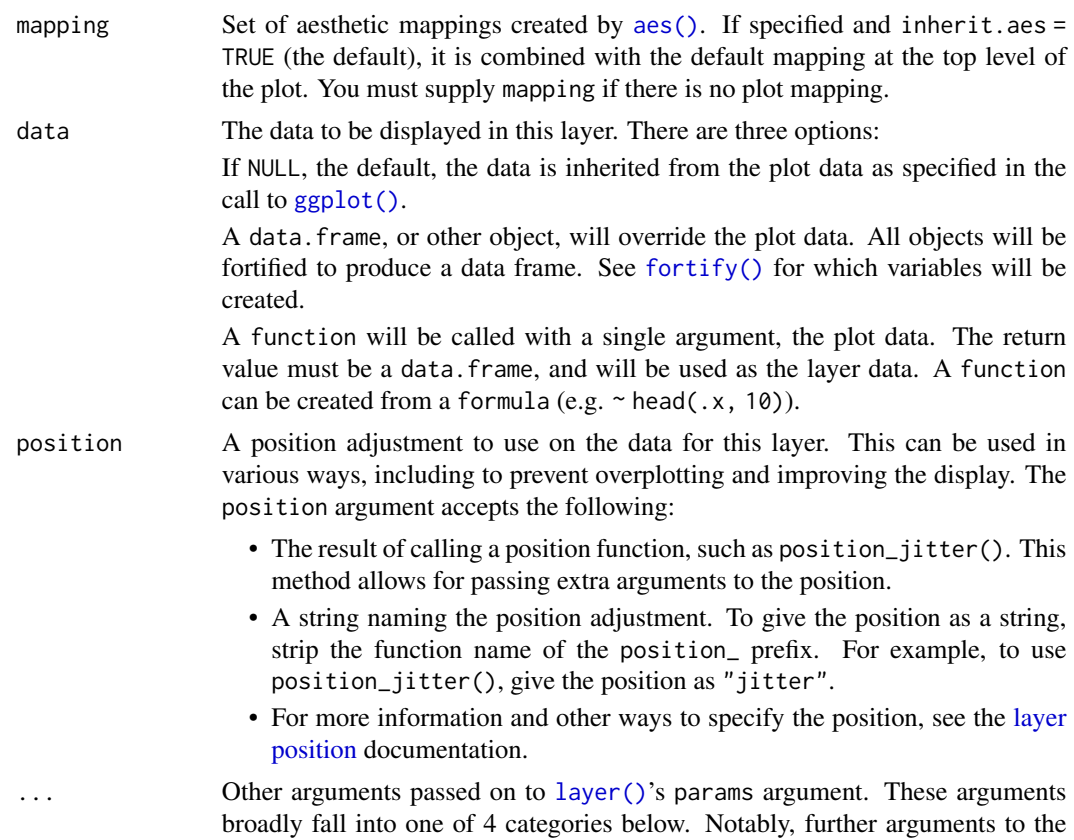

position argument, or aesthetics that are required can *not* be passed through .... Unknown arguments that are not part of the 4 categories below are ignored.

• Static aesthetics that are not mapped to a scale, but are at a fixed value and apply to the layer as a whole. For example, colour = "red" or linewidth = 3. The geom's documentation has an Aesthetics section that lists the available options. The 'required' aesthetics cannot be passed on to the params. Please note that while passing unmapped aesthetics as vectors is technically possible, the order and required length is not guaranteed to be parallel to the input data. • When constructing a layer using a stat\_\*() function, the ... argument can be used to pass on parameters to the geom part of the layer. An example of this is stat\_density(geom = "area", outline.type = "both"). The geom's documentation lists which parameters it can accept. • Inversely, when constructing a layer using a geom\_ $\star$ () function, the ... argument can be used to pass on parameters to the stat part of the layer. An example of this is geom\_area(stat = "density", adjust =  $0.5$ ). The stat's documentation lists which parameters it can accept. • The key\_glyph argument of  $layer()$  may also be passed on through .... This can be one of the functions described as [key glyphs,](#page-53-0) to change the display of the layer in the legend. binwidth When method is "dotdensity", this specifies maximum bin width. When method is "histodot", this specifies bin width. Defaults to 1/30 of the range of the data binaxis The axis to bin along, "x" (default) or "y" method "dotdensity" (default) for dot-density binning, or "histodot" for fixed bin widths (like stat\_bin) binpositions When method is "dotdensity", "bygroup" (default) determines positions of the bins for each group separately. "all" determines positions of the bins with all the data taken together; this is used for aligning dot stacks across multiple groups. stackdir which direction to stack the dots. "up" (default), "down", "center", "centerwhole" (centered, but with dots aligned) stackratio how close to stack the dots. Default is 1, where dots just touch. Use smaller values for closer, overlapping dots. dotsize The diameter of the dots relative to binwidth, default 1. stackgroups should dots be stacked across groups? This has the effect that position = "stack" should have, but can't (because this geom has some odd properties). origin When method is "histodot", origin of first bin right When method is "histodot", should intervals be closed on the right (a, b], or not  $[a, b)$ width When binaxis is "y", the spacing of the dot stacks for dodging. drop If TRUE, remove all bins with zero counts na.rm If FALSE, the default, missing values are removed with a warning. If TRUE, missing values are silently removed.

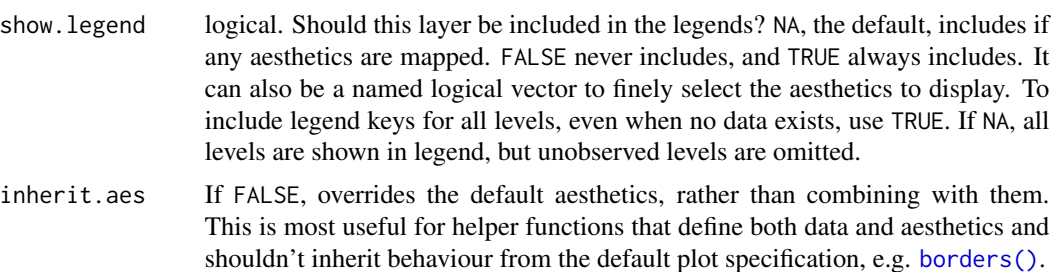

# Details

There are two basic approaches: *dot-density* and *histodot*. With dot-density binning, the bin positions are determined by the data and binwidth, which is the maximum width of each bin. See Wilkinson (1999) for details on the dot-density binning algorithm. With histodot binning, the bins have fixed positions and fixed widths, much like a histogram.

When binning along the x axis and stacking along the y axis, the numbers on y axis are not meaningful, due to technical limitations of ggplot2. You can hide the y axis, as in one of the examples, or manually scale it to match the number of dots.

## Aesthetics

geom\_dotplot() understands the following aesthetics (required aesthetics are in bold):

- [x](#page-17-0)
- [y](#page-17-0)
- [alpha](#page-8-0)
- [colour](#page-8-0)
- [fill](#page-8-0)
- [group](#page-13-0)
- [linetype](#page-15-0)
- stroke
- weight

Learn more about setting these aesthetics in vignette("ggplot2-specs").

#### Computed variables

These are calculated by the 'stat' part of layers and can be accessed with [delayed evaluation.](#page-10-0)

- after\_stat(x) center of each bin, if binaxis is "x".
- after\_stat(y) center of each bin, if binaxis is "x".
- after\_stat(binwidth) maximum width of each bin if method is "dotdensity"; width of each bin if method is "histodot".

## geom\_dotplot 113

- after\_stat(count) number of points in bin.
- after\_stat(ncount) count, scaled to a maximum of 1.
- after\_stat(density) density of points in bin, scaled to integrate to 1, if method is "histodot".
- after\_stat(ndensity) density, scaled to maximum of 1, if method is "histodot".

## References

Wilkinson, L. (1999) Dot plots. The American Statistician, 53(3), 276-281.

```
ggplot(mtcars, aes(x = mpg)) +geom_dotplot()
ggplot(mtcars, aes(x = mpg)) +geom_dotplot(binwidth = 1.5)
# Use fixed-width bins
ggplot(mtcars, aes(x = mpg)) +geom_dotplot(method="histodot", binwidth = 1.5)
# Some other stacking methods
ggplot(mtcars, aes(x = mpg)) +geom_dofplot(binwidth = 1.5, stackdir = "center")ggplot(mtcars, aes(x = mpg)) +geom_dotplot(binwidth = 1.5, stackdir = "centerwhole")
# y axis isn't really meaningful, so hide it
ggplot(mtcars, aes(x = mpg)) + geom_dotplot(binwidth = 1.5) +scale_y_continuous(NULL, breaks = NULL)
# Overlap dots vertically
ggplot(mtcars, aes(x = mpg)) +geom_dotplot(binwidth = 1.5, stackratio = .7)
# Expand dot diameter
ggplot(mtcars, aes(x = mpg)) +geom_dotplot(binwidth = 1.5, dotsize = 1.25)# Change dot fill colour, stroke width
ggplot(mtcars, aes(x = mpg)) +geom_dotplot(binwidth = 1.5, fill = "white", stroke = 2)
# Examples with stacking along y axis instead of x
ggplot(mtcars, aes(x = 1, y = mpg)) +
```

```
geom\_dot(binaxis = "y", stackdir = "center")ggplot(mtcars, aes(x = factor(cyl), y = mpg)) +geom\_dot(binaxis = "y", stackdir = "center")ggplot(mtcars, aes(x = factor(cyl), y = mpg)) +geom\_dotplot(binaxis = "y", stackdir = "centerwhole")ggplot(mtcars, aes(x = factor(vs), fill = factor(cyl), y = mpg)) +geom_dotplot(binaxis = "y", stackdir = "center", position = "dodge")
# binpositions="all" ensures that the bins are aligned between groups
ggplot(mtcars, aes(x = factor(am), y = mpg)) +geom_dotplot(binaxis = "y", stackdir = "center", binpositions="all")
# Stacking multiple groups, with different fill
ggplot(mtcars, aes(x = mpg, fill = factor(cyl))) +geom_dotplot(stackgroups = TRUE, binwidth = 1, binpositions = "all")
ggplot(mtcars, aes(x = mpg, fill = factor(cyl))) +geom_dotplot(stackgroups = TRUE, binwidth = 1, method = "histodot")
ggplot(mtcars, aes(x = 1, y = mpg, fill = factor(cyl))) +geom_dotplot(binaxis = "y", stackgroups = TRUE, binwidth = 1, method = "histodot")
```
geom\_errorbarh *Horizontal error bars*

## Description

A rotated version of [geom\\_errorbar\(\)](#page-94-0).

#### Usage

```
geom_errorbarh(
  mapping = NULL,
  data = NULL,stat = "identity",
  position = "identity",
  ...,
  na.rm = FALSE,
  show.legend = NA,
  inherit.aes = TRUE
)
```
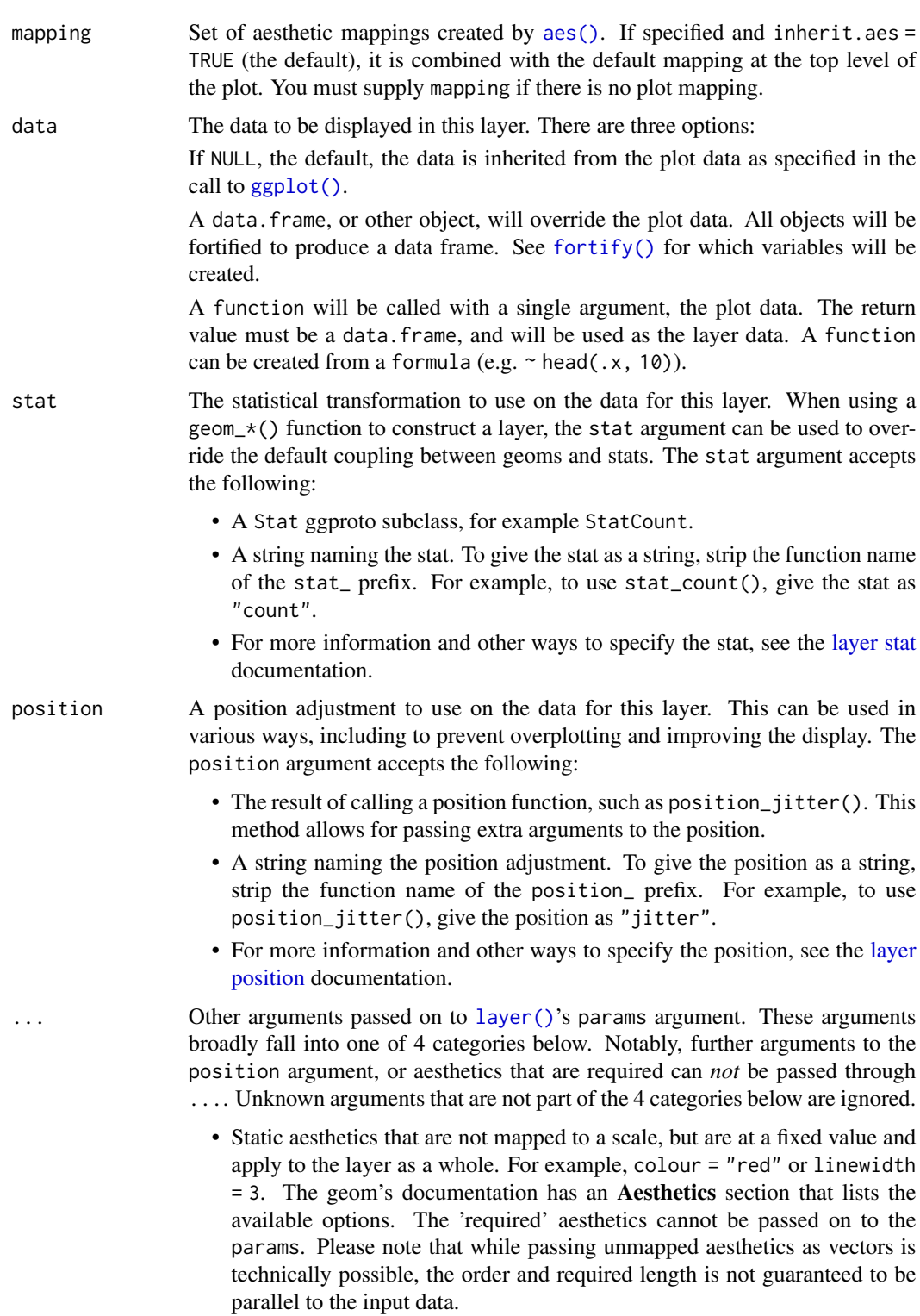

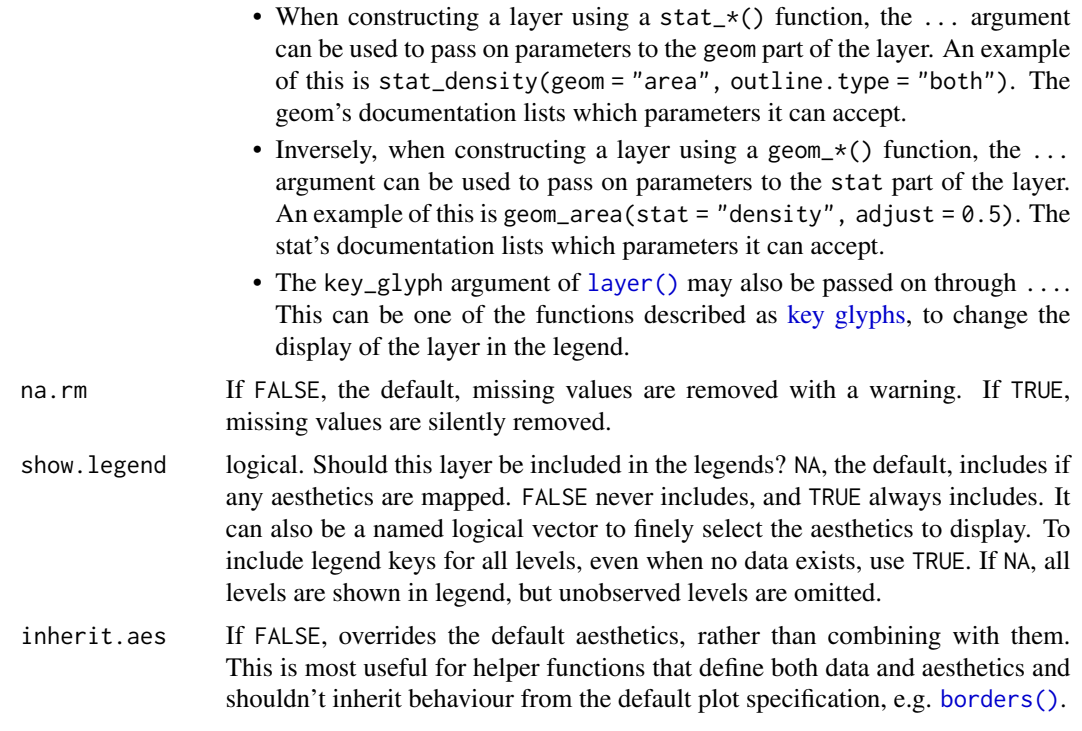

## Aesthetics

geom\_errorbarh() understands the following aesthetics (required aesthetics are in bold):

- [xmin](#page-17-0)
- [xmax](#page-17-0)
- [y](#page-17-0)
- [alpha](#page-8-0)
- [colour](#page-8-0)
- [group](#page-13-0)
- height
- [linetype](#page-15-0)
- [linewidth](#page-15-0)

Learn more about setting these aesthetics in vignette("ggplot2-specs").

```
df <- data.frame(
  trt = factor(c(1, 1, 2, 2)),resp = c(1, 5, 3, 4),group = factor(c(1, 2, 1, 2)),se = c(0.1, 0.3, 0.3, 0.2)\overline{\phantom{a}}
```

```
# Define the top and bottom of the errorbars
p <- ggplot(df, aes(resp, trt, colour = group))
p +geom_point() +
 geom_errorbank(aes(xmax = resp + se, xmin = resp - se))p +geom_point() +
 geom_errorbarh(aes(xmax = resp + se, xmin = resp - se, height = .2))
```
geom\_freqpoly *Histograms and frequency polygons*

## Description

Visualise the distribution of a single continuous variable by dividing the x axis into bins and counting the number of observations in each bin. Histograms (geom\_histogram()) display the counts with bars; frequency polygons (geom\_freqpoly()) display the counts with lines. Frequency polygons are more suitable when you want to compare the distribution across the levels of a categorical variable.

#### Usage

```
geom_freqpoly(
 mapping = NULL,
  data = NULL,
  stat = "bin",position = "identity",
  ...,
  na.rm = FALSE,
  show.legend = NA,
  inherit.aes = TRUE
\lambdageom_histogram(
 mapping = NULL,
  data = NULL,stat = "bin",position = "stack",
  ...,
  binwidth = NULL,bins = NULL,
  na.rm = FALSE,
  orientation = NA,
  show.legend = NA,
  inherit.aes = TRUE
```

```
\lambdastat_bin(
  mapping = NULL,
  data = NULL,geom = "bar",position = "stack",
  ...,
  binwidth = NULL,
  bins = NULL,
  center = NULL,
  boundary = NULL,
  breaks = NULL,
  closed = c("right", "left"),
  pad = FALSE,
  na.rm = FALSE,
  orientation = NA,
  show.legend = NA,
  inherit.aes = TRUE
```

```
\mathcal{L}
```
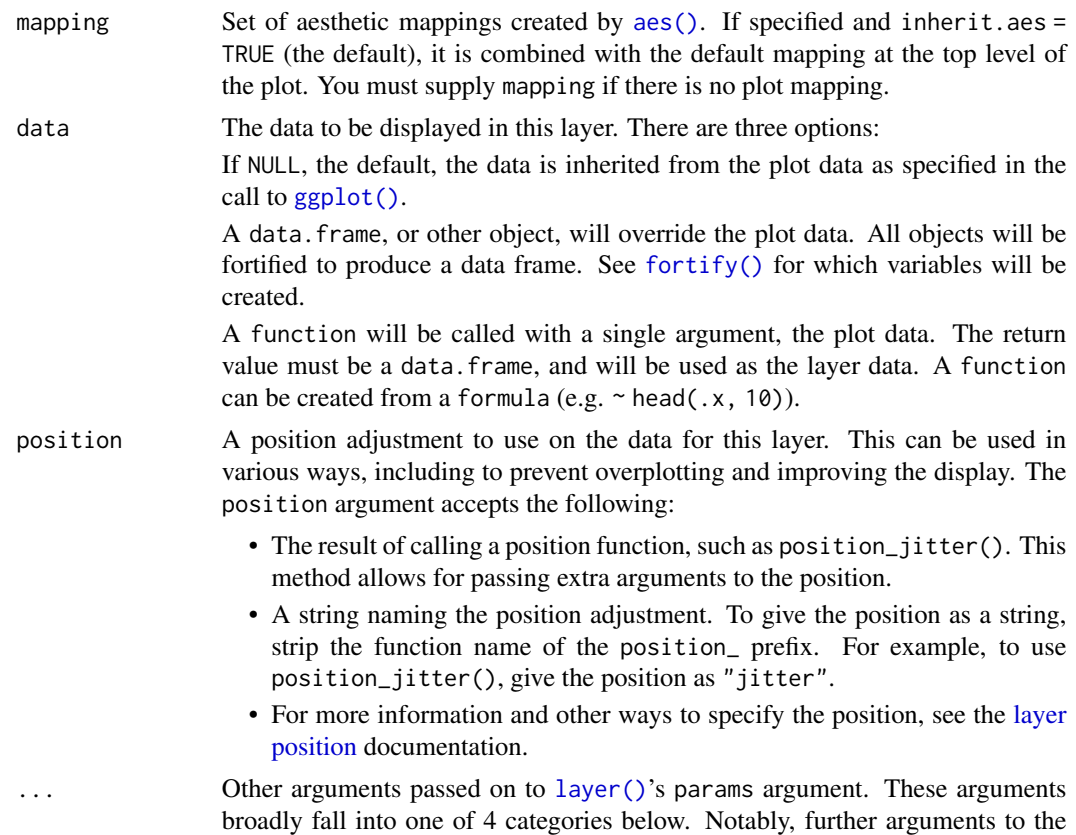

position argument, or aesthetics that are required can *not* be passed through .... Unknown arguments that are not part of the 4 categories below are ignored.

- Static aesthetics that are not mapped to a scale, but are at a fixed value and apply to the layer as a whole. For example, colour = "red" or linewidth = 3. The geom's documentation has an Aesthetics section that lists the available options. The 'required' aesthetics cannot be passed on to the params. Please note that while passing unmapped aesthetics as vectors is technically possible, the order and required length is not guaranteed to be parallel to the input data.
- When constructing a layer using a stat\_\*() function, the ... argument can be used to pass on parameters to the geom part of the layer. An example of this is stat\_density(geom = "area", outline.type = "both"). The geom's documentation lists which parameters it can accept.
- Inversely, when constructing a layer using a geom\_\*() function, the ... argument can be used to pass on parameters to the stat part of the layer. An example of this is geom\_area(stat = "density", adjust =  $0.5$ ). The stat's documentation lists which parameters it can accept.
- The key\_glyph argument of  $layer()$  may also be passed on through .... This can be one of the functions described as [key glyphs,](#page-53-0) to change the display of the layer in the legend.
- na.rm If FALSE, the default, missing values are removed with a warning. If TRUE, missing values are silently removed.
- show. legend logical. Should this layer be included in the legends? NA, the default, includes if any aesthetics are mapped. FALSE never includes, and TRUE always includes. It can also be a named logical vector to finely select the aesthetics to display. To include legend keys for all levels, even when no data exists, use TRUE. If NA, all levels are shown in legend, but unobserved levels are omitted.
- inherit.aes If FALSE, overrides the default aesthetics, rather than combining with them. This is most useful for helper functions that define both data and aesthetics and shouldn't inherit behaviour from the default plot specification, e.g. [borders\(\)](#page-29-0).
- binwidth The width of the bins. Can be specified as a numeric value or as a function that takes x after scale transformation as input and returns a single numeric value. When specifying a function along with a grouping structure, the function will be called once per group. The default is to use the number of bins in bins, covering the range of the data. You should always override this value, exploring multiple widths to find the best to illustrate the stories in your data.

The bin width of a date variable is the number of days in each time; the bin width of a time variable is the number of seconds.

bins Number of bins. Overridden by binwidth. Defaults to 30.

- orientation The orientation of the layer. The default (NA) automatically determines the orientation from the aesthetic mapping. In the rare event that this fails it can be given explicitly by setting orientation to either "x" or "y". See the *Orientation* section for more detail.
- geom, stat Use to override the default connection between geom\_histogram()/geom\_freqpoly() and stat\_bin(). For more information at overriding these connections, see how the [stat](#page-235-0) and [geom](#page-231-0) arguments work.

#### center, boundary

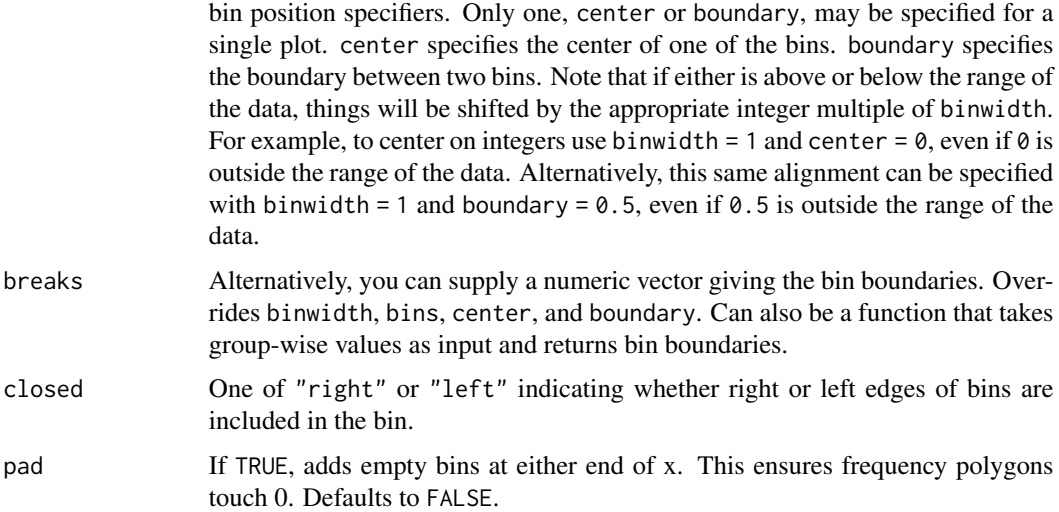

## Details

stat\_bin() is suitable only for continuous x data. If your x data is discrete, you probably want to use [stat\\_count\(\)](#page-70-0).

By default, the underlying computation (stat\_bin()) uses 30 bins; this is not a good default, but the idea is to get you experimenting with different number of bins. You can also experiment modifying the binwidth with center or boundary arguments. binwidth overrides bins so you should do one change at a time. You may need to look at a few options to uncover the full story behind your data.

In addition to geom\_histogram(), you can create a histogram plot by using scale\_x\_binned() with [geom\\_bar\(\)](#page-70-1). This method by default plots tick marks in between each bar.

## **Orientation**

This geom treats each axis differently and, thus, can thus have two orientations. Often the orientation is easy to deduce from a combination of the given mappings and the types of positional scales in use. Thus, ggplot2 will by default try to guess which orientation the layer should have. Under rare circumstances, the orientation is ambiguous and guessing may fail. In that case the orientation can be specified directly using the orientation parameter, which can be either "x" or "y". The value gives the axis that the geom should run along, "x" being the default orientation you would expect for the geom.

# **Aesthetics**

geom\_histogram() uses the same aesthetics as [geom\\_bar\(\)](#page-70-1); geom\_freqpoly() uses the same aesthetics as [geom\\_line\(\)](#page-141-0).

#### Computed variables

These are calculated by the 'stat' part of layers and can be accessed with [delayed evaluation.](#page-10-0)

## geom\_freqpoly 121

- after\_stat(count) number of points in bin.
- after\_stat(density) density of points in bin, scaled to integrate to 1.
- after\_stat(ncount) count, scaled to a maximum of 1.
- after\_stat(ndensity) density, scaled to a maximum of 1.
- after\_stat(width) widths of bins.

## Dropped variables

weight After binning, weights of individual data points (if supplied) are no longer available.

## See Also

[stat\\_count\(\)](#page-70-0), which counts the number of cases at each x position, without binning. It is suitable for both discrete and continuous x data, whereas stat\_bin() is suitable only for continuous x data.

```
ggplot(diamonds, aes(carat)) +
  geom_histogram()
ggplot(diamonds, aes(carat)) +
  geom_histogram(binwidth = 0.01)
ggplot(diamonds, aes(carat)) +
  geom_histogram(bins = 200)
# Map values to y to flip the orientation
ggplot(diamonds, aes(y = carat)) +geom_histogram()
ggplot(diamonds, aes(y = carat)) +<br>| geom_histogram()<br># For histograms with tick marks between each bin, use `geom_bar()` with
geom_histogram()<br># For histograms with<br># `scale_x_binned()`.
ggplot(diamonds, aes(carat)) +
  geom_bar() +
  scale_x_binned()
# Rather than stacking histograms, it's easier to compare frequency
# polygons
ggplot(diamonds, aes(price, fill = cut)) +
  geom_histogram(binwidth = 500)
ggplot(diamonds, aes(price, colour = cut)) +
  geom_freqpoly(binwidth = 500)
# To make it easier to compare distributions with very different counts,
# put density on the y axis instead of the default count
ggplot(diamonds, aes(price, after_stat(density), colour = cut)) +
  geom_freqpoly(binwidth = 500)
```

```
if (require("ggplot2movies")) {
# Often we don't want the height of the bar to represent the
# count of observations, but the sum of some other variable.
# For example, the following plot shows the number of movies
# in each rating.
m <- ggplot(movies, aes(rating))
m + geom\_histogram(binwidth = 0.1)# If, however, we want to see the number of votes cast in each
# category, we need to weight by the votes variable
m +geom_histogram(aes(weight = votes), binwidth = 0.1) +
  ylab("votes")
# For transformed scales, binwidth applies to the transformed data.
# The bins have constant width on the transformed scale.
m +geom_histogram() +
 scale_x_log10()
m +geom\_histogram(binwidth = 0.05) +
  scale_x_log10()
# For transformed coordinate systems, the binwidth applies to the
# raw data. The bins have constant width on the original scale.
# Using log scales does not work here, because the first
# bar is anchored at zero, and so when transformed becomes negative
# infinity. This is not a problem when transforming the scales, because
# no observations have 0 ratings.
m +geom_histogram(boundary = 0) +
  coord_{trans}(x = "log10")# Use boundary = 0, to make sure we don't take sqrt of negative values
m +geom_histogram(boundary = 0) +
  coord_{trans}(x = "sqrt")# You can also transform the y axis. Remember that the base of the bars
# has value 0, so log transformations are not appropriate
m \leq - ggplot(movies, aes(x = rating))
m +geom_histogram(binwidth = 0.5) +
  scale_y_sqrt()
}
# You can specify a function for calculating binwidth, which is
# particularly useful when faceting along variables with
# different ranges because the function will be called once per facet
ggplot(economics_long, aes(value)) +
  facet_wrap(~variable, scales = 'free_x') +
  geom_histogram(binwidth = function(x) 2 * IQR(x) / (length(x)^{(1/3)}))
```
#### Description

Computes and draws a function as a continuous curve. This makes it easy to superimpose a function on top of an existing plot. The function is called with a grid of evenly spaced values along the x axis, and the results are drawn (by default) with a line.

## Usage

```
geom_function(
 mapping = NULL,
 data = NULL,stat = "function",
 position = "identity",
  ...,
 na.rm = FALSE,show.legend = NA,
  inherit.aes = TRUE
\mathcal{L}stat_function(
 mapping = NULL,
 data = NULL,geom = "function",
 position = "identity",
  ...,
  fun,
 xlim = NULL,n = 101,args = list(),na.rm = FALSE,show.legend = NA,
  inherit.aes = TRUE
```
## )

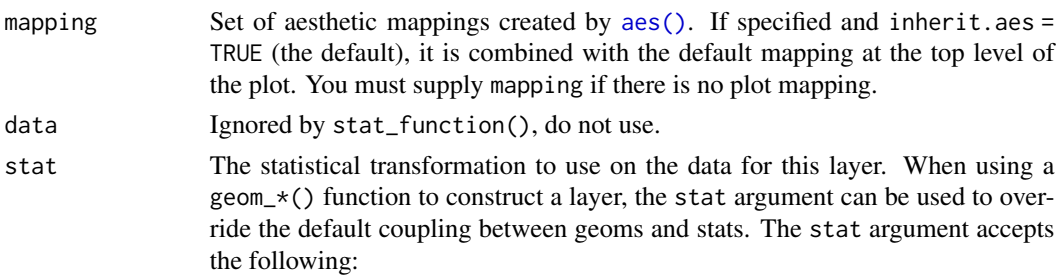

- A Stat ggproto subclass, for example StatCount.
- A string naming the stat. To give the stat as a string, strip the function name of the stat\_ prefix. For example, to use stat\_count(), give the stat as "count".
- For more information and other ways to specify the stat, see the [layer stat](#page-235-0) documentation.

position A position adjustment to use on the data for this layer. This can be used in various ways, including to prevent overplotting and improving the display. The position argument accepts the following:

- The result of calling a position function, such as position\_jitter(). This method allows for passing extra arguments to the position.
- A string naming the position adjustment. To give the position as a string, strip the function name of the position\_ prefix. For example, to use position\_jitter(), give the position as "jitter".
- For more information and other ways to specify the position, see the [layer](#page-233-0) [position](#page-233-0) documentation.

Other arguments passed on to  $layer()$ 's params argument. These arguments broadly fall into one of 4 categories below. Notably, further arguments to the position argument, or aesthetics that are required can *not* be passed through .... Unknown arguments that are not part of the 4 categories below are ignored.

- Static aesthetics that are not mapped to a scale, but are at a fixed value and apply to the layer as a whole. For example, colour = "red" or linewidth = 3. The geom's documentation has an Aesthetics section that lists the available options. The 'required' aesthetics cannot be passed on to the params. Please note that while passing unmapped aesthetics as vectors is technically possible, the order and required length is not guaranteed to be parallel to the input data.
- When constructing a layer using a stat\_\*() function, the ... argument can be used to pass on parameters to the geom part of the layer. An example of this is stat\_density(geom = "area", outline.type = "both"). The geom's documentation lists which parameters it can accept.
- Inversely, when constructing a layer using a geom\_\*() function, the ... argument can be used to pass on parameters to the stat part of the layer. An example of this is geom\_area(stat = "density", adjust =  $0.5$ ). The stat's documentation lists which parameters it can accept.
- The key\_glyph argument of [layer\(\)](#page-0-0) may also be passed on through .... This can be one of the functions described as [key glyphs,](#page-53-0) to change the display of the layer in the legend.
- na.rm If FALSE, the default, missing values are removed with a warning. If TRUE, missing values are silently removed.
- show. legend logical. Should this layer be included in the legends? NA, the default, includes if any aesthetics are mapped. FALSE never includes, and TRUE always includes. It can also be a named logical vector to finely select the aesthetics to display. To include legend keys for all levels, even when no data exists, use TRUE. If NA, all levels are shown in legend, but unobserved levels are omitted.

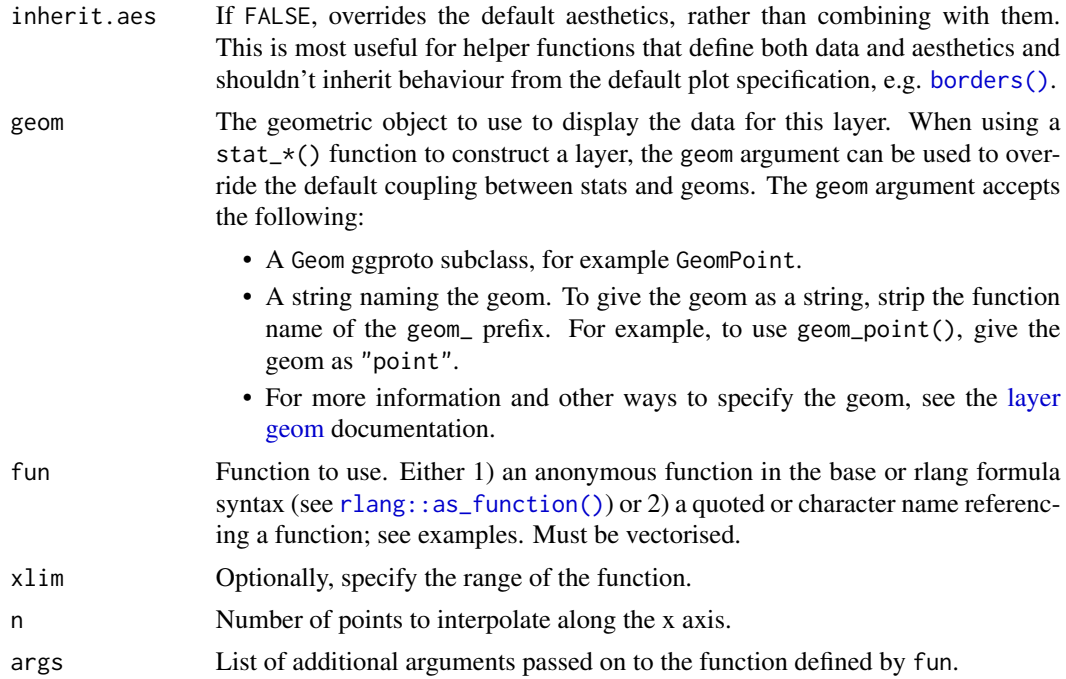

# Aesthetics

geom\_function() understands the following aesthetics (required aesthetics are in bold):

- [x](#page-17-0)
- [y](#page-17-0)
- [alpha](#page-8-0)
- [colour](#page-8-0)
- [group](#page-13-0)
- [linetype](#page-15-0)
- [linewidth](#page-15-0)

Learn more about setting these aesthetics in vignette("ggplot2-specs").

# Computed variables

These are calculated by the 'stat' part of layers and can be accessed with [delayed evaluation.](#page-10-0)

- after\_stat(x)
	- x values along a grid.
- after\_stat(y)

values of the function evaluated at corresponding x.

# See Also

[rlang::as\\_function\(\)](#page-0-0)

```
# geom_function() is useful for overlaying functions
set.seed(1492)
ggplot(data.frame(x = rnorm(100)), aes(x)) +geom_density() +
  geom_function(fun = dnorm, colour = "red")
# To plot functions without data, specify range of x-axis
base <-
  ggplot() +
 xlim(-5, 5)
base + geom_function(fun = donor)base + geom_function(fun = dnorm, args = list(mean = 2, sd = .5))# The underlying mechanics evaluate the function at discrete points
# and connect the points with lines
base + stat_function(fun = dnorm, geom = "point")
base + stat_function(fun = dnorm, geom = "point", n = 20)
base + stat_function(fun = dnorm, geom = "polygon", color = "blue", fill = "blue", alpha = 0.5)
base + geom_function(fun = dnorm, n = 20)
# Two functions on the same plot
base +
  geom_function(aes(colour = "normal"), fun = donor) +geom_function(aes(colour = "t, df = 1"), fun = dt, args = list(df = 1))
# Using a custom anonymous function
base + geom_function(fun = function(x) 0.5 * exp(-abs(x)))# or using lambda syntax:
# base + geom_function(fun = \sim 0.5 * exp(-abs(.x)))
# or in R4.1.0 and above:
# base + geom_function(fun = \{(x) 0.5 * exp(-abs(x)))
# or using a custom named function:
# f \leftarrow function(x) 0.5 * exp(-abs(x))# base + geom_function(fun = f)
# Using xlim to restrict the range of function
ggplot(data.frame(x = rnorm(100)), aes(x)) +geom_density() +
geom_function(fun = dnorm, colour = "red", xlim=c(-1, 1))
# Using xlim to widen the range of function
ggplot(data.frame(x = rnorm(100)), aes(x)) +geom_density() +
geom_function(fun = dnorm, colour = "red", xlim=c(-7, 7))
```
#### Description

Divides the plane into regular hexagons, counts the number of cases in each hexagon, and then (by default) maps the number of cases to the hexagon fill. Hexagon bins avoid the visual artefacts sometimes generated by the very regular alignment of [geom\\_bin\\_2d\(\)](#page-75-0).

## Usage

```
geom_hex(
 mapping = NULL,
  data = NULL,stat = "binhex",
  position = "identity",
  ...,
  na.rm = FALSE,show.legend = NA,
  inherit.aes = TRUE
)
stat_bin_hex(
  mapping = NULL,
  data = NULL,geom = "hex",position = "identity",
  ...,
 bins = 30,
 binwidth = NULL,
  na.rm = FALSE,
  show.legend = NA,
  inherit.aes = TRUE
)
```
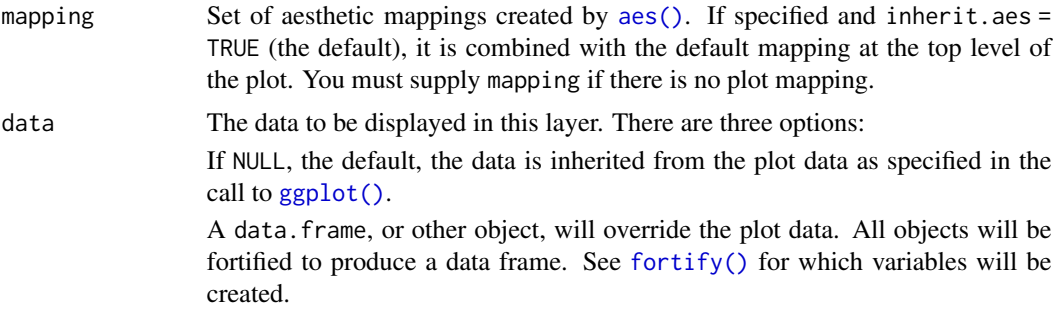

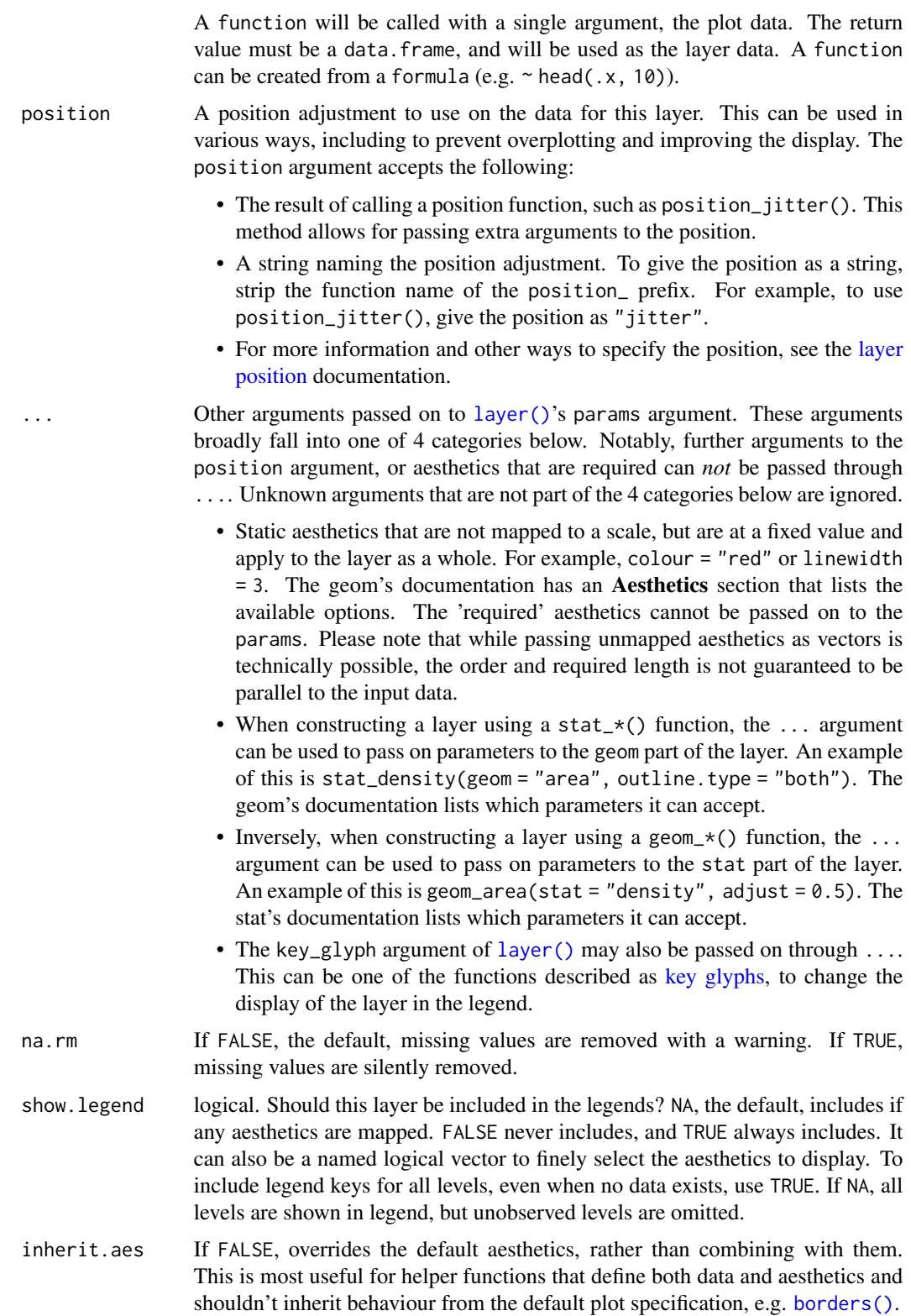

# geom\_hex 129

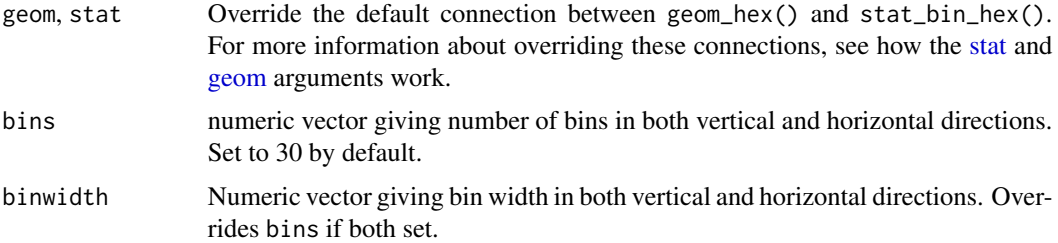

## **Aesthetics**

geom\_hex() understands the following aesthetics (required aesthetics are in bold):

- [x](#page-17-0)
- [y](#page-17-0)
- [alpha](#page-8-0)
- [colour](#page-8-0)
- [fill](#page-8-0)
- [group](#page-13-0)
- [linetype](#page-15-0)
- [linewidth](#page-15-0)

Learn more about setting these aesthetics in vignette("ggplot2-specs").

stat\_binhex() understands the following aesthetics (required aesthetics are in bold):

- [x](#page-17-0)
- [y](#page-17-0)
- [fill](#page-8-0)
- [group](#page-13-0)
- weight

Learn more about setting these aesthetics in vignette("ggplot2-specs").

## Computed variables

These are calculated by the 'stat' part of layers and can be accessed with [delayed evaluation.](#page-10-0)

- after\_stat(count) number of points in bin.
- after\_stat(density) density of points in bin, scaled to integrate to 1.
- after\_stat(ncount) count, scaled to maximum of 1.
- after\_stat(ndensity) density, scaled to maximum of 1.

## See Also

[stat\\_bin\\_2d\(\)](#page-75-1) for rectangular binning

#### Examples

```
d <- ggplot(diamonds, aes(carat, price))
d + geom_hex()
# You can control the size of the bins by specifying the number of
# bins in each direction:
d + geom\_hex(bins = 10)d + geom\_hex(bins = 30)# Or by specifying the width of the bins
d + \text{geom\_hex}(binwidth = c(1, 1000))d + geom\_hex(binwidth = c(.1, 500))
```
geom\_jitter *Jittered points*

#### Description

The jitter geom is a convenient shortcut for geom\_point(position = "jitter"). It adds a small amount of random variation to the location of each point, and is a useful way of handling overplotting caused by discreteness in smaller datasets.

#### Usage

```
geom_jitter(
 mapping = NULL,
 data = NULL,stat = "identity",
 position = "jitter",
  ...,
 width = NULL,
 height = NULL,na.rm = FALSE,show.legend = NA,
  inherit.aes = TRUE
)
```
#### Arguments

mapping Set of aesthetic mappings created by [aes\(\)](#page-6-0). If specified and inherit.aes = TRUE (the default), it is combined with the default mapping at the top level of the plot. You must supply mapping if there is no plot mapping.

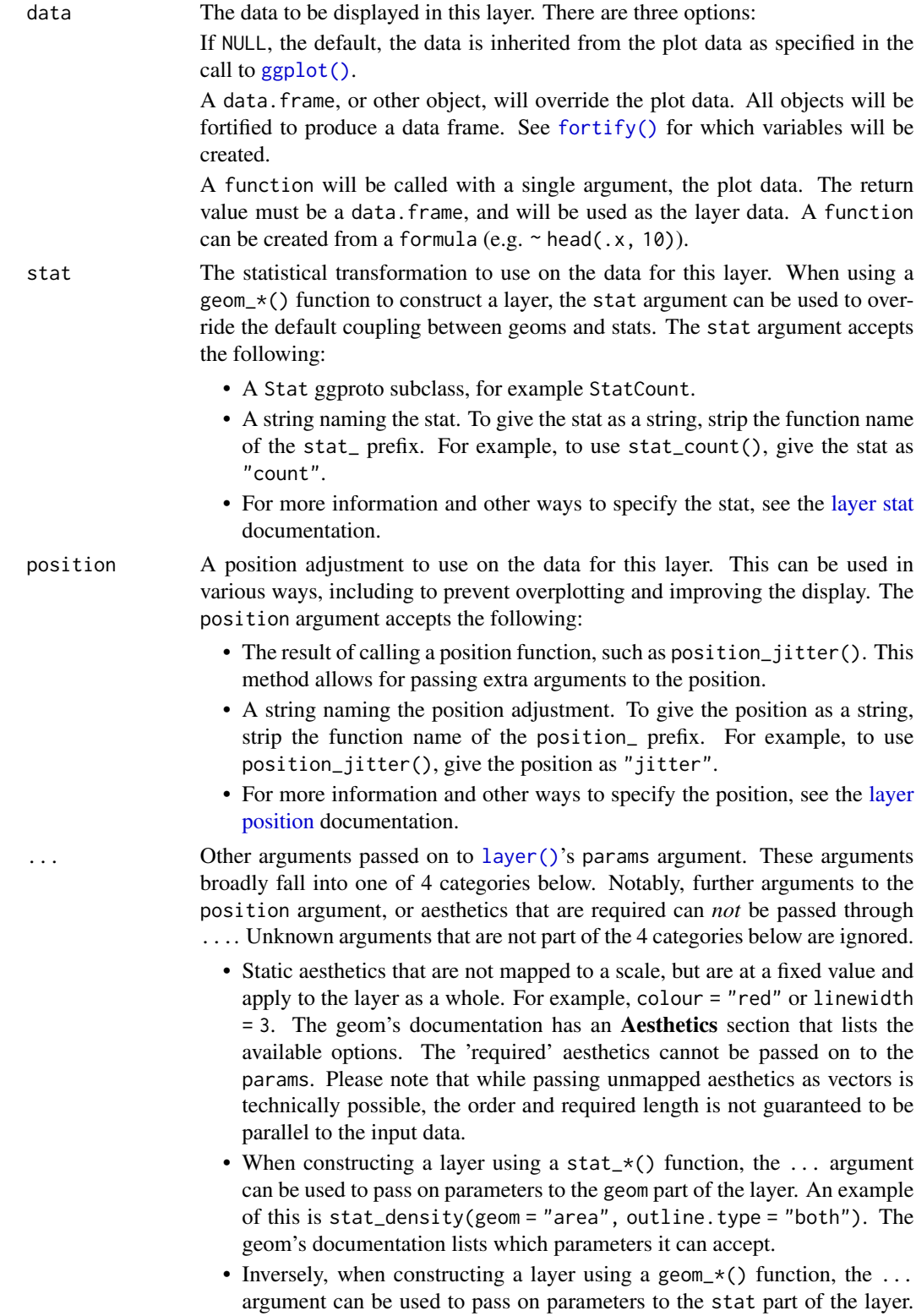

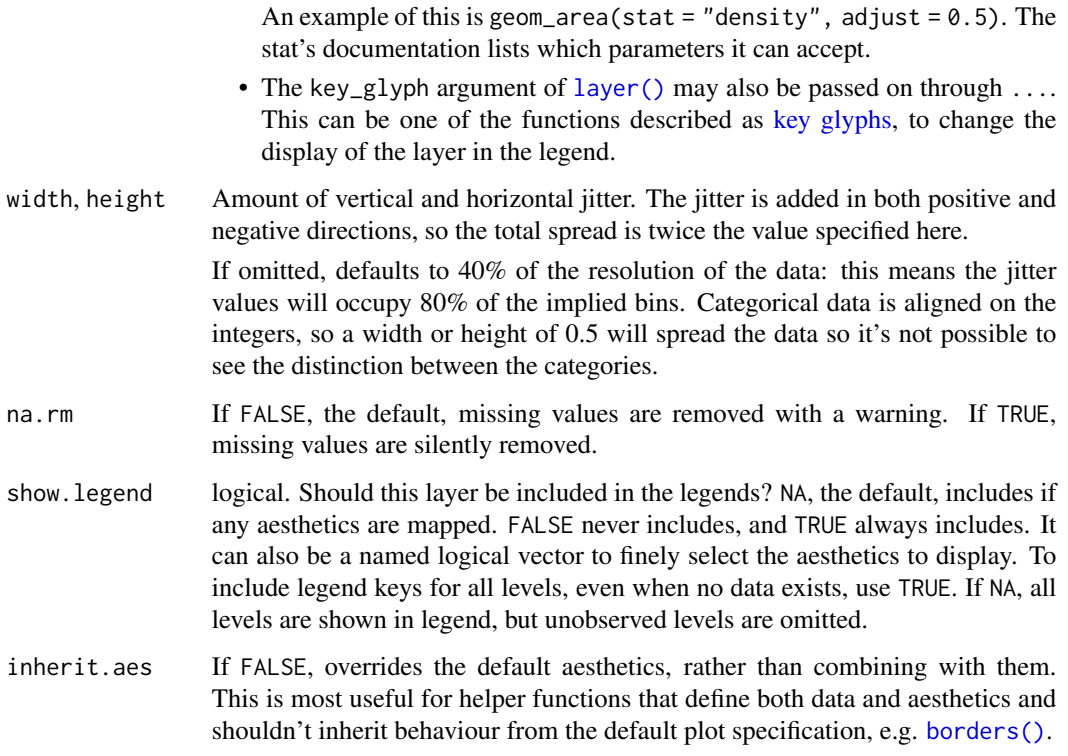

## Aesthetics

geom\_point() understands the following aesthetics (required aesthetics are in bold):

- [x](#page-17-0)
- [y](#page-17-0)
- [alpha](#page-8-0)
- [colour](#page-8-0)
- [fill](#page-8-0)
- [group](#page-13-0)
- [shape](#page-15-0)
- [size](#page-15-0)
- stroke

Learn more about setting these aesthetics in vignette("ggplot2-specs").

## See Also

[geom\\_point\(\)](#page-146-0) for regular, unjittered points, [geom\\_boxplot\(\)](#page-80-0) for another way of looking at the conditional distribution of a variable

## geom\_label 133

#### Examples

```
p <- ggplot(mpg, aes(cyl, hwy))
p + geom_point()
p + geom_jitter()
# Add aesthetic mappings
p + geom_jitter(aes(colour = class))
# Use smaller width/height to emphasise categories
ggplot(mpg, aes(cyl, hwy)) +
  geom_jitter()
ggplot(mpg, aes(cyl, hwy)) +
  geom_jitter(width = 0.25)# Use larger width/height to completely smooth away discreteness
ggplot(mpg, aes(cty, hwy)) +
  geom_jitter()
ggplot(mpg, aes(cty, hwy)) +
  geom_jitter(width = 0.5, height = 0.5)
```
geom\_label *Text*

#### Description

Text geoms are useful for labeling plots. They can be used by themselves as scatterplots or in combination with other geoms, for example, for labeling points or for annotating the height of bars. geom\_text() adds only text to the plot. geom\_label() draws a rectangle behind the text, making it easier to read.

### Usage

```
geom_label(
 mapping = NULL,
 data = NULL,stat = "identity",
 position = "identity",
  ...,
  parse = FALSE,
  nudge_x = 0,
  nudge_y = 0,
  label.padding = unit(0.25, 'lines'),label.r = unit(0.15, 'lines").label.size = 0.25,
  size.unit = "mm".
  na.rm = FALSE,show.legend = NA,
  inherit.aes = TRUE
```

```
geom_text(
 mapping = NULL,
 data = NULL,
 stat = "identity",
 position = "identity",
  ...,
 parse = FALSE,
 nudge_x = 0,
 nudge_y = 0,
 check_overlap = FALSE,
 size.unit = "mm",
 na.rm = FALSE,
 show.legend = NA,
 inherit.aes = TRUE
```
# $\mathcal{L}$

# Arguments

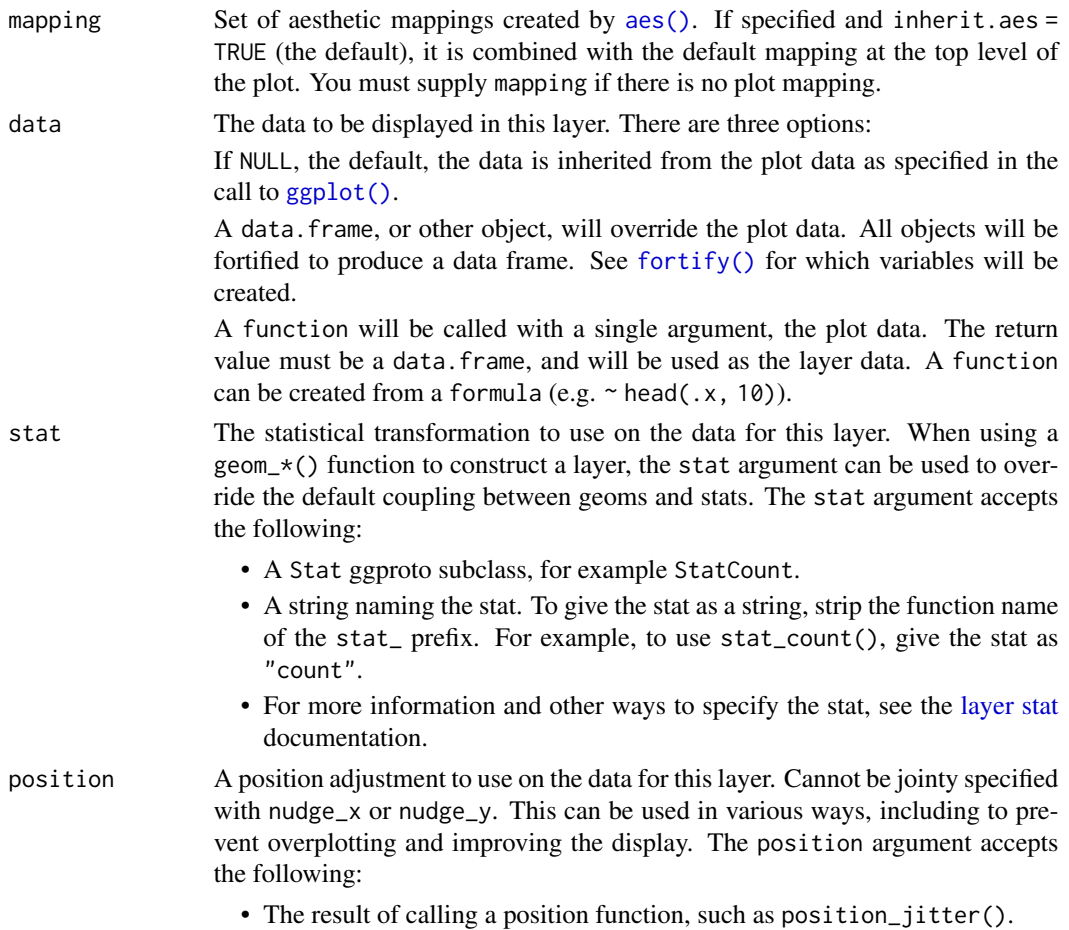

 $\lambda$ 

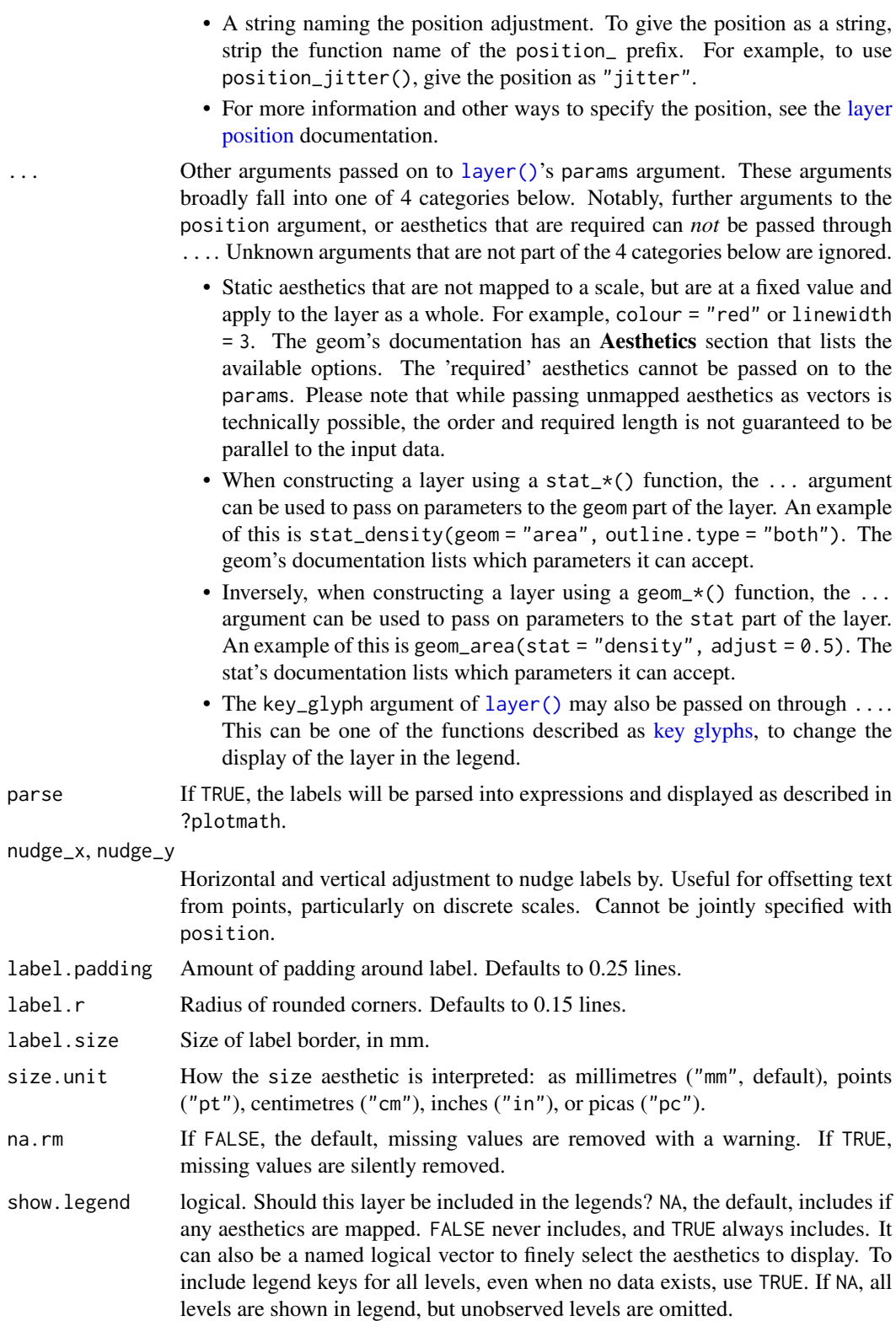

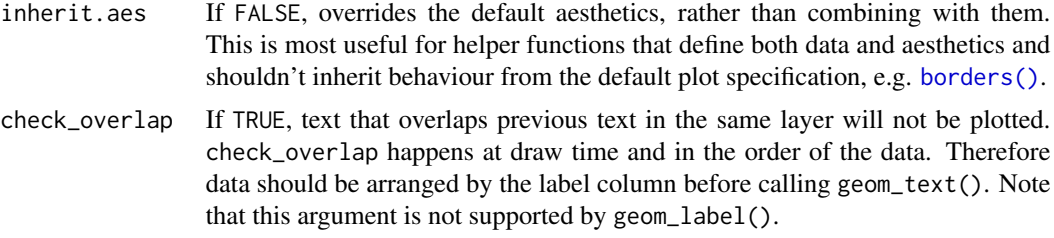

## Details

Note that when you resize a plot, text labels stay the same size, even though the size of the plot area changes. This happens because the "width" and "height" of a text element are 0. Obviously, text labels do have height and width, but they are physical units, not data units. For the same reason, stacking and dodging text will not work by default, and axis limits are not automatically expanded to include all text.

geom\_text() and geom\_label() add labels for each row in the data, even if coordinates x, y are set to single values in the call to geom\_label() or geom\_text(). To add labels at specified points use [annotate\(\)](#page-19-0) with annotate(geom = "text",  $\ldots$ ) or annotate(geom = "label",  $\ldots$ ).

To automatically position non-overlapping text labels see the [ggrepel](https://cran.r-project.org/package=ggrepel) package.

#### Aesthetics

geom\_text() understands the following aesthetics (required aesthetics are in bold):

- [x](#page-17-0)
- [y](#page-17-0)
- label
- [alpha](#page-8-0)
- angle
- [colour](#page-8-0)
- family
- fontface
- [group](#page-13-0)
- hjust
- lineheight
- [size](#page-15-0)
- vjust

Learn more about setting these aesthetics in vignette("ggplot2-specs").

#### geom\_label()

Currently geom\_label() does not support the check\_overlap argument. Also, it is considerably slower than geom\_text(). The fill aesthetic controls the background colour of the label.

#### geom\_label 137

#### Alignment

You can modify text alignment with the v just and h just aesthetics. These can either be a number between 0 (right/bottom) and 1 (top/left) or a character ("left", "middle", "right", "bottom", "center", "top"). There are two special alignments: "inward" and "outward". Inward always aligns text towards the center, and outward aligns it away from the center.

# See Also

The [text labels section](https://ggplot2-book.org/annotations#sec-text-labels) of the online ggplot2 book.

```
p <- ggplot(mtcars, aes(wt, mpg, label = rownames(mtcars)))
p + geom_text()
# Avoid overlaps
p + geom_text(check_overlap = TRUE)
# Labels with background
p + geom_label()
# Change size of the label
p + geom\_text(size = 10)# Set aesthetics to fixed value
p + qgeom_point() +
  geom_text(hjust = 0, nudge_x = 0.05)
p +geom_point() +
  geom_text(vjust = 0, nudge_y = 0.5)
p +geom_point() +
  geom_text(angle = 45)
## Not run:
# Doesn't work on all systems
p +
  geom_text(family = "Times New Roman")
## End(Not run)
# Add aesthetic mappings
p + geom\_text(aes(colour = factor(cyl)))p + geom\_text(aes(colour = factor(cyl))) +scale_colour_discrete(l = 40)
p + geom\_label(aes(fill = factor(cyl)), colour = "white", fontface = "bold")# Scale size of text, and change legend key glyph from a to point
p + geom\_text(aes(size = wt), key_glyph = "point")# Scale height of text, rather than sqrt(height)
p +geom_text(aes(size = wt), key_glyph = "point") +
  scale_radius(range = c(3,6))
```

```
# You can display expressions by setting parse = TRUE. The
# details of the display are described in ?plotmath, but note that
# geom_text uses strings, not expressions.
p +geom_text(
   aes(label = paste(wt, "^(", cyl, "))^", sep = "")),
   parse = TRUE
  )
# Add a text annotation
p +
  geom_text() +
  annotate(
   "text", label = "plot mpg vs. wt",
   x = 2, y = 15, size = 8, colour = "red"
  )
# Aligning labels and bars --------------------------------------------------
df <- data.frame(
 x = factor(c(1, 1, 2, 2)),y = c(1, 3, 2, 1),grp = c("a", "b", "a", "b")
\lambda# ggplot2 doesn't know you want to give the labels the same virtual width
# as the bars:
ggplot(data = df, aes(x, y, group = grp)) +geom_col(aes(fill = grp), position = "dodge") +
  geom_text(aes(label = y), position = "dodge")
# So tell it:
ggplot(data = df, aes(x, y, group = grp)) +geom\_col(aes(fill = grp), position = "dodge") +geom\_text(aes(label = y), position = position_dode(0.9))# You can't nudge and dodge text, so instead adjust the y position
ggplot(data = df, aes(x, y, group = grp)) +geom_col(aes(fill = grp), position = "dodge") +
  geom_text(
    aes(label = y, y = y + 0.05),
    position = position_dodge(0.9),
    vjust = 0)
# To place text in the middle of each bar in a stacked barplot, you
# need to set the vjust parameter of position_stack()
ggplot(data = df, aes(x, y, group = grp)) +geom\_col(aes(fill = grp)) +geom\_text(aes(label = y), position = position\_stack(vjust = 0.5))# Justification -------------------------------------------------------------
df <- data.frame(
  x = c(1, 1, 2, 2, 1.5),
  y = c(1, 2, 1, 2, 1.5),
```
geom\_map 139

```
text = c("bottom-left", "top-left", "bottom-right", "top-right", "center")
\mathcal{L}ggplot(df, aes(x, y)) +geom_text(aes(label = text))
ggplot(df, aes(x, y)) +geom_text(aes(label = text), vjust = "inward", hjust = "inward")
```
geom\_map *Polygons from a reference map*

# Description

Display polygons as a map. This is meant as annotation, so it does not affect position scales. Note that this function predates the [geom\\_sf\(\)](#page-31-0) framework and does not work with sf geometry columns as input. However, it can be used in conjunction with geom\_sf() layers and/or [coord\\_sf\(\)](#page-31-0) (see examples).

## Usage

```
geom_map(
  mapping = NULL,
  data = NULL,stat = "identity",
  ...,
  map,
  na.rm = FALSE,
  show.legend = NA,
  inherit.aes = TRUE
\mathcal{E}
```
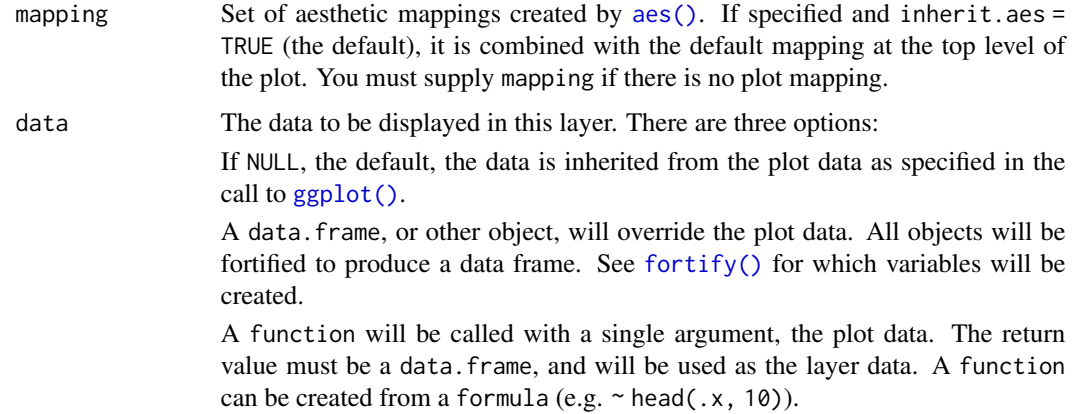

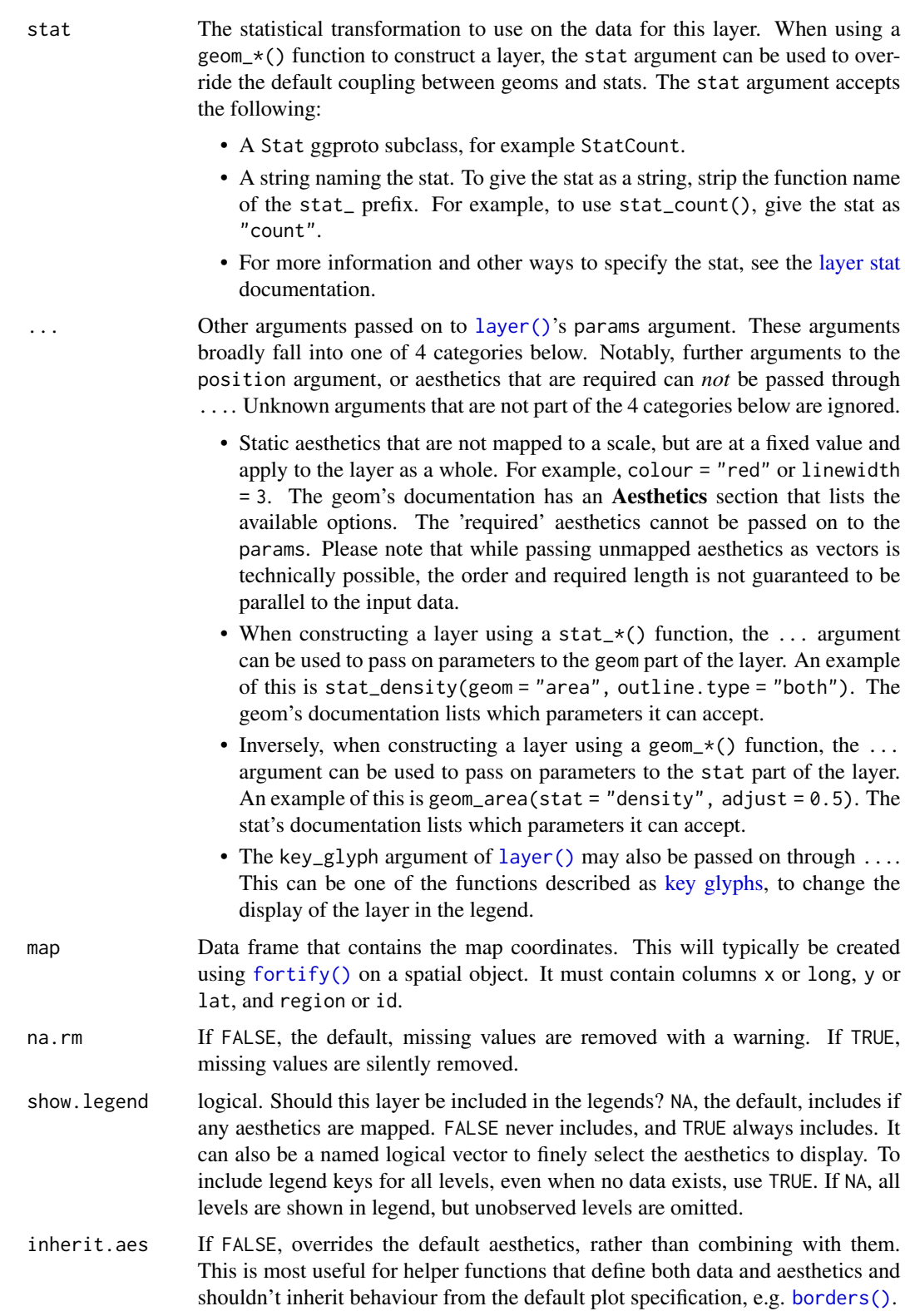

## geom\_map 141

#### Aesthetics

geom\_map() understands the following aesthetics (required aesthetics are in bold):

- map\_id
- [alpha](#page-8-0)
- [colour](#page-8-0)
- [fill](#page-8-0)
- [group](#page-13-0)
- [linetype](#page-15-0)
- [linewidth](#page-15-0)
- subgroup

Learn more about setting these aesthetics in vignette("ggplot2-specs").

```
# First, a made-up example containing a few polygons, to explain
m<mark>ples</mark><br># First, a made-up example containing a few polygons,<br># how `geom_map()` works. It requires two data frames:
# First, a made–up example containing a few polygons, to explain<br># how `geom_map()` works. It requires two data frames:<br># One contains the coordinates of each polygon (`positions`), and is
# First, a made-up example containing a few polygons, to<br># how `geom_map()` works. It requires two data frames:<br># One contains the coordinates of each polygon (`position<br># provided via the `map` argument. The other contain
# how `geom_map()` works. It requires two data frames:<br># One contains the coordinates of each polygon (`positions`), and is<br># provided via the `map` argument. The other contains the<br># other the values associated with each 
# variable links the two together.
ids <- factor(c("1.1", "2.1", "1.2", "2.2", "1.3", "2.3"))
values <- data.frame(
  id = ids,
  value = c(3, 3.1, 3.1, 3.2, 3.15, 3.5)
\lambdapositions <- data.frame(
  id = rep(ids, each = 4),x = c(2, 1, 1.1, 2.2, 1, 0, 0.3, 1.1, 2.2, 1.1, 1.2, 2.5, 1.1, 0.3,
  0.5, 1.2, 2.5, 1.2, 1.3, 2.7, 1.2, 0.5, 0.6, 1.3),
  y = c(-0.5, 0, 1, 0.5, 0, 0.5, 1.5, 1, 0.5, 1, 2.1, 1.7, 1, 1.5,
  2.2, 2.1, 1.7, 2.1, 3.2, 2.8, 2.1, 2.2, 3.3, 3.2)
)
ggplot(values) +
  geom_map(aes(map_id = id), map = positions) +expand_limits(positions)
ggplot(values, aes(fill = value)) +geom_map(aes(map_id = id), map = positions) +
  expand_limits(positions)
ggplot(values, aes(fill = value)) +geom_map(aes(map_id = id), map = positions) +expand_limits(positions) + ylim(0, 3)
# Now some examples with real maps
if (require(maps)) {
```

```
crimes <- data.frame(state = tolower(rownames(USArrests)), USArrests)
# Equivalent to crimes %>% tidyr::pivot_longer(Murder:Rape)
vars <- lapply(names(crimes)[-1], function(j) {
  data.frame(state = crimes$state, variable = j, value = crimes[[j]])
})
crimes_long <- do.call("rbind", vars)
states_map <- map_data("state")
# without geospatial coordinate system, the resulting plot
# looks weird
ggplot(crimes, aes(map_id = state)) +
   geom_map(aes(fill = Murder), map = states_map) +
   expand_limits(x = states_map$long, y = states_map$lat)
# in combination with `coord_sf()` we get an appropriate result
ggplot(crimes, aes(map_id = state)) +
  geom_map(aes(fill = Murder), map = states_map) +
  # crs = 5070 is a Conus Albers projection for North America,
  # see: https://epsg.io/5070
  # default_crs = 4326 tells coord_sf() that the input map data
   # are in longitude-latitude format
  coord_sf(
    crs = 5070, default_crs = 4326,
    xlim = c(-125, -70), ylim = c(25, 52))
ggplot(crimes_long, aes(map_id = state)) +
 geom_map(aes(fill = value), map = states_map) +
 coord_sf(
   crs = 5070, default_crs = 4326,
   xlim = c(-125, -70), ylim = c(25, 52)\rightarrow +
  facet_wrap(~variable)
```
geom\_path *Connect observations*

#### <span id="page-141-0"></span>Description

}

geom\_path() connects the observations in the order in which they appear in the data. geom\_line() connects them in order of the variable on the x axis. geom\_step() creates a stairstep plot, highlighting exactly when changes occur. The group aesthetic determines which cases are connected together.

geom\_path 143

## Usage

```
geom_path(
 mapping = NULL,
  data = NULL,
  stat = "identity",
 position = "identity",
  ...,
 lineend = "butt",
  linejoin = "round",
  linemitre = 10,
  arrow = NULL,
  arrow.fill = NULL,
 na.rm = FALSE,show.legend = NA,
  inherit.aes = TRUE
\mathcal{L}geom_line(
 mapping = NULL,
 data = NULL,stat = "identity",
 position = "identity",
 na.rm = FALSE,orientation = NA,
  show.legend = NA,
  inherit.aes = TRUE,
  ...
\mathcal{L}geom_step(
 mapping = NULL,
 data = NULL,stat = "identity",
  position = "identity",
 direction = "hv",na.rm = FALSE,orientation = NA,
  show.legend = NA,
  inherit.aes = TRUE,
  ...
```

```
\mathcal{L}
```
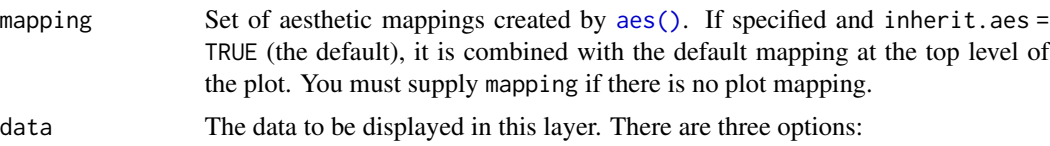

If NULL, the default, the data is inherited from the plot data as specified in the call to [ggplot\(\)](#page-193-0).

A data.frame, or other object, will override the plot data. All objects will be fortified to produce a data frame. See [fortify\(\)](#page-66-0) for which variables will be created.

A function will be called with a single argument, the plot data. The return value must be a data.frame, and will be used as the layer data. A function can be created from a formula (e.g.  $\sim$  head(.x, 10)).

stat The statistical transformation to use on the data for this layer. When using a geom\_\*() function to construct a layer, the stat argument can be used to override the default coupling between geoms and stats. The stat argument accepts the following:

- A Stat ggproto subclass, for example StatCount.
- A string naming the stat. To give the stat as a string, strip the function name of the stat\_ prefix. For example, to use stat\_count(), give the stat as "count".
- For more information and other ways to specify the stat, see the [layer stat](#page-235-0) documentation.
- position A position adjustment to use on the data for this layer. This can be used in various ways, including to prevent overplotting and improving the display. The position argument accepts the following:
	- The result of calling a position function, such as position\_jitter(). This method allows for passing extra arguments to the position.
	- A string naming the position adjustment. To give the position as a string, strip the function name of the position\_ prefix. For example, to use position\_jitter(), give the position as "jitter".
	- For more information and other ways to specify the position, see the [layer](#page-233-0) [position](#page-233-0) documentation.

... Other arguments passed on to [layer\(\)](#page-0-0)'s params argument. These arguments broadly fall into one of 4 categories below. Notably, further arguments to the position argument, or aesthetics that are required can *not* be passed through .... Unknown arguments that are not part of the 4 categories below are ignored.

- Static aesthetics that are not mapped to a scale, but are at a fixed value and apply to the layer as a whole. For example, colour = "red" or linewidth = 3. The geom's documentation has an Aesthetics section that lists the available options. The 'required' aesthetics cannot be passed on to the params. Please note that while passing unmapped aesthetics as vectors is technically possible, the order and required length is not guaranteed to be parallel to the input data.
- When constructing a layer using a stat\_ $*($ ) function, the ... argument can be used to pass on parameters to the geom part of the layer. An example of this is stat\_density(geom = "area", outline.type = "both"). The geom's documentation lists which parameters it can accept.
- Inversely, when constructing a layer using a geom $\star$  () function, the ... argument can be used to pass on parameters to the stat part of the layer.
An example of this is geom\_area(stat = "density", adjust =  $0.5$ ). The stat's documentation lists which parameters it can accept.

- The key\_glyph argument of [layer\(\)](#page-0-0) may also be passed on through .... This can be one of the functions described as [key glyphs,](#page-53-0) to change the display of the layer in the legend.
- lineend Line end style (round, butt, square).
- linejoin Line join style (round, mitre, bevel).
- linemitre Line mitre limit (number greater than 1).
- arrow Arrow specification, as created by [grid::arrow\(\)](#page-0-0).
- arrow.fill fill colour to use for the arrow head (if closed). NULL means use colour aesthetic.
- na.rm If FALSE, the default, missing values are removed with a warning. If TRUE, missing values are silently removed.
- show. legend logical. Should this layer be included in the legends? NA, the default, includes if any aesthetics are mapped. FALSE never includes, and TRUE always includes. It can also be a named logical vector to finely select the aesthetics to display. To include legend keys for all levels, even when no data exists, use TRUE. If NA, all levels are shown in legend, but unobserved levels are omitted.
- inherit.aes If FALSE, overrides the default aesthetics, rather than combining with them. This is most useful for helper functions that define both data and aesthetics and shouldn't inherit behaviour from the default plot specification, e.g. [borders\(\)](#page-29-0).
- orientation The orientation of the layer. The default (NA) automatically determines the orientation from the aesthetic mapping. In the rare event that this fails it can be given explicitly by setting orientation to either "x" or "y". See the *Orientation* section for more detail.
- direction direction of stairs: 'vh' for vertical then horizontal, 'hv' for horizontal then vertical, or 'mid' for step half-way between adjacent x-values.

#### Details

An alternative parameterisation is [geom\\_segment\(\)](#page-173-0), where each line corresponds to a single case which provides the start and end coordinates.

#### **Orientation**

This geom treats each axis differently and, thus, can thus have two orientations. Often the orientation is easy to deduce from a combination of the given mappings and the types of positional scales in use. Thus, ggplot2 will by default try to guess which orientation the layer should have. Under rare circumstances, the orientation is ambiguous and guessing may fail. In that case the orientation can be specified directly using the orientation parameter, which can be either "x" or "y". The value gives the axis that the geom should run along, "x" being the default orientation you would expect for the geom.

## Aesthetics

geom\_path() understands the following aesthetics (required aesthetics are in bold):

- [x](#page-17-0)
- [y](#page-17-0)
- [alpha](#page-8-0)
- [colour](#page-8-0)
- [group](#page-13-0)
- [linetype](#page-15-0)
- [linewidth](#page-15-0)

Learn more about setting these aesthetics in vignette("ggplot2-specs").

## Missing value handling

geom\_path(), geom\_line(), and geom\_step() handle NA as follows:

- If an NA occurs in the middle of a line, it breaks the line. No warning is shown, regardless of whether na.rm is TRUE or FALSE.
- If an NA occurs at the start or the end of the line and na.rm is FALSE (default), the NA is removed with a warning.
- If an NA occurs at the start or the end of the line and na.rm is TRUE, the NA is removed silently, without warning.

## See Also

[geom\\_polygon\(\)](#page-150-0): Filled paths (polygons); [geom\\_segment\(\)](#page-173-0): Line segments

```
# geom_line() is suitable for time series
ggplot(economics, aes(date, unemploy)) + geom_line()
# separate by colour and use "timeseries" legend key glyph
ggplot(economics_long, aes(date, value01, colour = variable)) +
  geom_line(key_glyph = "timeseries")
# You can get a timeseries that run vertically by setting the orientation
ggplot(economics, aes(unempty, date)) + geomLine(orientation = "y")# geom_step() is useful when you want to highlight exactly when
# the y value changes
recent <- economics[economics$date > as.Date("2013-01-01"), ]
ggplot(recent, aes(date, unemploy)) + geom_line()
ggplot(recent, aes(date, unemploy)) + geom_step()
# geom_path lets you explore how two variables are related over time,
# e.g. unemployment and personal savings rate
m <- ggplot(economics, aes(unemploy/pop, psavert))
m + geom_path()
```
## geom\_point 147

```
m + geom\_path(aes(colour = as.numeric(data)))# Changing parameters ----------------------------------------------
ggplot(economics, aes(date, unemploy)) +
  geom_line(colour = "red")
# Use the arrow parameter to add an arrow to the line
# See ?arrow for more details
c \leq - ggplot(economics, \text{acs}(x = \text{date}, y = \text{pop}))
c + geom\_line(arrow = arrow())c + geom_line(
  arrow = arrow(name = 15, ends = "both", type = "closed"))
# Control line join parameters
df <- data.frame(x = 1:3, y = c(4, 1, 9))
base <- ggplot(df, aes(x, y))
base + geom_path(linewidth = 10)
base + geom_path(linewidth = 10, lineend = "round")
base + geom\_path(linewidth = 10, linejoin = "mitre", lineend = "butt")# You can use NAs to break the line.
df <- data.frame(x = 1:5, y = c(1, 2, NA, 4, 5))
ggplot(df, aes(x, y)) + geom\_point() + geom\_line()# Setting line type vs colour/size
# Line type needs to be applied to a line as a whole, so it can
# not be used with colour or size that vary across a line
x <- seq(0.01, .99, length.out = 100)
df <- data.frame(
 x = rep(x, 2),y = c(qlogis(x), 2 * qlogis(x)),group = rep(c("a", "b"),each = 100)
\lambdap <- ggplot(df, aes(x=x, y=y, group=group))
# These work
p + geom_line(linetype = 2)
p + geom\_line(aes(colour = group), linetype = 2)p + geom\_line(aes(colour = x))# But this doesn't
should_stop(p + geom_line(aes(colour = x), linetype=2))
```
## Description

The point geom is used to create scatterplots. The scatterplot is most useful for displaying the relationship between two continuous variables. It can be used to compare one continuous and one categorical variable, or two categorical variables, but a variation like [geom\\_jitter\(\)](#page-129-0), [geom\\_count\(\)](#page-91-0), or [geom\\_bin\\_2d\(\)](#page-75-0) is usually more appropriate. A *bubblechart* is a scatterplot with a third variable mapped to the size of points.

## Usage

```
geom_point(
 mapping = NULL,
 data = NULL,stat = "identity",
 position = "identity",
  ...,
 na.rm = FALSE,
  show.legend = NA,
  inherit.aes = TRUE
)
```
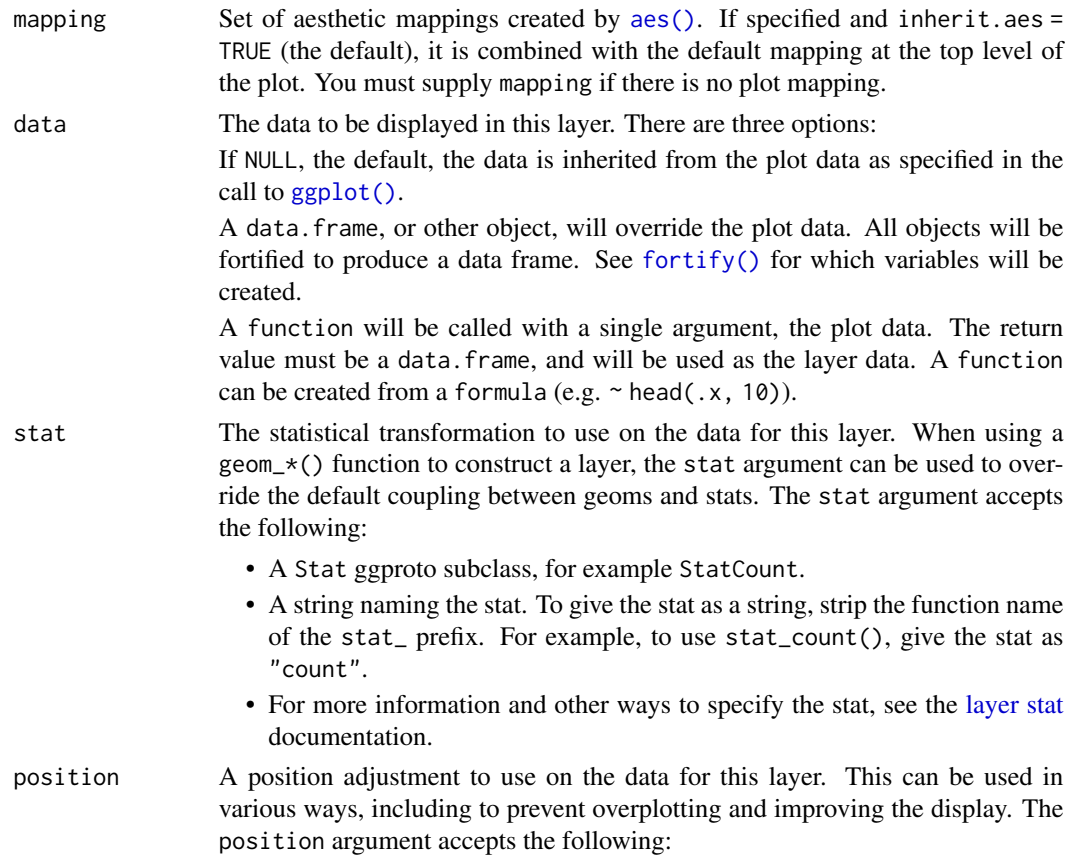

- A string naming the position adjustment. To give the position as a string, strip the function name of the position\_ prefix. For example, to use position\_jitter(), give the position as "jitter".
- For more information and other ways to specify the position, see the [layer](#page-233-0) [position](#page-233-0) documentation.

Other arguments passed on to [layer\(\)](#page-0-0)'s params argument. These arguments broadly fall into one of 4 categories below. Notably, further arguments to the position argument, or aesthetics that are required can *not* be passed through .... Unknown arguments that are not part of the 4 categories below are ignored.

- Static aesthetics that are not mapped to a scale, but are at a fixed value and apply to the layer as a whole. For example, colour = "red" or linewidth = 3. The geom's documentation has an Aesthetics section that lists the available options. The 'required' aesthetics cannot be passed on to the params. Please note that while passing unmapped aesthetics as vectors is technically possible, the order and required length is not guaranteed to be parallel to the input data.
- When constructing a layer using a stat\_ $\star$ () function, the ... argument can be used to pass on parameters to the geom part of the layer. An example of this is stat\_density(geom = "area", outline.type = "both"). The geom's documentation lists which parameters it can accept.
- Inversely, when constructing a layer using a geom $\star$  () function, the ... argument can be used to pass on parameters to the stat part of the layer. An example of this is geom\_area(stat = "density", adjust =  $0.5$ ). The stat's documentation lists which parameters it can accept.
- The key\_glyph argument of [layer\(\)](#page-0-0) may also be passed on through .... This can be one of the functions described as [key glyphs,](#page-53-0) to change the display of the layer in the legend.
- na.rm If FALSE, the default, missing values are removed with a warning. If TRUE, missing values are silently removed.
- show. legend logical. Should this layer be included in the legends? NA, the default, includes if any aesthetics are mapped. FALSE never includes, and TRUE always includes. It can also be a named logical vector to finely select the aesthetics to display. To include legend keys for all levels, even when no data exists, use TRUE. If NA, all levels are shown in legend, but unobserved levels are omitted.
- inherit.aes If FALSE, overrides the default aesthetics, rather than combining with them. This is most useful for helper functions that define both data and aesthetics and shouldn't inherit behaviour from the default plot specification, e.g. [borders\(\)](#page-29-0).

### **Overplotting**

The biggest potential problem with a scatterplot is overplotting: whenever you have more than a few points, points may be plotted on top of one another. This can severely distort the visual appearance of the plot. There is no one solution to this problem, but there are some techniques that can help. You can add additional information with [geom\\_smooth\(\)](#page-177-0), [geom\\_quantile\(\)](#page-158-0) or [geom\\_density\\_2d\(\)](#page-103-0). If you have few unique x values, [geom\\_boxplot\(\)](#page-80-0) may also be useful.

Alternatively, you can summarise the number of points at each location and display that in some way, using [geom\\_count\(\)](#page-91-0), [geom\\_hex\(\)](#page-126-0), or [geom\\_density2d\(\)](#page-103-1).

Another technique is to make the points transparent (e.g. geom\_point(alpha =  $0.05$ )) or very small (e.g. geom\_point(shape =  $"$ .")).

## Aesthetics

geom\_point() understands the following aesthetics (required aesthetics are in bold):

- [x](#page-17-0)
- [y](#page-17-0)
- [alpha](#page-8-0)
- [colour](#page-8-0)
- [fill](#page-8-0)
- [group](#page-13-0)
- [shape](#page-15-0)
- [size](#page-15-0)
- stroke

The fill aesthetic only applies to shapes 21-25.

Learn more about setting these aesthetics in vignette("ggplot2-specs").

```
p <- ggplot(mtcars, aes(wt, mpg))
p + geom_point()
# Add aesthetic mappings
p + geom\_point(aes(colour = factor(cyl)))p + geom\_point(aes(shape = factor(cyl)))# A "bubblechart":
p + geom\_point(aes(size = qsec))# Set aesthetics to fixed value
ggplot(mtcars, aes(wt, mpg)) + geom-point(colour = "red", size = 3)# Varying alpha is useful for large datasets
d <- ggplot(diamonds, aes(carat, price))
d + geom\_point(alpha = 1/10)d + geom\_point(alpha = 1/20)d + geom\_point(alpha = 1/100)# For shapes that have a border (like 21), you can colour the inside and
# outside separately. Use the stroke aesthetic to modify the width of the
# border
ggplot(mtcars, aes(wt, mpg)) +
  geom_point(shape = 21, colour = "black", fill = "white", size = 5, stroke = 5)
```

```
# You can create interesting shapes by layering multiple points of
# different sizes
p <- ggplot(mtcars, aes(mpg, wt, shape = factor(cyl)))
p +
 geom\_point(aes(colour = factor(cyl)), size = 4) +geom_point(colour = "grey90", size = 1.5)
p +geom\_point(colour = "black", size = 4.5) +
 geom\_point(colour = "pink", size = 4) +
 geom_point(aes(shape = factor(cyl)))
# geom_point warns when missing values have been dropped from the data set
# and not plotted, you can turn this off by setting na.rm = TRUE
set.seed(1)
mtcars2 <- transform(mtcars, mpg = ifelse(runif(32) < 0.2, NA, mpg))
ggplot(mtcars2, aes(wt, mpg)) +
 geom_point()
ggplot(mtcars2, aes(wt, mpg)) +
 geom_point(na.rm = TRUE)
```
<span id="page-150-0"></span>geom\_polygon *Polygons*

## **Description**

Polygons are very similar to paths (as drawn by [geom\\_path\(\)](#page-141-0)) except that the start and end points are connected and the inside is coloured by fill. The group aesthetic determines which cases are connected together into a polygon. From R 3.6 and onwards it is possible to draw polygons with holes by providing a subgroup aesthetic that differentiates the outer ring points from those describing holes in the polygon.

#### Usage

```
geom_polygon(
  mapping = NULL,data = NULL,
  stat = "identity",
  position = "identity",
  rule = "evenodd",
  ...,
  na.rm = FALSE,
  show.legend = NA,
  inherit.aes = TRUE
)
```
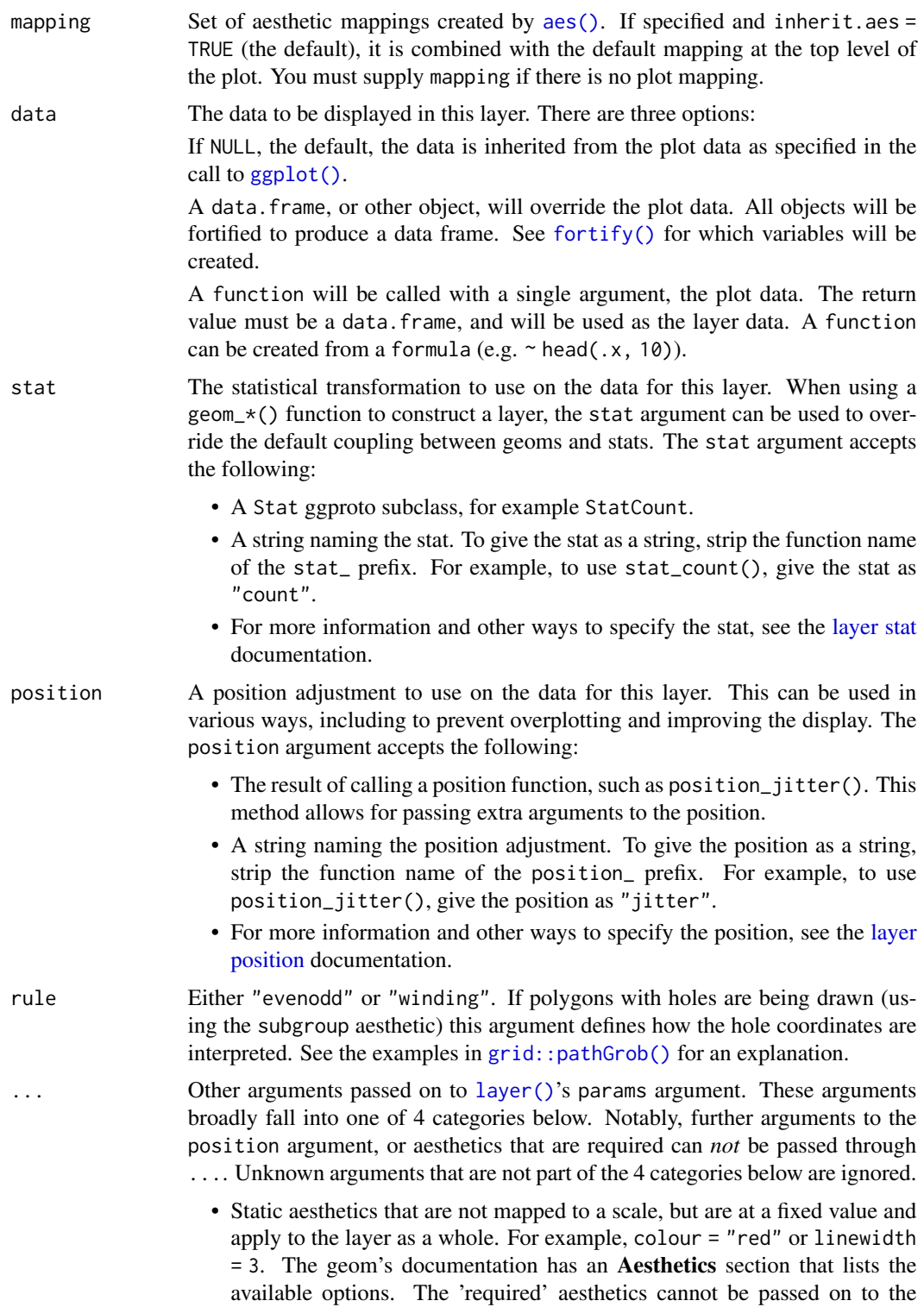

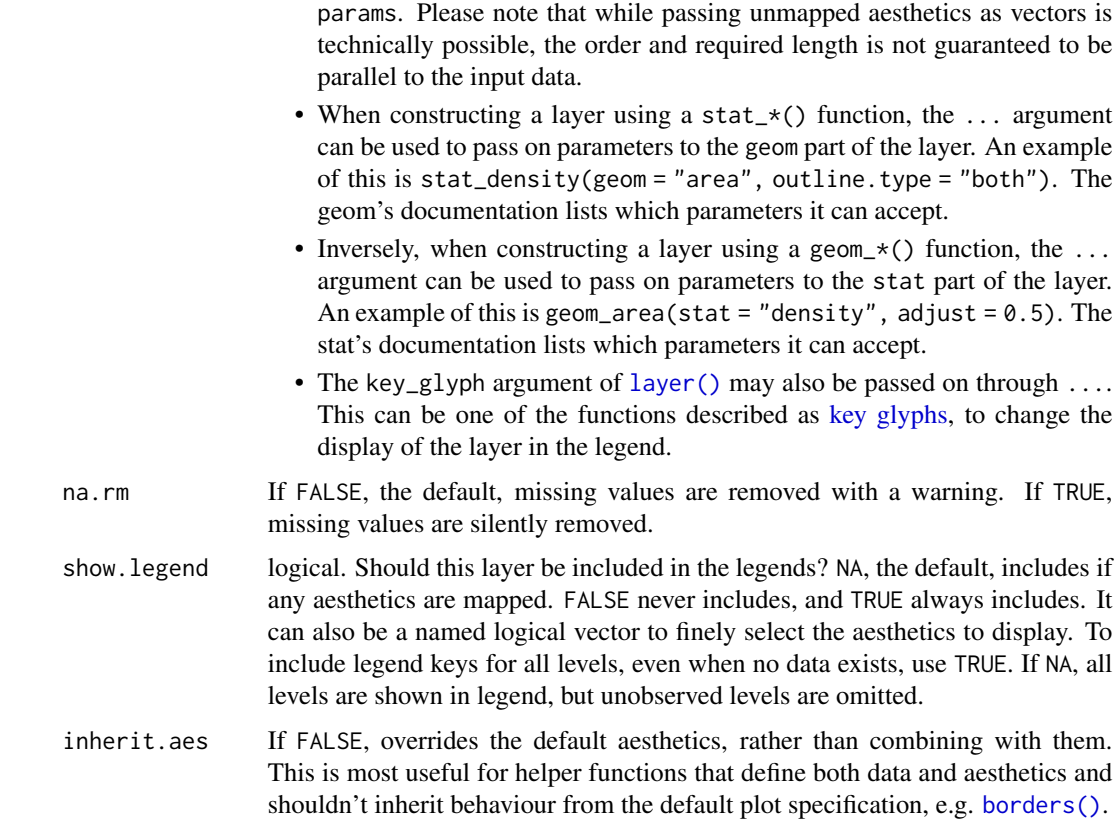

## Aesthetics

geom\_polygon() understands the following aesthetics (required aesthetics are in bold):

- [x](#page-17-0)
- [y](#page-17-0)
- [alpha](#page-8-0)
- [colour](#page-8-0)
- [fill](#page-8-0)
- [group](#page-13-0)
- [linetype](#page-15-0)
- [linewidth](#page-15-0)
- subgroup

Learn more about setting these aesthetics in vignette("ggplot2-specs").

## See Also

[geom\\_path\(\)](#page-141-0) for an unfilled polygon, [geom\\_ribbon\(\)](#page-165-0) for a polygon anchored on the x-axis

```
# When using geom_polygon, you will typically need two data frames:
# one contains the coordinates of each polygon (positions), and the
# other the values associated with each polygon (values). An id
# variable links the two together
ids <- factor(c("1.1", "2.1", "1.2", "2.2", "1.3", "2.3"))
values <- data.frame(
  id = ids.
  value = c(3, 3.1, 3.1, 3.2, 3.15, 3.5)
)
positions <- data.frame(
  id = rep(ids, each = 4),x = c(2, 1, 1.1, 2.2, 1, 0, 0.3, 1.1, 2.2, 1.1, 1.2, 2.5, 1.1, 0.3,0.5, 1.2, 2.5, 1.2, 1.3, 2.7, 1.2, 0.5, 0.6, 1.3),
  y = c(-0.5, 0, 1, 0.5, 0, 0.5, 1.5, 1, 0.5, 1, 2.1, 1.7, 1, 1.5,
  2.2, 2.1, 1.7, 2.1, 3.2, 2.8, 2.1, 2.2, 3.3, 3.2)
)
# Currently we need to manually merge the two together
datapoly \leq merge(values, positions, by = c("id")))
p \leq - ggplot(datapoly, aes(x = x, y = y)) +
  geom\_polygon(aes(fill = value, group = id))p
# Which seems like a lot of work, but then it's easy to add on
# other features in this coordinate system, e.g.:
set.seed(1)
stream <- data.frame(
  x = \text{cumsum}(\text{runif}(50, \text{max} = 0.1)),y = \text{cumsum}(\text{runif}(50, \text{max} = 0.1))\lambdap + geom\_line(data = stream, colour = "grey30", linewidth = 5)# And if the positions are in longitude and latitude, you can use
# coord_map to produce different map projections.
if (packageVersion("grid") > = "3.6") {
  # As of R version 3.6 geom_polygon() supports polygons with holes
  # Use the subgroup aesthetic to differentiate holes from the main polygon
  holes <- do.call(rbind, lapply(split(datapoly, datapoly$id), function(df) {
    df$x <- df$x + 0.5 * (mean(df$x) - df$x)
    df$y <- df$y + 0.5 \times (mean(df$y) - df$y)
    df
  }))
  datapoly$subid <- 1L
```
## geom\_qq\_line 155

```
holes$subid <- 2L
  datapoly <- rbind(datapoly, holes)
  p \leftarrow \text{ggplot}(datapoly, aes(x = x, y = y)) +geom_polygon(aes(fill = value, group = id, subgroup = subid))
  p
}
```
geom\_qq\_line *A quantile-quantile plot*

## Description

geom\_qq() and stat\_qq() produce quantile-quantile plots. geom\_qq\_line() and stat\_qq\_line() compute the slope and intercept of the line connecting the points at specified quartiles of the theoretical and sample distributions.

## Usage

```
geom_qq_line(
  mapping = NULL,
  data = NULL,
  geom = "path",
 position = "identity",
  ...,
  distribution = stats::qnorm,
  dparams = list(),
  line.p = c(0.25, 0.75),
  fullrange = FALSE,
  na.rm = FALSE,
  show.legend = NA,
  inherit.aes = TRUE
)
stat_qq_line(
  mapping = NULL,data = NULL,geom = "path",
  position = "identity",
  ...,
  distribution = stats::qnorm,
  dparams = list(),
  line.p = c(0.25, 0.75),
  fullrange = FALSE,
  na.rm = FALSE,show.legend = NA,
  inherit.aes = TRUE
```

```
\mathcal{L}geom_qq(
 mapping = NULL,
 data = NULL,
 geom = "point",
 position = "identity",
  ...,
 distribution = stats::qnorm,
 dparams = list(),
 na.rm = FALSE,show.legend = NA,
  inherit.aes = TRUE
)
stat_qq(
 mapping = NULL,
 data = NULL,
 geom = "point",
 position = "identity",
  ...,
 distribution = stats::qnorm,
 dparams = list(),
  na.rm = FALSE,
  show.legend = NA,
  inherit.aes = TRUE
\mathcal{L}
```
## Arguments

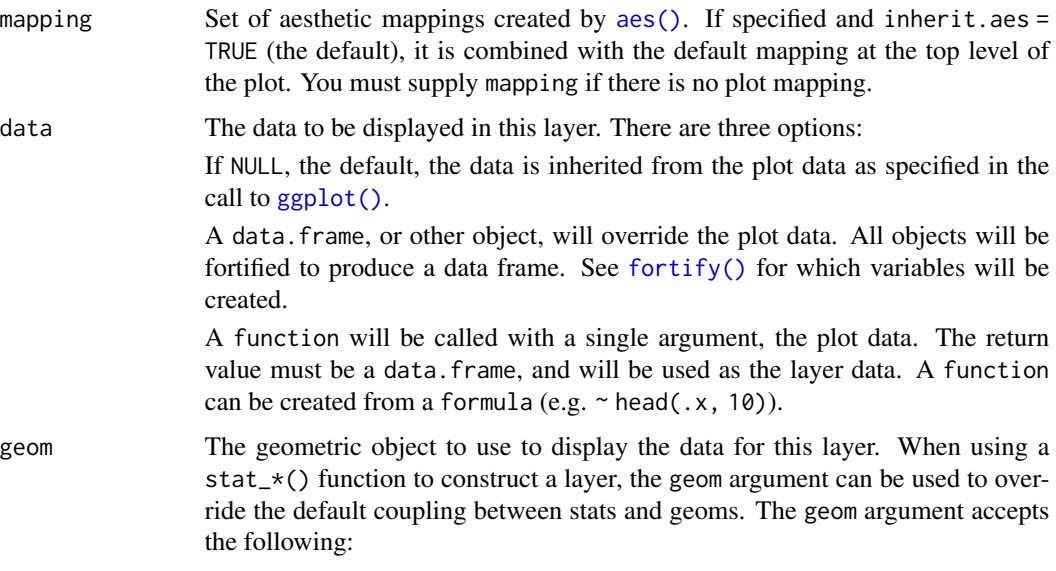

• A Geom ggproto subclass, for example GeomPoint.

- A string naming the geom. To give the geom as a string, strip the function name of the geom\_ prefix. For example, to use geom\_point(), give the geom as "point".
- For more information and other ways to specify the geom, see the [layer](#page-231-0) [geom](#page-231-0) documentation.

position A position adjustment to use on the data for this layer. This can be used in various ways, including to prevent overplotting and improving the display. The position argument accepts the following:

- The result of calling a position function, such as position\_jitter(). This method allows for passing extra arguments to the position.
- A string naming the position adjustment. To give the position as a string, strip the function name of the position\_ prefix. For example, to use position\_jitter(), give the position as "jitter".
- For more information and other ways to specify the position, see the [layer](#page-233-0) [position](#page-233-0) documentation.

... Other arguments passed on to [layer\(\)](#page-0-0)'s params argument. These arguments broadly fall into one of 4 categories below. Notably, further arguments to the position argument, or aesthetics that are required can *not* be passed through .... Unknown arguments that are not part of the 4 categories below are ignored.

- Static aesthetics that are not mapped to a scale, but are at a fixed value and apply to the layer as a whole. For example, colour = "red" or linewidth = 3. The geom's documentation has an Aesthetics section that lists the available options. The 'required' aesthetics cannot be passed on to the params. Please note that while passing unmapped aesthetics as vectors is technically possible, the order and required length is not guaranteed to be parallel to the input data.
- When constructing a layer using a stat\_\*() function, the ... argument can be used to pass on parameters to the geom part of the layer. An example of this is stat\_density(geom = "area", outline.type = "both"). The geom's documentation lists which parameters it can accept.
- Inversely, when constructing a layer using a geom $\pm$  () function, the ... argument can be used to pass on parameters to the stat part of the layer. An example of this is geom\_area(stat = "density", adjust =  $0.5$ ). The stat's documentation lists which parameters it can accept.
- The key\_glyph argument of [layer\(\)](#page-0-0) may also be passed on through .... This can be one of the functions described as [key glyphs,](#page-53-0) to change the display of the layer in the legend.

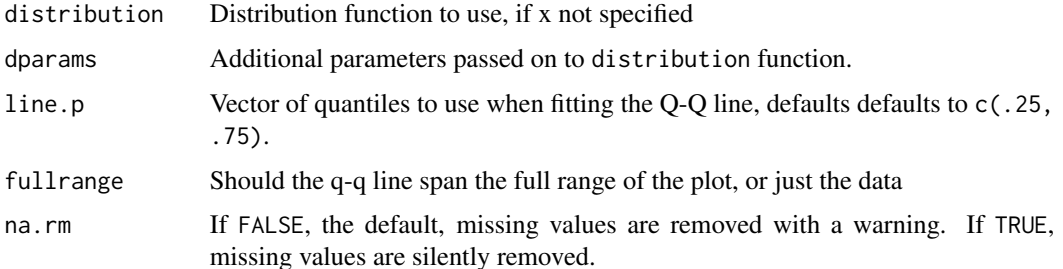

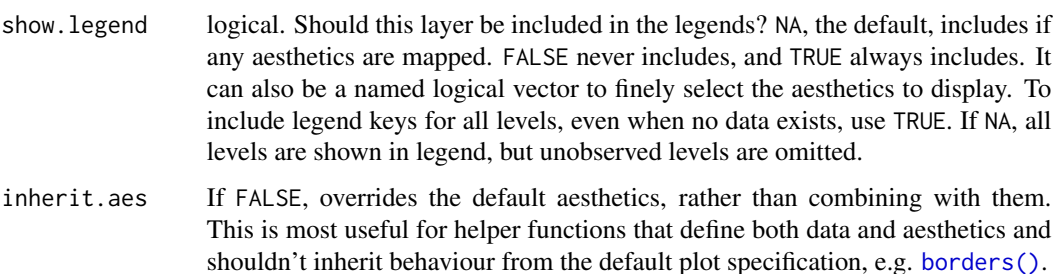

#### Aesthetics

stat\_qq() understands the following aesthetics (required aesthetics are in bold):

- sample
- [group](#page-13-0)
- [x](#page-17-0)
- [y](#page-17-0)

Learn more about setting these aesthetics in vignette("ggplot2-specs").

stat\_qq\_line() understands the following aesthetics (required aesthetics are in bold):

- sample
- [group](#page-13-0)
- [x](#page-17-0)
- [y](#page-17-0)

Learn more about setting these aesthetics in vignette("ggplot2-specs").

## Computed variables

These are calculated by the 'stat' part of layers and can be accessed with [delayed evaluation.](#page-10-0) Variables computed by stat\_qq():

- after\_stat(sample) Sample quantiles.
- after\_stat(theoretical) Theoretical quantiles.

Variables computed by stat\_qq\_line():

- after\_stat(x) x-coordinates of the endpoints of the line segment connecting the points at the chosen quantiles of the theoretical and the sample distributions.
- after\_stat(y) y-coordinates of the endpoints.

## geom\_quantile 159

## Examples

```
df \le data.frame(y = rt(200, df = 5))
p \leftarrow \text{ggplot}(df, \text{aes}(\text{sample} = y))p + stat_qq() + stat_qq_# Use fitdistr from MASS to estimate distribution params
params <- as.list(MASS::fitdistr(df$y, "t")$estimate)
ggplot(df, aes(sample = y)) +stat_qq(distribution = qt, dparams = params["df"]) +
  stat_qq line(distribution = qt, dparams = params["df"])
# Using to explore the distribution of a variable
ggplot(mtcars, aes(sample = mpg)) +
  stat_qq() +stat_qq_line()
ggplot(mtcars, aes(sample = mpg, colour = factor(cyl))) +stat_qq() +stat_qq_line()
```
<span id="page-158-0"></span>geom\_quantile *Quantile regression*

#### Description

This fits a quantile regression to the data and draws the fitted quantiles with lines. This is as a continuous analogue to [geom\\_boxplot\(\)](#page-80-0).

#### Usage

```
geom_quantile(
 mapping = NULL,data = NULL,stat = "quantile",
 position = "identity",
  ...,
  lineend = "butt",
  linejoin = "round",
  linemitre = 10,
 na.rm = FALSE,show. legend = NA,
  inherit.aes = TRUE
\lambdastat_quantile(
 mapping = NULL,
 data = NULL,geom = "quantile",
```

```
position = "identity",
  ...,
  quantiles = c(0.25, 0.5, 0.75),
  formula = NULL,
  \mathsf{method} = "rq",method.args = list(),na.rm = FALSE,show.legend = NA,
  inherit.aes = TRUE
)
```
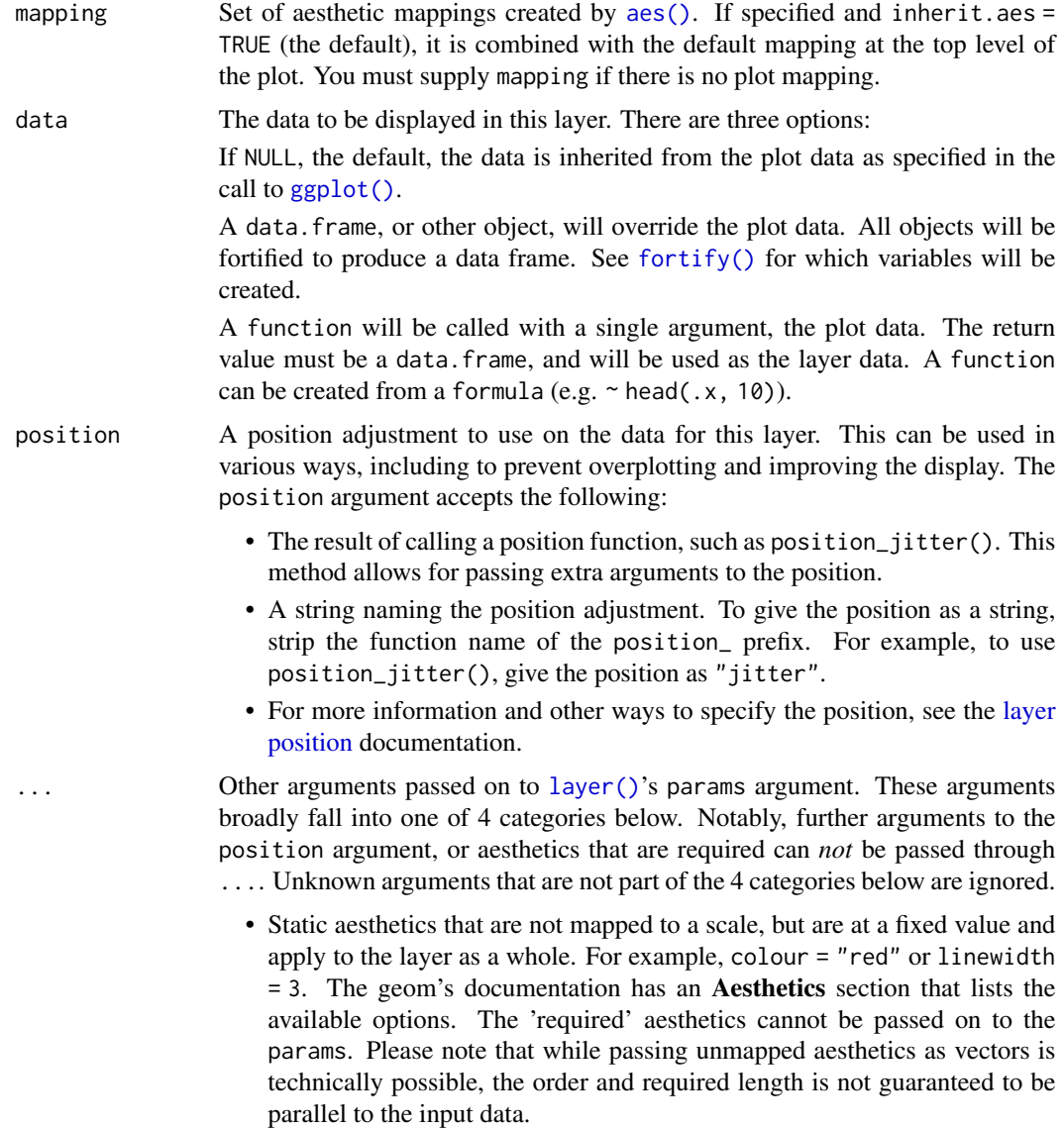

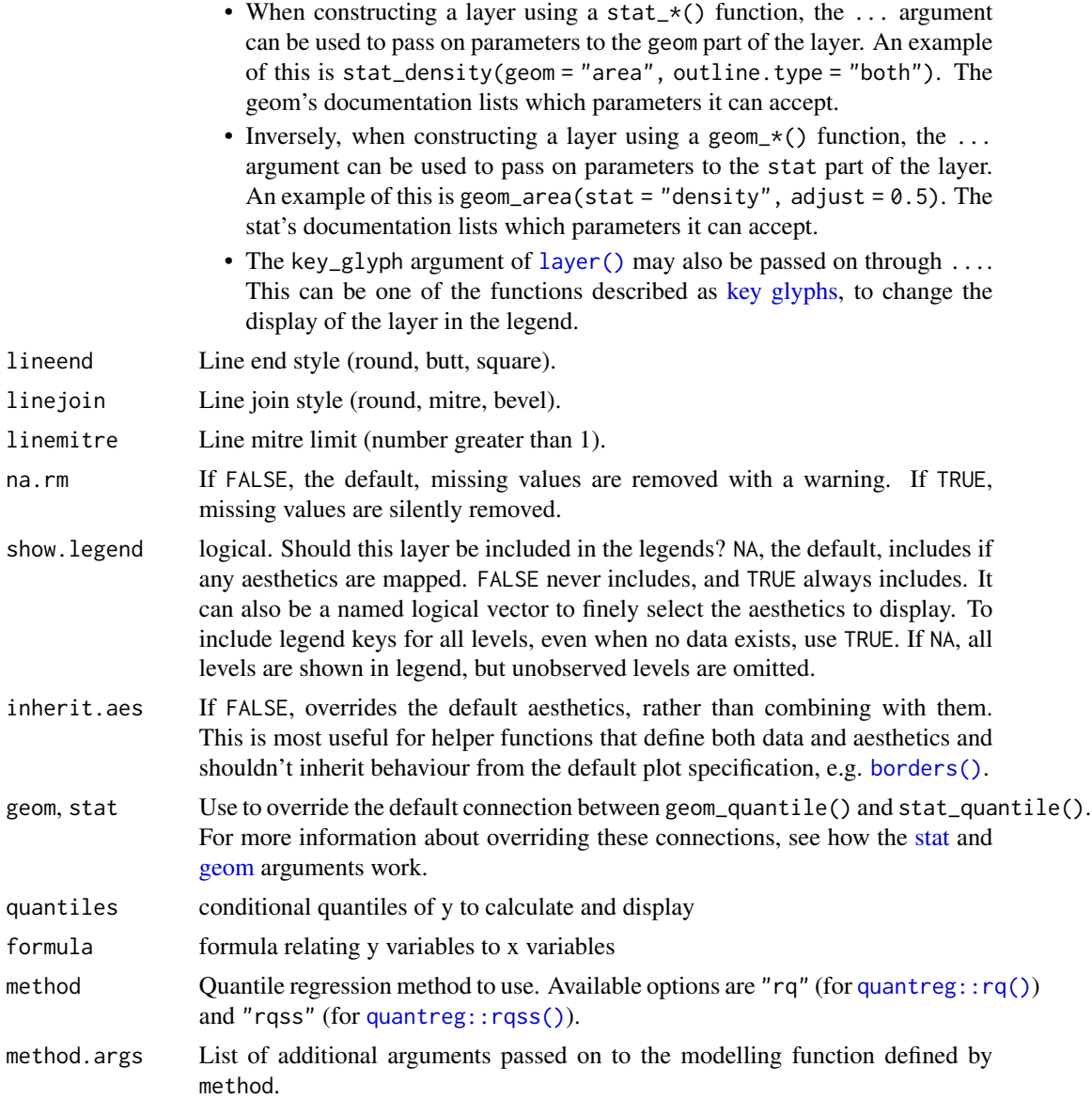

## Aesthetics

geom\_quantile() understands the following aesthetics (required aesthetics are in bold):

- [x](#page-17-0)
- [y](#page-17-0)
- [alpha](#page-8-0)
- [colour](#page-8-0)
- [group](#page-13-0)
- [linetype](#page-15-0)
- [linewidth](#page-15-0)
- weight

Learn more about setting these aesthetics in vignette("ggplot2-specs").

#### Computed variables

These are calculated by the 'stat' part of layers and can be accessed with [delayed evaluation.](#page-10-0)

• after\_stat(quantile) Quantile of distribution.

#### Examples

```
m < -ggplot(mpg, aes(displ, 1 / hwy)) +
  geom_point()
m + geom_quantile()
m + geom_quantile(quantiles = 0.5)q10 <- seq(0.05, 0.95, by = 0.05)m + geom\_quantile (quantiles = q10)
# You can also use rqss to fit smooth quantiles
m + geom_quantile(method = "rqss")
# Note that rqss doesn't pick a smoothing constant automatically, so
# you'll need to tweak lambda yourself
m + geom\_quantile(method = "rqss", lambda = 0.1)# Set aesthetics to fixed value
m + geom\_quantile (colour = "red", linewidth = 2, alpha = 0.5)
```
geom\_raster *Rectangles*

#### Description

geom\_rect() and geom\_tile() do the same thing, but are parameterised differently: geom\_tile() uses the center of the tile and its size (x, y, width, height), while geom\_rect() can use those or the locations of the corners (xmin, xmax, ymin and ymax). geom\_raster() is a high performance special case for when all the tiles are the same size, and no pattern fills are applied.

## Usage

```
geom_raster(
 mapping = NULL,
 data = NULL,
  stat = "identity",
 position = "identity",
  ...,
```

```
hjust = 0.5,
  vjust = 0.5,
  interpolate = FALSE,
 na.rm = FALSE,show.legend = NA,
  inherit.aes = TRUE
)
geom_rect(
 mapping = NULL,
 data = NULL,stat = "identity",
 position = "identity",
  ...,
 linejoin = "mitre",
 na.rm = FALSE,show.legend = NA,
  inherit.aes = TRUE
\mathcal{L}geom_tile(
 mapping = NULL,
 data = NULL,stat = "identity",
 position = "identity",
  ...,
 linejoin = "mitre",
 na.rm = FALSE,
  show.legend = NA,
  inherit.aes = TRUE
)
```
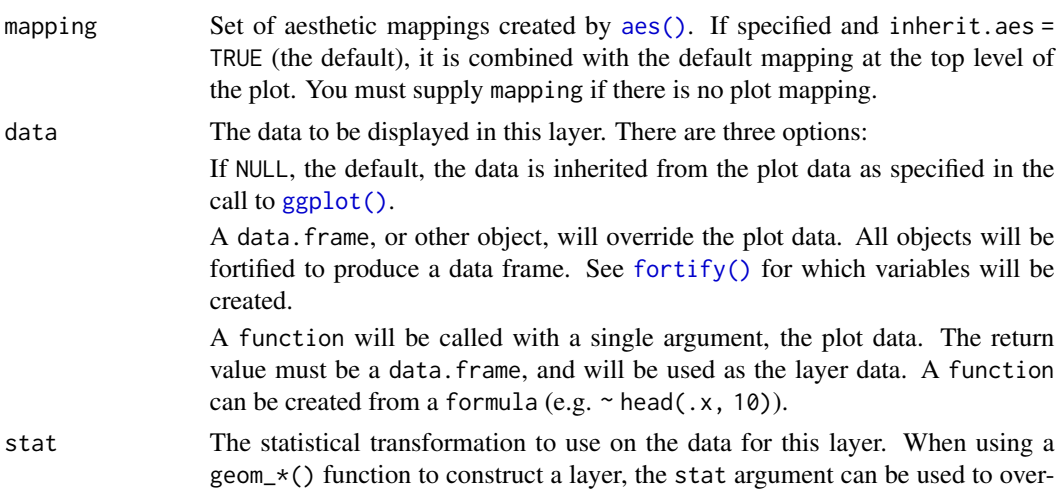

ride the default coupling between geoms and stats. The stat argument accepts the following:

- A Stat ggproto subclass, for example StatCount.
- A string naming the stat. To give the stat as a string, strip the function name of the stat\_ prefix. For example, to use stat\_count(), give the stat as "count".
- For more information and other ways to specify the stat, see the [layer stat](#page-235-0) documentation.
- position A position adjustment to use on the data for this layer. This can be used in various ways, including to prevent overplotting and improving the display. The position argument accepts the following:
	- The result of calling a position function, such as position\_jitter(). This method allows for passing extra arguments to the position.
	- A string naming the position adjustment. To give the position as a string, strip the function name of the position\_ prefix. For example, to use position\_jitter(), give the position as "jitter".
	- For more information and other ways to specify the position, see the [layer](#page-233-0) [position](#page-233-0) documentation.

... Other arguments passed on to [layer\(\)](#page-0-0)'s params argument. These arguments broadly fall into one of 4 categories below. Notably, further arguments to the position argument, or aesthetics that are required can *not* be passed through .... Unknown arguments that are not part of the 4 categories below are ignored.

- Static aesthetics that are not mapped to a scale, but are at a fixed value and apply to the layer as a whole. For example, colour = "red" or linewidth = 3. The geom's documentation has an Aesthetics section that lists the available options. The 'required' aesthetics cannot be passed on to the params. Please note that while passing unmapped aesthetics as vectors is technically possible, the order and required length is not guaranteed to be parallel to the input data.
- When constructing a layer using a stat\_ $*($ ) function, the ... argument can be used to pass on parameters to the geom part of the layer. An example of this is stat\_density(geom = "area", outline.type = "both"). The geom's documentation lists which parameters it can accept.
- Inversely, when constructing a layer using a geom $\preceq$  () function, the ... argument can be used to pass on parameters to the stat part of the layer. An example of this is geom\_area(stat = "density", adjust =  $0.5$ ). The stat's documentation lists which parameters it can accept.
- The key\_glyph argument of [layer\(\)](#page-0-0) may also be passed on through .... This can be one of the functions described as [key glyphs,](#page-53-0) to change the display of the layer in the legend.
- hjust, vjust horizontal and vertical justification of the grob. Each justification value should be a number between 0 and 1. Defaults to 0.5 for both, centering each pixel over its data location.
- interpolate If TRUE interpolate linearly, if FALSE (the default) don't interpolate.
- na.rm If FALSE, the default, missing values are removed with a warning. If TRUE, missing values are silently removed.

## geom\_raster 165

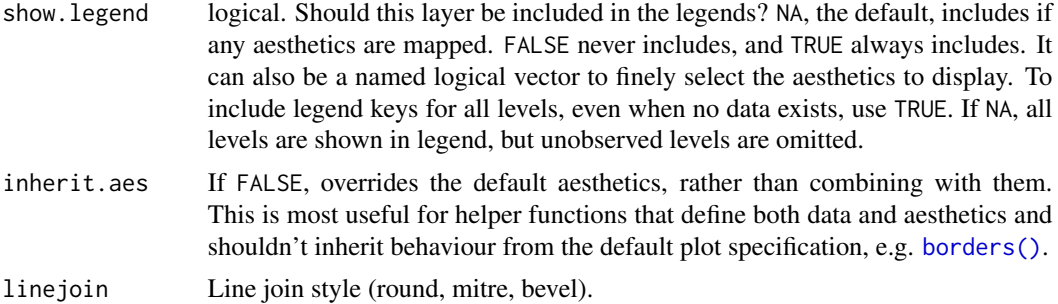

## Details

Please note that the width and height aesthetics are not true position aesthetics and therefore are not subject to scale transformation. It is only after transformation that these aesthetics are applied.

#### Aesthetics

geom\_rect() understands the following aesthetics (required aesthetics are in bold):

- [x](#page-17-0) *or* width *or* [xmin](#page-17-0) *or* [xmax](#page-17-0)
- [y](#page-17-0) *or* height *or* [ymin](#page-17-0) *or* [ymax](#page-17-0)
- [alpha](#page-8-0)
- [colour](#page-8-0)
- [fill](#page-8-0)
- [group](#page-13-0)
- [linetype](#page-15-0)
- [linewidth](#page-15-0)

geom\_tile() understands only the x/width and y/height combinations. Note that geom\_raster() ignores colour.

Learn more about setting these aesthetics in vignette("ggplot2-specs").

```
# The most common use for rectangles is to draw a surface. You always want
# to use geom_raster here because it's so much faster, and produces
# smaller output when saving to PDF
ggplot(faithfuld, aes(waiting, eruptions)) +
geom_raster(aes(fill = density))
# Interpolation smooths the surface & is most helpful when rendering images.
ggplot(faithfuld, aes(waiting, eruptions)) +
geom_raster(aes(fill = density), interpolate = TRUE)
# If you want to draw arbitrary rectangles, use geom_tile() or geom_rect()
df <- data.frame(
 x = \text{rep}(c(2, 5, 7, 9, 12), 2),y = rep(c(1, 2), each = 5),
```

```
z = factor(rep(1:5, each = 2)),w = rep(diff(c(0, 4, 6, 8, 10, 14)), 2)
)
ggplot(df, aes(x, y)) +geom_tile(aes(fill = z), colour = "grey50")
ggplot(df, aes(x, y, width = w)) +geom_tile(aes(fill = z), colour = "grey50")
ggplot(df, aes(xmin = x - w / 2, xmax = x + w / 2, ymin = y, ymax = y + 1)) +geom\_rect(aes(fill = z), colour = "grey50")# Justification controls where the cells are anchored
df \leq expand.grid(x = 0:5, y = 0:5)
set.seed(1)
df$z <- runif(nrow(df))
# default is compatible with geom_tile()
ggplot(df, aes(x, y, fill = z)) +geom_raster()
# zero padding
ggplot(df, aes(x, y, fill = z)) +geom\_raster(hjust = 0, vjust = 0)# Inspired by the image-density plots of Ken Knoblauch
cars <- ggplot(mtcars, aes(mpg, factor(cyl)))
cars + geom_point()
cars + stat_bin_2d(aes(fill = after_stat(count)), binwidth = c(3,1))
cars + stat_bin_2d(aes(fill = after_stat(density)), binwidth = c(3,1))
cars +
  stat_density(
   aes(fill = after_stat(density)),
   geom = "raster",
   position = "identity"
   )
cars +
  stat_density(
    aes(fill = after_stat(count)),
   geom = "raster",
   position = "identity"
  )
```
<span id="page-165-0"></span>geom\_ribbon *Ribbons and area plots*

#### Description

For each x value, geom\_ribbon() displays a y interval defined by ymin and ymax. geom\_area() is a special case of geom\_ribbon(), where the ymin is fixed to 0 and y is used instead of ymax.

geom\_ribbon 167

## Usage

```
geom_ribbon(
 mapping = NULL,
 data = NULL,stat = "identity",
 position = "identity",
  ...,
 na.rm = FALSE,
 orientation = NA,
  show.legend = NA,
  inherit.aes = TRUE,
 outline.type = "both"
\mathcal{L}geom_area(
 mapping = NULL,
 data = NULL,
  stat = "align",
  position = "stack",
 na.rm = FALSE,
 orientation = NA,
  show.legend = NA,
  inherit.aes = TRUE,
  ...,
 outline.type = "upper"
)
stat_align(
 mapping = NULL,
 data = NULL,
 geom = "area",
 position = "identity",
  ...,
  na.rm = FALSE,
  show.legend = NA,
  inherit.aes = TRUE
```

```
\mathcal{L}
```
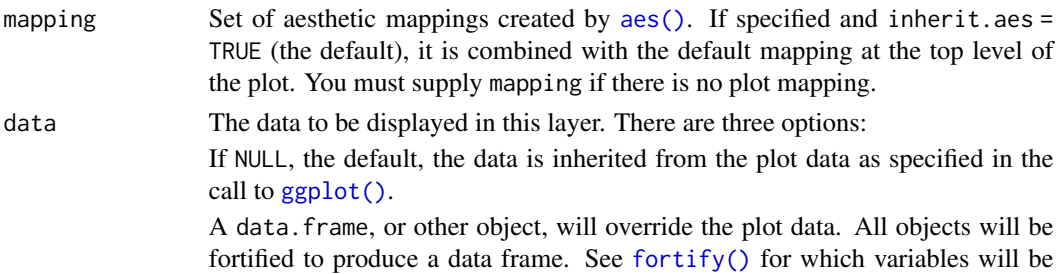

created.

A function will be called with a single argument, the plot data. The return value must be a data.frame, and will be used as the layer data. A function can be created from a formula (e.g.  $\sim$  head(.x, 10)).

stat The statistical transformation to use on the data for this layer. When using a geom\_\*() function to construct a layer, the stat argument can be used to override the default coupling between geoms and stats. The stat argument accepts the following:

- A Stat ggproto subclass, for example StatCount.
- A string naming the stat. To give the stat as a string, strip the function name of the stat\_ prefix. For example, to use stat\_count(), give the stat as "count".
- For more information and other ways to specify the stat, see the [layer stat](#page-235-0) documentation.

position A position adjustment to use on the data for this layer. This can be used in various ways, including to prevent overplotting and improving the display. The position argument accepts the following:

- The result of calling a position function, such as position\_jitter(). This method allows for passing extra arguments to the position.
- A string naming the position adjustment. To give the position as a string, strip the function name of the position\_ prefix. For example, to use position\_jitter(), give the position as "jitter".
- For more information and other ways to specify the position, see the [layer](#page-233-0) [position](#page-233-0) documentation.

... Other arguments passed on to [layer\(\)](#page-0-0)'s params argument. These arguments broadly fall into one of 4 categories below. Notably, further arguments to the position argument, or aesthetics that are required can *not* be passed through .... Unknown arguments that are not part of the 4 categories below are ignored.

- Static aesthetics that are not mapped to a scale, but are at a fixed value and apply to the layer as a whole. For example, colour = "red" or linewidth = 3. The geom's documentation has an Aesthetics section that lists the available options. The 'required' aesthetics cannot be passed on to the params. Please note that while passing unmapped aesthetics as vectors is technically possible, the order and required length is not guaranteed to be parallel to the input data.
- When constructing a layer using a stat\_\*() function, the ... argument can be used to pass on parameters to the geom part of the layer. An example of this is stat\_density(geom = "area", outline.type = "both"). The geom's documentation lists which parameters it can accept.
- Inversely, when constructing a layer using a geom $\preceq$  () function, the ... argument can be used to pass on parameters to the stat part of the layer. An example of this is geom\_area(stat = "density", adjust =  $0.5$ ). The stat's documentation lists which parameters it can accept.
- The key\_glyph argument of [layer\(\)](#page-0-0) may also be passed on through .... This can be one of the functions described as [key glyphs,](#page-53-0) to change the display of the layer in the legend.

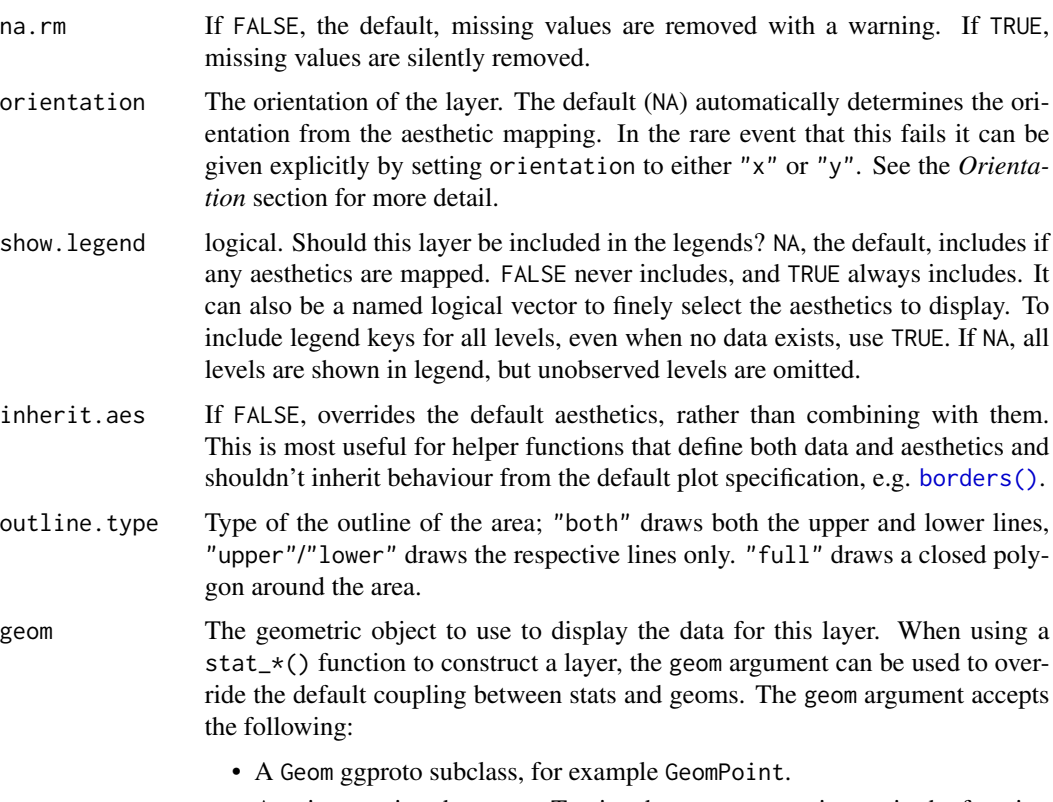

- A string naming the geom. To give the geom as a string, strip the function name of the geom\_ prefix. For example, to use geom\_point(), give the geom as "point".
- For more information and other ways to specify the geom, see the [layer](#page-231-0) [geom](#page-231-0) documentation.

## Details

An area plot is the continuous analogue of a stacked bar chart (see [geom\\_bar\(\)](#page-70-0)), and can be used to show how composition of the whole varies over the range of x. Choosing the order in which different components is stacked is very important, as it becomes increasing hard to see the individual pattern as you move up the stack. See [position\\_stack\(\)](#page-249-0) for the details of stacking algorithm. To facilitate stacking, the default stat = "align" interpolates groups to a common set of x-coordinates. To turn off this interpolation, stat = "identity" can be used instead.

### **Orientation**

This geom treats each axis differently and, thus, can thus have two orientations. Often the orientation is easy to deduce from a combination of the given mappings and the types of positional scales in use. Thus, ggplot2 will by default try to guess which orientation the layer should have. Under rare circumstances, the orientation is ambiguous and guessing may fail. In that case the orientation can be specified directly using the orientation parameter, which can be either "x" or "y". The value gives the axis that the geom should run along, "x" being the default orientation you would expect for the geom.

## Aesthetics

geom\_ribbon() understands the following aesthetics (required aesthetics are in bold):

- [x](#page-17-0) *or* [y](#page-17-0)
- [ymin](#page-17-0) *or* [xmin](#page-17-0)
- [ymax](#page-17-0) *or* [xmax](#page-17-0)
- [alpha](#page-8-0)
- [colour](#page-8-0)
- [fill](#page-8-0)
- [group](#page-13-0)
- [linetype](#page-15-0)
- [linewidth](#page-15-0)

Learn more about setting these aesthetics in vignette("ggplot2-specs").

#### See Also

[geom\\_bar\(\)](#page-70-0) for discrete intervals (bars), [geom\\_linerange\(\)](#page-94-0) for discrete intervals (lines), [geom\\_polygon\(\)](#page-150-0) for general polygons

```
# Generate data
huron <- data.frame(year = 1875:1972, level = as.vector(LakeHuron))
h <- ggplot(huron, aes(year))
h + geom_ribbon(aes(ymin=0, ymax=level))
h + geom_area(aes(y = level))# Orientation cannot be deduced by mapping, so must be given explicitly for
# flipped orientation
h + geom\_area(aes(x = level, y = year), orientation = "y")# Add aesthetic mappings
h +
  geom\_ribbon(aes(ymin = level - 1, ymax = level + 1), fill = "grey70") +geom_line(aes(y = level))
# The underlying stat_align() takes care of unaligned data points
df <- data.frame(
  g = c("a", "a", "a", "b", "b", "b","bx = c(1, 3, 5, 2, 4, 6),
  y = c(2, 5, 1, 3, 6, 7))
a \leftarrow \text{ggplot}(df, \text{aes}(x, y, \text{fill} = g)) +geom_area()
# Two groups have points on different X values.
a + geom\_point(size = 8) + facet\_grid(g \sim .)
```

```
# stat_align() interpolates and aligns the value so that the areas can stack
# properly.
a + geom\_point(stat = "align", position = "stack", size = 8)# To turn off the alignment, the stat can be set to "identity"
ggplot(df, aes(x, y, fill = g)) +geom_area(stat = "identity")
```
geom\_rug *Rug plots in the margins*

## Description

A rug plot is a compact visualisation designed to supplement a 2d display with the two 1d marginal distributions. Rug plots display individual cases so are best used with smaller datasets.

#### Usage

```
geom_rug(
 mapping = NULL,
 data = NULL,stat = "identity",
 position = "identity",
  ...,
 outside = FALSE,
  sides = "bl".
  length = unit(0.03, "npc"),
  na.rm = FALSE,show.legend = NA,
  inherit.aes = TRUE
)
```
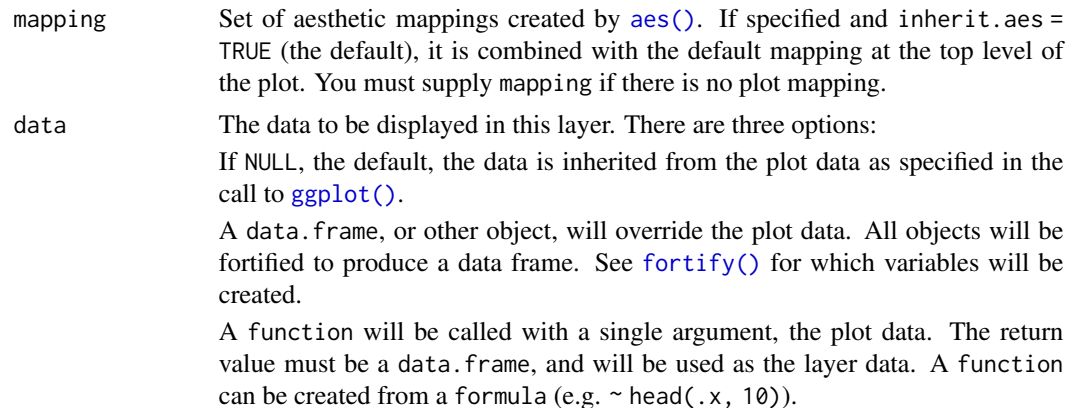

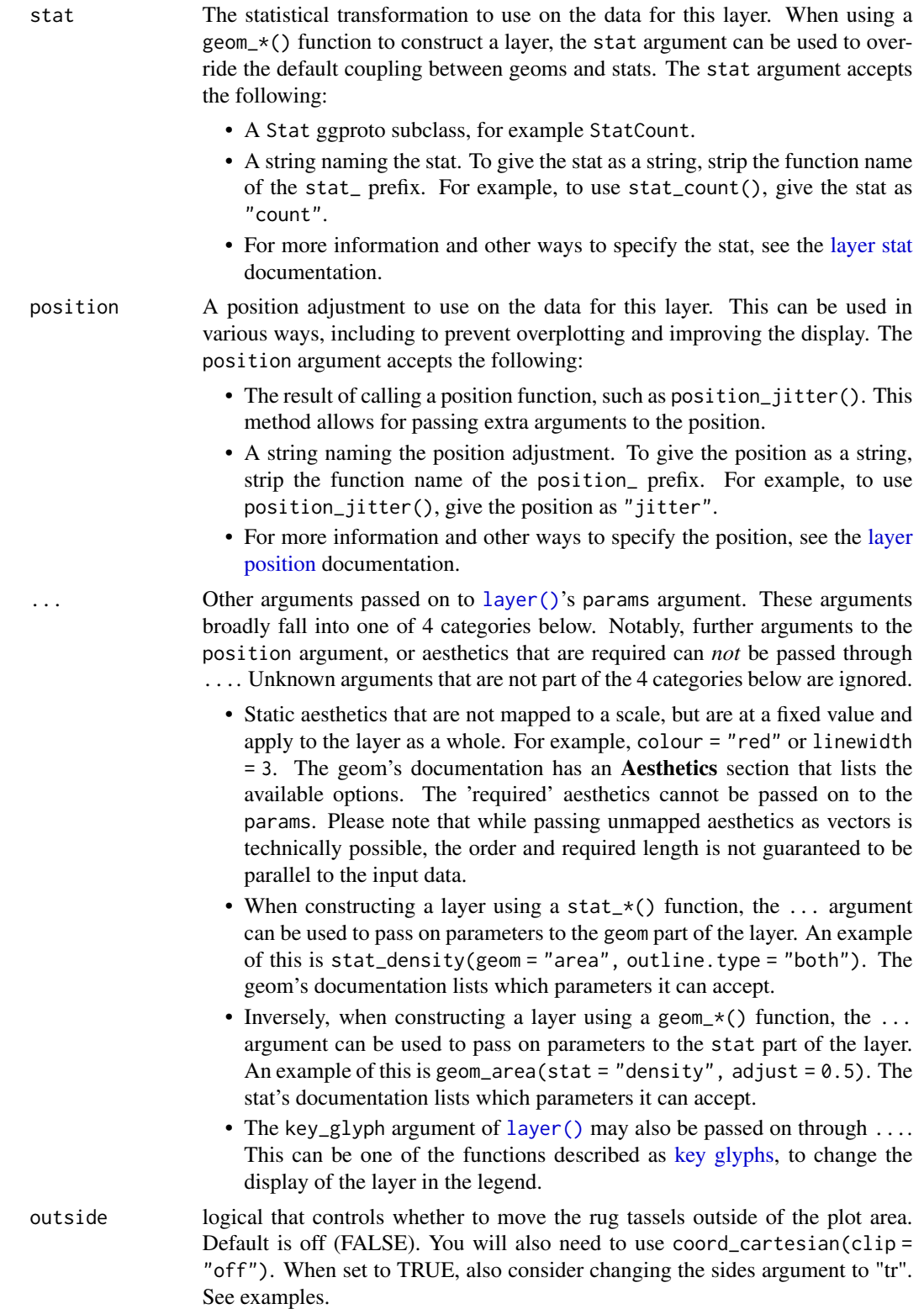

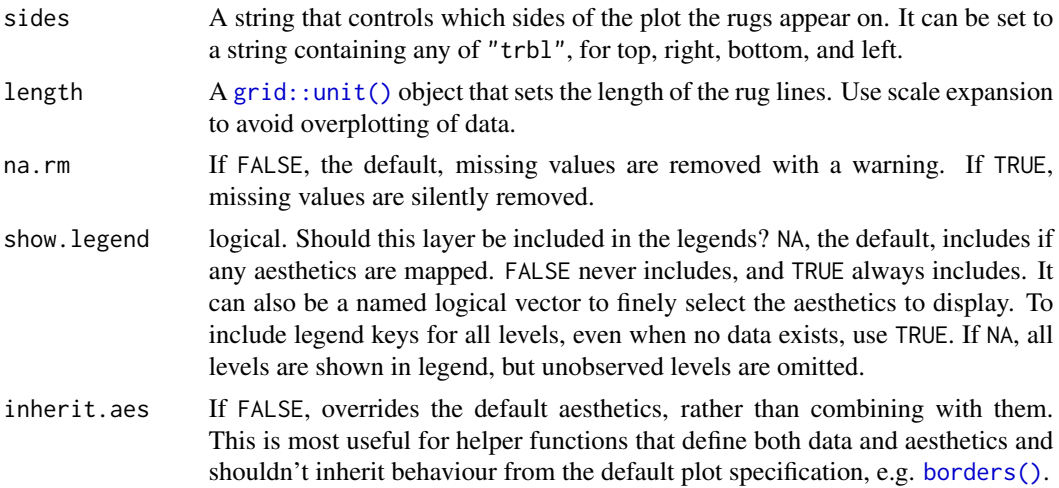

## Details

By default, the rug lines are drawn with a length that corresponds to 3% of the total plot size. Since the default scale expansion of for continuous variables is 5% at both ends of the scale, the rug will not overlap with any data points under the default settings.

## Aesthetics

geom\_rug() understands the following aesthetics (required aesthetics are in bold):

- [alpha](#page-8-0)
- [colour](#page-8-0)
- [group](#page-13-0)
- [linetype](#page-15-0)
- [linewidth](#page-15-0)
- [x](#page-17-0)
- [y](#page-17-0)

Learn more about setting these aesthetics in vignette("ggplot2-specs").

```
p <- ggplot(mtcars, aes(wt, mpg)) +
  geom_point()
p
p + geom_rug()
p + geom_rug(sides="b") # Rug on bottom only
p + geom_rug(sides="trbl") # All four sides
# Use jittering to avoid overplotting for smaller datasets
ggplot(mpg, aes(displ, cty)) +
  geom_point() +
  geom_rug()
```

```
ggplot(mpg, aes(displ, cty)) +
 geom_jitter() +
 geom_rug(alpha = 1/2, position = "jitter")# move the rug tassels to outside the plot
# remember to set clip = "off".
p +
 geom_rug(outside = TRUE) +
 coord_cartesian(clip = "off")
# set sides to top right, and then move the margins
p +
 geom_rug(outside = TRUE, sides = "tr") +
 coord_cartesian(clip = "off") +
 theme(plot.margin = margin(1, 1, 1, 1, "cm"))
# increase the line length and
# expand axis to avoid overplotting
p +
 geom_rug(length = unit(0.05, 'npc")) +scale_y_{continuous(expand = c(0.1, 0.1))
```
<span id="page-173-0"></span>

```
geom_segment Line segments and curves
```
## Description

geom\_segment() draws a straight line between points (x, y) and (xend, yend). geom\_curve() draws a curved line. See the underlying drawing function [grid::curveGrob\(\)](#page-0-0) for the parameters that control the curve.

#### Usage

```
geom_segment(
 mapping = NULL,
 data = NULL,stat = "identity",
 position = "identity",
  ...,
  arrow = NULL,arrow.fill = NULL,
  lineend = "butt",
 linejoin = "round",
 na.rm = FALSE,
  show.legend = NA,
  inherit.aes = TRUE
)
```

```
geom_curve(
 mapping = NULL,
 data = NULL,
 stat = "identity",
 position = "identity",
 ...,
 curvature = 0.5,
 angle = 90,
 ncp = 5,
 arrow = NULL,
 arrow.fill = NULL,
 lineend = "butt",
 na.rm = FALSE,show.legend = NA,
 inherit.aes = TRUE
```
 $\mathcal{L}$ 

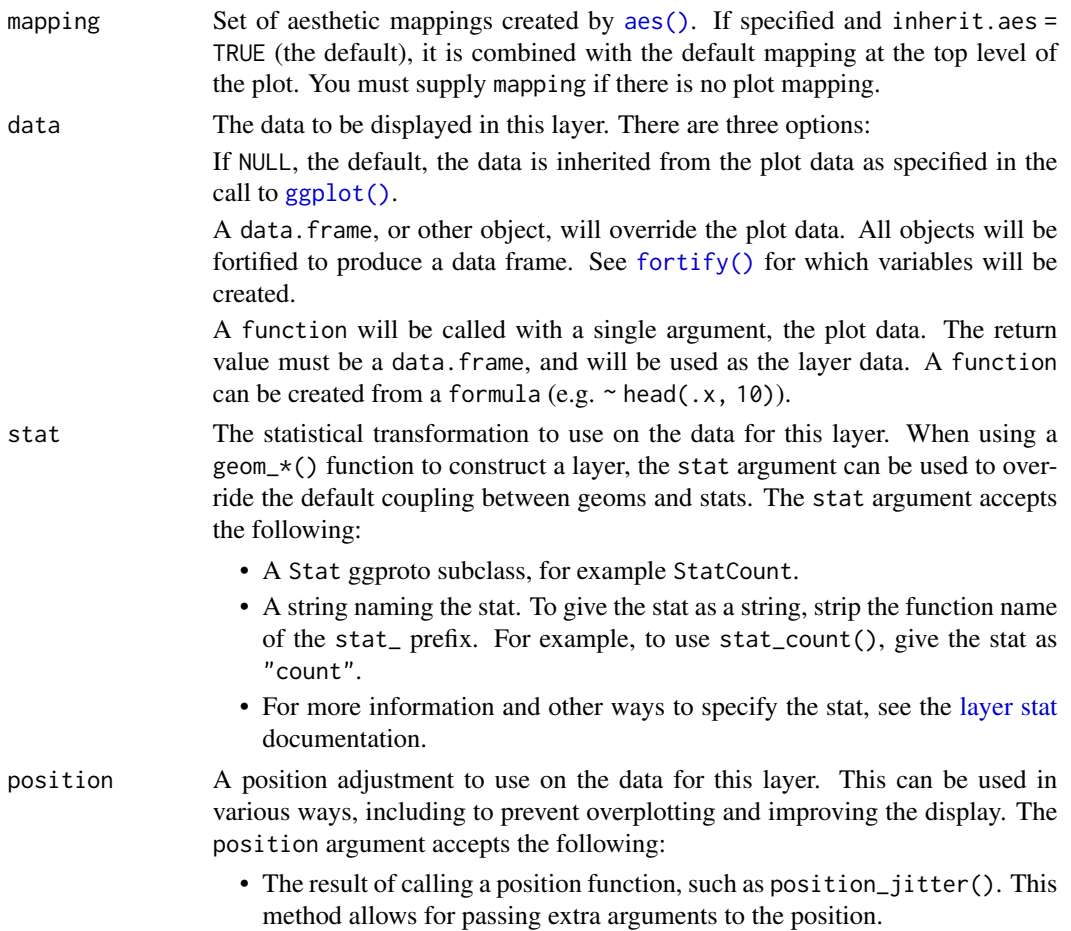

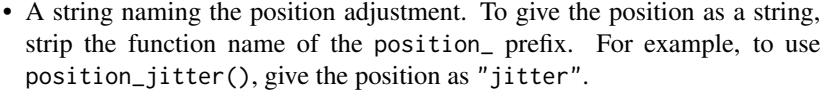

• For more information and other ways to specify the position, see the [layer](#page-233-0) [position](#page-233-0) documentation.

... Other arguments passed on to [layer\(\)](#page-0-0)'s params argument. These arguments broadly fall into one of 4 categories below. Notably, further arguments to the position argument, or aesthetics that are required can *not* be passed through .... Unknown arguments that are not part of the 4 categories below are ignored.

- Static aesthetics that are not mapped to a scale, but are at a fixed value and apply to the layer as a whole. For example, colour = "red" or linewidth = 3. The geom's documentation has an Aesthetics section that lists the available options. The 'required' aesthetics cannot be passed on to the params. Please note that while passing unmapped aesthetics as vectors is technically possible, the order and required length is not guaranteed to be parallel to the input data.
- When constructing a layer using a stat\_\*() function, the ... argument can be used to pass on parameters to the geom part of the layer. An example of this is stat\_density(geom = "area", outline.type = "both"). The geom's documentation lists which parameters it can accept.
- Inversely, when constructing a layer using a geom $\pm$  () function, the ... argument can be used to pass on parameters to the stat part of the layer. An example of this is geom\_area(stat = "density", adjust =  $0.5$ ). The stat's documentation lists which parameters it can accept.
- The key\_glyph argument of [layer\(\)](#page-0-0) may also be passed on through .... This can be one of the functions described as [key glyphs,](#page-53-0) to change the display of the layer in the legend.

arrow specification for arrow heads, as created by [grid::arrow\(\)](#page-0-0).

- arrow.fill fill colour to use for the arrow head (if closed). NULL means use colour aesthetic.
- lineend Line end style (round, butt, square).
- linejoin Line join style (round, mitre, bevel).
- na.rm If FALSE, the default, missing values are removed with a warning. If TRUE, missing values are silently removed.
- show. legend logical. Should this layer be included in the legends? NA, the default, includes if any aesthetics are mapped. FALSE never includes, and TRUE always includes. It can also be a named logical vector to finely select the aesthetics to display. To include legend keys for all levels, even when no data exists, use TRUE. If NA, all levels are shown in legend, but unobserved levels are omitted.
- inherit.aes If FALSE, overrides the default aesthetics, rather than combining with them. This is most useful for helper functions that define both data and aesthetics and shouldn't inherit behaviour from the default plot specification, e.g. [borders\(\)](#page-29-0).
- curvature A numeric value giving the amount of curvature. Negative values produce lefthand curves, positive values produce right-hand curves, and zero produces a straight line.

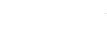

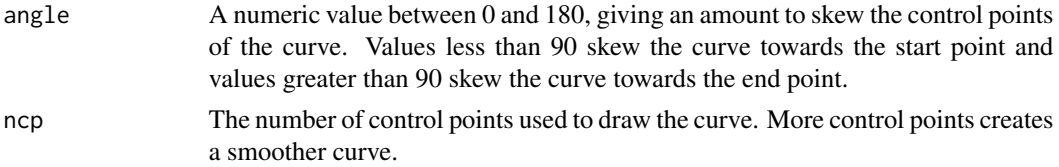

## Details

Both geoms draw a single segment/curve per case. See geom\_path() if you need to connect points across multiple cases.

### Aesthetics

geom\_segment() understands the following aesthetics (required aesthetics are in bold):

- [x](#page-17-0)
- [y](#page-17-0)
- [xend](#page-17-0) *or* [yend](#page-17-0)
- [alpha](#page-8-0)
- [colour](#page-8-0)
- [group](#page-13-0)
- [linetype](#page-15-0)
- [linewidth](#page-15-0)

Learn more about setting these aesthetics in vignette("ggplot2-specs").

## See Also

[geom\\_path\(\)](#page-141-0) and [geom\\_line\(\)](#page-141-1) for multi- segment lines and paths.

 $geom\_spoke()$  for a segment parameterised by a location  $(x, y)$ , and an angle and radius.

```
b <- ggplot(mtcars, aes(wt, mpg)) +
  geom_point()
df \le data.frame(x1 = 2.62, x2 = 3.57, y1 = 21.0, y2 = 15.0)
b +geom_curve(aes(x = x1, y = y1, xend = x2, yend = y2, colour = "curve"), data = df) +
 geom_segment(aes(x = x1, y = y1, xend = x2, yend = y2, colour = "segment"), data = df)
b + geom_curve(aes(x = x1, y = y1, xend = x2, yend = y2), data = df, curvature = -0.2)
b + geom_curve(aes(x = x1, y = y1, xend = x2, yend = y2), data = df, curvature = 1)
b + geom_curve(
  aes(x = x1, y = y1, xend = x2, yend = y2),
  data = df,
  arrow = arrow(length = unit(0.03, 'npc")))
```

```
if (requireNamespace('maps', quietly = TRUE)) {
ggplot(seals, aes(long, lat)) +
 geom_segment(aes(xend = long + delta_long, yend = lat + delta_lat),
   arrow = arrow(length = unit(0.1,"cm")) +borders("state")
}
# Use lineend and linejoin to change the style of the segments
df2 <- expand.grid(
 lineend = c('round', 'butt', 'square'),
 linejoin = c('round', 'mitre', 'bevel'),
 stringsAsFactors = FALSE
)
df2 \leftarrow data.frame(df2, y = 1:9)
ggplot(df2, aes(x = 1, y = y, xend = 2, yend = y, label = paste(lineend, linejoin))) +geom_segment(
    lineend = df2$lineend, linejoin = df2$linejoin,
     size = 3, arrow = arrow(length = unit(0.3, 'inches"))) +geom_text(hjust = 'outside', nudge_x = -0.2) +
 xlim(0.5, 2)
# You can also use geom_segment to recreate plot(type = "h") :
set.seed(1)
counts \leq as.data.frame(table(x = \text{rpois}(100,5)))
counts$x <- as.numeric(as.character(counts$x))
with(counts, plot(x, Freq, type = "h", lwd = 10))
ggplot(counts, aes(x, Freq)) +
 geom_segment(aes(xend = x, yend = 0), linewidth = 10, lineend = "butt")
```
<span id="page-177-0"></span>geom\_smooth *Smoothed conditional means*

#### Description

Aids the eye in seeing patterns in the presence of overplotting. geom\_smooth() and stat\_smooth() are effectively aliases: they both use the same arguments. Use stat\_smooth() if you want to display the results with a non-standard geom.

#### Usage

```
geom_smooth(
 mapping = NULL,
 data = NULL,
  stat = "smooth".
 position = "identity",
  ...,
 method = NULL,
```

```
formula = NULL,
 se = TRUE,na.rm = FALSE,orientation = NA,
  show.legend = NA,
  inherit.aes = TRUE
\mathcal{L}stat_smooth(
 mapping = NULL,
 data = NULL,geom = "smooth",
 position = "identity",
  ...,
 method = NULL,
 formula = NULL,
 se = TRUE,n = 80,
  span = 0.75,
  fullrange = FALSE,
 xseq = NULL,level = 0.95,method.args = list(),
 na.rm = FALSE,
 orientation = NA,
 show.legend = NA,
  inherit.aes = TRUE
```

```
\mathcal{L}
```
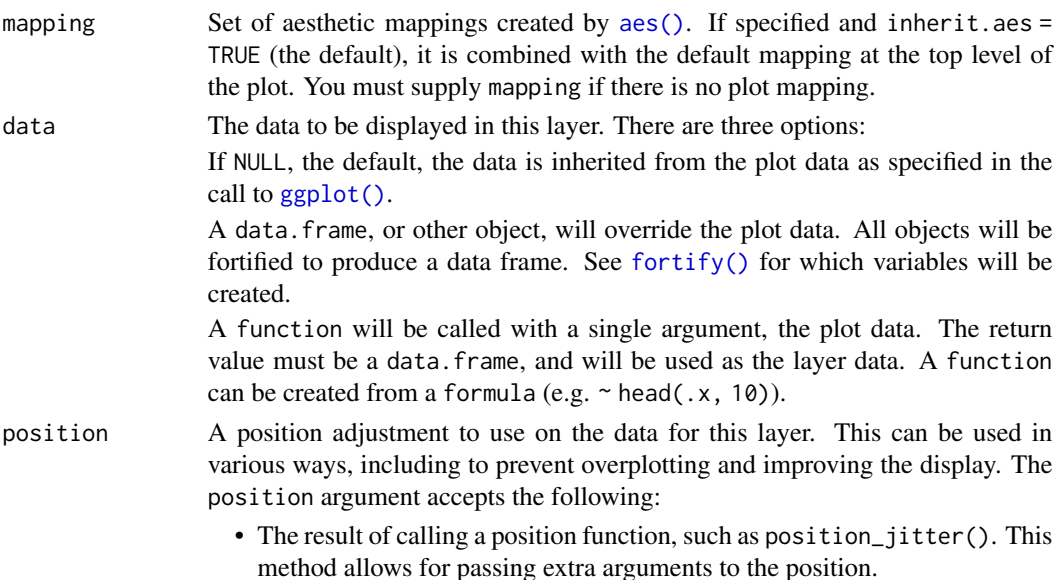

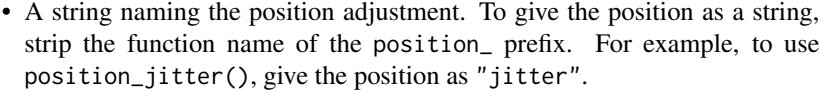

• For more information and other ways to specify the position, see the [layer](#page-233-0) [position](#page-233-0) documentation.

... Other arguments passed on to [layer\(\)](#page-0-0)'s params argument. These arguments broadly fall into one of 4 categories below. Notably, further arguments to the position argument, or aesthetics that are required can *not* be passed through .... Unknown arguments that are not part of the 4 categories below are ignored.

- Static aesthetics that are not mapped to a scale, but are at a fixed value and apply to the layer as a whole. For example, colour = "red" or linewidth = 3. The geom's documentation has an Aesthetics section that lists the available options. The 'required' aesthetics cannot be passed on to the params. Please note that while passing unmapped aesthetics as vectors is technically possible, the order and required length is not guaranteed to be parallel to the input data.
- When constructing a layer using a stat\_\*() function, the ... argument can be used to pass on parameters to the geom part of the layer. An example of this is stat\_density(geom = "area", outline.type = "both"). The geom's documentation lists which parameters it can accept.
- Inversely, when constructing a layer using a geom $\preceq$  () function, the ... argument can be used to pass on parameters to the stat part of the layer. An example of this is geom\_area(stat = "density", adjust =  $0.5$ ). The stat's documentation lists which parameters it can accept.
- The key\_glyph argument of [layer\(\)](#page-0-0) may also be passed on through .... This can be one of the functions described as [key glyphs,](#page-53-0) to change the display of the layer in the legend.
- method Smoothing method (function) to use, accepts either NULL or a character vector, e.g. "lm", "glm", "gam", "loess" or a function, e.g. MASS::rlm or mgcv::gam, stats::lm, or stats::loess. "auto" is also accepted for backwards compatibility. It is equivalent to NULL.

For method = NULL the smoothing method is chosen based on the size of the largest group (across all panels). [stats::loess\(\)](#page-0-0) is used for less than 1,000 observations; otherwise [mgcv::gam\(\)](#page-0-0) is used with formula =  $y \sim s(x, bs = "cs")$ with method = "REML". Somewhat anecdotally, loess gives a better appearance, but is  $O(N^2)$  in memory, so does not work for larger datasets.

If you have fewer than 1,000 observations but want to use the same gam() model that method = NULL would use, then set method = "gam", formula =  $y \sim s(x, bs = "cs")$ . formula Formula to use in smoothing function, eg.  $y \sim x$ ,  $y \sim poly(x, 2)$ ,  $y \sim log(x)$ .

- NULL by default, in which case method = NULL implies formula =  $y \sim x$  when there are fewer than 1,000 observations and formula =  $y \sim s(x, bs = "cs")$  otherwise.
- se Display confidence band around smooth? (TRUE by default, see level to control.)
- na.rm If FALSE, the default, missing values are removed with a warning. If TRUE, missing values are silently removed.
- show.legend logical. Should this layer be included in the legends? NA, the default, includes if any aesthetics are mapped. FALSE never includes, and TRUE always includes. It can also be a named logical vector to finely select the aesthetics to display. To include legend keys for all levels, even when no data exists, use TRUE. If NA, all levels are shown in legend, but unobserved levels are omitted.
- inherit.aes If FALSE, overrides the default aesthetics, rather than combining with them. This is most useful for helper functions that define both data and aesthetics and shouldn't inherit behaviour from the default plot specification, e.g. [borders\(\)](#page-29-0).
- geom, stat Use to override the default connection between geom\_smooth() and stat\_smooth(). For more information about overriding these connections, see how the [stat](#page-235-0) and [geom](#page-231-0) arguments work.
- n Number of points at which to evaluate smoother.

*tion* section for more detail.

- span Controls the amount of smoothing for the default loess smoother. Smaller numbers produce wigglier lines, larger numbers produce smoother lines. Only used with loess, i.e. when method = "loess", or when method = NULL (the default) and there are fewer than 1,000 observations.
- full range If TRUE, the smoothing line gets expanded to the range of the plot, potentially beyond the data. This does not extend the line into any additional padding created by expansion.
- xseq A numeric vector of values at which the smoother is evaluated. When NULL (default), xseq is internally evaluated as a sequence of n equally spaced points for continuous data.

level Level of confidence band to use (0.95 by default).

method.args List of additional arguments passed on to the modelling function defined by method.

# Details

Calculation is performed by the (currently undocumented) predictdf() generic and its methods. For most methods the standard error bounds are computed using the  $predict()$  method – the exceptions are loess(), which uses a t-based approximation, and  $g1m()$ , where the normal confidence band is constructed on the link scale and then back-transformed to the response scale.

# **Orientation**

This geom treats each axis differently and, thus, can thus have two orientations. Often the orientation is easy to deduce from a combination of the given mappings and the types of positional scales in use. Thus, ggplot2 will by default try to guess which orientation the layer should have. Under rare circumstances, the orientation is ambiguous and guessing may fail. In that case the orientation can be specified directly using the orientation parameter, which can be either "x" or "y". The value gives the axis that the geom should run along, "x" being the default orientation you would expect for the geom.

# **Aesthetics**

geom\_smooth() understands the following aesthetics (required aesthetics are in bold):

- [x](#page-17-0)
- [y](#page-17-0)
- [alpha](#page-8-0)
- [colour](#page-8-0)
- [fill](#page-8-0)
- [group](#page-13-0)
- [linetype](#page-15-0)
- [linewidth](#page-15-0)
- weight
- [ymax](#page-17-0)
- [ymin](#page-17-0)

Learn more about setting these aesthetics in vignette("ggplot2-specs").

# Computed variables

These are calculated by the 'stat' part of layers and can be accessed with [delayed evaluation.](#page-10-0) stat\_smooth() provides the following variables, some of which depend on the orientation:

- after\_stat(y) *or* after\_stat(x) Predicted value.
- after\_stat(ymin) *or* after\_stat(xmin) Lower pointwise confidence band around the mean.
- after\_stat(ymax) *or* after\_stat(xmax) Upper pointwise confidence band around the mean.
- after\_stat(se) Standard error.

#### See Also

See individual modelling functions for more details:  $lm()$  for linear smooths,  $glm()$  for generalised linear smooths, and [loess\(\)](#page-0-0) for local smooths.

```
ggplot(mpg, aes(displ, hwy)) +
 geom_point() +
 geom_smooth()
# If you need the fitting to be done along the y-axis set the orientation
ggplot(mpg, aes(displ, hwy)) +
 geom_point() +
 geom_smooth(orientation = "y")
```

```
# Use span to control the "wiggliness" of the default loess smoother.
# The span is the fraction of points used to fit each local regression:
# small numbers make a wigglier curve, larger numbers make a smoother curve.
ggplot(mpg, aes(displ, hwy)) +
 geom_point() +
 geom\_smooth(span = 0.3)# Instead of a loess smooth, you can use any other modelling function:
ggplot(mpg, aes(displ, hwy)) +
 geom_point() +
 geom_smooth(method = lm, se = FALSE)
ggplot(mpg, aes(displ, hwy)) +
 geom_point() +
 geom_smooth(method = lm, formula = y \sim splines::bs(x, 3), se = FALSE)
# Smooths are automatically fit to each group (defined by categorical
# aesthetics or the group aesthetic) and for each facet.
ggplot(mpg, aes(displ, hwy, colour = class)) +
 geom_point() +
 geom_smooth(se = FALSE, method = lm)
ggplot(mpg, aes(displ, hwy)) +
 geom_point() +
 geom\_smooth(span = 0.8) +
 facet_wrap(~drv)
binomial_smooth <- function(...) {
 geom_smooth(method = "glm", method.args = list(family = "binomial"), \dots)
}
# To fit a logistic regression, you need to coerce the values to
# a numeric vector lying between 0 and 1.
ggplot(rpart::kyphosis, aes(Age, Kyphosis)) +
 geom\_jitter(height = 0.05) +binomial_smooth()
ggplot(rpart::kyphosis, aes(Age, as.numeric(Kyphosis) - 1)) +
 geom_jitter(height = 0.05) +binomial_smooth()
ggplot(rpart::kyphosis, aes(Age, as.numeric(Kyphosis) - 1)) +
 geom\_jitter(height = 0.05) +binomial_smooth(formula = y \sim splines::ns(x, 2))
# But in this case, it's probably better to fit the model yourself
# so you can exercise more control and see whether or not it's a good model.
```
geom\_spoke *Line segments parameterised by location, direction and distance*

# Description

This is a polar parameterisation of [geom\\_segment\(\)](#page-173-0). It is useful when you have variables that describe direction and distance. The angles start from east and increase counterclockwise.

# Usage

```
geom_spoke(
  mapping = NULL,
  data = NULL,stat = "identity",
  position = "identity",
  ...,
  na.rm = FALSE,
  show.legend = NA,
  inherit.aes = TRUE
\mathcal{L}
```
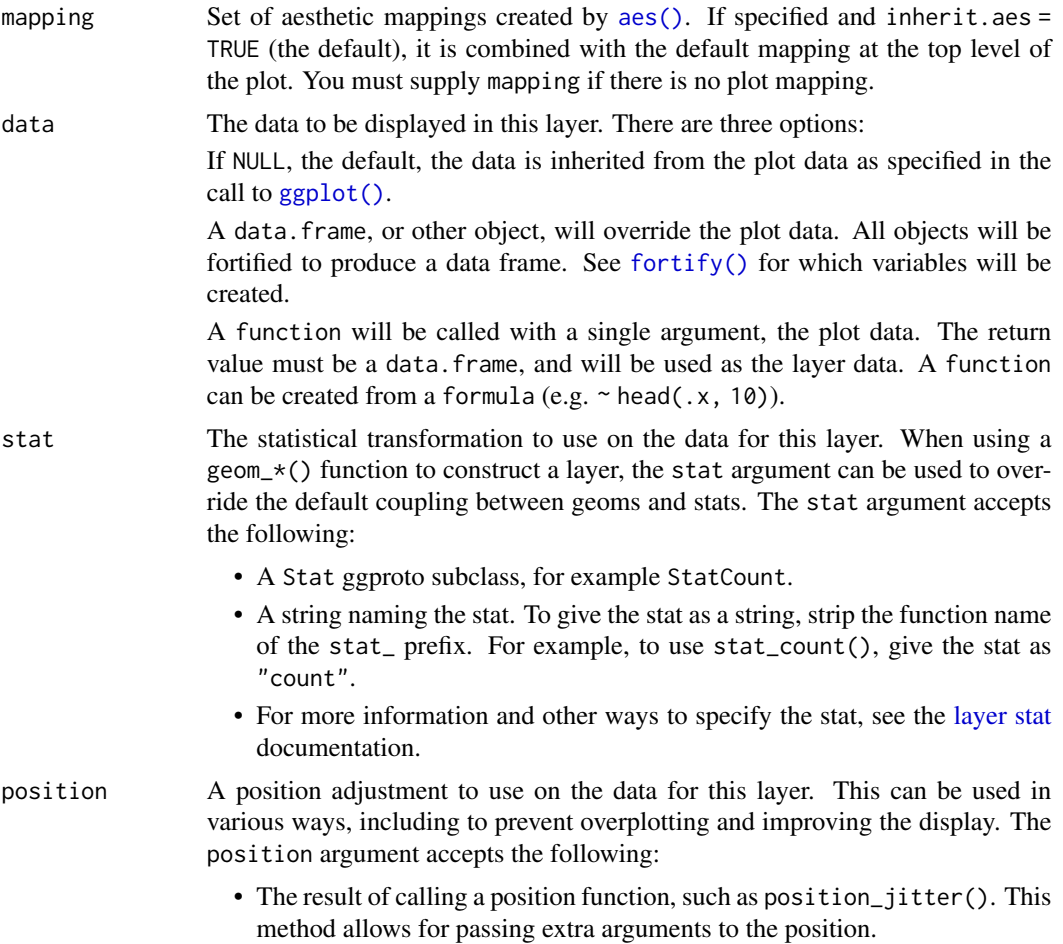

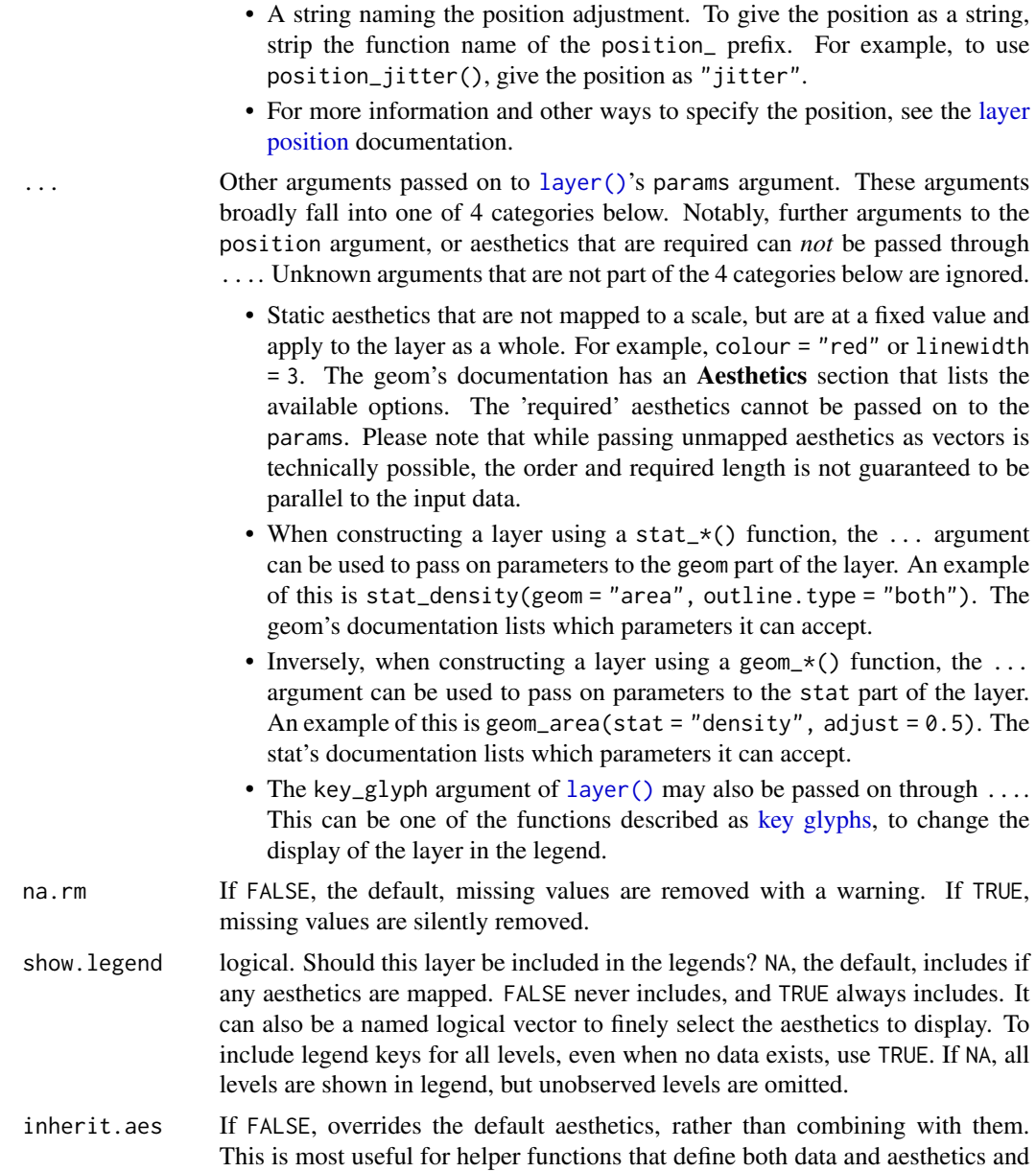

# Aesthetics

geom\_spoke() understands the following aesthetics (required aesthetics are in bold):

shouldn't inherit behaviour from the default plot specification, e.g. [borders\(\)](#page-29-0).

• [x](#page-17-0)

- [y](#page-17-0)
- angle
- radius
- [alpha](#page-8-0)
- [colour](#page-8-0)
- [group](#page-13-0)
- [linetype](#page-15-0)
- [linewidth](#page-15-0)

Learn more about setting these aesthetics in vignette("ggplot2-specs").

#### Examples

```
df <- expand.grid(x = 1:10, y=1:10)
set.seed(1)
df$angle <- runif(100, 0, 2*pi)
df$speed <- runif(100, 0, sqrt(0.1 \star df$x))
ggplot(df, aes(x, y)) +
  geom_point() +
  geom_spoke(aes(angle = angle), radius = 0.5)
ggplot(df, aes(x, y)) +
  geom_point() +
  geom_spoke(aes(angle = angle, radius = speed))
```
<span id="page-185-0"></span>geom\_violin *Violin plot*

# Description

A violin plot is a compact display of a continuous distribution. It is a blend of [geom\\_boxplot\(\)](#page-80-0) and [geom\\_density\(\)](#page-99-0): a violin plot is a mirrored density plot displayed in the same way as a boxplot.

#### Usage

```
geom_violin(
 mapping = NULL,
  data = NULL,stat = "ydensity",
  position = "dodge",
  ...,
  draw_quantiles = NULL,
  trim = TRUE,
  bounds = c(-Inf, Inf),
  scale = "area",
  na.rm = FALSE,orientation = NA,
  show.legend = NA,
```

```
inherit.aes = TRUE
\mathcal{L}stat_ydensity(
 mapping = NULL,
 data = NULL,
 geom = "violin",
 position = "dodge",
  ...,
 bw = "nrd0",adjust = 1,kernel = "gaussian",
 trim = TRUE,
 scale = "area",
 drop = TRUE,na.rm = FALSE,
 orientation = NA,
 show.legend = NA,
 inherit.aes = TRUE,
 bounds = c(-Inf, Inf))
```

```
Arguments
```
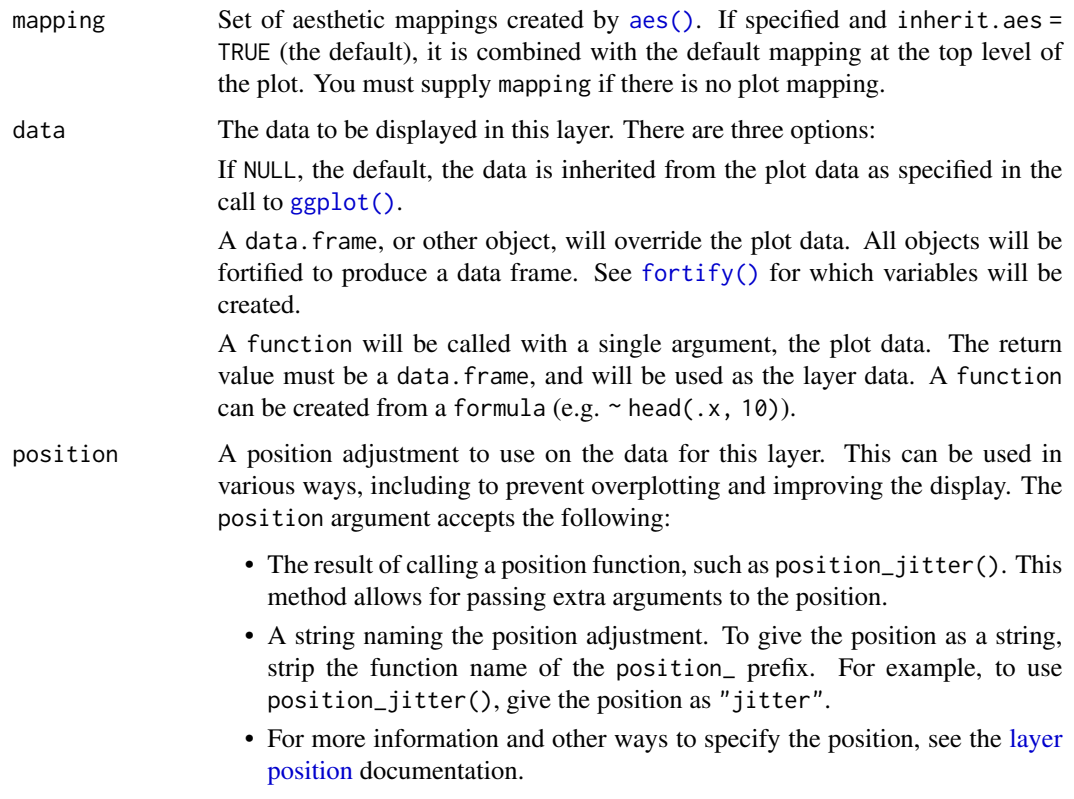

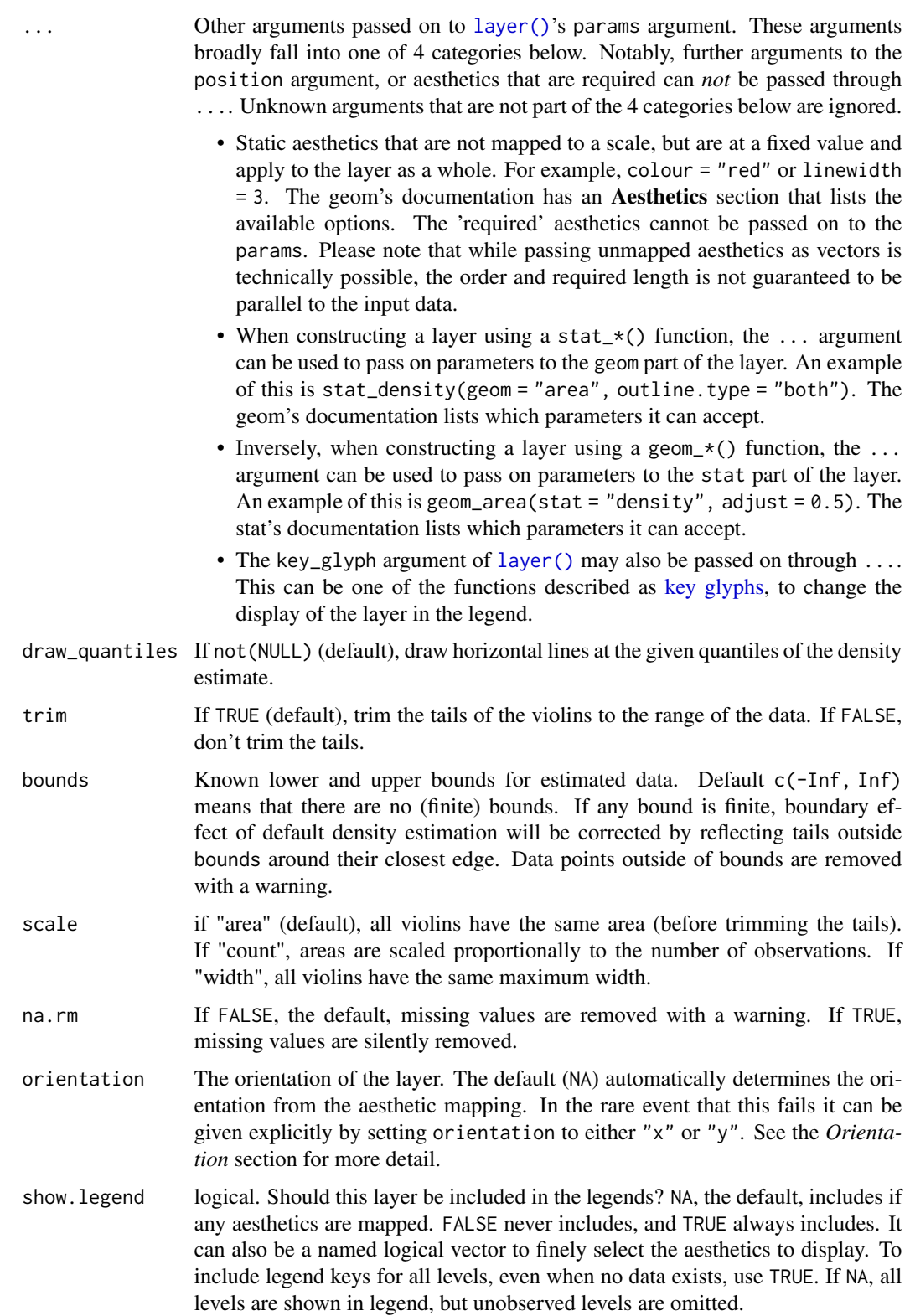

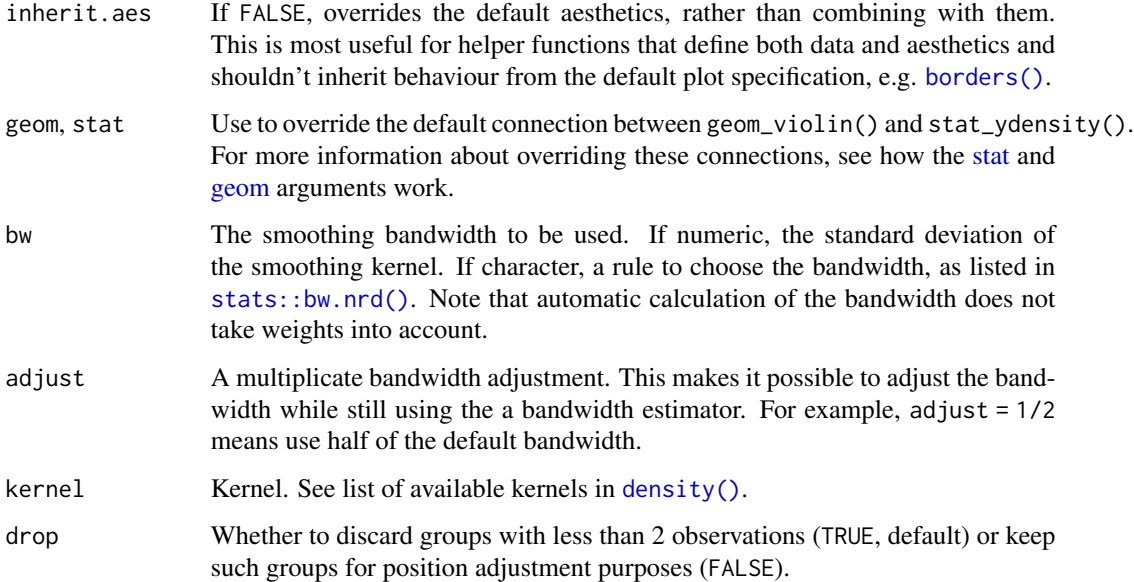

# **Orientation**

This geom treats each axis differently and, thus, can thus have two orientations. Often the orientation is easy to deduce from a combination of the given mappings and the types of positional scales in use. Thus, ggplot2 will by default try to guess which orientation the layer should have. Under rare circumstances, the orientation is ambiguous and guessing may fail. In that case the orientation can be specified directly using the orientation parameter, which can be either "x" or "y". The value gives the axis that the geom should run along, "x" being the default orientation you would expect for the geom.

# **Aesthetics**

geom\_violin() understands the following aesthetics (required aesthetics are in bold):

- [x](#page-17-0)
- [y](#page-17-0)
- [alpha](#page-8-0)
- [colour](#page-8-0)
- [fill](#page-8-0)
- [group](#page-13-0)
- [linetype](#page-15-0)
- [linewidth](#page-15-0)
- weight

Learn more about setting these aesthetics in vignette("ggplot2-specs").

#### Computed variables

These are calculated by the 'stat' part of layers and can be accessed with [delayed evaluation.](#page-10-0)

- after\_stat(density) Density estimate.
- after\_stat(scaled) Density estimate, scaled to a maximum of 1.
- after\_stat(count) Density \* number of points - probably useless for violin plots.
- after\_stat(violinwidth) Density scaled for the violin plot, according to area, counts or to a constant maximum width.
- after\_stat(n) Number of points.
- after\_stat(width) Width of violin bounding box.

#### References

Hintze, J. L., Nelson, R. D. (1998) Violin Plots: A Box Plot-Density Trace Synergism. The American Statistician 52, 181-184.

#### See Also

[geom\\_violin\(\)](#page-185-0) for examples, and [stat\\_density\(\)](#page-99-1) for examples with data along the x axis.

```
p <- ggplot(mtcars, aes(factor(cyl), mpg))
p + geom_violin()
# Orientation follows the discrete axis
ggplot(mtcars, aes(mpg, factor(cyl))) +
 geom_violin()
p + geom\_violin() + geom\_jitter(height = 0, width = 0.1)# Scale maximum width proportional to sample size:
p + geom_violin(scale = "count")
# Scale maximum width to 1 for all violins:
p + geom\_violin(scale = "width")# Default is to trim violins to the range of the data. To disable:
p + geom_violin(trim = FALSE)
# Use a smaller bandwidth for closer density fit (default is 1).
p + geom\_violin(adjust = .5)
```
get\_alt\_text 191

```
# Add aesthetic mappings
# Note that violins are automatically dodged when any aesthetic is
# a factor
p + geom\_violin(aes(fill = cyl))p + geom\_violin(aes(fill = factor(cyl)))p + geom\_violin(aes(fill = factor(vs)))p + geom\_violin(aes(fill = factor(am)))# Set aesthetics to fixed value
p + geom\_violin(fill = "grey80", colour = "#3366FF")# Show quartiles
p + geom\_violin(draw\_quantiles = c(0.25, 0.5, 0.75))# Scales vs. coordinate transforms -------
if (require("ggplot2movies")) {
# Scale transformations occur before the density statistics are computed.
# Coordinate transformations occur afterwards. Observe the effect on the
# number of outliers.
m \leq - ggplot(movies, aes(y = votes, x = rating, group = cut_width(rating, 0.5)))
m + geom_violin()
m +geom_violin() +
  scale_y_log10()
m +geom_violin() +
  coord_{trans}(y = "log10")m +geom_violin() +
  scale_y_log10() + coord_trans(y = "log10")
# Violin plots with continuous x:
# Use the group aesthetic to group observations in violins
ggplot(movies, aes(year, budget)) +
  geom_violin()
ggplot(movies, aes(year, budget)) +
  geom_violin(aes(group = cut_width(year, 10)), scale = "width")
}
```
get\_alt\_text *Extract alt text from a plot*

# **Description**

This function returns a text that can be used as alt-text in webpages etc. Currently it will use the alt label, added with + labs(alt =  $\langle \cdot, \cdot, \cdot \rangle$ ), or a return an empty string, but in the future it might try to generate an alt text from the information stored in the plot.

# Usage

get\_alt\_text(p, ...)

#### Arguments

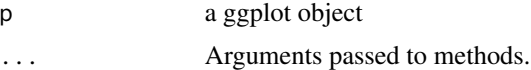

#### Value

A text string

#### Examples

```
p <- ggplot(mpg, aes(displ, hwy)) +
  geom_point()
# Returns an empty string
get_alt_text(p)
# A user provided alt text
p \leftarrow p + \text{ labs(}alt = paste("A scatterplot showing the negative correlation between engine",
               "displacement as a function of highway miles per gallon")
)
get_alt_text(p)
```
get\_theme *Get, set, and modify the active theme*

# Description

The current/active theme (see [theme\(\)](#page-338-0)) is automatically applied to every plot you draw. Use get\_theme() to get the current theme, and set\_theme() to completely override it. update\_theme() and replace\_theme() are shorthands for changing individual elements.

#### Usage

```
get_theme()
theme_get()
set_theme(new)
theme_set(new)
```
#### get\_theme 193

update\_theme(...) theme\_update(...) replace\_theme(...) theme\_replace(...) e1 %+replace% e2

# **Arguments**

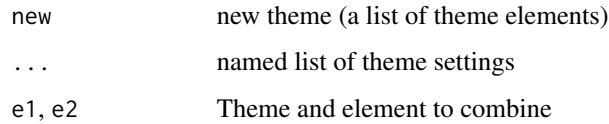

# Value

set\_theme(), update\_theme(), and replace\_theme() invisibly return the previous theme so you can easily save it, then later restore it.

#### Adding on to a theme

+ and %+replace% can be used to modify elements in themes.

+ updates the elements of e1 that differ from elements specified (not NULL) in e2. Thus this operator can be used to incrementally add or modify attributes of a ggplot theme.

In contrast, %+replace% replaces the entire element; any element of a theme not specified in e2 will not be present in the resulting theme (i.e. NULL). Thus this operator can be used to overwrite an entire theme.

update\_theme() uses the + operator, so that any unspecified values in the theme element will default to the values they are set in the theme. replace\_theme() uses %+replace% to completely replace the element, so any unspecified values will overwrite the current value in the theme with NULL.

In summary, the main differences between set\_theme(), update\_theme(), and replace\_theme() are:

- set\_theme() completely overrides the current theme.
- update\_theme() modifies a particular element of the current theme using the + operator.
- replace\_theme() modifies a particular element of the current theme using the %+replace% operator.

#### See Also

[+.gg\(\)](#page-5-0)

## Examples

```
p <- ggplot(mtcars, aes(mpg, wt)) +
  geom_point()
p
# Use set_theme() to completely override the current theme.
# update_theme() and replace_theme() are similar except they
# apply directly to the current/active theme.
# update_theme() modifies a particular element of the current theme.
# Here we have the old theme so we can later restore it.
# Note that the theme is applied when the plot is drawn, not
# when it is created.
old <- set_theme(theme_bw())
p
set_theme(old)
update_theme(panel.grid.minor = element_line(colour = "red"))
p
set_theme(old)
replace_theme(panel.grid.minor = element_line(colour = "red"))
p
set_theme(old)
p
# Modifying theme objects -----------------------------------------
# You can use + and %+replace% to modify a theme object.
# They differ in how they deal with missing arguments in
# the theme elements.
add_el <- theme_grey() +
  theme(text = element_text(family = "Times"))
add_el$text
rep_el <- theme_grey() %+replace%
  theme(text = element_text(family = "Times"))
rep_el$text
```
<span id="page-193-0"></span>ggplot *Create a new ggplot*

#### Description

ggplot() initializes a ggplot object. It can be used to declare the input data frame for a graphic and to specify the set of plot aesthetics intended to be common throughout all subsequent layers unless specifically overridden.

#### ggplot the contract of the contract of the contract of the contract of the contract of the contract of the contract of the contract of the contract of the contract of the contract of the contract of the contract of the con

# Usage

```
ggplot(data = NULL, mapping = aes(), ..., environment = parent-frame())
```
#### Arguments

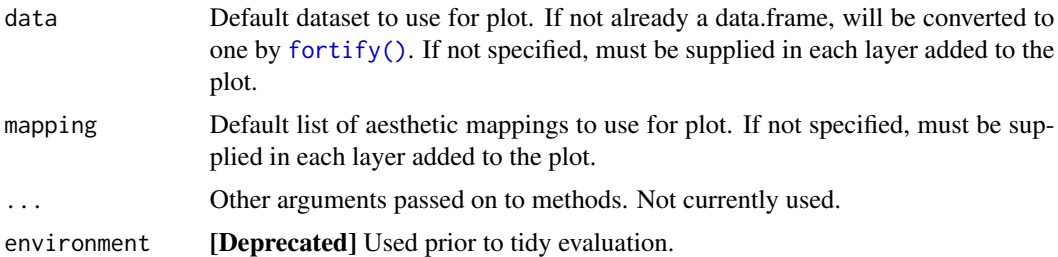

# Details

ggplot() is used to construct the initial plot object, and is almost always followed by a plus sign (+) to add components to the plot.

There are three common patterns used to invoke ggplot():

- ggplot(data = df, mapping = aes(x, y, other aesthetics))
- ggplot(data = df)
- ggplot()

The first pattern is recommended if all layers use the same data and the same set of aesthetics, although this method can also be used when adding a layer using data from another data frame.

The second pattern specifies the default data frame to use for the plot, but no aesthetics are defined up front. This is useful when one data frame is used predominantly for the plot, but the aesthetics vary from one layer to another.

The third pattern initializes a skeleton ggplot object, which is fleshed out as layers are added. This is useful when multiple data frames are used to produce different layers, as is often the case in complex graphics.

The data = and mapping = specifications in the arguments are optional (and are often omitted in practice), so long as the data and the mapping values are passed into the function in the right order. In the examples below, however, they are left in place for clarity.

# See Also

The [first steps chapter](https://ggplot2-book.org/getting-started) of the online ggplot2 book.

```
# Create a data frame with some sample data, then create a data frame
# containing the mean value for each group in the sample data.
set.seed(1)
sample_df <- data.frame(
 group = factor(rep(leftters[1:3], each = 10)),
```

```
value = rnorm(30)\lambdagroup_means_df <- setNames(
  aggregate(value ~ group, sample_df, mean),
  c("group", "group_mean")
)
# The following three code blocks create the same graphic, each using one
# of the three patterns specified above. In each graphic, the sample data
# are plotted in the first layer and the group means data frame is used to
# plot larger red points on top of the sample data in the second layer.
# Both the `data` and `mapping` arguments are passed into the `ggplot()`
# Pattern 1
# Pattern 1<br># Both the `data` and `mapping` arguments are passed into the `ggplot<br># call. Those arguments are omitted in the first `geom_point()` layer
# Pattern 1<br># Both the `data` and `mapping` arguments are passed into the `ggplot()<br># call. Those arguments are omitted in the first `geom_point()` layer<br># because they get passed along from the `ggplot()` call. Note that 
# Both the `data` and `mapping` arguments are passed into the `ggplot()<br># call. Those arguments are omitted in the first `geom_point()` layer<br># because they get passed along from the `ggplot()` call. Note that the<br># second
# that mechanism but overrides the y-position aesthetic.
ggplot(data = sample_df, mapping = aes(x = group, y = value)) +geom_point() +
  geom_point(
     mapping = aes(y = group_mean), data = group_means_df,
     color = 'red', size = 3\lambda# Pattern 2
# Same plot as above, passing only the `data` argument into the `ggplot()`
# Pattern 2<br># Same plot as above, passing only the `data` argument into the `ggplot<br># call. The `mapping` arguments are now required in each `geom_point()`
# Pattern 2<br># Same plot as above, passing only the `data` argument into the `ggp<br># call. The `mapping` arguments are now required in each `geom_point<br># layer because there is no `mapping` argument passed along from the
# layer because there is no `mapping` argument passed along from the # `ggplot()` call.
ggplot(data = sample_df) +
  geom\_point(mapping = aes(x = group, y = value)) +geom_point(
     mapping = aes(x = group, y = group_mean), data = group_means_df,
     color = 'red', size = 3\lambda# Pattern 3
# Same plot as above, passing neither the `data` or `mapping` arguments
# into the `ggplot()` call. Both those arguments are now required in
# each `geom_point()` layer. This pattern can be particularly useful when
# creating more complex graphics with many layers using data from multiple
# data frames.
ggplot() +
  geom_point(mapping = aes(x = group, y = value), data = sample_df) +
  geom_point(
     mapping = aes(x = group, y = group_mean), data = group_means_df,
     color = 'red', size = 3\lambda
```
# Description

Construct a new object with ggproto(), test with is.ggproto(), and access parent methods/fields with ggproto\_parent().

## Usage

```
ggproto('class = NULL, 'inherit' = NULL, ...)ggproto_parent(parent, self)
```
is.ggproto(x)

# Arguments

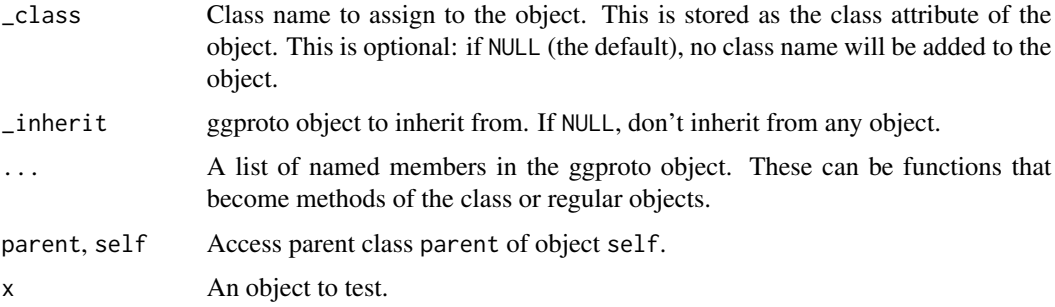

# Details

ggproto implements a protype based OO system which blurs the lines between classes and instances. It is inspired by the proto package, but it has some important differences. Notably, it cleanly supports cross-package inheritance, and has faster performance.

In most cases, creating a new OO system to be used by a single package is not a good idea. However, it was the least-bad solution for ggplot2 because it required the fewest changes to an already complex code base.

# Calling methods

ggproto methods can take an optional self argument: if it is present, it is a regular method; if it's absent, it's a "static" method (i.e. it doesn't use any fields).

Imagine you have a ggproto object Adder, which has a method addx = function(self, n)  $n +$ self\$x. Then, to call this function, you would use  $\text{Adder}\$addx(10) - \text{the self}$  is passed in automatically by the wrapper function. self be located anywhere in the function signature, although customarily it comes first.

#### Calling methods in a parent

To explicitly call a methods in a parent, use ggproto\_parent(Parent, self).

# Working with ggproto classes

The ggproto objects constructed are build on top of environments, which has some ramifications. Environments do not follow the 'copy on modify' semantics one might be accustomed to in regular objects. Instead they have ['modify in place'](https://adv-r.hadley.nz/names-values.html#env-modify) semantics.

# See Also

The [ggproto introduction section](https://ggplot2-book.org/internals#sec-ggproto) of the online ggplot2 book.

#### Examples

```
Adder <- ggproto("Adder",
  x = 0,
  add = function(self, n) {
    self$x <- self$x + n
    self$x
  }
 )
is.ggproto(Adder)
Adder$add(10)
Adder$add(10)
Doubler <- ggproto("Doubler", Adder,
  add = function(self, n) {
    ggproto_parent(Adder, self)$add(n * 2)
  }
\mathcal{L}Doubler$x
Doubler$add(10)
```
ggsave *Save a ggplot (or other grid object) with sensible defaults*

# Description

ggsave() is a convenient function for saving a plot. It defaults to saving the last plot that you displayed, using the size of the current graphics device. It also guesses the type of graphics device from the extension.

ggsave the contract of the contract of the contract of the contract of the contract of the contract of the contract of the contract of the contract of the contract of the contract of the contract of the contract of the con

# Usage

```
ggsave(
  filename,
  plot = get_last_plot(),
  device = NULL,
  path = NULL,
  scale = 1,width = NA,
  height = NA,
  units = c("in", "cm", "mm", "px"),
  dpi = 300,
  limitsize = TRUE,
  bg = NULL,create.dir = FALSE,
  ...
\mathcal{L}
```
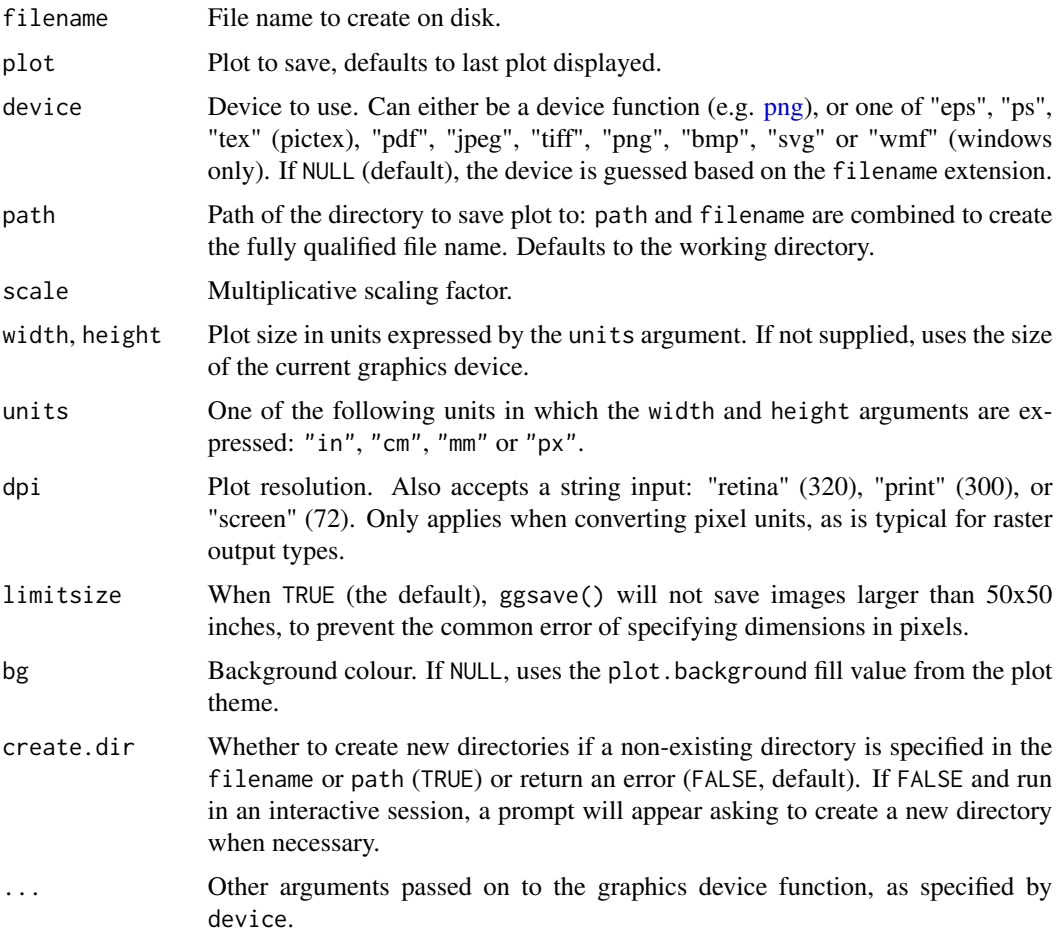

#### Details

Note: Filenames with page numbers can be generated by including a C integer format expression, such as %03d (as in the default file name for most R graphics devices, see e.g.  $\text{png}()$ ). Thus, filename = "figure%03d.png" will produce successive filenames figure001.png, figure002.png, figure003.png, etc. To write a filename containing the % sign, use %%. For example, filename = "figure-100%%.png" will produce the filename figure-100%.png.

# Saving images without ggsave()

In most cases ggsave() is the simplest way to save your plot, but sometimes you may wish to save the plot by writing directly to a graphics device. To do this, you can open a regular R graphics device such as  $ppg()$  or  $pdf()$ , print the plot, and then close the device using dev.off $()$ . This technique is illustrated in the examples section.

# See Also

The [saving section](https://ggplot2-book.org/themes#sec-saving) of the online ggplot2 book.

```
## Not run:
ggplot(mtcars, aes(mpg, wt)) +
  geom_point()
# here, the device is inferred from the filename extension
ggsave("mtcars.pdf")
ggsave("mtcars.png")
# setting dimensions of the plot
ggsave("mtcars.pdf", width = 4, height = 4)ggsave("mtcars.pdf", width = 20, height = 20, units = "cm")# passing device-specific arguments to '...'
ggsave("mtcars.pdf", colormodel = "cmyk")
# delete files with base::unlink()
unlink("mtcars.pdf")
unlink("mtcars.png")
# specify device when saving to a file with unknown extension
# (for example a server supplied temporary file)
file <- tempfile()
ggsave(file, device = "pdf")
unlink(file)
# save plot to file without using ggsave
p \leq -ggplot(mtcars, aes(mpg, wt)) +
  geom_point()
png("mtcars.png")
print(p)
```
#### ggtheme 201

dev.off()

## End(Not run)

ggtheme *Complete themes*

#### Description

These are complete themes which control all non-data display. Use [theme\(\)](#page-338-0) if you just need to tweak the display of an existing theme.

#### Usage

```
theme_grey(
 base_size = 11,
  base_family = ",
  header_family = NULL,
 base_line_size = base_size/22,
 base_rect_size = base_size/22
)
theme_gray(
 base_size = 11,
 base_family = ",
  header_family = NULL,
  base_line_size = base_size/22,
  base_rect_size = base_size/22
\mathcal{L}theme_bw(
  base_size = 11,
  base_family = ",
  header_family = NULL,
 base_line_size = base_size/22,
 base_rect_size = base_size/22
)
theme_linedraw(
  base_size = 11,
  base_family = ",
  header_family = NULL,
  base_line_size = base_size/22,
  base_rect_size = base_size/22
)
```
202 ggtheme

```
theme_light(
 base_size = 11,
 base_family = ",
 header_family = NULL,
 base_line_size = base_size/22,
 base_rect_size = base_size/22
)
theme_dark(
 base_size = 11,
 base_family = ",
 header_family = NULL,
 base_line_size = base_size/22,
 base_rect_size = base_size/22
\mathcal{L}theme_minimal(
 base_size = 11,
 base_family = ",
 header_family = NULL,
 base_line_size = base_size/22,
 base_rect_size = base_size/22
\mathcal{L}theme_classic(
 base_size = 11,
 base_family = ",
 header_family = NULL,
 base_line_size = base_size/22,
 base_rect_size = base_size/22
\mathcal{L}theme_void(
 base_size = 11,
 base_family = ",
 header_family = NULL,
 base_line_size = base_size/22,
 base_rect_size = base_size/22
\lambdatheme_test(
 base_size = 11,
 base_family = ",
 header_family = NULL,
 base_line_size = base_size/22,
 base_rect_size = base_size/22
)
```
#### ggtheme 203

#### Arguments

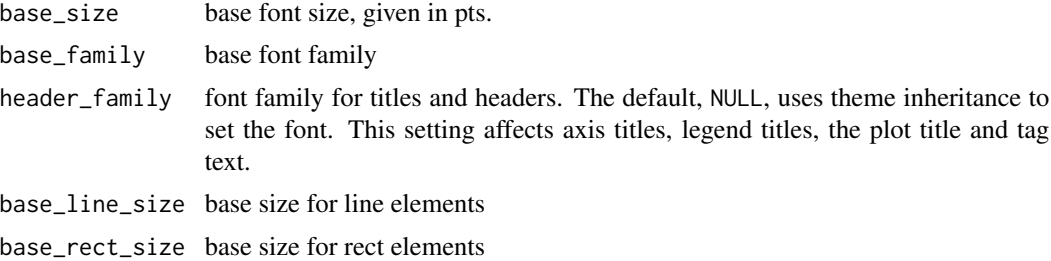

# Details

- theme\_gray() The signature ggplot2 theme with a grey background and white gridlines, designed to put the data forward yet make comparisons easy.
- theme\_bw() The classic dark-on-light ggplot2 theme. May work better for presentations displayed with a projector.
- theme\_linedraw() A theme with only black lines of various widths on white backgrounds, reminiscent of a line drawing. Serves a purpose similar to theme\_bw(). Note that this theme has some very thin lines (« 1 pt) which some journals may refuse.
- theme\_light() A theme similar to theme\_linedraw() but with light grey lines and axes, to direct more attention towards the data.
- theme\_dark() The dark cousin of theme\_light(), with similar line sizes but a dark background. Useful to make thin coloured lines pop out.
- theme\_minimal() A minimalistic theme with no background annotations.
- theme\_classic() A classic-looking theme, with x and y axis lines and no gridlines.
- theme\_void() A completely empty theme.
- theme\_test() A theme for visual unit tests. It should ideally never change except for new features.

## See Also

The [complete themes section](https://ggplot2-book.org/themes#sec-themes) of the online ggplot2 book.

```
mtcars2 <- within(mtcars, {
 vs <- factor(vs, labels = c("V-shaped", "Straight"))
 am <- factor(am, labels = c("Automatic", "Manual"))
 cyl <- factor(cyl)
 gear <- factor(gear)
})
p1 <- ggplot(mtcars2) +
 geom\_point(aes(x = wt, y = mp, colour = gear)) +labs(
   title = "Fuel economy declines as weight increases",
   subtitle = "(1973-74)",
   caption = "Data from the 1974 Motor Trend US magazine.",
```

```
tag = "Figure 1",x = "Weight (1000 lbs)",
    y = "Fuel economy (mpg)",
    colour = "Gears"
  )
p1 + theme_gray() # the default
p1 + theme_bw()
p1 + theme_linedraw()
p1 + theme_light()
p1 + theme_dark()
p1 + theme_minimal()
p1 + theme_classic()
p1 + theme_void()
# Theme examples with panels
p2 \leftarrow p1 + \text{facet\_grid}(vs \sim am)p2 + theme_gray() # the default
p2 + theme_bw()
p2 + theme_linedraw()
p2 + theme_light()
p2 + theme_dark()
p2 + theme_minimal()
p2 + theme_classic()
p2 + theme_void()
```
<span id="page-203-0"></span>guides *Set guides for each scale*

# Description

Guides for each scale can be set scale-by-scale with the guide argument, or en masse with guides().

#### Usage

guides(...)

#### Arguments

... List of scale name-guide pairs. The guide can either be a string (i.e. "colorbar" or "legend"), or a call to a guide function (i.e. [guide\\_colourbar\(\)](#page-213-0) or [guide\\_legend\(\)](#page-220-0)) specifying additional arguments.

#### Value

A list containing the mapping between scale and guide.

guides 205

#### See Also

Other guides: [guide\\_bins\(](#page-211-0)), [guide\\_colourbar\(](#page-213-0)), [guide\\_coloursteps\(](#page-216-0)), [guide\\_legend\(](#page-220-0))

```
# ggplot object
dat \le data.frame(x = 1:5, y = 1:5, p = 1:5, q = factor(1:5),
r = factor(1:5)p < -ggplot(data, aes(x, y, colour = p, size = q, shape = r)) +geom_point()
# without guide specification
p
# Show colorbar guide for colour.
# All these examples below have a same effect.
p + guides(colour = "colorbar", size = "legend", shape = "legend")
p + guides(colour = guide_colorbar(), size = guide_leped(),shape = guide\_legend()p +scale_colour_continuous(guide = "colorbar") +
 scale_size_discrete(guide = "legend") +
 scale_shape(guide = "legend")
# Remove some guides
 p + guides(colour = "none")
p + guides(colour = "colorbar",size = "none")
# Guides are integrated where possible
p +
  guides(
   colour = guide_legend("title"),
    size = guide_legend("title"),
    shape = guide_legend("title")
)
# same as
g <- guide_legend("title")
p + guides(colour = g, size = g, shape = g)p + theme(legend.position = "bottom")
# position of guides
# Set order for multiple guides
ggplot(mpg, aes(displ, cty)) +
  geom\_point(aes(size = hwy, colour = cyl, shape = dry) +guides(
  color = guide\_colourbar(order = 1),
```

```
shape = guide\_legend(order = 2),
  size = guide_legend(order = 3)
\mathcal{L}
```
<span id="page-205-0"></span>guide\_axis *Axis guide*

# Description

Axis guides are the visual representation of position scales like those created with scale\_(xly)\_continuous() and [scale\\_\(x|y\)\\_discrete\(\).](#page-310-0)

# Usage

```
guide_axis(
 title = waiver(),
 theme = NULL,
 check.overlap = FALSE,
 angle = waiver(),
 n.dodge = 1,
 minor.ticks = FALSE,
 cap = "none",order = 0,
 position = waiver()
)
```
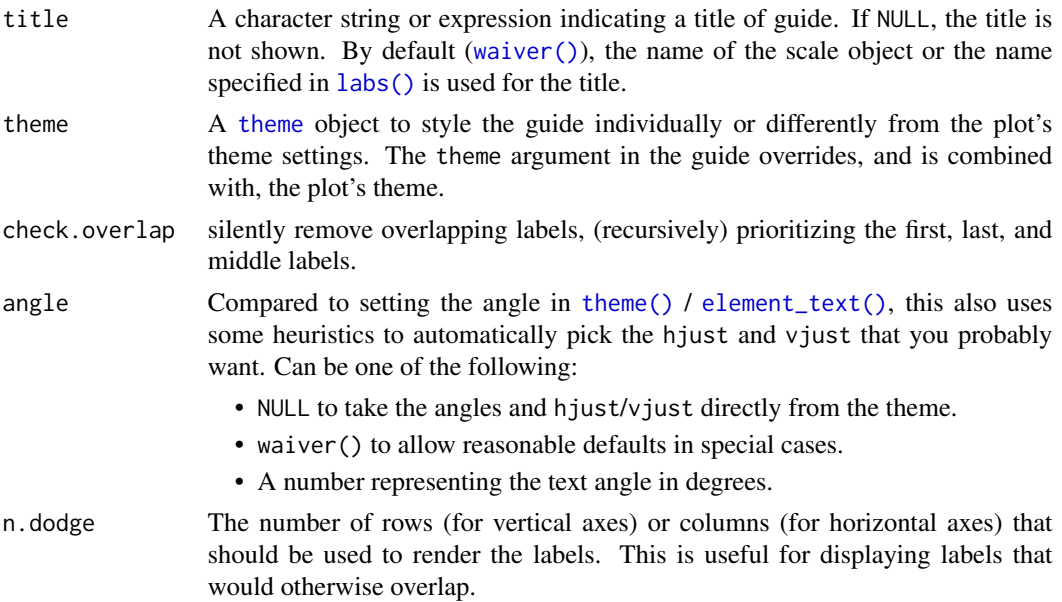

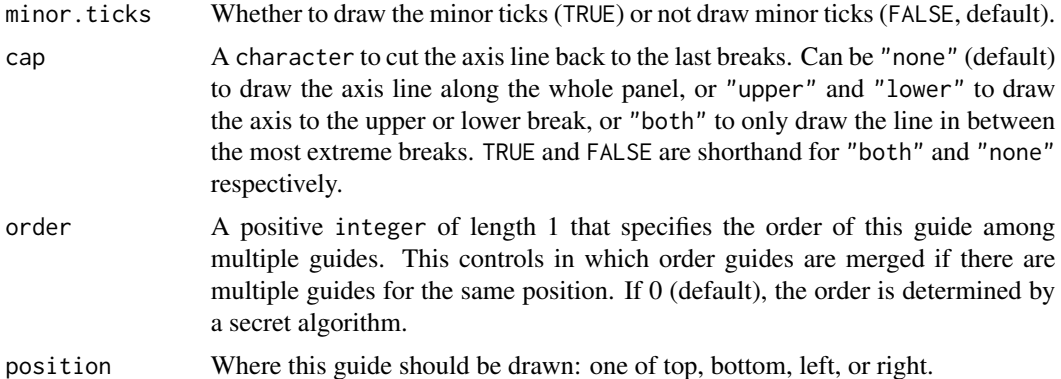

#### Examples

```
# plot with overlapping text
p \leftarrow \text{ggplot}(\text{mpg}, \text{aes}(\text{cty} * 100, \text{hwy} * 100)) +geom_point() +
  facet_wrap(vars(class))
# axis guides can be customized in the scale_* functions or
# using guides()
p + scale_x_{continuous(guide = guide_axis(n.dodge = 2))p + guides(x = guide\_axis(angle = 90))# can also be used to add a duplicate guide
p + guides(x = guide_axis(n.dodge = 2), y.sec = guide_axis())
```
guide\_axis\_logticks *Axis with logarithmic tick marks*

## Description

This axis guide replaces the placement of ticks marks at intervals in log10 space.

# Usage

```
guide_axis_logticks(
  long = 2.25,
  mid = 1.5,short = 0.75,
 prescale.base = NULL,
  negative. small = 0.1,
  short. theme = element_line(),
  expanded = TRUE,
  cap = "none",theme = NULL,
  prescale_base = deprecated(),
```

```
negative_small = deprecated(),
  short_theme = deprecated(),
  ...
\mathcal{L}
```
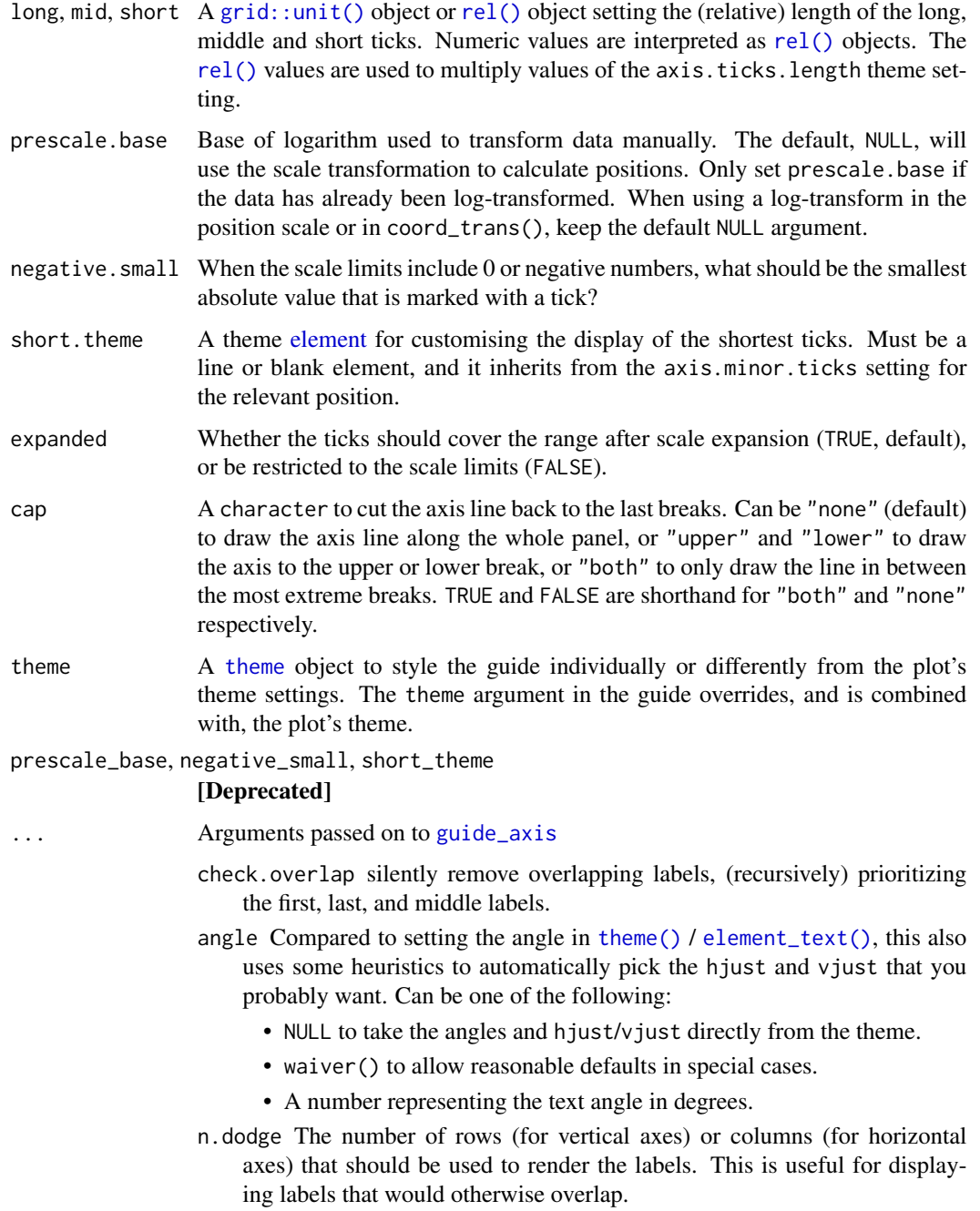

- order A positive integer of length 1 that specifies the order of this guide among multiple guides. This controls in which order guides are merged if there are multiple guides for the same position. If 0 (default), the order is determined by a secret algorithm.
- position Where this guide should be drawn: one of top, bottom, left, or right.
- title A character string or expression indicating a title of guide. If NULL, the title is not shown. By default ([waiver\(\)](#page-0-0)), the name of the scale object or the name specified in [labs\(\)](#page-229-0) is used for the title.

```
# A standard plot
p <- ggplot(msleep, aes(bodywt, brainwt)) +
 geom_point(na.rm = TRUE)
# The logticks axis works well with log scales
p + scale_x_log10(guide = "axis_logticks") +scale_y_log10(guide = "axis_logticks")
# Or with log-transformed coordinates
p + coord_{trans}(x = "log10", y = "log10") +guides(x = "axis_logticks", y = "axis_logticks")# When data is transformed manually, one should provide `prescale.base`
# Keep in mind that this axis uses log10 space for placement, not log2
p + aes(x = log2(bodywt), y = log10(brainwt)) +guides(
   x = guide_axis_logticks(prescale.base = 2),
   y = guide_axis_logticks(prescale.base = 10)
 \lambda# A plot with both positive and negative extremes, pseudo-log transformed
set.seed(42)
p2 \leq - ggplot(data.frame(x = rcauchy(1000)), aes(x = x)) +
 geom_density() +
 scale_x_continuous(
   breaks = c(-10^*(4:0), 0, 10^*(0:4)),
    transform = "pseudo_log"
 )
# The log ticks are mirrored when 0 is included
p2 + guides(x = "axis_logticks")# To control the tick density around 0, one can set `negative.small`
p2 + guides(x = guide_axis_logticks(negative.small = 1))
```
# Description

This guide can stack other position guides that represent position scales, like those created with [scale\\_\(x|y\)\\_continuous\(\)](#page-286-0) and [scale\\_\(x|y\)\\_discrete\(\).](#page-310-0)

# Usage

```
guide_axis_stack(
 first = "axis",
  ...,
 title = waiver(),
  theme = NULL,
  spacing = NULL,
 order = \theta,
 position = waiver()
)
```
# Arguments

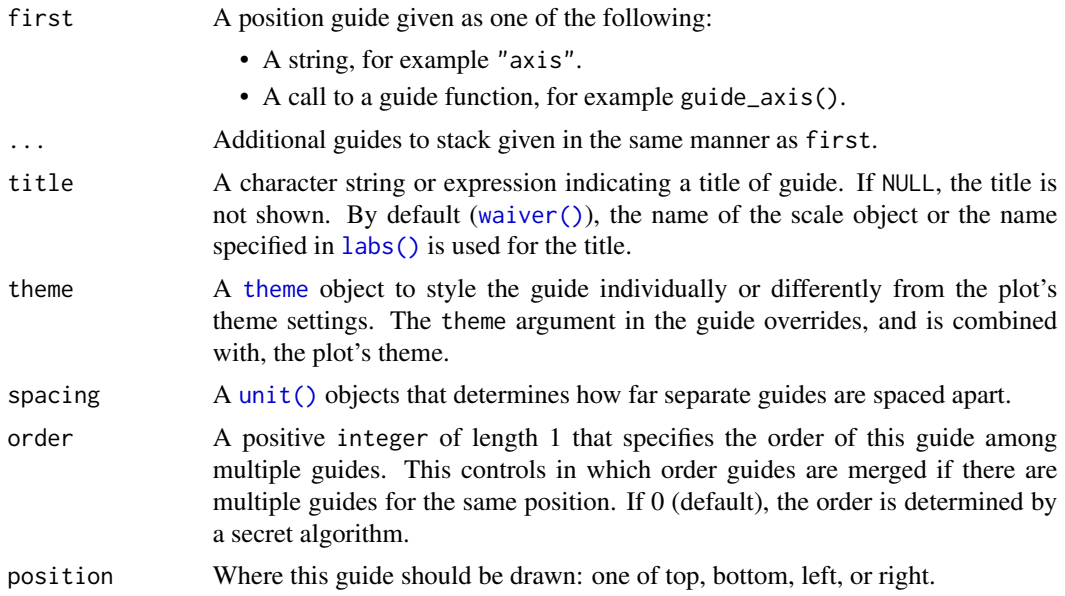

# Details

The first guide will be placed closest to the panel and any subsequent guides provided through ... will follow in the given order.

```
#' # A standard plot
p <- ggplot(mpg, aes(displ, hwy)) +
 geom_point() +
  theme(axis.line = element_line())
```
guide\_axis\_theta 211

```
# A normal axis first, then a capped axis
p + guides(x = guide_axis_stack("axis", guide_axis(cap = "both")))
```
guide\_axis\_theta *Angle axis guide*

# Description

This is a specialised guide used in coord\_radial() to represent the theta position scale.

#### Usage

```
guide_axis_theta(
 title = waiver(),
 theme = NULL,
 angle = waiver(),
 minor.ticks = FALSE,
 cap = "none",order = 0,
 position = waiver()
)
```
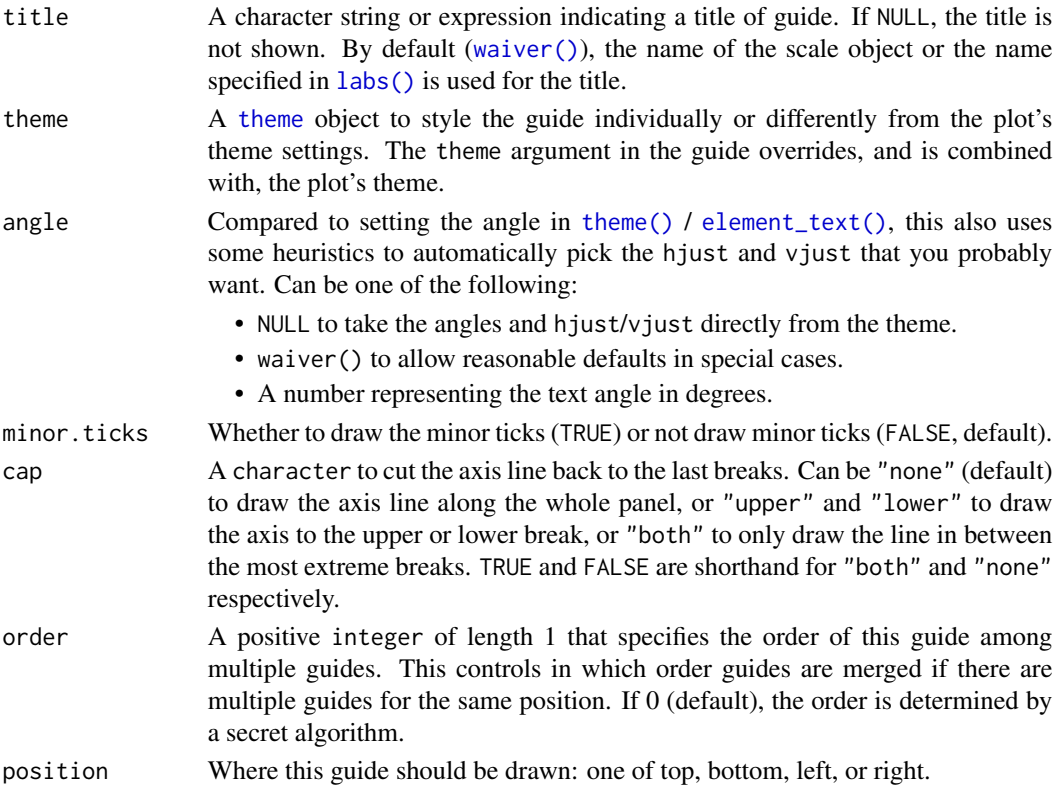

# Note

The axis labels in this guide are insensitive to hjust and vjust settings. The distance from the tick marks to the labels is determined by the largest margin size set in the theme.

# Examples

```
# A plot using coord_radial
p <- ggplot(mtcars, aes(disp, mpg)) +
 geom_point() +
 coord_radial()
# The `angle` argument can be used to set relative angles
p + guides(theta = guide\_axis\_theta(angle = 0))
```
<span id="page-211-0"></span>guide\_bins *A binned version of guide\_legend*

# Description

This guide is a version of the [guide\\_legend\(\)](#page-220-0) guide for binned scales. It differs in that it places ticks correctly between the keys, and sports a small axis to better show the binning. Like [guide\\_legend\(\)](#page-220-0) it can be used for all non-position aesthetics though colour and fill defaults to [guide\\_coloursteps\(\)](#page-216-0), and it will merge aesthetics together into the same guide if they are mapped in the same way.

#### Usage

```
guide_bins(
  title = waiver(),
  theme = NULL,
  angle = NULL,
  position = NULL,
  direction = NULL,
  override.aes = list(),
  reverse = FALSE,
  order = \theta,
  show.limits = NULL,
  ...
\lambda
```
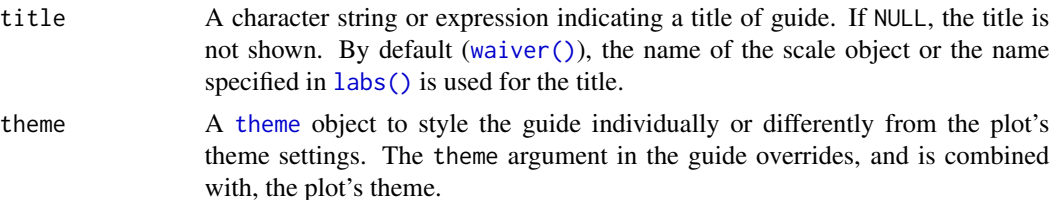

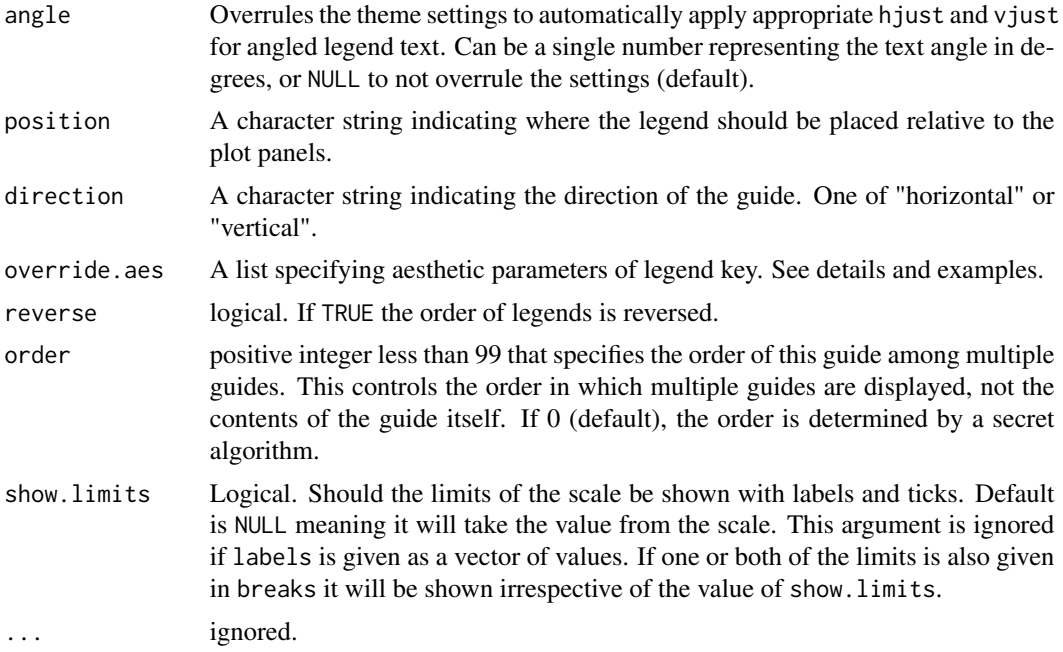

# Value

A guide object

## Use with discrete scale

This guide is intended to show binned data and work together with ggplot2's binning scales. However, it is sometimes desirable to perform the binning in a separate step, either as part of a stat (e.g. [stat\\_contour\\_filled\(\)](#page-85-0)) or prior to the visualisation. If you want to use this guide for discrete data the levels must follow the naming scheme implemented by [base::cut\(\)](#page-0-0). This means that a bin must be encoded as "(<lower>, <upper>]" with <lower> giving the lower bound of the bin and <upper> giving the upper bound ("[<lower>, <upper>)" is also accepted). If you use [base::cut\(\)](#page-0-0) to perform the binning everything should work as expected, if not, some recoding may be needed.

# See Also

Other guides: [guide\\_colourbar\(](#page-213-0)), [guide\\_coloursteps\(](#page-216-0)), [guide\\_legend\(](#page-220-0)), [guides\(](#page-203-0))

```
p <- ggplot(mtcars) +
 geom_point(aes(disp, mpg, size = hp)) +
 scale_size_binned()
# Standard look
p
# Remove the axis or style it
```

```
p + guides(size = guide\_bins(theme = theme(legend.axis.line = element_blank())
))
p + guides(size = guide\_bins(show.linalg = TRUE))my_arrow \leftarrow arrow(length = unit(1.5, "mm"), ends = "both")
p + guides(size = guide\_bins()theme = theme(legend.axis.line = element_line(arrow = my_arrow))
))
# Guides are merged together if possible
ggplot(mtcars) +
  geom_point(aes(disp, mpg, size = hp, colour = hp)) +
  scale_size_binned() +
  scale_colour_binned(guide = "bins")
```
<span id="page-213-0"></span>guide\_colourbar *Continuous colour bar guide*

#### Description

Colour bar guide shows continuous colour scales mapped onto values. Colour bar is available with scale\_fill and scale\_colour. For more information, see the inspiration for this function: [Matlab's colorbar function.](http://www.mathworks.com/help/techdoc/ref/colorbar.html)

### Usage

```
guide_colourbar(
  title = waiver(),
  theme = NULL,
  nbin = NULL,display = "raster",
  raster = deprecated(),
  alpha = NA,
  draw.utilim = TRUE,draw.llim = TRUE,
  angle = NULL,
  position = NULL,
  direction = NULL,
  reverse = FALSE,
  order = 0,
  available_aes = c("colour", "color", "fill"),
  ...
)
```
guide\_colorbar(

# guide\_colourbar 215

```
title = waiver(),
 theme = NULL,
 nbin = NULL,display = "raster",
 raster = deprecated(),
 alpha = NA,
 draw.ulim = TRUE,draw.llim = TRUE,
 angle = NULL,
 position = NULL,
 direction = NULL,
 reverse = FALSE,
 order = \theta,
 available_aes = c("colour", "color", "fill"),
  ...
)
```
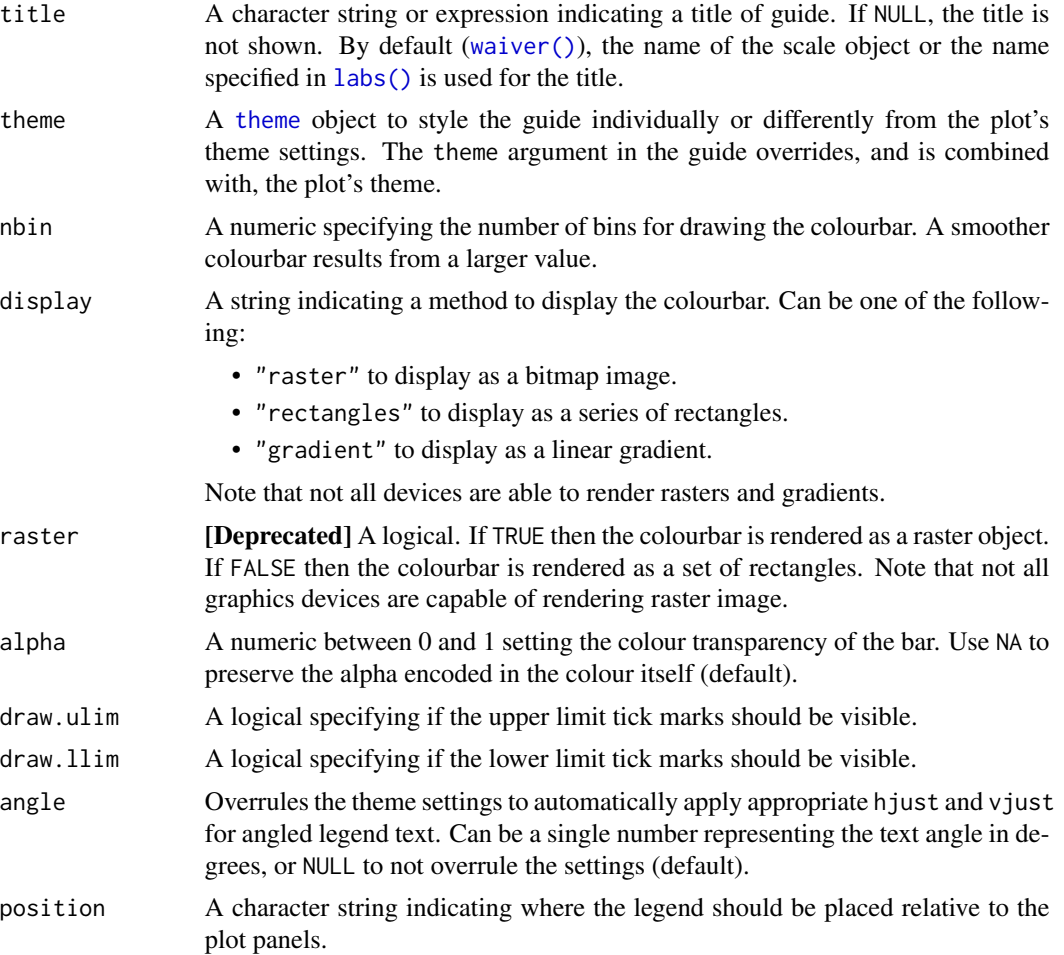

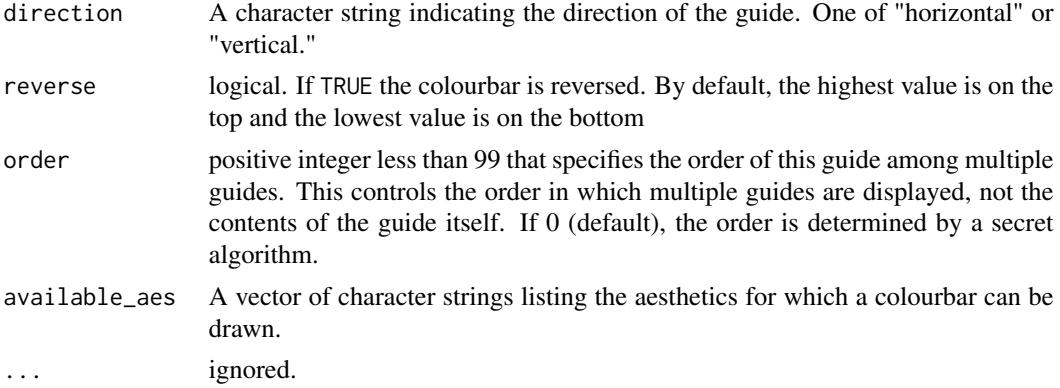

# Details

Guides can be specified in each scale\_ $\star$  or in [guides\(\)](#page-203-0). guide="legend" in scale\_ $\star$  is syntactic sugar for guide=guide\_legend() (e.g. scale\_colour\_manual(guide = "legend")). As for how to specify the guide for each scale in more detail, see [guides\(\)](#page-203-0).

## Value

A guide object

# See Also

The [continuous legend section](https://ggplot2-book.org/scales-colour#sec-guide-colourbar) of the online ggplot2 book.

Other guides: [guide\\_bins\(](#page-211-0)), [guide\\_coloursteps\(](#page-216-0)), [guide\\_legend\(](#page-220-0)), [guides\(](#page-203-0))

```
df <- expand.grid(X1 = 1:10, X2 = 1:10)
df$value <- df$X1 * df$X2
p1 <- ggplot(df, aes(X1, X2)) + geom_tile(aes(fill = value))
p2 \leq -p1 + geom\_point(aes(size = value))# Basic form
p1 + scale_fill_continuous(guide = "colourbar")
p1 + scale_fill_continuous(guide = guide_colourbar())
p1 + guides(fill = guide\_colourbar())
```

```
# Control styles
```

```
# bar size
p1 + guides(fill = guide\_colourbar(theme = theme()legend.key.width = unit(0.5, 'lines'),legend.key.height = unit(10, "lines")
)))
```
```
p1 + guides(fill = guide\_colourbar(theme = theme()legend.text = element_blank()
)))
# no tick marks
p1 + guides(fill = guide\_colourbar(theme = theme(legend.ticks = element_blank()
)))
# label position
p1 + guides(fill = guide\_colourbar(theme = theme(legend.text.position = "left"
)))
# label theme
p1 + guides(fill = guide\_colourbar(theme = theme(legend.text = element_text(colour = "blue", angle = 0)
)))
# small number of bins
p1 + guides(fill = guide_colourbar(nbin = 3))
# large number of bins
p1 + guides(fill = guide\_colourbar(hlin = 100))# make top- and bottom-most ticks invisible
p1 +
  scale_fill_continuous(
   limits = c(0,20), breaks = c(0, 5, 10, 15, 20),
    guide = guide_colourbar(nbin = 100, draw.ulim = FALSE, draw.llim = FALSE)
  )
# guides can be controlled independently
p2 +
  scale_fill_continuous(guide = "colourbar") +
  scale_size(guide = "legend")
p2 + guides(fill = "colourbar", size = "legend")
p2 +
  scale_fill_continuous(guide = guide_colourbar(theme = theme(
    legend.direction = "horizontal"
  ))) +
  scale_size(guide = guide_legend(theme = theme(
   legend.direction = "vertical"
  )))
```
This guide is version of [guide\\_colourbar\(\)](#page-213-0) for binned colour and fill scales. It shows areas between breaks as a single constant colour instead of the gradient known from the colourbar counterpart.

## Usage

```
guide_coloursteps(
  title = waiver(),
  theme = NULL,
  alpha = NA,
  angle = NULL,
  even.steps = TRUE,
  show.limits = NULL,
 direction = NULL,
 position = NULL,
  reverse = FALSE,
 order = 0,
  available_aes = c("colour", "color", "fill"),
  ...
\lambdaguide_colorsteps(
  title = waiver(),
  theme = NULL,
  alpha = NA,
  angle = NULL,
  even.steps = TRUE,
  show.limits = NULL,
  direction = NULL,
 position = NULL,
  reverse = FALSE,
 order = 0,available_aes = c("colour", "color", "fill"),
  ...
\mathcal{L}
```
# Arguments

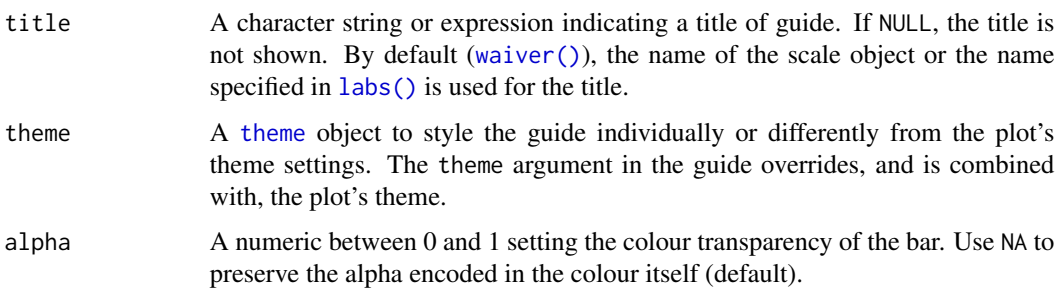

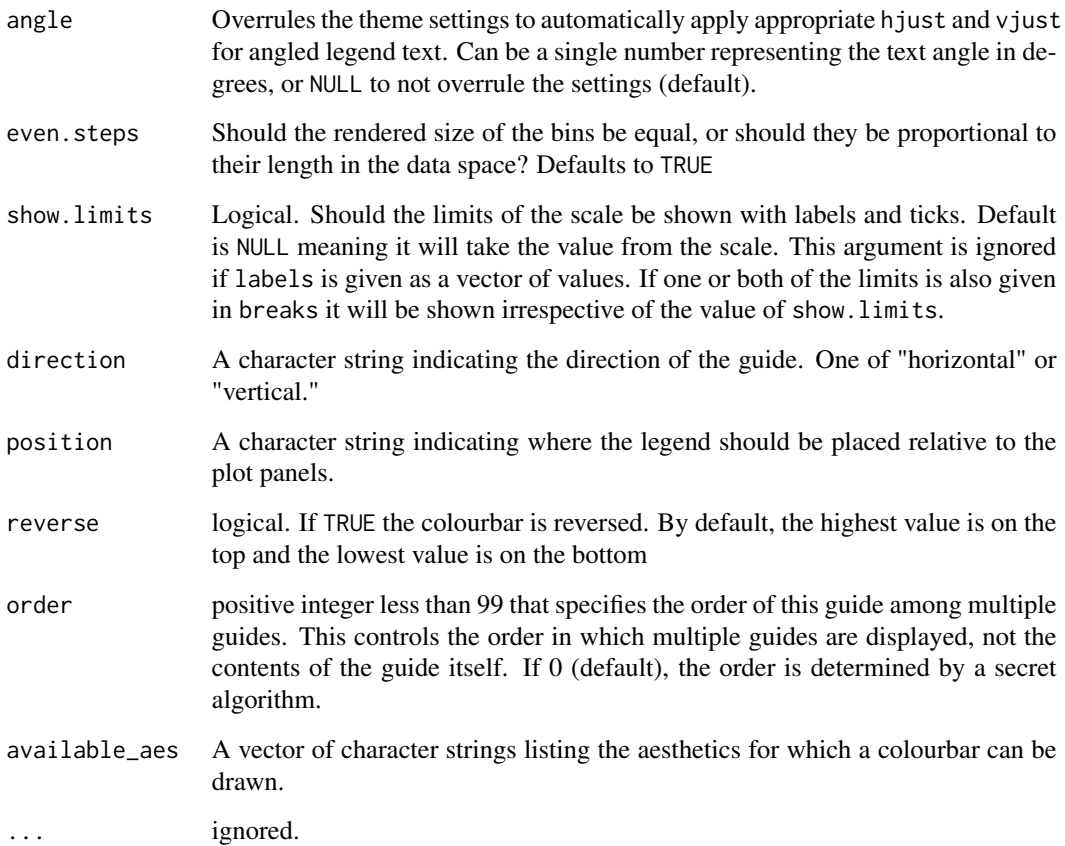

#### Value

A guide object

## Use with discrete scale

This guide is intended to show binned data and work together with ggplot2's binning scales. However, it is sometimes desirable to perform the binning in a separate step, either as part of a stat (e.g. [stat\\_contour\\_filled\(\)](#page-85-0)) or prior to the visualisation. If you want to use this guide for discrete data the levels must follow the naming scheme implemented by [base::cut\(\)](#page-0-0). This means that a bin must be encoded as "(<lower>, <upper>]" with <lower> giving the lower bound of the bin and <upper> giving the upper bound ("[<lower>, <upper>)" is also accepted). If you use [base::cut\(\)](#page-0-0) to perform the binning everything should work as expected, if not, some recoding may be needed.

## See Also

The [binned legend section](https://ggplot2-book.org/scales-colour#sec-guide-coloursteps) of the online ggplot2 book.

Other guides: [guide\\_bins\(](#page-211-0)), [guide\\_colourbar\(](#page-213-0)), [guide\\_legend\(](#page-220-0)), [guides\(](#page-203-0))

## Examples

```
df <- expand.grid(X1 = 1:10, X2 = 1:10)
df$value <- df$X1 * df$X2
p \leftarrow \text{ggplot}(df, \text{aes}(X1, X2)) + \text{geom\_tile}(\text{aes}(fill = value))# Coloursteps guide is the default for binned colour scales
p + scale_fill_binned()
# By default each bin in the guide is the same size irrespectively of how
# their sizes relate in data space
p + scale_fill\_binned(breaks = c(10, 25, 50))# This can be changed with the `even.steps` argument
p + scale_fill_binned(
 breaks = c(10, 25, 50),
  guide = guide_coloursteps(even.steps = FALSE)
\mathcal{L}# By default the limits is not shown, but this can be changed
p + scale_fill_binned(guide = guide_coloursteps(show.limits = TRUE))
# (can also be set in the scale)
p + scale_fill_binned(show.limits = TRUE)
```
guide\_custom *Custom guides*

# Description

This is a special guide that can be used to display any graphical object (grob) along with the regular guides. This guide has no associated scale.

#### Usage

```
guide_custom(
  grob,
 width = growth(grob),
  height = grobHeight(grob),title = NULL,
  theme = NULL,
  position = NULL,
 order = \theta
```
)

## Arguments

grob A grob to display.

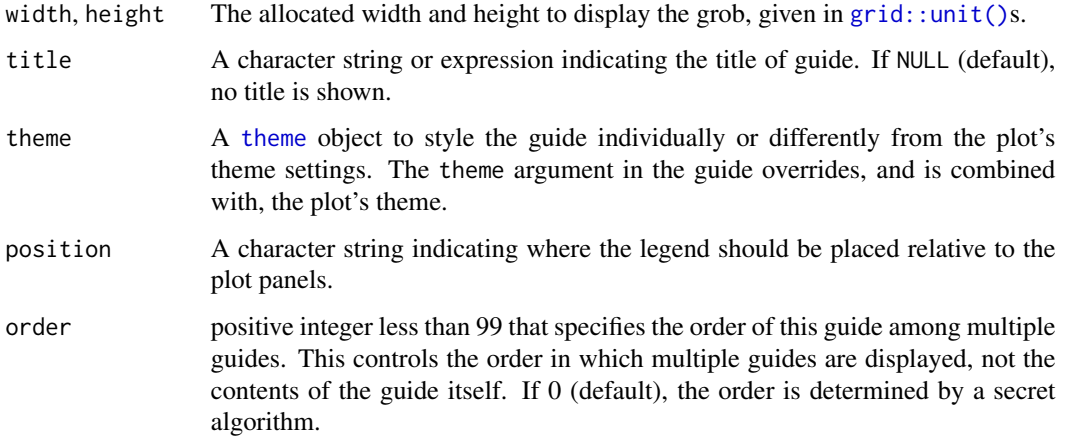

## Examples

```
# A standard plot
p <- ggplot(mpg, aes(displ, hwy)) +
  geom_point()
# Define a graphical object
circle <- grid::circleGrob()
# Rendering a grob as a guide
p + guides(custom = guide_custom(circle, title = "My circle"))
# Controlling the size of the grob defined in relative units
p + guides(custom = guide_custom(
  circle, title = "My circle",
  width = unit(2, "cm"), height = unit(2, "cm")\mathcal{L}# Size of grobs in absolute units is taken directly without the need to
# set these manually
p + guides(custom = guide_custom(
 title = "My circle",
  grob = grid::circleGrob(r = unit(1, "cm"))))
```
<span id="page-220-0"></span>guide\_legend *Legend guide*

## Description

Legend type guide shows key (i.e., geoms) mapped onto values. Legend guides for various scales are integrated if possible.

# Usage

```
guide_legend(
  title = waiver(),
  theme = NULL,
  position = NULL,
  direction = NULL,
  override.aes = list(),
  nrow = NULL,
  ncol = NULL,reverse = FALSE,
  order = \theta,
  ...
\mathcal{L}
```
## Arguments

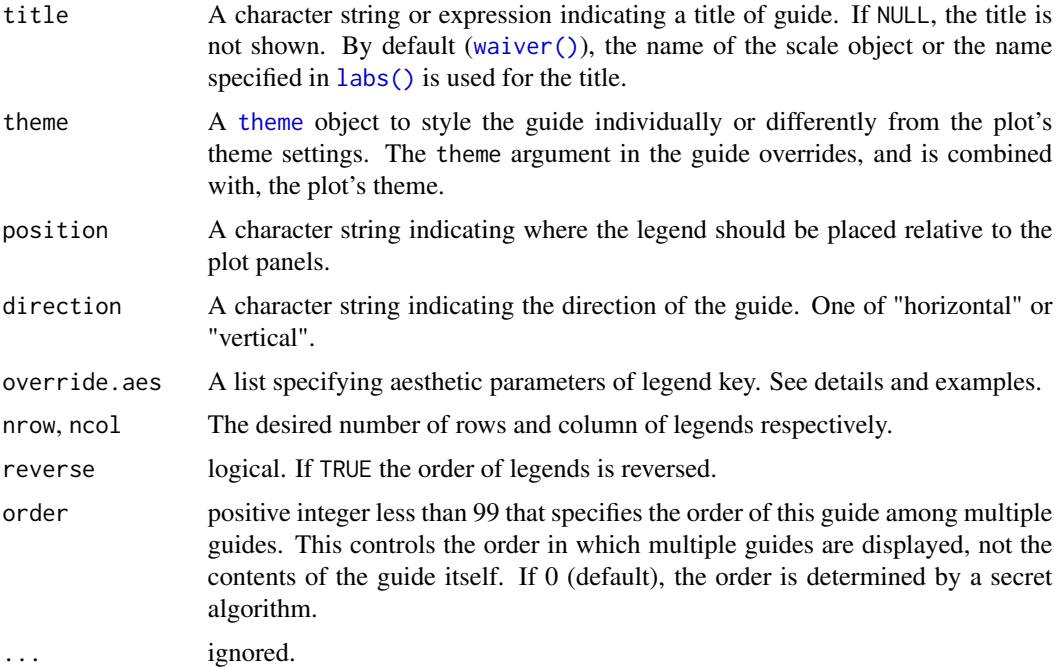

#### Details

Guides can be specified in each scale\_\* or in [guides\(\)](#page-203-0). guide = "legend" in scale\_\* is syntactic sugar for guide = guide\_legend() (e.g. scale\_color\_manual(guide = "legend")). As for how to specify the guide for each scale in more detail, see [guides\(\)](#page-203-0).

## See Also

The [legends section](https://ggplot2-book.org/scales-colour#sec-guide-legend) of the online ggplot2 book.

Other guides: [guide\\_bins\(](#page-211-0)), [guide\\_colourbar\(](#page-213-0)), [guide\\_coloursteps\(](#page-216-0)), [guides\(](#page-203-0))

## guide\_legend 223

```
df \le expand.grid(X1 = 1:10, X2 = 1:10)
df$value \leq - df$X1 \star df$X2
p1 \leq-ggplot(df, aes(X1, X2)) + geom\_tile(aes(fill = value))p2 \leq -p1 + geom\_point(aes(size = value))# Basic form
p1 + scale_fill_continuous(guide = guide_length()# Control styles
# title position
p1 + guides(fill = guide\_legend()title = "LEFT", theme(legend.title.position = "left")
))
# title text styles via element_text
p1 + guides(fill = guide\_legend(theme = theme(legend.title = element_text(size = 15, face = "italic", colour = "red")
)))
# label position
p1 + guides(fill = guide\_legend(theme = theme(legend.text.position = "left",
  legend.text = element_test(hjust = 1))))
# label styles
p1 +
  scale_fill_continuous(
    breaks = c(5, 10, 15),
   labels = paste("long", c(5, 10, 15)),guide = guide_legend(theme = theme(
      legend.direction = "horizontal",
      legend.title.position = "top",
      legend.text.position = "bottom",
      legend.text = element_text(hjust = 0.5, vjust = 1, angle = 90)
   ))
  )
# Set aesthetic of legend key
# very low alpha value make it difficult to see legend key
p3 <- ggplot(mtcars, aes(vs, am, colour = factor(cyl))) +
  geom_jitter(alpha = 1/5, width = 0.01, height = 0.01)
p3
# override.aes overwrites the alpha
p3 + guides(colour = guide_legend(override.aes = list(alpha = 1)))
# multiple row/col legends
df <- data.frame(x = 1:20, y = 1:20, color = letters[1:20])
p \leftarrow ggplot(df, aes(x, y)) +
```

```
geom_point(aes(colour = color))
p + guides(col = guide\_legend(nrow = 8))p + guides(col = guide\_legend(ncol = 8))p + guides(col = guide\_legend(nrow = 8, theme = theme(legend.bgrow = TRUE)))# reversed order legend
p + guides(col = guide_legend(reverse = TRUE))
```
guide\_none *Empty guide*

## Description

This guide draws nothing.

## Usage

```
guide\_none(title = waire(), position = waire())
```
# Arguments

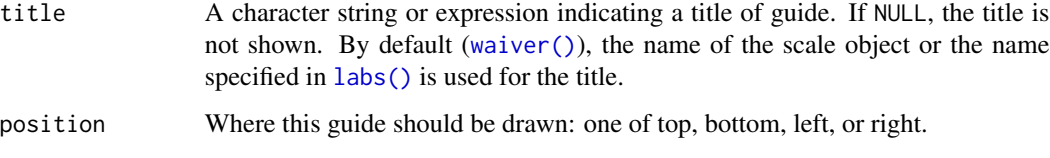

hmisc *A selection of summary functions from Hmisc*

## Description

These are wrappers around functions from **Hmisc** designed to make them easier to use with [stat\\_summary\(\)](#page-330-0). See the Hmisc documentation for more details:

- [Hmisc::smean.cl.boot\(\)](#page-0-0)
- [Hmisc::smean.cl.normal\(\)](#page-0-0)
- [Hmisc::smean.sdl\(\)](#page-0-0)
- [Hmisc::smedian.hilow\(\)](#page-0-0)

labeller 225

## Usage

```
mean_cl_boot(x, ...)
mean_cl_normal(x, ...)
mean_sdl(x, \ldots)median_hilow(x, ...)
```
## Arguments

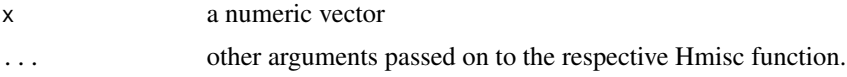

## Value

A data frame with columns y, ymin, and ymax.

## Examples

```
if (requireNamespace("Hmisc", quietly = TRUE)) {
set.seed(1)
x < - rnorm(100)
mean_cl_boot(x)
mean_cl_normal(x)
mean_sdl(x)
median_hilow(x)
}
```
<span id="page-224-0"></span>labeller *Construct labelling specification*

## Description

This function makes it easy to assign different labellers to different factors. The labeller can be a function or it can be a named character vector that will serve as a lookup table.

## Usage

```
labeller(
  ...,
  rows = NULL,.cols = NULL,
  keep. as. numeric = deprecated(),.multi_line = TRUE,
  .default = label_value
\mathcal{E}
```
#### Arguments

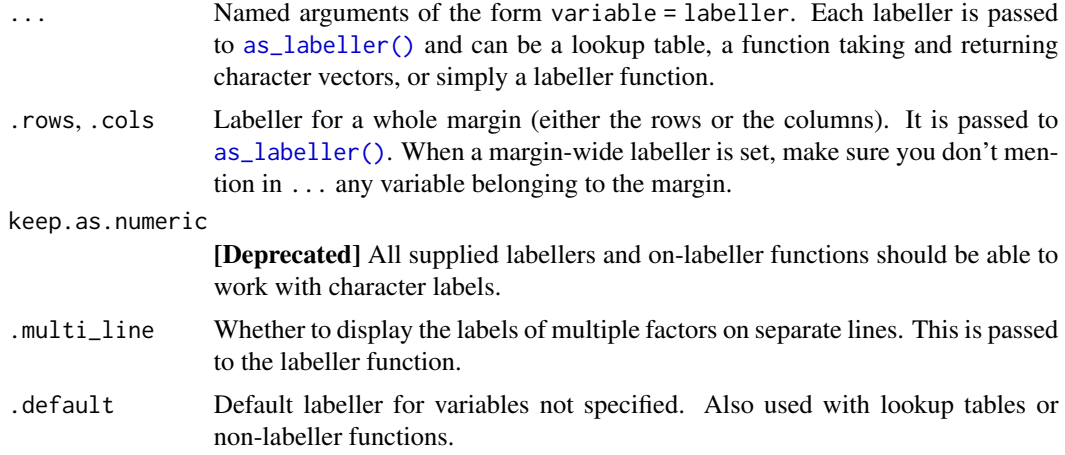

## Details

In case of functions, if the labeller has class labeller, it is directly applied on the data frame of labels. Otherwise, it is applied to the columns of the data frame of labels. The data frame is then processed with the function specified in the .default argument. This is intended to be used with functions taking a character vector such as  $Hmisc::capitalize()$ .

## Value

A labeller function to supply to [facet\\_grid\(\)](#page-60-0) or [facet\\_wrap\(\)](#page-62-0) for the argument labeller.

#### See Also

[as\\_labeller\(\)](#page-0-0), [labellers](#page-226-0)

```
p1 \leq - ggplot(mtcars, aes(x = mpg, y = wt)) + geom_point()
# You can assign different labellers to variables:
p1 + facet_grid(
  vs + am ~ <math>gear</math>,labeller = labeller(vs = label_both, am = label_value)
\lambda# Or whole margins:
p1 + facet_grid(
  vs + am ~ ~ gear,
  labeller = labeller(.rows = label_both, .cols = label_value)
)
# You can supply functions operating on strings:
capitalize <- function(string) {
  substr(string, 1, 1) <- toupper(substr(string, 1, 1))
```
labellers 227

```
string
}
p2 \leq - ggplot(msleep, aes(x = sleep\_total, y = awake)) + geom_point()
p2 + \text{facet\_grid}(vore \sim \text{conservation}, \text{ labeller} = \text{labeller}(vore = \text{capitalize})# Or use character vectors as lookup tables:
conservation_status <- c(
  cd = "Conservation Dependent",
  en = "Endangered",
  lc = "Least concern",
  nt = "Near Threatened",
  vu = "Vulnerable",
  domesticated = "Domesticated"
\lambda## Source: http://en.wikipedia.org/wiki/Wikipedia:Conservation_status
p2 + facet_grid(vore ~ conservation, labeller = labeller(
  .default = capitalize,
  conservation = conservation_status
))
# In the following example, we rename the levels to the long form,
# then apply a wrap labeller to the columns to prevent cropped text
idx <- match(msleep$conservation, names(conservation_status))
msleep$conservation2 <- conservation_status[idx]
p3 \leq - ggplot(msleep, aes(x = sleep_total, y = awake)) + geom_point()
p3 +
  facet_grid(vore ~ conservation2,
    labeller = labeller(conservation2 = label_wrap_gen(10))
  )
# labeller() is especially useful to act as a global labeller. You
# can set it up once and use it on a range of different plots with
# different facet specifications.
global_labeller <- labeller(
  vore = capitalize,
  conservation = conservation_status,
  conservation2 = label_wrap_gen(10),
  .default = label_both
)
p2 + facet_grid(vore ~ conservation, labeller = global_labeller)
p3 + facet_wrap(~conservation2, labeller = global_labeller)
```
Labeller functions are in charge of formatting the strip labels of facet grids and wraps. Most of them accept a multi\_line argument to control whether multiple factors (defined in formulae such as ~first + second) should be displayed on a single line separated with commas, or each on their own line.

## Usage

```
label_value(labels, multi_line = TRUE)
label_both(labels, multi_line = TRUE, sep = ": ")
label_context(labels, multi_line = TRUE, sep = ": ")
label_parsed(labels, multi_line = TRUE)
label\_wrap\_gen(width = 25, multi\_line = TRUE)
```
#### Arguments

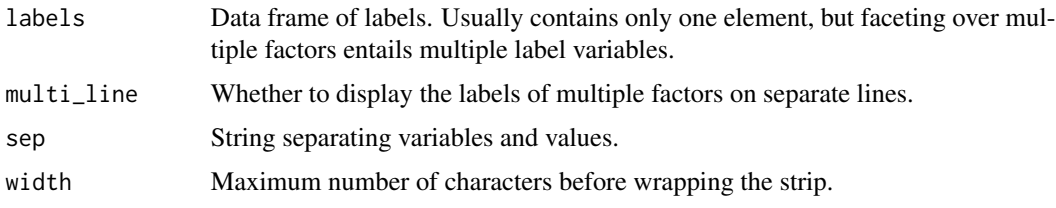

#### Details

label\_value() only displays the value of a factor while label\_both() displays both the variable name and the factor value. label\_context() is context-dependent and uses label\_value() for single factor faceting and label\_both() when multiple factors are involved. label\_wrap\_gen() uses base:: strwrap() for line wrapping.

label\_parsed() interprets the labels as plotmath expressions. [label\\_bquote\(\)](#page-228-0) offers a more flexible way of constructing plotmath expressions. See examples and [bquote\(\)](#page-0-0) for details on the syntax of the argument.

#### Writing New Labeller Functions

Note that an easy way to write a labeller function is to transform a function operating on character vectors with [as\\_labeller\(\)](#page-0-0).

A labeller function accepts a data frame of labels (character vectors) containing one column for each factor. Multiple factors occur with formula of the type ~first + second.

The return value must be a rectangular list where each 'row' characterises a single facet. The list elements can be either character vectors or lists of plotmath expressions. When multiple elements are returned, they get displayed on their own new lines (i.e., each facet gets a multi-line strip of labels).

To illustrate, let's say your labeller returns a list of two character vectors of length 3. This is a rectangular list because all elements have the same length. The first facet will get the first elements of each vector and display each of them on their own line. Then the second facet gets the second elements of each vector, and so on.

If it's useful to your labeller, you can retrieve the type attribute of the incoming data frame of labels. The value of this attribute reflects the kind of strips your labeller is dealing with: "cols" for columns and "rows" for rows. Note that [facet\\_wrap\(\)](#page-62-0) has columns by default and rows when the strips are switched with the switch option. The facet attribute also provides metadata on the labels. It takes the values "grid" or "wrap".

For compatibility with [labeller\(\)](#page-224-0), each labeller function must have the labeller S3 class.

#### See Also

[labeller\(\)](#page-224-0), [as\\_labeller\(\)](#page-0-0), [label\\_bquote\(\)](#page-228-0)

## Examples

```
mtcars$cyl2 <- factor(mtcars$cyl, labels = c("alpha", "beta", "gamma"))
p <- ggplot(mtcars, aes(wt, mpg)) + geom_point()
# The default is label_value
p + facet_grid(. ~ cyl, labeller = label_value)
# Displaying both the values and the variables
p + facet_grid(. \sim cyl, labeller = label_both)
# Displaying only the values or both the values and variables
# depending on whether multiple factors are facetted over
p + facet_grid(am ~ vs+cyl, labeller = label_context)
# Interpreting the labels as plotmath expressions
p + facet_grid(. \sim cyl2)
p + facet_grid(. \sim cyl2, labeller = label_parsed)
# Include optional argument in label function
p + \text{facet\_grid}. ~ cyl, labeller = function(x) label_both(x, sep = "="))
```
<span id="page-228-0"></span>label\_bquote *Label with mathematical expressions*

## Description

label\_bquote() offers a flexible way of labelling facet rows or columns with plotmath expressions. Backquoted variables will be replaced with their value in the facet.

## Usage

label\_bquote(rows = NULL, cols = NULL, default)

## Arguments

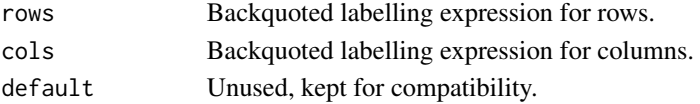

## See Also

[labellers,](#page-226-0) [labeller\(\)](#page-224-0),

#### Examples

```
# The variables mentioned in the plotmath expression must be
# backquoted and referred to by their names.
p <- ggplot(mtcars, aes(wt, mpg)) + geom_point()
p + \text{fact\_grid}(vs ~ . , \text{ labeller = label\_bquote(alpha ^ \text{'})})p + facet\_grid( . ~ vs, labeller = label_bquote(cols = .(vs) ^ . (vs)))p + facet\_grid( . ~ v_s + am, labeller = label_bquote(cols = .(am) ^ (vs)))
```
<span id="page-229-0"></span>labs *Modify axis, legend, and plot labels*

## Description

Good labels are critical for making your plots accessible to a wider audience. Always ensure the axis and legend labels display the full variable name. Use the plot title and subtitle to explain the main findings. It's common to use the caption to provide information about the data source. tag can be used for adding identification tags to differentiate between multiple plots.

#### Usage

```
labs(
  ...,
  title = waiver(),
  subtitle = waiver(),
  caption = waiver(),
  tag = <math>w</math> aiver(),alt = waiver(),
  alt_insight = waiver()
\mathcal{L}xlab(label)
ylab(label)
ggtitle(label, subtitle = waiver())
```
 $\lambda$  labs 231

## Arguments

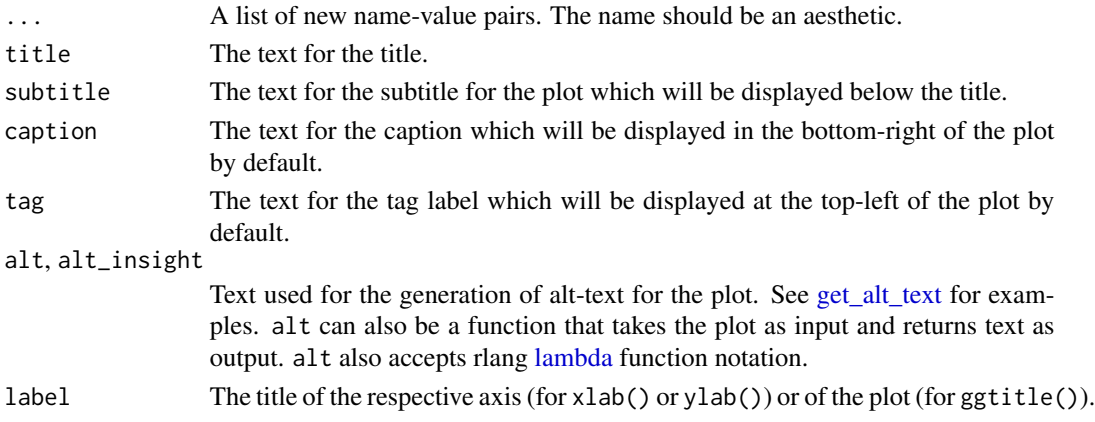

# Details

You can also set axis and legend labels in the individual scales (using the first argument, the name). If you're changing other scale options, this is recommended.

If a plot already has a title, subtitle, caption, etc., and you want to remove it, you can do so by setting the respective argument to NULL. For example, if plot p has a subtitle, then  $p + \text{labels}(\text{subtitle} =$ NULL) will remove the subtitle from the plot.

## See Also

The [plot and axis titles section](https://ggplot2-book.org/annotations#sec-titles) of the online ggplot2 book.

```
p <- ggplot(mtcars, aes(mpg, wt, colour = cyl)) + geom_point()
p + labs(colour = "Cylinders")
p + \text{ labs}(x = "New x label")# The plot title appears at the top-left, with the subtitle
# display in smaller text underneath it
p + labs(title = "New plot title")
p + labs(title = "New plot title", subtitle = "A subtitle")
# The caption appears in the bottom-right, and is often used for
# sources, notes or copyright
p + labs(caption = "(based on data from ...)")
# The plot tag appears at the top-left, and is typically used
# for labelling a subplot with a letter.
p + labs(title = "title", tag = "A")
# If you want to remove a label, set it to NULL.
p +
labs(title = "title") +labs(title = NULL)
```
<span id="page-231-0"></span>

In ggplot2, a plot in constructed by adding layers to it. A layer consists of two important parts: the geometry (geoms), and statistical transformations (stats). The 'geom' part of a layer is important because it determines the looks of the data. Geoms determine *how* something is displayed, not *what* is displayed.

#### Specifying geoms

There are five ways in which the 'geom' part of a layer can be specified.

```
# 1. The geom can have a layer constructor
geom_area()
# 2. A stat can default to a particular geom
stat_density() # has `geom = "area"` as default
# 3. It can be given to a stat as a string
stat_function(geom = "area")
# 4. The ggproto object of a geom can be given
stat_bin(geom = GeomArea)
# 5. It can be given to `layer()` directly
layer(
 geom = "area",
  stat = "smooth",
 position = "identity"
\lambda
```
Many of these ways are absolutely equivalent. Using stat\_density(geom = "line") is identical to using geom\_line(stat = "density"). Note that for [layer\(\)](#page-0-0), you need to provide the "position" argument as well. To give geoms as a string, take the function name, and remove the geom\_ prefix, such that geom\_point becomes "point".

Some of the more well known geoms that can be used for the geom argument are: ["point"](#page-146-0), ["line"](#page-141-0), ["area"](#page-165-0), ["bar"](#page-70-0) and ["polygon"](#page-150-0).

## Graphical display

A ggplot is build on top of the [grid](#page-0-0) package. This package understands various graphical primitives, such as points, lines, rectangles and polygons and their [positions,](#page-17-0) as well as graphical attributes, also termed aesthetics, such as [colours, fills,](#page-8-0) [linewidths and linetypes.](#page-15-0) The job of the geom part of a layer, is to translate data to grid graphics that can be plotted.

To see how aesthetics are specified, run vignette("ggplot2-specs"). To see what geom uses what aesthetics, you can find the **Aesthetics** section in their documentation, for example in [?geom\\_line](#page-141-0).

While almost anything can be represented by polygons if you try hard enough, it is not always convenient to do so manually. For this reason, the geoms provide abstractions that take most of this hassle away. [geom\\_ribbon\(\)](#page-165-1) for example is a special case of [geom\\_polygon\(\)](#page-150-0), where two sets of y-positions have a shared x-position. In turn, [geom\\_area\(\)](#page-165-0) is a special case of a ribbon, where one of the two sets of y-positions is set at 0.

```
# A hassle to build a polygon
my_polygon <- data.frame(
 x = c(economics$date, rev(economics$date)),
 y = c(economics$uempmed, rev(economics$psavert))
)
ggplot(my_polygon, aes(x, y)) +
 geom_polygon()
# More succinctly
ggplot(economics, aes(date)) +
 geom_ribbon(aes(ymin = uempmed, ymax = psavert))
```
In addition to abstraction, geoms sometimes also perform composition. A boxplot is a particular arrangement of lines, rectangles and points that people have agreed upon is a summary of some data, which is performed by [geom\\_boxplot\(\)](#page-80-0).

```
Boxplot data
value <- fivenum(rnorm(100))
df <- data.frame(
 min = value[1], lower = value[2], middle = value[3],
 upper = value[4], max = value[5]\lambda# Drawing a boxplot manually
ggplot(df, aes(x = 1, xend = 1)) +geom_rect(
   aes(
     xmin = 0.55, xmax = 1.45,
     ymin = lower, ymax = upper),
   color = "black", fill = "white") +
 geom_segment(
   aes(
     x = 0.55, xend = 1.45,
     y = middle, yend = middle
   ),
   size = 1+geom\_segment(aes(y = lower, yend = min)) +
```

```
geom\_segment(aes(y = upper, yend = max))# More succinctly
ggplot(df, aes(x = 1)) +geom_boxplot(
   aes(ymin = min, ymax = max,lower = lower, upper = upper,middle = middle),
   stat = "identity"
  )
```
## Under the hood

Internally, geoms are represented as [ggproto](#page-196-0) classes that occupy a slot in a layer. All these classes inherit from the parental [Geom](#page-0-0) ggproto object that orchestrates how geoms work. Briefly, geoms are given the opportunity to draw the data of the layer as a whole, a facet panel, or of individual groups. For more information on extending geoms, see the **Creating a new geom** section after running vignette("extending-ggplot2"). Additionally, see the New geoms section of the [online book.](https://ggplot2-book.org/extensions.html#new-geoms)

## See Also

For an overview of all geom layers, see the [online reference.](https://ggplot2.tidyverse.org/reference/index.html#geoms)

Other layer documentation: [layer\(](#page-0-0)), [layer\\_positions](#page-233-0), [layer\\_stats](#page-235-0)

<span id="page-233-0"></span>layer\_positions *Layer position adjustments*

## **Description**

In ggplot2, a plot is constructed by adding layers to it. In addition to [geoms](#page-231-0) and [stats,](#page-235-0) position adjustments are the third required part of a layer. The 'position' part of a layer is responsible for dodging, jittering and nudging groups of data to minimise their overlap, or otherwise tweaking their positions.

For example if you add position = position\_nudge( $x = 1$ ) to a layer, you can offset every xposition by 1. For many layers, the default position adjustment is [position\\_identity\(\)](#page-245-0), which performs no adjustment.

## Specifying positions

```
There are 4 ways in which the 'position' part of a layer can be specified.<br>1. A layer can have default position adjustments<br>geom_jitter() # has `position = "jitter"`
1. A layer can have default position adjustments
2. It can be given to a layer as a string
geom_point(position = "jitter")
```

```
3. The position function can be used to pass extra arguments
4. It can be given to `layer()` directly
geom\_point(position = position\_jitter(width = 1))layer(
  geom = "point",stat = "identity",
  position = "jitter"
)
```
These ways are not always equivalent. Some layers may not understand what to do with a position adjustment, and require additional parameters passed through the position\_ $*($ ) function, or may not work correctly. For example [position\\_dodge\(\)](#page-243-0) requires non-overlapping x intervals, whereas [geom\\_point\(\)](#page-146-0) doesn't have dimensions to calculate intervals for. To give positions as a string, take the function name, and remove the position\_ prefix, such that position\_fill becomes "fill".

#### Pairing geoms with positions

Some geoms work better with some positions than others. Below follows a brief overview of geoms and position adjustments that work well together.

#### Identity:

[position\\_identity\(\)](#page-245-0) can work with virtually any geom.

#### Dodging:

[position\\_dodge\(\)](#page-243-0) pushes overlapping objects away from one another and requires a group variable. [position\\_dodge2\(\)](#page-243-1) can work without group variables and can handle variable widths. As a rule of thumb, layers where groups occupy a range on the x-axis pair well with dodging. If layers have no width, you may be required to specify it manually with position\_dodge(width = ...). Some geoms that pair well with dodging are [geom\\_bar\(\)](#page-70-0), [geom\\_boxplot\(\)](#page-80-0), [geom\\_linerange\(\)](#page-94-0), [geom\\_errorbar\(\)](#page-94-0) and [geom\\_text\(\)](#page-132-0).

#### Jittering:

[position\\_jitter\(\)](#page-246-0) adds a some random noise to every point, which can help with overplotting. [position\\_jitterdodge\(\)](#page-247-0) does the same, but also dodges the points. As a rule of thumb, jittering works best when points have discrete x-positions. Jittering is most useful for [geom\\_point\(\)](#page-146-0), but can also be used in [geom\\_path\(\)](#page-141-1) for example.

#### Nudging:

[position\\_nudge\(\)](#page-248-0) can add offsets to x- and y-positions. This can be useful for discrete positions where you don't want to put an object exactly in the middle. While most useful for  $geom\_text()$ , it can be used with virtually all geoms.

#### Stacking:

[position\\_stack\(\)](#page-249-0) is useful for displaying data on top of one another. It can be used for geoms that are usually anchored to the x-axis, for example [geom\\_bar\(\)](#page-70-0), [geom\\_area\(\)](#page-165-0) or [geom\\_histogram\(\)](#page-116-0).

#### Filling:

[position\\_fill\(\)](#page-249-1) can be used to give proportions at every x-position. Like stacking, filling is most useful for geoms that are anchored to the x-axis, like [geom\\_bar\(\)](#page-70-0), [geom\\_area\(\)](#page-165-0) or [geom\\_histogram\(\)](#page-116-0).

#### Under the hood

Internally, positions are represented as [ggproto](#page-196-0) classes that occupy a slot in a layer. All these classes inherit from the parental [Position](#page-0-0) ggproto object that orchestrates how positions work. Briefly, positions are given the opportunity to adjust the data of each facet panel. For more information about extending positions, see the New positions section of the [online book.](https://ggplot2-book.org/extensions.html#new-positions)

#### See Also

For an overview of all position adjustments, see the [online reference.](https://ggplot2.tidyverse.org/reference/index.html#position-adjustment)

Other layer documentation: [layer\(](#page-0-0)), [layer\\_geoms](#page-231-0), [layer\\_stats](#page-235-0)

<span id="page-235-0"></span>layer\_stats *Layer statistical transformations*

#### Description

In ggplot2, a plot is constructed by adding layers to it. A layer consists of two important parts: the geometry (geoms), and statistical transformations (stats). The 'stat' part of a layer is important because it performs a computation on the data before it is displayed. Stats determine *what* is displayed, not *how* it is displayed.

For example, if you add [stat\\_density\(\)](#page-99-0) to a plot, a kernel density estimation is performed, which can be displayed with the 'geom' part of a layer. For many geom\_\*() functions, [stat\\_identity\(\)](#page-322-0) is used, which performs no extra computation on the data.

## Specifying stats

There are five ways in which the 'stat' part of a layer can be specified.

```
# 1. The stat can have a layer constructor
stat_density()
# 2. A geom can default to a particular stat
geom_density() # has `stat = "density"` as default
# 3. It can be given to a geom as a string
geom_line(stat = "density")
# 4. The ggproto object of a stat can be given
# 5. It can be given to `layer()` directly:
geom_area(stat = StatDensity)
layer(
  geom = "line",stat = "density",
  position = "identity"
)
```
Many of these ways are absolutely equivalent. Using stat\_density(geom = "line") is identical to using geom\_line(stat = "density"). Note that for [layer\(\)](#page-0-0), you need to provide the "position" argument as well. To give stats as a string, take the function name, and remove the stat\_ prefix, such that stat\_bin becomes "bin".

Some of the more well known stats that can be used for the stat argument are: ["density"](#page-99-0), ["bin"](#page-116-0), ["count"](#page-70-1), ["function"](#page-122-0) and ["smooth"](#page-177-0).

#### Paired geoms and stats

Some geoms have paired stats. In some cases, like [geom\\_density\(\)](#page-99-1), it is just a variant of another geom, [geom\\_area\(\)](#page-165-0), with slightly different defaults.

In other cases, the relationship is more complex. In the case of boxplots for example, the stat and the geom have distinct roles. The role of the stat is to compute the five-number summary of the data. In addition to just displaying the box of the five-number summary, the geom also provides display options for the outliers and widths of boxplots. In such cases, you cannot freely exchange geoms and stats: using stat\_boxplot(geom = "line") or geom\_area(stat = "boxplot") give errors.

Some stats and geoms that are paired are:

- [geom\\_violin\(\)](#page-185-0) and [stat\\_ydensity\(\)](#page-185-1)
- [geom\\_histogram\(\)](#page-116-0) and [stat\\_bin\(\)](#page-116-0)
- [geom\\_contour\(\)](#page-85-1) and [stat\\_contour\(\)](#page-85-0)
- [geom\\_function\(\)](#page-122-1) and [stat\\_function\(\)](#page-122-0)
- [geom\\_bin\\_2d\(\)](#page-75-0) and [stat\\_bin\\_2d\(\)](#page-75-1)
- [geom\\_boxplot\(\)](#page-80-0) and [stat\\_boxplot\(\)](#page-80-1)
- [geom\\_count\(\)](#page-91-0) and [stat\\_sum\(\)](#page-91-1)
- [geom\\_density\(\)](#page-99-1) and [stat\\_density\(\)](#page-99-0)
- [geom\\_density\\_2d\(\)](#page-103-0) and [stat\\_density\\_2d\(\)](#page-103-1)
- [geom\\_hex\(\)](#page-126-0) and [stat\\_binhex\(\)](#page-126-1)
- [geom\\_quantile\(\)](#page-158-0) and [stat\\_quantile\(\)](#page-158-1)
- [geom\\_smooth\(\)](#page-177-1) and [stat\\_smooth\(\)](#page-177-0)

#### Using computed variables

As mentioned above, the role of stats is to perform computation on the data. As a result, stats have 'computed variables' that determine compatibility with geoms. These computed variables are documented in the **Computed variables** sections of the documentation, for example in [?stat\\_bin](#page-116-0). While more thoroughly documented in [after\\_stat\(\)](#page-10-0), it should briefly be mentioned that these computed stats can be accessed in [aes\(\)](#page-6-0).

For example, the [?stat\\_density](#page-99-0) documentation states that, in addition to a variable called density, the stat computes a variable named count. Instead of scaling such that the area integrates to 1, the count variable scales the computed density such that the values can be interpreted as counts. If stat\_density(aes(y = after\_stat(count))) is used, we can display these count-scaled densities instead of the regular densities.

The computed variables offer flexibility in that arbitrary geom-stat pairings can be made. While not necessarily recommended, [geom\\_line\(\)](#page-141-0) *can* be paired with stat = "boxplot" if the line is instructed on how to use the boxplot computed variables:

```
ggplot(mpg, aes(factor(cyl))) +
 geom_line(
   # Stage gives 'displ' to the stat, and afterwards chooses 'middle' as
   # the y-variable to display
   aes(y = stage(disp1, after\_stat = middle),# Regroup after computing the stats to display a single line
       group = after_stat(1)),stat = "boxplot"
  )
```
## Under the hood

Internally, stats are represented as [ggproto](#page-196-0) classes that occupy a slot in a layer. All these classes inherit from the parental [Stat](#page-0-0) ggproto object that orchestrates how stats work. Briefly, stats are given the opportunity to perform computation either on the layer as a whole, a facet panel, or on individual groups. For more information on extending stats, see the Creating a new stat section after running vignette("extending-ggplot2"). Additionally, see the New stats section of the [online book.](https://ggplot2-book.org/extensions.html#new-stats)

## See Also

For an overview of all stat layers, see the [online reference.](https://ggplot2.tidyverse.org/reference/index.html#stats)

How [computed aesthetics](#page-10-0) work.

Other layer documentation: [layer\(](#page-0-0)), [layer\\_geoms](#page-231-0), [layer\\_positions](#page-233-0)

lims *Set scale limits*

#### Description

This is a shortcut for supplying the limits argument to the individual scales. By default, any values outside the limits specified are replaced with NA. Be warned that this will remove data outside the limits and this can produce unintended results. For changing x or y axis limits without dropping data observations, see [coord\\_cartesian\(\)](#page-39-0).

## Usage

 $lims($ ... $)$ xlim(...) ylim(...)

#### lims 239

#### Arguments

... For xlim() and ylim(): Two numeric values, specifying the left/lower limit and the right/upper limit of the scale. If the larger value is given first, the scale will be reversed. You can leave one value as NA if you want to compute the corresponding limit from the range of the data.

> For lims(): A name–value pair. The name must be an aesthetic, and the value must be either a length-2 numeric, a character, a factor, or a date/time. A numeric value will create a continuous scale. If the larger value comes first, the scale will be reversed. You can leave one value as NA if you want to compute the corresponding limit from the range of the data. A character or factor value will create a discrete scale. A date-time value will create a continuous date/time scale.

## See Also

To expand the range of a plot to always include certain values, see [expand\\_limits\(\)](#page-58-0). For other types of data, see [scale\\_x\\_discrete\(\)](#page-310-0), [scale\\_x\\_continuous\(\)](#page-286-0), [scale\\_x\\_date\(\)](#page-290-0).

## Examples

```
# Zoom into a specified area
ggplot(mtcars, aes(mpg, wt)) +
 geom_point() +
 xlim(15, 20)
# reverse scale
ggplot(mtcars, aes(mpg, wt)) +
 geom_point() +
 xlim(20, 15)
# with automatic lower limit
ggplot(mtcars, aes(mpg, wt)) +
 geom_point() +
 xlim(NA, 20)
# You can also supply limits that are larger than the data.
# This is useful if you want to match scales across different plots
small \leftarrow subset(mtcars, cyl == 4)big \leq subset(mtcars, cyl > 4)
ggplot(small, aes(mpg, wt, colour = factor(cyl))) +
 geom_point() +
 lims(colour = c("4", "6", "8"))ggplot(big, aes(mpg, wt, colour = factor(cyl))) +geom_point() +
 lims(colour = c("4", "6", "8"))
# There are two ways of setting the axis limits: with limits or
```
# with coordinate systems. They work in two rather different ways.

```
set.seed(1)
last\_month \leq -Sys.DataFrame() - 0:59df <- data.frame(
 date = last_month,
  price = c(rnorm(30, mean = 15), runif(30) + 0.2 * (1:30))
\lambdap <- ggplot(df, aes(date, price)) +
  geom_line() +
  stat_smooth()
p
# Setting the limits with the scale discards all data outside the range.
p + \text{lims}(x = c(\text{Sys}.\text{Date}() - 30, \text{ NA}), y = c(10, 20))# For changing x or y axis limits **without** dropping data
# observations use [coord_cartesian()]. Setting the limits on the
# coordinate system performs a visual zoom.
p + coord_cartesian(xlim =c(Sys.Date() - 30, NA), ylim = c(10, 20))
```
luv\_colours colors() *in Luv space*

# Description

All built-in [colors\(\)](#page-0-0) translated into Luv colour space.

#### Usage

luv\_colours

## Format

A data frame with 657 observations and 4 variables:

L,u,v Position in Luv colour space

col Colour name

For use with [stat\\_summary\(\)](#page-330-0)

# Usage

 $mean\_se(x, mult = 1)$ 

## Arguments

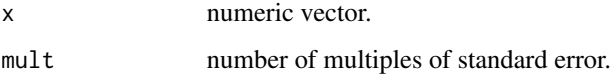

## Value

A data frame with three columns:

y The mean.

ymin The mean minus the multiples of the standard error.

ymax The mean plus the multiples of the standard error.

# Examples

```
set.seed(1)
x < - rnorm(100)
mean_se(x)
```
midwest *Midwest demographics*

# Description

Demographic information of midwest counties from 2000 US census

## Usage

midwest

242 midwest

## Format

A data frame with 437 rows and 28 variables:

PID Unique county identifier. county County name.

state State to which county belongs to.

area Area of county (units unknown).

poptotal Total population.

popdensity Population density (person/unit area).

popwhite Number of whites.

popblack Number of blacks.

popamerindian Number of American Indians.

popasian Number of Asians.

popother Number of other races.

percwhite Percent white.

percblack Percent black.

percamerindan Percent American Indian.

percasian Percent Asian.

percother Percent other races.

popadults Number of adults.

perchsd Percent with high school diploma.

percollege Percent college educated.

percprof Percent with professional degree.

poppovertyknown Population with known poverty status.

percpovertyknown Percent of population with known poverty status.

percbelowpoverty Percent of people below poverty line.

percchildbelowpovert Percent of children below poverty line.

percadultpoverty Percent of adults below poverty line.

percelderlypoverty Percent of elderly below poverty line.

inmetro County considered in a metro area.

category Miscellaneous.

## Details

Note: this dataset is included for illustrative purposes. The original descriptions were not documented and the current descriptions here are based on speculation. For more accurate and up-to-date US census data, see the acs [package.](https://cran.r-project.org/package=acs)

This dataset contains a subset of the fuel economy data that the EPA makes available on [https:](https://fueleconomy.gov/) [//fueleconomy.gov/](https://fueleconomy.gov/). It contains only models which had a new release every year between 1999 and 2008 - this was used as a proxy for the popularity of the car.

## Usage

mpg

#### Format

A data frame with 234 rows and 11 variables:

manufacturer manufacturer name model model name displ engine displacement, in litres year year of manufacture cyl number of cylinders trans type of transmission drv the type of drive train, where  $f =$  front-wheel drive,  $r =$  rear wheel drive,  $4 = 4wd$ cty city miles per gallon hwy highway miles per gallon fl fuel type class "type" of car

msleep *An updated and expanded version of the mammals sleep dataset*

## Description

This is an updated and expanded version of the mammals sleep dataset. Updated sleep times and weights were taken from V. M. Savage and G. B. West. A quantitative, theoretical framework for understanding mammalian sleep. Proceedings of the National Academy of Sciences, 104 (3):1051- 1056, 2007.

#### Usage

msleep

## Format

A data frame with 83 rows and 11 variables:

name common name genus vore carnivore, omnivore or herbivore? order conservation the conservation status of the animal sleep\_total total amount of sleep, in hours sleep\_rem rem sleep, in hours sleep\_cycle length of sleep cycle, in hours awake amount of time spent awake, in hours brainwt brain weight in kilograms bodywt body weight in kilograms

#### Details

Additional variables order, conservation status and vore were added from wikipedia.

<span id="page-243-0"></span>position\_dodge *Dodge overlapping objects side-to-side*

## <span id="page-243-1"></span>Description

Dodging preserves the vertical position of an geom while adjusting the horizontal position. position\_dodge() requires the grouping variable to be be specified in the global or geom\_\* layer. Unlike position\_dodge(), position\_dodge2() works without a grouping variable in a layer. position\_dodge2() works with bars and rectangles, but is particularly useful for arranging box plots, which can have variable widths.

## Usage

```
position_dodge(
 width = NULL,
 preserve = "total",
 orientation = "x",reverse = FALSE
)
position_dodge2(
 width = NULL,preserve = "total",
 padding = 0.1,
  reverse = FALSE
)
```
## position\_dodge 245

#### Arguments

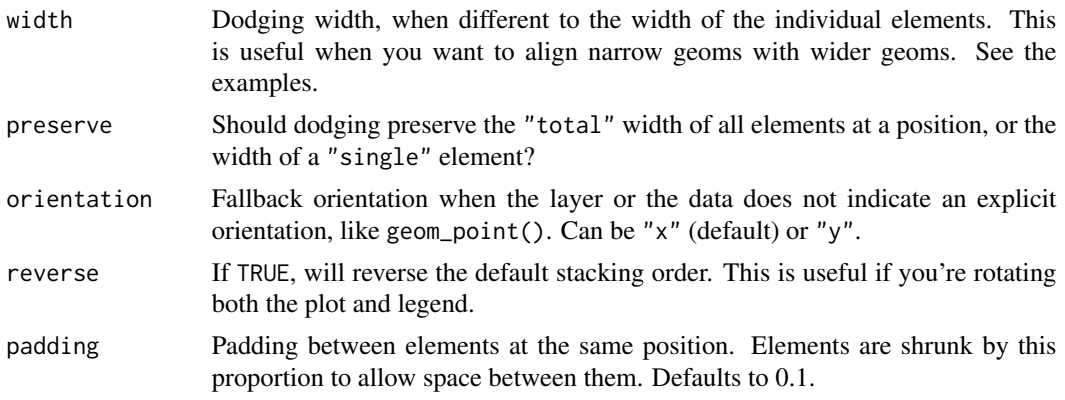

## See Also

Other position adjustments: [position\\_identity\(](#page-245-0)), [position\\_jitter\(](#page-246-0)), [position\\_jitterdodge\(](#page-247-0)), [position\\_nudge\(](#page-248-0)), [position\\_stack\(](#page-249-0))

```
ggplot(mtcars, aes(factor(cyl), fill = factor(vs))) +geom_bar(position = "dodge2")
# By default, dodging with `position_dodge2()` preserves the total width of
# the elements. You can choose to preserve the width of each element with:
ggplot(mtcars, aes(factor(cyl), fill = factor(vs))) +geom_bar(position = position_dodge2(preserve = "single"))
ggplot(diamonds, aes(price, fill = cut)) +geom_histogram(position="dodge2")
# see ?geom_bar for more examples
# In this case a frequency polygon is probably a better choice
ggplot(diamonds, aes(price, colour = cut)) +
  geom_freqpoly()
# Dodging with various widths -------------------------------------
# To dodge items with different widths, you need to be explicit
df <- data.frame(
 x = c("a", "a", "b", "b"),y = 2:5,
  g = rep(1:2, 2))
p <- ggplot(df, aes(x, y, group = g)) +
  geom_col(position = "dodge", fill = "grey50", colour = "black")
p
# A line range has no width:
```

```
p + geom\_linearange(aes(ymin = y - 1, ymax = y + 1), position = "dodge")# So you must explicitly specify the width
p + geom_linerange(
 aes(ymin = y - 1, ymax = y + 1),position = position\_dodge(width = 0.9)\mathcal{L}# The same principle applies to error bars, which are usually
# narrower than the bars
p + geom_errorbar(
  aes(ymin = y - 1, ymax = y + 1),width = 0.2,
  position = "dodge"
)
p + geom_errorbar(
  aes(ymin = y - 1, ymax = y + 1),width = 0.2,
  position = position\_dodge(width = 0.9))
# Box plots use position_dodge2 by default, and bars can use it too
ggplot(mpg, aes(factor(year), displ)) +
  geom_boxplot(aes(colour = hwy < 30))
ggplot(mpg, aes(factor(year), displ)) +
  geom_boxplot(aes(colour = hwy < 30), varwidth = TRUE)ggplot(mtcars, aes(factor(cyl), fill = factor(vs))) +
  geom_bar(position = position_dodge2(preserve = "single"))
ggplot(mtcars, aes(factor(cyl), fill = factor(vs))) +
  geom_bar(position = position_dodge2(preserve = "total"))
```
<span id="page-245-0"></span>position\_identity *Don't adjust position*

## Description

Don't adjust position

#### Usage

position\_identity()

## See Also

Other position adjustments: [position\\_dodge\(](#page-243-0)), [position\\_jitter\(](#page-246-0)), [position\\_jitterdodge\(](#page-247-0)), [position\\_nudge\(](#page-248-0)), [position\\_stack\(](#page-249-0))

<span id="page-246-0"></span>Counterintuitively adding random noise to a plot can sometimes make it easier to read. Jittering is particularly useful for small datasets with at least one discrete position.

## Usage

position\_jitter(width = NULL, height = NULL, seed = NA)

## Arguments

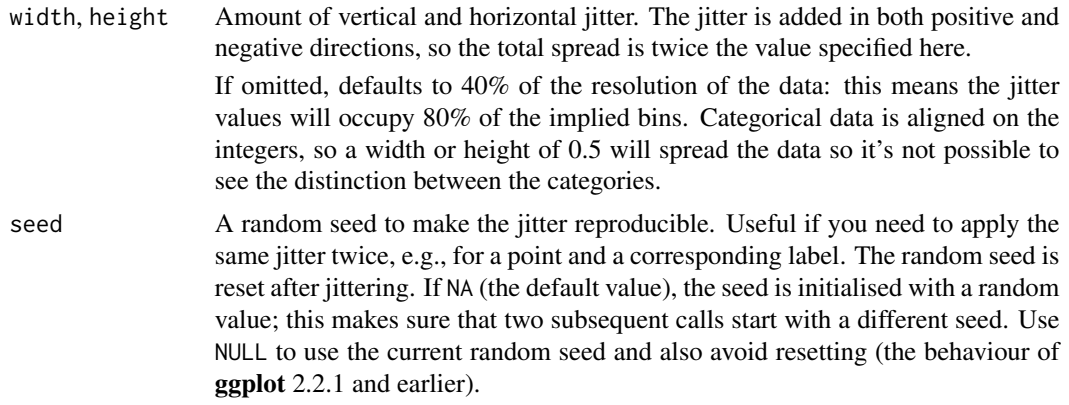

## See Also

Other position adjustments: [position\\_dodge\(](#page-243-0)), [position\\_identity\(](#page-245-0)), [position\\_jitterdodge\(](#page-247-0)), [position\\_nudge\(](#page-248-0)), [position\\_stack\(](#page-249-0))

```
# Jittering is useful when you have a discrete position, and a relatively
# small number of points
# take up as much space as a boxplot or a bar
ggplot(mpg, aes(class, hwy)) +
  geom_boxplot(colour = "grey50") +
  geom_jitter()
# If the default jittering is too much, as in this plot:
ggplot(mtcars, aes(am, vs)) +
  geom_jitter()
# You can adjust it in two ways
ggplot(mtcars, aes(am, vs)) +
  geom_jitter(width = 0.1, height = 0.1)
```

```
ggplot(mtcars, aes(am, vs)) +
  geom_jitter(position = position_jitter(width = 0.1, height = 0.1))
# Create a jitter object for reproducible jitter:
jitter \leq position_jitter(width = 0.1, height = 0.1, seed = 0)
ggplot(mtcars, aes(am, vs)) +
  geom_point(position = jitter) +
  geom_point(position = jitter, color = "red", aes(am + 0.2, vs + 0.2))
```
<span id="page-247-0"></span>position\_jitterdodge *Simultaneously dodge and jitter*

# Description

This is primarily used for aligning points generated through geom\_point() with dodged boxplots (e.g., a geom\_boxplot() with a fill aesthetic supplied).

## Usage

```
position_jitterdodge(
  jitter.width = NULL,
  jitter.height = 0,
  dodge.width = 0.75,
 reverse = FALSE,
  seed = NA
)
```
## Arguments

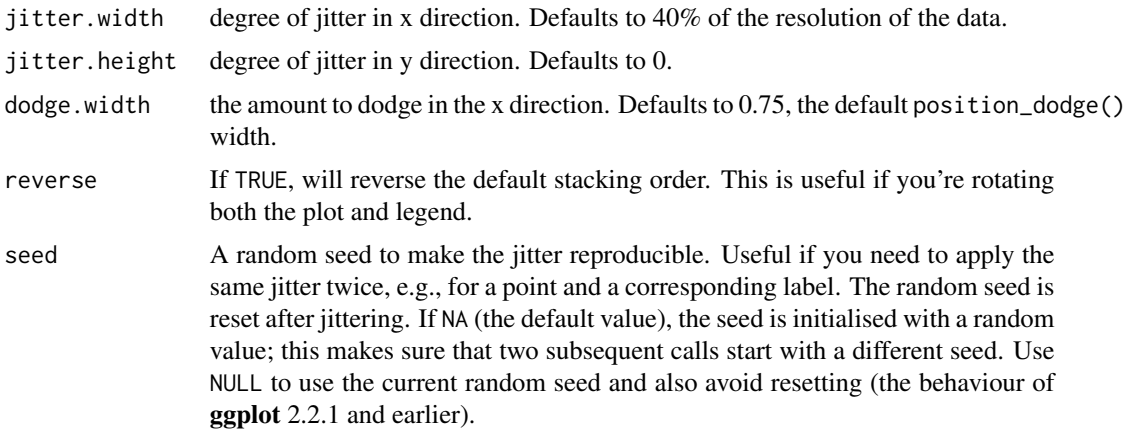

## See Also

Other position adjustments: [position\\_dodge\(](#page-243-0)), [position\\_identity\(](#page-245-0)), [position\\_jitter\(](#page-246-0)), [position\\_nudge\(](#page-248-0)), [position\\_stack\(](#page-249-0))

## position\_nudge 249

## Examples

```
set.seed(596)
dsub <- diamonds[sample(nrow(diamonds), 1000), ]
ggplot(dsub, aes(x = cut, y = carat, fill = clarity)) +geom_boxplot(outlier.size = 0) +
 geom_point(pch = 21, position = position_jitterdodge())
```
<span id="page-248-0"></span>position\_nudge *Nudge points a fixed distance*

#### Description

position\_nudge() is generally useful for adjusting the position of items on discrete scales by a small amount. Nudging is built in to [geom\\_text\(\)](#page-132-0) because it's so useful for moving labels a small distance from what they're labelling.

#### Usage

position\_nudge( $x = 0$ ,  $y = 0$ )

## Arguments

x, y Amount of vertical and horizontal distance to move.

## See Also

Other position adjustments: [position\\_dodge\(](#page-243-0)), [position\\_identity\(](#page-245-0)), [position\\_jitter\(](#page-246-0)), [position\\_jitterdodge\(](#page-247-0)), [position\\_stack\(](#page-249-0))

```
df <- data.frame(
  x = c(1, 3, 2, 5),
  y = c("a", "c", "d", "c")\lambdaggplot(df, aes(x, y)) +
  geom_point() +
  geom_text(aes(label = y))
ggplot(df, aes(x, y)) +geom_point() +
  geom_text(aes(label = y), position = position_nudge(y = -0.1))
# Or, in brief
ggplot(df, aes(x, y)) +
  geom_point() +
  geom\_text(aes(label = y), nudge_y = -0.1)
```
<span id="page-249-1"></span><span id="page-249-0"></span>

position\_stack() stacks bars on top of each other; position\_fill() stacks bars and standardises each stack to have constant height.

#### Usage

position\_stack(vjust = 1, reverse = FALSE)

 $position_fill(vjust = 1, reverse = FALSE)$ 

#### Arguments

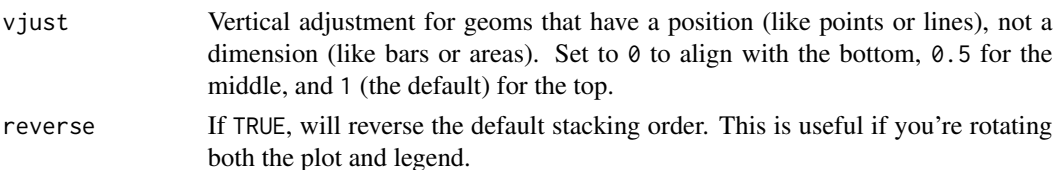

## Details

position\_fill() and position\_stack() automatically stack values in reverse order of the group aesthetic, which for bar charts is usually defined by the fill aesthetic (the default group aesthetic is formed by the combination of all discrete aesthetics except for x and y). This default ensures that bar colours align with the default legend.

There are three ways to override the defaults depending on what you want:

- 1. Change the order of the levels in the underlying factor. This will change the stacking order, and the order of keys in the legend.
- 2. Set the legend breaks to change the order of the keys without affecting the stacking.
- 3. Manually set the group aesthetic to change the stacking order without affecting the legend.

Stacking of positive and negative values are performed separately so that positive values stack upwards from the x-axis and negative values stack downward.

Because stacking is performed after scale transformations, stacking with non-linear scales gives distortions that easily lead to misinterpretations of the data. It is therefore *discouraged* to use these position adjustments in combination with scale transformations, such as logarithmic or square root scales.

#### See Also

See [geom\\_bar\(\)](#page-70-0) and [geom\\_area\(\)](#page-165-0) for more examples.

Other position adjustments: [position\\_dodge\(](#page-243-0)), [position\\_identity\(](#page-245-0)), [position\\_jitter\(](#page-246-0)), [position\\_jitterdodge\(](#page-247-0)), [position\\_nudge\(](#page-248-0))

## position\_stack 251

```
# Stacking and filling ------------------------------------------------------
# Stacking is the default behaviour for most area plots.
# Fill makes it easier to compare proportions
ggplot(mtcars, aes(factor(cyl), fill = factor(vs))) +geom_bar()
ggplot(mtcars, aes(factor(cyl), fill = factor(vs))) +geom_bar(position = "fill")
ggplot(diamonds, aes(price, fill = cut)) +geom_histogram(binwidth = 500)
ggplot(diamonds, aes(price, fill = cut)) +geom_histogram(binwidth = 500, position = "fill")
# Stacking is also useful for time series
set.seed(1)
series <- data.frame(
 time = c(rep(1, 4), rep(2, 4), rep(3, 4), rep(4, 4)),type = rep(c('a', 'b', 'c', 'd'), 4),
  value = rpois(16, 10)
)
ggplot(series, aes(time, value)) +
 geom_area(aes(fill = type))
# Stacking order ------------------------------------------------------------
# The stacking order is carefully designed so that the plot matches
# the legend.
# You control the stacking order by setting the levels of the underlying
# factor. See the forcats package for convenient helpers.
series$type2 <- factor(series$type, levels = c('c', 'b', 'd', 'a'))
ggplot(series, aes(time, value)) +
 geom_area(aes(fill = type2))
# You can change the order of the levels in the legend using the scale
ggplot(series, aes(time, value)) +
 geom_area(aes(fill = type)) +scale_fill_discrete(breaks = c('a', 'b', 'c', 'd'))
# If you've flipped the plot, use reverse = TRUE so the levels
# continue to match
ggplot(series, aes(time, value)) +
 geom_area(aes(fill = type2), position = position_stack(reverse = TRUE)) +
 coord_flip() +
 theme(legend.position = "top")
# Non-area plots ------------------------------------------------------------
# When stacking across multiple layers it's a good idea to always set
# the `group` aesthetic in the ggplot() call. This ensures that all layers
# are stacked in the same way.
```

```
ggplot(series, aes(time, value, group = type)) +
 geom_line(aes(colour = type), position = "stack") +
 geom_point(aes(colour = type), position = "stack")
ggplot(series, aes(time, value, group = type)) +
 geom_area(aes(fill = type)) +
 geom_line(aes(group = type), position = "stack")
# You can also stack labels, but the default position is suboptimal.
ggplot(series, aes(time, value, group = type)) +
 geom_area(aes(fill = type)) +
 geom_text(aes(label = type), position = "stack")
# You can override this with the vjust parameter. A vjust of 0.5
# will center the labels inside the corresponding area
ggplot(series, aes(time, value, group = type)) +
 geom_area(aes(fill = type)) +
 geom_text(aes(label = type), position = position_stack(vjust = 0.5))
# Negative values -----------------------------------------------------------
df <- data.frame(
 x = \text{rep}(c("a", "b"), 2:3),y = c(1, 2, 1, 3, -1),
 grp = c("x", "y", "x", "y", "y"))
ggplot(data = df, aes(x, y, group = grp)) +geom_col(aes(fill = grp), position = position_stack(reverse = TRUE)) +
 geom_hline(yintercept = 0)
ggplot(data = df, aes(x, y, group = grp)) +geom\_col(aes(fill = grp)) +geom\_hline(yintercept = 0) +geom\_text(aes(label = grp), position = position\_stack(vjust = 0.5))
```
presidential *Terms of 12 presidents from Eisenhower to Trump*

## Description

The names of each president, the start and end date of their term, and their party of 12 US presidents from Eisenhower to Trump. This data is in the public domain.

#### Usage

presidential
## print.ggplot 253

## Format

A data frame with 12 rows and 4 variables:

name Last name of president start Presidency start date end Presidency end date party Party of president

print.ggplot *Explicitly draw plot*

## Description

Generally, you do not need to print or plot a ggplot2 plot explicitly: the default top-level print method will do it for you. You will, however, need to call print() explicitly if you want to draw a plot inside a function or for loop.

### Usage

```
## S3 method for class 'ggplot'
print(x, newpage = is.null(vp), vp = NULL, ...)## S3 method for class 'ggplot'
plot(x, newpage = is.null(vp), vp = NULL, ...)
```
#### Arguments

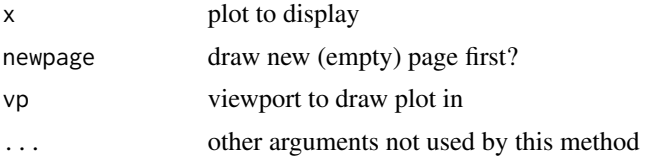

## Value

Invisibly returns the original plot.

```
colours <- list(~class, ~drv, ~fl)
# Doesn't seem to do anything!
for (colour in colours) {
  ggplot(mpg, aes_(\sim displ, \sim hw, colour = colour)) +geom_point()
}
```

```
# Works when we explicitly print the plots
for (colour in colours) {
  print(ggplot(mpg, aes_(~ displ, ~ hwy, colour = colour)) +
   geom_point())
}
```
print.ggproto *Format or print a ggproto object*

## Description

If a ggproto object has a \$print method, this will call that method. Otherwise, it will print out the members of the object, and optionally, the members of the inherited objects.

### Usage

```
## S3 method for class 'ggproto'
print(x, ..., flat = TRUE)
```

```
## S3 method for class 'ggproto'
format(x, ..., flat = TRUE)
```
## Arguments

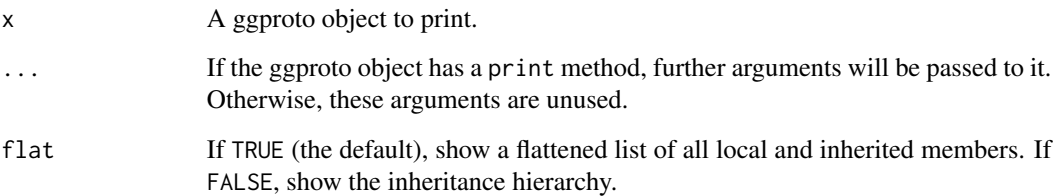

```
Dog <- ggproto(
  print = function(self, n) {
   cat("Woof!\n")
  }
 )
Dog
cat(format(Dog), "\n")
```
### Description

 $qplot()$  is now deprecated in order to encourage the users to learn  $ggplot()$  as it makes it easier to create complex graphics.

```
qplot(
  x,
 y,
  ...,
  data,
  facets = NULL,
 margins = FALSE,
 geom = "auto",xlim = c(NA, NA),
  ylim = c(NA, NA),
  log = "",main = NULL,
  xlab = NULL,ylab = NULL,
  asp = NA,
  stat = deprecated(),
 position = deprecated()
)
quickplot(
 x,
 y,
  ...,
  data,
  facets = NULL,
 margins = FALSE,
 geom = "auto",
  xlim = c(NA, NA),
 ylim = c(NA, NA),
  log = "",main = NULL,
  xlab = NULL,
 ylab = NULL,
  asp = NA,
  stat = deprecated(),
  position = deprecated()
\mathcal{E}
```
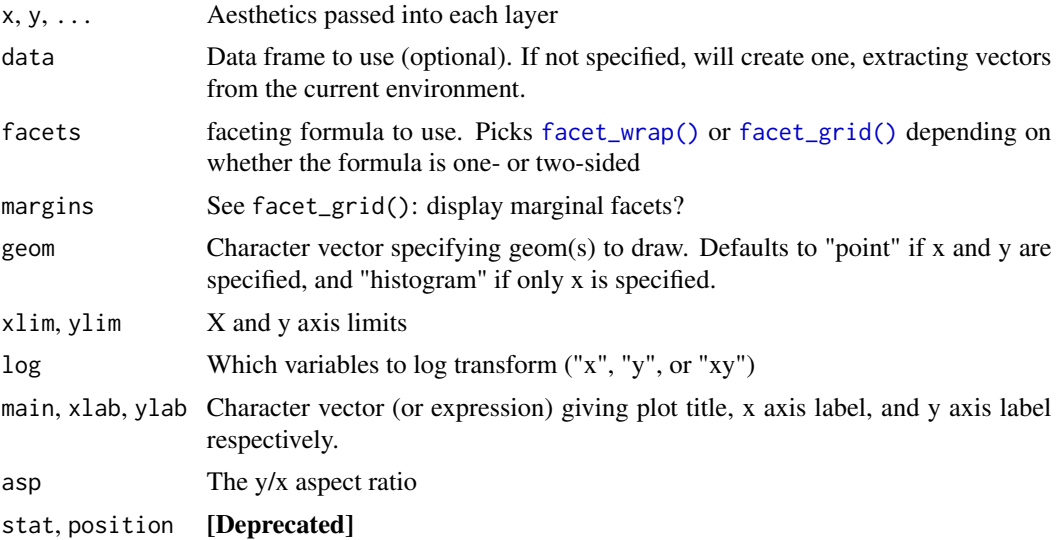

```
# Use data from data.frame
qplot(mpg, wt, data = mtcars)
qplot(mpg, wt, data = mtcars, colour = cyl)
qplot(mpg, wt, data = mtcars, size = cyl)qplot(mpg, wt, data = mtcars, facets = vs ~set.seed(1)
qplot(1:10, rnorm(10), colour = runif(10))
qplot(1:10, letters[1:10])
mod < -1m(mpg \sim wt, data = mtcars)
qplot(resid(mod), fitted(mod))
f \leftarrow function() {
  a \le -1:10b \leq a \land 2qplot(a, b)
}
f()# To set aesthetics, wrap in I()
qplot(mpg, wt, data = mtcars, colour = I("red"))# qplot will attempt to guess what geom you want depending on the input
# both x and y supplied = scatterplot
qplot(mpg, wt, data = mtcars)
# just x supplied = histogram
qplot(mpg, data = mtcars)
# just y supplied = scatterplot, with x = seq_along(y)
qplot(y = mp, data = mtcars)
```
#### resolution 257

```
# Use different geoms
qplot(mpg, wt, data = mtcars, geom = "path")
qplot(factor(cyl), wt, data = mtcars, geom = c("boxplot", "jitter"))
qplot(mpg, data = mtcars, geom = "dotplot")
```
resolution *Compute the "resolution" of a numeric vector*

## Description

The resolution is the smallest non-zero distance between adjacent values. If there is only one unique value, then the resolution is defined to be one. If x is an integer vector, then it is assumed to represent a discrete variable, and the resolution is 1.

## Usage

```
resolution(x, zero = TRUE, discrete = FALSE)
```
## Arguments

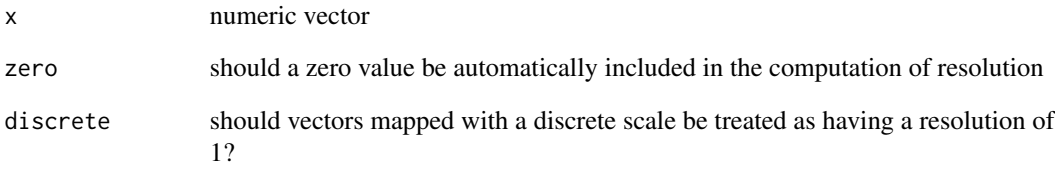

## Examples

resolution(1:10) resolution( $(1:10) - 0.5$ )  $resolution((1:10) - 0.5, FALSE)$ # Note the difference between numeric and integer vectors resolution(c(2, 10, 20, 50)) resolution(c(2L, 10L, 20L, 50L))

<span id="page-257-0"></span>

#### Description

Alpha-transparency scales are not tremendously useful, but can be a convenient way to visually down-weight less important observations. scale\_alpha() is an alias for scale\_alpha\_continuous() since that is the most common use of alpha, and it saves a bit of typing.

#### Usage

```
scale\_alpha(name = wavier(), ..., range = c(0.1, 1))scale_alpha_continuous(name = wavier(), ..., range = c(0.1, 1))scale\_alpha\_binned(name = wavier(), ..., range = c(0.1, 1))scale_alpha_discrete(...)
scale\_alpha_, and (name = <math>waive()</math>, ..., range = <math>c(0.1, 1)</math>)
```
### Arguments

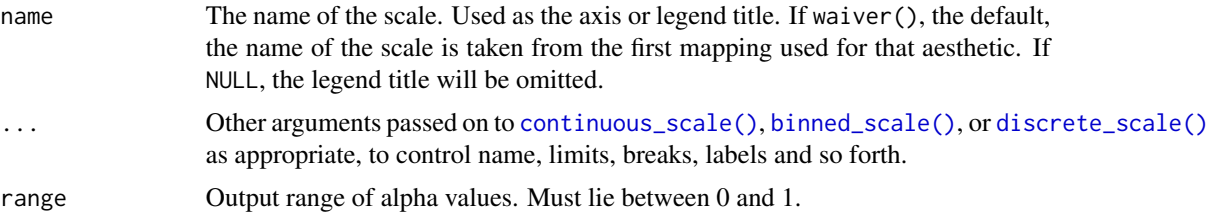

#### See Also

The documentation on [colour aesthetics.](#page-8-0)

Other alpha scales: [scale\\_alpha\\_manual\(\)](#page-301-0), [scale\\_alpha\\_identity\(\)](#page-294-0).

The [alpha scales section](https://ggplot2-book.org/scales-colour#sec-scales-alpha) of the online ggplot2 book.

```
Other colour scales: scale_colour_brewer(), scale_colour_continuous(), scale_colour_gradient(),
scale_colour_grey(), scale_colour_hue(), scale_colour_identity(), scale_colour_manual(),
scale_colour_steps(), scale_colour_viridis_d()
```

```
p <- ggplot(mpg, aes(displ, hwy)) +
 geom_point(aes(alpha = year))
# The default range of 0.1-1.0 leaves all data visible
p
```
## scale\_binned 259

```
# Include 0 in the range to make data invisible
p + scale_alpha(range = c(0, 1))# Changing the title
p + scale_alpha("cylinders")
```
scale\_binned *Positional scales for binning continuous data (x & y)*

#### Description

scale\_x\_binned() and scale\_y\_binned() are scales that discretize continuous position data. You can use these scales to transform continuous inputs before using it with a geom that requires discrete positions. An example is using scale\_x\_binned() with [geom\\_bar\(\)](#page-70-0) to create a histogram.

```
scale_x_binned(
 name = waire(),n.breaks = 10,
 nice.breaks = TRUE,
 breaks = waiver(),
 labels = waire(),
 limits = NULL,
 expand = waire(),
 oob = squish,
 na.value = NA_real_,
 right = TRUE,show.limits = FALSE,
  transform = "identity",
  trans = dependence(),guide = waire(),
 position = "bottom"
)
scale_y_binned(
 name = waire(),
 n.breaks = 10,nice.breaks = TRUE,
 breaks = waiver(),
 labels = waitver(),
 limits = NULL,
 expand = waire(),
 oob = squish,
  na.value = NA_real_,
  right = TRUE,
```

```
show.limits = FALSE,
 transform = "identity",
 trans = dependence(),guide = waiver(),
 position = "left"
)
```
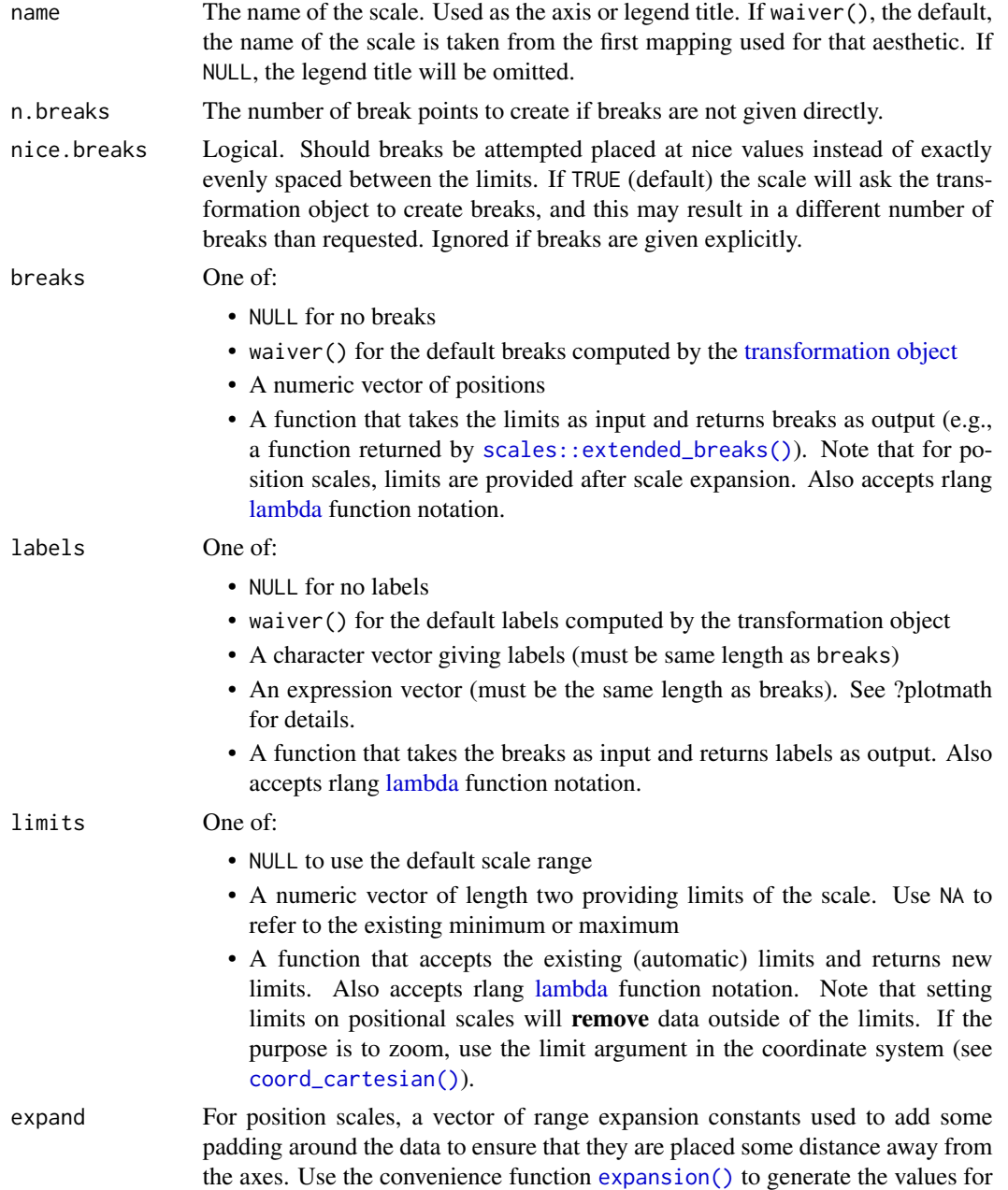

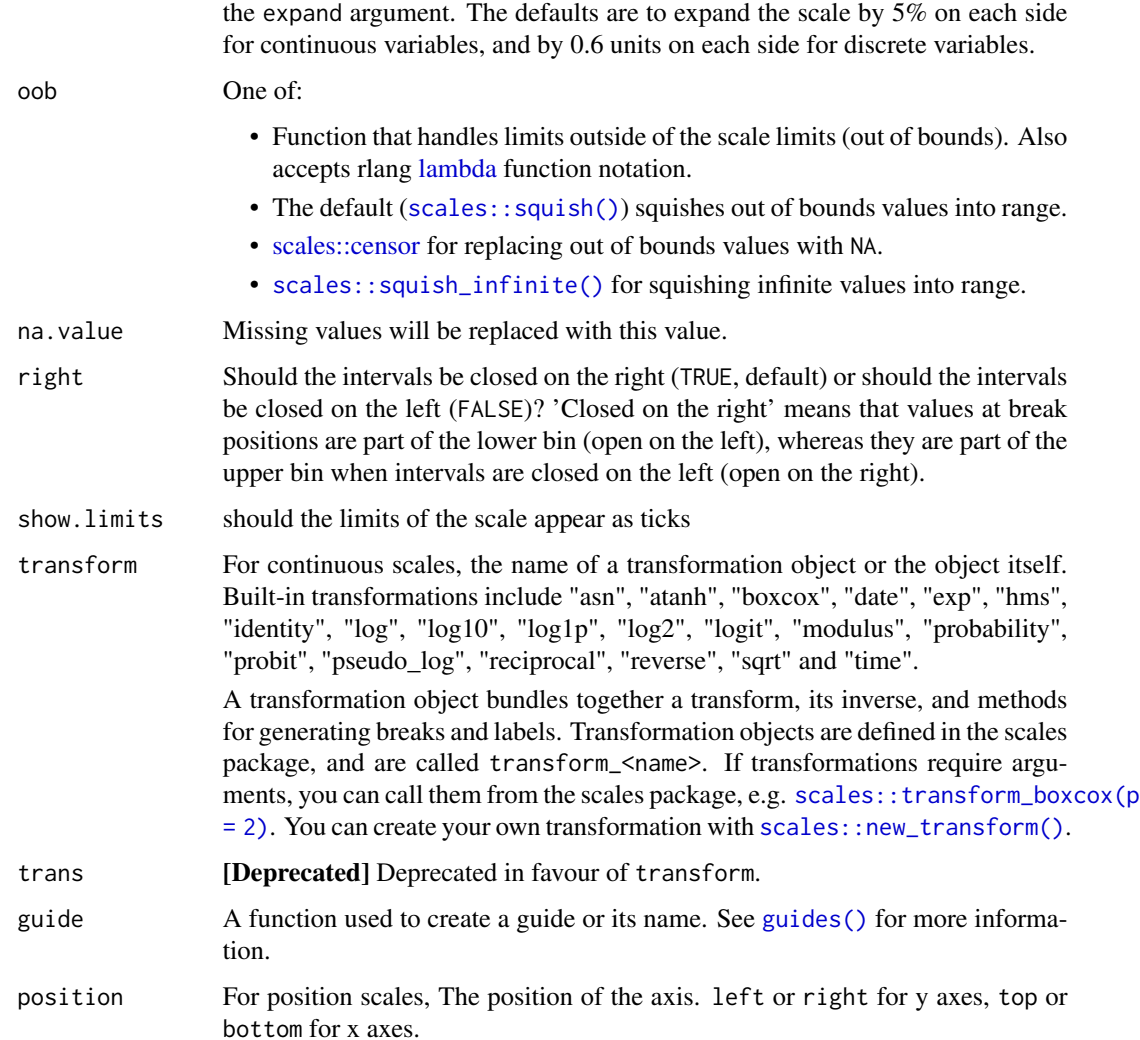

## See Also

The [position documentation.](#page-17-0)

The [binned position scales section](https://ggplot2-book.org/scales-position#sec-binned-position) of the online ggplot2 book.

Other position scales: [scale\\_x\\_continuous\(](#page-286-0)), [scale\\_x\\_date\(](#page-290-0)), [scale\\_x\\_discrete\(](#page-310-0))

```
# Create a histogram by binning the x-axis
ggplot(mtcars) +
 geom_bar(aes(mpg)) +
 scale_x_binned()
```
<span id="page-261-0"></span>scale\_colour\_brewer *Sequential, diverging and qualitative colour scales from ColorBrewer*

#### <span id="page-261-1"></span>Description

The brewer scales provide sequential, diverging and qualitative colour schemes from ColorBrewer. These are particularly well suited to display discrete values on a map. See [https://colorbrewer2.](https://colorbrewer2.org) [org](https://colorbrewer2.org) for more information.

```
scale_colour_brewer(
  name = waire(),...,
  type = "seq",palette = 1,
 direction = 1,
  aesthetics = "colour"
)
scale_fill_brewer(
  name = waire(),...,
  type = "seq",
 palette = 1,
 direction = 1,
  aesthetics = "fill"
)
scale_colour_distiller(
 name = waire(),...,
  type = "seq",
  palette = 1,
  direction = -1,
  values = NULL,
  space = "Lab",na.value = "grey50",
  guide = "colourbar",
  aesthetics = "colour"
\mathcal{L}scale_fill_distiller(
  name = waire(),
  ...,
  type = "seq",
  palette = 1,
```

```
direction = -1,
 values = NULL,
 space = "Lab",na.value = "grey50",
 guide = "colourbar",
 aesthetics = "fill"
)
scale_colour_fermenter(
 name = waire(),...,
  type = "seq",
 palette = 1,
 direction = -1,
 na.value = "grey50",
 guide = "coloursteps",
 aesthetics = "colour"
\mathcal{L}scale_fill_fermenter(
 name = waire(),...,
 type = "seq",
 palette = 1,
 direction = -1,
 na.value = "grey50",
 guide = "coloursteps",
 aesthetics = "fill"
\mathcal{L}
```
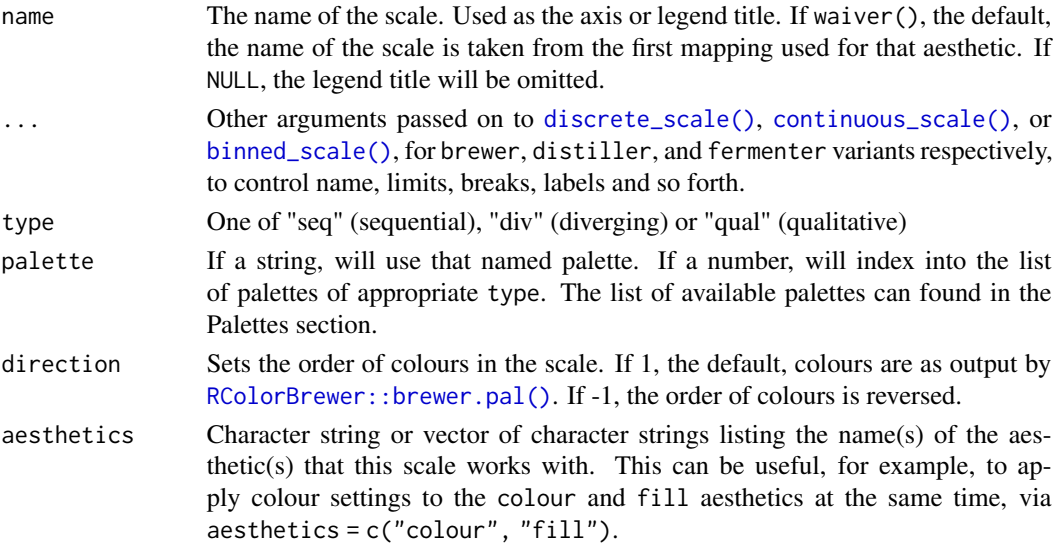

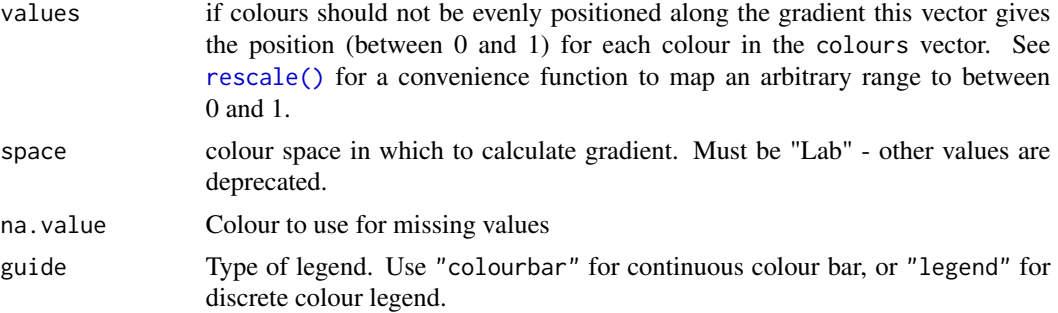

## Details

The brewer scales were carefully designed and tested on discrete data. They were not designed to be extended to continuous data, but results often look good. Your mileage may vary.

#### **Palettes**

The following palettes are available for use with these scales:

Diverging BrBG, PiYG, PRGn, PuOr, RdBu, RdGy, RdYlBu, RdYlGn, Spectral

Qualitative Accent, Dark2, Paired, Pastel1, Pastel2, Set1, Set2, Set3

Sequential Blues, BuGn, BuPu, GnBu, Greens, Greys, Oranges, OrRd, PuBu, PuBuGn, PuRd, Purples, RdPu, Reds, YlGn, YlGnBu, YlOrBr, YlOrRd

Modify the palette through the palette argument.

## Note

The distiller scales extend brewer scales by smoothly interpolating 7 colours from any palette to a continuous scale. The distiller scales have a default direction = -1. To reverse, use direction = 1. The fermenter scales provide binned versions of the brewer scales.

#### See Also

The documentation on [colour aesthetics.](#page-8-0)

The [brewer scales section](https://ggplot2-book.org/scales-colour#brewer-scales) of the online ggplot2 book.

```
Other colour scales: scale_alpha(), scale_colour_continuous(), scale_colour_gradient(),
scale_colour_grey(), scale_colour_hue(), scale_colour_identity(), scale_colour_manual(),
scale_colour_steps(), scale_colour_viridis_d()
```
### Examples

```
set.seed(596)
dsamp <- diamonds[sample(nrow(diamonds), 1000), ]
(d <- ggplot(dsamp, aes(carat, price)) +
 geom_point(aes(colour = clarity)))
d + scale_colour_brewer()
```
# Change scale label

```
d + scale_colour_brewer("Diamond\nclarity")
# Select brewer palette to use, see ?scales::pal_brewer for more details
d + scale_colour_brewer(palette = "Greens")
d + scale_colour_brewer(palette = "Set1")
# scale_fill_brewer works just the same as
# scale_colour_brewer but for fill colours
p \leftarrow \text{ggplot}(diamonds, aes(x = price, fill = cut)) +geom_histogram(position = "dodge", binwidth = 1000)
p + scale_fill_brewer()
# the order of colour can be reversed
p + scale_fill_brewer(direction = -1)
# the brewer scales look better on a darker background
p +scale_fill_brewer(direction = -1) +
  theme_dark()
# Use distiller variant with continuous data
v <- ggplot(faithfuld) +
  geom_tile(aes(waiting, eruptions, fill = density))
v
v + scale_fill_distiller()
v + scale_fill_distiller(palette = "Spectral")
# the order of colour can be reversed, but with scale_*_distiller(),
# the default direction = -1, so to reverse, use direction = 1.
v + scale_fill_distiller(palette = "Spectral", direction = 1)
# or use blender variants to discretise continuous data
v + scale_fill_fermenter()
```
<span id="page-264-0"></span>scale\_colour\_continuous

*Continuous and binned colour scales*

## Description

The scales scale\_colour\_continuous() and scale\_fill\_continuous() are the default colour scales ggplot2 uses when continuous data values are mapped onto the colour or fill aesthetics, respectively. The scales scale\_colour\_binned() and scale\_fill\_binned() are equivalent scale functions that assign discrete color bins to the continuous values instead of using a continuous color spectrum.

```
scale_colour_continuous(..., type = getOption("ggplot2.continuous.colour"))
```

```
scale_fill_continuous(..., type = getOption("ggplot2.continuous.fill"))
scale_colour_binned(..., type = getOption("ggplot2.binned.colour"))
scale_fill_binned(..., type = getOption("ggplot2.binned.fill"))
```
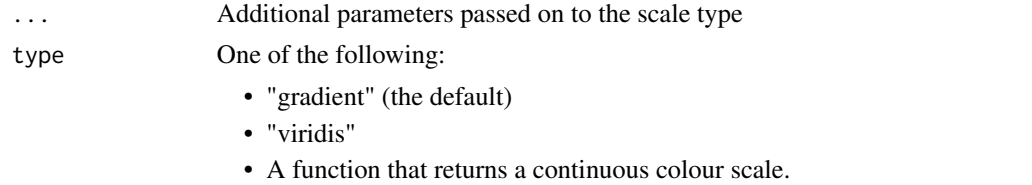

## **Details**

All these colour scales use the [options\(\)](#page-0-0) mechanism to determine default settings. Continuous colour scales default to the values of the ggplot2.continuous.colour and ggplot2.continuous.fill options, and binned colour scales default to the values of the ggplot2.binned.colour and ggplot2.binned.fill options. These option values default to "gradient", which means that the scale functions actually used are [scale\\_colour\\_gradient\(\)](#page-268-0)/[scale\\_fill\\_gradient\(\)](#page-268-1) for continuous scales and [scale\\_colour\\_steps\(\)](#page-278-0)/[scale\\_fill\\_steps\(\)](#page-278-1) for binned scales. Alternative option values are "viridis" or a different scale function. See description of the type argument for details.

Note that the binned colour scales will use the settings of ggplot2.continuous.colour and ggplot2.continuous.fill as fallback, respectively, if ggplot2.binned.colour or ggplot2.binned.fill are not set.

These scale functions are meant to provide simple defaults. If you want to manually set the colors of a scale, consider using [scale\\_colour\\_gradient\(\)](#page-268-0) or [scale\\_colour\\_steps\(\)](#page-278-0).

#### Color Blindness

Many color palettes derived from RGB combinations (like the "rainbow" color palette) are not suitable to support all viewers, especially those with color vision deficiencies. Using viridis type, which is perceptually uniform in both colour and black-and-white display is an easy option to ensure good perceptive properties of your visualizations. The colorspace package offers functionalities

- to generate color palettes with good perceptive properties,
- to analyse a given color palette, like emulating color blindness,
- and to modify a given color palette for better perceptivity.

For more information on color vision deficiencies and suitable color choices see the [paper on the](https://arxiv.org/abs/1903.06490) [colorspace package](https://arxiv.org/abs/1903.06490) and references therein.

#### See Also

## [scale\\_colour\\_gradient\(\)](#page-268-0), [scale\\_colour\\_viridis\\_c\(\)](#page-282-1), [scale\\_colour\\_steps\(\)](#page-278-0), [scale\\_colour\\_viridis\\_b\(\)](#page-282-1), [scale\\_fill\\_gradient\(\)](#page-268-1), [scale\\_fill\\_viridis\\_c\(\)](#page-282-1), [scale\\_fill\\_steps\(\)](#page-278-1), and [scale\\_fill\\_viridis\\_b\(\)](#page-282-1)

The documentation on [colour aesthetics.](#page-8-0)

The [continuous colour scales section](https://ggplot2-book.org/scales-colour#sec-colour-continuous) of the online ggplot2 book.

```
Other colour scales: scale_alpha(), scale_colour_brewer(), scale_colour_gradient(), scale_colour_grey(),
scale_colour_hue(), scale_colour_identity(), scale_colour_manual(), scale_colour_steps(),
scale_colour_viridis_d()
```
#### Examples

```
v <- ggplot(faithfuld, aes(waiting, eruptions, fill = density)) +
geom_tile()
v
v + scale_fill_continuous(type = "gradient")
v + scale_fill_continuous(type = "viridis")
# The above are equivalent to
v + scale_fill_gradient()
v + scale_fill_viridis_c()
# To make a binned version of this plot
v + scale_fill_binned(type = "viridis")
# Set a different default scale using the options
# mechanism
tmp <- getOption("ggplot2.continuous.fill") # store current setting
options(ggplot2.continuous.fill = scale_fill_distiller)
v
options(ggplot2.continuous.fill = tmp) # restore previous setting
```
scale\_colour\_discrete *Discrete colour scales*

#### Description

The default discrete colour scale. Defaults to [scale\\_fill\\_hue\(\)](#page-275-1)/[scale\\_fill\\_brewer\(\)](#page-261-1) unless type (which defaults to the ggplot2.discrete.fill/ggplot2.discrete.colour options) is specified.

#### Usage

```
scale_colour_discrete(..., type = getOption("ggplot2.discrete.colour"))
```
scale\_fill\_discrete(..., type = getOption("ggplot2.discrete.fill"))

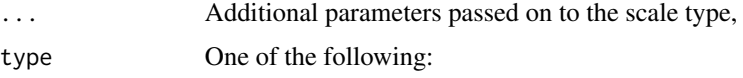

- A character vector of color codes. The codes are used for a 'manual' color scale as long as the number of codes exceeds the number of data levels (if there are more levels than codes, [scale\\_colour\\_hue\(\)](#page-275-0)/[scale\\_fill\\_hue\(\)](#page-275-1) are used to construct the default scale). If this is a named vector, then the color values will be matched to levels based on the names of the vectors. Data values that don't match will be set as na.value.
- A list of character vectors of color codes. The minimum length vector that exceeds the number of data levels is chosen for the color scaling. This is useful if you want to change the color palette based on the number of levels.
- A function that returns a discrete colour/fill scale (e.g., [scale\\_fill\\_hue\(\)](#page-275-1), [scale\\_fill\\_brewer\(\)](#page-261-1), etc).

#### See Also

The [discrete colour scales section](https://ggplot2-book.org/scales-colour#sec-colour-discrete) of the online ggplot2 book.

```
# Template function for creating densities grouped by a variable
cty_by_var <- function(var) {
 ggplot(mpg, aes(cty, colour = factor({\{var}\}), fill = factor({\{var}\}))) +geom\_density(alpha = 0.2)}
# The default, scale_fill_hue(), is not colour-blind safe
cty_by_var(class)
# (Temporarily) set the default to Okabe-Ito (which is colour-blind safe)
okabe <- c("#E69F00", "#56B4E9", "#009E73", "#F0E442", "#0072B2", "#D55E00", "#CC79A7")
withr::with_options(
 list(ggplot2.discrete.fill = okabe),
 print(cty_by_var(class))
)
# Define a collection of palettes to alter the default based on number of levels to encode
discrete_palettes <- list(
 c("skyblue", "orange"),
 RColorBrewer::brewer.pal(3, "Set2"),
 RColorBrewer::brewer.pal(6, "Accent")
)
withr::with_options(
 list(ggplot2.discrete.fill = discrete_palettes), {
 # 1st palette is used when there 1-2 levels (e.g., year)
 print(cty_by_var(year))
 # 2nd palette is used when there are 3 levels
 print(cty_by_var(drv))
 # 3rd palette is used when there are 4-6 levels
 print(cty_by_var(fl))
})
```
<span id="page-268-0"></span>scale\_colour\_gradient *Gradient colour scales*

#### <span id="page-268-1"></span>Description

scale\_\*\_gradient creates a two colour gradient (low-high), scale\_\*\_gradient2 creates a diverging colour gradient (low-mid-high), scale\_\*\_gradientn creates a n-colour gradient. For binned variants of these scales, see the [color steps](#page-278-0) scales.

```
scale_colour_gradient(
 name = waire(),...,
 low = "#132B43",high = "#56B1F7",
 space = "Lab",na.value = "grey50",
 guide = "colourbar",
 aesthetics = "colour"
)
scale_fill_gradient(
 name = waire(),...,
 low = "#132B43",high = "#56B1F7",
 space = "Lab",na.value = "grey50",
 guide = "colourbar",
 aesthetics = "fill"
)
scale_colour_gradient2(
 name = waire(),...,
 low = muted("red"),
 mid = "white",high = muted("blue"),
 midpoint = 0,
 space = "Lab",na.value = "grey50",
  transform = "identity",
 guide = "colourbar",
 aesthetics = "colour"
)
```

```
scale_fill_gradient2(
 name = waire(),
  ...,
 low = muted("red"),
 mid = "white",high = muted("blue"),
 midpoint = 0,
  space = "Lab",na.value = "grey50",
  transform = "identity",
  guide = "colourbar",
 aesthetics = "fill"
)
scale_colour_gradientn(
  name = waire(),...,
 colours,
  values = NULL,
  space = "Lab",na.value = "grey50",
  guide = "colourbar",
 aesthetics = "colour",
  colors
\mathcal{L}scale_fill_gradientn(
 name = waire(),...,
 colours,
 values = NULL,
  space = "Lab",na.value = "grey50",
 guide = "colourbar",
 aesthetics = "fill",
 colors
```
## )

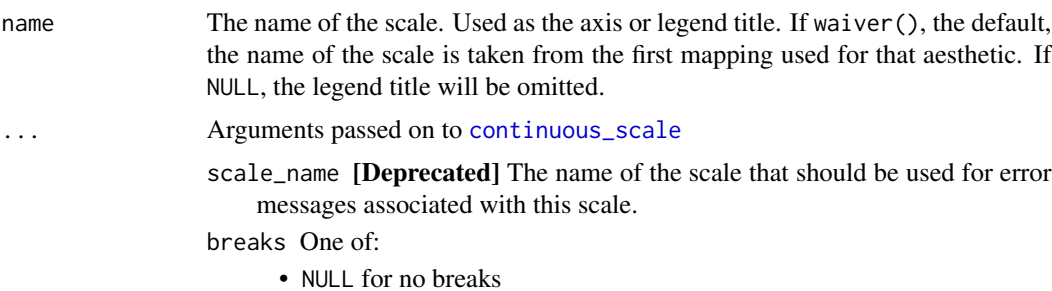

- waiver() for the default breaks computed by the [transformation object](#page-0-0)
- A numeric vector of positions
- A function that takes the limits as input and returns breaks as output (e.g., a function returned by [scales::extended\\_breaks\(\)](#page-0-0)). Note that for position scales, limits are provided after scale expansion. Also accepts rlang [lambda](#page-0-0) function notation.

minor\_breaks One of:

- NULL for no minor breaks
- waiver() for the default breaks (none for discrete, one minor break between each major break for continuous)
- A numeric vector of positions
- A function that given the limits returns a vector of minor breaks. Also accepts rlang [lambda](#page-0-0) function notation. When the function has two arguments, it will be given the limits and major break positions.
- n.breaks An integer guiding the number of major breaks. The algorithm may choose a slightly different number to ensure nice break labels. Will only have an effect if breaks = waiver(). Use NULL to use the default number of breaks given by the transformation.

### labels One of:

- NULL for no labels
- waiver() for the default labels computed by the transformation object
- A character vector giving labels (must be same length as breaks)
- An expression vector (must be the same length as breaks). See ?plotmath for details.
- A function that takes the breaks as input and returns labels as output. Also accepts rlang [lambda](#page-0-0) function notation.
- limits One of:
	- NULL to use the default scale range
	- A numeric vector of length two providing limits of the scale. Use NA to refer to the existing minimum or maximum
	- A function that accepts the existing (automatic) limits and returns new limits. Also accepts rlang [lambda](#page-0-0) function notation. Note that setting limits on positional scales will remove data outside of the limits. If the purpose is to zoom, use the limit argument in the coordinate system (see [coord\\_cartesian\(\)](#page-39-0)).
- rescaler A function used to scale the input values to the range [0, 1]. This is always [scales::rescale\(\)](#page-0-0), except for diverging and n colour gradients (i.e., [scale\\_colour\\_gradient2\(\)](#page-268-1), [scale\\_colour\\_gradientn\(\)](#page-268-1)). The rescaler is ignored by position scales, which always use scales:: rescale(). Also accepts rlang [lambda](#page-0-0) function notation.
- oob One of:
	- Function that handles limits outside of the scale limits (out of bounds). Also accepts rlang [lambda](#page-0-0) function notation.
	- The default ([scales::censor\(\)](#page-0-0)) replaces out of bounds values with NA.

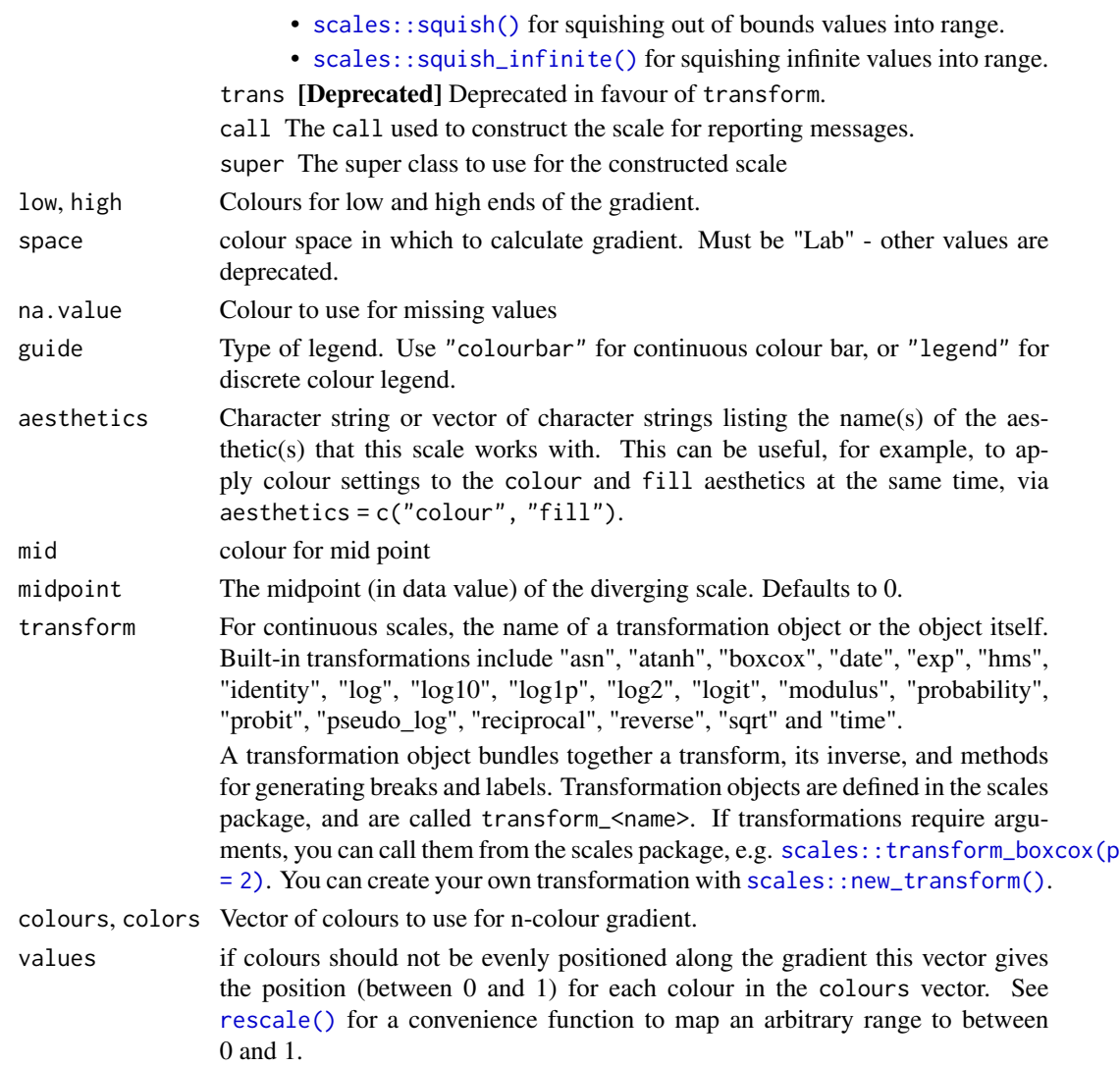

#### Details

Default colours are generated with munsell and mnsl(c("2.5PB 2/4", "2.5PB 7/10")). Generally, for continuous colour scales you want to keep hue constant, but vary chroma and luminance. The munsell package makes this easy to do using the Munsell colour system.

## See Also

[scales::pal\\_seq\\_gradient\(\)](#page-0-0) for details on underlying palette, [scale\\_colour\\_steps\(\)](#page-278-0) for binned variants of these scales.

The documentation on [colour aesthetics.](#page-8-0)

Other colour scales: [scale\\_alpha\(](#page-257-0)), [scale\\_colour\\_brewer\(](#page-261-0)), [scale\\_colour\\_continuous\(](#page-264-0)), [scale\\_colour\\_grey\(](#page-273-0)), [scale\\_colour\\_hue\(](#page-275-0)), [scale\\_colour\\_identity\(](#page-294-0)), [scale\\_colour\\_manual\(](#page-301-0)), [scale\\_colour\\_steps\(](#page-278-0)), [scale\\_colour\\_viridis\\_d\(](#page-282-0))

scale\_colour\_gradient 273

```
set.seed(1)
df <- data.frame(
 x = runif(100),
  y = runif(100),
 z1 = rnorm(100),
 z2 = abs(rnorm(100)))
df_na <- data.frame(
 value = seq(1, 20),
 x = runif(20),
 y = runif(20),
 z1 = c(rep(NA, 10), rnorm(10))\lambda# Default colour scale colours from light blue to dark blue
ggplot(df, aes(x, y)) +geom_point(aes(colour = z2))
# For diverging colour scales use gradient2
ggplot(df, aes(x, y)) +geom_point(aes(colour = z1)) +
  scale_colour_gradient2()
# Use your own colour scale with gradientn
ggplot(df, aes(x, y)) +geom_point(aes(colour = z1)) +
  scale_colour_gradientn(colours = terrain.colors(10))
# The gradientn scale can be centered by using a rescaler
ggplot(df, aes(x, y)) +
  geom_point(aes(colour = z1)) +
  scale_colour_gradientn(
    colours = c("blue", "dodgerblue", "white", "orange", "red"),
    rescaler = \sim scales:: rescale_mid(.x, mid = 0)
  )
# Equivalent fill scales do the same job for the fill aesthetic
ggplot(faithfuld, aes(waiting, eruptions)) +
  geom_raster(aes(fill = density)) +
  scale_fill_gradientn(colours = terrain.colors(10))
# Adjust colour choices with low and high
ggplot(df, aes(x, y)) +geom_point(aes(colour = z2)) +
  scale_colour_gradient(low = "white", high = "black")
# Avoid red-green colour contrasts because ~10% of men have difficulty
# seeing them
```

```
# Use `na.value = NA` to hide missing values but keep the original axis range
ggplot(df_na, aes(x = value, y)) +
```

```
geom_bar(aes(fill = z1), stat = "identity") +
 scale_fill_gradient(low = "yellow", high = "red", na.value = NA)
ggplot(df_na, aes(x, y)) +geom_point(aes(colour = z1)) +
  scale_colour_gradient(low = "yellow", high = "red", na.value = NA)
```
<span id="page-273-0"></span>scale\_colour\_grey *Sequential grey colour scales*

#### Description

Based on [gray.colors\(\)](#page-0-0). This is black and white equivalent of [scale\\_colour\\_gradient\(\)](#page-268-0).

### Usage

```
scale_colour_grey(
 name = waire(),...,
 start = 0.2,
 end = 0.8,
 na.value = "red",
  aesthetics = "colour"
\mathcal{L}scale_fill_grey(
 name = waire(),...,
 start = 0.2,
 end = 0.8,
 na.value = "red",
 aesthetics = "fill"
\mathcal{E}
```
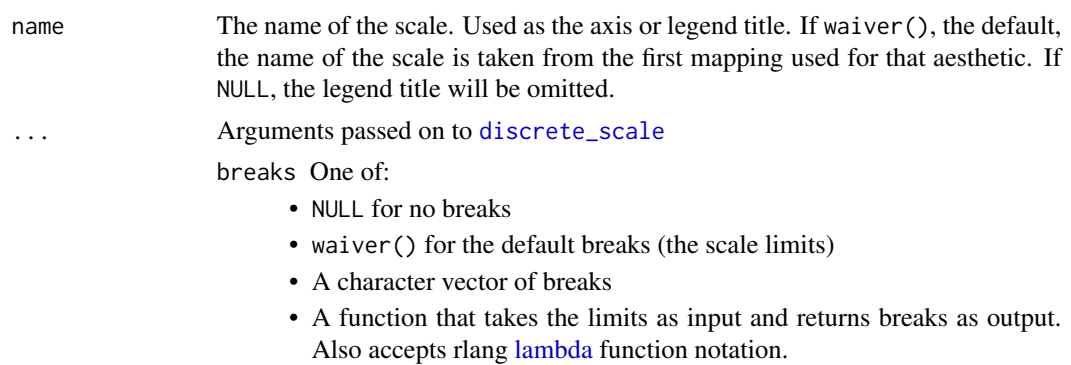

limits One of:

- NULL to use the default scale values
- A character vector that defines possible values of the scale and their order
- A function that accepts the existing (automatic) values and returns new ones. Also accepts rlang [lambda](#page-0-0) function notation.
- drop Should unused factor levels be omitted from the scale? The default, TRUE, uses the levels that appear in the data; FALSE includes the levels in the factor. Please note that to display every level in a legend, the layer should use show.legend = TRUE.
- na.translate Unlike continuous scales, discrete scales can easily show missing values, and do so by default. If you want to remove missing values from a discrete scale, specify na.translate = FALSE.

minor\_breaks One of:

- NULL for no minor breaks
- waiver() for the default breaks (none for discrete, one minor break between each major break for continuous)
- A numeric vector of positions
- A function that given the limits returns a vector of minor breaks. Also accepts rlang [lambda](#page-0-0) function notation. When the function has two arguments, it will be given the limits and major break positions.

labels One of:

- NULL for no labels
- waiver() for the default labels computed by the transformation object
- A character vector giving labels (must be same length as breaks)
- An expression vector (must be the same length as breaks). See ?plotmath for details.
- A function that takes the breaks as input and returns labels as output. Also accepts rlang [lambda](#page-0-0) function notation.
- guide A function used to create a guide or its name. See [guides\(\)](#page-203-0) for more information.
- call The call used to construct the scale for reporting messages.

super The super class to use for the constructed scale

start grey value at low end of palette

```
end grey value at high end of palette
```
- na.value Colour to use for missing values
- aesthetics Character string or vector of character strings listing the name(s) of the aesthetic(s) that this scale works with. This can be useful, for example, to apply colour settings to the colour and fill aesthetics at the same time, via aesthetics = c("colour", "fill").

#### See Also

The documentation on [colour aesthetics.](#page-8-0)

The [hue and grey scales section](https://ggplot2-book.org/scales-colour#hue-and-grey-scales) of the online ggplot2 book.

```
Other colour scales: scale_alpha(), scale_colour_brewer(), scale_colour_continuous(),
scale_colour_gradient(), scale_colour_hue(), scale_colour_identity(), scale_colour_manual(),
scale_colour_steps(), scale_colour_viridis_d()
```
#### Examples

```
p <- ggplot(mtcars, aes(mpg, wt)) + geom_point(aes(colour = factor(cyl)))
p + scale_colour_grey()
p + scale\_colour\_grey(end = 0)# You may want to turn off the pale grey background with this scale
p + scale_colour_grey() + theme_bw()
# Colour of missing values is controlled with na.value:
miss <- factor(sample(c(NA, 1:5), nrow(mtcars), replace = TRUE))
ggplot(mtcars, aes(mpg, wt)) +
  geom_point(aes(colour = miss)) +
  scale_colour_grey()
ggplot(mtcars, aes(mpg, wt)) +
  geom_point(aes(colour = miss)) +
  scale_colour_grey(na.value = "green")
```
<span id="page-275-0"></span>scale\_colour\_hue *Evenly spaced colours for discrete data*

#### <span id="page-275-1"></span>Description

Maps each level to an evenly spaced hue on the colour wheel. It does not generate colour-blind safe palettes.

```
scale_colour_hue(
 name = waire(),
  ...,
 h = c(0, 360) + 15,
 c = 100,
 1 = 65,h.start = 0,
 direction = 1,
 na.value = "grey50",
 aesthetics = "colour"
)
scale_fill_hue(
 name = waire(),...,
```

```
h = c(0, 360) + 15,c = 100,1 = 65,h.start = 0,direction = 1,
 na.value = "grey50",
 aesthetics = "fill")
```
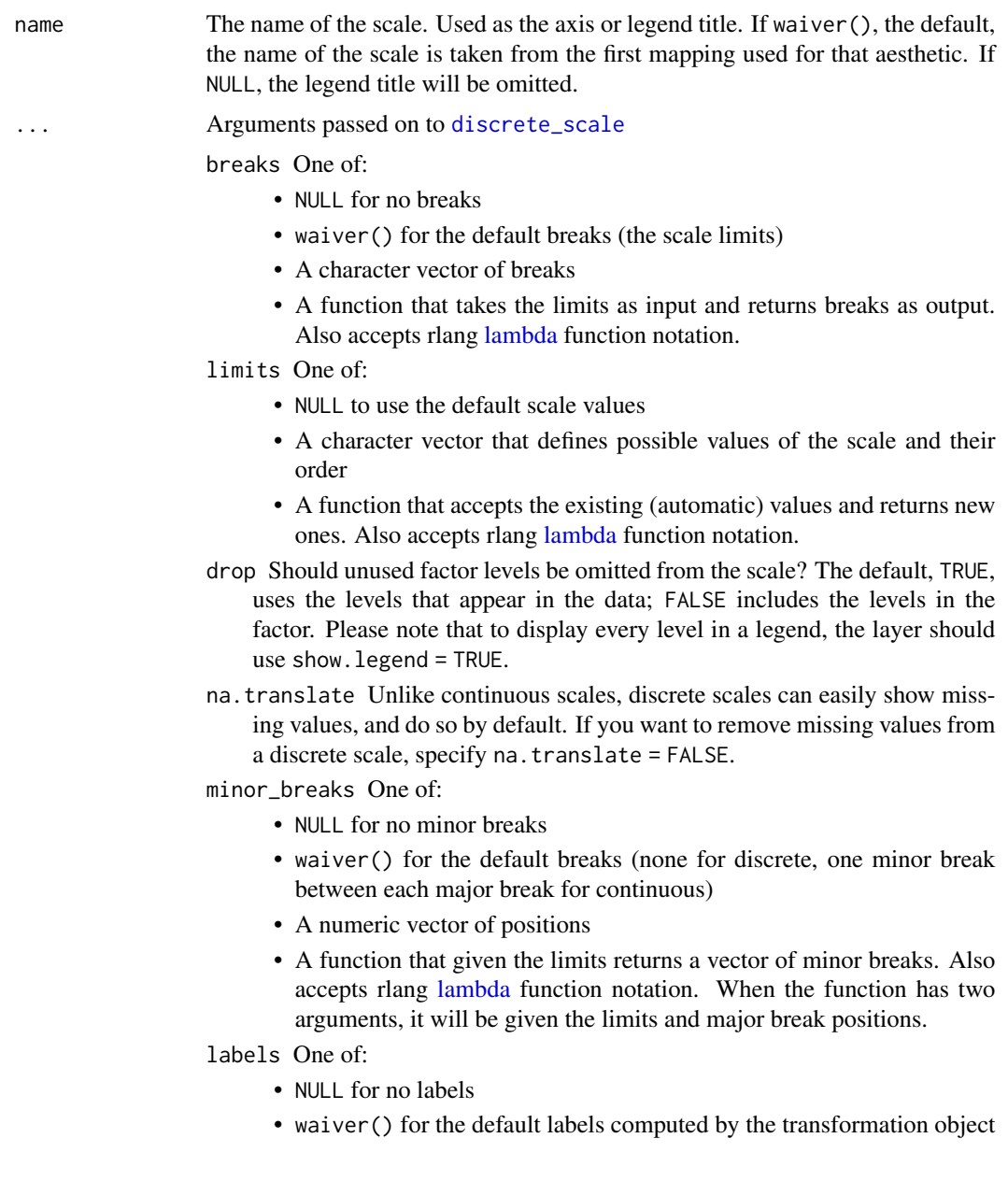

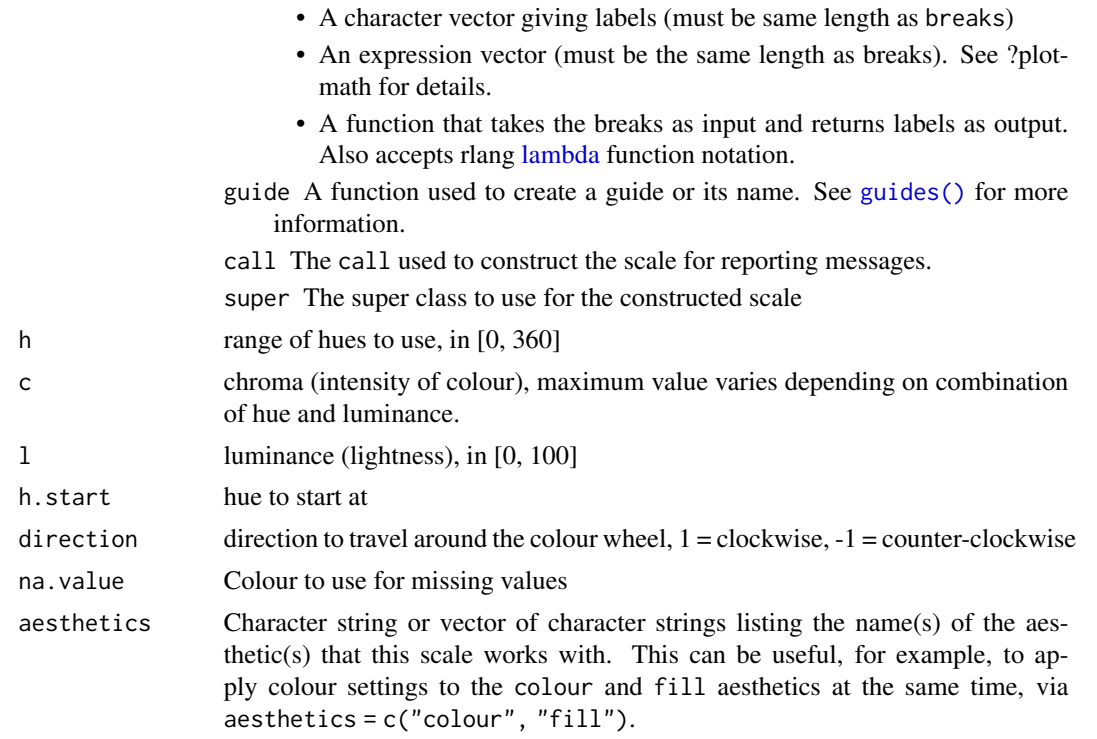

#### See Also

The documentation on [colour aesthetics.](#page-8-0)

The [hue and grey scales section](https://ggplot2-book.org/scales-colour#hue-and-grey-scales) of the online ggplot2 book.

```
scale_alpha(scale_colour_brewer(scale_colour_continuous(),
scale_colour_gradient(), scale_colour_grey(), scale_colour_identity(), scale_colour_manual(),
scale_colour_steps(), scale_colour_viridis_d()
```

```
set.seed(596)
dsamp <- diamonds[sample(nrow(diamonds), 1000), ]
(d <- ggplot(dsamp, aes(carat, price)) + geom_point(aes(colour = clarity)))
# Change scale label
d + scale_colour_hue()
d + scale_colour_hue("clarity")
d + scale_colour_hue(expression(clarity[beta]))
# Adjust luminosity and chroma
d + scale_{colour_{hue}(l = 40, c = 30)}d + scale\_colour\_hue(1 = 70, c = 30)d + scale\_colour\_hue(1 = 70, c = 150)d + scale\_colour\_hue(1 = 80, c = 150)# Change range of hues used
```
scale\_colour\_steps 279

```
d + scale\_colour\_hue(h = c(0, 90))d + scale\_colour\_hue(h = c(90, 180))d + scale\_colour\_hue(h = c(180, 270))d + scale\_colour\_hue(h = c(270, 360))# Vary opacity
# (only works with pdf, quartz and cairo devices)
d <- ggplot(dsamp, aes(carat, price, colour = clarity))
d + geom\_point(alpha = 0.9)d + geom\_point(alpha = 0.5)d + geom\_point(alpha = 0.2)# Colour of missing values is controlled with na.value:
miss \leq factor(sample(c(NA, 1:5), nrow(mtcars), replace = TRUE))
ggplot(mtcars, aes(mpg, wt)) +
  geom_point(aes(colour = miss))
ggplot(mtcars, aes(mpg, wt)) +
  geom_point(aes(colour = miss)) +
  scale_colour_hue(na.value = "black")
```
<span id="page-278-0"></span>scale\_colour\_steps *Binned gradient colour scales*

## <span id="page-278-1"></span>**Description**

scale\_\*\_steps creates a two colour binned gradient (low-high), scale\_\*\_steps2 creates a diverging binned colour gradient (low-mid-high), and scale\_\*\_stepsn creates a n-colour binned gradient. These scales are binned variants of the [gradient scale](#page-268-0) family and works in the same way.

```
scale_colour_steps(
 name = waire(),
  ...,
 low = "#132B43",high = "#56B1F7",
 space = "Lab",na.value = "grey50",
 guide = "coloursteps",
 aesthetics = "colour"
)
scale_colour_steps2(
 name = waire(),...,
 low = muted("red"),
 mid = "white",high = muted("blue"),
```

```
midpoint = 0,
  space = "Lab",na.value = "grey50",
  transform = "identity",
  guide = "coloursteps",
 aesthetics = "colour"
\lambdascale_colour_stepsn(
 name = waire(),...,
  colours,
 values = NULL,
  space = "Lab",na.value = "grey50",
  guide = "coloursteps",
  aesthetics = "colour",
 colors
\lambdascale_fill_steps(
  name = waire(),...,
  low = "#132B43",high = "#56B1F7",
  space = "Lab",na.value = "grey50",
  guide = "coloursteps",
 aesthetics = "fill"
\mathcal{L}scale_fill_steps2(
 name = waire(),...,
  low = muted("red"),
 mid = "white",high = muted("blue"),
 midpoint = 0,
  space = "Lab",na.value = "grey50",
  transform = "identity",
  guide = "coloursteps",
  aesthetics = "fill"
)
scale_fill_stepsn(
 name = waire(),...,
```
#### scale\_colour\_steps 281

```
colours,
values = NULL,
space = "Lab",
na.value = "grey50",
guide = "coloursteps",
aesthetics = "fill",
colors
```
#### Arguments

)

name The name of the scale. Used as the axis or legend title. If waiver(), the default, the name of the scale is taken from the first mapping used for that aesthetic. If NULL, the legend title will be omitted.

#### ... **Arguments passed on to [binned\\_scale](#page-0-0)**

n.breaks The number of break points to create if breaks are not given directly.

nice.breaks Logical. Should breaks be attempted placed at nice values instead of exactly evenly spaced between the limits. If TRUE (default) the scale will ask the transformation object to create breaks, and this may result in a different number of breaks than requested. Ignored if breaks are given explicitly.

oob One of:

- Function that handles limits outside of the scale limits (out of bounds). Also accepts rlang [lambda](#page-0-0) function notation.
- The default ([scales::squish\(\)](#page-0-0)) squishes out of bounds values into range.
- [scales::censor](#page-0-0) for replacing out of bounds values with NA.
- [scales::squish\\_infinite\(\)](#page-0-0) for squishing infinite values into range.
- right Should the intervals be closed on the right (TRUE, default) or should the intervals be closed on the left (FALSE)? 'Closed on the right' means that values at break positions are part of the lower bin (open on the left), whereas they are part of the upper bin when intervals are closed on the left (open on the right).

show.limits should the limits of the scale appear as ticks

```
breaks One of:
```
- NULL for no breaks
- waiver() for the default breaks computed by the [transformation object](#page-0-0)
- A numeric vector of positions
- A function that takes the limits as input and returns breaks as output (e.g., a function returned by [scales::extended\\_breaks\(\)](#page-0-0)). Note that for position scales, limits are provided after scale expansion. Also accepts rlang [lambda](#page-0-0) function notation.

labels One of:

- NULL for no labels
- waiver() for the default labels computed by the transformation object
- A character vector giving labels (must be same length as breaks)

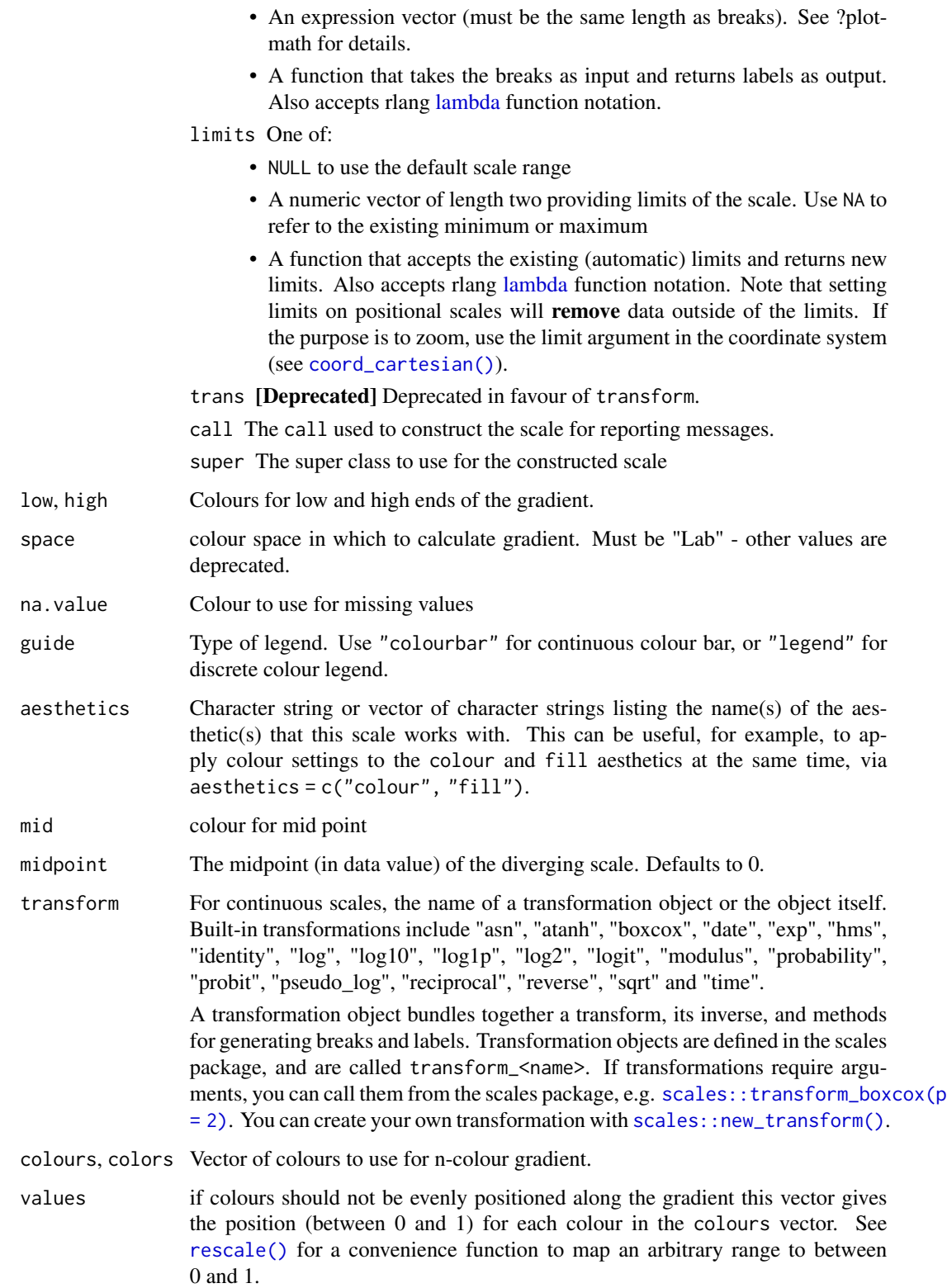

#### Details

Default colours are generated with **munsell** and  $mns1(c''2.5PB 2/4"$ , "2.5PB 7/10")). Generally, for continuous colour scales you want to keep hue constant, but vary chroma and luminance. The munsell package makes this easy to do using the Munsell colour system.

#### See Also

[scales::pal\\_seq\\_gradient\(\)](#page-0-0) for details on underlying palette, [scale\\_colour\\_gradient\(\)](#page-268-0) for continuous scales without binning.

The documentation on [colour aesthetics.](#page-8-0)

The [binned colour scales section](https://ggplot2-book.org/scales-colour#sec-binned-colour) of the online ggplot2 book.

```
Other colour scales: scale_alpha(), scale_colour_brewer(), scale_colour_continuous(),
scale_colour_gradient(), scale_colour_grey(), scale_colour_hue(), scale_colour_identity(),
scale_colour_manual(), scale_colour_viridis_d()
```
## Examples

```
set.seed(1)
df <- data.frame(
  x = runif(100),
  y = runif(100),
  z1 = rnorm(100))
# Use scale_colour_steps for a standard binned gradient
ggplot(df, aes(x, y)) +
  geom_point(aes(colour = z1)) +
  scale_colour_steps()
# Get a divergent binned scale with the *2 variant
ggplot(df, aes(x, y)) +geom_point(aes(colour = z1)) +
  scale_colour_steps2()
# Define your own colour ramp to extract binned colours from
ggplot(df, aes(x, y)) +geom_point(aes(colour = z1)) +
  scale_colour_stepsn(colours = terrain.colors(10))
```
<span id="page-282-0"></span>scale\_colour\_viridis\_d

*Viridis colour scales from viridisLite*

#### <span id="page-282-1"></span>Description

The viridis scales provide colour maps that are perceptually uniform in both colour and blackand-white. They are also designed to be perceived by viewers with common forms of colour blindness. See also <https://bids.github.io/colormap/>.

```
scale_colour_viridis_d(
 name = waire(),...,
 alpha = 1,
 begin = 0,
  end = 1,
 direction = 1,
 option = "D",
  aesthetics = "colour"
\mathcal{L}scale_fill_viridis_d(
  name = waire(),...,
  alpha = 1,
 begin = 0,
  end = 1,
 direction = 1,
 option = "D",
 aesthetics = "fill"
)
scale_colour_viridis_c(
 name = waire(),...,
  alpha = 1,
 begin = 0,
  end = 1,
  direction = 1,
  option = "D",values = NULL,
  space = "Lab",na.value = "grey50",
  guide = "colourbar",
  aesthetics = "colour"
\mathcal{L}scale_fill_viridis_c(
 name = waire(),...,
  alpha = 1,
 begin = 0,
  end = 1,
  direction = 1,
  option = "D",values = NULL,
  space = "Lab",
```

```
na.value = "grey50",
 guide = "colourbar",
 aesthetics = "fill"
\mathcal{L}scale_colour_viridis_b(
 name = waire(),...,
 alpha = 1,
 begin = 0,
 end = 1,
 direction = 1,
 option = "D",values = NULL,
  space = "Lab",na.value = "grey50",
 guide = "coloursteps",
 aesthetics = "colour"
\mathcal{L}scale_fill_viridis_b(
 name = waire(),...,
 alpha = 1,
 begin = 0,
 end = 1,
 direction = 1,
 option = "D",values = NULL,
  space = "Lab",na.value = "grey50",
 guide = "coloursteps",
  aesthetics = "fill"
\mathcal{L}
```
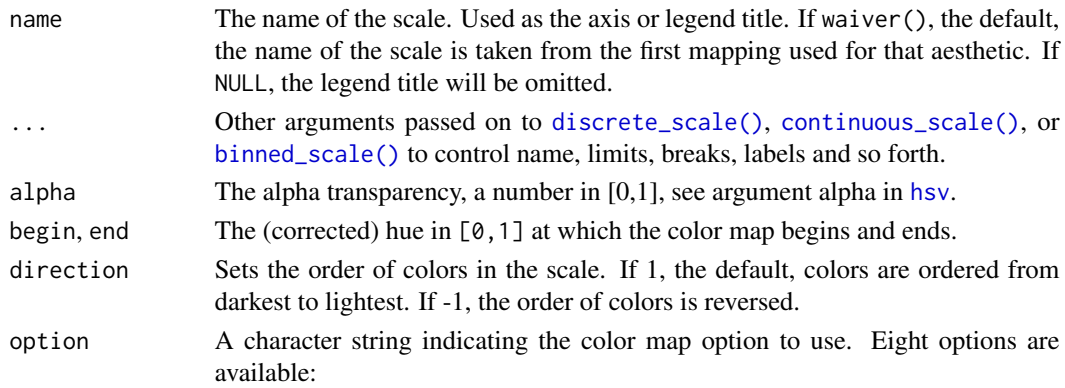

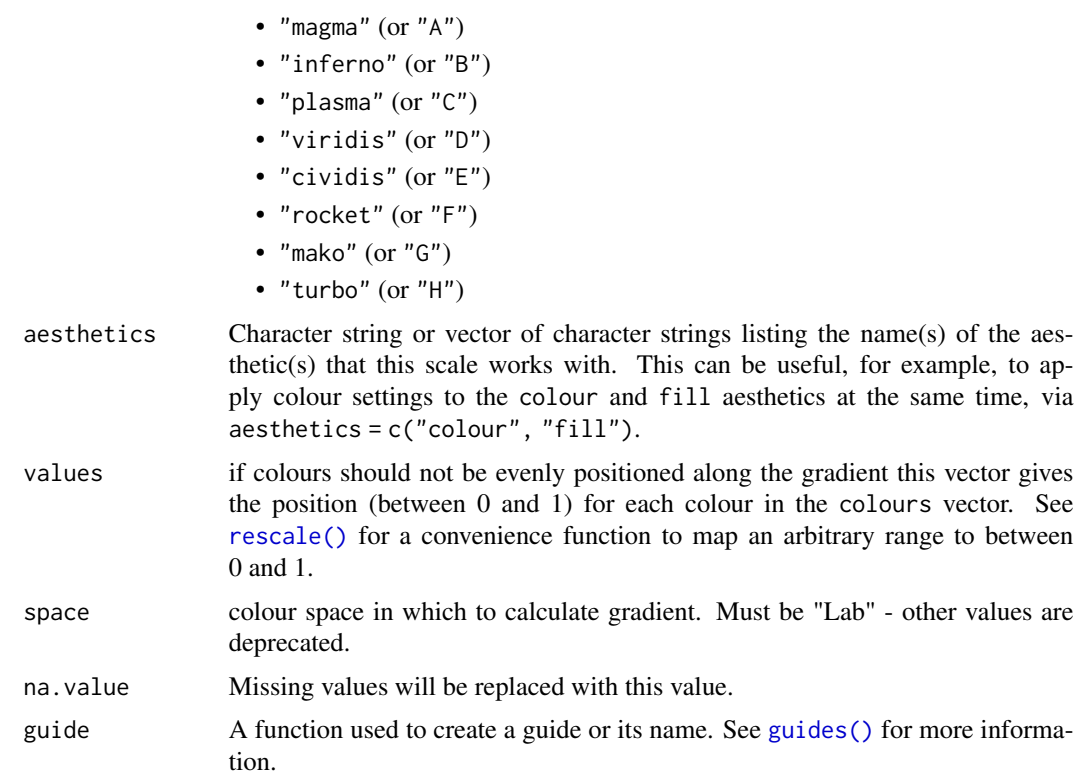

## See Also

The documentation on [colour aesthetics.](#page-8-0)

```
Other colour scales: scale_alpha(), scale_colour_brewer(), scale_colour_continuous(),
scale_colour_gradient(), scale_colour_grey(), scale_colour_hue(), scale_colour_identity(),
scale_colour_manual(), scale_colour_steps()
```

```
# viridis is the default colour/fill scale for ordered factors
set.seed(596)
dsamp <- diamonds[sample(nrow(diamonds), 1000), ]
ggplot(dsamp, aes(carat, price)) +
  geom_point(aes(colour = clarity))
# Use viridis_d with discrete data
txsamp <- subset(txhousing, city %in%
  c("Houston", "Fort Worth", "San Antonio", "Dallas", "Austin"))
(d <- ggplot(data = txsamp, aes(x = sales, y = median)) +geom_point(aes(colour = city)))
d + scale_colour_viridis_d()
# Change scale label
d + scale_colour_viridis_d("City\nCenter")
```

```
# Select palette to use, see ?scales::pal_viridis for more details
d + scale_colour_viridis_d(option = "plasma")
d + scale_colour_viridis_d(option = "inferno")
# scale_fill_viridis_d works just the same as
# scale_colour_viridis_d but for fill colours
p \leftarrow \text{ggplot}(txsamp, aes(x = median, fill = city)) +geom_histogram(position = "dodge", binwidth = 15000)
p + scale_fill_viridis_d()
# the order of colour can be reversed
p + scale_fill_viridis_d(direction = -1)
# Use viridis_c with continuous data
(v <- ggplot(faithfuld) +
  geom_tile(aes(waiting, eruptions, fill = density)))
v + scale_fill_viridis_c()
v + scale_fill_viridis_c(option = "plasma")
# Use viridis_b to bin continuous data before mapping
v + scale_fill_viridis_b()
```
scale\_continuous *Position scales for continuous data (x & y)*

#### <span id="page-286-0"></span>Description

scale\_x\_continuous() and scale\_y\_continuous() are the default scales for continuous x and y aesthetics. There are three variants that set the transform argument for commonly used transformations: scale\_\*\_log10(), scale\_\*\_sqrt() and scale\_\*\_reverse().

```
scale_x_continuous(
 name = waire(),breaks = waiver(),
 minor_breaks = waiver(),n.breaks = NULL,
 labels = wavier(),limits = NULL,
 expand = waire(),
 oob = censor,
 na.value = NA_real_,
  transform = "identity",
  trans = dependence(),guide = waiver(),
 position = "bottom",
  sec. axis = waire())
```

```
scale_y_continuous(
 name = waire(),breaks = waiver(),
 minor_breaks = waiver(),
 n.breaks = NULL,
 labels = waitver(),
 limits = NULL,
 expand = waire(),
 oob = censor,
 na.value = NA_real_,
  transform = "identity",
  trans = deprecated(),
 guide = waiver(),
 position = "left",
  sec.axis = waiver()
\mathcal{L}scale_x_log10(...)scale_y_log10(...)
scale_x_reverse(...)
scale_y_reverse(...)
scale_x_sqrt(...)
scale_y_sqrt(...)
```
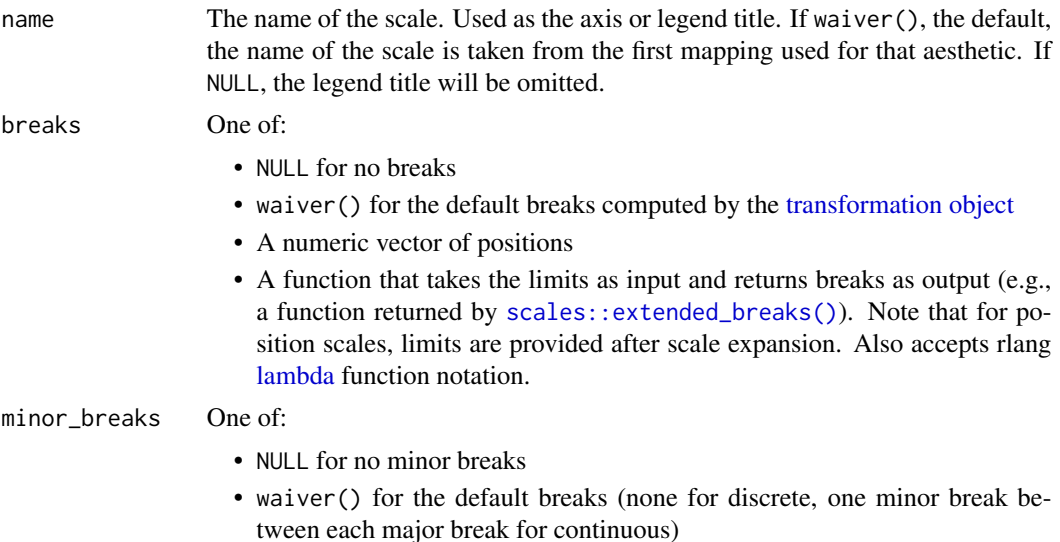
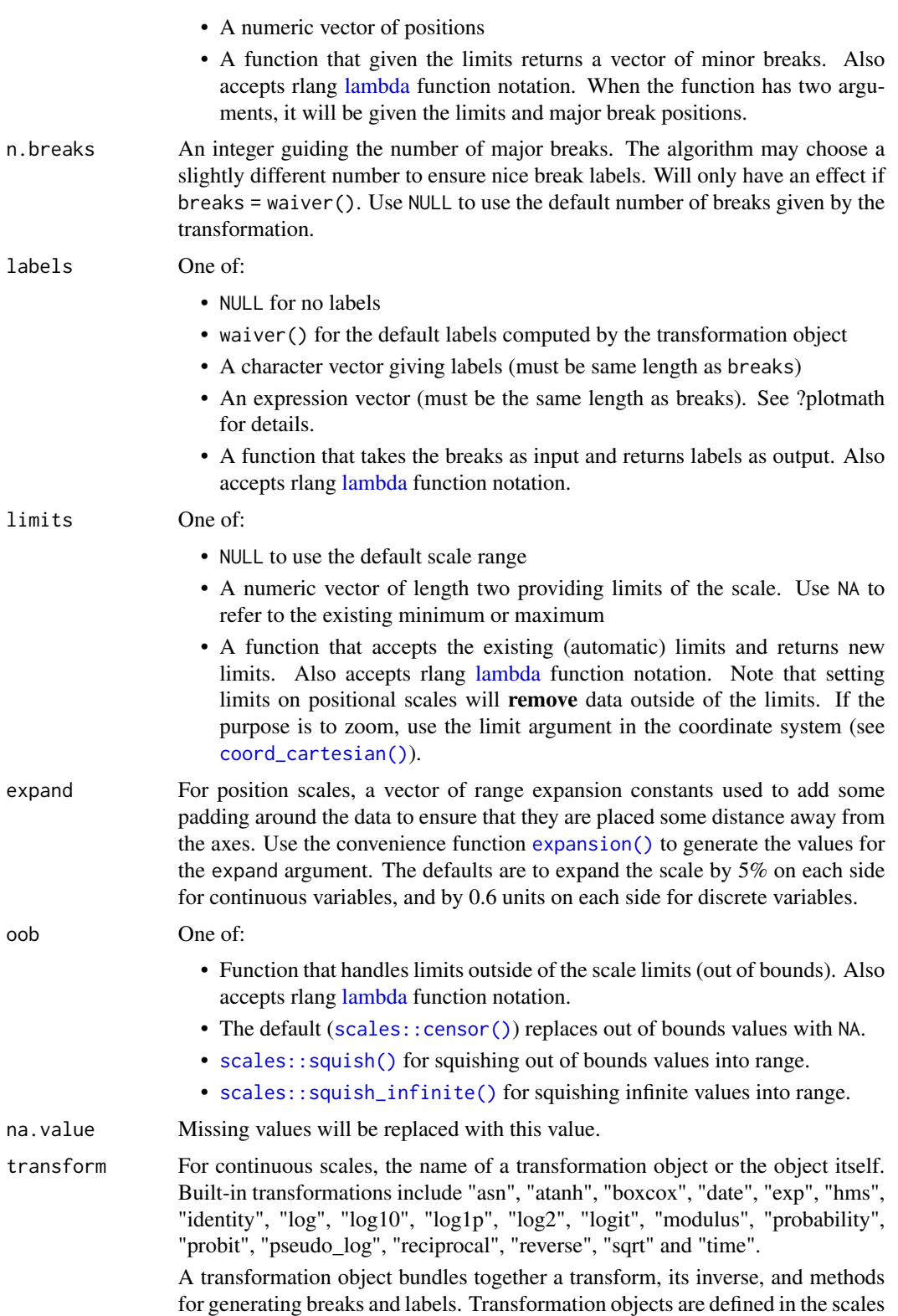

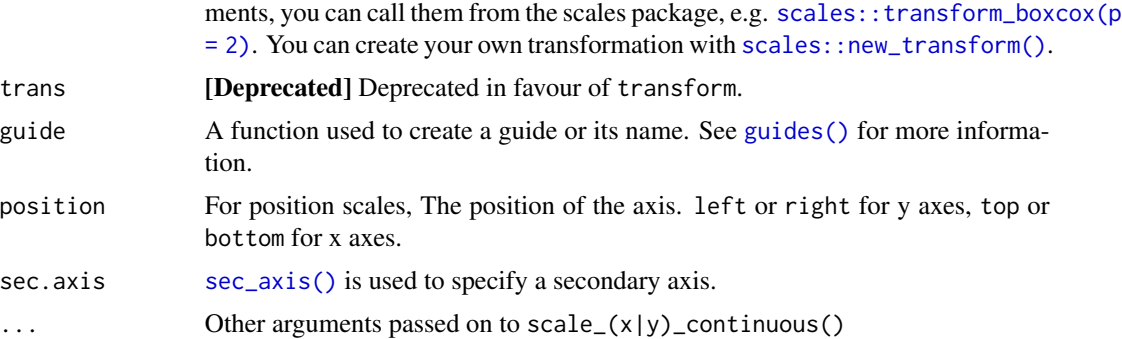

package, and are called transform\_<name>. If transformations require argu-

### Details

For simple manipulation of labels and limits, you may wish to use  $\text{labs}()$  and  $\text{lims}()$  instead.

#### See Also

The [position documentation.](#page-17-0)

The [numeric position scales section](https://ggplot2-book.org/scales-position#sec-numeric-position-scales) of the online ggplot2 book.

Other position scales: [scale\\_x\\_binned\(](#page-258-0)), [scale\\_x\\_date\(](#page-290-0)), [scale\\_x\\_discrete\(](#page-310-0))

#### Examples

```
p1 <- ggplot(mpg, aes(displ, hwy)) +
  geom_point()
p1
# Manipulating the default position scales lets you:
# * change the axis labels
p1 +
  scale_x_continuous("Engine displacement (L)") +
  scale_y_continuous("Highway MPG")
# You can also use the short-cut labs().
# Use NULL to suppress axis labels
p1 + \text{ labs}(x = \text{NULL}, y = \text{NULL})# * modify the axis limits
p1 + scale_x_continuous(limits = c(2, 6))p1 + scale_x_continuous(limits = c(0, 10))# you can also use the short hand functions `xlim()` and `ylim()`
p1 + xlim(2, 6)# * choose where the ticks appear
p1 + scale_x_continuous(breaks = c(2, 4, 6))# * choose your own labels
p1 + scale_x_continuous(
```
scale\_date 291

```
breaks = c(2, 4, 6),label = c("two", "four", "six"))
# Typically you'll pass a function to the `labels` argument.
# Some common formats are built into the scales package:
set.seed(1)
df <- data.frame(
  x = rnorm(10) * 100000,
  y = seq(0, 1, length.out = 10))
p2 <- ggplot(df, aes(x, y)) + geom_point()
p2 + scale_y_continuous(labels = scales::label_percent())
p2 + scale_y_continuous(labels = scales::label_dollar())
p2 + scale_x_continuous(labels = scales::label_comma())
# You can also override the default linear mapping by using a
# transformation. There are three shortcuts:
p1 + scale_y_log10()
p1 + scale_y_sqrt()
p1 + scale_y_reverse()
# Or you can supply a transformation in the `trans` argument:
p1 + scale_y_continuous(transform = scales::transform_reciprocal())
# You can also create your own. See ?scales::new_transform
```
scale\_date *Position scales for date/time data*

#### <span id="page-290-0"></span>Description

These are the default scales for the three date/time class. These will usually be added automatically. To override manually, use scale\_\*\_date for dates (class Date), scale\_\*\_datetime for datetimes (class POSIXct), and scale\_\*\_time for times (class hms).

### Usage

```
scale_x_date(
  name = waire(),breaks = waiver(),
  date_breaks = waiver(),
  labels = waire(),
  date_labels = waiver(),
  minor_breaks = waiver(),
  date_minor_breaks = waiver(),
  limits = NULL,
  expand = waire(),
```
292 scale\_date

```
oob = censor,
  guide = waire(),
 position = "bottom",
 sec. axis = <math>wdiver()</math>\mathcal{L}scale_y_date(
 name = waire(),breaks = waiver(),
 date_breaks = waiver(),labels = \text{waiver}(),date_labels = waiver(),
 minor_breaks = waiver(),
 date_minor_breaks = waiver(),
 limits = NULL,
  expand = waire(),
 oob = censor,
  guide = waire(),
 position = "left",
 sec. axis = waiver()\lambdascale_x_datetime(
 name = waire(),breaks = waiver(),
 date_breaks = waiver(),labels = \text{waiver}(),date_labels = waiver(),
 minor_breaks = waiver(),
 date_minor_breaks = waiver(),
  timezone = NULL,
 limits = NULL,
  expand = waire(),
 oob = censor,
  guide = waire(),
 position = "bottom",
 sec. axis = <math>wdiver()</math>\mathcal{L}scale_y_datetime(
 name = waire(),breaks = waiver(),
 date_breaks = waiver(),
  labels = \text{waiver}(),date\_labels = wavier(),minor_breaks = waiver(),
  date_minor_breaks = waiver(),
  timezone = NULL,
```

```
limits = NULL,
  expand = waire(),oob = censor,
 guide = waiver(),
 position = "left",
 sec.axis = waiver()
\mathcal{L}scale_x_time(
 name = waire(),breaks = waiver(),minor_breaks = waiver(),
 labels = \text{waiver}(),limits = NULL,
  expand = waire(),oob = censor,
 na.value = NA_real_,
  guide = waire(),
 position = "bottom",
 sec. axis = waire())
scale_y_time(
 name = waire(),breaks = waiver(),minor_breaks = waiver(),
 labels = \text{waiver}(),limits = NULL,
  expand = waire(),
 oob = censor,
  na.value = NA_real_,
 guide = waiver(),
 position = "left",
 sec.axis = waiver()
\mathcal{L}
```
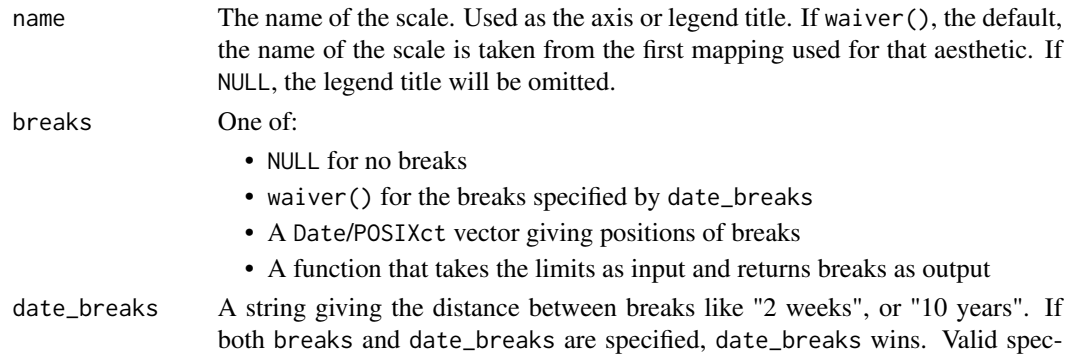

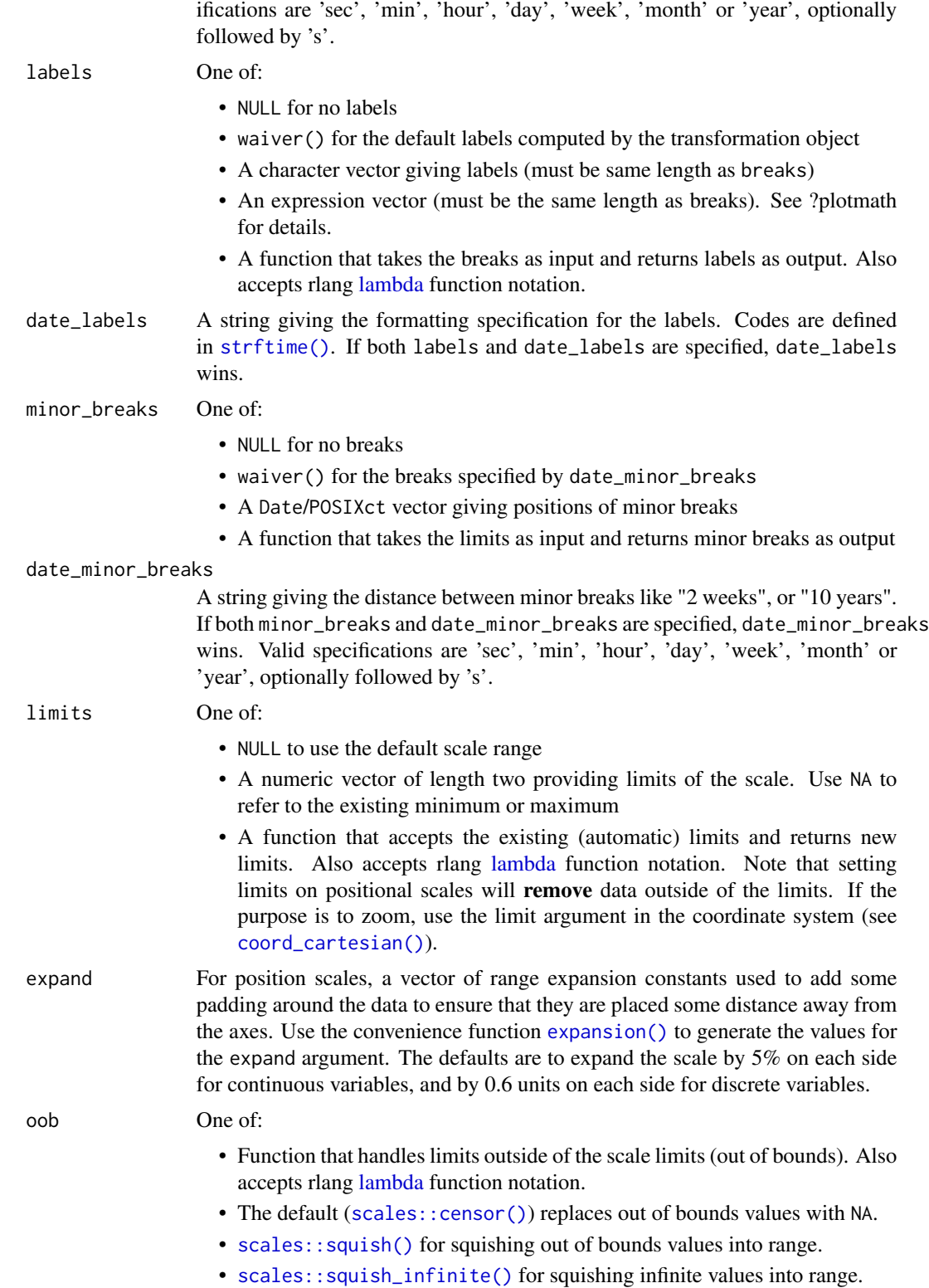

# scale\_identity 295

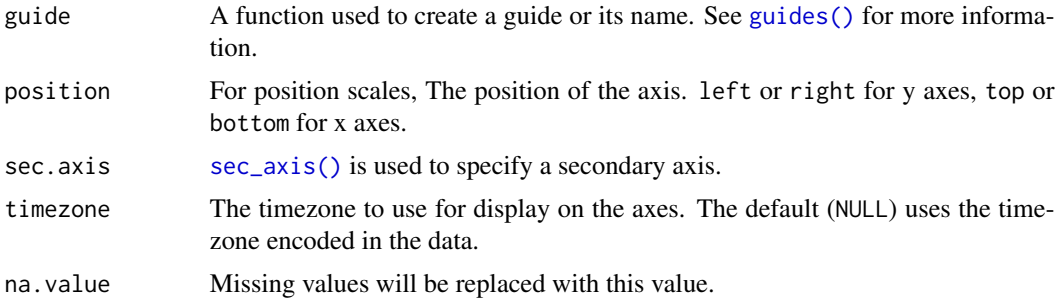

#### See Also

[sec\\_axis\(\)](#page-314-0) for how to specify secondary axes.

The [date-time position scales section](https://ggplot2-book.org/scales-position#sec-date-scales) of the online ggplot2 book.

The [position documentation.](#page-17-0)

Other position scales: [scale\\_x\\_binned\(](#page-258-0)), [scale\\_x\\_continuous\(](#page-286-0)), [scale\\_x\\_discrete\(](#page-310-0))

### Examples

```
last\_month \leq -Sys.DataFrame() - 0:29set.seed(1)
df <- data.frame(
  date = last_month,
  price = runif(30)
)
base <- ggplot(df, aes(date, price)) +
  geom_line()
# The date scale will attempt to pick sensible defaults for
# major and minor tick marks. Override with date_breaks, date_labels
# date_minor_breaks arguments.
base + scale_x_date(date_labels = "%b %d")
base + scale_x_date(date_breaks = "1 week", date_labels = "%W")
base + scale_x_date(date_minor_breaks = "1 day")
# Set limits
base + scale_x_date(limits = c(Sys.DataFrame() - 7, NA))
```
scale\_identity *Use values without scaling*

### <span id="page-294-0"></span>Description

Use this set of scales when your data has already been scaled, i.e. it already represents aesthetic values that ggplot2 can handle directly. These scales will not produce a legend unless you also supply the breaks, labels, and type of guide you want.

#### Usage

```
scale_colour_identity(
  name = waire(),
  ...,
  guide = "none",aesthetics = "colour"
\mathcal{L}scale_fill_identity(name = waiver(), ..., guide = "none", aesthetics = "fill")
scale\_shape\_identity(name = waire(), ..., guide = "none")scale\_linetype\_identity(name = waire(), ..., guide = "none")scale\_linewidth\_identity(name = wavier(), ..., guide = "none")scale\_alpha\_identity(name = waire(), ..., guide = "none")scale\_size\_identity(name = waire(), ..., guide = "none")scale_discrete_identity(aesthetics, name = waiver(), ..., guide = "none")
scale_continuous_identity(aesthetics, name = waiver(), ..., guide = "none")
```
# Arguments

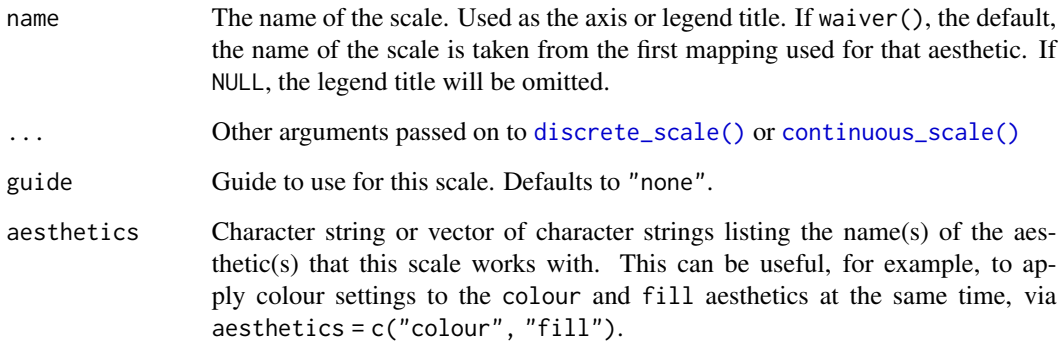

### Details

The functions scale\_colour\_identity(), scale\_fill\_identity(), scale\_size\_identity(), etc. work on the aesthetics specified in the scale name: colour, fill, size, etc. However, the functions scale\_colour\_identity() and scale\_fill\_identity() also have an optional aesthetics argument that can be used to define both colour and fill aesthetic mappings via a single function call. The functions scale\_discrete\_identity() and scale\_continuous\_identity() are generic scales that can work with any aesthetic or set of aesthetics provided via the aesthetics argument.

scale\_identity 297

### See Also

The [identity scales section](https://ggplot2-book.org/scales-other#sec-scale-identity) of the online ggplot2 book.

Other shape scales: [scale\\_shape\(\)](#page-304-0), [scale\\_shape\\_manual\(\)](#page-301-0).

Other linetype scales: [scale\\_linetype\(\)](#page-297-0), [scale\\_linetype\\_manual\(\)](#page-301-0).

Other alpha scales: [scale\\_alpha\(\)](#page-257-0), [scale\\_alpha\\_manual\(\)](#page-301-0).

Other size scales: [scale\\_size\(\)](#page-306-0), [scale\\_size\\_manual\(\)](#page-301-0).

```
Other colour scales: scale_alpha(), scale_colour_brewer(), scale_colour_continuous(),
scale_colour_gradient(), scale_colour_grey(), scale_colour_hue(), scale_colour_manual(),
scale_colour_steps(), scale_colour_viridis_d()
```
# Examples

```
ggplot(luv_colours, aes(u, v)) +
 geom\_point(aes(colour = col), size = 3) +scale_color_identity() +
 coord_fixed()
df <- data.frame(
 x = 1:4,
 y = 1:4,
 colour = c("red", "green", "blue", "yellow")
\lambdaggplot(df, aes(x, y)) + geom\_tile(aes(fill = colour))ggplot(df, aes(x, y)) +geom_tile(aes(fill = colour)) +
 scale_fill_identity()
# To get a legend guide, specify guide = "legend"
ggplot(df, aes(x, y)) +
 geom_tile(aes(fill = colour)) +
 scale_fill_identity(guide = "legend")
# But you'll typically also need to supply breaks and labels:
ggplot(df, aes(x, y)) +geom_tile(aes(fill = colour)) +
 scale_fill_identity("trt", labels = letters[1:4], breaks = df$colour,
 guide = "legend")
# cyl scaled to appropriate size
ggplot(mtcars, aes(mpg, wt)) +
 geom_point(aes(size = cyl))
# cyl used as point size
ggplot(mtcars, aes(mpg, wt)) +
 geom_point(aes(size = cyl)) +
 scale_size_identity()
```
<span id="page-297-0"></span>scale\_linetype *Scale for line patterns*

### Description

Default line types based on a set supplied by Richard Pearson, University of Manchester. Continuous values can not be mapped to line types unless scale\_linetype\_binned() is used. Still, as linetypes has no inherent order, this use is not advised.

### Usage

```
scale_linetype(name = waiver(), ..., na.value = "blank")
scale_linetype_binned(name = waiver(), ..., na.value = "blank")
scale_linetype_continuous(...)
scale_linetype_discrete(name = waiver(), ..., na.value = "blank")
```
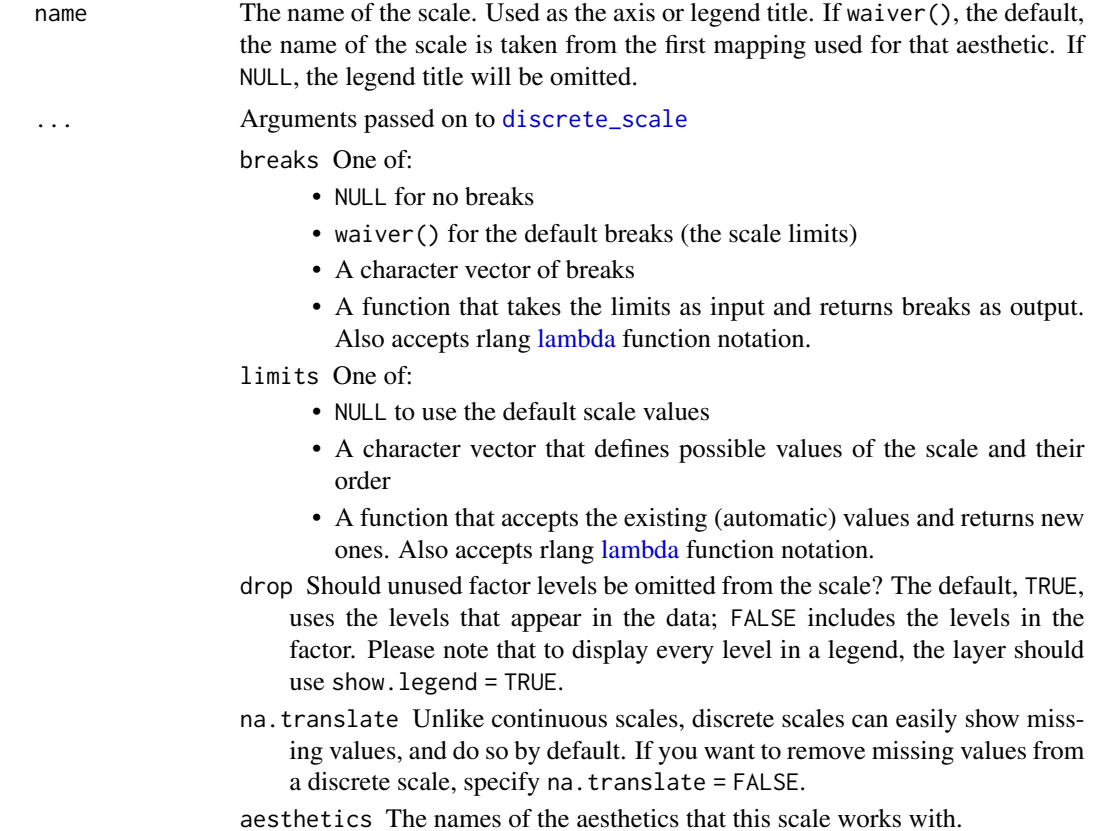

minor\_breaks One of:

- NULL for no minor breaks
- waiver() for the default breaks (none for discrete, one minor break between each major break for continuous)
- A numeric vector of positions
- A function that given the limits returns a vector of minor breaks. Also accepts rlang [lambda](#page-0-0) function notation. When the function has two arguments, it will be given the limits and major break positions.
- labels One of:
	- NULL for no labels
	- waiver() for the default labels computed by the transformation object
	- A character vector giving labels (must be same length as breaks)
	- An expression vector (must be the same length as breaks). See ?plotmath for details.
	- A function that takes the breaks as input and returns labels as output. Also accepts rlang [lambda](#page-0-0) function notation.
- guide A function used to create a guide or its name. See [guides\(\)](#page-203-0) for more information.
- call The call used to construct the scale for reporting messages.
- super The super class to use for the constructed scale
- na.value The linetype to use for NA values.

### See Also

The documentation for [differentiation related aesthetics.](#page-15-0)

Other linetype scales: [scale\\_linetype\\_manual\(\)](#page-301-0), [scale\\_linetype\\_identity\(\)](#page-294-0).

The [line type section](https://ggplot2-book.org/scales-other#sec-scale-linetype) of the online ggplot2 book.

### Examples

```
base <- ggplot(economics_long, aes(date, value01))
base + geom_line(aes(group = variable))
base + geom_line(aes(linetype = variable))
# See scale_manual for more flexibility
# Common line types ----------------------------
df_lines <- data.frame(
 linetype = factor(
   1 \cdot 4labels = c("solid", "longdash", "dashed", "dotted")
 )
)
ggplot(df_lines) +
 geom_hline(aes(linetype = linetype, yintercept = 0), linewidth = 2) +
 scale_linetype_identity() +
 facet_grid(linetype ~ .) +
 theme_void(20)
```
# <span id="page-299-0"></span>Description

scale\_linewidth scales the width of lines and polygon strokes. Due to historical reasons, it is also possible to control this with the size aesthetic, but using linewidth is encourage to clearly differentiate area aesthetics from stroke width aesthetics.

### Usage

```
scale_linewidth(
  name = waiver(),
 breaks = waiver(),
  labels = \text{waiver}(),limits = NULL,
  range = c(1, 6),
  transform = "identity",
  trans = dependence(),guide = "legend"
)
scale_linewidth_binned(
  name = waire(),breaks = waiver(),
  labels = waire(),
  limits = NULL,
  range = c(1, 6),n.breaks = NULL,
  nice.breaks = TRUE,
  transform = "identity",
  trans = dependence(),guide = "bins"
)
```
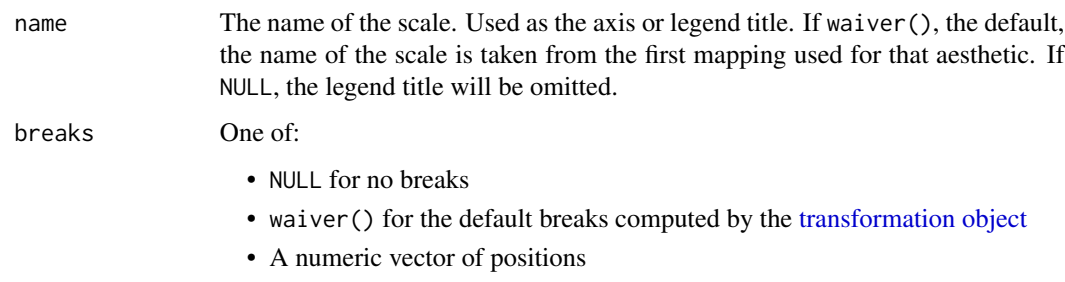

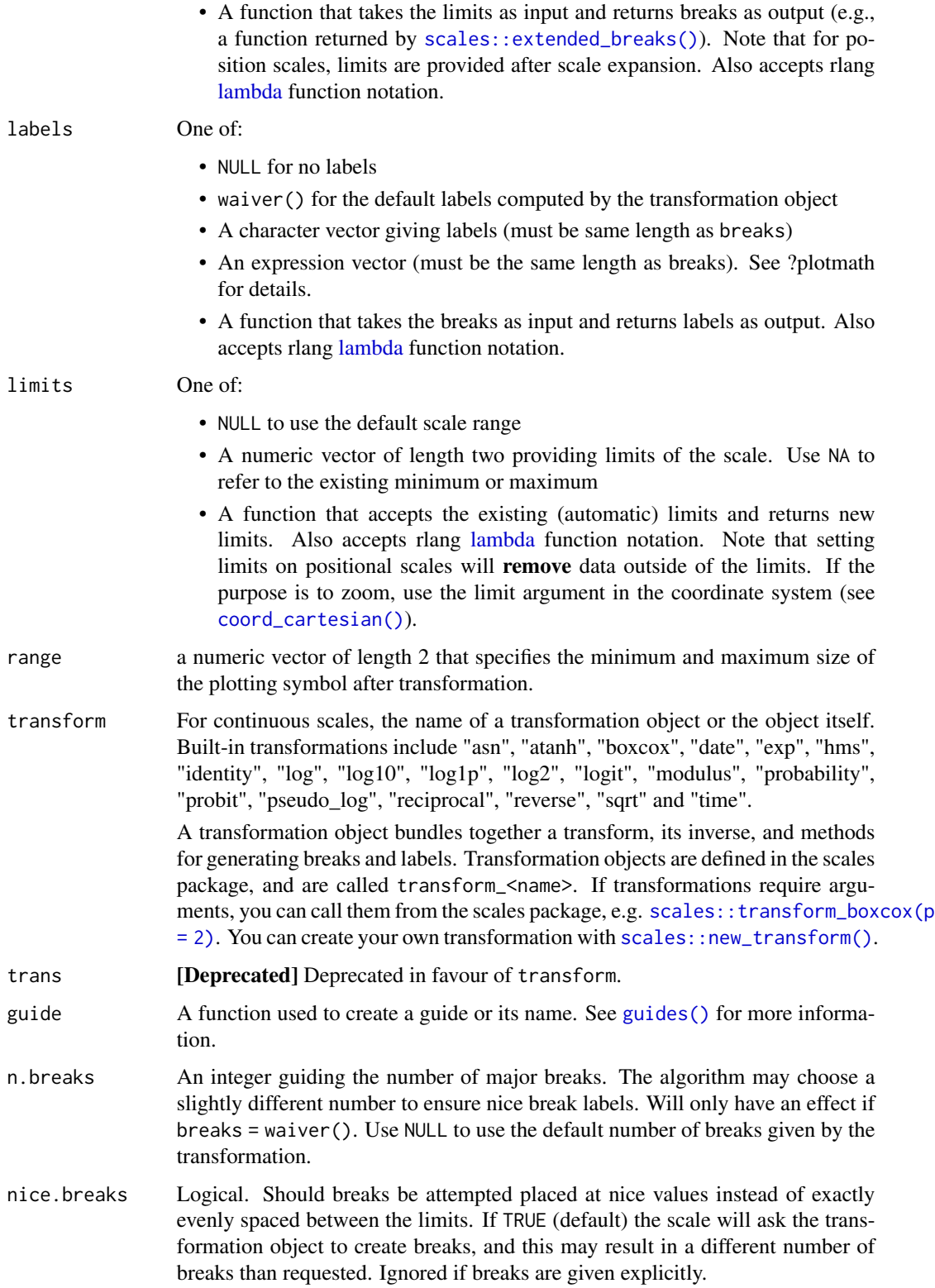

### See Also

The documentation for [differentiation related aesthetics.](#page-15-0)

The [line width section](https://ggplot2-book.org/scales-other#sec-scale-linewidth) of the online ggplot2 book.

#### Examples

```
p <- ggplot(economics, aes(date, unemploy, linewidth = uempmed)) +
 geom_line(lineend = "round")
p
p + scale_linewidth("Duration of\nunemployment")
p + scale_{\text{linewidth}}(range = c(0, 4))# Binning can sometimes make it easier to match the scaled data to the legend
p + scale_linewidth_binned()
```
scale\_manual *Create your own discrete scale*

# <span id="page-301-0"></span>Description

These functions allow you to specify your own set of mappings from levels in the data to aesthetic values.

#### Usage

```
scale_colour_manual(
  ...,
 values,
 aesthetics = "colour",
 breaks = waiver(),
 na.value = "grey50"
\lambdascale_fill_manual(
  ...,
 values,
  aesthetics = "fill",
 breaks = waiver(),
 na.value = "grey50"
\mathcal{L}scale_size_meanual(..., values, breaks = waiver(), na.value = NA)scale\_shape\_manual(..., values, breaks = wavier(), na.value = NA)scale_linetype_manual(..., values, breaks = waiver(), na.value = "blank")
```

```
scale_linewidth_manual(..., values, breaks = waiver(), na.value = NA)
scale_alpha_manual(..., values, breaks = wavier(), na.value = NA)scale_discrete_manual(aesthetics, ..., values, breaks = waiver())
```
#### Arguments

... Arguments passed on to [discrete\\_scale](#page-0-0)

- limits One of:
	- NULL to use the default scale values
	- A character vector that defines possible values of the scale and their order
	- A function that accepts the existing (automatic) values and returns new ones. Also accepts rlang [lambda](#page-0-0) function notation.
	- drop Should unused factor levels be omitted from the scale? The default, TRUE, uses the levels that appear in the data; FALSE includes the levels in the factor. Please note that to display every level in a legend, the layer should use show.legend = TRUE.
	- na.translate Unlike continuous scales, discrete scales can easily show missing values, and do so by default. If you want to remove missing values from a discrete scale, specify na.translate = FALSE.
	- name The name of the scale. Used as the axis or legend title. If waiver(), the default, the name of the scale is taken from the first mapping used for that aesthetic. If NULL, the legend title will be omitted.
	- minor\_breaks One of:
		- NULL for no minor breaks
		- waiver() for the default breaks (none for discrete, one minor break between each major break for continuous)
		- A numeric vector of positions
		- A function that given the limits returns a vector of minor breaks. Also accepts rlang [lambda](#page-0-0) function notation. When the function has two arguments, it will be given the limits and major break positions.

labels One of:

- NULL for no labels
- waiver() for the default labels computed by the transformation object
- A character vector giving labels (must be same length as breaks)
- An expression vector (must be the same length as breaks). See ?plotmath for details.
- A function that takes the breaks as input and returns labels as output. Also accepts rlang [lambda](#page-0-0) function notation.
- guide A function used to create a guide or its name. See [guides\(\)](#page-203-0) for more information.
- call The call used to construct the scale for reporting messages.

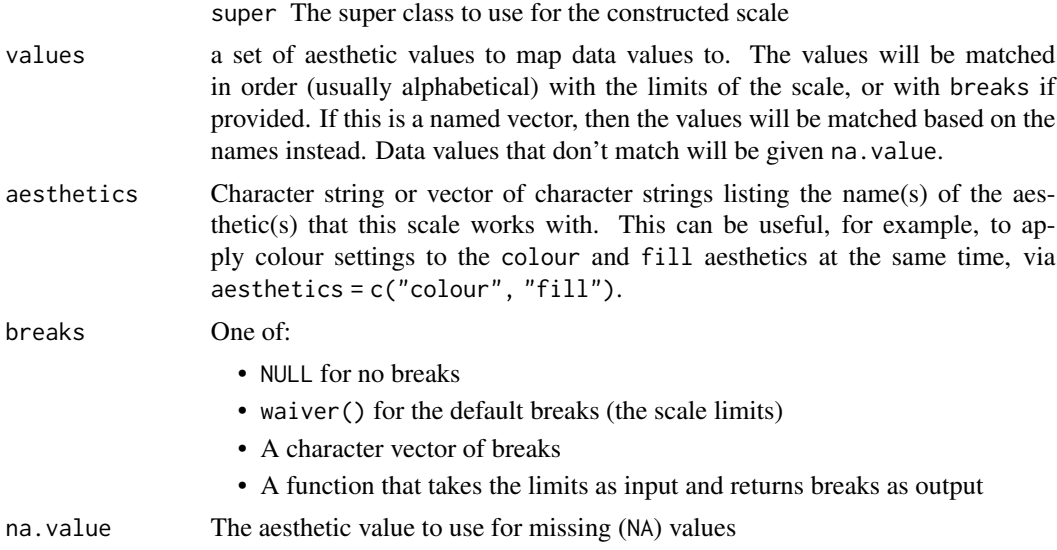

### Details

The functions scale\_colour\_manual(), scale\_fill\_manual(), scale\_size\_manual(), etc. work on the aesthetics specified in the scale name: colour, fill, size, etc. However, the functions scale\_colour\_manual() and scale\_fill\_manual() also have an optional aesthetics argument that can be used to define both colour and fill aesthetic mappings via a single function call (see examples). The function scale\_discrete\_manual() is a generic scale that can work with any aesthetic or set of aesthetics provided via the aesthetics argument.

# Color Blindness

Many color palettes derived from RGB combinations (like the "rainbow" color palette) are not suitable to support all viewers, especially those with color vision deficiencies. Using viridis type, which is perceptually uniform in both colour and black-and-white display is an easy option to ensure good perceptive properties of your visualizations. The colorspace package offers functionalities

- to generate color palettes with good perceptive properties,
- to analyse a given color palette, like emulating color blindness,
- and to modify a given color palette for better perceptivity.

For more information on color vision deficiencies and suitable color choices see the [paper on the](https://arxiv.org/abs/1903.06490) [colorspace package](https://arxiv.org/abs/1903.06490) and references therein.

### See Also

The documentation for [differentiation related aesthetics.](#page-15-0)

The documentation on [colour aesthetics.](#page-8-0)

The [manual scales](https://ggplot2-book.org/scales-other#sec-scale-manual) and [manual colour scales sections](https://ggplot2-book.org/scales-colour#sec-manual-colour) of the online ggplot2 book.

Other size scales: [scale\\_size\(\)](#page-306-0), [scale\\_size\\_identity\(\)](#page-294-0).

Other shape scales: [scale\\_shape\(\)](#page-304-0), [scale\\_shape\\_identity\(\)](#page-294-0).

Other linetype scales: [scale\\_linetype\(\)](#page-297-0), [scale\\_linetype\\_identity\(\)](#page-294-0).

```
scale_alpha()scale_alpha_identity().
```

```
Other colour scales: scale_alpha(), scale_colour_brewer(), scale_colour_continuous(),
scale_colour_gradient(), scale_colour_grey(), scale_colour_hue(), scale_colour_identity(),
scale_colour_steps(), scale_colour_viridis_d()
```
### Examples

```
p <- ggplot(mtcars, aes(mpg, wt)) +
  geom_point(aes(colour = factor(cyl)))
p + scale_colour_manual(values = c("red", "blue", "green"))
# It's recommended to use a named vector
cols <- c("8" = "red", "4" = "blue", "6" = "darkgreen", "10" = "orange")
p + scale_colour_manual(values = cols)
# You can set color and fill aesthetics at the same time
ggplot(
  mtcars,
  aes(mpg, wt, colour = factor(cyl), fill = factor(cyl))) +geom_point(shape = 21, alpha = 0.5, size = 2) +
  scale_colour_manual(
   values = cols,
    aesthetics = c("colour", "fill")
  )
# As with other scales you can use breaks to control the appearance
# of the legend.
p + scale_colour_manual(values = cols)
p + scale_colour_manual(
  values = cols,
  breaks = c("4", "6", "8"),
  labels = c("four", "six", "eight")\lambda# And limits to control the possible values of the scale
p + scale_{color_{maxall}(values = obs, limits = c("4", "8"))p + scale\_colour\_manual(values = cols, limits = c("4", "6", "8", "10"))
```
<span id="page-304-0"></span>scale\_shape *Scales for shapes, aka glyphs*

#### Description

scale\_shape() maps discrete variables to six easily discernible shapes. If you have more than six levels, you will get a warning message, and the seventh and subsequent levels will not appear on the plot. Use [scale\\_shape\\_manual\(\)](#page-301-0) to supply your own values. You can not map a continuous variable to shape unless scale\_shape\_binned() is used. Still, as shape has no inherent order, this use is not advised.

```
scale\_shape(name = waiver(), ..., solid = TRUE)
```

```
scale\_shape\_binned(name = \text{waiver}(), ..., \text{ solid} = \text{TRUE})
```
#### Arguments

name The name of the scale. Used as the axis or legend title. If waiver(), the default, the name of the scale is taken from the first mapping used for that aesthetic. If NULL, the legend title will be omitted.

... **Conserverse Arguments passed on to [discrete\\_scale](#page-0-0)** 

breaks One of:

- NULL for no breaks
- waiver() for the default breaks (the scale limits)
- A character vector of breaks
- A function that takes the limits as input and returns breaks as output. Also accepts rlang [lambda](#page-0-0) function notation.

limits One of:

- NULL to use the default scale values
- A character vector that defines possible values of the scale and their order
- A function that accepts the existing (automatic) values and returns new ones. Also accepts rlang [lambda](#page-0-0) function notation.
- drop Should unused factor levels be omitted from the scale? The default, TRUE, uses the levels that appear in the data; FALSE includes the levels in the factor. Please note that to display every level in a legend, the layer should use show.legend = TRUE.
- na.translate Unlike continuous scales, discrete scales can easily show missing values, and do so by default. If you want to remove missing values from a discrete scale, specify na.translate = FALSE.
- na.value If na.translate = TRUE, what aesthetic value should the missing values be displayed as? Does not apply to position scales where NA is always placed at the far right.

aesthetics The names of the aesthetics that this scale works with.

minor\_breaks One of:

- NULL for no minor breaks
- waiver() for the default breaks (none for discrete, one minor break between each major break for continuous)
- A numeric vector of positions
- A function that given the limits returns a vector of minor breaks. Also accepts rlang [lambda](#page-0-0) function notation. When the function has two arguments, it will be given the limits and major break positions.

labels One of:

- NULL for no labels
- waiver() for the default labels computed by the transformation object

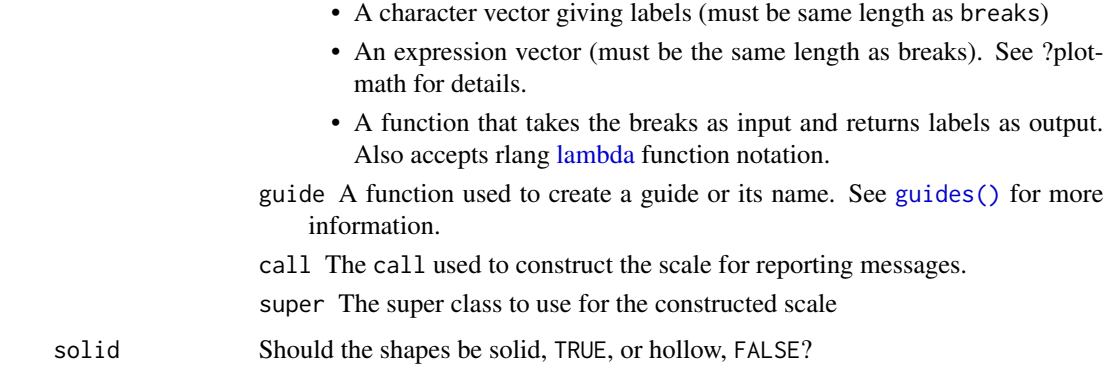

#### See Also

The documentation for [differentiation related aesthetics.](#page-15-0)

Other shape scales: [scale\\_shape\\_manual\(\)](#page-301-0), [scale\\_shape\\_identity\(\)](#page-294-0).

The [shape section](https://ggplot2-book.org/scales-other#sec-scale-shape) of the online ggplot2 book.

# Examples

```
set.seed(596)
dsmall <- diamonds[sample(nrow(diamonds), 100), ]
(d <- ggplot(dsmall, aes(carat, price)) + geom_point(aes(shape = cut)))
d + scale\_shape(solid = TRUE) # the default
d + scale_shape(solid = FALSE)
d + scale_shape(name = "Cut of diamond")
# To change order of levels, change order of
# underlying factor
levels(dsmall$cut) <- c("Fair", "Good", "Very Good", "Premium", "Ideal")
# Need to recreate plot to pick up new data
ggplot(dsmall, aes(price, carat)) + geom_point(aes(shape = cut))
# Show a list of available shapes
df_shapes \leq data.frame(shape = 0:24)
ggplot(df_shapes, aes(0, 0, shape = shape)) +
  geom\_point(aes(shape = shape), size = 5, fill = 'red') +
  scale_shape_identity() +
  facet_wrap(~shape) +
  theme_void()
```
<span id="page-306-1"></span><span id="page-306-0"></span>

### Description

scale\_size() scales area, scale\_radius() scales radius. The size aesthetic is most commonly used for points and text, and humans perceive the area of points (not their radius), so this provides for optimal perception. scale\_size\_area() ensures that a value of 0 is mapped to a size of 0. scale\_size\_binned() is a binned version of scale\_size() that scales by area (but does not ensure 0 equals an area of zero). For a binned equivalent of scale\_size\_area() use scale\_size\_binned\_area().

### Usage

```
scale_size(
  name = waire(),breaks = waiver(),
 labels = waire(),
 limits = NULL,
  range = c(1, 6),
  transform = "identity",
  trans = deprecated(),
  guide = "legend"
\lambdascale_radius(
  name = waire(),breaks = waiver(),
 labels = waire(),
  limits = NULL,
  range = c(1, 6),transform = "identity",
  trans = deprecated(),
  guide = "legend"
)
scale_size_binned(
  name = waire(),breaks = waiver(),
 labels = waire(),
  limits = NULL,
  range = c(1, 6),
  n.breaks = NULL,
 nice.breaks = TRUE,
  transform = "identity",
  trans = deprecated(),
  guide = "bins"
)
scale_size_area(name = wavier(), ..., max_size = 6)scale\_size\_binned\_area(name = wavier(), ..., max\_size = 6)
```
# scale\_size 309

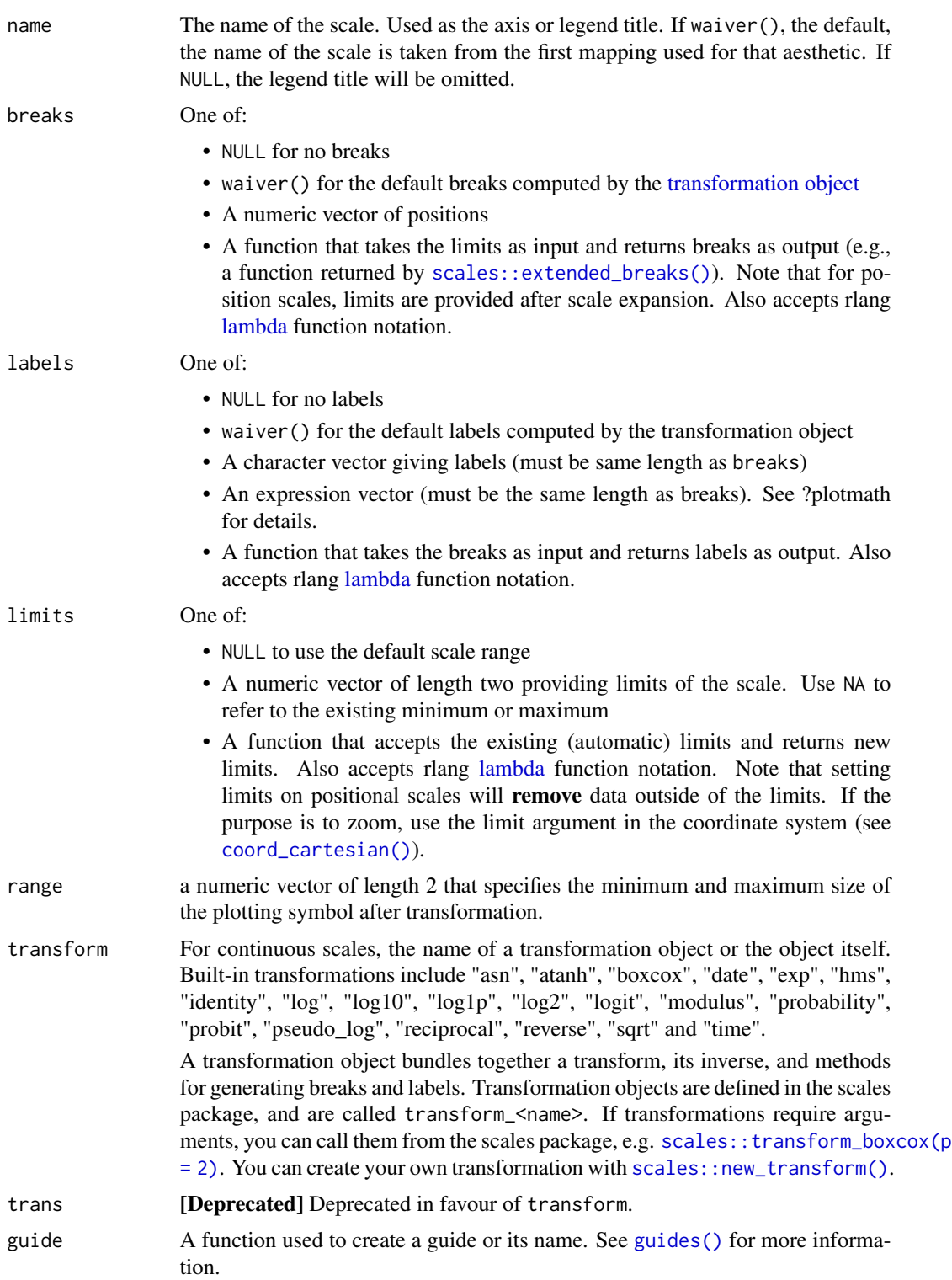

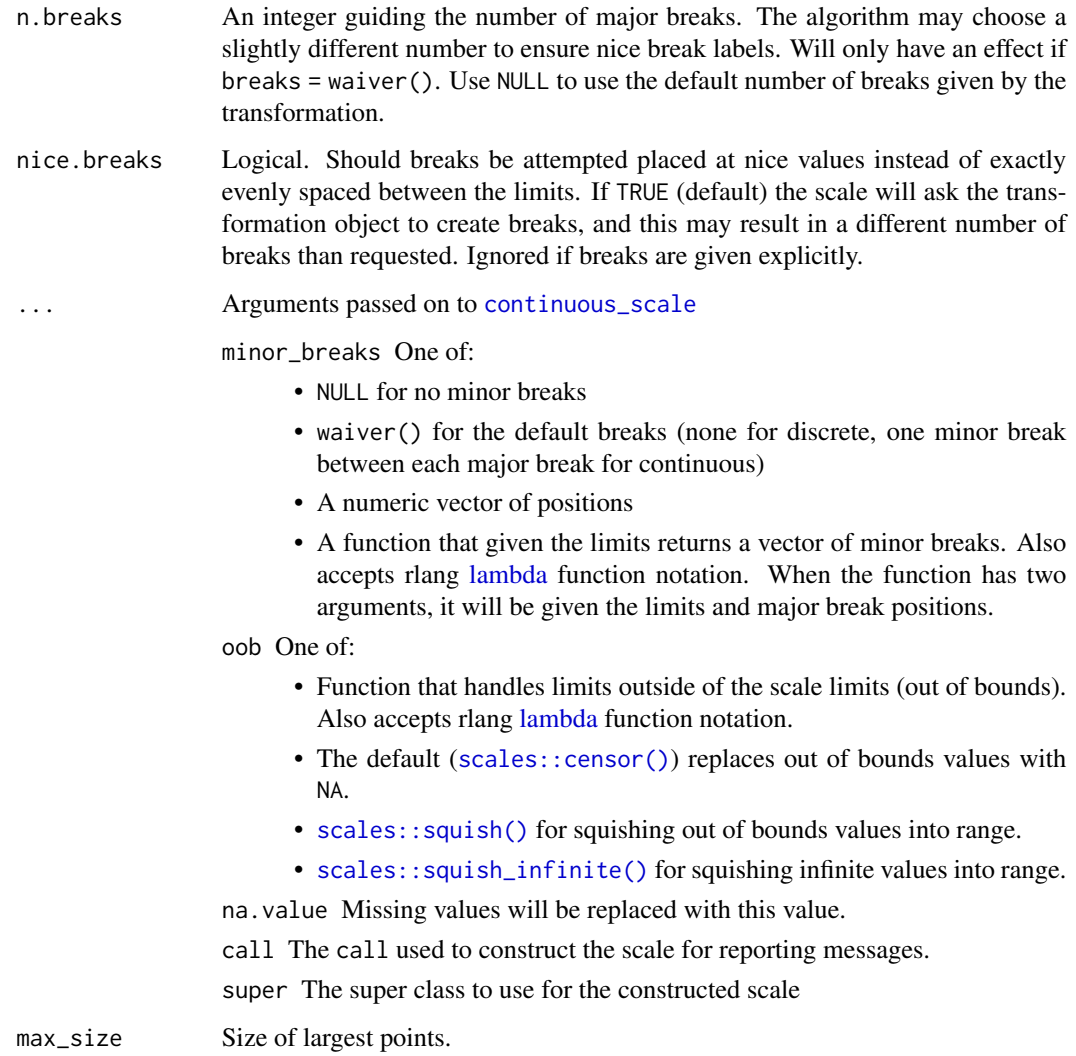

#### Note

Historically the size aesthetic was used for two different things: Scaling the size of object (like points and glyphs) and scaling the width of lines. From ggplot2 3.4.0 the latter has been moved to its own linewidth aesthetic. For backwards compatibility using size is still possible, but it is highly advised to switch to the new linewidth aesthetic for these cases.

### See Also

[scale\\_size\\_area\(\)](#page-306-1) if you want 0 values to be mapped to points with size 0. [scale\\_linewidth\(\)](#page-299-0) if you want to scale the width of lines.

The documentation for [differentiation related aesthetics.](#page-15-0)

The [size section](https://ggplot2-book.org/scales-other#sec-scale-size) of the online ggplot2 book.

# scale\_x\_discrete 311

### Examples

```
p \leftarrow \text{ggplot}(\text{mpg}, \text{aes}(\text{displ}, \text{hwy}, \text{size = hwy})) +geom_point()
p
p + scale_size("Highway mpg")
p + scale\_size(range = c(0, 10))# If you want zero value to have zero size, use scale_size_area:
p + scale_size_area()
# Binning can sometimes make it easier to match the scaled data to the legend
p + scale_size_binned()
# This is most useful when size is a count
ggplot(mpg, aes(class, cyl)) +
  geom_count() +
  scale_size_area()
# If you want to map size to radius (usually bad idea), use scale_radius
p + scale_radius()
```
<span id="page-310-0"></span>scale\_x\_discrete *Position scales for discrete data*

#### Description

scale\_x\_discrete() and scale\_y\_discrete() are used to set the values for discrete x and y scale aesthetics. For simple manipulation of scale labels and limits, you may wish to use [labs\(\)](#page-229-0) and [lims\(\)](#page-237-0) instead.

### Usage

```
scale_x_discrete(
 name = waire(),...,
 palette = seq_len,
 expand = waire(),
 guide = waiver(),
 position = "bottom",
  sec.axis = waiver()
\mathcal{L}scale_y_discrete(
 name = waire(),...,
 palette = seq_len,
  expand = waire(),
  guide = waire(),
```

```
position = "left",
  sec. axis = waiver()\lambda
```
#### Arguments

```
name The name of the scale. Used as the axis or legend title. If waiver(), the default,
                  the name of the scale is taken from the first mapping used for that aesthetic. If
                  NULL, the legend title will be omitted.
```
... **Conserverse Arguments passed on to [discrete\\_scale](#page-0-0)** 

breaks One of:

- NULL for no breaks
- waiver() for the default breaks (the scale limits)
- A character vector of breaks
- A function that takes the limits as input and returns breaks as output. Also accepts rlang [lambda](#page-0-0) function notation.
- limits One of:
	- NULL to use the default scale values
	- A character vector that defines possible values of the scale and their order
	- A function that accepts the existing (automatic) values and returns new ones. Also accepts rlang [lambda](#page-0-0) function notation.
- drop Should unused factor levels be omitted from the scale? The default, TRUE, uses the levels that appear in the data; FALSE includes the levels in the factor. Please note that to display every level in a legend, the layer should use show.legend = TRUE.
- na.translate Unlike continuous scales, discrete scales can easily show missing values, and do so by default. If you want to remove missing values from a discrete scale, specify na.translate = FALSE.
- na.value If na.translate = TRUE, what aesthetic value should the missing values be displayed as? Does not apply to position scales where NA is always placed at the far right.

aesthetics The names of the aesthetics that this scale works with.

minor breaks One of:

- NULL for no minor breaks
- waiver() for the default breaks (none for discrete, one minor break between each major break for continuous)
- A numeric vector of positions
- A function that given the limits returns a vector of minor breaks. Also accepts rlang [lambda](#page-0-0) function notation. When the function has two arguments, it will be given the limits and major break positions.

labels One of:

- NULL for no labels
- waiver() for the default labels computed by the transformation object
- A character vector giving labels (must be same length as breaks)

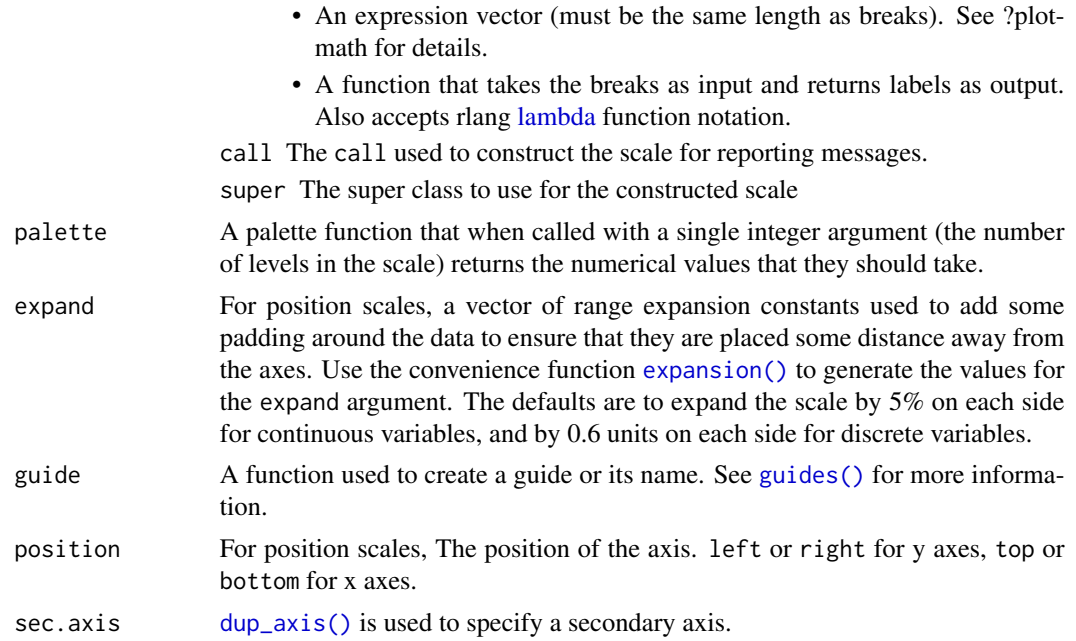

### Details

You can use continuous positions even with a discrete position scale - this allows you (e.g.) to place labels between bars in a bar chart. Continuous positions are numeric values starting at one for the first level, and increasing by one for each level (i.e. the labels are placed at integer positions). This is what allows jittering to work.

### See Also

The [position documentation.](#page-17-0)

The [discrete position scales section](https://ggplot2-book.org/scales-position#sec-discrete-position) of the online ggplot2 book.

Other position scales: [scale\\_x\\_binned\(](#page-258-0)), [scale\\_x\\_continuous\(](#page-286-0)), [scale\\_x\\_date\(](#page-290-0))

# Examples

```
ggplot(diamonds, aes(cut)) + geom_bar()
```
# The discrete position scale is added automatically whenever you # have a discrete position. (d <- ggplot(subset(diamonds, carat > 1), aes(cut, clarity)) + geom\_jitter()) d + scale\_x\_discrete("Cut") d + scale\_x\_discrete( "Cut", labels =  $c($ 

```
"Fair" = "F"."Good" = "G","Very Good" = "VG",
      "Perfect" = "P","Ideal" = "I"
   )
 \mathcal{L}# Use limits to adjust the which levels (and in what order)
# are displayed
d + scale_x_discrete(limits = c("Fair","Ideal"))
# you can also use the short hand functions xlim and ylim
d + xlim("Fair","Ideal", "Good")
d + ylim("I1", "IF")
# See ?reorder to reorder based on the values of another variable
ggplot(mpg, aes(manufacturer, cty)) +
 geom_point()
ggplot(mpg, aes(reorder(manufacturer, cty), cty)) +
 geom_point()
ggplot(mpg, aes(reorder(manufacturer, displ), cty)) +
 geom_point()
# Use abbreviate as a formatter to reduce long names
ggplot(mpg, aes(reorder(manufacturer, displ), cty)) +
 geom_point() +
 scale_x_discrete(labels = abbreviate)
```
seals *Vector field of seal movements*

### Description

This vector field was produced from the data described in Brillinger, D.R., Preisler, H.K., Ager, A.A. and Kie, J.G. "An exploratory data analysis (EDA) of the paths of moving animals". J. Statistical Planning and Inference 122 (2004), 43-63, using the methods of Brillinger, D.R., "Learning a potential function from a trajectory", Signal Processing Letters. December (2007).

#### Usage

seals

### Format

A data frame with 1155 rows and 4 variables

#### References

<https://www.stat.berkeley.edu/~brill/Papers/jspifinal.pdf>

<span id="page-314-0"></span>

# <span id="page-314-1"></span>Description

This function is used in conjunction with a position scale to create a secondary axis, positioned opposite of the primary axis. All secondary axes must be based on a one-to-one transformation of the primary axes.

### Usage

```
sec_axis(
 transform = NULL,
 name = waire(),breaks = waiver(),
 labels = waire(),
 guide = waire(),
 trans = deprecated()
)
dup_axis(
 transform = identity,
 name = derive(),breaks = derive(),labels = derive(),guide = derive(),
 trans = deprecated()
)
```

```
derive()
```
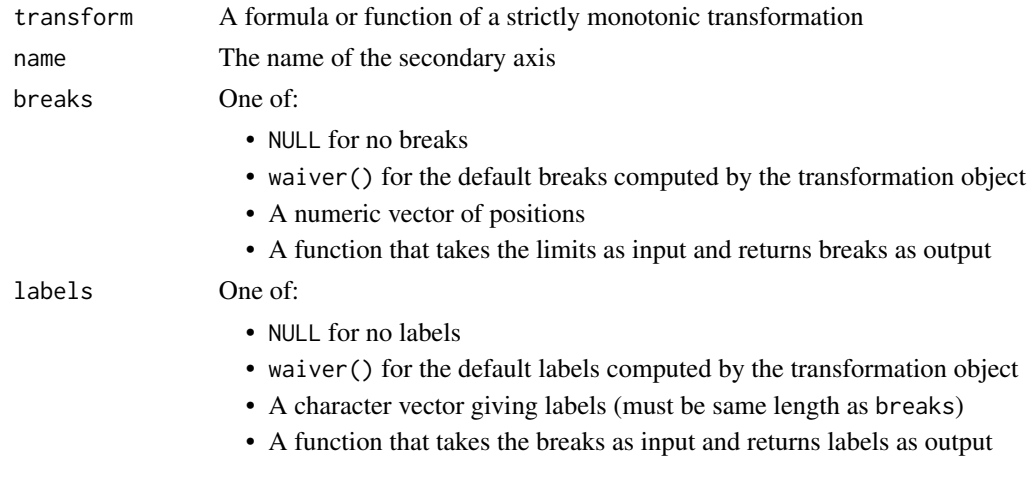

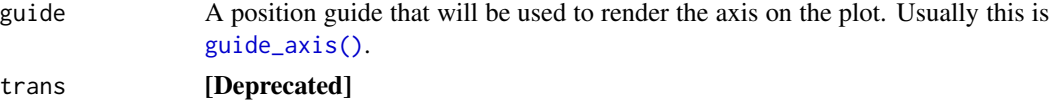

### Details

sec\_axis() is used to create the specifications for a secondary axis. Except for the trans argument any of the arguments can be set to derive() which would result in the secondary axis inheriting the settings from the primary axis.

dup\_axis() is provide as a shorthand for creating a secondary axis that is a duplication of the primary axis, effectively mirroring the primary axis.

As of v3.1, date and datetime scales have limited secondary axis capabilities. Unlike other continuous scales, secondary axis transformations for date and datetime scales must respect their primary POSIX data structure. This means they may only be transformed via addition or subtraction, e.g.  $\sim$ . + hms::hms(days = 8), or  $\sim$ . - 8\*60\*60. Nonlinear transformations will return an error. To produce a time-since-event secondary axis in this context, users may consider adapting secondary axis labels.

#### Examples

```
p <- ggplot(mtcars, aes(cyl, mpg)) +
 geom_point()
# Create a simple secondary axis
p + scale_y_{continuous(sec.axis = sec_a axis( ~ . ~ + 10))# Inherit the name from the primary axis
p + scale_y_continuous("Miles/gallon", sec.axis = sec_axis(~ . + 10, name = derive()))
# Duplicate the primary axis
p + scale_y_continuous(sec.axis = dup_axis())
# You can pass in a formula as a shorthand
p + scale_y_{continuous(sec. axis = ~ . ^2)# Secondary axes work for date and datetime scales too:
df <- data.frame(
 dx = seq(as.POSIXct("2012-02-29 12:00:00", tz = "UTC"),
   length.out = 10,
   by = "4 hour"
 ),
 price = seq(20, 200000, length.out = 10)
 )
# This may useful for labelling different time scales in the same plot
ggplot(df, aes(x = dx, y = price)) +geom_line() +
 scale_x_datetime(
    "Date",
   date_labels = "%b %d",
```
#### stat\_ecdf 317

```
date_breaks = "6 hour",
    sec.axis = dup_axis(
      name = "Time of Day",
      labels = scales::label_time("%I %p")
    )
  \overline{)}# or to transform axes for different timezones
ggplot(df, aes(x = dx, y = price)) +
  geom_line() +
  scale_x_datetime("
    GMT",
    date_labels = "%b %d %I \n  <i>wp</i>",
    sec.axis = sec_axis(
      ~\sim . + 8 \star 3600,
      name = "GMT+8",labels = scales::label_time("%b %d %I %p")
    )
  \mathcal{L}
```
stat\_ecdf *Compute empirical cumulative distribution*

# Description

The empirical cumulative distribution function (ECDF) provides an alternative visualisation of distribution. Compared to other visualisations that rely on density (like [geom\\_histogram\(\)](#page-116-0)), the ECDF doesn't require any tuning parameters and handles both continuous and categorical variables. The downside is that it requires more training to accurately interpret, and the underlying visual tasks are somewhat more challenging.

#### Usage

```
stat_ecdf(
 mapping = NULL,
 data = NULL,geom = "step",position = "identity",
  ...,
  n = NULL,
 pad = TRUE,
 na.rm = FALSE,show.legend = NA,
  inherit.aes = TRUE
)
```
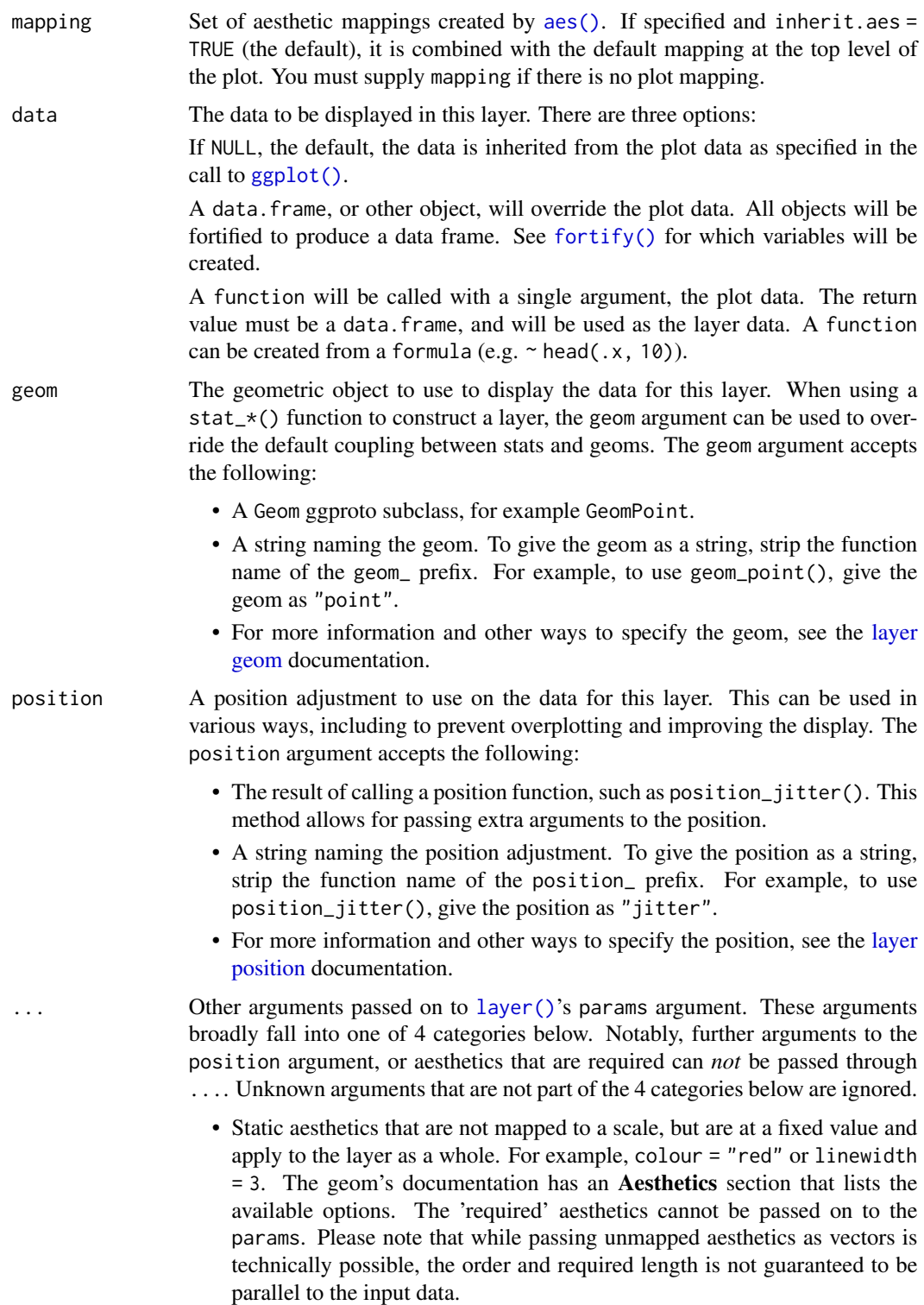

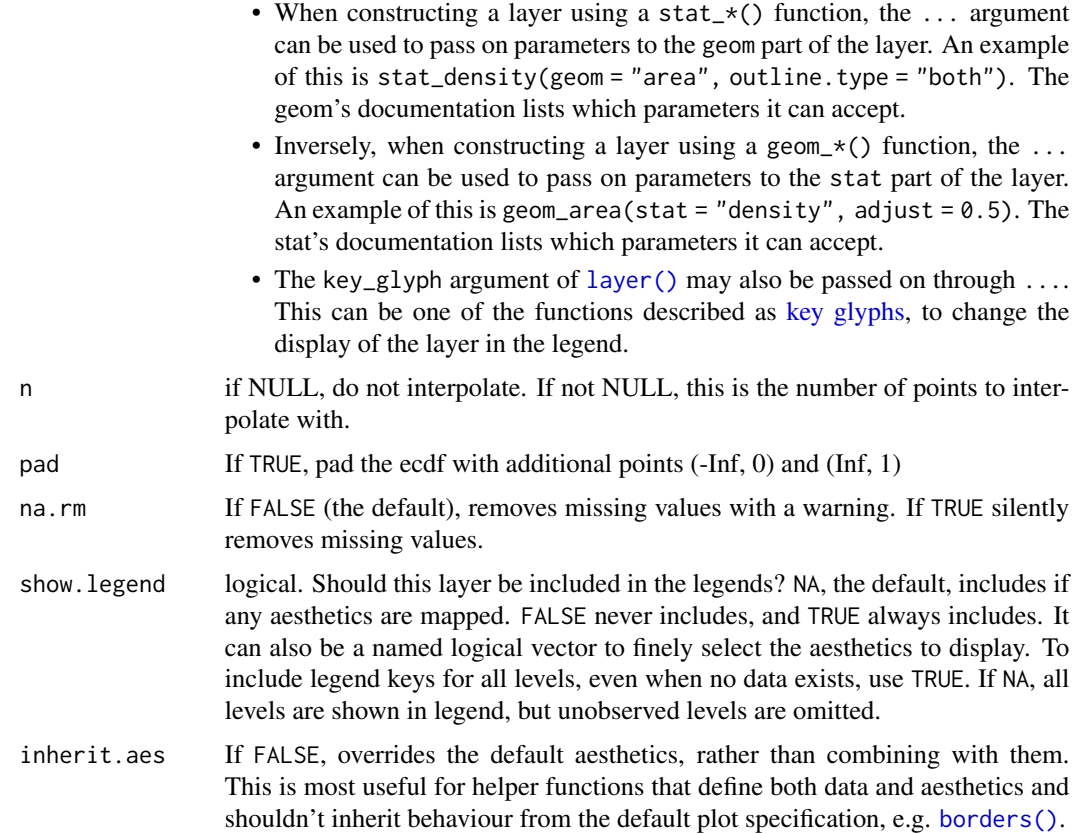

### Details

The statistic relies on the aesthetics assignment to guess which variable to use as the input and which to use as the output. Either x or y must be provided and one of them must be unused. The ECDF will be calculated on the given aesthetic and will be output on the unused one.

If the weight aesthetic is provided, a weighted ECDF will be computed. In this case, the ECDF is incremented by weight / sum(weight) instead of 1 / length(x) for each observation.

## Aesthetics

stat\_ecdf() understands the following aesthetics (required aesthetics are in bold):

- [x](#page-17-0) *or* [y](#page-17-0)
- [group](#page-13-0)
- weight

Learn more about setting these aesthetics in vignette("ggplot2-specs").

#### Computed variables

These are calculated by the 'stat' part of layers and can be accessed with [delayed evaluation.](#page-10-0)

- after\_stat(ecdf) Cumulative density corresponding to x.
- after\_stat(y) [Superseded] For backward compatibility.

#### Dropped variables

weight After calculation, weights of individual observations (if supplied), are no longer available.

### Examples

```
set.seed(1)
df <- data.frame(
 x = c(rnorm(100, 0, 3), rnorm(100, 0, 10)),g = gl(2, 100)\mathcal{L}ggplot(df, aes(x)) +stat_ecdf(geom = "step")
# Don't go to positive/negative infinity
ggplot(df, aes(x)) +stat_ecdf(geom = "step", pad = FALSE)
# Multiple ECDFs
ggplot(df, aes(x, colour = g)) +
  stat_ecdf()
# Using weighted eCDF
weighted \leq data.frame(x = 1:10, weights = c(1:5, 5:1))
plain <- data.frame(x = rep(weighted$x, weighted$weights))
ggplot(plain, aes(x)) +
  stat_ecdf(linewidth = 1) +
  stat_ecdf(
   aes(weight = weights),
   data = weighted, colour = "green"
  )
```
stat\_ellipse *Compute normal data ellipses*

# Description

The method for calculating the ellipses has been modified from car::dataEllipse (Fox and Weisberg 2011, Friendly and Monette 2013)

stat\_ellipse 321

# Usage

```
stat_ellipse(
  mapping = NULL,
  data = NULL,
  geom = "path",
  position = "identity",
  ...,
  type = "t",level = 0.95,segments = 51,
  na.rm = FALSE,
  show.legend = NA,
  inherit.aes = TRUE
\mathcal{L}
```
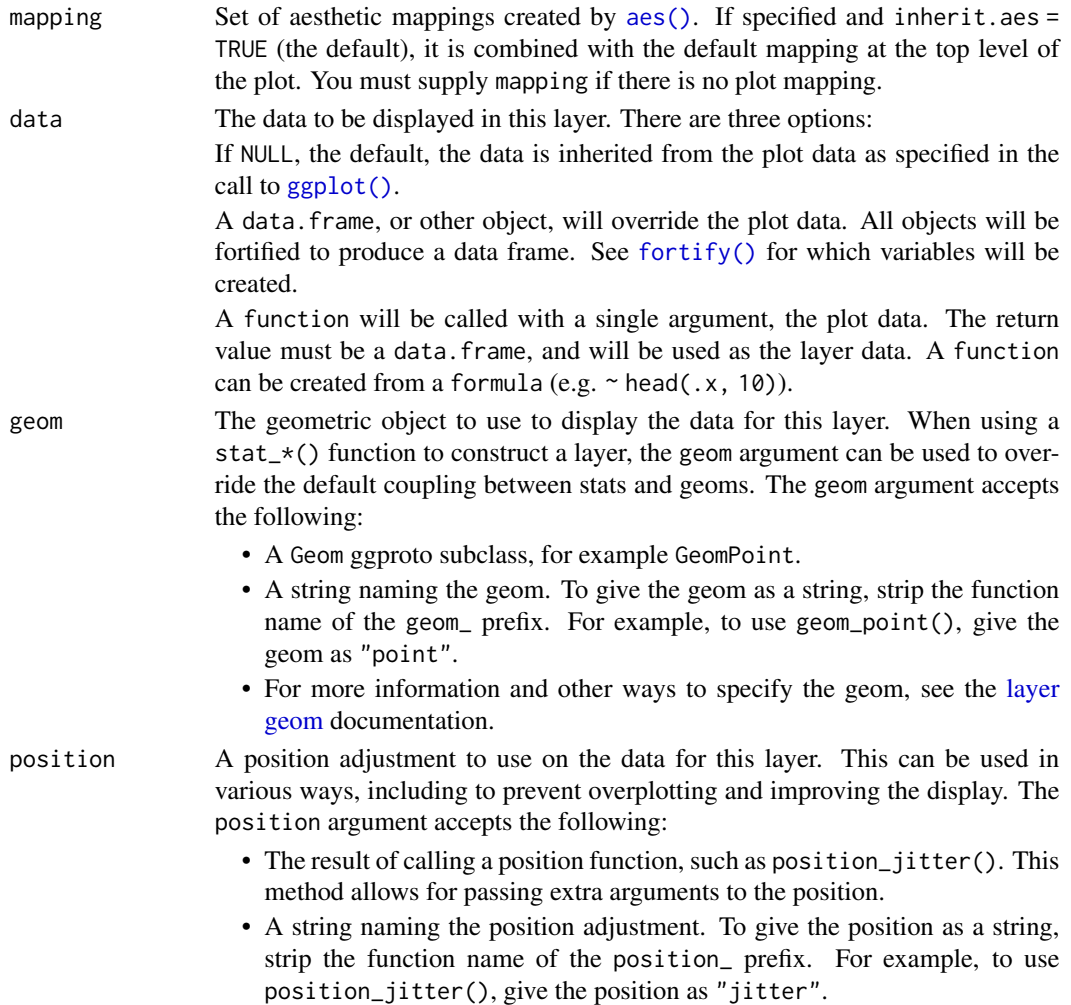

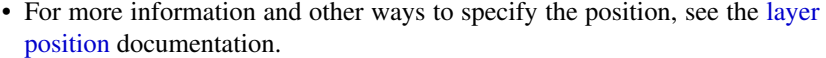

... Other arguments passed on to [layer\(\)](#page-0-0)'s params argument. These arguments broadly fall into one of 4 categories below. Notably, further arguments to the position argument, or aesthetics that are required can *not* be passed through .... Unknown arguments that are not part of the 4 categories below are ignored.

- Static aesthetics that are not mapped to a scale, but are at a fixed value and apply to the layer as a whole. For example, colour = "red" or linewidth = 3. The geom's documentation has an Aesthetics section that lists the available options. The 'required' aesthetics cannot be passed on to the params. Please note that while passing unmapped aesthetics as vectors is technically possible, the order and required length is not guaranteed to be parallel to the input data.
- When constructing a layer using a stat\_\*() function, the ... argument can be used to pass on parameters to the geom part of the layer. An example of this is stat\_density(geom = "area", outline.type = "both"). The geom's documentation lists which parameters it can accept.
- Inversely, when constructing a layer using a geom $\star$  () function, the ... argument can be used to pass on parameters to the stat part of the layer. An example of this is geom\_area(stat = "density", adjust =  $0.5$ ). The stat's documentation lists which parameters it can accept.
- The key\_glyph argument of [layer\(\)](#page-0-0) may also be passed on through .... This can be one of the functions described as [key glyphs,](#page-53-0) to change the display of the layer in the legend.
- type The type of ellipse. The default "t" assumes a multivariate t-distribution, and "norm" assumes a multivariate normal distribution. "euclid" draws a circle with the radius equal to level, representing the euclidean distance from the center. This ellipse probably won't appear circular unless coord\_fixed() is applied.
- level The level at which to draw an ellipse, or, if type="euclid", the radius of the circle to be drawn.
- segments The number of segments to be used in drawing the ellipse.
- na.rm If FALSE, the default, missing values are removed with a warning. If TRUE, missing values are silently removed.
- show. legend logical. Should this layer be included in the legends? NA, the default, includes if any aesthetics are mapped. FALSE never includes, and TRUE always includes. It can also be a named logical vector to finely select the aesthetics to display. To include legend keys for all levels, even when no data exists, use TRUE. If NA, all levels are shown in legend, but unobserved levels are omitted.
- inherit.aes If FALSE, overrides the default aesthetics, rather than combining with them. This is most useful for helper functions that define both data and aesthetics and shouldn't inherit behaviour from the default plot specification, e.g. [borders\(\)](#page-29-0).

#### References

John Fox and Sanford Weisberg (2011). An R Companion to Applied Regression, Second Edition. Thousand Oaks CA: Sage. URL: [https://socialsciences.mcmaster.ca/jfox/Books/](https://socialsciences.mcmaster.ca/jfox/Books/Companion/)

# [stat\\_identity](https://socialsciences.mcmaster.ca/jfox/Books/Companion/) 323

#### [Companion/](https://socialsciences.mcmaster.ca/jfox/Books/Companion/)

Michael Friendly. Georges Monette. John Fox. "Elliptical Insights: Understanding Statistical Methods through Elliptical Geometry." Statist. Sci. 28 (1) 1 - 39, February 2013. URL: [https://](https://projecteuclid.org/journals/statistical-science/volume-28/issue-1/Elliptical-Insights-Understanding-Statistical-Methods-through-Elliptical-Geometry/10.1214/12-STS402.full) [projecteuclid.org/journals/statistical-science/volume-28/issue-1/Elliptical-Ins](https://projecteuclid.org/journals/statistical-science/volume-28/issue-1/Elliptical-Insights-Understanding-Statistical-Methods-through-Elliptical-Geometry/10.1214/12-STS402.full)ights-Understanding-[10.1214/12-STS402.full](https://projecteuclid.org/journals/statistical-science/volume-28/issue-1/Elliptical-Insights-Understanding-Statistical-Methods-through-Elliptical-Geometry/10.1214/12-STS402.full)

### Examples

```
ggplot(faithful, aes(waiting, eruptions)) +
 geom_point() +
 stat_ellipse()
ggplot(faithful, aes(waiting, eruptions, color = eruptions > 3)) +
 geom_point() +
 stat_ellipse()
ggplot(faithful, aes(waiting, eruptions, color = eruptions > 3)) +
 geom_point() +
 stat_ellipse(type = "norm", linetype = 2) +
 stat_ellipse(type = "t")
ggplot(faithful, aes(waiting, eruptions, color = eruptions > 3)) +
 geom_point() +
 stat_ellipse(type = "norm", linetype = 2) +
 stat_ellipse(type = "euclid", level = 3) +
 coord_fixed()
ggplot(faithful, aes(waiting, eruptions, fill = eruptions > 3)) +
 stat_ellipse(geom = "polygon")
```
stat\_identity *Leave data as is*

#### Description

The identity statistic leaves the data unchanged.

#### Usage

```
stat_identity(
 mapping = NULL,
  data = NULL,
  geom = "point"position = "identity",
  ...,
  show.legend = NA,
  inherit.aes = TRUE
)
```
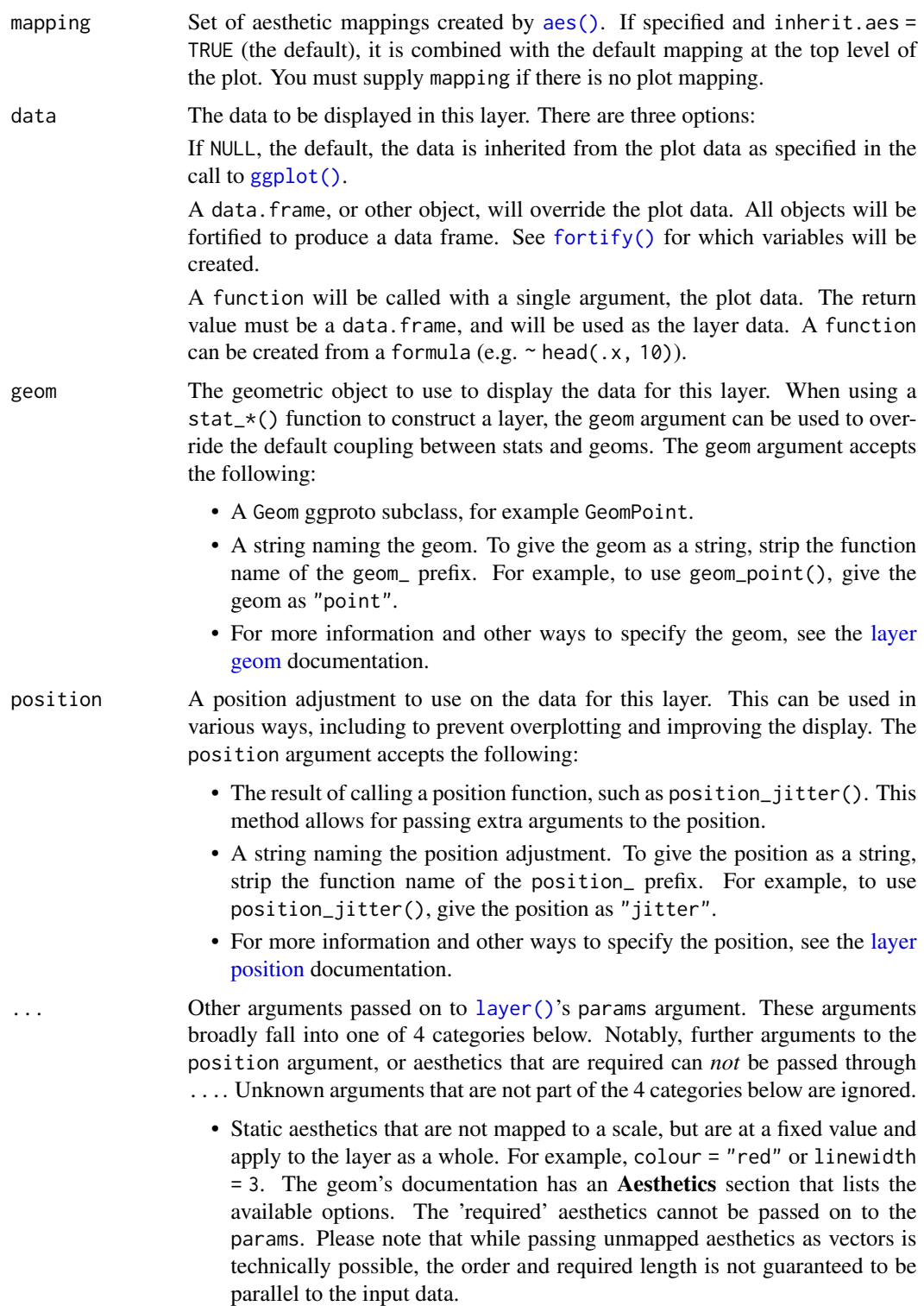
<span id="page-324-0"></span>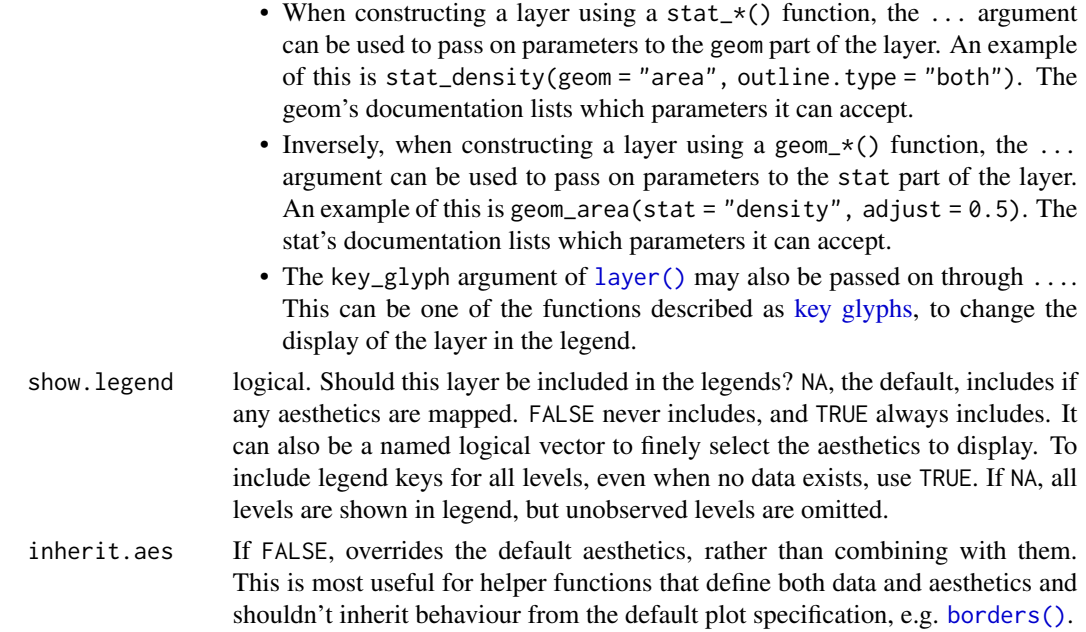

#### Examples

```
p <- ggplot(mtcars, aes(wt, mpg))
p + stat_identity()
```
stat\_sf\_coordinates *Extract coordinates from 'sf' objects*

### Description

stat\_sf\_coordinates() extracts the coordinates from 'sf' objects and summarises them to one pair of coordinates (x and y) per geometry. This is convenient when you draw an sf object as geoms like text and labels (so [geom\\_sf\\_text\(\)](#page-31-0) and [geom\\_sf\\_label\(\)](#page-31-0) relies on this).

#### Usage

```
stat_sf_coordinates(
 mapping = acs(),data = NULL,
  geom = "point",
 position = "identity",
 na.rm = FALSE,show.legend = NA,
  inherit.aes = TRUE,
  fun.geometry = NULL,
  ...
\mathcal{L}
```
## <span id="page-325-0"></span>Arguments

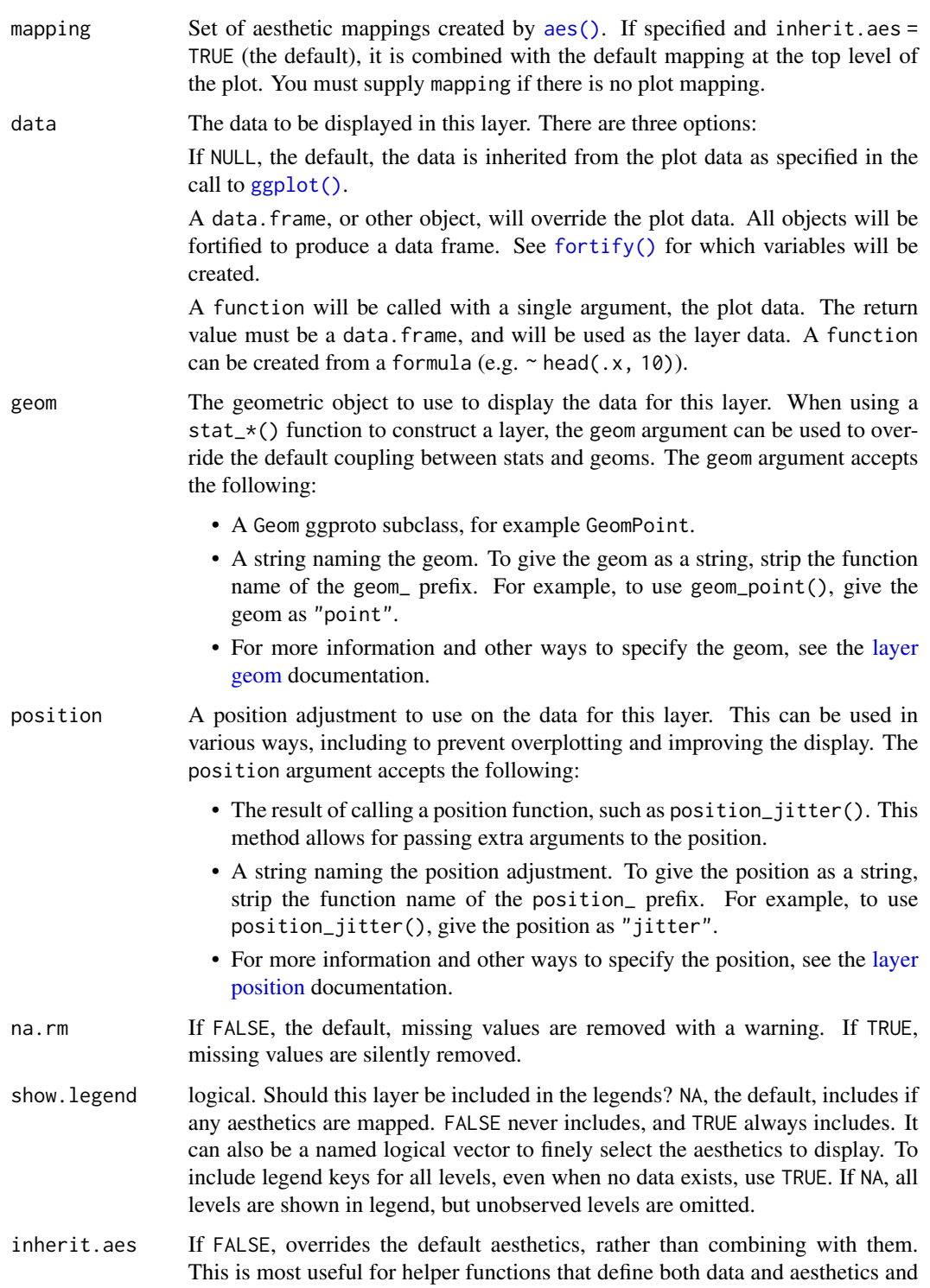

shouldn't inherit behaviour from the default plot specification, e.g. [borders\(\)](#page-29-0).

- <span id="page-326-0"></span>fun.geometry A function that takes a sfc object and returns a sfc\_POINT with the same length as the input. If NULL, function(x)  $sf::st\_point\_on\_surface(sf::st\_zm(x))$ will be used. Note that the function may warn about the incorrectness of the result if the data is not projected, but you can ignore this except when you really care about the exact locations.
- ... Other arguments passed on to [layer\(\)](#page-0-0)'s params argument. These arguments broadly fall into one of 4 categories below. Notably, further arguments to the position argument, or aesthetics that are required can *not* be passed through .... Unknown arguments that are not part of the 4 categories below are ignored.
	- Static aesthetics that are not mapped to a scale, but are at a fixed value and apply to the layer as a whole. For example, colour = "red" or linewidth = 3. The geom's documentation has an Aesthetics section that lists the available options. The 'required' aesthetics cannot be passed on to the params. Please note that while passing unmapped aesthetics as vectors is technically possible, the order and required length is not guaranteed to be parallel to the input data.
	- When constructing a layer using a stat\_ $\star$ () function, the ... argument can be used to pass on parameters to the geom part of the layer. An example of this is stat\_density(geom = "area", outline.type = "both"). The geom's documentation lists which parameters it can accept.
	- Inversely, when constructing a layer using a geom $\preceq$  () function, the ... argument can be used to pass on parameters to the stat part of the layer. An example of this is geom\_area(stat = "density", adjust =  $0.5$ ). The stat's documentation lists which parameters it can accept.
	- The key\_glyph argument of [layer\(\)](#page-0-0) may also be passed on through .... This can be one of the functions described as [key glyphs,](#page-53-0) to change the display of the layer in the legend.

#### Details

coordinates of an sf object can be retrieved by sf::st\_coordinates(). But, we cannot simply use sf::st\_coordinates() because, whereas text and labels require exactly one coordinate per geometry, it returns multiple ones for a polygon or a line. Thus, these two steps are needed:

- 1. Choose one point per geometry by some function like sf::st\_centroid() or sf::st\_point\_on\_surface().
- 2. Retrieve coordinates from the points by sf::st\_coordinates().

For the first step, you can use an arbitrary function via fun.geometry. By default, function(x) sf::st\_point\_on\_surface(sf::st\_zm(x)) is used; sf::st\_point\_on\_surface() seems more appropriate than sf::st\_centroid() since labels and text usually are intended to be put within the polygon or the line. sf::st\_zm() is needed to drop Z and M dimension beforehand, otherwise sf::st\_point\_on\_surface() may fail when the geometries have M dimension.

#### Computed variables

These are calculated by the 'stat' part of layers and can be accessed with [delayed evaluation.](#page-10-0)

• after\_stat(x)

X dimension of the simple feature.

• after\_stat(y) Y dimension of the simple feature.

#### Examples

```
if (requireNamespace("sf", quietly = TRUE)) {
nc <- sf::st_read(system.file("shape/nc.shp", package="sf"))
ggplot(nc) +
 stat_sf_coordinates()
ggplot(nc) +
 geom_errorbarh(
   aes(geometry = geometry,
       xmin = after\_stat(x) - 0.1,
       xmax = after_stat(x) + 0.1,
       y = after_stat(y),
       height = 0.04),
   stat = "sf_coordinates"
 )
}
```
<span id="page-327-0"></span>stat\_summary\_2d *Bin and summarise in 2d (rectangle & hexagons)*

#### <span id="page-327-1"></span>Description

stat\_summary\_2d() is a 2d variation of [stat\\_summary\(\)](#page-330-0). stat\_summary\_hex() is a hexagonal variation of [stat\\_summary\\_2d\(\)](#page-327-0). The data are divided into bins defined by x and y, and then the values of z in each cell is are summarised with fun.

#### Usage

```
stat_summary_2d(
  mapping = NULL,data = NULL,
  geom = "tile",
 position = "identity",
  ...,
 bins = 30,
 binwidth = NULL,
  drop = TRUE,fun = "mean",
  fun.args = list(),
  na.rm = FALSE,show.legend = NA,
  inherit.aes = TRUE
)
```

```
stat_summary_hex(
 mapping = NULL,
 data = NULL,
 geom = "hex",position = "identity",
  ...,
 bins = 30,
 binwidth = NULL,
 drop = TRUE,fun = "mean",fun.args = list(),
 na.rm = FALSE,
 show.legend = NA,
 inherit.aes = TRUE
)
```
## Arguments

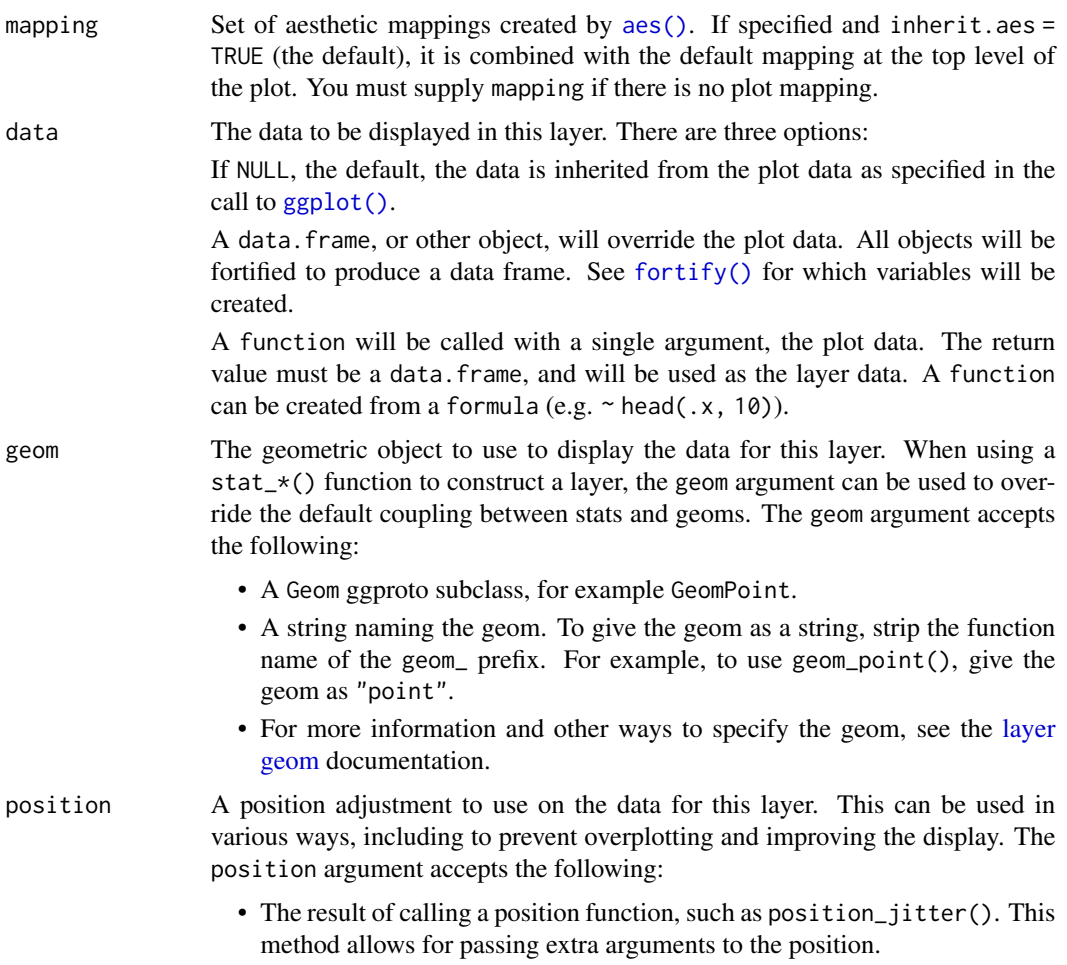

- <span id="page-329-0"></span>• A string naming the position adjustment. To give the position as a string, strip the function name of the position\_ prefix. For example, to use position\_jitter(), give the position as "jitter".
- For more information and other ways to specify the position, see the [layer](#page-233-0) [position](#page-233-0) documentation.

Other arguments passed on to [layer\(\)](#page-0-0)'s params argument. These arguments broadly fall into one of 4 categories below. Notably, further arguments to the position argument, or aesthetics that are required can *not* be passed through .... Unknown arguments that are not part of the 4 categories below are ignored.

- Static aesthetics that are not mapped to a scale, but are at a fixed value and apply to the layer as a whole. For example, colour = "red" or linewidth = 3. The geom's documentation has an Aesthetics section that lists the available options. The 'required' aesthetics cannot be passed on to the params. Please note that while passing unmapped aesthetics as vectors is technically possible, the order and required length is not guaranteed to be parallel to the input data.
- When constructing a layer using a stat\_ $*($ ) function, the ... argument can be used to pass on parameters to the geom part of the layer. An example of this is stat\_density(geom = "area", outline.type = "both"). The geom's documentation lists which parameters it can accept.
- Inversely, when constructing a layer using a geom $\star$  () function, the ... argument can be used to pass on parameters to the stat part of the layer. An example of this is geom\_area(stat = "density", adjust =  $0.5$ ). The stat's documentation lists which parameters it can accept.
- The key\_glyph argument of [layer\(\)](#page-0-0) may also be passed on through .... This can be one of the functions described as [key glyphs,](#page-53-0) to change the display of the layer in the legend.
- bins numeric vector giving number of bins in both vertical and horizontal directions. Set to 30 by default.
- binwidth Numeric vector giving bin width in both vertical and horizontal directions. Overrides bins if both set.
- drop drop if the output of fun is NA.
- fun function for summary.
- fun.args A list of extra arguments to pass to fun
- na.rm If FALSE, the default, missing values are removed with a warning. If TRUE, missing values are silently removed.
- show. legend logical. Should this layer be included in the legends? NA, the default, includes if any aesthetics are mapped. FALSE never includes, and TRUE always includes. It can also be a named logical vector to finely select the aesthetics to display. To include legend keys for all levels, even when no data exists, use TRUE. If NA, all levels are shown in legend, but unobserved levels are omitted.
- inherit.aes If FALSE, overrides the default aesthetics, rather than combining with them. This is most useful for helper functions that define both data and aesthetics and shouldn't inherit behaviour from the default plot specification, e.g. [borders\(\)](#page-29-0).

#### <span id="page-330-1"></span>**Aesthetics**

- x: horizontal position
- y: vertical position
- z: value passed to the summary function

#### Computed variables

These are calculated by the 'stat' part of layers and can be accessed with [delayed evaluation.](#page-10-0)

- after\_stat(x), after\_stat(y) Location.
- after\_stat(value) Value of summary statistic.

#### Dropped variables

z After binning, the z values of individual data points are no longer available.

#### See Also

[stat\\_summary\\_hex\(\)](#page-327-1) for hexagonal summarization. [stat\\_bin\\_2d\(\)](#page-75-0) for the binning options.

#### Examples

```
d \leq ggplot(diamonds, aes(carat, depth, z = price))
d + stat_summary_2d()
# Specifying function
d + stat\_summary_2d(fun = function(x) sum(x^2))d + stat\_summary_2d(fun = ~sum(.x^2))d + stat\_summary_2d(fun = var)d + stat_summary_2d(fun = "quantile", fun.args = list(probs = 0.1))if (requireNamespace("hexbin")) {
d + stat_summary_hex()
d + stat\_summary\_hex(fun = ~sum(.x^2))}
```
stat\_summary\_bin *Summarise y values at unique/binned x*

#### <span id="page-330-0"></span>Description

stat\_summary() operates on unique x or y; stat\_summary\_bin() operates on binned x or y. They are more flexible versions of [stat\\_bin\(\)](#page-116-0): instead of just counting, they can compute any aggregate.

#### Usage

```
stat_summary_bin(
  mapping = NULL,
 data = NULL,geom = "pointrange",
 position = "identity",
  ...,
  fun.data = NULL,fun = NULL,fun.max = NULL,fun.min = NULL,fun.args = list(),
 bins = 30,
 binwidth = NULL,
 breaks = NULL,
 na.rm = FALSE,orientation = NA,
  show.legend = NA,
  inherit.aes = TRUE,
  fun.y = deprecated(),
  fun.ymin = deprecated(),
  fun.ymax = dependence())
stat_summary(
 mapping = NULL,
 data = NULL,geom = "pointrange",
 position = "identity",
  ...,
  fun.data = NULL,fun = NULL,fun.max = NULL,fun.min = NULL,
  fun.args = list(),
  na.rm = FALSE,orientation = NA,
  show.legend = NA,
  inherit.aes = TRUE,
  fun.y = deprecated(),
  fun.ymin = deprecated(),
  fun.ymax = dependence())
```
#### Arguments

mapping Set of aesthetic mappings created by  $aes()$ . If specified and inherit.aes = TRUE (the default), it is combined with the default mapping at the top level of

<span id="page-331-0"></span>

the plot. You must supply mapping if there is no plot mapping.

<span id="page-332-0"></span>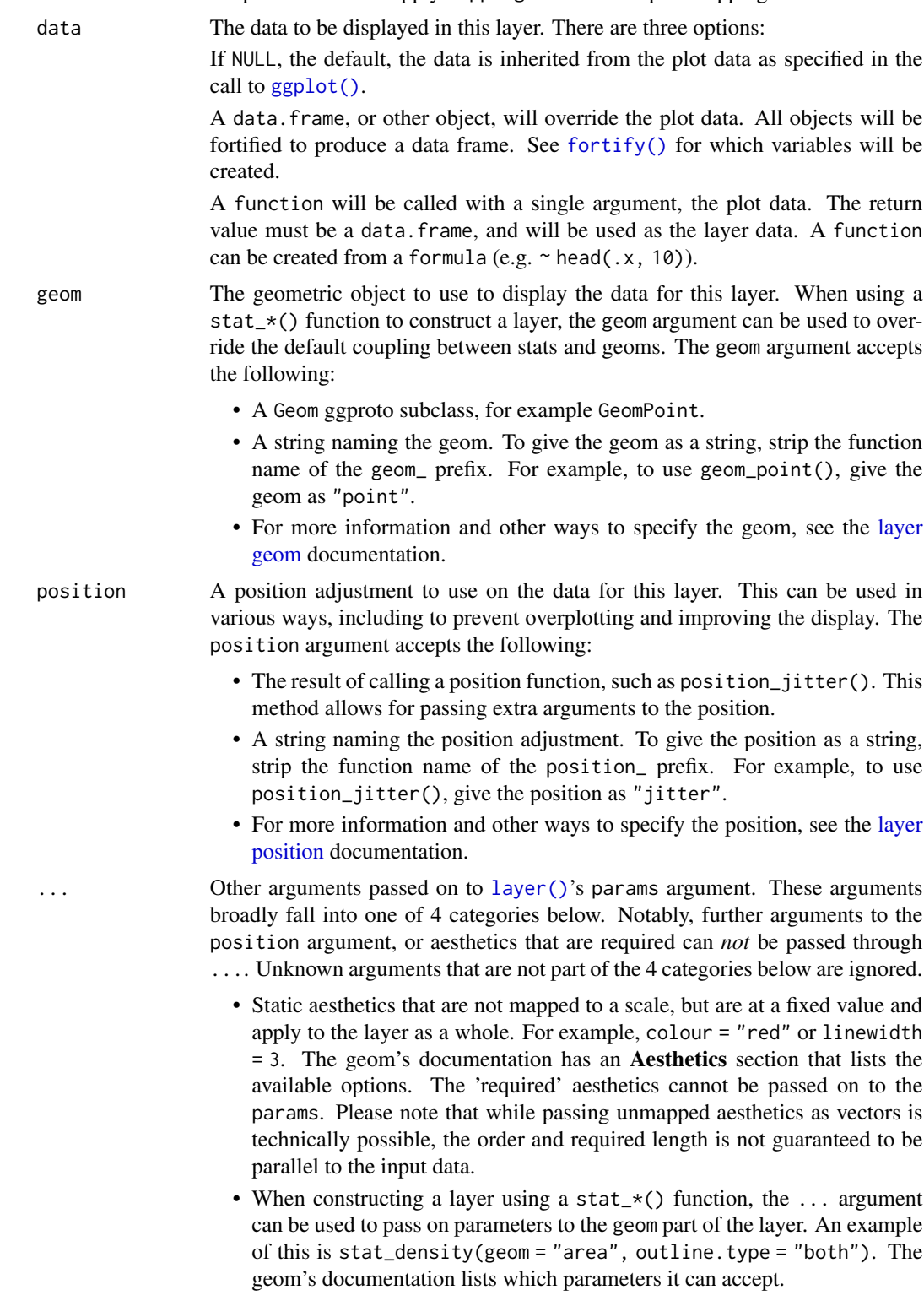

<span id="page-333-0"></span>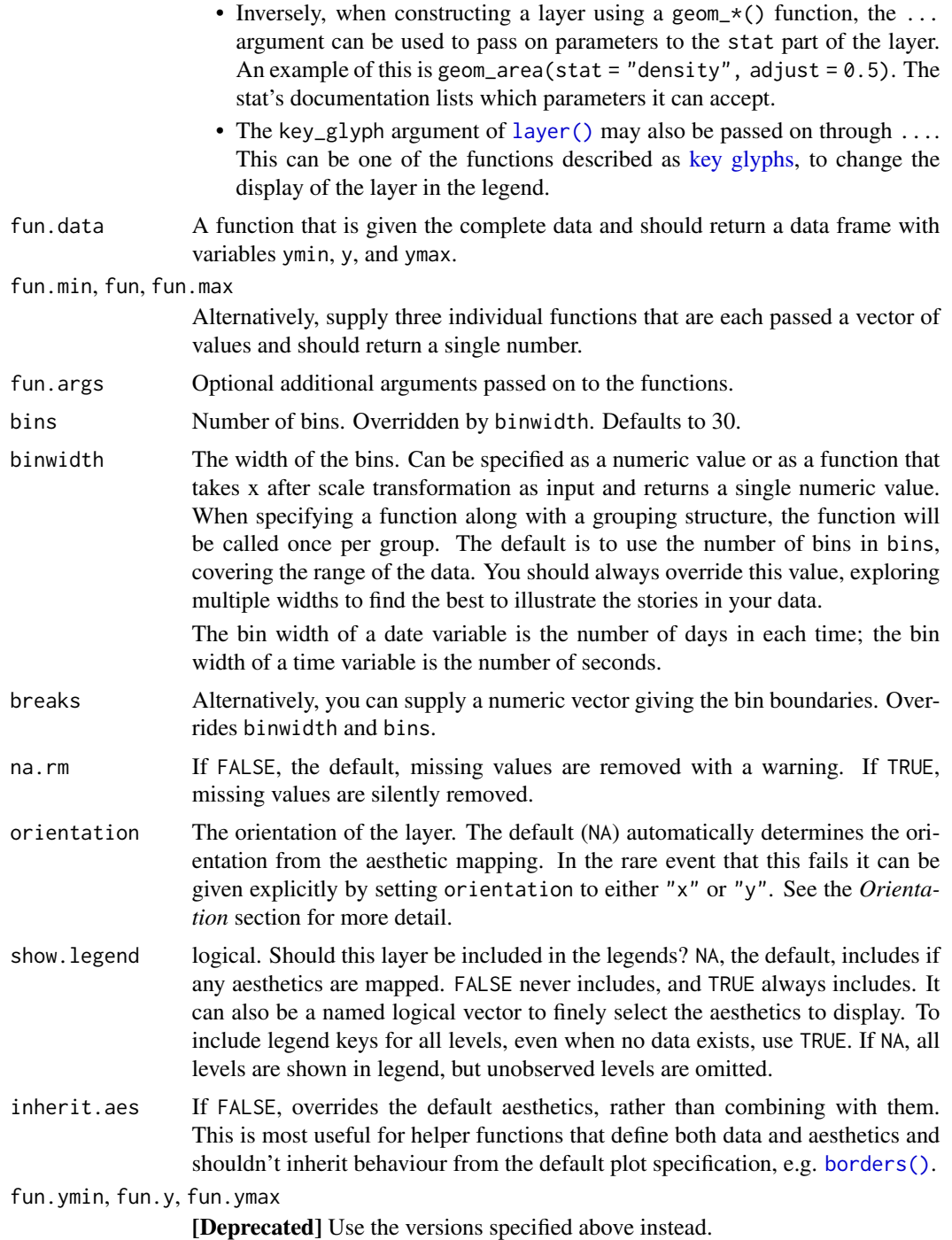

#### **Orientation**

This geom treats each axis differently and, thus, can thus have two orientations. Often the orientation is easy to deduce from a combination of the given mappings and the types of positional scales <span id="page-334-0"></span>in use. Thus, ggplot2 will by default try to guess which orientation the layer should have. Under rare circumstances, the orientation is ambiguous and guessing may fail. In that case the orientation can be specified directly using the orientation parameter, which can be either " $x$ " or " $y$ ". The value gives the axis that the geom should run along, "x" being the default orientation you would expect for the geom.

#### Aesthetics

stat\_summary() understands the following aesthetics (required aesthetics are in bold):

- [x](#page-17-0)
- [y](#page-17-0)
- [group](#page-13-0)

Learn more about setting these aesthetics in vignette("ggplot2-specs").

#### Summary functions

You can either supply summary functions individually (fun, fun.max, fun.min), or as a single function (fun.data):

fun.data Complete summary function. Should take numeric vector as input and return data frame as output

fun.min min summary function (should take numeric vector and return single number)

fun main summary function (should take numeric vector and return single number)

fun.max max summary function (should take numeric vector and return single number)

A simple vector function is easiest to work with as you can return a single number, but is somewhat less flexible. If your summary function computes multiple values at once (e.g. min and max), use fun.data.

fun.data will receive data as if it was oriented along the x-axis and should return a data.frame that corresponds to that orientation. The layer will take care of flipping the input and output if it is oriented along the y-axis.

If no aggregation functions are supplied, will default to [mean\\_se\(\)](#page-240-0).

#### See Also

[geom\\_errorbar\(\)](#page-94-0), [geom\\_pointrange\(\)](#page-94-0), [geom\\_linerange\(\)](#page-94-0), [geom\\_crossbar\(\)](#page-94-1) for geoms to display summarised data

#### Examples

```
d <- ggplot(mtcars, aes(cyl, mpg)) + geom_point()
d + stat_summary(fun.data = "mean_cl_boot", colour = "red", linewidth = 2, size = 3)
# Orientation follows the discrete axis
ggplot(mtcars, aes(mpg, factor(cyl))) +
 geom_point() +
 stat_summary(fun.data = "mean_cl_boot", colour = "red", linewidth = 2, size = 3)
```

```
# You can supply individual functions to summarise the value at
# each x:
d + stat\_summary(fun = "median", colour = "red", size = 2, geom = "point")d + stat_summary(fun = "mean", colour = "red", size = 2, geom = "point")
d + aes(colour = factor(vs)) + stat_summary(fun = mean, geom="line")d + stat_summary(fun = mean, fun.min = min, fun.max = max, colour = "red")
d <- ggplot(diamonds, aes(cut))
d + geom_bar()
d + stat_summary(aes(y = price), fun = "mean", geom = "bar")
# Orientation of stat_summary_bin is ambiguous and must be specified directly
ggplot(diamonds, aes(carat, price)) +
  stat_summary_bin(fun = "mean", geom = "bar", orientation = 'y')
# Don't use ylim to zoom into a summary plot - this throws the
# data away
p <- ggplot(mtcars, aes(cyl, mpg)) +
  stat_summary(fun = "mean", geom = "point")
\mathsf{D}p + ylim(15, 30)
# Instead use coord_cartesian
p + coord_{cartesian(ylim = c(15, 30))}# A set of useful summary functions is provided from the Hmisc package:
stat_sum_df <- function(fun, geom="crossbar", ...) {
 stat_summary(fun.data = fun, colour = "red", geom = geom, width = 0.2, ...)
}
d <- ggplot(mtcars, aes(cyl, mpg)) + geom_point()
# The crossbar geom needs grouping to be specified when used with
# a continuous x axis.
d + stat_sum_df("mean_cl_boot", mapping = aes(group = cyl))
d + stat_sum_df("mean_sdl", mapping = aes(group = cyl))
d + stat_sum_df("mean_sdl", fun.args = list(mult = 1), mapping = aes(group = cyl))
d + stat_sum_df("median_hilow", mapping = aes(group = cyl))
# An example with highly skewed distributions:
if (require("ggplot2movies")) {
set.seed(596)
mov <- movies[sample(nrow(movies), 1000), ]
m2 < -ggplot(mov, aes(x = factor(round(rating)), y = votes)) +geom_point()
 m2 < -m2 +
   stat_summary(
    fun.data = "mean_cl_boot",
    geom = "crossbar",
    colour = "red", width = 0.3) +
```
#### <span id="page-336-0"></span>stat\_unique 337

```
xlab("rating")
m2
# Notice how the overplotting skews off visual perception of the mean
# supplementing the raw data with summary statistics is _very_ important
# Next, we'll look at votes on a log scale.
# Transforming the scale means the data are transformed
# first, after which statistics are computed:
m2 + scale_y_log10()
# Transforming the coordinate system occurs after the
# statistic has been computed. This means we're calculating the summary on the raw data
# and stretching the geoms onto the log scale. Compare the widths of the
# standard errors.
m2 + coord_trans(y="log10")
}
```
stat\_unique *Remove duplicates*

#### Description

Remove duplicates

#### Usage

```
stat_unique(
 mapping = NULL,data = NULL,geom = "point",
 position = "identity",
  ...,
 na.rm = FALSE,
  show.legend = NA,
  inherit.aes = TRUE
\lambda
```
#### Arguments

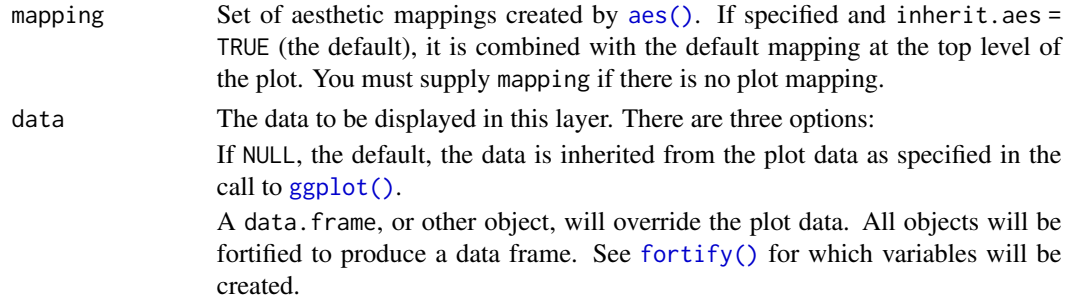

A function will be called with a single argument, the plot data. The return value must be a data.frame, and will be used as the layer data. A function can be created from a formula (e.g.  $\sim$  head(.x, 10)).

<span id="page-337-0"></span>geom The geometric object to use to display the data for this layer. When using a stat\_\*() function to construct a layer, the geom argument can be used to override the default coupling between stats and geoms. The geom argument accepts the following:

- A Geom ggproto subclass, for example GeomPoint.
- A string naming the geom. To give the geom as a string, strip the function name of the geom\_ prefix. For example, to use geom\_point(), give the geom as "point".
- For more information and other ways to specify the geom, see the [layer](#page-231-0) [geom](#page-231-0) documentation.

position A position adjustment to use on the data for this layer. This can be used in various ways, including to prevent overplotting and improving the display. The position argument accepts the following:

- The result of calling a position function, such as position\_jitter(). This method allows for passing extra arguments to the position.
- A string naming the position adjustment. To give the position as a string, strip the function name of the position\_ prefix. For example, to use position\_jitter(), give the position as "jitter".
- For more information and other ways to specify the position, see the [layer](#page-233-0) [position](#page-233-0) documentation.

... Other arguments passed on to [layer\(\)](#page-0-0)'s params argument. These arguments broadly fall into one of 4 categories below. Notably, further arguments to the position argument, or aesthetics that are required can *not* be passed through .... Unknown arguments that are not part of the 4 categories below are ignored.

- Static aesthetics that are not mapped to a scale, but are at a fixed value and apply to the layer as a whole. For example, colour = "red" or linewidth = 3. The geom's documentation has an Aesthetics section that lists the available options. The 'required' aesthetics cannot be passed on to the params. Please note that while passing unmapped aesthetics as vectors is technically possible, the order and required length is not guaranteed to be parallel to the input data.
- When constructing a layer using a stat\_\*() function, the ... argument can be used to pass on parameters to the geom part of the layer. An example of this is stat\_density(geom = "area", outline.type = "both"). The geom's documentation lists which parameters it can accept.
- Inversely, when constructing a layer using a geom\_ $*($ ) function, the ... argument can be used to pass on parameters to the stat part of the layer. An example of this is geom\_area(stat = "density", adjust =  $0.5$ ). The stat's documentation lists which parameters it can accept.
- The key\_glyph argument of [layer\(\)](#page-0-0) may also be passed on through .... This can be one of the functions described as [key glyphs,](#page-53-0) to change the display of the layer in the legend.

#### <span id="page-338-0"></span>theme 339

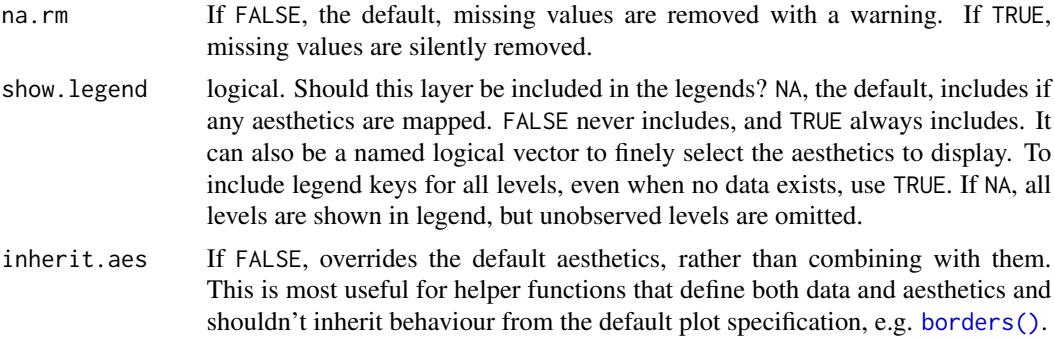

#### Aesthetics

stat\_unique() understands the following aesthetics (required aesthetics are in bold):

• [group](#page-13-0)

Learn more about setting these aesthetics in vignette("ggplot2-specs").

#### Examples

```
ggplot(mtcars, aes(vs, am)) +
 geom\_point(alpha = 0.1)ggplot(mtcars, aes(vs, am)) +
 geom\_point(alpha = 0.1, stat = "unique")
```
theme *Modify components of a theme*

#### Description

Themes are a powerful way to customize the non-data components of your plots: i.e. titles, labels, fonts, background, gridlines, and legends. Themes can be used to give plots a consistent customized look. Modify a single plot's theme using theme(); see [theme\\_update\(\)](#page-191-0) if you want modify the active theme, to affect all subsequent plots. Use the themes available in [complete themes](#page-200-0) if you would like to use a complete theme such as theme\_bw(), theme\_minimal(), and more. Theme elements are documented together according to inheritance, read more about theme inheritance below.

#### Usage

theme( ..., line, rect, text, title, geom,

340 theme and the state of the state of the state of the state of the state of the state of the state of the state of the state of the state of the state of the state of the state of the state of the state of the state of

spacing, margins, aspect.ratio, axis.title, axis.title.x, axis.title.x.top, axis.title.x.bottom, axis.title.y, axis.title.y.left, axis.title.y.right, axis.text, axis.text.x, axis.text.x.top, axis.text.x.bottom, axis.text.y, axis.text.y.left, axis.text.y.right, axis.text.theta, axis.text.r, axis.ticks, axis.ticks.x, axis.ticks.x.top, axis.ticks.x.bottom, axis.ticks.y, axis.ticks.y.left, axis.ticks.y.right, axis.ticks.theta, axis.ticks.r, axis.minor.ticks.x.top, axis.minor.ticks.x.bottom, axis.minor.ticks.y.left, axis.minor.ticks.y.right, axis.minor.ticks.theta, axis.minor.ticks.r, axis.ticks.length, axis.ticks.length.x, axis.ticks.length.x.top, axis.ticks.length.x.bottom, axis.ticks.length.y, axis.ticks.length.y.left, axis.ticks.length.y.right, axis.ticks.length.theta, axis.ticks.length.r, axis.minor.ticks.length, axis.minor.ticks.length.x, axis.minor.ticks.length.x.top, axis.minor.ticks.length.x.bottom, axis.minor.ticks.length.y,

#### theme 341

axis.minor.ticks.length.y.left, axis.minor.ticks.length.y.right, axis.minor.ticks.length.theta, axis.minor.ticks.length.r, axis.line, axis.line.x, axis.line.x.top, axis.line.x.bottom, axis.line.y, axis.line.y.left, axis.line.y.right, axis.line.theta, axis.line.r, legend.background, legend.margin, legend.spacing, legend.spacing.x, legend.spacing.y, legend.key, legend.key.size, legend.key.height, legend.key.width, legend.key.spacing, legend.key.spacing.x, legend.key.spacing.y, legend.frame, legend.ticks, legend.ticks.length, legend.axis.line, legend.text, legend.text.position, legend.title, legend.title.position, legend.position, legend.position.inside, legend.direction, legend.byrow, legend.justification, legend.justification.top, legend.justification.bottom, legend.justification.left, legend.justification.right, legend.justification.inside, legend.location, legend.box, legend.box.just, legend.box.margin, legend.box.background,

342 theme and the state of the state of the state of the state of the state of the state of the state of the state of the state of the state of the state of the state of the state of the state of the state of the state of

legend.box.spacing, panel.background, panel.border, panel.spacing, panel.spacing.x, panel.spacing.y, panel.grid, panel.grid.major, panel.grid.minor, panel.grid.major.x, panel.grid.major.y, panel.grid.minor.x, panel.grid.minor.y, panel.ontop, plot.background, plot.title, plot.title.position, plot.subtitle, plot.caption, plot.caption.position, plot.tag, plot.tag.position, plot.tag.location, plot.margin, strip.background, strip.background.x, strip.background.y, strip.clip, strip.placement, strip.text, strip.text.x, strip.text.x.bottom, strip.text.x.top, strip.text.y, strip.text.y.left, strip.text.y.right, strip.switch.pad.grid, strip.switch.pad.wrap, complete = FALSE, validate = TRUE

#### Arguments

)

... additional element specifications not part of base ggplot2. In general, these should also be defined in the element tree argument. [Splicing](#page-0-0) a list is also supported.

line all line elements ([element\\_line\(\)](#page-55-0))

<span id="page-341-0"></span>

<span id="page-342-0"></span>theme 343

```
element_rect())
element_text())
title all title elements: plot, axes, legends (element_text(); inherits from text)
geom defaults for geoms (element_geom())
unit())
margin())
aspect.ratio aspect ratio of the panel
axis.title, axis.title.x, axis.title.y, axis.title.x.top,
axis.title.x.bottom, axis.title.y.left, axis.title.y.right
              labels of axes (element_text()). Specify all axes' labels (axis.title), la-
              bels by plane (using axis.title.x or axis.title.y), or individually for each
              axis (using axis.title.x.bottom, axis.title.x.top, axis.title.y.left,
              axis.title.y.right). axis.title.*.* inherits from axis.title.* which
              inherits from axis.title, which in turn inherits from text
axis.text, axis.text.x, axis.text.y, axis.text.x.top,
axis.text.x.bottom, axis.text.y.left, axis.text.y.right,
axis.text.theta, axis.text.r
              tick labels along axes (element_text()). Specify all axis tick labels (axis.text),
              tick labels by plane (using axis.text.x or axis.text.y), or individually for
              each axis (using axis.text.x.bottom, axis.text.x.top, axis.text.y.left,
              axis.text.y.right). axis.text.*.* inherits from axis.text.* which in-
              herits from axis.text, which in turn inherits from text
axis.ticks, axis.ticks.x, axis.ticks.x.top, axis.ticks.x.bottom,
axis.ticks.y, axis.ticks.y.left, axis.ticks.y.right,
axis.ticks.theta, axis.ticks.r
              tick marks along axes (element_line()). Specify all tick marks (axis.ticks),
              ticks by plane (using axis.ticks.x or axis.ticks.y), or individually for each
              axis (using axis.ticks.x.bottom, axis.ticks.x.top, axis.ticks.y.left,
              axis.ticks.y.right). axis.ticks.*.* inherits from axis.ticks.* which
              inherits from axis.ticks, which in turn inherits from line
axis.minor.ticks.x.top, axis.minor.ticks.x.bottom,
axis.minor.ticks.y.left, axis.minor.ticks.y.right,
axis.minor.ticks.theta, axis.minor.ticks.r
              element_line()). axis.minor.ticks.*.* in-
              herit from the corresponding major ticks axis.ticks.*.*.
axis.ticks.length, axis.ticks.length.x, axis.ticks.length.x.top,
axis.ticks.length.x.bottom, axis.ticks.length.y,
axis.ticks.length.y.left, and axis.ticks.length.y.right,
axis.ticks.length.theta, axis.ticks.length.r
              length of tick marks (unit). axis.ticks.length inherits from spacing.
axis.minor.ticks.length, axis.minor.ticks.length.x,
axis.minor.ticks.length.x.top, axis.minor.ticks.length.x.bottom,
axis.minor.ticks.length.y, axis.minor.ticks.length.y.left,
axis.minor.ticks.length.y.right, axis.minor.ticks.length.theta,
axis.minor.ticks.length.r
              length of minor tick marks (unit), or relative to axis.ticks.length when
              provided with rel().
```

```
axis.line, axis.line.x, axis.line.x.top, axis.line.x.bottom,
axis.line.y, axis.line.y.left, axis.line.y.right, axis.line.theta,
axis.line.r
                 lines along axes (element_line()). Specify lines along all axes (axis.line),
                 lines for each plane (using axis.line.x or axis.line.y), or individually for
                 each axis (using axis.line.x.bottom, axis.line.x.top, axis.line.y.left,
                 axis.line.y.right). axis.line.*.* inherits from axis.line.* which in-
                herits from axis.line, which in turn inherits from line
legend.background
                background of legend (element_rect(); inherits from rect)
legend.margin the margin around each legend (\text{margin}()); inherits from margins.
legend.spacing, legend.spacing.x, legend.spacing.y
                 the spacing between legends (unit). legend. spacing.x & legend. spacing.y
                 inherit from legend. spacing or can be specified separately. legend. spacing
                 inherits from spacing.
legend.key background underneath legend keys (element_rect(); inherits from rect)
legend.key.size, legend.key.height, legend.key.width
                 size of legend keys (unit); key background height & width inherit from legend.key.size
                 or can be specified separately. In turn legend.key.size inherits from spacing.
legend.key.spacing, legend.key.spacing.x, legend.key.spacing.y
                 spacing between legend keys given as a unit. Spacing in the horizontal (x)
                 and vertical (y) direction inherit from legend.key.spacing or can be specified
                 separately. legend.key.spacing inherits from spacing.
element_rect()).
element_line())
legend.ticks.length
                length of tick marks in legend (\text{unit}()); inherits from legend.key.size.
legend.axis.line
                lines along axes in legends (element_line())
legend.text legend item labels (element_text(); inherits from text)
legend.text.position
                 placement of legend text relative to legend keys or bars ("top", "right", "bottom"
                 or "left"). The legend text placement might be incompatible with the legend's
                 direction for some guides.
element_text(); inherits from title)
legend.title.position
                 placement of legend title relative to the main legend ("top", "right", "bottom" or
                 "left").
legend.position
                 the default position of legends ("none", "left", "right", "bottom", "top", "inside")
legend.position.inside
                 A numeric vector of length two setting the placement of legends that have the
                 "inside" position.
legend.direction
                layout of items in legends ("horizontal" or "vertical")
```
<span id="page-343-0"></span>

#### <span id="page-344-0"></span>theme 345

(TRUE).

legend.justification anchor point for positioning legend inside plot ("center" or two-element numeric vector) or the justification according to the plot area when positioned outside the plot legend.justification.top, legend.justification.bottom, legend.justification.left, legend.justification.right, legend.justification.inside Same as legend.justification but specified per legend.position option. legend.location Relative placement of legends outside the plot as a string. Can be "panel" (default) to align legends to the panels or "plot" to align legends to the plot as a whole. legend.box arrangement of multiple legends ("horizontal" or "vertical") legend.box.just justification of each legend within the overall bounding box, when there are multiple legends ("top", "bottom", "left", "right", "center" or "centre") legend.box.margin margins around the full legend area, as specified using [margin\(\)](#page-55-0); inherits from margins. legend.box.background background of legend area ([element\\_rect\(\)](#page-55-0); inherits from rect) legend.box.spacing The spacing between the plotting area and the legend box (unit); inherits from spacing. panel.background background of plotting area, drawn underneath plot ([element\\_rect\(\)](#page-55-0); inherits from rect) panel.border border around plotting area, drawn on top of plot so that it covers tick marks and grid lines. This should be used with fill = NA ([element\\_rect\(\)](#page-55-0); inherits from rect) panel.spacing, panel.spacing.x, panel.spacing.y spacing between facet panels (unit). panel.spacing.x  $\&$  panel.spacing.y inherit from panel. spacing or can be specified separately. panel. spacing inherits from spacing. panel.grid, panel.grid.major, panel.grid.minor, panel.grid.major.x, panel.grid.major.y, panel.grid.minor.x, panel.grid.minor.y grid lines ([element\\_line\(\)](#page-55-0)). Specify major grid lines, or minor grid lines separately (using panel.grid.major or panel.grid.minor) or individually for each axis (using panel.grid.major.x, panel.grid.minor.x, panel.grid.major.y, panel.grid.minor.y). Y axis grid lines are horizontal and x axis grid lines are vertical. panel.grid.\*.\* inherits from panel.grid.\* which inherits from panel.grid, which in turn inherits from line

### panel.ontop option to place the panel (background, gridlines) over the data layers (logical). Usually used with a transparent or blank panel.background.

<span id="page-345-0"></span>346 theme and the state of the state of the state of the state of the state of the state of the state of the state of the state of the state of the state of the state of the state of the state of the state of the state of

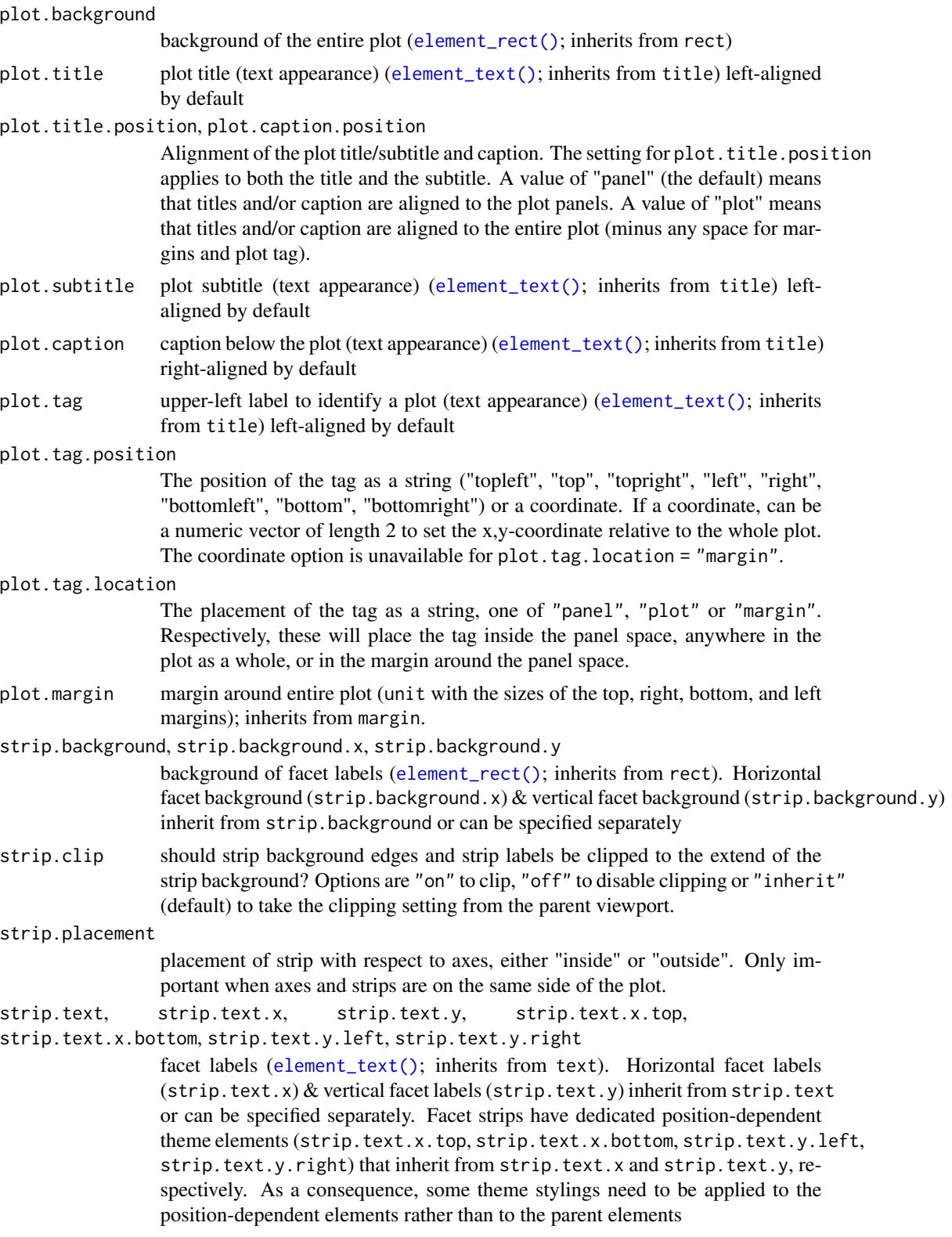

#### <span id="page-346-0"></span>theme 347

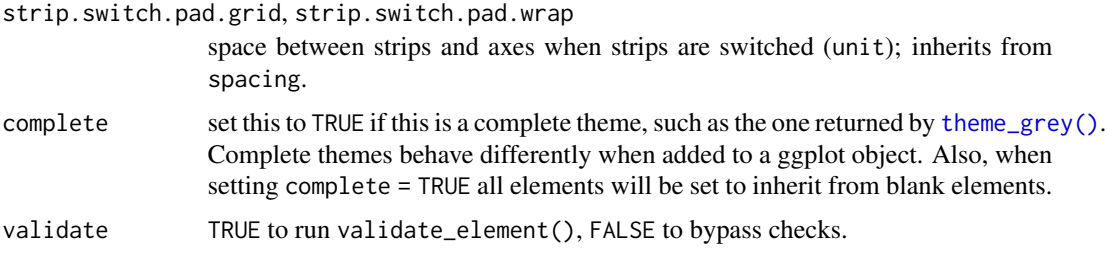

#### Theme inheritance

Theme elements inherit properties from other theme elements hierarchically. For example, axis.title.x.bottom inherits from axis.title.x which inherits from axis.title, which in turn inherits from text. All text elements inherit directly or indirectly from text; all lines inherit from line, and all rectangular objects inherit from rect. This means that you can modify the appearance of multiple elements by setting a single high-level component.

Learn more about setting these aesthetics in vignette("ggplot2-specs").

#### See Also

```
+.gg() and %+replace%, element_blank(), element_line(), element_rect(), and element_text()
for details of the specific theme elements.
```
The [modifying theme components](https://ggplot2-book.org/themes#modifying-theme-components) and [theme elements sections](https://ggplot2-book.org/themes#sec-theme-elements) of the online ggplot2 book.

#### Examples

```
p1 <- ggplot(mtcars, aes(wt, mpg)) +
  geom_point() +
  labs(title = "Fuel economy declines as weight increases")
p1
# Plot ---------------------------------------------------------------------
p1 + \text{them}(plot.title = element_test(size = rel(2)))p1 + theme(plot.background = element_rect(fill = "green"))
# Panels --------------------------------------------------------------------
p1 + theme(panel.background = element_rect(fill = "white", colour = "grey50"))
p1 + theme(panel.border = element_rect(linetype = "dashed"))
p1 + theme(panel.grid.major = element_line(colour = "black"))
p1 + theme(
  panel.grid.major.y = element_blank(),
  panel.grid.minor.y = element_blank()
)
# Put gridlines on top of data
p1 + theme(
  panel.background = element_rect(fill = NA),
  panel.grid.major = element_line(colour = "grey50"),
  panel.ontop = TRUE
)
```

```
# Axes ----------------------------------------------------------------------
# Change styles of axes texts and lines
p1 + theme(axis.line = element_line(linewidth = 3, colour = "grey80"))
p1 + theme(axis.text = element_text(colour = "blue"))
p1 + theme(axis.ticks = element_line(linewidth = 2))
# Change the appearance of the y-axis title
p1 + theme(axis.title.y = element_text(size = rel(1.5), angle = 90))
# Make ticks point outwards on y-axis and inwards on x-axis
p1 + theme(
  axis. ticks.length.y = unit(.25, 'cm''),
  axis. ticks. length.x = unit(-.25, "cm"),
  axis.text.x = element_test(maxgin = margin(t = .3, unit = "cm"))
# Legend --------------------------------------------------------------------
p2 <- ggplot(mtcars, aes(wt, mpg)) +
  geom\_point(aes(colour = factor(cyl), shape = factor(vs))) +labs(
   x = "Weight (1000 lbs)",
   y = "Fuel economy (mpg)",
   colour = "Cylinders",
    shape = "Transmission"
   \lambdap2
# Position
p2 + theme(legend.position = "none")
p2 + theme(legend.justification = "top")
p2 + theme(legend.position = "bottom")
# Or place legends inside the plot using relative coordinates between 0 and 1
# legend.justification sets the corner that the position refers to
p2 + theme(
  legend.position = "inside",
  legend.position.inside = c(.95, .95),
  legend.justification = c("right", "top"),legend.box.just = "right",
  legend.margin = margin(6, 6, 6, 6))
# The legend.box properties work similarly for the space around
# all the legends
p2 + theme(
  legend.box.background = element_rect(),
  legend.box.margin = margin(6, 6, 6, 6)
\lambda# You can also control the display of the keys
# and the justification related to the plot area can be set
```
#### <span id="page-348-0"></span>txhousing 349

```
p2 + theme(legend.key = element_rect(fill = "white", colour = "black"))
p2 + theme(legend.text = element_text(size = 8, colour = "red"))
p2 + theme(legend.title = element_text(face = "bold"))
# Strips --------------------------------------------------------------------
p3 <- ggplot(mtcars, aes(wt, mpg)) +
  geom_point() +
  facet_wrap(~ cyl)
p3
p3 + theme(strip.background = element_rect(colour = "black", fill = "white"))
p3 + them (strip.text.x = element_test(colour = "white", face = "bold"))# More direct strip.text.x here for top
# as in the facet_wrap the default strip.position is "top"
p3 + theme(strip.text.x.top = element_text(colour = "white", face = "bold"))
p3 + theme(panel.spacing = unit(1, "lines"))
```
txhousing *Housing sales in TX*

#### Description

Information about the housing market in Texas provided by the TAMU real estate center, [https:](https://trerc.tamu.edu/) [//trerc.tamu.edu/](https://trerc.tamu.edu/).

#### Usage

txhousing

#### Format

A data frame with 8602 observations and 9 variables:

city Name of multiple listing service (MLS) area

year,month,date Date

sales Number of sales

volume Total value of sales

median Median sale price

listings Total active listings

inventory "Months inventory": amount of time it would take to sell all current listings at current pace of sales.

#### <span id="page-349-0"></span>Description

Just like [aes\(\)](#page-6-0), vars() is a [quoting function](#page-0-0) that takes inputs to be evaluated in the context of a dataset. These inputs can be:

- variable names
- complex expressions

In both cases, the results (the vectors that the variable represents or the results of the expressions) are used to form faceting groups.

#### Usage

 $vars(\ldots)$ 

#### Arguments

... <[data-masking](#page-0-0)> Variables or expressions automatically quoted. These are evaluated in the context of the data to form faceting groups. Can be named (the names are passed to a [labeller\)](#page-226-0).

#### See Also

[aes\(\)](#page-6-0), [facet\\_wrap\(\)](#page-62-0), [facet\\_grid\(\)](#page-60-0)

#### Examples

```
p <- ggplot(mtcars, aes(wt, disp)) + geom_point()
p + facet_wrap(vars(vs, am))
# vars() makes it easy to pass variables from wrapper functions:
wrap_by \leftarrow function(...) {
  facet_wrap(vars(...), labeller = label_both)
}
p + wrap_by(vs)p + wrap_by(vs, am)
# You can also supply expressions to vars(). In this case it's often a
# good idea to supply a name as well:
p + wrap_by(drat = cut_number(drat, 3))# Let's create another function for cutting and wrapping a
# variable. This time it will take a named argument instead of dots,<br># so we'll have to use the "enquote and unquote" pattern:<br>wrap_cut <- function(var, n = 3) {<br># Let's enquote the named argument `var` to make it auto-quo
# so we'll have to use the "enquote and unquote" pattern:
wrap_cut \leq function(var, n = 3) {
```
p + wrap\_cut(drat)

```
var <- enquo(var)
  # `as_label()` will create a nice default name:
  nm <- as_label(var)
   # Now let's unquote everything at the right place. Note that we also
   nm <<mark>- as_label(var)</mark><br># Now let's unquote everything at the right place. Note that<br># unquote `n` just in case the data frame has a column named
   # Now let's unquote everything at the right place. Note that we<br># unquote `n` just in case the data frame has a column named<br># `n`. The latter would have precedence over our local variable
  # because the data is always masking the environment.
  wrap_by(!!nm := cut_number(!!var, !!n))
}
# Thanks to tidy eval idioms we now have another useful wrapper:
```
# **Index**

```
∗ aesthetics documentation
    aes, 7
    aes_colour_fill_alpha, 9
    aes_group_order, 14
    aes_linetype_size_shape, 16
    aes_position, 18
∗ alpha scales
    scale_alpha, 258
∗ colour scales
    258
    scale_colour_brewer, 262
    scale_colour_continuous, 265
    scale_colour_gradient, 269
    scale_colour_grey, 274
    scale_colour_hue, 276
    scale_colour_steps, 279
    scale_colour_viridis_d, 283
    scale_identity, 295
    scale_manual, 302
∗ datasets
    CoordSf, 32
    diamonds, 53
    economics, 55
    faithfuld, 66
    luv_colours, 240
    midwest, 241
    mpg, 243
    msleep, 243
    presidential, 252
    seals, 314
    stat_sf_coordinates, 325
    txhousing, 349
∗ facet labeller
    labeller, 225
∗ facet
    labellers, 227
∗ guides
    guide_bins, 212
    guide_colourbar, 214
```
guide\_coloursteps, [217](#page-216-0) guide\_legend, [221](#page-220-0) guides, [204](#page-203-0) ∗ hplot print.ggplot, [253](#page-252-0) ∗ layer documentation layer\_geoms, [232](#page-231-1) layer\_positions, [234](#page-233-1) layer\_stats, [236](#page-235-0) ∗ plotting automation topics autolayer, [27](#page-26-0) automatic\_plotting, [28](#page-27-0) autoplot, [30](#page-29-1) fortify, [67](#page-66-1) ∗ position adjustments position\_dodge, [244](#page-243-0) position\_identity, [246](#page-245-0) position\_jitter, [247](#page-246-0) position\_jitterdodge, [248](#page-247-0) position\_nudge, [249](#page-248-0) position\_stack, [250](#page-249-0) ∗ position scales scale\_binned, [259](#page-258-0) scale\_continuous, [287](#page-286-0) scale\_date, [291](#page-290-0) scale\_x\_discrete, [311](#page-310-0) +.gg, [6](#page-5-1) +.gg(), *[193](#page-192-0)*, *[347](#page-346-0)* ?geom\_line, *[233](#page-232-0)* ?stat\_bin, *[237](#page-236-0)* ?stat\_density, *[237](#page-236-0)* %+% *(*+.gg*)*, [6](#page-5-1) %+replace% *(*get\_theme*)*, [192](#page-191-1) %+replace%, *[347](#page-346-0)* aes, [7,](#page-6-1) *[10](#page-9-0)*, *[15](#page-14-0)*, *[17](#page-16-0)*, *[19](#page-18-0)* aes(), *[6](#page-5-1)*, *[31](#page-30-0)*, *[36](#page-35-0)*, *[68](#page-67-0)*, *[72](#page-71-0)*, *[77](#page-76-0)*, *[79](#page-78-0)*, *[82](#page-81-0)*, *[88](#page-87-0)*, *[93](#page-92-0)*, *[97](#page-96-0)*, *[101](#page-100-0)*, *[106](#page-105-0)*, *[110](#page-109-0)*, *[115](#page-114-0)*, *[118](#page-117-0)*, *[123](#page-122-0)*, *[127](#page-126-0)*, *[130](#page-129-0)*, *[134](#page-133-0)*, *[139](#page-138-0)*, *[143](#page-142-0)*, *[148](#page-147-0)*, *[152](#page-151-0)*, *[156](#page-155-0)*, *[160](#page-159-0)*, *[163](#page-162-0)*, *[167](#page-166-0)*, *[171](#page-170-0)*, *[175](#page-174-0)*, *[179](#page-178-0)*, *[184](#page-183-0)*,

*[187](#page-186-0)*, *[237](#page-236-0)*, *[318](#page-317-0)*, *[321](#page-320-0)*, *[324](#page-323-0)*, *[326](#page-325-0)*, *[329](#page-328-0)*, *[332](#page-331-0)*, *[337](#page-336-0)*, *[350](#page-349-0)* aes\_colour\_fill\_alpha, *[8](#page-7-0)*, [9,](#page-8-0) *[15](#page-14-0)*, *[17](#page-16-0)*, *[19](#page-18-0)* aes\_eval, [11](#page-10-1) aes\_group\_order, *[8](#page-7-0)*, *[10](#page-9-0)*, [14,](#page-13-1) *[17](#page-16-0)*, *[19](#page-18-0)* aes\_group\_order(), *[17](#page-16-0)* aes\_linetype\_size\_shape, *[8](#page-7-0)*, *[10](#page-9-0)*, *[15](#page-14-0)*, [16,](#page-15-0) *[19](#page-18-0)* aes\_position, *[8](#page-7-0)*, *[10](#page-9-0)*, *[15](#page-14-0)*, *[17](#page-16-0)*, [18](#page-17-1) aesthetics, *[11](#page-10-1)* after\_scale *(*aes\_eval*)*, [11](#page-10-1) after\_stat *(*aes\_eval*)*, [11](#page-10-1) after\_stat(), *[237](#page-236-0)* akima::bilinear(), *[86](#page-85-0)* alpha, *[74](#page-73-0)*, *[84](#page-83-0)*, *[90](#page-89-0)*, *[94](#page-93-0)*, *[98](#page-97-0)*, *[103](#page-102-0)*, *[107](#page-106-0)*, *[112](#page-111-0)*, *[116](#page-115-0)*, *[125](#page-124-0)*, *[129](#page-128-0)*, *[132](#page-131-0)*, *[136](#page-135-0)*, *[141](#page-140-0)*, *[146](#page-145-0)*, *[150](#page-149-0)*, *[153](#page-152-0)*, *[161](#page-160-0)*, *[165](#page-164-0)*, *[170](#page-169-0)*, *[173](#page-172-0)*, *[177](#page-176-0)*, *[182](#page-181-0)*, *[186](#page-185-0)*, *[189](#page-188-0)* alt\_text *(*get\_alt\_text*)*, [191](#page-190-0) annotate, [20](#page-19-0) annotate(), *[19](#page-18-0)*, *[136](#page-135-0)* annotation\_custom, [22](#page-21-0) annotation\_logticks, [23](#page-22-0) annotation\_map, [25](#page-24-0) annotation\_map(), *[44](#page-43-0)* annotation\_raster, [26](#page-25-0) as\_labeller(), *[226](#page-225-0)*, *[228,](#page-227-0) [229](#page-228-0)* autolayer, [27,](#page-26-0) *[29,](#page-28-0) [30](#page-29-1)*, *[67](#page-66-1)* automatic\_plotting, *[27](#page-26-0)*, [28,](#page-27-0) *[30](#page-29-1)*, *[67](#page-66-1)* autoplot, *[27](#page-26-0)*, *[29](#page-28-0)*, [30,](#page-29-1) *[67](#page-66-1)* base::cut(), *[213](#page-212-0)*, *[219](#page-218-0)* base::cut.default, *[52](#page-51-0)* base::strwrap(), *[228](#page-227-0)* binned\_scale, *[281](#page-280-0)* binned\_scale(), *[258](#page-257-0)*, *[263](#page-262-0)*, *[285](#page-284-0)* borders, [30](#page-29-1) borders(), *[32](#page-31-1)*, *[37](#page-36-0)*, *[73](#page-72-0)*, *[78](#page-77-0)*, *[81](#page-80-0)*, *[83](#page-82-0)*, *[89](#page-88-0)*, *[94](#page-93-0)*, *[98](#page-97-0)*, *[102](#page-101-0)*, *[107](#page-106-0)*, *[112](#page-111-0)*, *[116](#page-115-0)*, *[119](#page-118-0)*, *[125](#page-124-0)*, *[128](#page-127-0)*, *[132](#page-131-0)*, *[136](#page-135-0)*, *[140](#page-139-0)*, *[145](#page-144-0)*, *[149](#page-148-0)*, *[153](#page-152-0)*, *[158](#page-157-0)*, *[161](#page-160-0)*, *[165](#page-164-0)*, *[169](#page-168-0)*, *[173](#page-172-0)*, *[176](#page-175-0)*, *[181](#page-180-0)*, *[185](#page-184-0)*, *[189](#page-188-0)*, *[319](#page-318-0)*, *[322](#page-321-0)*, *[325,](#page-324-0) [326](#page-325-0)*, *[330](#page-329-0)*, *[334](#page-333-0)*, *[339](#page-338-0)* boxplot(), *[84](#page-83-0)* boxplot.stats(), *[84](#page-83-0)* bquote(), *[228](#page-227-0)* color *(*aes\_colour\_fill\_alpha*)*, [9](#page-8-0) color steps, *[269](#page-268-0)* colors(), *[240](#page-239-0)*

colour, *[74](#page-73-0)*, *[84](#page-83-0)*, *[90](#page-89-0)*, *[94](#page-93-0)*, *[99](#page-98-0)*, *[103](#page-102-0)*, *[107,](#page-106-0) [108](#page-107-0)*, *[112](#page-111-0)*, *[116](#page-115-0)*, *[125](#page-124-0)*, *[129](#page-128-0)*, *[132](#page-131-0)*, *[136](#page-135-0)*, *[141](#page-140-0)*, *[146](#page-145-0)*, *[150](#page-149-0)*, *[153](#page-152-0)*, *[161](#page-160-0)*, *[165](#page-164-0)*, *[170](#page-169-0)*, *[173](#page-172-0)*, *[177](#page-176-0)*, *[182](#page-181-0)*, *[186](#page-185-0)*, *[189](#page-188-0)* colour *(*aes\_colour\_fill\_alpha*)*, [9](#page-8-0) colour aesthetics, *[258](#page-257-0)*, *[264](#page-263-0)*, *[266](#page-265-0)*, *[272](#page-271-0)*, *[275](#page-274-0)*, *[278](#page-277-0)*, *[283](#page-282-0)*, *[286](#page-285-0)*, *[304](#page-303-0)* colours, fills, *[232](#page-231-1)* complete themes, *[339](#page-338-0)* computed aesthetics, *[238](#page-237-0)* continuous\_scale, *[270](#page-269-0)*, *[310](#page-309-0)* continuous\_scale(), *[258](#page-257-0)*, *[263](#page-262-0)*, *[285](#page-284-0)*, *[296](#page-295-0)* coord\_cartesian, [40](#page-39-0) coord\_cartesian(), *[45](#page-44-0)*, *[48](#page-47-0)*, *[238](#page-237-0)*, *[260](#page-259-0)*, *[271](#page-270-0)*, *[282](#page-281-0)*, *[289](#page-288-0)*, *[294](#page-293-0)*, *[301](#page-300-0)*, *[309](#page-308-0)* coord\_equal *(*coord\_fixed*)*, [41](#page-40-0) coord\_fixed, [41](#page-40-0) coord\_flip, [42](#page-41-0) coord\_map, [44](#page-43-0) coord\_polar, [47](#page-46-0) coord\_quickmap *(*coord\_map*)*, [44](#page-43-0) coord\_radial *(*coord\_polar*)*, [47](#page-46-0) coord\_sf *(*CoordSf*)*, [32](#page-31-1) coord\_sf(), *[25](#page-24-0)*, *[44](#page-43-0)*, *[139](#page-138-0)* coord\_trans, [49](#page-48-0) coord\_trans(), *[24](#page-23-0)* CoordSf, [32](#page-31-1) cut\_interval, [52](#page-51-0) cut\_number *(*cut\_interval*)*, [52](#page-51-0) cut\_width *(*cut\_interval*)*, [52](#page-51-0) Delayed evaluation, *[8](#page-7-0)* delayed evaluation, *[75](#page-74-0)*, *[78](#page-77-0)*, *[85](#page-84-0)*, *[91](#page-90-0)*, *[94](#page-93-0)*, *[103](#page-102-0)*, *[108](#page-107-0)*, *[112](#page-111-0)*, *[120](#page-119-0)*, *[125](#page-124-0)*, *[129](#page-128-0)*, *[158](#page-157-0)*, *[162](#page-161-0)*, *[182](#page-181-0)*, *[190](#page-189-0)*, *[319](#page-318-0)*, *[327](#page-326-0)*, *[331](#page-330-1)* density(), *[102](#page-101-0)*, *[189](#page-188-0)* derive *(*sec\_axis*)*, [315](#page-314-0) diamonds, [53](#page-52-0) differentiation related aesthetics, *[299](#page-298-0)*, *[302](#page-301-0)*, *[304](#page-303-0)*, *[307](#page-306-0)*, *[310](#page-309-0)* discrete\_scale, *[274](#page-273-0)*, *[277](#page-276-0)*, *[298](#page-297-0)*, *[303](#page-302-0)*, *[306](#page-305-0)*, *[312](#page-311-0)* discrete\_scale(), *[258](#page-257-0)*, *[263](#page-262-0)*, *[285](#page-284-0)*, *[296](#page-295-0)* draw\_key, [54](#page-53-1) draw\_key\_abline *(*draw\_key*)*, [54](#page-53-1) draw\_key\_blank *(*draw\_key*)*, [54](#page-53-1) draw\_key\_boxplot *(*draw\_key*)*, [54](#page-53-1) draw\_key\_crossbar *(*draw\_key*)*, [54](#page-53-1) draw\_key\_dotplot *(*draw\_key*)*, [54](#page-53-1)

draw\_key\_label *(*draw\_key*)*, [54](#page-53-1)

```
354 INDEX
draw_key_linerange (draw_key), 54
draw_key_path (draw_key), 54
```
draw\_key\_point *(*draw\_key*)*, [54](#page-53-1) draw\_key\_pointrange *(*draw\_key*)*, [54](#page-53-1) draw\_key\_polygon *(*draw\_key*)*, [54](#page-53-1) draw\_key\_rect *(*draw\_key*)*, [54](#page-53-1) draw\_key\_smooth *(*draw\_key*)*, [54](#page-53-1) draw\_key\_text *(*draw\_key*)*, [54](#page-53-1) draw\_key\_timeseries *(*draw\_key*)*, [54](#page-53-1) draw\_key\_vline *(*draw\_key*)*, [54](#page-53-1) draw\_key\_vpath *(*draw\_key*)*, [54](#page-53-1) dup\_axis *(*sec\_axis*)*, [315](#page-314-0) dup\_axis(), *[313](#page-312-0)*

economics, [55](#page-54-0) economics\_long *(*economics*)*, [55](#page-54-0) element, [56,](#page-55-1) *[208](#page-207-0)* element\_blank *(*element*)*, [56](#page-55-1) element\_blank(), *[347](#page-346-0)* element\_geom *(*element*)*, [56](#page-55-1) element\_geom(), *[13](#page-12-0)*, *[343](#page-342-0)* element\_line *(*element*)*, [56](#page-55-1) element\_line(), *[342](#page-341-0)[–345](#page-344-0)*, *[347](#page-346-0)* element\_rect *(*element*)*, [56](#page-55-1) element\_rect(), *[343](#page-342-0)[–347](#page-346-0)* element\_text *(*element*)*, [56](#page-55-1) element\_text(), *[206](#page-205-0)*, *[208](#page-207-0)*, *[211](#page-210-0)*, *[343,](#page-342-0) [344](#page-343-0)*, *[346,](#page-345-0) [347](#page-346-0)* expand\_limits, [59](#page-58-0) expand\_limits(), *[79](#page-78-0)*, *[239](#page-238-0)* expand\_scale *(*expansion*)*, [60](#page-59-0) expansion, [60](#page-59-0) expansion(), *[260](#page-259-0)*, *[289](#page-288-0)*, *[294](#page-293-0)*, *[313](#page-312-0)*

facet\_grid, [61](#page-60-1) facet\_grid(), *[63](#page-62-1)*, *[226](#page-225-0)*, *[256](#page-255-0)*, *[350](#page-349-0)* facet\_wrap, [63](#page-62-1) facet\_wrap(), *[61](#page-60-1)*, *[226](#page-225-0)*, *[229](#page-228-0)*, *[256](#page-255-0)*, *[350](#page-349-0)* faithful, *[67](#page-66-1)* faithfuld, [66](#page-65-0) fill, *[74](#page-73-0)*, *[78](#page-77-0)*, *[84](#page-83-0)*, *[90,](#page-89-0) [91](#page-90-0)*, *[94](#page-93-0)*, *[103](#page-102-0)*, *[108](#page-107-0)*, *[112](#page-111-0)*, *[129](#page-128-0)*, *[132](#page-131-0)*, *[141](#page-140-0)*, *[150](#page-149-0)*, *[153](#page-152-0)*, *[165](#page-164-0)*, *[170](#page-169-0)*, *[182](#page-181-0)*, *[189](#page-188-0)* fill *(*aes\_colour\_fill\_alpha*)*, [9](#page-8-0) format.ggproto *(*print.ggproto*)*, [254](#page-253-0) fortify, *[27](#page-26-0)*, *[29,](#page-28-0) [30](#page-29-1)*, [67](#page-66-1) fortify(), *[31](#page-30-0)*, *[36](#page-35-0)*, *[69](#page-68-0)*, *[72](#page-71-0)*, *[77](#page-76-0)*, *[79](#page-78-0)*, *[82](#page-81-0)*, *[88](#page-87-0)*, *[93](#page-92-0)*, *[97](#page-96-0)*, *[101](#page-100-0)*, *[106](#page-105-0)*, *[110](#page-109-0)*, *[115](#page-114-0)*, *[118](#page-117-0)*, *[127](#page-126-0)*, *[131](#page-130-0)*, *[134](#page-133-0)*, *[139,](#page-138-0) [140](#page-139-0)*, *[144](#page-143-0)*, *[148](#page-147-0)*, *[152](#page-151-0)*,

*[156](#page-155-0)*, *[160](#page-159-0)*, *[163](#page-162-0)*, *[167](#page-166-0)*, *[171](#page-170-0)*, *[175](#page-174-0)*, *[179](#page-178-0)*, *[184](#page-183-0)*, *[187](#page-186-0)*, *[195](#page-194-0)*, *[318](#page-317-0)*, *[321](#page-320-0)*, *[324](#page-323-0)*, *[326](#page-325-0)*, *[329](#page-328-0)*, *[333](#page-332-0)*, *[337](#page-336-0)* fortify.lm(), *[67](#page-66-1)* from\_theme *(*aes\_eval*)*, [11](#page-10-1) Geom, *[234](#page-233-1)* geom, *[73](#page-72-0)*, *[78](#page-77-0)*, *[84](#page-83-0)*, *[94](#page-93-0)*, *[102](#page-101-0)*, *[107](#page-106-0)*, *[119](#page-118-0)*, *[129](#page-128-0)*, *[161](#page-160-0)*, *[181](#page-180-0)*, *[189](#page-188-0)* geom\_abline, [68](#page-67-0) geom\_abline(), *[21](#page-20-0)* geom\_area *(*geom\_ribbon*)*, [166](#page-165-0) geom\_area(), *[233](#page-232-0)*, *[235](#page-234-0)*, *[237](#page-236-0)*, *[250](#page-249-0)* geom\_bar, [71](#page-70-0) geom\_bar(), *[15](#page-14-0)*, *[120](#page-119-0)*, *[169,](#page-168-0) [170](#page-169-0)*, *[235](#page-234-0)*, *[250](#page-249-0)*, *[259](#page-258-0)* geom\_bin2d *(*geom\_bin\_2d*)*, [76](#page-75-1) geom\_bin\_2d, [76](#page-75-1) geom\_bin\_2d(), *[95](#page-94-2)*, *[108](#page-107-0)*, *[127](#page-126-0)*, *[148](#page-147-0)*, *[237](#page-236-0)* geom\_blank, [79](#page-78-0) geom\_blank(), *[59](#page-58-0)* geom\_boxplot, [81](#page-80-0) geom\_boxplot(), *[18](#page-17-1)*, *[132](#page-131-0)*, *[149](#page-148-0)*, *[159](#page-158-0)*, *[186](#page-185-0)*, *[233](#page-232-0)*, *[235](#page-234-0)*, *[237](#page-236-0)* geom\_col *(*geom\_bar*)*, [71](#page-70-0) geom\_contour, [86,](#page-85-0) *[106](#page-105-0)* geom\_contour(), *[108](#page-107-0)*, *[237](#page-236-0)* geom\_contour\_filled *(*geom\_contour*)*, [86](#page-85-0) geom\_contour\_filled(), *[108](#page-107-0)* geom\_count, [92](#page-91-0) geom\_count(), *[148](#page-147-0)*, *[150](#page-149-0)*, *[237](#page-236-0)* geom\_crossbar, [95](#page-94-2) geom\_crossbar(), *[18](#page-17-1)*, *[335](#page-334-0)* geom\_curve *(*geom\_segment*)*, [174](#page-173-0) geom\_curve(), *[18](#page-17-1)* geom\_density, [100](#page-99-0) geom\_density(), *[104](#page-103-0)*, *[186](#page-185-0)*, *[237](#page-236-0)* geom\_density2d *(*geom\_density\_2d*)*, [104](#page-103-0) geom\_density2d(), *[150](#page-149-0)* geom\_density2d\_filled *(*geom\_density\_2d*)*, [104](#page-103-0) geom\_density\_2d, [104](#page-103-0) geom\_density\_2d(), *[91](#page-90-0)*, *[149](#page-148-0)*, *[237](#page-236-0)* geom\_density\_2d\_filled *(*geom\_density\_2d*)*, [104](#page-103-0) geom\_dotplot, [109](#page-108-0) geom\_errorbar *(*geom\_crossbar*)*, [95](#page-94-2) geom\_errorbar(), *[18](#page-17-1)*, *[114](#page-113-0)*, *[235](#page-234-0)*, *[335](#page-334-0)* geom\_errorbarh, [114](#page-113-0) geom\_errorbarh(), *[99](#page-98-0)*

#### $I<sub>N</sub>$  and  $I<sub>355</sub>$  355

geom\_freqpoly, [117](#page-116-1) geom\_freqpoly(), *[103](#page-102-0)* geom\_function, [123](#page-122-0) geom\_function(), *[237](#page-236-0)* geom\_hex, [127](#page-126-0) geom\_hex(), *[150](#page-149-0)*, *[237](#page-236-0)* geom\_histogram *(*geom\_freqpoly*)*, [117](#page-116-1) geom\_histogram(), *[12](#page-11-0)*, *[15](#page-14-0)*, *[75](#page-74-0)*, *[103](#page-102-0)*, *[235](#page-234-0)*, *[237](#page-236-0)*, *[317](#page-316-0)* geom\_hline *(*geom\_abline*)*, [68](#page-67-0) geom\_hline(), *[21](#page-20-0)* geom\_jitter, [130](#page-129-0) geom\_jitter(), *[85](#page-84-0)*, *[148](#page-147-0)* geom\_label, [133](#page-132-0) geom\_line *(*geom\_path*)*, [142](#page-141-0) geom\_line(), *[9](#page-8-0)*, *[15](#page-14-0)*, *[17,](#page-16-0) [18](#page-17-1)*, *[70](#page-69-0)*, *[120](#page-119-0)*, *[177](#page-176-0)*, *[237](#page-236-0)* geom\_linerange *(*geom\_crossbar*)*, [95](#page-94-2) geom\_linerange(), *[18](#page-17-1)*, *[170](#page-169-0)*, *[235](#page-234-0)*, *[335](#page-334-0)* geom\_map, [139](#page-138-0) geom\_map(), *[25](#page-24-0)*, *[44](#page-43-0)* geom\_path, [142](#page-141-0) geom\_path(), *[18](#page-17-1)*, *[38](#page-37-0)*, *[151](#page-150-0)*, *[153](#page-152-0)*, *[177](#page-176-0)*, *[235](#page-234-0)* geom\_point, [147](#page-146-0) geom\_point(), *[9](#page-8-0)*, *[17,](#page-16-0) [18](#page-17-1)*, *[38](#page-37-0)*, *[76](#page-75-1)*, *[92](#page-91-0)*, *[132](#page-131-0)*, *[235](#page-234-0)* geom\_pointrange *(*geom\_crossbar*)*, [95](#page-94-2) geom\_pointrange(), *[16](#page-15-0)*, *[18](#page-17-1)*, *[335](#page-334-0)* geom\_polygon, *[31](#page-30-0)*, [151](#page-150-0) geom\_polygon(), *[9](#page-8-0)*, *[38](#page-37-0)*, *[146](#page-145-0)*, *[170](#page-169-0)*, *[233](#page-232-0)* geom\_qq *(*geom\_qq\_line*)*, [155](#page-154-0) geom\_qq\_line, [155](#page-154-0) geom\_quantile, [159](#page-158-0) geom\_quantile(), *[85](#page-84-0)*, *[149](#page-148-0)*, *[237](#page-236-0)* geom\_raster, [162](#page-161-0) geom\_raster(), *[26](#page-25-0)* geom\_rect *(*geom\_raster*)*, [162](#page-161-0) geom\_rect(), *[9](#page-8-0)*, *[18](#page-17-1)* geom\_ribbon, [166](#page-165-0) geom\_ribbon(), *[153](#page-152-0)*, *[233](#page-232-0)* geom\_rug, [171](#page-170-0) geom\_segment, [174](#page-173-0) geom\_segment(), *[18](#page-17-1)*, *[70](#page-69-0)*, *[145,](#page-144-0) [146](#page-145-0)*, *[184](#page-183-0)* geom\_sf *(*CoordSf*)*, [32](#page-31-1) geom\_sf(), *[25](#page-24-0)*, *[139](#page-138-0)* geom\_sf\_label *(*CoordSf*)*, [32](#page-31-1) geom\_sf\_label(), *[325](#page-324-0)* geom\_sf\_text *(*CoordSf*)*, [32](#page-31-1) geom\_sf\_text(), *[325](#page-324-0)* geom\_smooth, [178](#page-177-0)

geom\_smooth(), *[99](#page-98-0)*, *[149](#page-148-0)*, *[237](#page-236-0)* geom\_spoke, [183](#page-182-0) geom\_spoke(), *[177](#page-176-0)* geom\_step *(*geom\_path*)*, [142](#page-141-0) geom\_text *(*geom\_label*)*, [133](#page-132-0) geom\_text(), *[38](#page-37-0)*, *[235](#page-234-0)*, *[249](#page-248-0)* geom\_tile *(*geom\_raster*)*, [162](#page-161-0) geom\_tile(), *[45](#page-44-0)*, *[86](#page-85-0)* geom\_violin, [186](#page-185-0) geom\_violin(), *[85](#page-84-0)*, *[103](#page-102-0)*, *[190](#page-189-0)*, *[237](#page-236-0)* geom\_vline *(*geom\_abline*)*, [68](#page-67-0) geom\_vline(), *[21](#page-20-0)* geoms, *[234](#page-233-1)* GeomSf *(*CoordSf*)*, [32](#page-31-1) get\_alt\_text, [191,](#page-190-0) *[231](#page-230-0)* get\_theme, [192](#page-191-1) ggplot, [194](#page-193-1) ggplot(), *[6,](#page-5-1) [7](#page-6-1)*, *[31](#page-30-0)*, *[36](#page-35-0)*, *[68](#page-67-0)*, *[72](#page-71-0)*, *[77](#page-76-0)*, *[79](#page-78-0)*, *[82](#page-81-0)*, *[88](#page-87-0)*, *[93](#page-92-0)*, *[97](#page-96-0)*, *[101](#page-100-0)*, *[106](#page-105-0)*, *[110](#page-109-0)*, *[115](#page-114-0)*, *[118](#page-117-0)*, *[127](#page-126-0)*, *[131](#page-130-0)*, *[134](#page-133-0)*, *[139](#page-138-0)*, *[144](#page-143-0)*, *[148](#page-147-0)*, *[152](#page-151-0)*, *[156](#page-155-0)*, *[160](#page-159-0)*, *[163](#page-162-0)*, *[167](#page-166-0)*, *[171](#page-170-0)*, *[175](#page-174-0)*, *[179](#page-178-0)*, *[184](#page-183-0)*, *[187](#page-186-0)*, *[255](#page-254-0)*, *[318](#page-317-0)*, *[321](#page-320-0)*, *[324](#page-323-0)*, *[326](#page-325-0)*, *[329](#page-328-0)*, *[333](#page-332-0)*, *[337](#page-336-0)* ggproto, [197,](#page-196-0) *[234](#page-233-1)*, *[236](#page-235-0)*, *[238](#page-237-0)* ggproto\_parent *(*ggproto*)*, [197](#page-196-0) ggsave, [198](#page-197-0) ggsf *(*CoordSf*)*, [32](#page-31-1) ggtheme, [201](#page-200-1) ggtitle *(*labs*)*, [230](#page-229-0) glm(), *[182](#page-181-0)* gradient scale, *[279](#page-278-0)* gray.colors(), *[274](#page-273-0)* grDevices::colors(), *[9](#page-8-0)* grid, *[232](#page-231-1)* grid::arrow(), *[58](#page-57-0)*, *[145](#page-144-0)*, *[176](#page-175-0)* grid::curveGrob(), *[174](#page-173-0)* grid::pathGrob(), *[31](#page-30-0)*, *[152](#page-151-0)* grid::unit(), *[23,](#page-22-0) [24](#page-23-0)*, *[173](#page-172-0)*, *[208](#page-207-0)*, *[221](#page-220-0)* group, *[74](#page-73-0)*, *[78](#page-77-0)*, *[84](#page-83-0)*, *[90,](#page-89-0) [91](#page-90-0)*, *[94](#page-93-0)*, *[99](#page-98-0)*, *[103](#page-102-0)*, *[107,](#page-106-0) [108](#page-107-0)*, *[112](#page-111-0)*, *[116](#page-115-0)*, *[125](#page-124-0)*, *[129](#page-128-0)*, *[132](#page-131-0)*, *[136](#page-135-0)*, *[141](#page-140-0)*, *[146](#page-145-0)*, *[150](#page-149-0)*, *[153](#page-152-0)*, *[158](#page-157-0)*, *[161](#page-160-0)*, *[165](#page-164-0)*, *[170](#page-169-0)*, *[173](#page-172-0)*, *[177](#page-176-0)*, *[182](#page-181-0)*, *[186](#page-185-0)*, *[189](#page-188-0)*, *[319](#page-318-0)*, *[335](#page-334-0)*, *[339](#page-338-0)* group *(*aes\_group\_order*)*, [14](#page-13-1) guide\_axis, [206,](#page-205-0) *[208](#page-207-0)* guide\_axis(), *[316](#page-315-0)* guide\_axis\_logticks, [207](#page-206-0) guide\_axis\_logticks(), *[23](#page-22-0)*

guide\_axis\_stack, [209](#page-208-0) guide\_axis\_theta, [211](#page-210-0) guide\_bins, *[205](#page-204-0)*, [212,](#page-211-0) *[216](#page-215-0)*, *[219](#page-218-0)*, *[222](#page-221-0)* guide\_colorbar *(*guide\_colourbar*)*, [214](#page-213-0) guide\_colorsteps *(*guide\_coloursteps*)*, [217](#page-216-0) guide\_colourbar, *[205](#page-204-0)*, *[213](#page-212-0)*, [214,](#page-213-0) *[219](#page-218-0)*, *[222](#page-221-0)* guide\_colourbar(), *[204](#page-203-0)*, *[218](#page-217-0)* guide\_coloursteps, *[205](#page-204-0)*, *[213](#page-212-0)*, *[216](#page-215-0)*, [217,](#page-216-0) *[222](#page-221-0)* guide\_coloursteps(), *[212](#page-211-0)* guide\_custom, [220](#page-219-0) guide\_legend, *[205](#page-204-0)*, *[213](#page-212-0)*, *[216](#page-215-0)*, *[219](#page-218-0)*, [221](#page-220-0) guide\_legend(), *[204](#page-203-0)*, *[212](#page-211-0)* guide\_none, [224](#page-223-0) guides, [204,](#page-203-0) *[213](#page-212-0)*, *[216](#page-215-0)*, *[219](#page-218-0)*, *[222](#page-221-0)* guides(), *[216](#page-215-0)*, *[222](#page-221-0)*, *[261](#page-260-0)*, *[275](#page-274-0)*, *[278](#page-277-0)*, *[286](#page-285-0)*, *[290](#page-289-0)*, *[295](#page-294-0)*, *[299](#page-298-0)*, *[301](#page-300-0)*, *[303](#page-302-0)*, *[307](#page-306-0)*, *[309](#page-308-0)*, *[313](#page-312-0)*

```
hmisc, 224
Hmisc::capitalize(), 226
Hmisc::smean.cl.boot(), 224
Hmisc::smean.cl.normal(), 224
Hmisc::smean.sdl(), 224
Hmisc::smedian.hilow(), 224
hsv, 285
```
interp::interp(), *[86](#page-85-0)* is.ggproto *(*ggproto*)*, [197](#page-196-0)

key glyphs, *[21](#page-20-0)*, *[37](#page-36-0)*, *[69](#page-68-0)*, *[73](#page-72-0)*, *[77](#page-76-0)*, *[80](#page-79-0)*, *[83](#page-82-0)*, *[89](#page-88-0)*, *[94](#page-93-0)*, , *[102](#page-101-0)*, *[111](#page-110-0)*, *[116](#page-115-0)*, *[119](#page-118-0)*, *[124](#page-123-0)*, *[128](#page-127-0)*, , *[135](#page-134-0)*, *[140](#page-139-0)*, *[145](#page-144-0)*, *[149](#page-148-0)*, *[153](#page-152-0)*, *[157](#page-156-0)*, , *[164](#page-163-0)*, *[168](#page-167-0)*, *[172](#page-171-0)*, *[176](#page-175-0)*, *[180](#page-179-0)*, *[185](#page-184-0)*, , *[319](#page-318-0)*, *[322](#page-321-0)*, *[325](#page-324-0)*, *[327](#page-326-0)*, *[330](#page-329-0)*, *[334](#page-333-0)*, *[338](#page-337-0)*

```
label_both (labellers), 227
label_bquote, 229
label_bquote(), 228, 229
label_context (labellers), 227
label_parsed (labellers), 227
label_parsed(), 62, 64
label_value (labellers), 227
label_value(), 62, 64
label_wrap_gen (labellers), 227
labeller, 225, 350
labeller(), 62, 64, 229, 230
labellers, 226, 227, 230
labs, 230
```
labs(), *[206](#page-205-0)*, *[209](#page-208-0)[–212](#page-211-0)*, *[215](#page-214-0)*, *[218](#page-217-0)*, *[222](#page-221-0)*, *[224](#page-223-0)*, *[290](#page-289-0)*, *[311](#page-310-0)* lambda, *[231](#page-230-0)*, *[260,](#page-259-0) [261](#page-260-0)*, *[271](#page-270-0)*, *[274,](#page-273-0) [275](#page-274-0)*, *[277,](#page-276-0) [278](#page-277-0)*, *[281,](#page-280-0) [282](#page-281-0)*, *[288,](#page-287-0) [289](#page-288-0)*, *[294](#page-293-0)*, *[298,](#page-297-0) [299](#page-298-0)*, *[301](#page-300-0)*, *[303](#page-302-0)*, *[306,](#page-305-0) [307](#page-306-0)*, *[309,](#page-308-0) [310](#page-309-0)*, *[312,](#page-311-0) [313](#page-312-0)* layer, *[234](#page-233-1)*, *[236](#page-235-0)*, *[238](#page-237-0)* layer geom, *[38](#page-37-0)*, *[90](#page-89-0)*, *[125](#page-124-0)*, *[157](#page-156-0)*, *[169](#page-168-0)*, *[318](#page-317-0)*, *[321](#page-320-0)*, *[324](#page-323-0)*, *[326](#page-325-0)*, *[329](#page-328-0)*, *[333](#page-332-0)*, *[338](#page-337-0)* layer position, *[31](#page-30-0)*, *[37](#page-36-0)*, *[69](#page-68-0)*, *[72](#page-71-0)*, *[77](#page-76-0)*, *[80](#page-79-0)*, *[82](#page-81-0)*, *[88](#page-87-0)*, *[93](#page-92-0)*, *[97](#page-96-0)*, *[101](#page-100-0)*, *[106](#page-105-0)*, *[110](#page-109-0)*, *[115](#page-114-0)*, *[118](#page-117-0)*, *[124](#page-123-0)*, *[128](#page-127-0)*, *[131](#page-130-0)*, *[135](#page-134-0)*, *[144](#page-143-0)*, *[149](#page-148-0)*, *[152](#page-151-0)*, *[157](#page-156-0)*, *[160](#page-159-0)*, *[164](#page-163-0)*, *[168](#page-167-0)*, *[172](#page-171-0)*, *[176](#page-175-0)*, *[180](#page-179-0)*, *[185](#page-184-0)*, *[187](#page-186-0)*, *[318](#page-317-0)*, *[322](#page-321-0)*, *[324](#page-323-0)*, *[326](#page-325-0)*, *[330](#page-329-0)*, *[333](#page-332-0)*, *[338](#page-337-0)* layer stat, *[31](#page-30-0)*, *[36](#page-35-0)*, *[80](#page-79-0)*, *[88](#page-87-0)*, *[97](#page-96-0)*, *[115](#page-114-0)*, *[124](#page-123-0)*, *[131](#page-130-0)*, *[134](#page-133-0)*, *[140](#page-139-0)*, *[144](#page-143-0)*, *[148](#page-147-0)*, *[152](#page-151-0)*, *[164](#page-163-0)*, *[168](#page-167-0)*, *[172](#page-171-0)*, *[175](#page-174-0)*, *[184](#page-183-0)* layer(), *[20,](#page-19-0) [21](#page-20-0)*, *[37](#page-36-0)*, *[54](#page-53-1)*, *[69](#page-68-0)*, *[72,](#page-71-0) [73](#page-72-0)*, *[77](#page-76-0)*, *[80](#page-79-0)*, *[82,](#page-81-0) [83](#page-82-0)*, *[89](#page-88-0)*, *[93,](#page-92-0) [94](#page-93-0)*, *[97,](#page-96-0) [98](#page-97-0)*, *[101,](#page-100-0) [102](#page-101-0)*, *[110,](#page-109-0) [111](#page-110-0)*, *[115,](#page-114-0) [116](#page-115-0)*, *[118,](#page-117-0) [119](#page-118-0)*, *[124](#page-123-0)*, *[128](#page-127-0)*, *[131,](#page-130-0) [132](#page-131-0)*, *[135](#page-134-0)*, *[140](#page-139-0)*, *[144,](#page-143-0) [145](#page-144-0)*, *[149](#page-148-0)*, *[152,](#page-151-0) [153](#page-152-0)*, *[157](#page-156-0)*, *[160,](#page-159-0) [161](#page-160-0)*, *[164](#page-163-0)*, *[168](#page-167-0)*, *[172](#page-171-0)*, *[176](#page-175-0)*, *[180](#page-179-0)*, *[185](#page-184-0)*, *[188](#page-187-0)*, *[232](#page-231-1)*, *[237](#page-236-0)*, *[318,](#page-317-0) [319](#page-318-0)*, *[322](#page-321-0)*, *[324,](#page-323-0) [325](#page-324-0)*, *[327](#page-326-0)*, *[330](#page-329-0)*, *[333,](#page-332-0) [334](#page-333-0)*, *[338](#page-337-0)* layer\_geoms, [232,](#page-231-1) *[236](#page-235-0)*, *[238](#page-237-0)* layer\_positions, *[234](#page-233-1)*, [234,](#page-233-1) *[238](#page-237-0)* layer\_stats, *[234](#page-233-1)*, *[236](#page-235-0)*, [236](#page-235-0) lims, [238](#page-237-0) lims(), *[290](#page-289-0)*, *[311](#page-310-0)* linetype, *[74](#page-73-0)*, *[84](#page-83-0)*, *[90](#page-89-0)*, *[99](#page-98-0)*, *[103](#page-102-0)*, *[107,](#page-106-0) [108](#page-107-0)*, *[112](#page-111-0)*, *[116](#page-115-0)*, *[125](#page-124-0)*, *[129](#page-128-0)*, *[141](#page-140-0)*, *[146](#page-145-0)*, *[153](#page-152-0)*, *[161](#page-160-0)*, *[165](#page-164-0)*, *[170](#page-169-0)*, *[173](#page-172-0)*, *[177](#page-176-0)*, *[182](#page-181-0)*, *[186](#page-185-0)*, *[189](#page-188-0)* linetype *(*aes\_linetype\_size\_shape*)*, [16](#page-15-0) linewidth, *[74](#page-73-0)*, *[84](#page-83-0)*, *[90](#page-89-0)*, *[99](#page-98-0)*, *[103](#page-102-0)*, *[107,](#page-106-0) [108](#page-107-0)*, *[116](#page-115-0)*, *[125](#page-124-0)*, *[129](#page-128-0)*, *[141](#page-140-0)*, *[146](#page-145-0)*, *[153](#page-152-0)*, *[162](#page-161-0)*, *[165](#page-164-0)*, *[170](#page-169-0)*, *[173](#page-172-0)*, *[177](#page-176-0)*, *[182](#page-181-0)*, *[186](#page-185-0)*, *[189](#page-188-0)* linewidths and linetypes, *[232](#page-231-1)* lm(), *[182](#page-181-0)* loess(), *[182](#page-181-0)* luv\_colours, [240](#page-239-0)

mapproj::mapproject(), *[44,](#page-43-0) [45](#page-44-0)*  $maps::map(), 31$  $maps::map(), 31$ margin *(*element*)*, [56](#page-55-1) margin(), *[58](#page-57-0)*, *[343](#page-342-0)[–345](#page-344-0)* MASS::bandwidth.nrd(), *[107](#page-106-0)* MASS::eqscplot(), *[41](#page-40-0)*

#### INDEX  $357$

```
MASS::kde2d(), 104
mean_cl_boot (hmisc), 224
mean_cl_normal (hmisc), 224
mean_sdl (hmisc), 224
mean_se, 241
mean_se(), 335
median_hilow (hmisc), 224
mgcv::gam(), 180
midwest, 241
mpg, 243
msleep, 243
options(), 266
plot.ggplot (print.ggplot), 253
png, 199
png(), 200
Position, 236
position documentation, 261, 290, 295, 313
position_dodge, 244, 246–250
position_dodge(), 73, 75, 235
position_dodge2 (position_dodge), 244
position_dodge2(), 73, 75, 235
position_fill (position_stack), 250
position_fill(), 73, 235
position_identity, 245, 246, 247–250
position_identity(), 234, 235
position_jitter, 245, 246, 247, 248–250
position_jitter(), 235
position_jitterdodge, 245–247, 248, 249,
        250
position_jitterdodge(), 235
position_nudge, 245–248, 249, 250
position_nudge(), 235
position_stack, 245–249, 250
position_stack(), 73, 169, 235
positions, 232
predict(), 181
presidential, 252
pretty(), 89, 106
print.ggplot, 253
print.ggproto, 254
qplot, 255
quantreg::rq(), 161
quantreg::rqss(), 161
quasiquotation, 8
quickplot (qplot), 255
quoting function, 8, 350
```
RColorBrewer::brewer.pal(), *[263](#page-262-0)* rel *(*element*)*, [56](#page-55-1) rel(), *[208](#page-207-0)* replace\_theme *(*get\_theme*)*, [192](#page-191-1) rescale(), *[264](#page-263-0)*, *[272](#page-271-0)*, *[282](#page-281-0)*, *[286](#page-285-0)* resolution, [257](#page-256-0) rlang::as\_function(), *[125](#page-124-0)* scale\_alpha, [258,](#page-257-0) *[264](#page-263-0)*, *[267](#page-266-0)*, *[272](#page-271-0)*, *[276](#page-275-0)*, *[278](#page-277-0)*, *[283](#page-282-0)*, *[286](#page-285-0)*, *[297](#page-296-0)*, *[305](#page-304-0)* scale\_alpha(), *[9](#page-8-0)*, *[297](#page-296-0)*, *[305](#page-304-0)* scale\_alpha\_binned *(*scale\_alpha*)*, [258](#page-257-0) scale\_alpha\_continuous *(*scale\_alpha*)*, [258](#page-257-0) scale\_alpha\_date *(*scale\_alpha*)*, [258](#page-257-0) scale\_alpha\_datetime *(*scale\_alpha*)*, [258](#page-257-0) scale\_alpha\_discrete *(*scale\_alpha*)*, [258](#page-257-0) scale\_alpha\_identity *(*scale\_identity*)*, [295](#page-294-0) scale\_alpha\_identity(), *[9](#page-8-0)*, *[258](#page-257-0)*, *[305](#page-304-0)* scale\_alpha\_manual *(*scale\_manual*)*, [302](#page-301-0) scale\_alpha\_manual(), *[9](#page-8-0)*, *[258](#page-257-0)*, *[297](#page-296-0)* scale\_alpha\_ordinal *(*scale\_alpha*)*, [258](#page-257-0) scale\_binned, [259](#page-258-0) scale\_binned(), *[19](#page-18-0)* scale\_color\_binned *(*scale\_colour\_continuous*)*, [265](#page-264-0) scale\_color\_brewer *(*scale\_colour\_brewer*)*, [262](#page-261-0) scale\_color\_continuous *(*scale\_colour\_continuous*)*, [265](#page-264-0) scale\_color\_date *(*scale\_colour\_gradient*)*, [269](#page-268-0) scale\_color\_datetime *(*scale\_colour\_gradient*)*, [269](#page-268-0) scale\_color\_discrete *(*scale\_colour\_discrete*)*, [267](#page-266-0) scale\_color\_distiller *(*scale\_colour\_brewer*)*, [262](#page-261-0) scale\_color\_fermenter *(*scale\_colour\_brewer*)*, [262](#page-261-0) scale\_color\_gradient *(*scale\_colour\_gradient*)*, [269](#page-268-0) scale\_color\_gradient2 *(*scale\_colour\_gradient*)*, [269](#page-268-0) scale\_color\_gradientn *(*scale\_colour\_gradient*)*, [269](#page-268-0) scale\_color\_grey *(*scale\_colour\_grey*)*, [274](#page-273-0)

scale\_color\_hue *(*scale\_colour\_hue*)*, [276](#page-275-0) scale\_color\_identity *(*scale\_identity*)*, [295](#page-294-0) scale\_color\_manual *(*scale\_manual*)*, [302](#page-301-0) scale\_color\_ordinal *(*scale\_colour\_viridis\_d*)*, [283](#page-282-0) scale\_color\_steps *(*scale\_colour\_steps*)*, [279](#page-278-0) scale\_color\_steps2 *(*scale\_colour\_steps*)*, [279](#page-278-0) scale\_color\_stepsn *(*scale\_colour\_steps*)*, [279](#page-278-0) scale\_color\_viridis\_b *(*scale\_colour\_viridis\_d*)*, [283](#page-282-0) scale\_color\_viridis\_c *(*scale\_colour\_viridis\_d*)*, [283](#page-282-0) scale\_color\_viridis\_d *(*scale\_colour\_viridis\_d*)*, [283](#page-282-0) scale\_colour\_binned *(*scale\_colour\_continuous*)*, [265](#page-264-0) scale\_colour\_brewer, *[258](#page-257-0)*, [262,](#page-261-0) *[267](#page-266-0)*, *[272](#page-271-0)*, *[276](#page-275-0)*, *[278](#page-277-0)*, *[283](#page-282-0)*, *[286](#page-285-0)*, *[297](#page-296-0)*, *[305](#page-304-0)* scale\_colour\_brewer(), *[9](#page-8-0)* scale\_colour\_continuous, *[258](#page-257-0)*, *[264](#page-263-0)*, [265,](#page-264-0) *[272](#page-271-0)*, *[276](#page-275-0)*, *[278](#page-277-0)*, *[283](#page-282-0)*, *[286](#page-285-0)*, *[297](#page-296-0)*, *[305](#page-304-0)* scale\_colour\_date *(*scale\_colour\_gradient*)*, [269](#page-268-0) scale\_colour\_datetime *(*scale\_colour\_gradient*)*, [269](#page-268-0) scale\_colour\_discrete, [267](#page-266-0) scale\_colour\_distiller *(*scale\_colour\_brewer*)*, [262](#page-261-0) scale\_colour\_fermenter *(*scale\_colour\_brewer*)*, [262](#page-261-0) scale\_colour\_gradient, *[258](#page-257-0)*, *[264](#page-263-0)*, *[267](#page-266-0)*, [269,](#page-268-0) *[276](#page-275-0)*, *[278](#page-277-0)*, *[283](#page-282-0)*, *[286](#page-285-0)*, *[297](#page-296-0)*, *[305](#page-304-0)* scale\_colour\_gradient(), *[9](#page-8-0)*, *[266](#page-265-0)*, *[274](#page-273-0)*, *[283](#page-282-0)* scale\_colour\_gradient2 *(*scale\_colour\_gradient*)*, [269](#page-268-0) scale\_colour\_gradient2(), *[271](#page-270-0)* scale\_colour\_gradientn *(*scale\_colour\_gradient*)*, [269](#page-268-0) scale\_colour\_gradientn(), *[271](#page-270-0)* scale\_colour\_grey, *[258](#page-257-0)*, *[264](#page-263-0)*, *[267](#page-266-0)*, *[272](#page-271-0)*, [274,](#page-273-0) *[278](#page-277-0)*, *[283](#page-282-0)*, *[286](#page-285-0)*, *[297](#page-296-0)*, *[305](#page-304-0)* scale\_colour\_grey(), *[9](#page-8-0)* scale\_colour\_hue, *[258](#page-257-0)*, *[264](#page-263-0)*, *[267](#page-266-0)*, *[272](#page-271-0)*, *[276](#page-275-0)*, [276,](#page-275-0) *[283](#page-282-0)*, *[286](#page-285-0)*, *[297](#page-296-0)*, *[305](#page-304-0)*

scale\_colour\_hue(), *[9](#page-8-0)*, *[268](#page-267-0)* scale\_colour\_identity, *[258](#page-257-0)*, *[264](#page-263-0)*, *[267](#page-266-0)*, *[272](#page-271-0)*, *[276](#page-275-0)*, *[278](#page-277-0)*, *[283](#page-282-0)*, *[286](#page-285-0)*, *[305](#page-304-0)* scale\_colour\_identity *(*scale\_identity*)*, [295](#page-294-0) scale\_colour\_identity(), *[9](#page-8-0)* scale\_colour\_manual, *[258](#page-257-0)*, *[264](#page-263-0)*, *[267](#page-266-0)*, *[272](#page-271-0)*, *[276](#page-275-0)*, *[278](#page-277-0)*, *[283](#page-282-0)*, *[286](#page-285-0)*, *[297](#page-296-0)* scale\_colour\_manual *(*scale\_manual*)*, [302](#page-301-0) scale\_colour\_manual(), *[9](#page-8-0)* scale\_colour\_ordinal *(*scale\_colour\_viridis\_d*)*, [283](#page-282-0) scale\_colour\_steps, *[258](#page-257-0)*, *[264](#page-263-0)*, *[267](#page-266-0)*, *[272](#page-271-0)*, *[276](#page-275-0)*, *[278](#page-277-0)*, [279,](#page-278-0) *[286](#page-285-0)*, *[297](#page-296-0)*, *[305](#page-304-0)* scale\_colour\_steps(), *[266](#page-265-0)*, *[272](#page-271-0)* scale\_colour\_steps2 *(*scale\_colour\_steps*)*, [279](#page-278-0) scale\_colour\_stepsn *(*scale\_colour\_steps*)*, [279](#page-278-0) scale\_colour\_viridis\_b *(*scale\_colour\_viridis\_d*)*, [283](#page-282-0) scale\_colour\_viridis\_b(), *[266](#page-265-0)* scale\_colour\_viridis\_c *(*scale\_colour\_viridis\_d*)*, [283](#page-282-0) scale\_colour\_viridis\_c(), *[266](#page-265-0)* scale\_colour\_viridis\_d, *[258](#page-257-0)*, *[264](#page-263-0)*, *[267](#page-266-0)*, *[272](#page-271-0)*, *[276](#page-275-0)*, *[278](#page-277-0)*, *[283](#page-282-0)*, [283,](#page-282-0) *[297](#page-296-0)*, *[305](#page-304-0)* scale\_colour\_viridis\_d(), *[9](#page-8-0)* scale\_continuous, [287](#page-286-0) scale\_continuous(), *[19](#page-18-0)* scale\_continuous\_identity *(*scale\_identity*)*, [295](#page-294-0) scale\_date, [291](#page-290-0) scale\_date(), *[19](#page-18-0)* scale\_discrete(), *[19](#page-18-0)* scale\_discrete\_identity *(*scale\_identity*)*, [295](#page-294-0) scale\_discrete\_manual *(*scale\_manual*)*, [302](#page-301-0) scale\_fill\_binned *(*scale\_colour\_continuous*)*, [265](#page-264-0) scale\_fill\_brewer *(*scale\_colour\_brewer*)*, [262](#page-261-0) scale\_fill\_brewer(), *[9](#page-8-0)*, *[267,](#page-266-0) [268](#page-267-0)* scale\_fill\_continuous *(*scale\_colour\_continuous*)*, [265](#page-264-0) scale\_fill\_date *(*scale\_colour\_gradient*)*, [269](#page-268-0)

#### INDEX  $359$

scale\_fill\_datetime *(*scale\_colour\_gradient*)*, [269](#page-268-0) scale\_fill\_discrete *(*scale\_colour\_discrete*)*, [267](#page-266-0) scale\_fill\_distiller *(*scale\_colour\_brewer*)*, [262](#page-261-0) scale\_fill\_fermenter *(*scale\_colour\_brewer*)*, [262](#page-261-0) scale\_fill\_gradient *(*scale\_colour\_gradient*)*, [269](#page-268-0) scale\_fill\_gradient(), *[9](#page-8-0)*, *[266](#page-265-0)* scale\_fill\_gradient2 *(*scale\_colour\_gradient*)*, [269](#page-268-0) scale\_fill\_gradientn *(*scale\_colour\_gradient*)*, [269](#page-268-0) scale\_fill\_grey *(*scale\_colour\_grey*)*, [274](#page-273-0) scale\_fill\_grey(), *[9](#page-8-0)* scale\_fill\_hue *(*scale\_colour\_hue*)*, [276](#page-275-0) scale\_fill\_hue(), *[9](#page-8-0)*, *[267,](#page-266-0) [268](#page-267-0)* scale\_fill\_identity *(*scale\_identity*)*, [295](#page-294-0) scale\_fill\_identity(), *[9](#page-8-0)* scale\_fill\_manual *(*scale\_manual*)*, [302](#page-301-0) scale\_fill\_manual(), *[9](#page-8-0)* scale\_fill\_ordinal *(*scale\_colour\_viridis\_d*)*, [283](#page-282-0) scale\_fill\_steps *(*scale\_colour\_steps*)*, [279](#page-278-0) scale\_fill\_steps(), *[266](#page-265-0)* scale\_fill\_steps2 *(*scale\_colour\_steps*)*, [279](#page-278-0) scale\_fill\_stepsn *(*scale\_colour\_steps*)*, [279](#page-278-0) scale\_fill\_viridis\_b *(*scale\_colour\_viridis\_d*)*, [283](#page-282-0) scale\_fill\_viridis\_b(), *[266](#page-265-0)* scale\_fill\_viridis\_c *(*scale\_colour\_viridis\_d*)*, [283](#page-282-0) scale\_fill\_viridis\_c(), *[266](#page-265-0)* scale\_fill\_viridis\_d *(*scale\_colour\_viridis\_d*)*, [283](#page-282-0) scale\_fill\_viridis\_d(), *[9](#page-8-0)* scale\_identity, [295](#page-294-0) scale\_linetype, [298](#page-297-0) scale\_linetype(), *[17](#page-16-0)*, *[297](#page-296-0)*, *[305](#page-304-0)* scale\_linetype\_binned *(*scale\_linetype*)*, [298](#page-297-0) scale\_linetype\_continuous

*(*scale\_linetype*)*, [298](#page-297-0) scale\_linetype\_discrete *(*scale\_linetype*)*, [298](#page-297-0) scale\_linetype\_identity *(*scale\_identity*)*, [295](#page-294-0) scale\_linetype\_identity(), *[299](#page-298-0)*, *[305](#page-304-0)* scale\_linetype\_manual *(*scale\_manual*)*, [302](#page-301-0) scale\_linetype\_manual(), *[297](#page-296-0)*, *[299](#page-298-0)* scale\_linewidth, [300](#page-299-0) scale\_linewidth(), *[17](#page-16-0)*, *[310](#page-309-0)* scale\_linewidth\_binned *(*scale\_linewidth*)*, [300](#page-299-0) scale\_linewidth\_continuous *(*scale\_linewidth*)*, [300](#page-299-0) scale\_linewidth\_date *(*scale\_linewidth*)*, [300](#page-299-0) scale\_linewidth\_datetime *(*scale\_linewidth*)*, [300](#page-299-0) scale\_linewidth\_discrete *(*scale\_linewidth*)*, [300](#page-299-0) scale\_linewidth\_identity *(*scale\_identity*)*, [295](#page-294-0) scale\_linewidth\_manual *(*scale\_manual*)*, [302](#page-301-0) scale\_linewidth\_ordinal *(*scale\_linewidth*)*, [300](#page-299-0) scale\_manual, [302](#page-301-0) scale\_radius *(*scale\_size*)*, [307](#page-306-0) scale\_shape, [305](#page-304-0) scale\_shape(), *[17](#page-16-0)*, *[297](#page-296-0)*, *[304](#page-303-0)* scale\_shape\_binned *(*scale\_shape*)*, [305](#page-304-0) scale\_shape\_continuous *(*scale\_shape*)*, [305](#page-304-0) scale\_shape\_discrete *(*scale\_shape*)*, [305](#page-304-0) scale\_shape\_identity *(*scale\_identity*)*, [295](#page-294-0) scale\_shape\_identity(), *[304](#page-303-0)*, *[307](#page-306-0)* scale\_shape\_manual *(*scale\_manual*)*, [302](#page-301-0) scale\_shape\_manual(), *[297](#page-296-0)*, *[305](#page-304-0)*, *[307](#page-306-0)* scale\_shape\_ordinal *(*scale\_shape*)*, [305](#page-304-0) scale\_size, [307](#page-306-0) scale\_size(), *[17](#page-16-0)*, *[297](#page-296-0)*, *[304](#page-303-0)* scale\_size\_area *(*scale\_size*)*, [307](#page-306-0) scale\_size\_area(), *[310](#page-309-0)* scale\_size\_binned *(*scale\_size*)*, [307](#page-306-0) scale\_size\_binned\_area *(*scale\_size*)*, [307](#page-306-0) scale\_size\_continuous *(*scale\_size*)*, [307](#page-306-0)

```
scale_size_date (scale_size), 307
scale_size_datetime (scale_size), 307
scale_size_discrete (scale_size), 307
scale_size_identity (scale_identity),
        295
scale_size_identity(), 304
scale_size_manual (scale_manual), 302
scale_size_manual(), 297
scale_size_ordinal (scale_size), 307
scale_x_binned, 290, 295, 313
scale_x_binned (scale_binned), 259
scale_x_continuous, 261, 295, 313
scale_x_continuous (scale_continuous),
        287
scale_x_continuous(), 239
scale_x_date, 261, 290, 313
scale_x_date (scale_date), 291
scale_x_date(), 239
scale_x_datetime (scale_date), 291
scale_x_discrete, 261, 290, 295, 311
scale_x_discrete(), 239
scale_x_log10 (scale_continuous), 287
scale_x_reverse (scale_continuous), 287
scale_x_sqrt (scale_continuous), 287
scale_x_time (scale_date), 291
scale_y_binned (scale_binned), 259
scale_y_continuous (scale_continuous),
        287
scale_y_continuous(), 24
scale_y_date (scale_date), 291
scale_y_datetime (scale_date), 291
scale_y_discrete (scale_x_discrete), 311
scale_y_log10 (scale_continuous), 287
scale_y_log10(), 24
scale_y_reverse (scale_continuous), 287
scale_y_sqrt (scale_continuous), 287
scale_y_time (scale_date), 291
scales::censor, 261, 281
scales::censor(), 271, 289, 294, 310
scales::extended_breaks(), 260, 271, 281,
        288, 301, 309
scales::new_transform(), 50, 261, 272,
        282, 290, 301, 309
scales::pal_seq_gradient(), 272, 283
scales::rescale(), 271
scales::squish(), 261, 272, 281, 289, 294,
        310
scales::squish_infinite(), 261, 272, 281,
```

```
289, 294, 310
seals, 314
sec_axis, 315
sec_axis(), 290, 295
set_theme (get_theme), 192
shape, 84, 94, 132, 150
shape (aes_linetype_size_shape), 16
size, 85, 94, 132, 136, 150
size (aes_linetype_size_shape), 16
Splicing, 342
stage (aes_eval), 11
Stat, 238
stat, 73, 78, 84, 94, 102, 107, 119, 129, 161,
        181, 189
stat (aes_eval), 11
stat_align (geom_ribbon), 166
stat_bin (geom_freqpoly), 117
stat_bin(), 12, 75, 103, 237, 331
stat_bin2d (geom_bin_2d), 76
stat_bin_2d (geom_bin_2d), 76
stat_bin_2d(), 130, 237, 331
stat_bin_hex (geom_hex), 127
stat_bin_hex(), 78
stat_binhex (geom_hex), 127
stat_binhex(), 237
stat_boxplot (geom_boxplot), 81
stat_boxplot(), 237
stat_contour (geom_contour), 86
stat_contour(), 108, 237
stat_contour_filled (geom_contour), 86
stat_contour_filled(), 108, 213, 219
stat_count (geom_bar), 71
stat_count(), 120, 121
stat_density (geom_density), 100
stat_density(), 190, 236, 237
stat_density2d (geom_density_2d), 104
stat_density2d_filled
        (geom_density_2d), 104
stat_density_2d (geom_density_2d), 104
stat_density_2d(), 237
stat_density_2d_filled
        (geom_density_2d), 104
stat_ecdf, 317
stat_ellipse, 320
stat_function (geom_function), 123
stat_function(), 237
stat_identity, 323
stat_identity(), 236
```
## $I<sub>N</sub>$  and  $I<sub>361</sub>$  361

```
stat_qq (geom_qq_line), 155
stat_qq_line (geom_qq_line), 155
stat_quantile (geom_quantile), 159
stat_quantile(), 237
stat_sf (CoordSf), 32
stat_sf_coordinates, 325
stat_sf_coordinates(), 39
stat_smooth (geom_smooth), 178
stat_smooth(), 237
stat_spoke (geom_spoke), 184
stat_sum (geom_count), 92
stat_sum(), 237
stat_summary (stat_summary_bin), 331
stat_summary(), 99, 224, 241, 328
stat_summary2d (stat_summary_2d), 328
stat_summary_2d, 328
stat_summary_2d(), 328
stat_summary_bin, 331
stat_summary_hex (stat_summary_2d), 328
stat_summary_hex(), 331
stat_unique, 337
stat_ydensity (geom_violin), 186
stat_ydensity(), 237
stats, 234
stats::bw.nrd(), 102, 189
stats::loess(), 180
StatSf (CoordSf), 32
StatSfCoordinates
        (stat_sf_coordinates), 325
strftime(), 294
theme, 56, 206, 208, 210–212, 215, 218, 221,
        222, 339
theme(), 6, 7, 192, 201, 206, 208, 211
theme_bw (ggtheme), 201
theme_classic (ggtheme), 201
theme_dark (ggtheme), 201
theme_get (get_theme), 192
theme_gray (ggtheme), 201
```
theme\_grey *(*ggtheme*)*, [201](#page-200-0)

theme\_light *(*ggtheme*)*, [201](#page-200-0) theme\_linedraw *(*ggtheme*)*, [201](#page-200-0) theme\_minimal *(*ggtheme*)*, [201](#page-200-0) theme\_replace *(*get\_theme*)*, [192](#page-191-0) theme\_set *(*get\_theme*)*, [192](#page-191-0) theme\_test *(*ggtheme*)*, [201](#page-200-0) theme\_update *(*get\_theme*)*, [192](#page-191-0)

theme\_grey(), *[347](#page-346-0)*

theme\_update(), *[339](#page-338-0)*

theme\_void *(*ggtheme*)*, [201](#page-200-0) transformation object, *[260](#page-259-0)*, *[271](#page-270-0)*, *[281](#page-280-0)*, *[288](#page-287-0)*, *[300](#page-299-0)*, *[309](#page-308-0)* txhousing, [349](#page-348-0) unit(), *[210](#page-209-0)*, *[343,](#page-342-0) [344](#page-343-0)* update\_theme *(*get\_theme*)*, [192](#page-191-0) vars, [350](#page-349-0) vars(), *[8](#page-7-0)*, *[61](#page-60-0)*, *[64](#page-63-0)* waiver(), *[206](#page-205-0)*, *[209](#page-208-0)[–212](#page-211-0)*, *[215](#page-214-0)*, *[218](#page-217-0)*, *[222](#page-221-0)*, *[224](#page-223-0)* x, *[74](#page-73-0)*, *[78](#page-77-0)*, *[84](#page-83-0)*, *[90,](#page-89-0) [91](#page-90-0)*, *[94](#page-93-0)*, *[98](#page-97-0)*, *[103](#page-102-0)*, *[107](#page-106-0)*, *[112](#page-111-0)*, *[125](#page-124-0)*, *[129](#page-128-0)*, *[132](#page-131-0)*, *[136](#page-135-0)*, *[146](#page-145-0)*, *[150](#page-149-0)*, *[153](#page-152-0)*, *[158](#page-157-0)*, *[161](#page-160-0)*, *[165](#page-164-0)*, *[170](#page-169-0)*, *[173](#page-172-0)*, *[177](#page-176-0)*, *[182](#page-181-0)*, *[185](#page-184-0)*, *[189](#page-188-0)*, *[319](#page-318-0)*, *[335](#page-334-0)* x *(*aes\_position*)*, [18](#page-17-0) xend, *[177](#page-176-0)* xend *(*aes\_position*)*, [18](#page-17-0) xlab *(*labs*)*, [230](#page-229-0) xlim *(*lims*)*, [238](#page-237-0) xmax, *[84](#page-83-0)*, *[98](#page-97-0)*, *[116](#page-115-0)*, *[165](#page-164-0)*, *[170](#page-169-0)* xmax *(*aes\_position*)*, [18](#page-17-0) xmin, *[84](#page-83-0)*, *[98](#page-97-0)*, *[116](#page-115-0)*, *[165](#page-164-0)*, *[170](#page-169-0)* xmin *(*aes\_position*)*, [18](#page-17-0) y, *[74](#page-73-0)*, *[78](#page-77-0)*, *[84](#page-83-0)*, *[90,](#page-89-0) [91](#page-90-0)*, *[94](#page-93-0)*, *[98](#page-97-0)*, *[103](#page-102-0)*, *[107](#page-106-0)*, *[112](#page-111-0)*, *[116](#page-115-0)*, *[125](#page-124-0)*, *[129](#page-128-0)*, *[132](#page-131-0)*, *[136](#page-135-0)*, *[146](#page-145-0)*, *[150](#page-149-0)*, *[153](#page-152-0)*, *[158](#page-157-0)*, *[161](#page-160-0)*, *[165](#page-164-0)*, *[170](#page-169-0)*, *[173](#page-172-0)*, *[177](#page-176-0)*, *[182](#page-181-0)*, *[185](#page-184-0)*, *[189](#page-188-0)*, *[319](#page-318-0)*, *[335](#page-334-0)*

y *(*aes\_position*)*, [18](#page-17-0) yend, *[177](#page-176-0)* yend *(*aes\_position*)*, [18](#page-17-0) ylab *(*labs*)*, [230](#page-229-0) ylim *(*lims*)*, [238](#page-237-0) ymax, *[84](#page-83-0)*, *[98](#page-97-0)*, *[165](#page-164-0)*, *[170](#page-169-0)*, *[182](#page-181-0)* ymax *(*aes\_position*)*, [18](#page-17-0) ymin, *[84](#page-83-0)*, *[98](#page-97-0)*, *[165](#page-164-0)*, *[170](#page-169-0)*, *[182](#page-181-0)* ymin *(*aes\_position*)*, [18](#page-17-0)